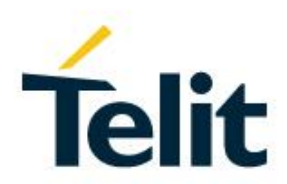

# LM940 AT Command Reference

80545ST10791A Rev. 4 – 2018-11-27

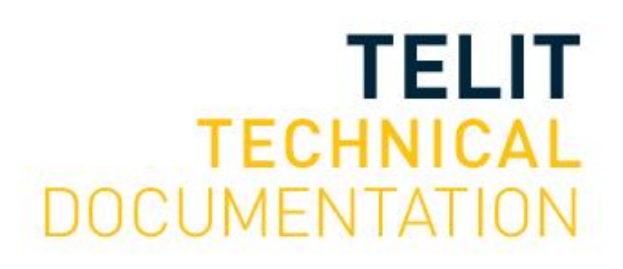

#### SPECIFICATIONS ARE SUBJECT TO CHANGE WITHOUT NOTICE

## **Notice**

While reasonable efforts have been made to assure the accuracy of this document, Telit assumes no liability resulting from any inaccuracies or omissions in this document, or from use of the information obtained herein. The information in this document has been carefully checked and is believed to be reliable. However, no responsibility is assumed for inaccuracies or omissions. Telit reserves the right to make changes to any products described herein and reserves the right to revise this document and to make changes from time to time in content hereof with no obligation to notify any person of revisions or changes. Telit does not assume any liability arising out of the application or use of any product, software, or circuit described herein; neither does it convey license under its patent rights or the rights of others.

It is possible that this publication may contain references to, or information about Telit products (machines and programs), programming, or services that are not announced in your country. Such references or information must not be construed to mean that Telit intends to announce such Telit products, programming, or services in your country.

## **Copyrights**

This instruction manual and the Telit products described in this instruction manual may be, include or describe copyrighted Telit material, such as computer programs stored in semiconductor memories or other media. Laws in the Italy and other countries preserve for Telit and its licensors certain exclusive rights for copyrighted material, including the exclusive right to copy, reproduce in any form, distribute and make derivative works of the copyrighted material. Accordingly, any copyrighted material of Telit and its licensors contained herein or in the Telit products described in this instruction manual may not be copied, reproduced, distributed, merged or modified in any manner without the express written permission of Telit. Furthermore, the purchase of Telit products shall not be deemed to grant either directly or by implication, estoppel, or otherwise, any license under the copyrights, patents or patent applications of Telit, as arises by operation of law in the sale of a product.

## **Computer Software Copyrights**

The Telit and 3rd Party supplied Software (SW) products described in this instruction manual may include copyrighted Telit and other 3rd Party supplied computer programs stored in semiconductor memories or other media. Laws in the Italy and other countries preserve for Telit and other 3rd Party supplied SW certain exclusive rights for copyrighted computer programs, including the exclusive right to copy or reproduce in any form the copyrighted computer program. Accordingly, any copyrighted Telit or other 3rd Party supplied SW computer programs contained in the Telit products described in this instruction manual may not be copied (reverse engineered) or reproduced in any manner without the express written permission of Telit or the 3rd Party SW supplier. Furthermore, the purchase of Telit products shall not be deemed to grant either directly or by implication, estoppel, or otherwise, any license under the copyrights, patents or patent applications of Telit or other 3rd Party supplied SW, except for the normal non-exclusive, royalty free license to use that arises by operation of law in the sale of a product.

## **Usage and Disclosure Restrictions**

#### I. License Agreements

The software described in this document is the property of Telit and its licensors. It is furnished by express license agreement only and may be used only in accordance with the terms of such an agreement.

### II. Copyrighted Materials

Software and documentation are copyrighted materials. Making unauthorized copies is prohibited by law. No part of the software or documentation may be reproduced, transmitted, transcribed, stored in a retrieval system, or translated into any language or computer language, in any form or by any means, without prior written permission of Telit

#### III. High Risk Materials

Components, units, or third-party products used in the product described herein are NOT fault-tolerant and are NOT designed, manufactured, or intended for use as on-line control equipment in the following hazardous environments requiring fail-safe controls: the operation of Nuclear Facilities, Aircraft Navigation or Aircraft Communication Systems, Air Traffic Control, Life Support, or Weapons Systems (High Risk Activities"). Telit and its supplier(s) specifically disclaim any expressed or implied warranty of fitness for such High Risk Activities.

#### IV. Trademarks

TELIT and the Stylized T Logo are registered in Trademark Office. All other product or service names are the property of their respective owners.

#### V. Third Party Rights

The software may include Third Party Right software. In this case you agree to comply with all terms and conditions imposed on you in respect of such separate software. In addition to Third Party Terms, the disclaimer of warranty and limitation of liability provisions in this License shall apply to the Third Party Right software.

TELIT HEREBY DISCLAIMS ANY AND ALL WARRANTIES EXPRESS OR IMPLIED FROM ANY THIRD PARTIES REGARDING ANY SEPARATE FILES, ANY THIRD PARTY MATERIALS INCLUDED IN THE SOFTWARE, ANY THIRD PARTY MATERIALS FROM WHICH THE SOFTWARE IS DERIVED (COLLECTIVELY "OTHER CODE"), AND THE USE OF ANY OR ALL THE OTHER CODE IN CONNECTION WITH THE SOFTWARE, INCLUDING (WITHOUT LIMITATION) ANY WARRANTIES OF SATISFACTORY QUALITY OR FITNESS FOR A PARTICULAR PURPOSE.

NO THIRD PARTY LICENSORS OF OTHER CODE SHALL HAVE ANY LIABILITY FOR ANY DIRECT, INDIRECT, INCIDENTAL, SPECIAL, EXEMPLARY, OR CONSEQUENTIAL DAMAGES (INCLUDING WITHOUT LIMITATION LOST PROFITS), HOWEVER CAUSED AND WHETHER MADE UNDER CONTRACT, TORT OR OTHER LEGAL THEORY, ARISING IN ANY WAY OUT OF THE USE OR DISTRIBUTION OF THE OTHER CODE OR THE EXERCISE OF ANY RIGHTS GRANTED UNDER EITHER OR BOTH THIS LICENSE AND THE LEGAL TERMS APPLICABLE TO ANY SEPARATE FILES, EVEN IF ADVISED OF THE POSSIBILITY OF SUCH DAMAGES.

## <span id="page-3-0"></span>APPLICABILITY TABLE

**PRODUCTS**

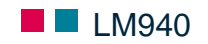

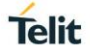

## <span id="page-4-0"></span>**CONTENTS**

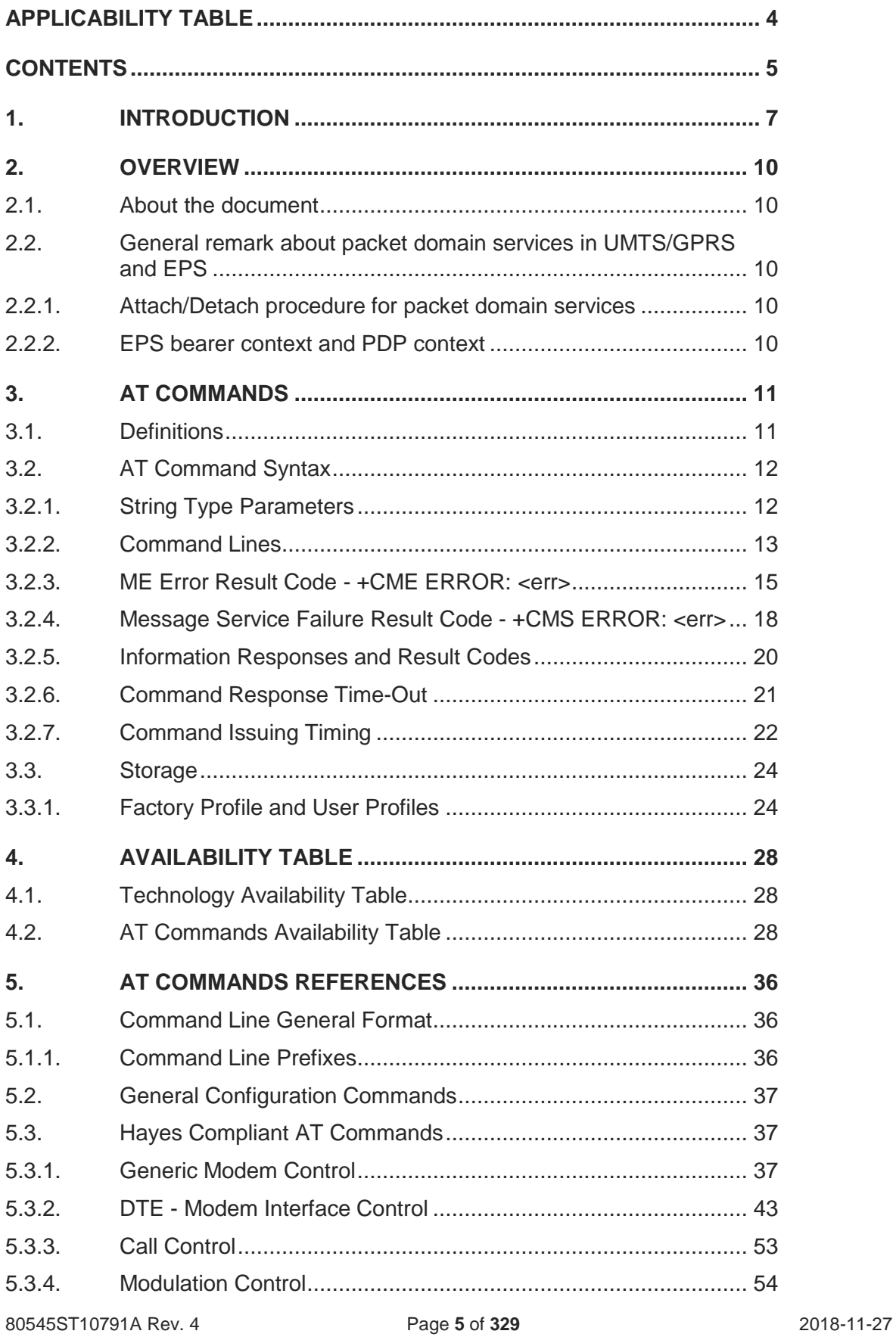

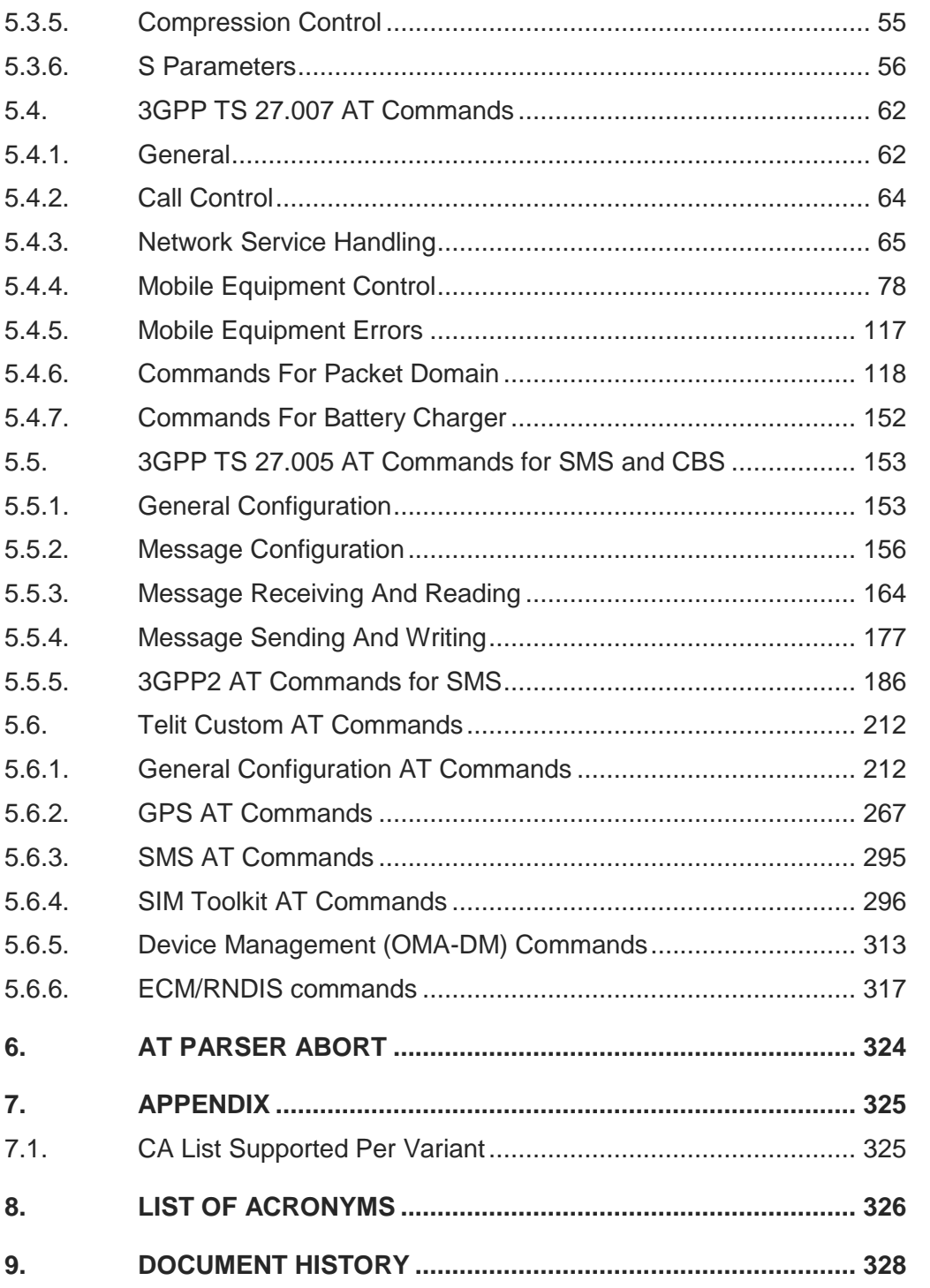

## <span id="page-6-0"></span>**1. INTRODUCTION**

#### 1.1. Scope

Scope of this document is to give an overview of the fonts, styles and general structure -first chapter included -- to use when writing hardware user guides.

#### 1.2. Audience

This document is intended for editors who are about to write or edit documentation for Telit.

### 1.3. Contact Information, Support

For general contact, technical support services, technical questions and report documentation errors contact Telit Technical Support at:

- TS-FMFA@telit.com
- [TS-AMERICAS@telit.com](mailto:TS-AMERICAS@telit.com)
- [TS-APAC@telit.com](mailto:TS-APAC@telit.com)

Alternatively, use:

<http://www.telit.com/support>

For detailed information about where you can buy the Telit modules or for recommendations on accessories and components visit: [http://www.telit.com](http://www.telit.com/)

Our aim is to make this guide as helpful as possible. Keep us informed of your comments and suggestions for improvements.

Telit appreciates feedback from the users of our information.

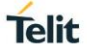

#### 1.4. Text Conventions

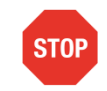

Danger – This information MUST be followed or catastrophic equipment failure or bodily injury may occur.

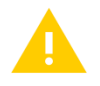

Caution or Warning – Alerts the user to important points about integrating the module, if these points are not followed, the module and end user equipment may fail or malfunction.

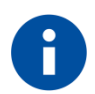

Tip or Information – Provides advice and suggestions that may be useful when integrating the module.

All dates are in ISO 8601 format, i.e. YYYY-MM-DD.

### 1.5. Related Documents

- [1] 3GPP TS 27.007 specification and rules [http://www.3gpp.org/ftp/Specs/archive/27\\_series/27.007/](http://www.3gpp.org/ftp/Specs/archive/27_series/27.007/)
- [2] 3GPP TS 27.005 specification and rules [http://www.3gpp.org/ftp/Specs/archive/27\\_series/27.005/](http://www.3gpp.org/ftp/Specs/archive/27_series/27.005/)
- [3] Hayes standard AT command set

## <span id="page-9-0"></span>**2. OVERVIEW**

## <span id="page-9-1"></span>2.1. About the document

This document is to describe all AT commands implemented on the Telit wireless modules listed on the applicability table.

#### <span id="page-9-2"></span>2.2. General remark about packet domain services in UMTS/GPRS and EPS

#### <span id="page-9-3"></span>2.2.1. Attach/Detach procedure for packet domain services

For easy reading, the term PS attach and/or PS detach is used for GPRS attach/detach procedure in UMTS/GPRS as well as EPC attach/detach procedure in EPS

#### <span id="page-9-4"></span>2.2.2. EPS bearer context and PDP context

According to 3GPP TS 23.401, there is a 1 to 1 mapping between active EPS bearer context and active PDP context:

- *An active default EPS bearer context is associated with an active non-secondary PDP context.*
- *An active dedicated EPS bearer context is associated with an active secondary PDP context.*

For easy reading, the term PDP context is used for PDP contexts in UMTS/GPRS as well as PDN/default EPS bearers and traffic flows in EPS.

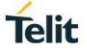

## <span id="page-10-0"></span>**3. AT COMMANDS**

The Telit wireless module family can be controlled via the serial interface using the standard AT commands<sup>1</sup>. The Telit wireless module family is compliant with:

1. Hayes standard AT command set, in order to maintain the compatibility with existing SW programs.

2. 3GPP TS 27.007 specific AT command set for User Equipment.

3. 3GPP TS 27.005 specific AT commands for SMS (Short Message Service) and CBS (Cell Broadcast Service)

Moreover, Telit wireless module family supports also Telit proprietary AT commands for special purposes.

### <span id="page-10-1"></span>3.1. Definitions

The following syntactical definitions apply:

- *<CR> Carriage return character, is the command line and result code terminator character, which value, in decimal ASCII between 0 and 255,is specified within parameter S3. The default value is 13.*
- *<LF> Linefeed character, is the character recognized as line feed character. Its value, in decimal ASCII between 0 and 255, is specified within parameter S4. The default value is 10. The line feed character is output after carriage return character if verbose result codes are used (V1 option used) otherwise, if numeric format result codes are used (V0 option used) it will not appear in the result codes.*
- *<...> Name enclosed in angle brackets is a syntactical element. They do not appear in the command line.*
- *[...] Optional sub parameter of a command or an optional part of TA information response is enclosed in square brackets. Brackets themselves do not appear in the command line. When sub parameter is not given in AT commands which have a Read command, new value equals to its previous value. In AT commands which do not store the values of any of their sub parameters, and so have not a Read command, which are called action type commands, action should be done on the basis of the recommended default setting of the sub parameter.*

 $\overline{a}$ 

 $<sup>1</sup>$  The AT is an ATTENTION command and is used as a prefix to other parameters in a string. The</sup> AT command combined with other parameters can be set up in the communications package or typed in manually as a command line instruction.

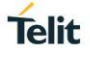

### <span id="page-11-0"></span>3.2. AT Command Syntax

The syntax rules followed by Telit implementation of both Hayes AT commands and GSM/WCDMA commands are very similar to those of standard basic and extended AT commands. There are two types of extended command:

- *Parameter type commands. This type of commands may be "set" (to store a value or values for later use), "read" (to determine the current value or values stored), or "tested" (to determine ranges of values supported). Each of them has a test command (trailing '=?') to give information about the type of its sub parameters; they also have a Read command (trailing '?') to check the current values of sub parameters.*
- *Action type commands. This type of command may be "executed" or "tested".*
	- o *"executed" to invoke a particular function of the equipment, which generally involves more than the simple storage of a value for later use*
	- o *"tested" to determine: Whether or not the equipment implements the Action Command (in this case issuing the correspondent Test command - trailing =? - returns the OK result code), and, if sub parameters are associated with the action, the ranges of sub parameters values that are supported.*

Action commands don't store the values of any of their possible sub parameters. In case of Telit command, "read" action may be used for the specific purpose.

#### Moreover:

- The response to the Test Command (trailing =?) may be changed in the future by *Telit to allow the description of new values/functionalities*
- *If all the sub parameters of a parameter type command +CMD (or #CMD or \$CMD) are optional, issuing AT+CMD=<CR> (or AT#CMD=<CR> or AT\$CMD=<CR>) causes the OK result code to be returned and the previous values of the omitted sub parameters to be retained.*

#### <span id="page-11-1"></span>3.2.1. String Type Parameters

A string, either enclosed between quotes or not, is considered a valid string type parameter input. According to V25.ter space characters are ignored on the command line and may be used freely for formatting purposes, unless they are embedded in numeric or quoted string constants; therefore a string containing a space character has to be enclosed between quotes to be considered a valid string type parameter (e.g. typing **AT+COPS=1,0,"A1"** is the same as typing **AT+COPS=1,0,A1**; typing **AT+COPS=1,0,"A BB"** is different from typing **AT+COPS=1,0,A BB**).

A small set of commands requires always writing the input string parameters within quotes: this is explicitly reported in the specific descriptions.

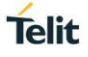

#### <span id="page-12-0"></span>3.2.2. Command Lines

A command line is made up of three elements: the **prefix**, the **body** and the **termination** 

#### **character**.

The **command line prefix** consists of the characters "**AT**" or "**at**", or, to repeat the execution of

the previous command line, the characters "**A/**" or "**a/**".

The **termination character** may be selected by a user option (parameter **S3**), the default being

#### **<CR>**.

The basic structures of the command line are:

- *ATCMD1<CR> where AT is the command line prefix, CMD1 is the body of a basic command (nb: the name of the command never begins with the character "+") and <CR> is the command line terminator character*
- *ATCMD2=10<CR> where 10 is a sub parameter*
- *AT+CMD1;+CMD2=, ,10<CR> these are two examples of extended commands (nb: the name of the command always begins with the character "+" 2 ). They are delimited with semicolon. In the second command the sub parameter is omitted.*
- *AT+CMD1?<CR> This is a Read command for checking current sub parameter values*
- *AT+CMD1=?<CR> This is a test command for checking possible sub parameter values*

These commands might be performed in a single command line as shown below:

#### **ATCMD1 CMD2=10+CMD1;+CMD2=, ,10;+CMD1?;+CMD1=?<CR>**

anyway, it is always preferable to separate into different command lines the basic commands and the extended commands; furthermore, it is suggested to avoid placing several action commands in the same command line, because if one of them fails, then an error message is received but it is not possible to argue which one of them has failed the execution.

If command **V1** is enabled (verbose responses codes) and all commands in a command line has been performed successfully, result code **<CR><LF>OK<CR><LF>** is sent from the TA to the TE, if sub parameter values of a command are not accepted by the TA or command itself is invalid, or command cannot be performed for some reason, result code

-

<sup>2</sup> The set of **proprietary AT commands** differentiates from the standard one because the name of each of them begins with either "**@**", "**#**", "**\$**" or "\*". **Proprietary AT commands** follow the same syntax rules as **extended commands**

**<CR><LF>ERROR<CR><LF>** is sent and no subsequent commands in the command line are processed.

If command **V0** is enabled (numeric responses codes), and all commands in a command line has been performed successfully, result code **0<CR>** is sent from the TA to the TE, if sub-parameter values of a command are not accepted by the TA or command itself is invalid, or command cannot be performed for some reason, result code **4<CR>** and no subsequent commands in the command line are processed.

In case of errors depending on ME operation, **ERROR** (or **4**) response may be replaced by **+CME ERROR: <err> or +CMS ERROR: <err>**.

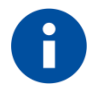

The command line buffer accepts a maximum of 80 characters. If this number is exceeded none of the commands will be executed and TA returns ERROR.

### <span id="page-14-0"></span>3.2.3. ME Error Result Code - +CME ERROR: <err>

This is NOT a command, it is the error response to +**Cxxx 3gpp TS** 27.007 commands.

## Syntax: **+CME ERROR: <err>**

Parameter: **<err>** - error code can be either numeric or verbose (see +CMEE). The possible values of **<err>** are reported in the table:

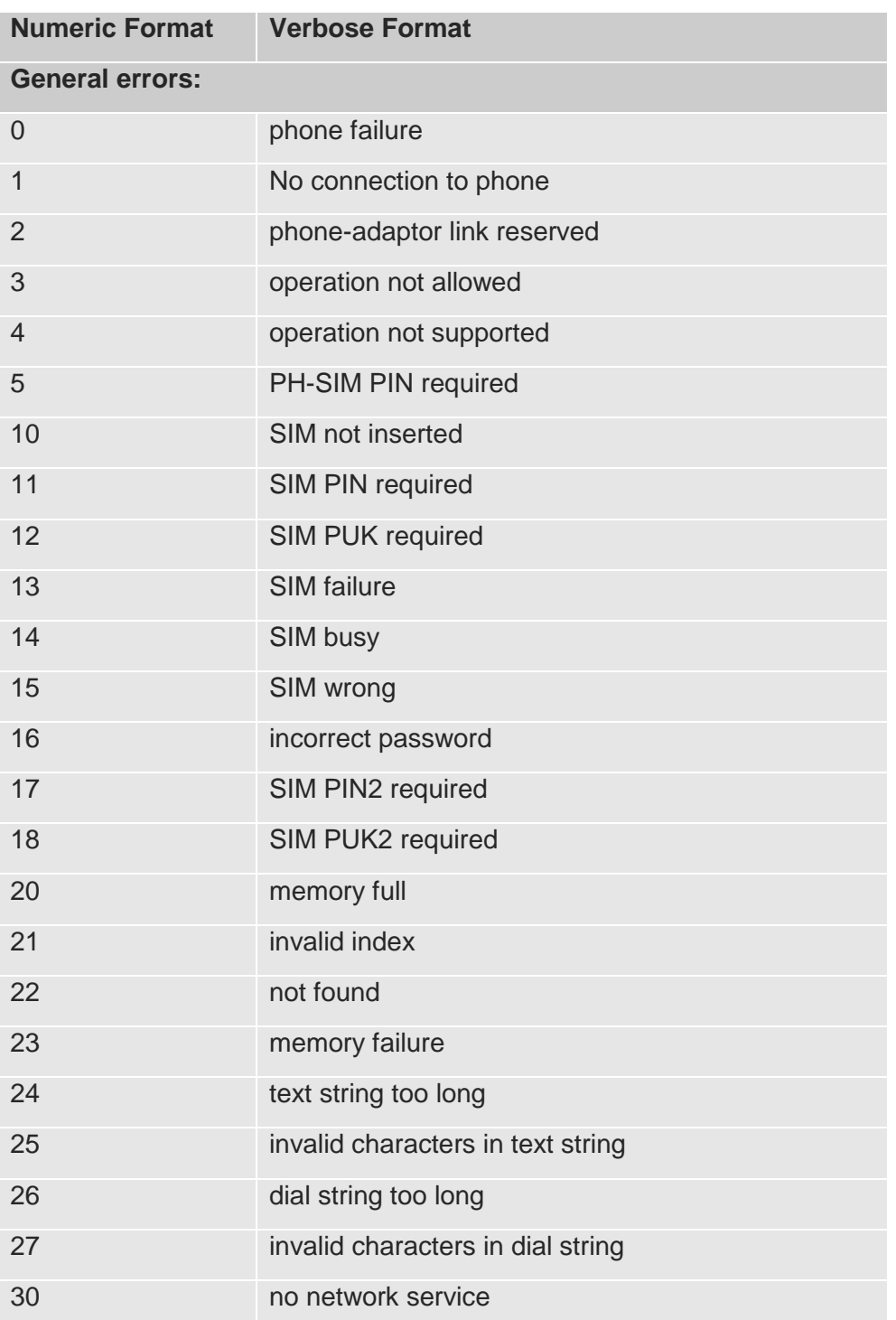

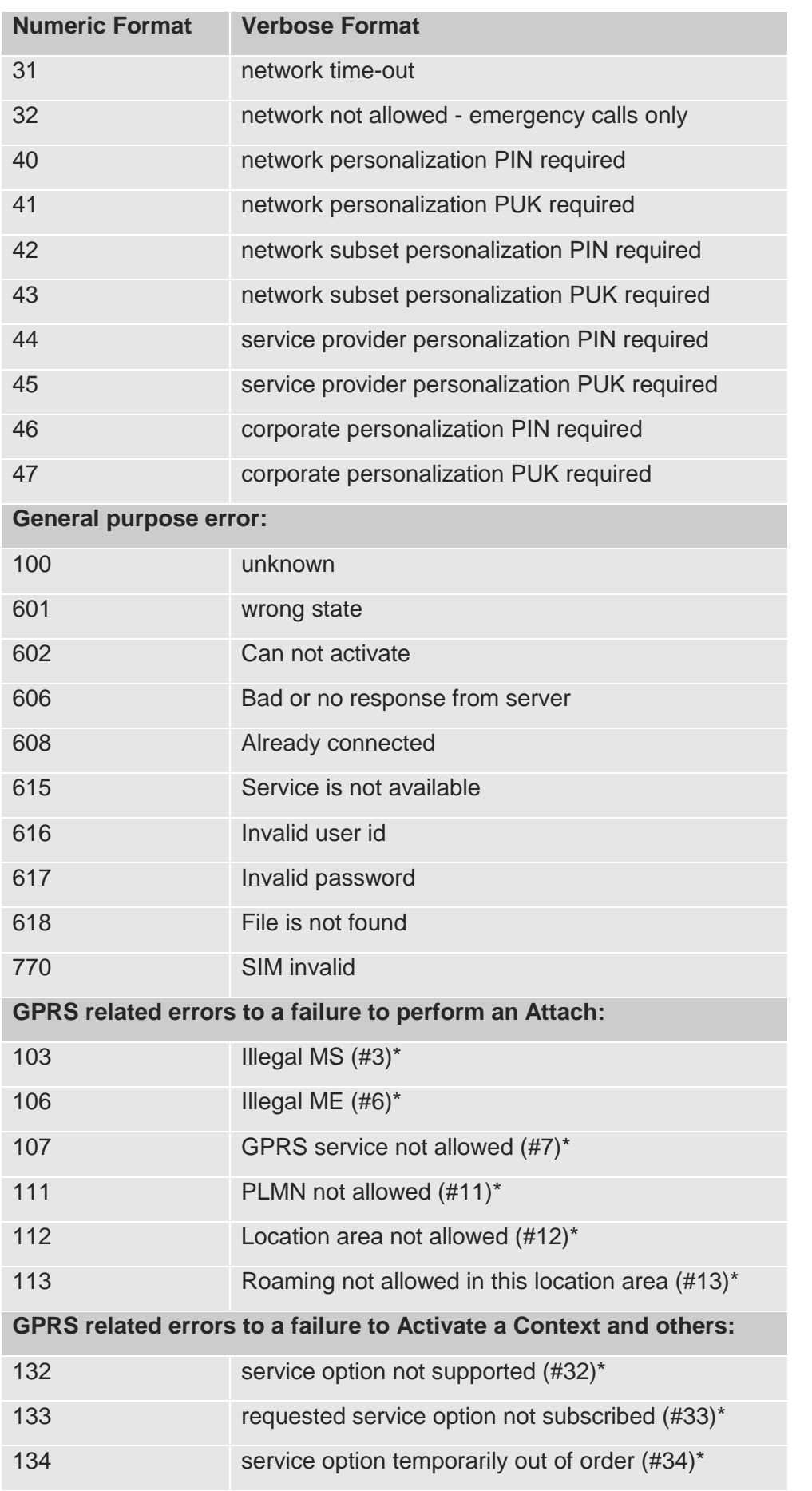

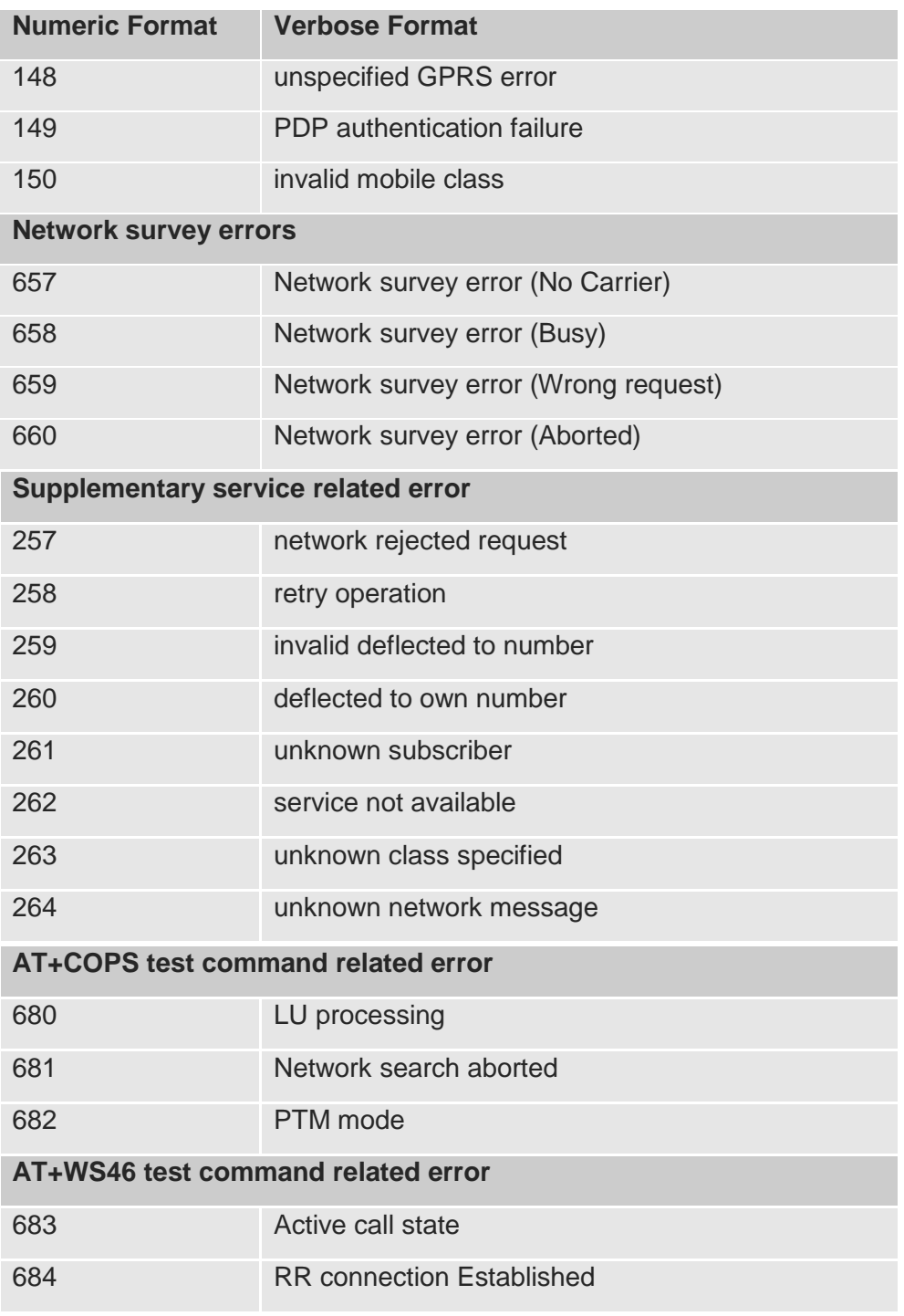

\*(Values in parentheses are 3gpp TS 24.008 cause codes)

### <span id="page-17-0"></span>3.2.4. Message Service Failure Result Code - +CMS ERROR: <err>

This is NOT a command; it is the error response to +Cxxx 3gpp TS 27.005 commands Syntax: **+CMS ERROR: <err>**

Parameter: **<err>** - numeric error code. The **<err>** values are reported in the table:

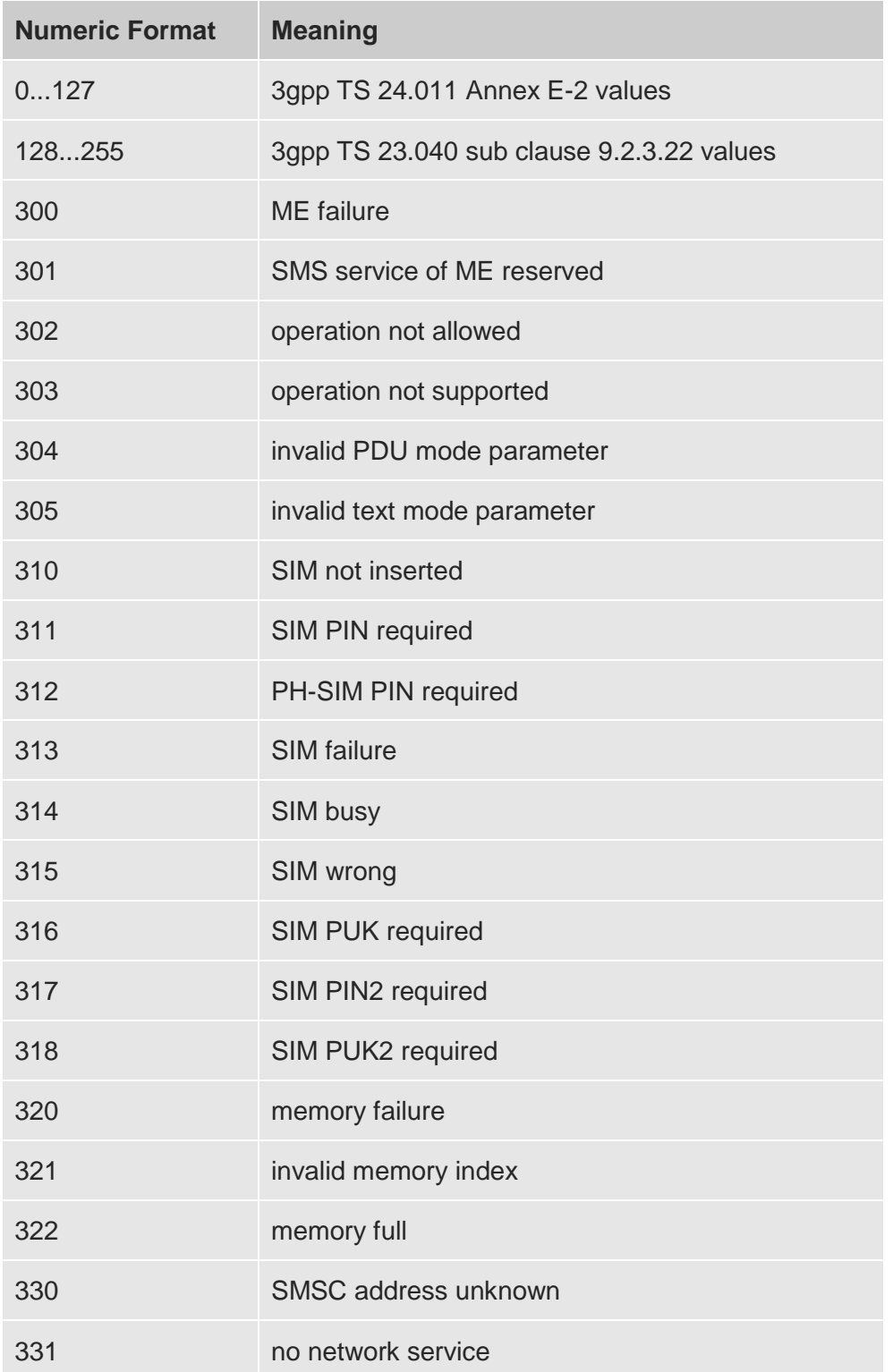

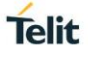

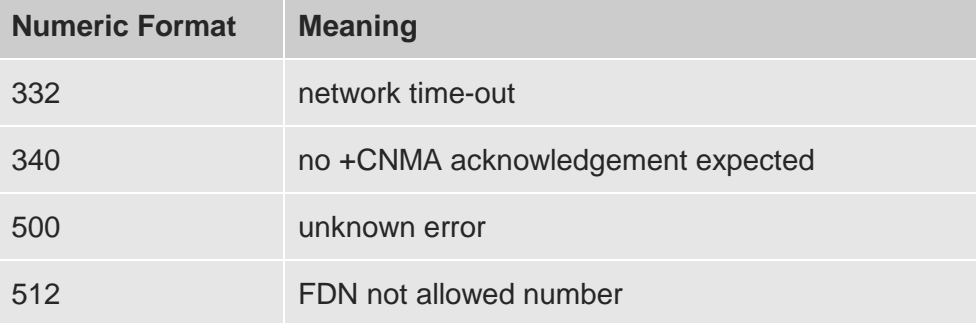

#### <span id="page-19-0"></span>3.2.5. Information Responses and Result Codes

The TA response, in case of verbose response format enabled, for the previous examples command line could be as shown below:

- *Information response to +CMD1? <CR><LF>+CMD1:2,1,10<CR><LF>*
- *Information response to +CMD1=? <CR><LF>+CMD1(0-2),(0,1),(0-15)<CR><LF>*
- *Final result code <CR><LF>OK<CR><LF>*

Moreover, there are other two types of result codes:

- *result codes that inform about progress of TA operation (e.g. connection establishment CONNECT)*
- *Result codes that indicate occurrence of an event not directly associated with issuance of a command from TE (e.g. ring indication RING).*

Here the basic result codes according to ITU-T V25Ter recommendation

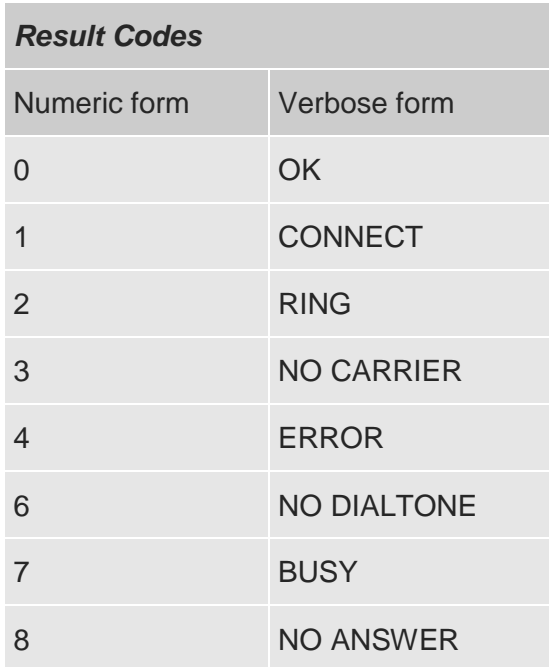

#### <span id="page-20-0"></span>3.2.6. Command Response Time-Out

Every command issued to the Telit modules returns a result response if response codes are enabled (default). The time needed to process the given command and return the response varies, depending on the command type. Commands that do not interact with the SIM or the network, and involve only internal set up settings or readings, have an immediate response, depending on SIM configuration (e.g., number of contacts stored in the phonebook, number of stored SMS), or on the network the command may interact with.

In the table below are listed only the commands whose interaction with the SIM or the network could lead to long response timings. When not otherwise specified, timing is referred to set command. For phonebook and SMS writing and reading related commands, timing is referred to commands issued after phonebook sorting is completed. For DTMF sending and dialing commands timing is referred to module registered on network

### ("**AT+CREG?"** answer is **"+CREG: 0,1**" or **"+CREG: 0,5**").

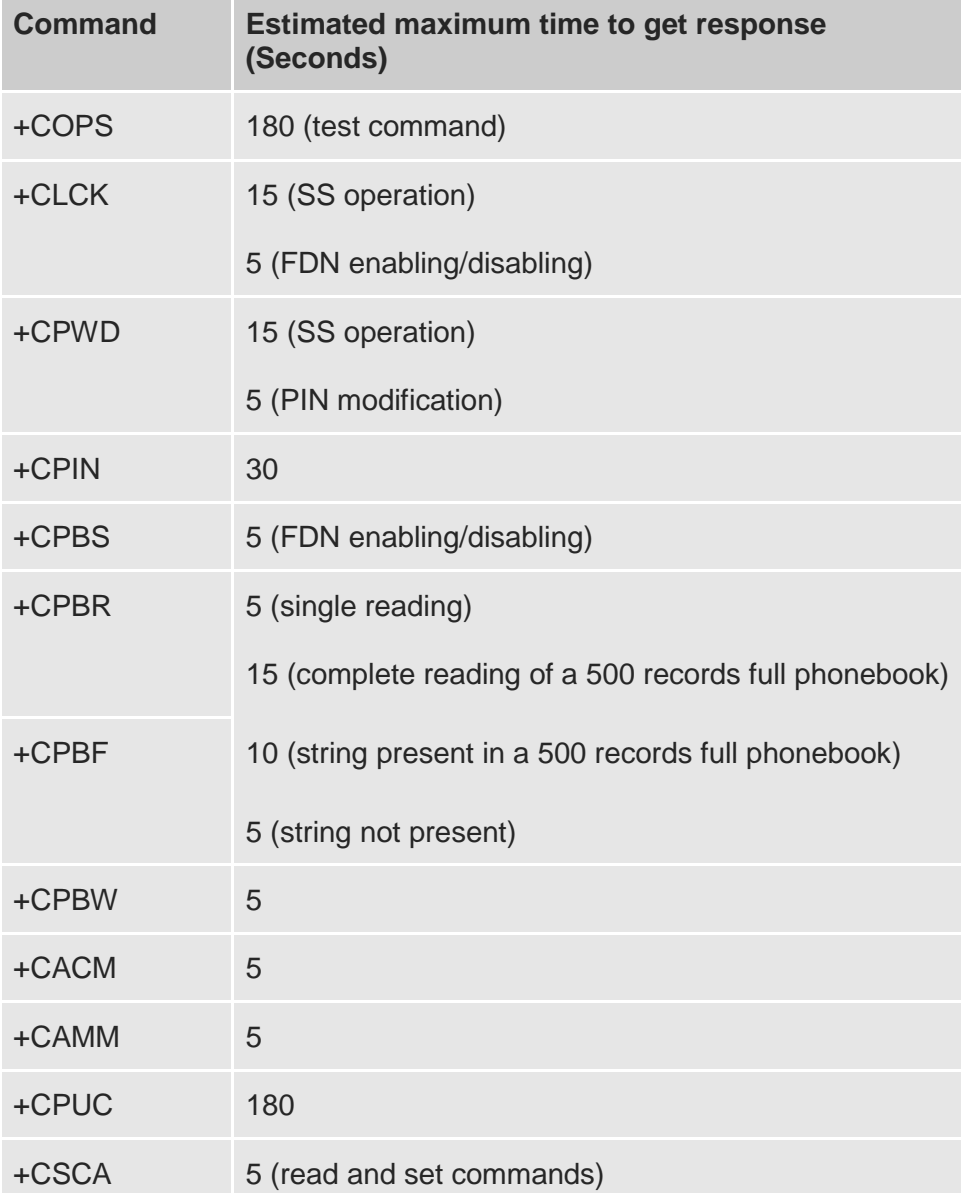

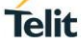

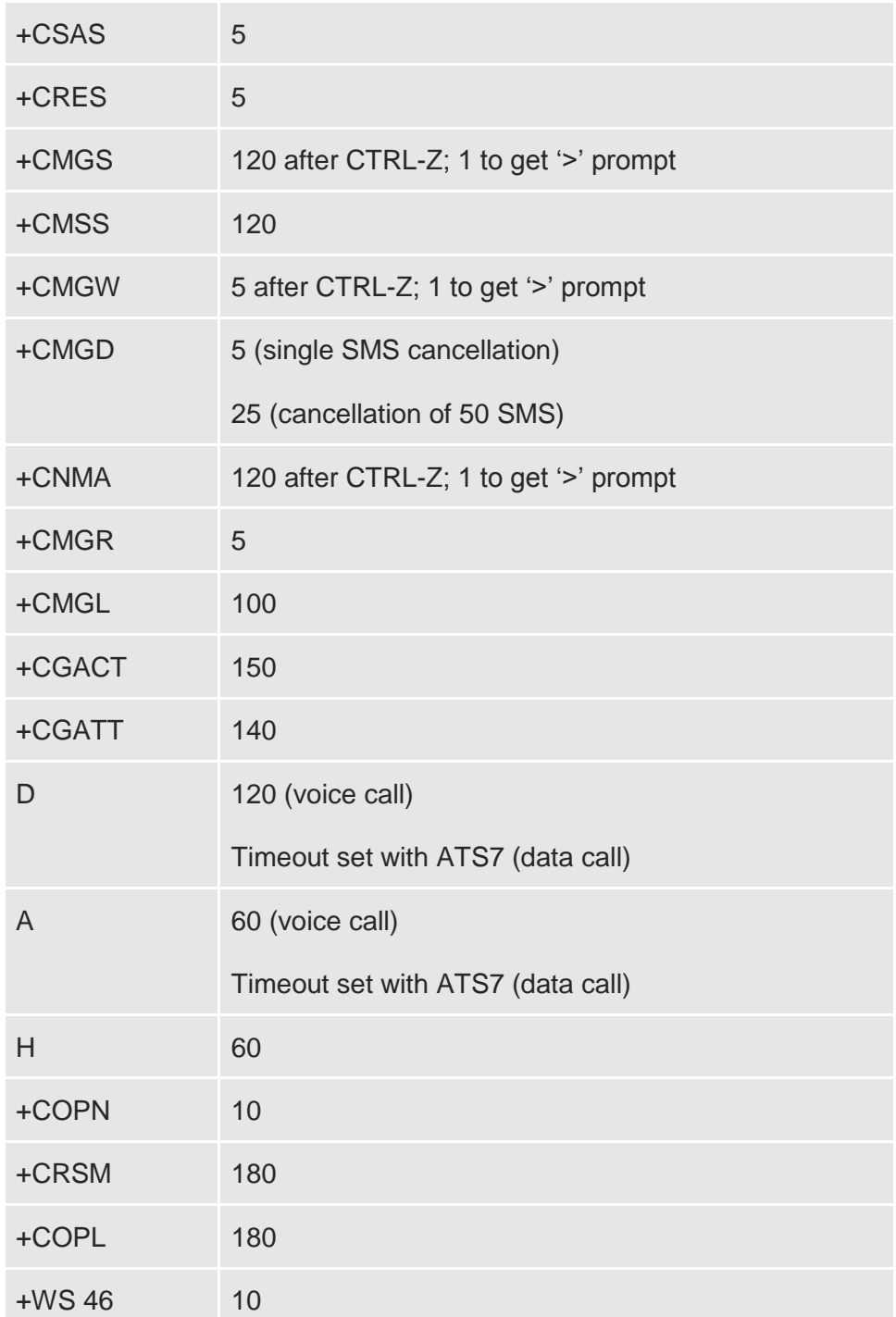

### <span id="page-21-0"></span>3.2.7. Command Issuing Timing

The chain Command -> Response shall always be respected and a new command must not be issued before the module has terminated all the sending of its response result code (whatever it may be).

This applies especially to applications that "sense" the **OK** text and therefore may send the next command before the complete code **<CR><LF>OK<CR><LF>** is sent by the module.

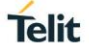

It is advisable anyway to wait for at least 20ms between the end of the reception of the response and the issue of the next AT command.

If the response codes are disabled and therefore the module does not report any response to the command, then at least the 20ms pause time shall be respected.

During command mode, due to hardware limitations, under severe CPU load the serial port can lose some characters if placed in autobauding at high speeds. Therefore, if you encounter this problem fix the baud rate with **+IPR** command.

## <span id="page-23-0"></span>3.3. Storage

#### <span id="page-23-1"></span>3.3.1. Factory Profile and User Profiles

The Telit wireless modules stores the values set by several commands in the internal nonvolatile memory (NVM), allowing to remember this setting even after power off. In the NVM these values are set either as **factory profile** or as **user profiles**: there are **two customizable user profiles** and **one factory profile** in the NVM of the device: by default the device will start with user profile 0 equal to factory profile.

For backward compatibility each profile is divided into two sections, one **base section** that was historically the one that was saved and restored in early releases of code, and the **extended section** that includes all the remaining values.

The **&W** command is used to save the actual values of **both sections** of profiles into the NVM user profile.

Commands **&Y** and **&P** are both used to set the profile to be loaded at start up. **&Y** instructs the device to load at start up only the **base section**. **&P** instructs the device to load at start up the full profile: **base + extended sections**.

The **&F** command resets to factory profile values only the command of the base section of profile, while the **&F1** resets to factory profile values the full set of base + extended section commands.

The values set by other commands are stored in NVM outside the profile: some of them are stored always, without issuing any **&W**, some other are stored issuing specific commands (**+CSAS**, **#ESAV**); all of these values are read at power-up.

The values set by following commands are stored in the profile base section:

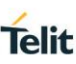

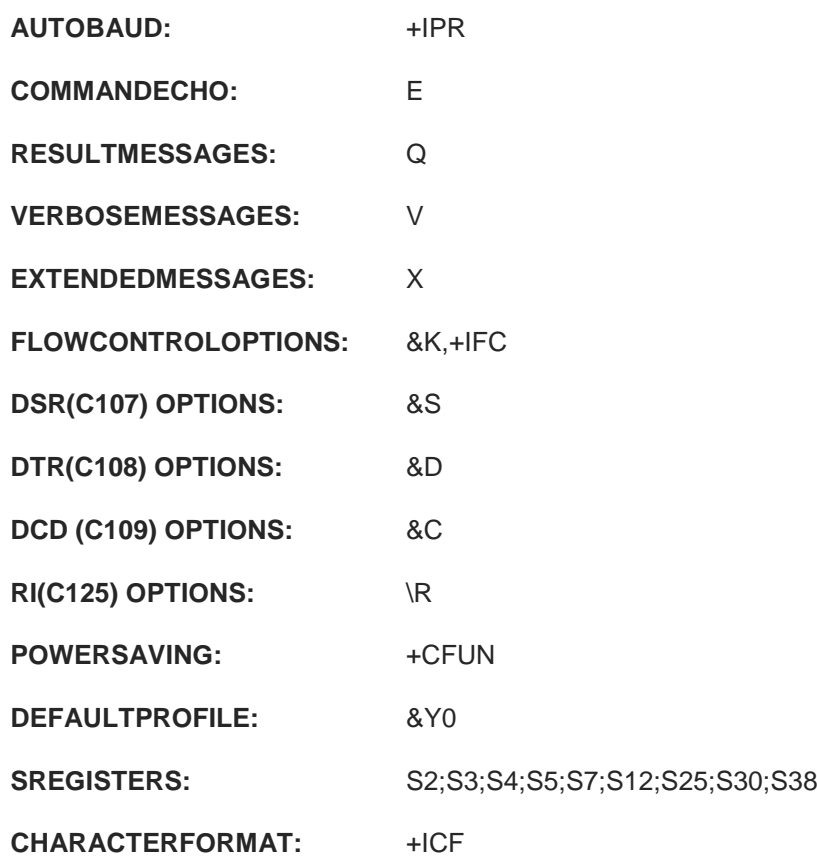

The values set by following commands are stored in the profile extended section:

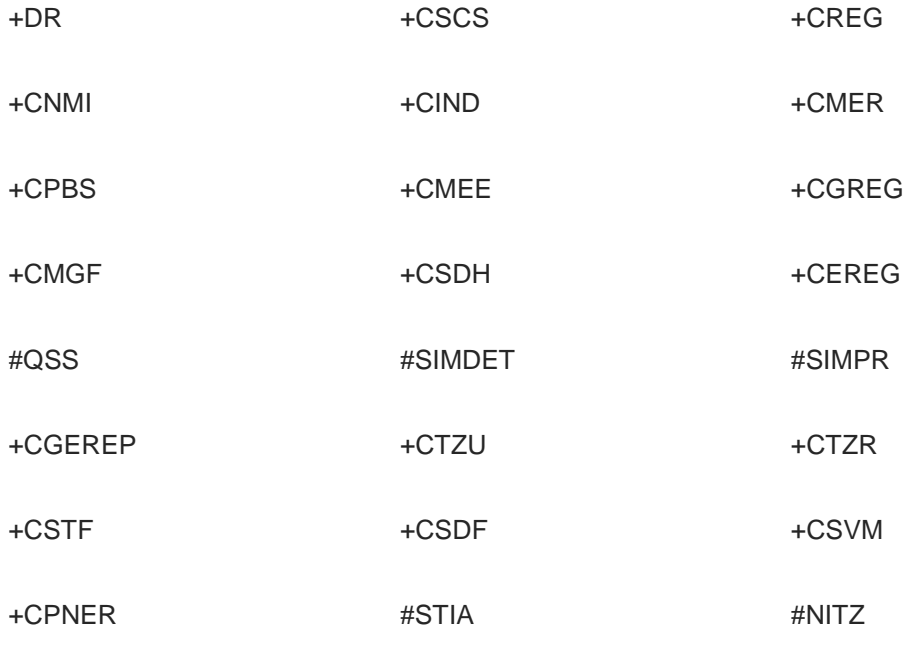

The values set by following commands are automatically stored in NVM, without issuing any storing command, and independently from the profile (unique values), and are automatically restored at start up:

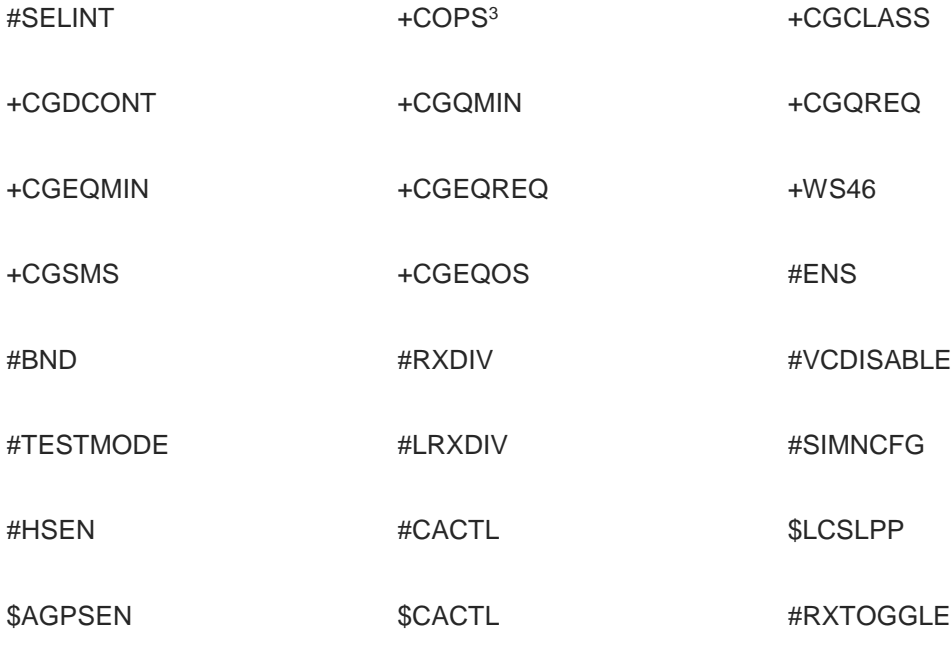

#ICMP

The values set by following commands are stored in NVM on demand, issuing specific commands and independently from the profile:

**Stored by +CSAS<sup>4</sup> command and restored by +CRES<sup>4</sup> command.**

+CSCA +CSMP +CSCB

\$GPSP \$GPSR \$GPSNVRAM

 $$GPSQOS$   $$GPSSLSR$   $$GPSSTOP$ 

-

**Stored by \$GPSSAV command and automatically restored at startup; factory default values are restored by \$GPSRST command.**

<sup>3</sup> It is partially stored in NVM; see command description.

<sup>4</sup> Both commands +CSAS and +CRES deal with non-volatile memory, intending for it either the NVM and the SIM storage.

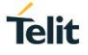

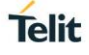

## <span id="page-27-0"></span>**4. AVAILABILITY TABLE**

Telit wireless module family can be selected via Technology or Functional(AT) availability in accordance with customer's necessary condition.

## <span id="page-27-1"></span>4.1. Technology Availability Table

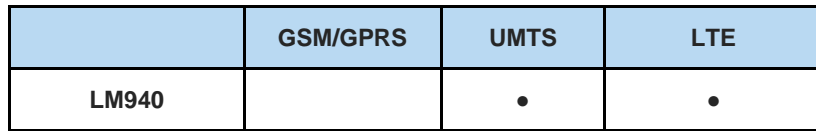

## <span id="page-27-2"></span>4.2. AT Commands Availability Table

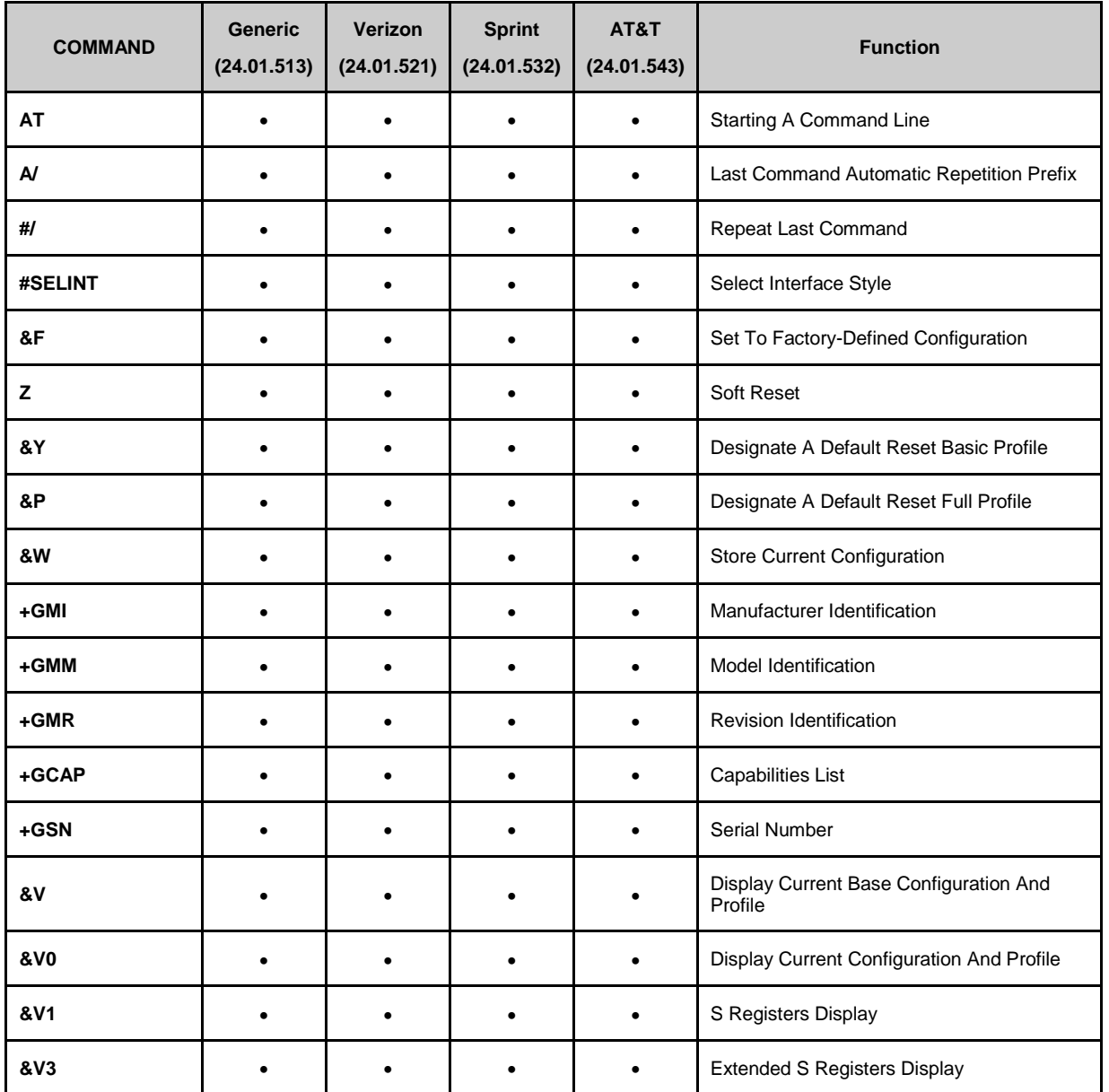

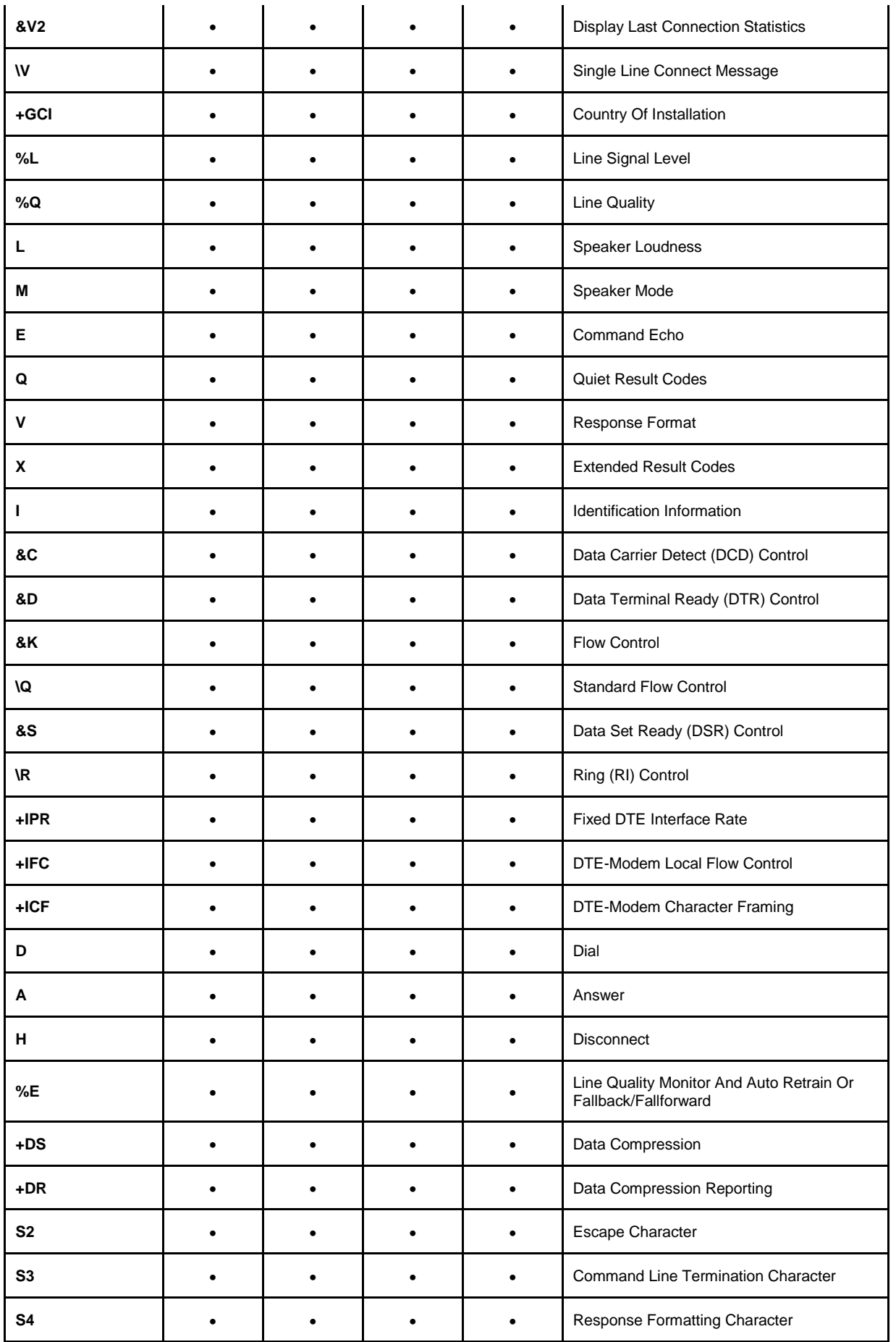

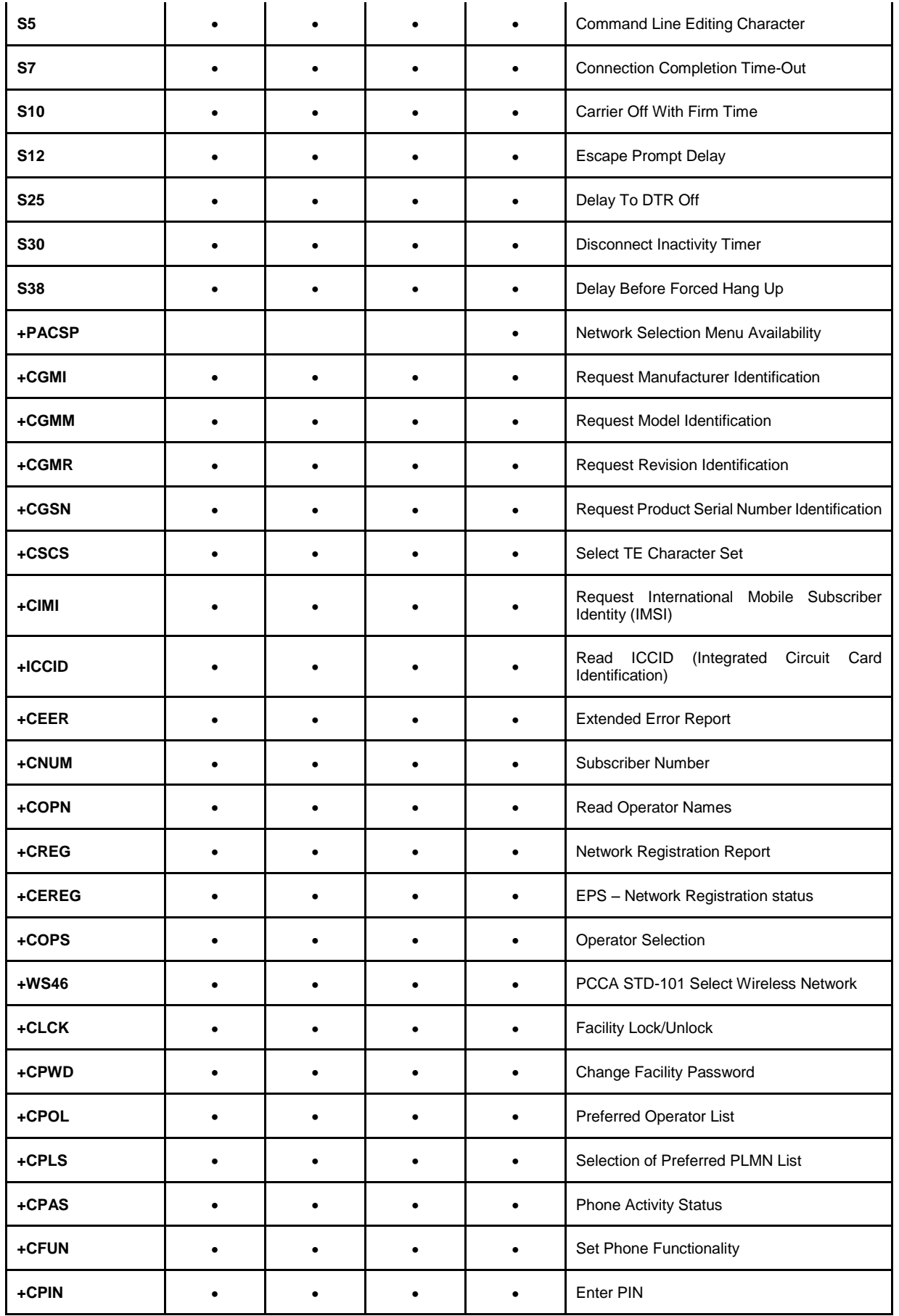

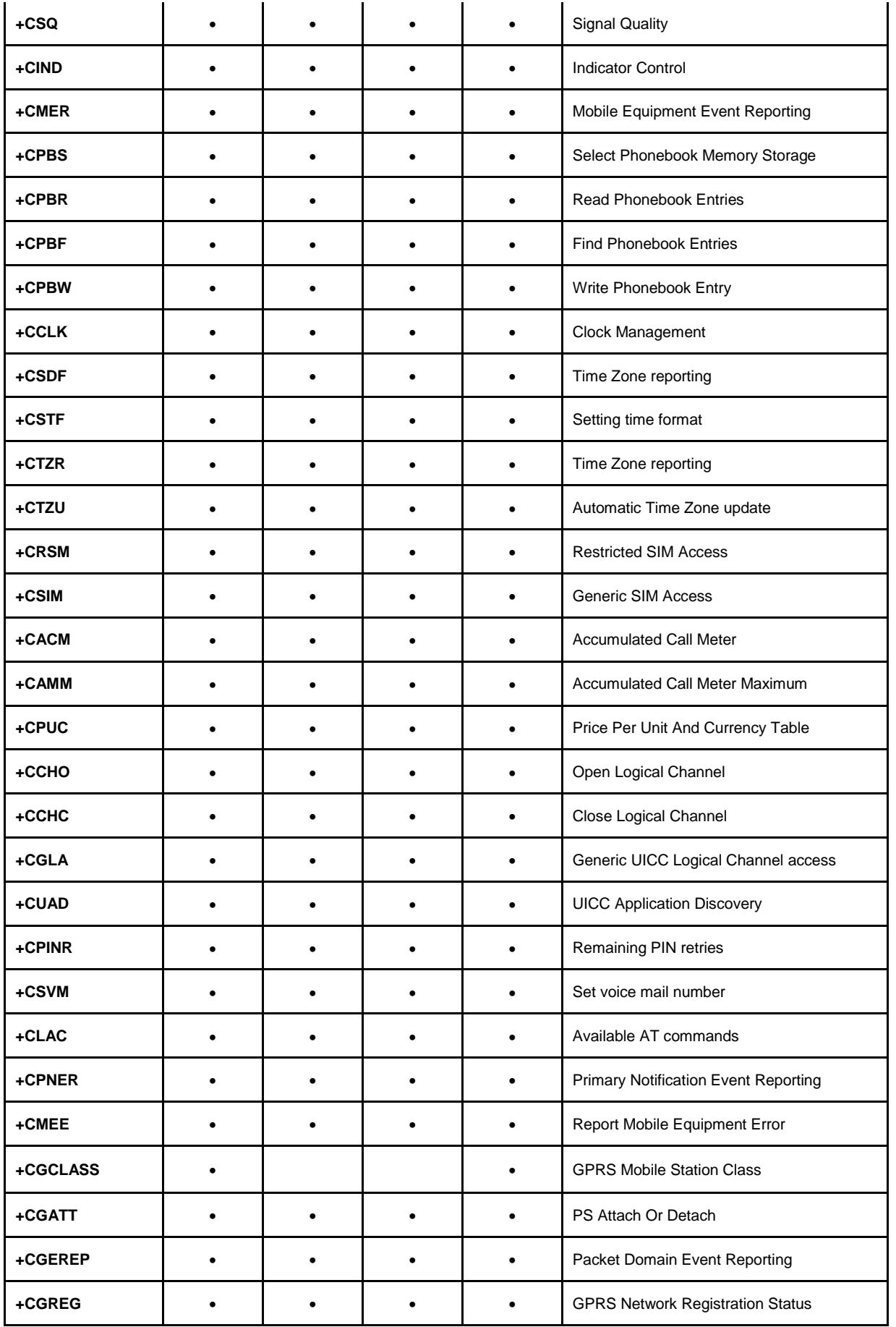

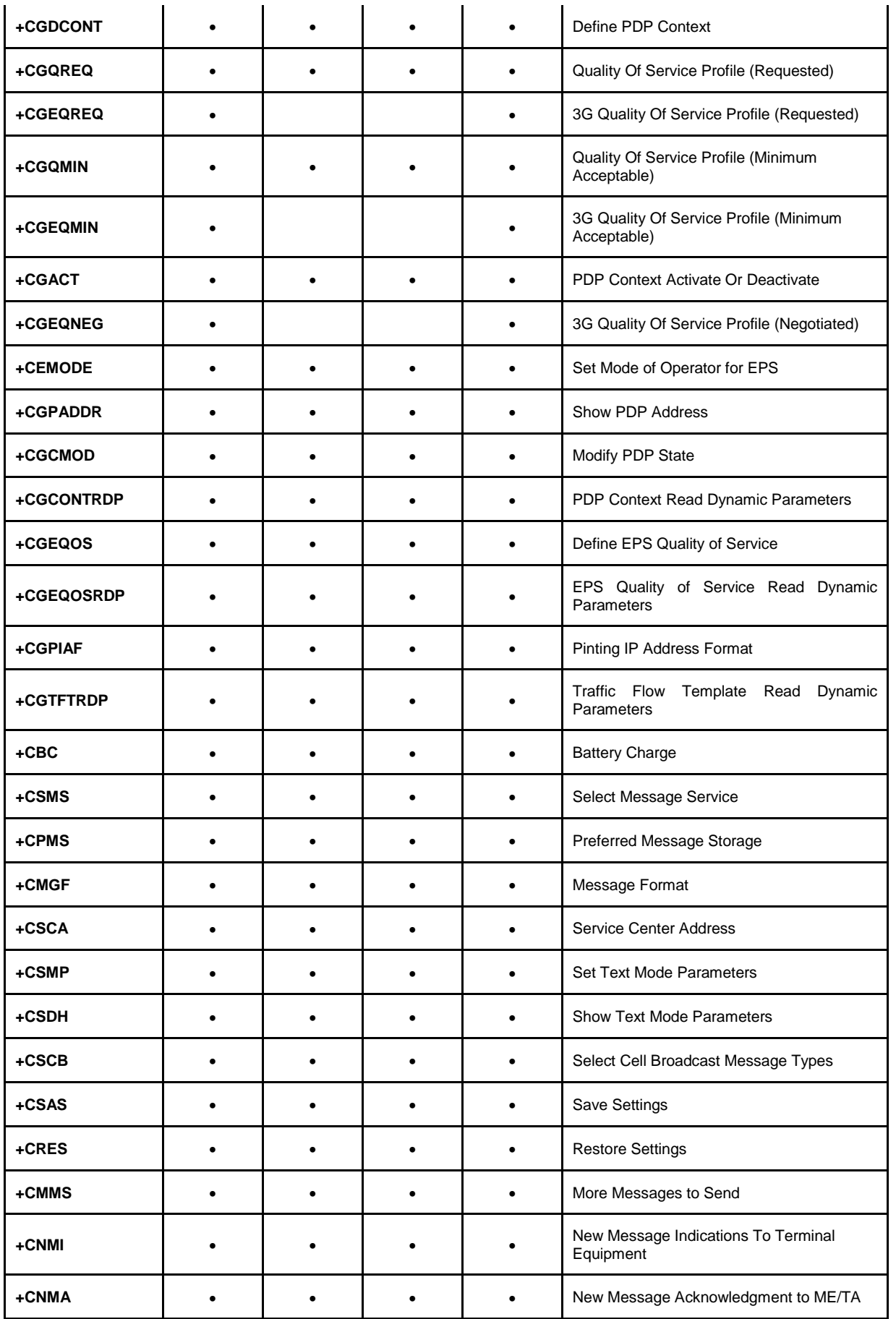

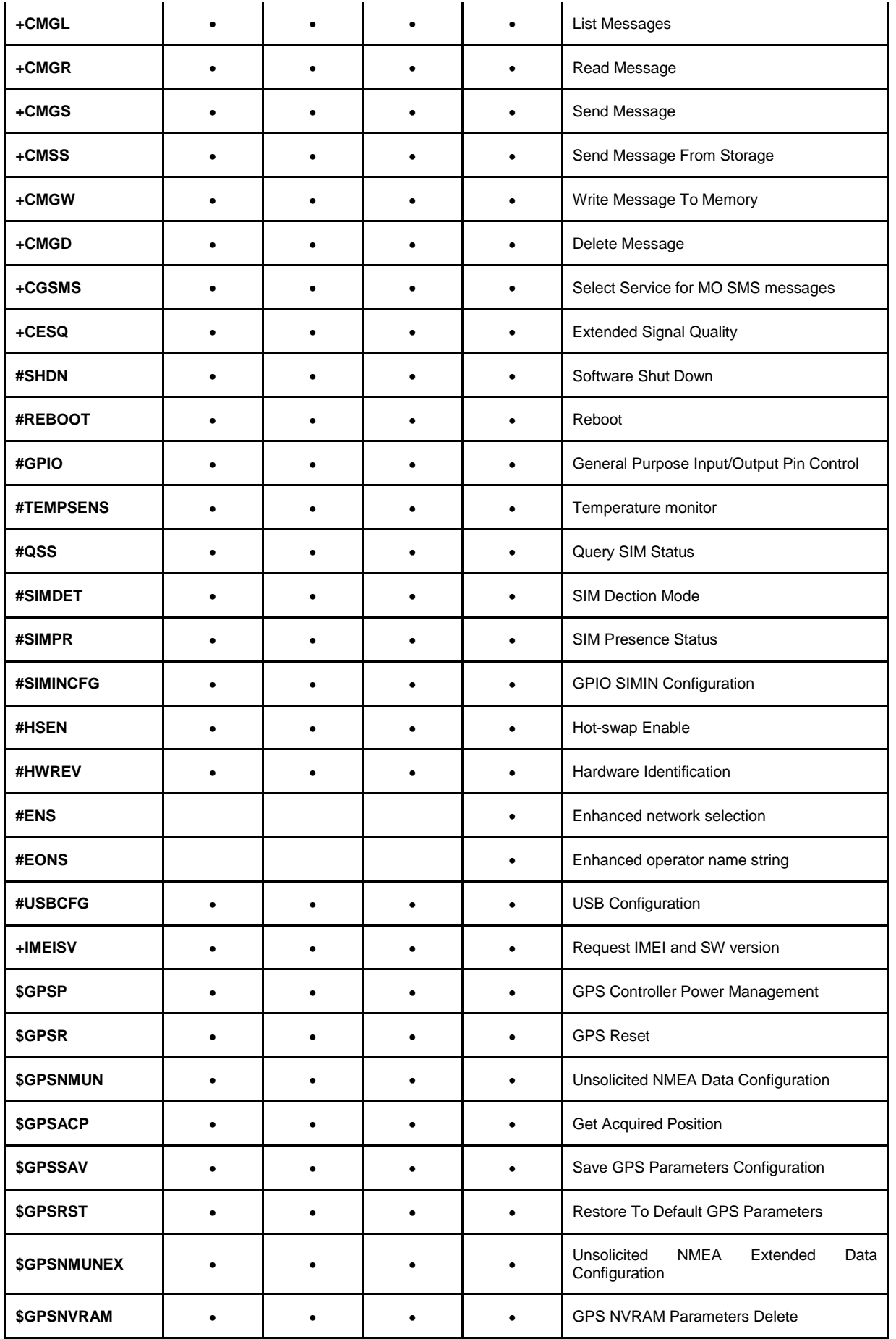

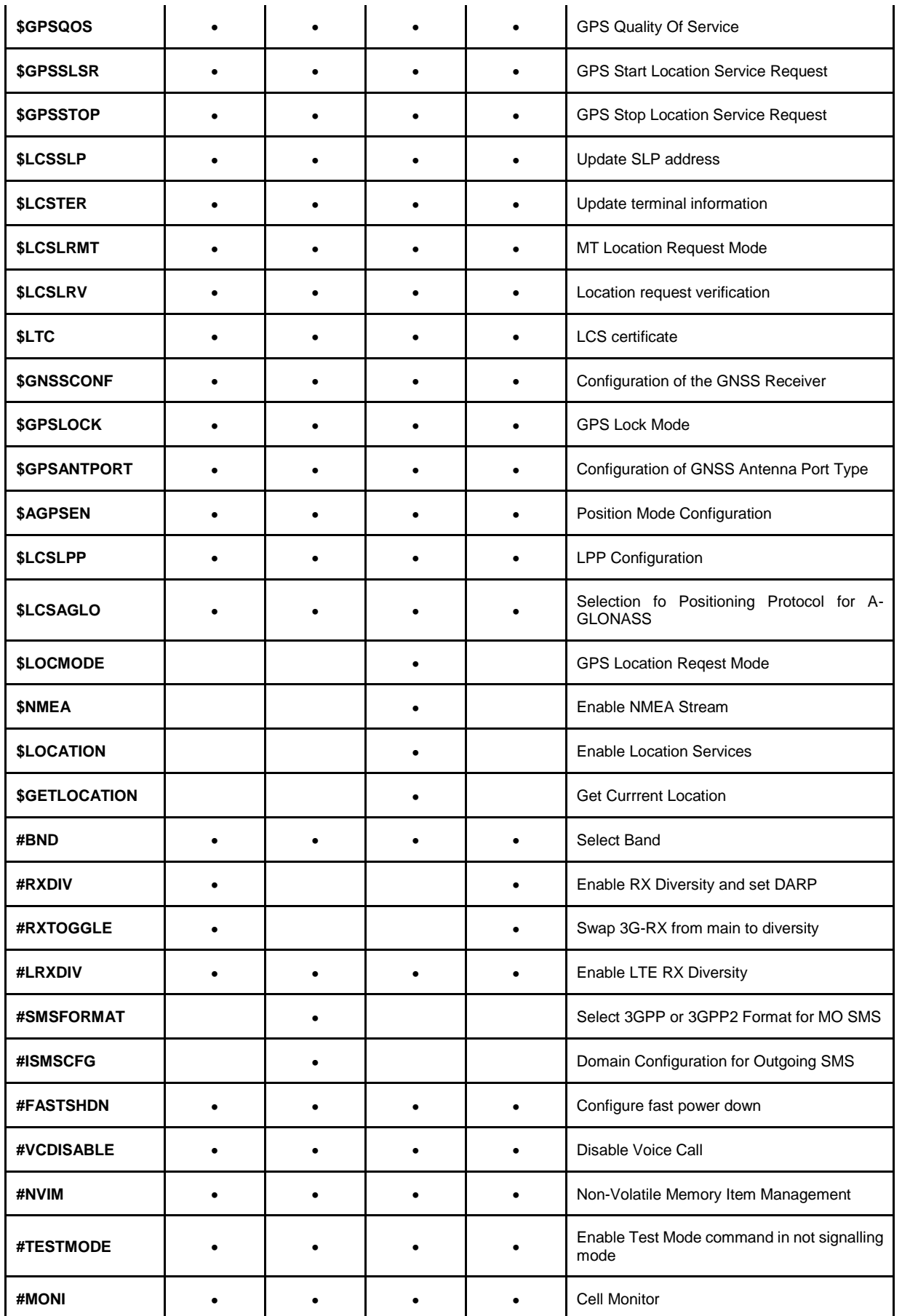

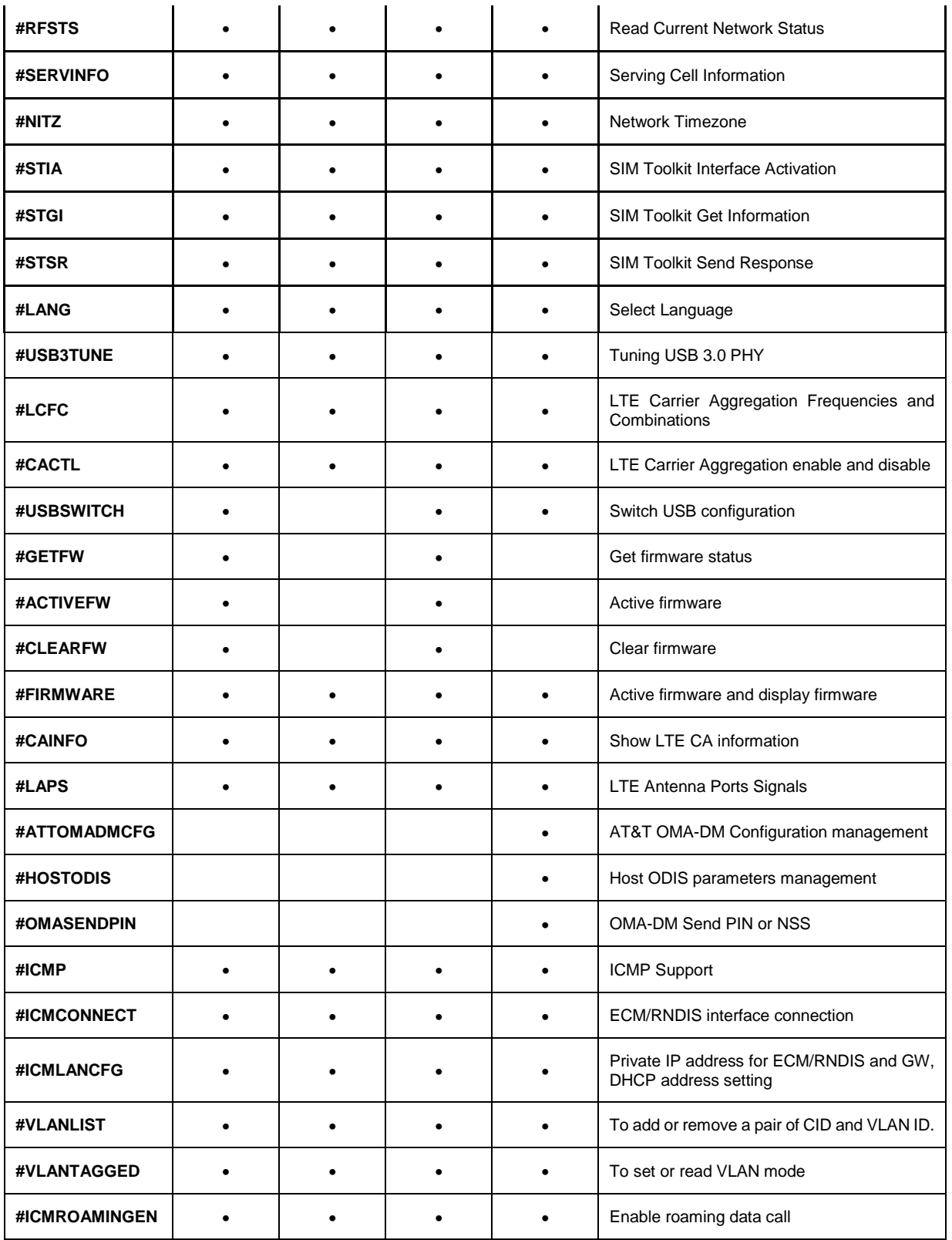

## <span id="page-35-0"></span>**5. AT COMMANDS REFERENCES**

## <span id="page-35-1"></span>5.1. Command Line General Format

#### <span id="page-35-2"></span>5.1.1. Command Line Prefixes

5.1.1.1. Starting A Command Line – AT

 $\blacksquare$ 

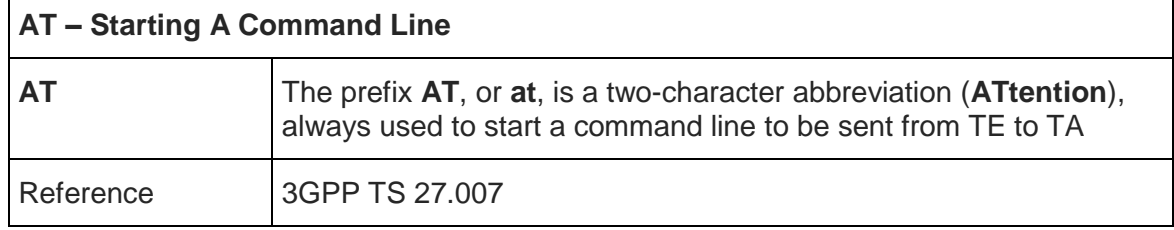

## 5.1.1.2. Last Command Automatic Repetition - A/

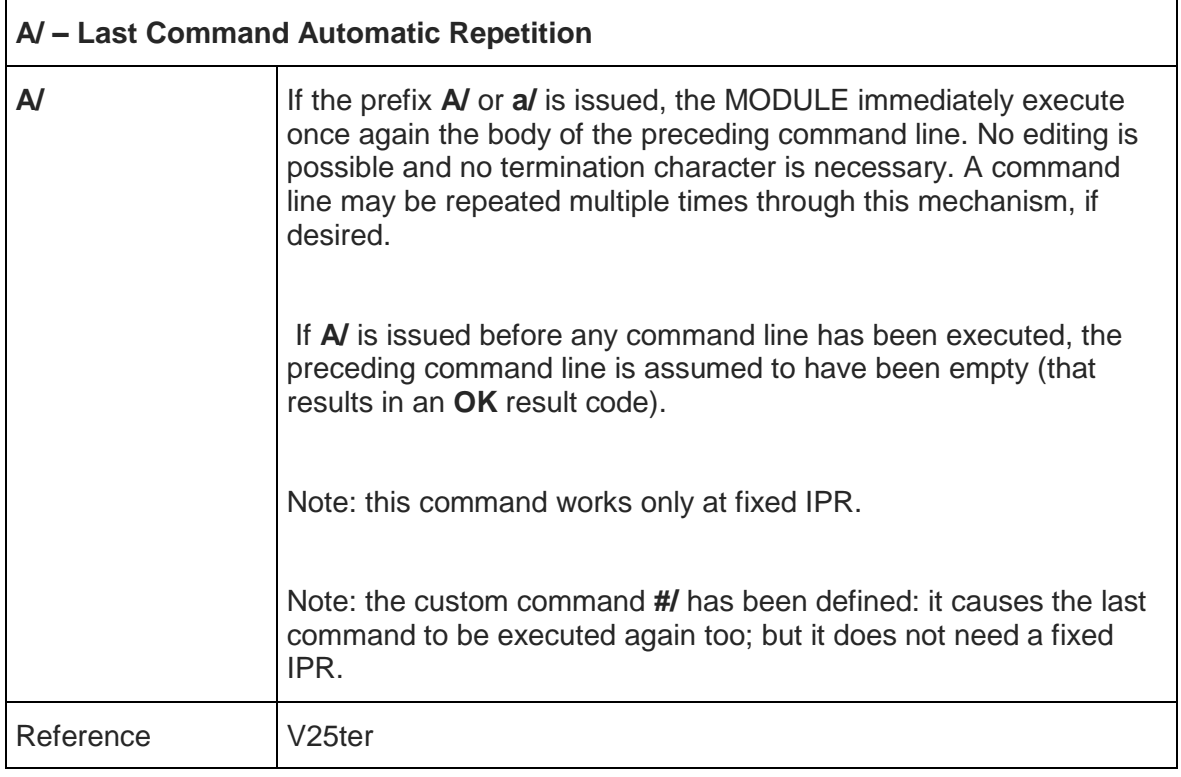
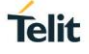

#### 5.1.1.3. Repeat Last Command - AT#/

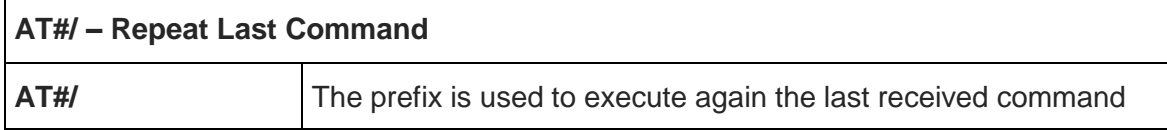

#### 5.2. General Configuration Commands

5.2.1.1. Select Interface Style - #SELINT

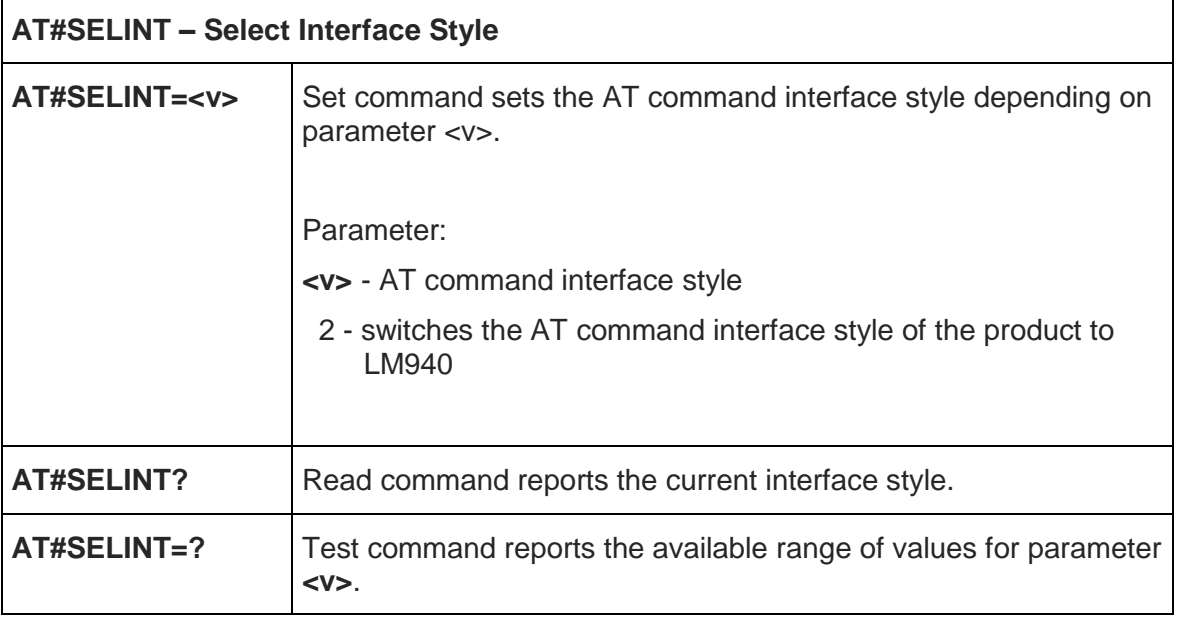

## 5.3. Hayes Compliant AT Commands

## 5.3.1. Generic Modem Control

5.3.1.1. Set To Factory-Defined Configuration - &F

# **&F - Set To Factory-Defined Configuration**

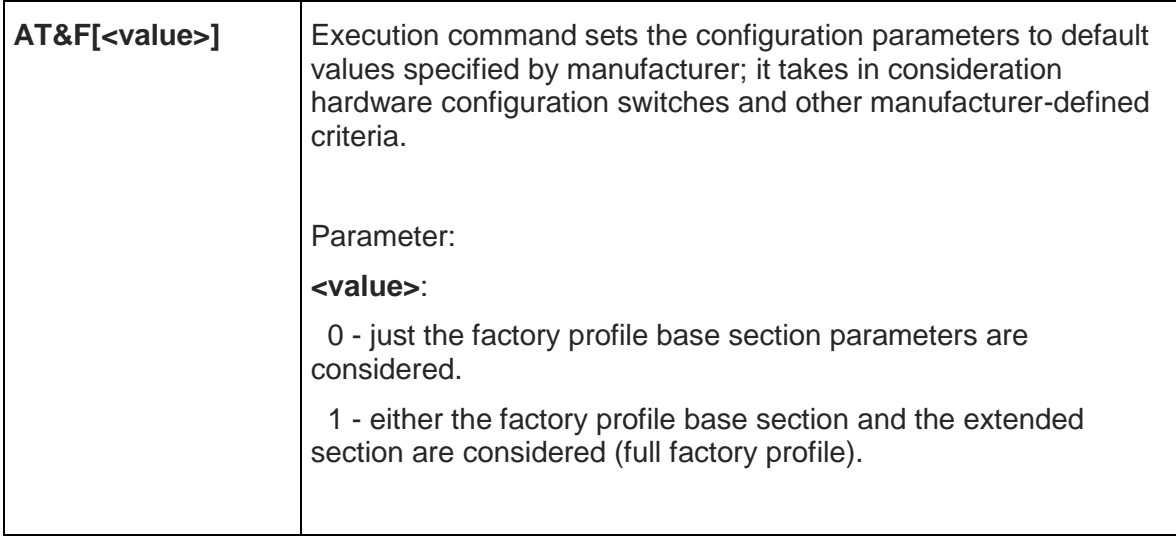

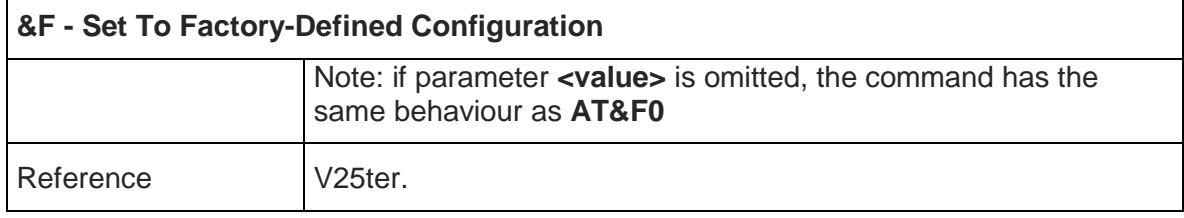

5.3.1.2. Soft Reset – Z

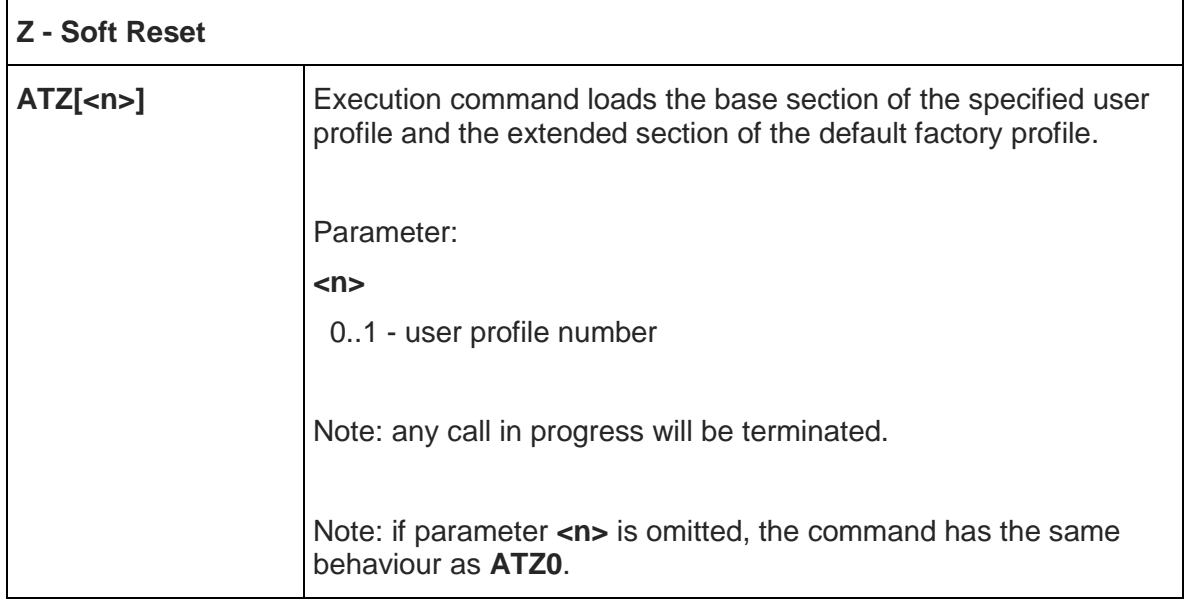

5.3.1.3. Default Reset Basic Profile Designation - &Y

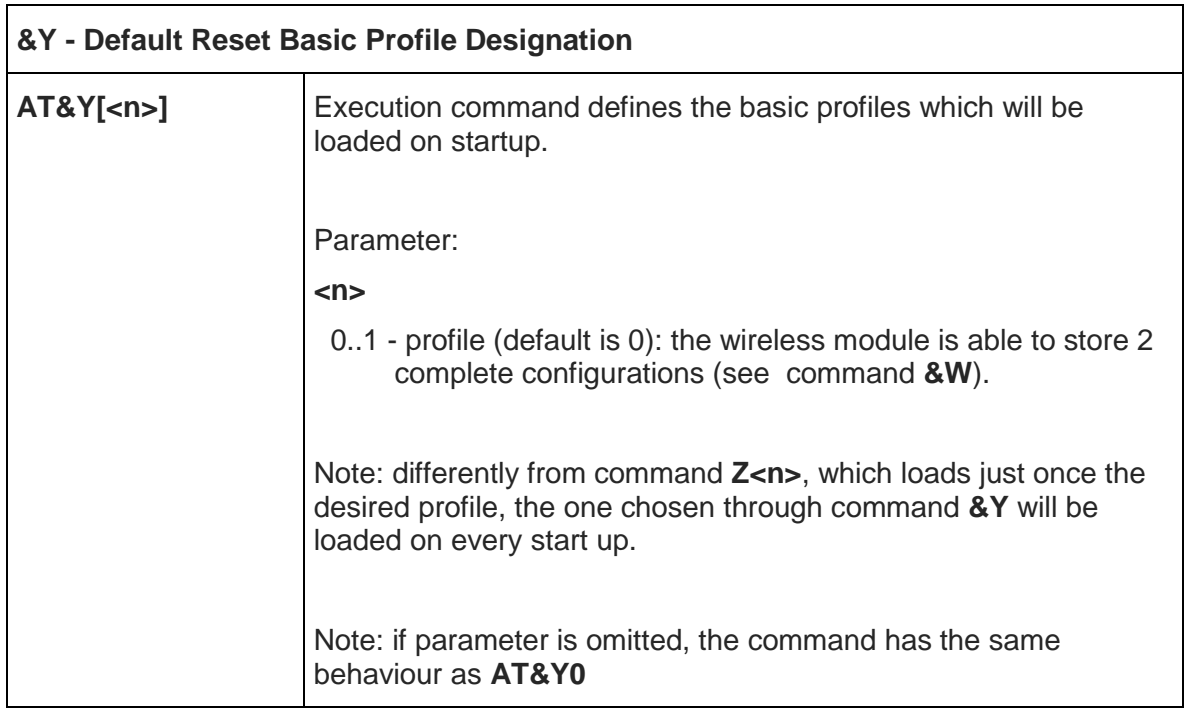

5.3.1.4. Default Reset Full Profile Designation - &P

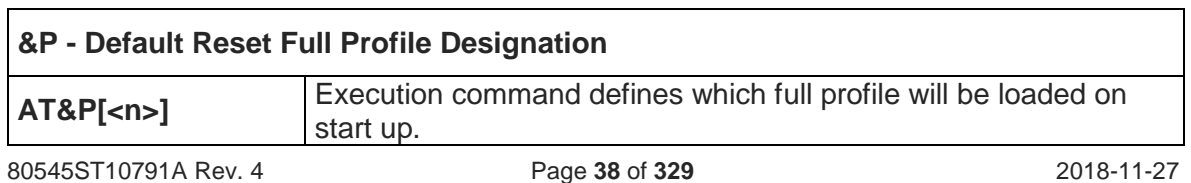

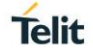

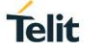

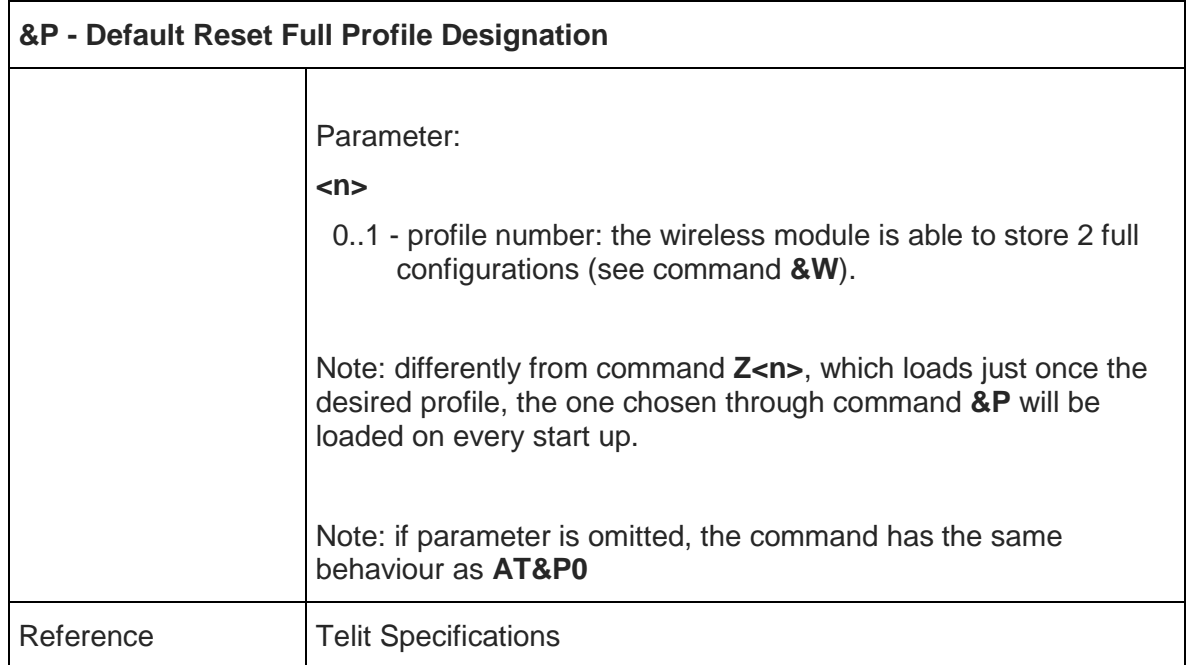

5.3.1.5. Store Current Configuration - &W

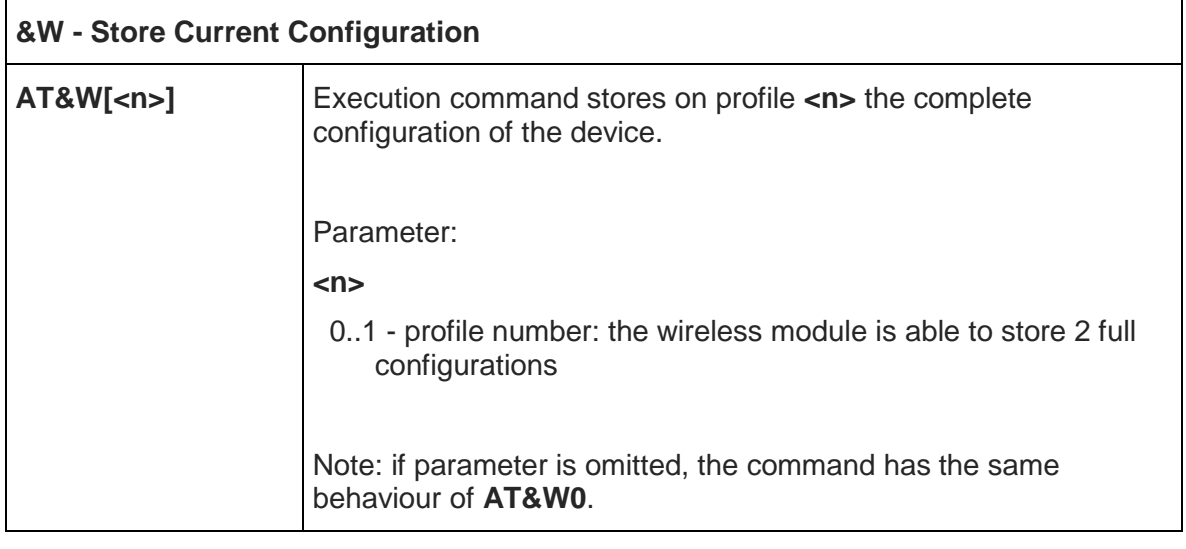

## 5.3.1.6. Manufacturer Identification - +GMI

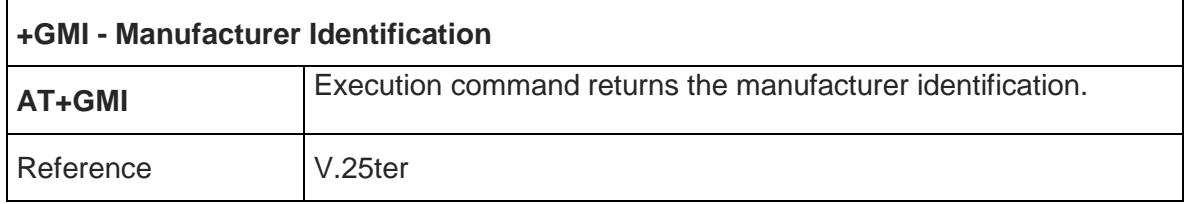

# 5.3.1.7. Model Identification - +GMM

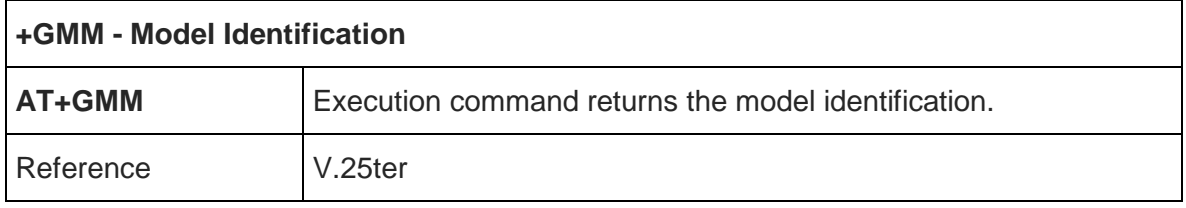

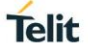

## 5.3.1.8. Revision Identification - +GMR

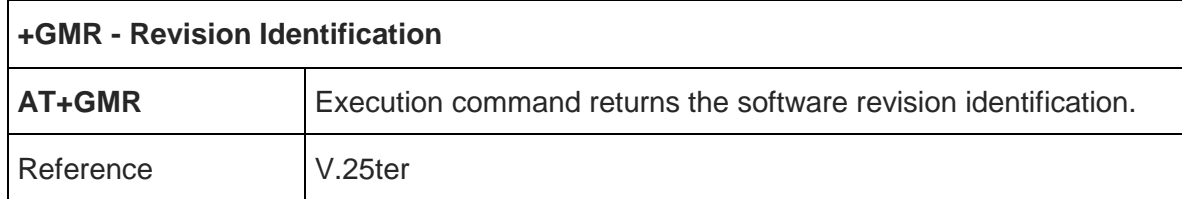

5.3.1.9. Capabilities List - +GCAP

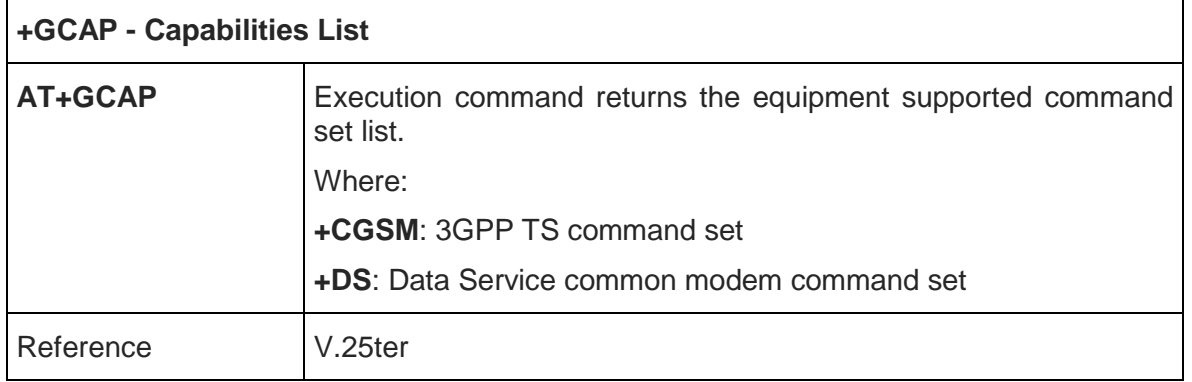

## 5.3.1.10. Serial Number - +GSN

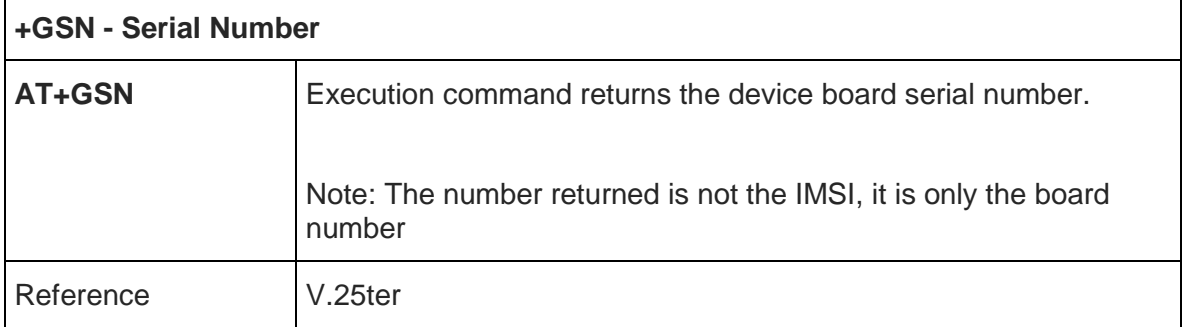

5.3.1.11. Display Current Base Configuration And Profile - &V

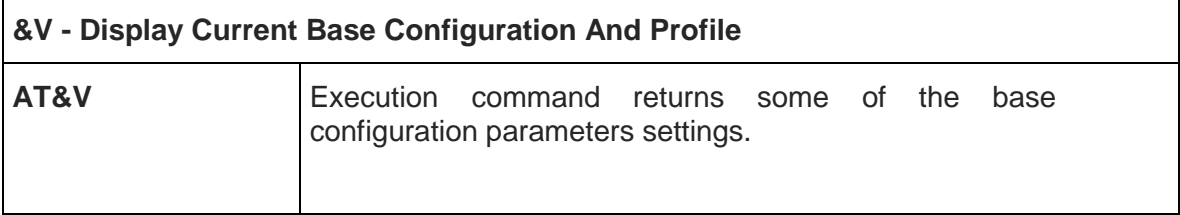

## 5.3.1.12. Display Current Configuration And Profile - &V0

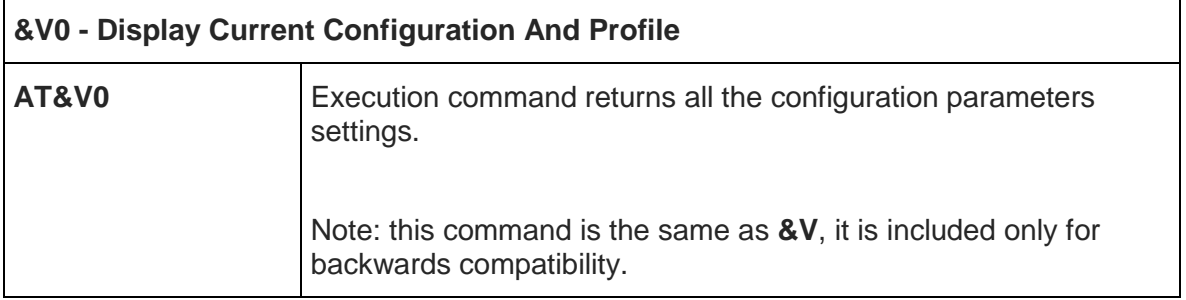

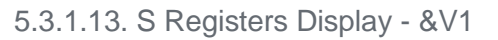

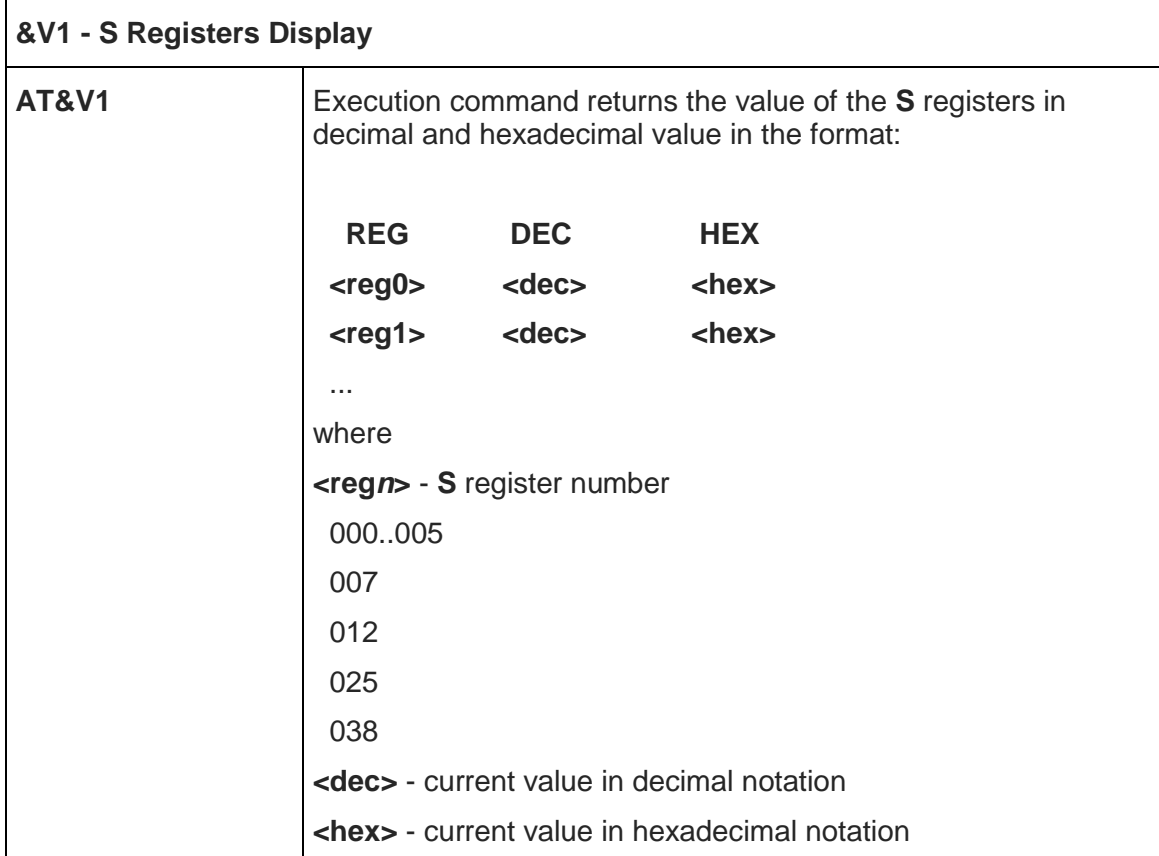

5.3.1.14. Extended S Registers Display - &V3

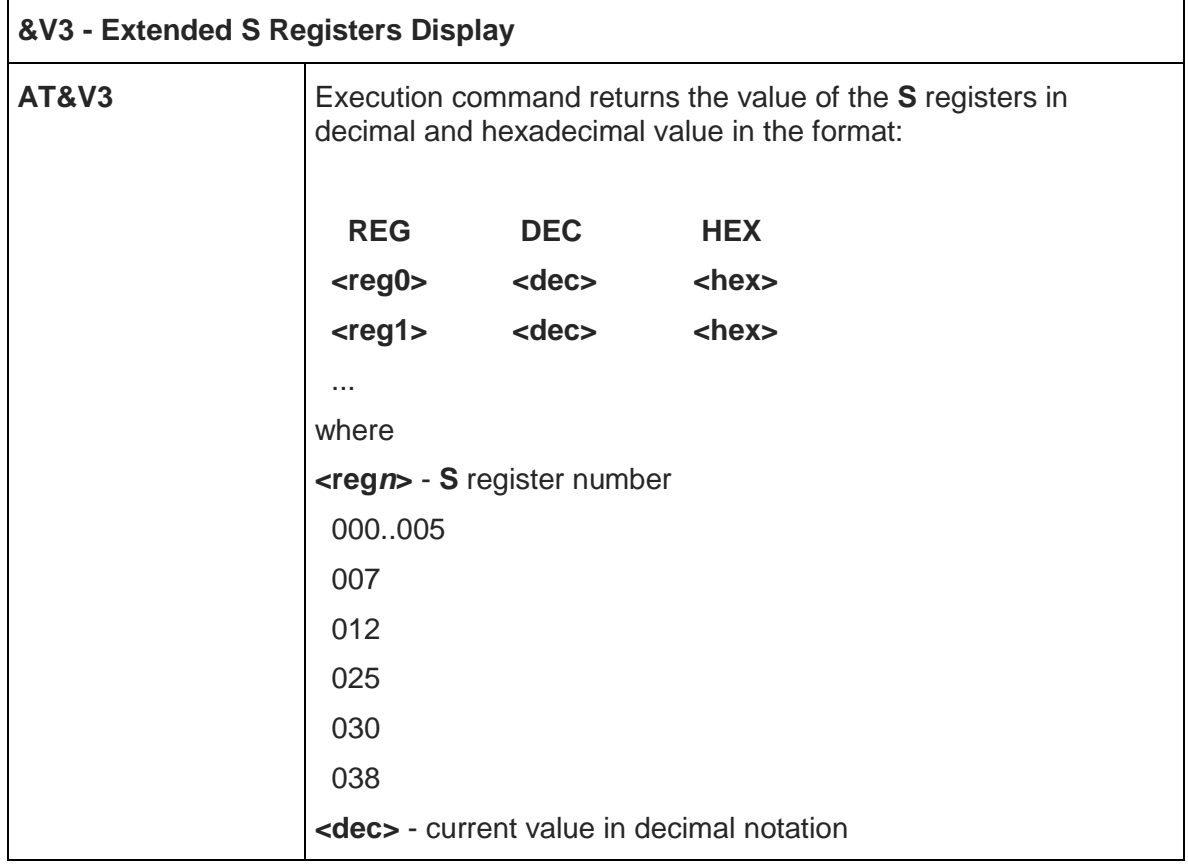

## **&V3 - Extended S Registers Display**

**<hex>** - current value in hexadecimal notation

#### 5.3.1.15. Display Last Connection Statistics - &V2

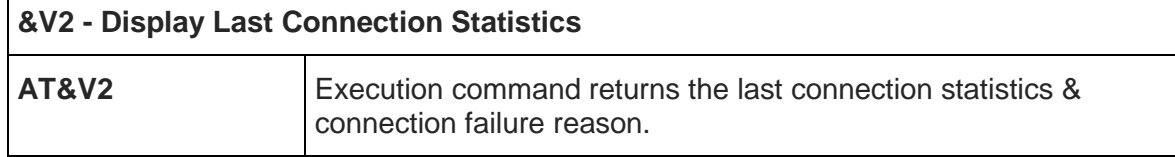

5.3.1.16. Single Line Connect Message - \V

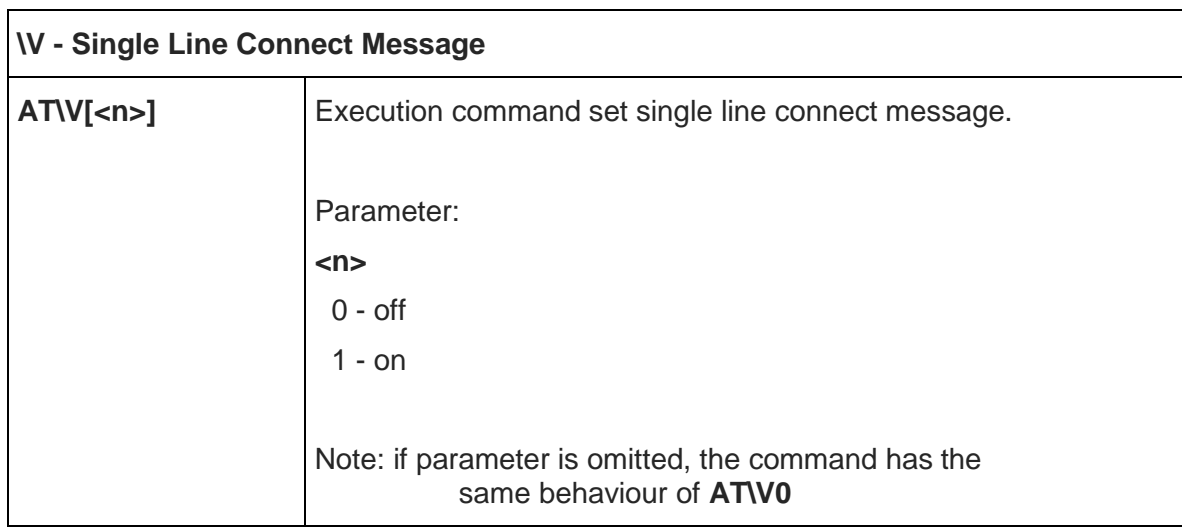

#### 5.3.1.17. Country Of Installation - +GCI

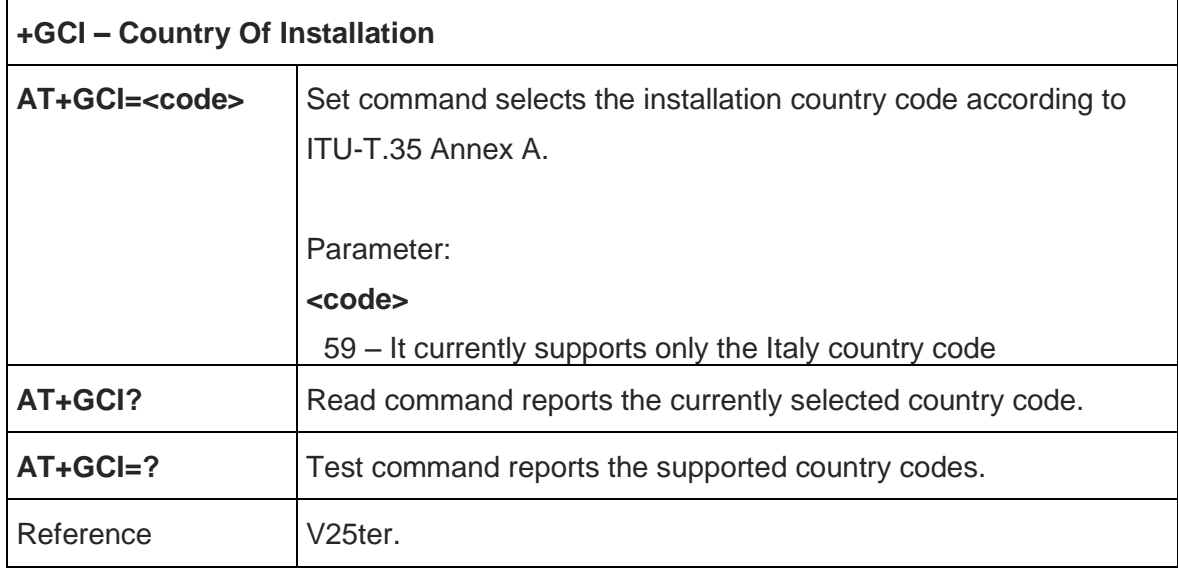

## 5.3.1.18. Line Signal Level - %L

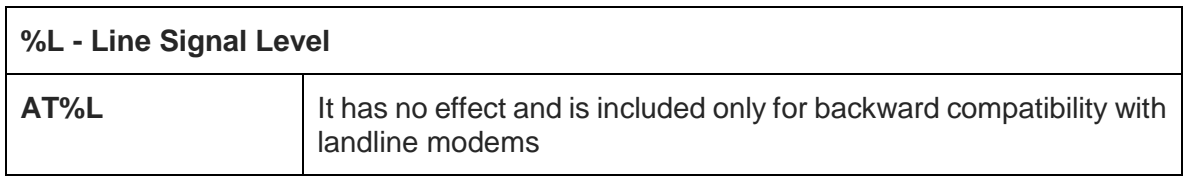

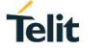

#### 5.3.1.19. Line Quality - %Q

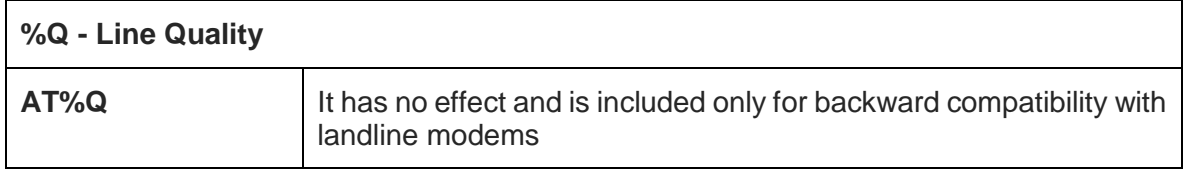

#### 5.3.1.20. Speaker Loudness - L

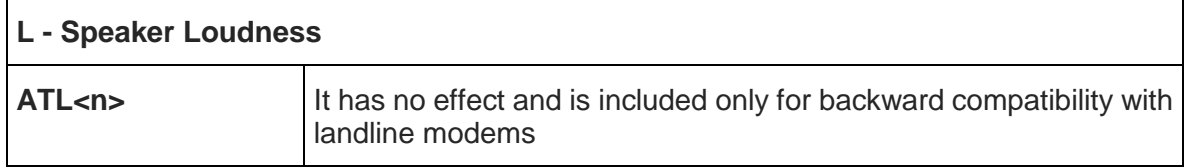

#### 5.3.1.21. Speaker Mode - M

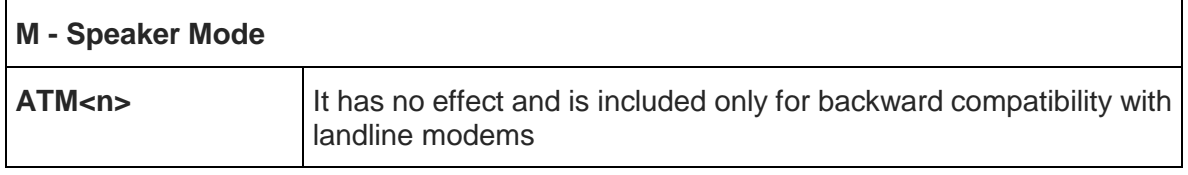

# 5.3.2. DTE - Modem Interface Control

#### 5.3.2.1. Command Echo – E

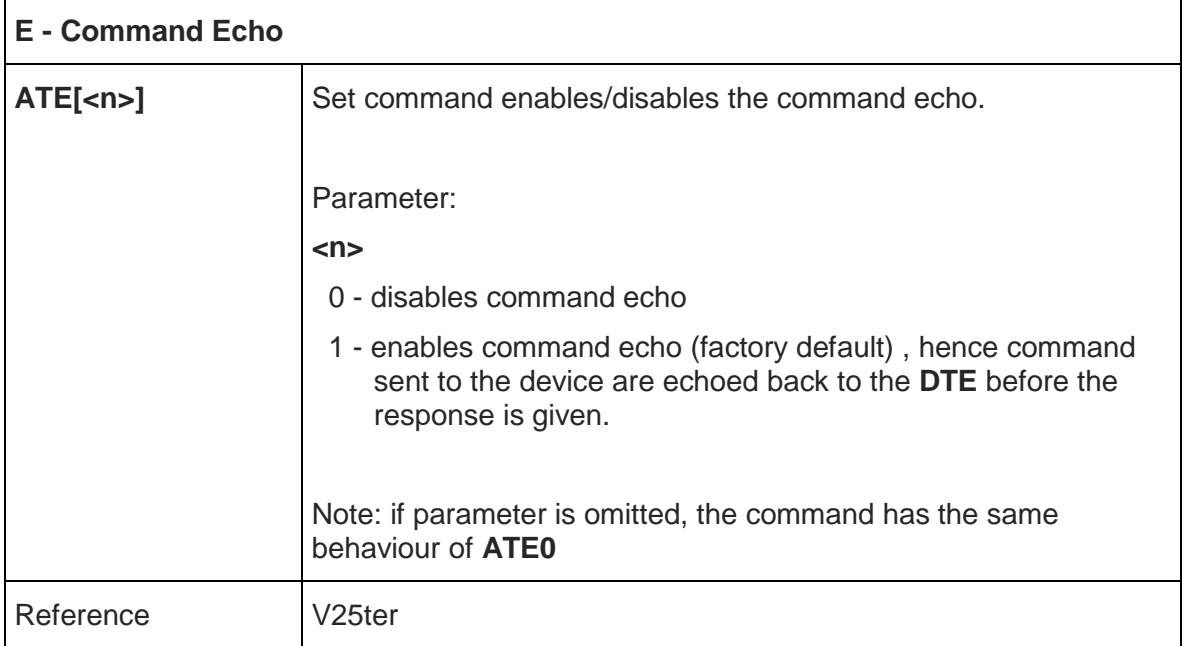

## 5.3.2.2. Quiet Result Codes – Q

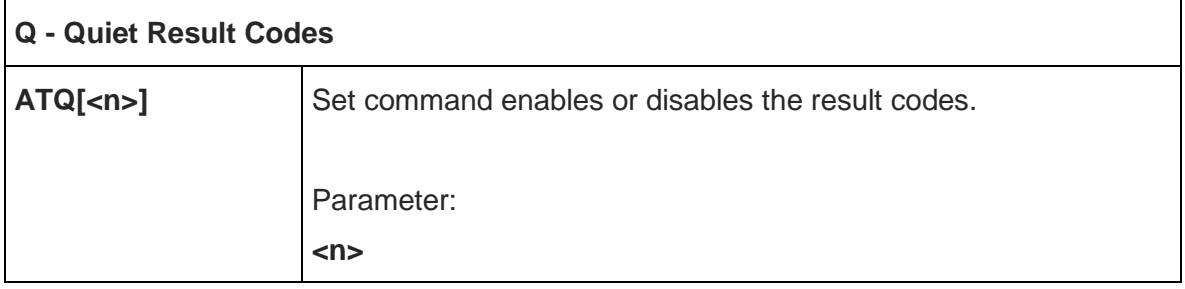

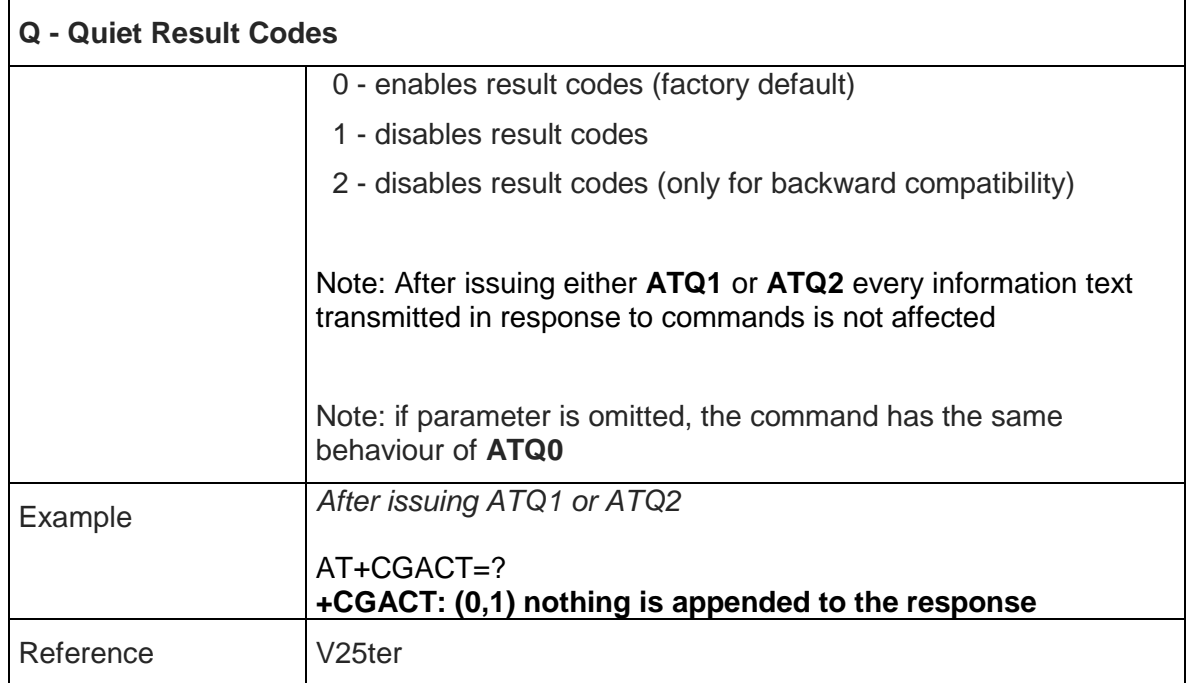

#### 5.3.2.3. Response Format – V  $\overline{\phantom{a}}$

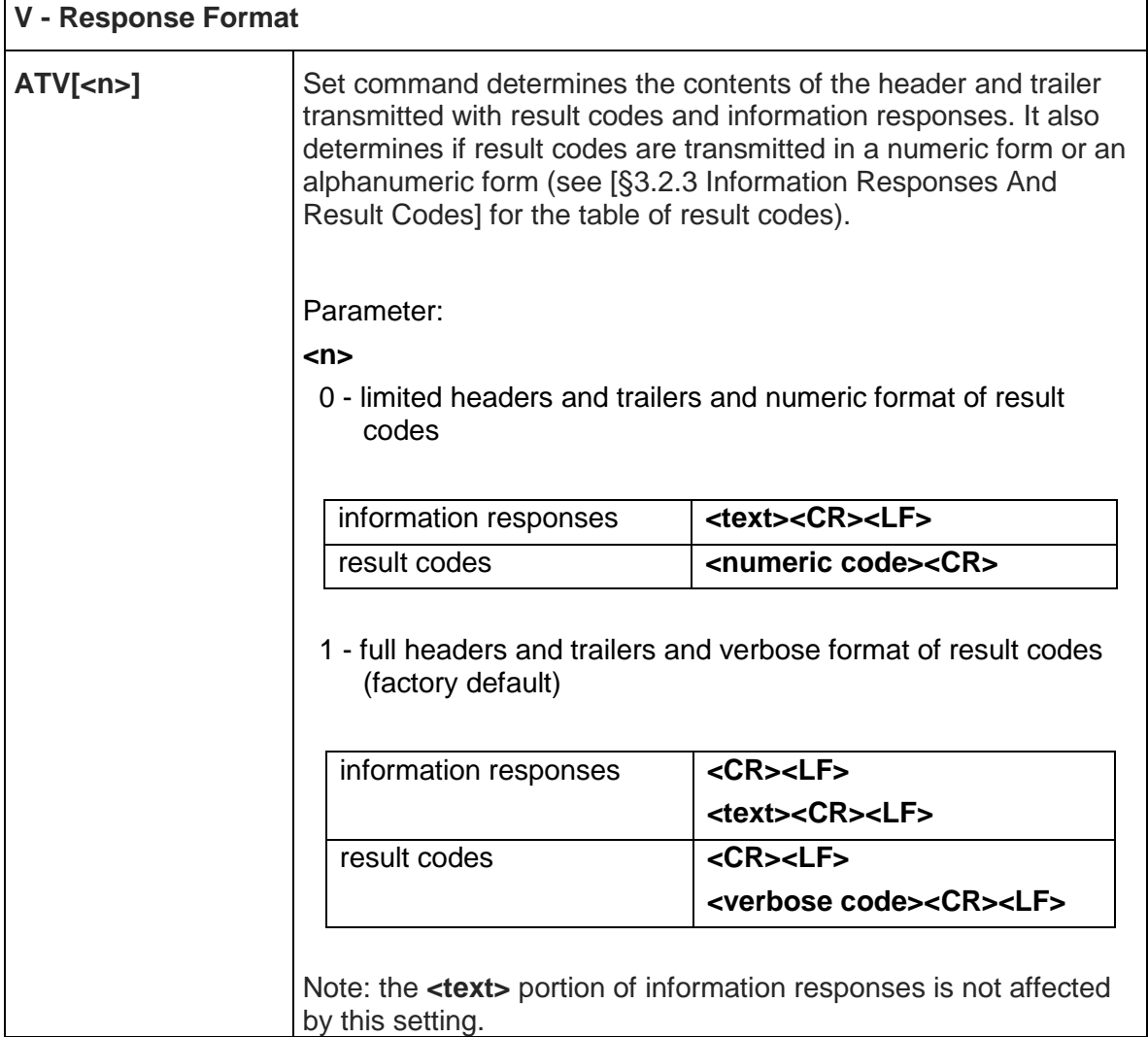

┑

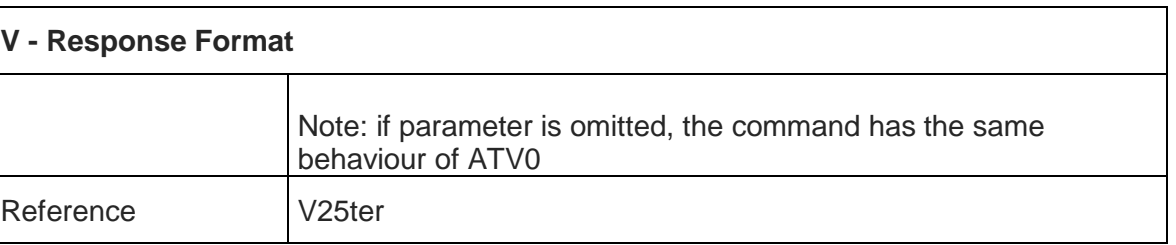

### 5.3.2.4. Extended Result Codes – X

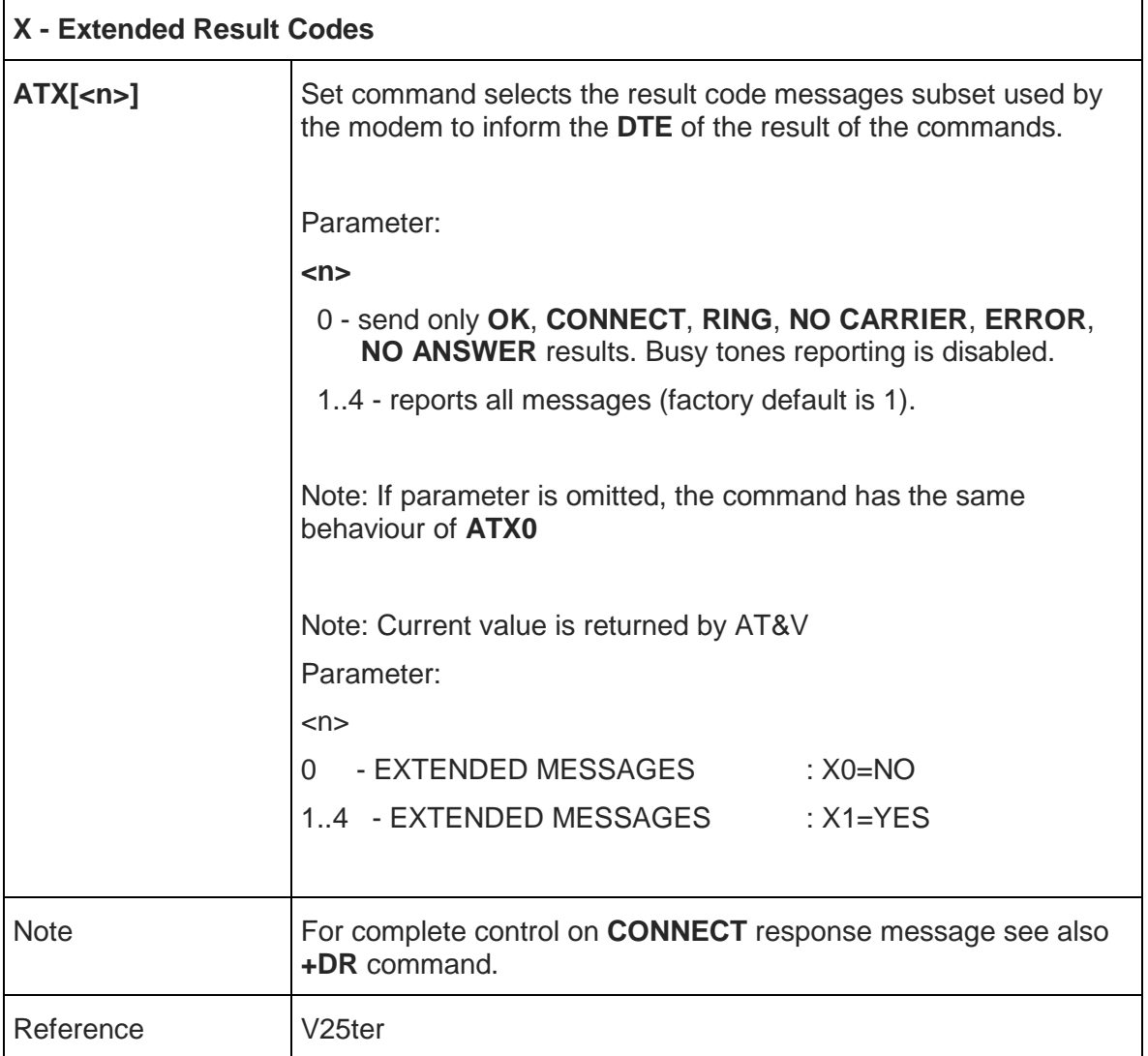

#### 5.3.2.5. Identification Information – I

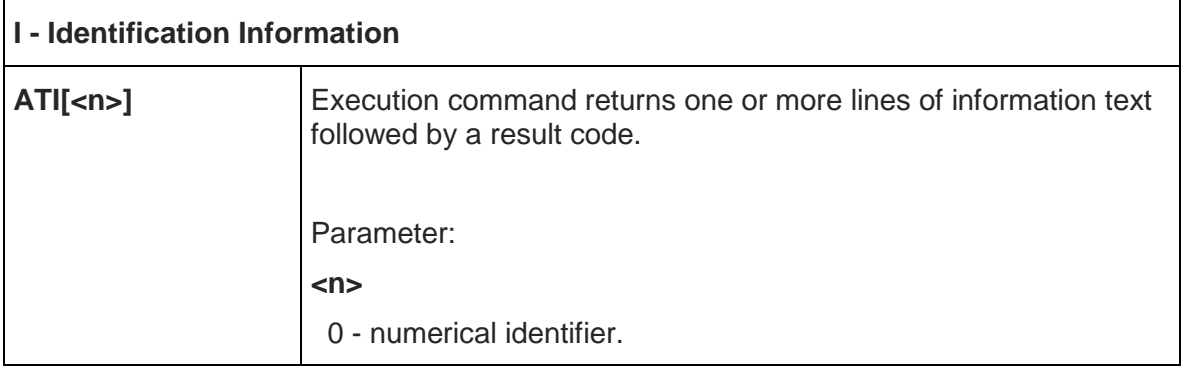

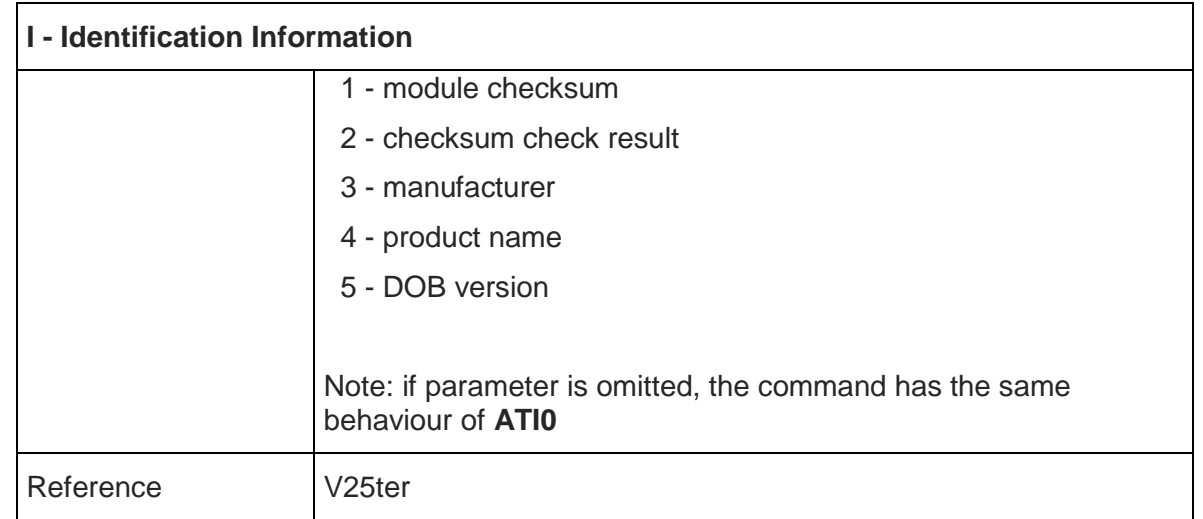

## 5.3.2.6. Data Carrier Detect (DCD) Control - &C

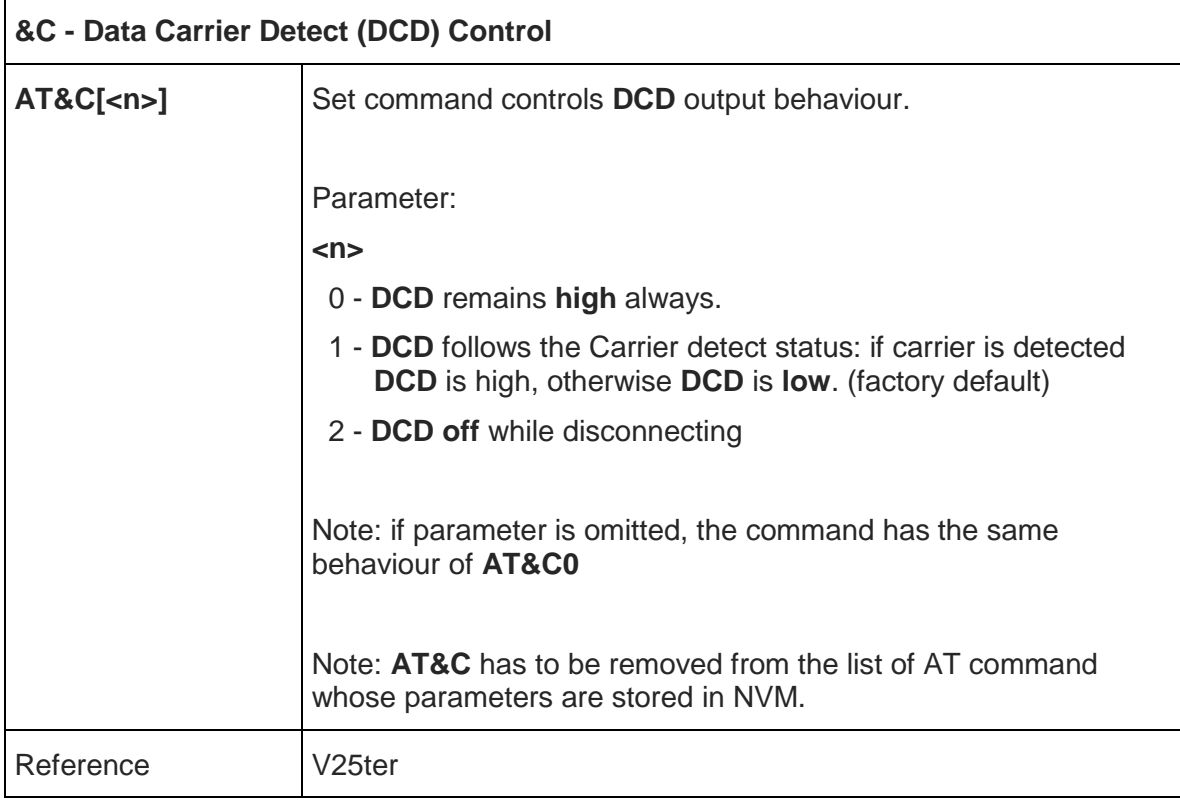

# 5.3.2.7. Data Terminal Ready (DTR) Control - &D

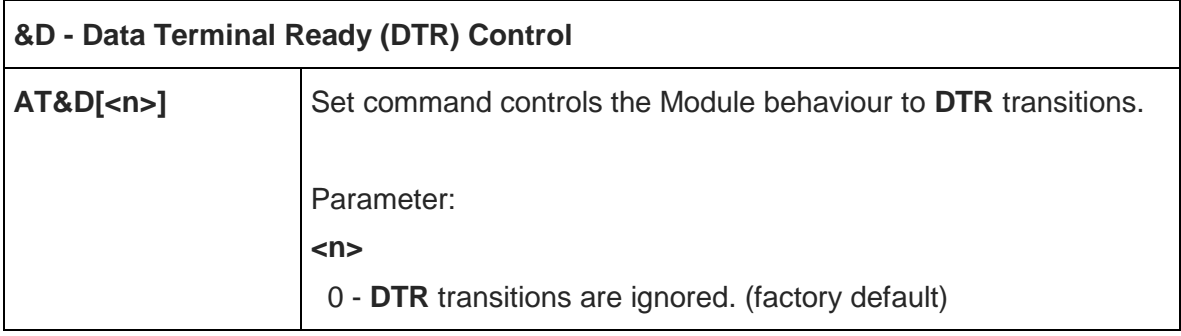

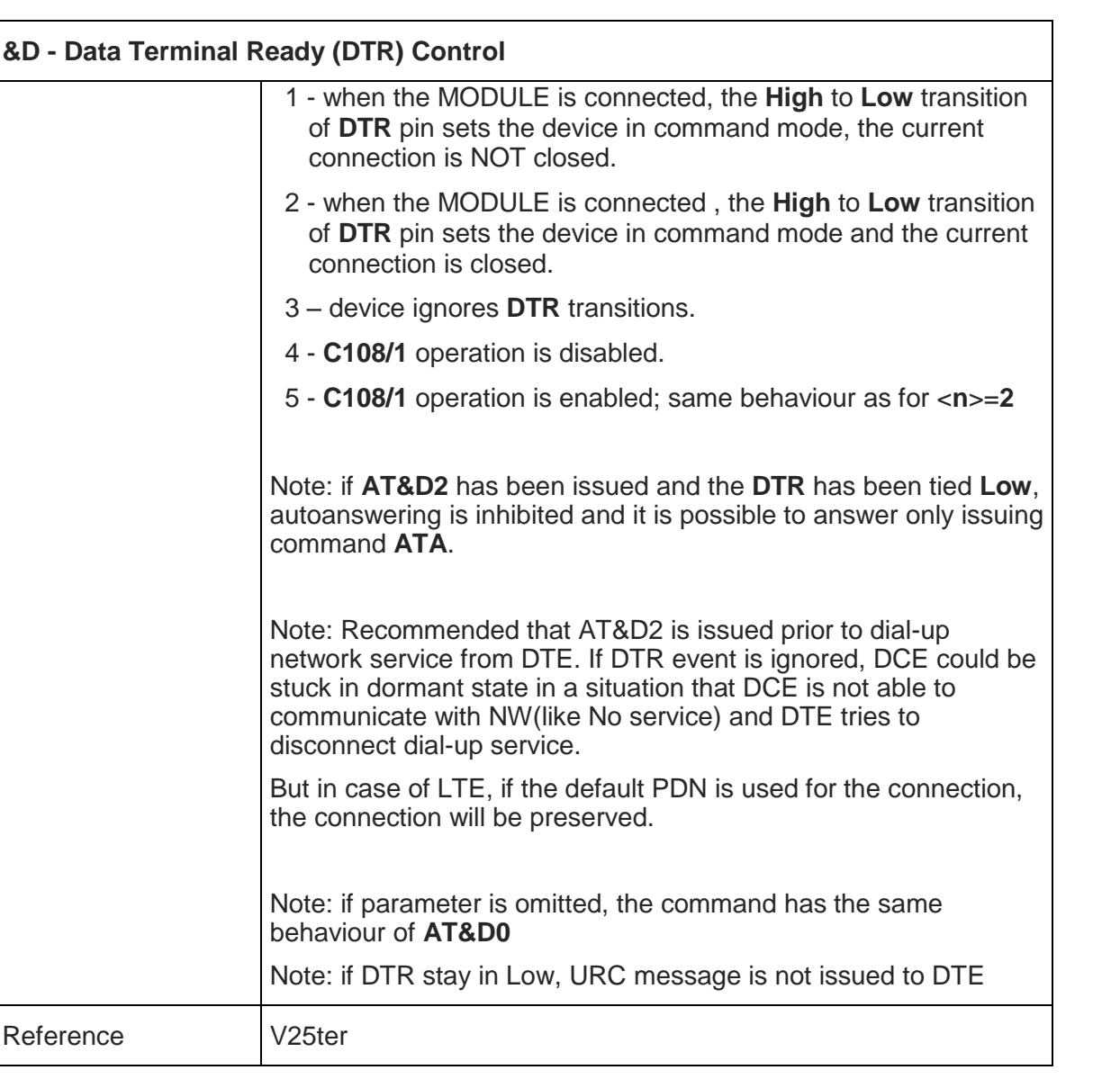

# 5.3.2.1. Standard Flow Control - \Q

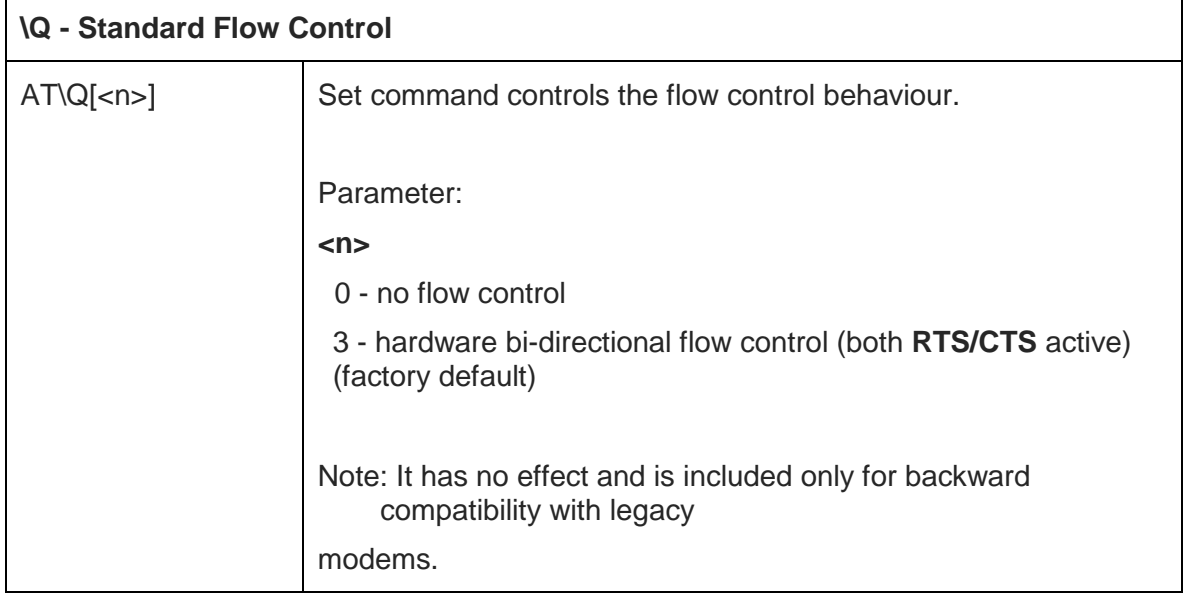

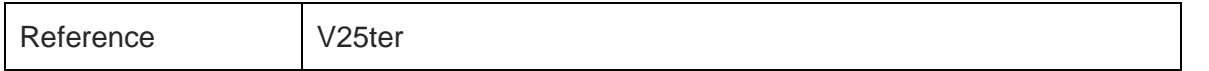

# 5.3.2.2. Flow Control - &K

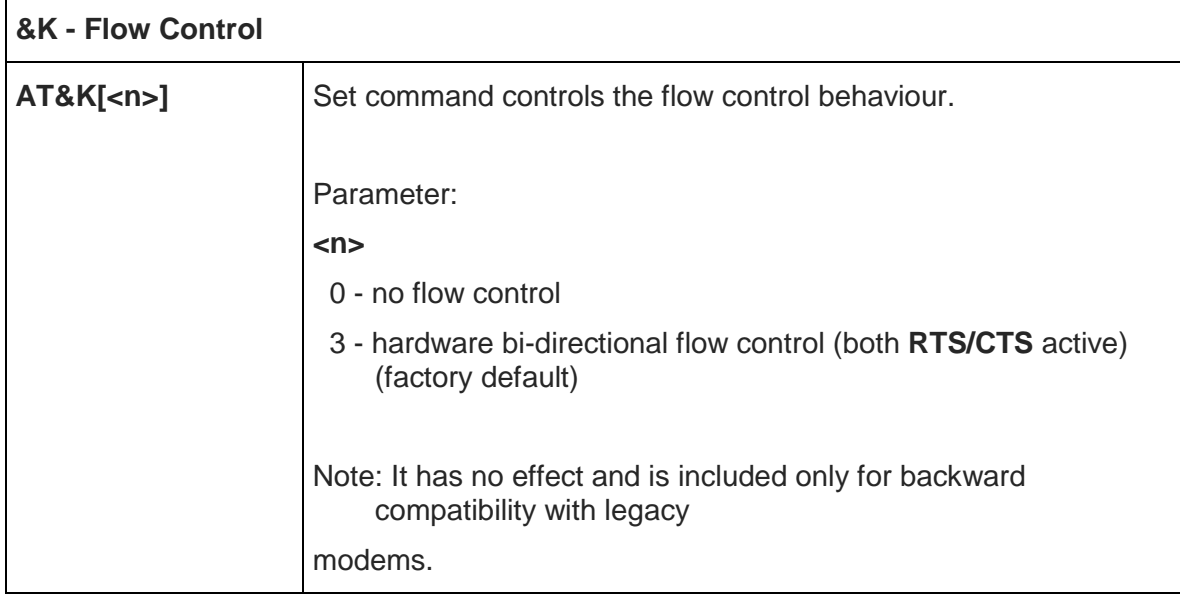

# 5.3.2.3. Data Set Ready (DSR) Control - &S

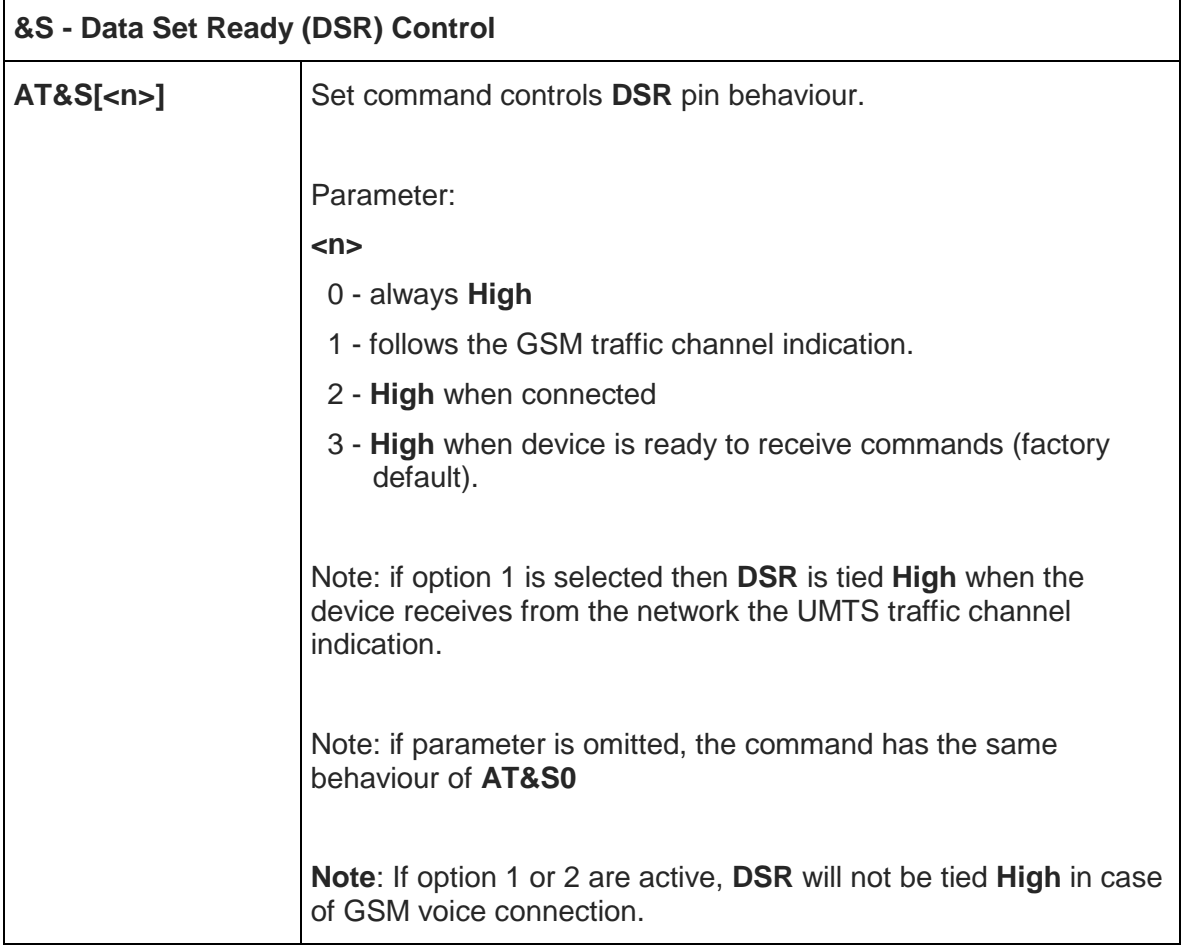

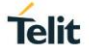

#### 5.3.2.4. Ring (RI) Control - \R

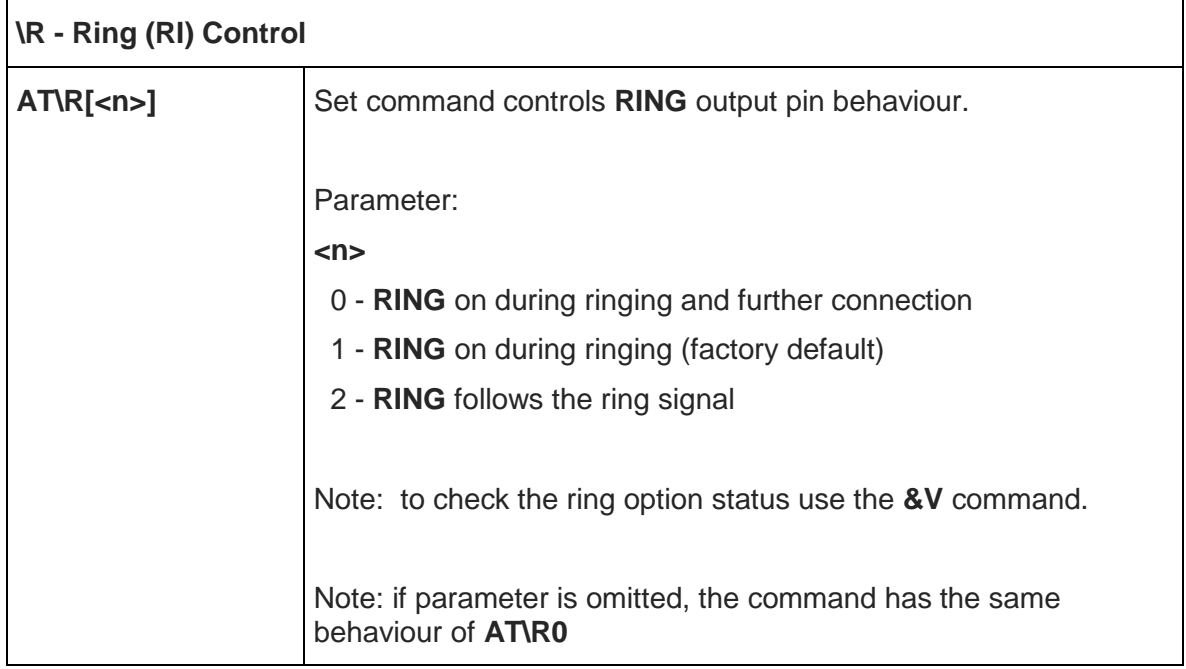

## 5.3.2.5. Fixed DTE Interface Rate - +IPR

 $\mathbf{r}$ 

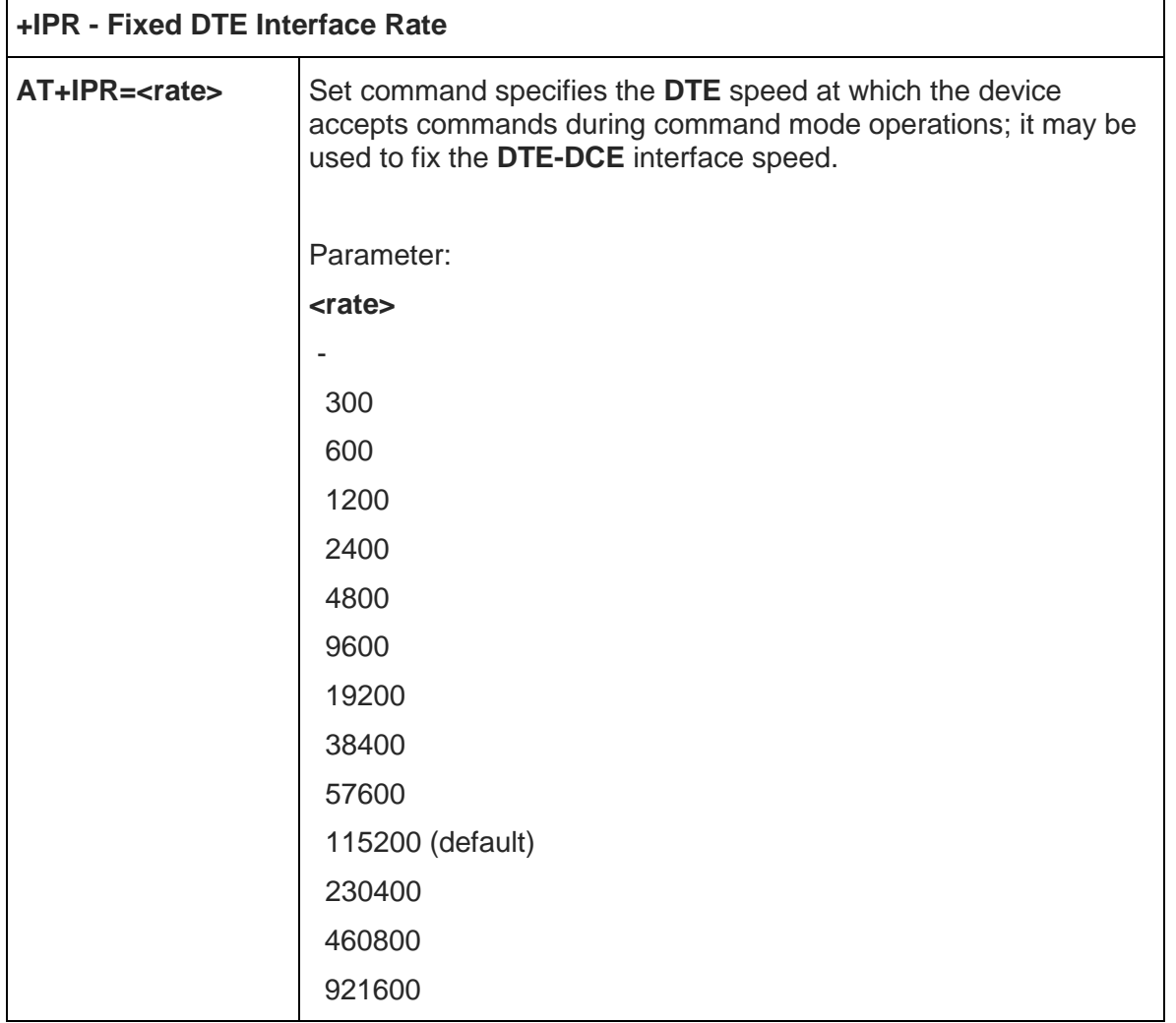

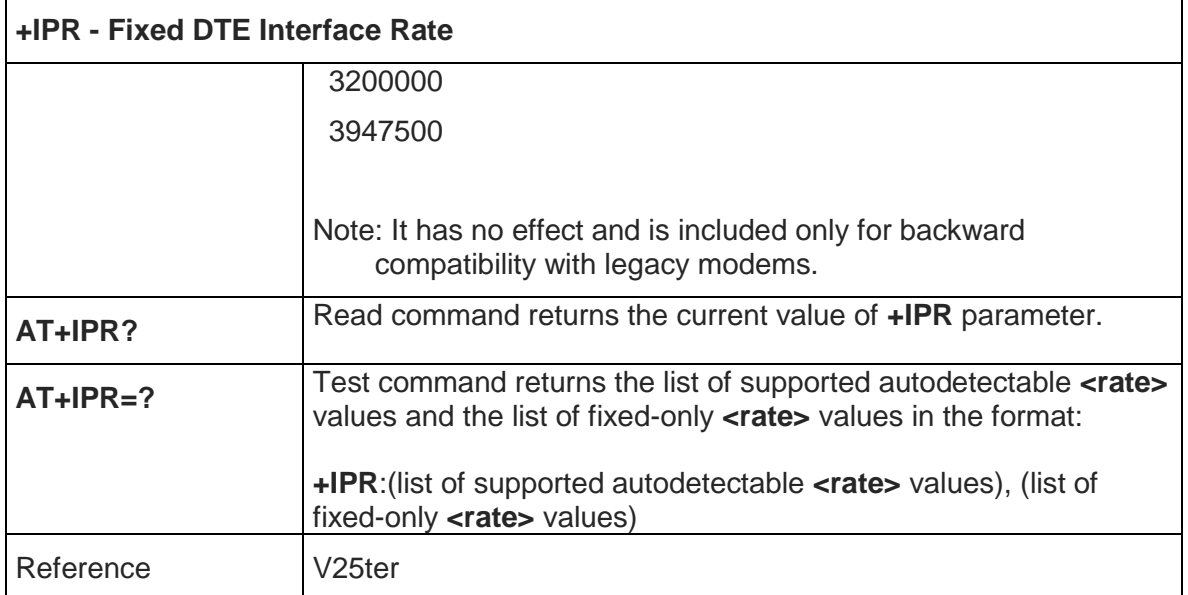

# 5.3.2.6. DTE-Modem Local Flow Control - +IFC

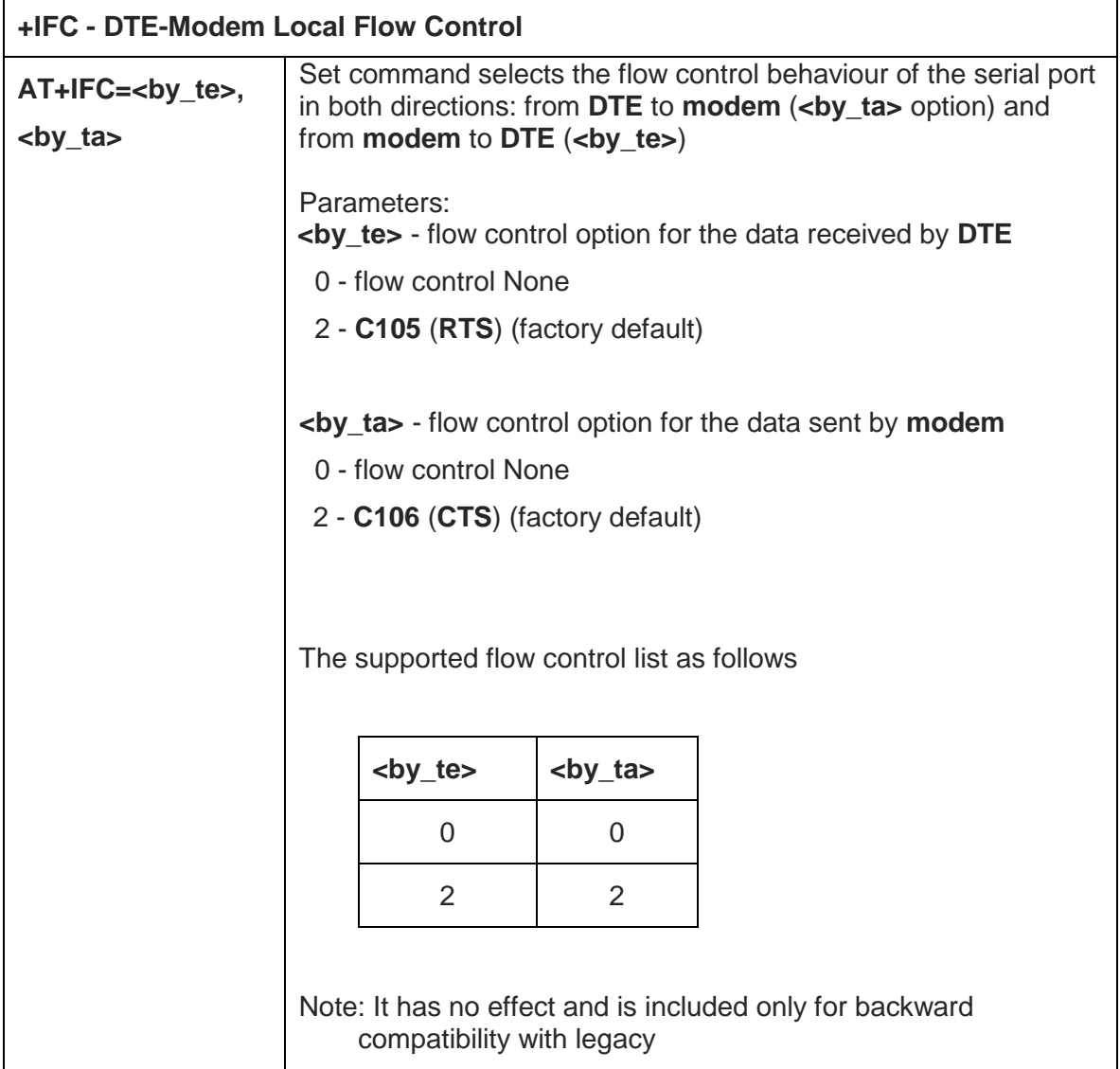

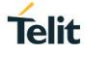

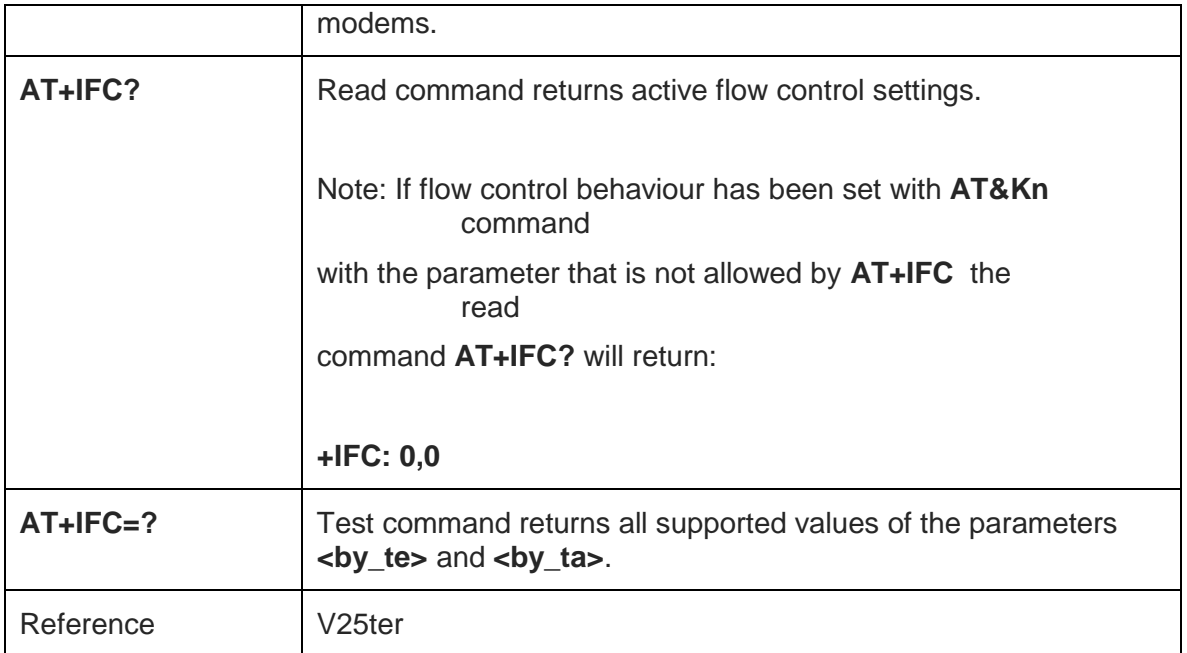

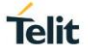

# 5.3.2.7. DTE-Modem Character Framing - +ICF

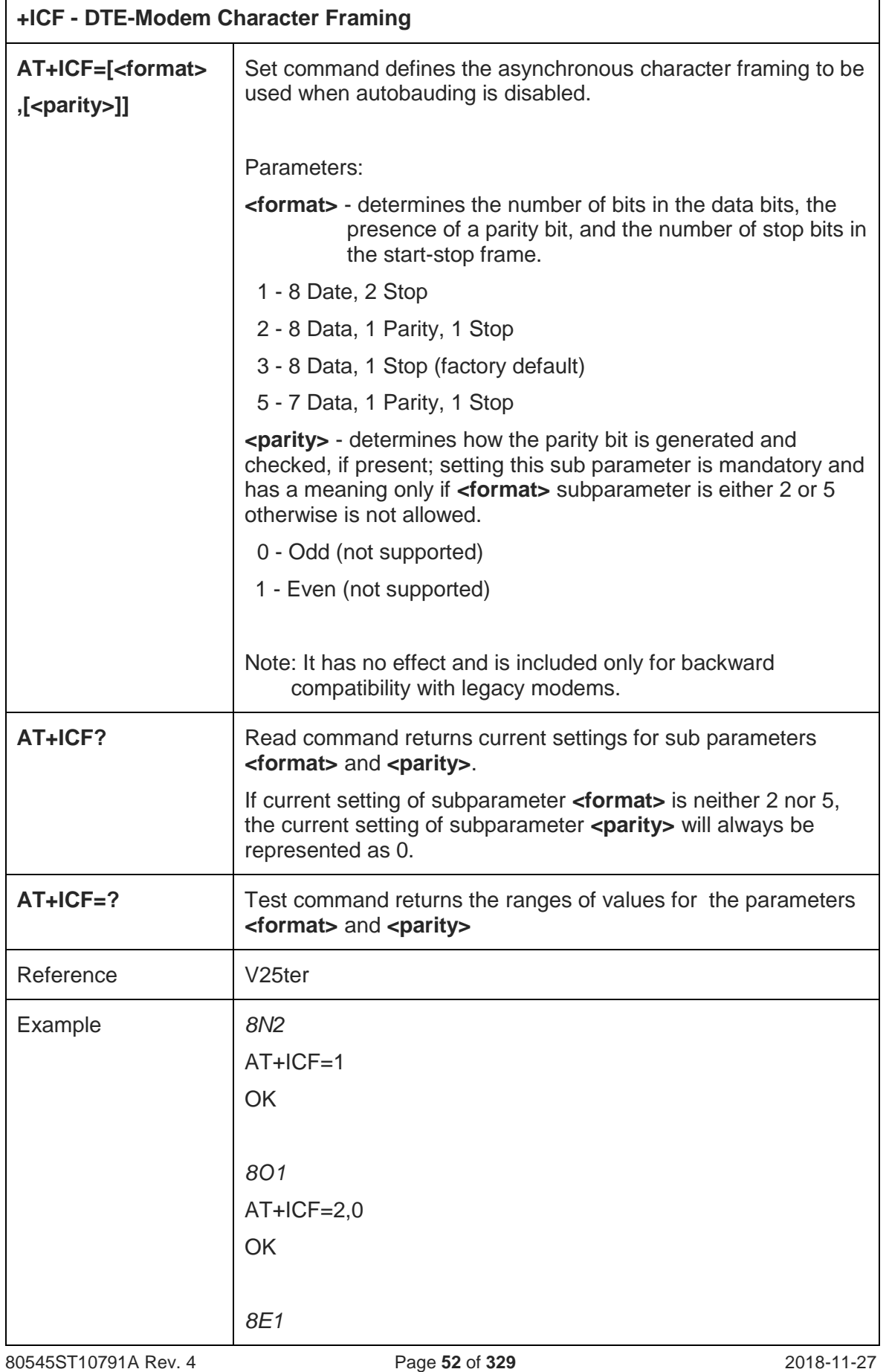

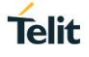

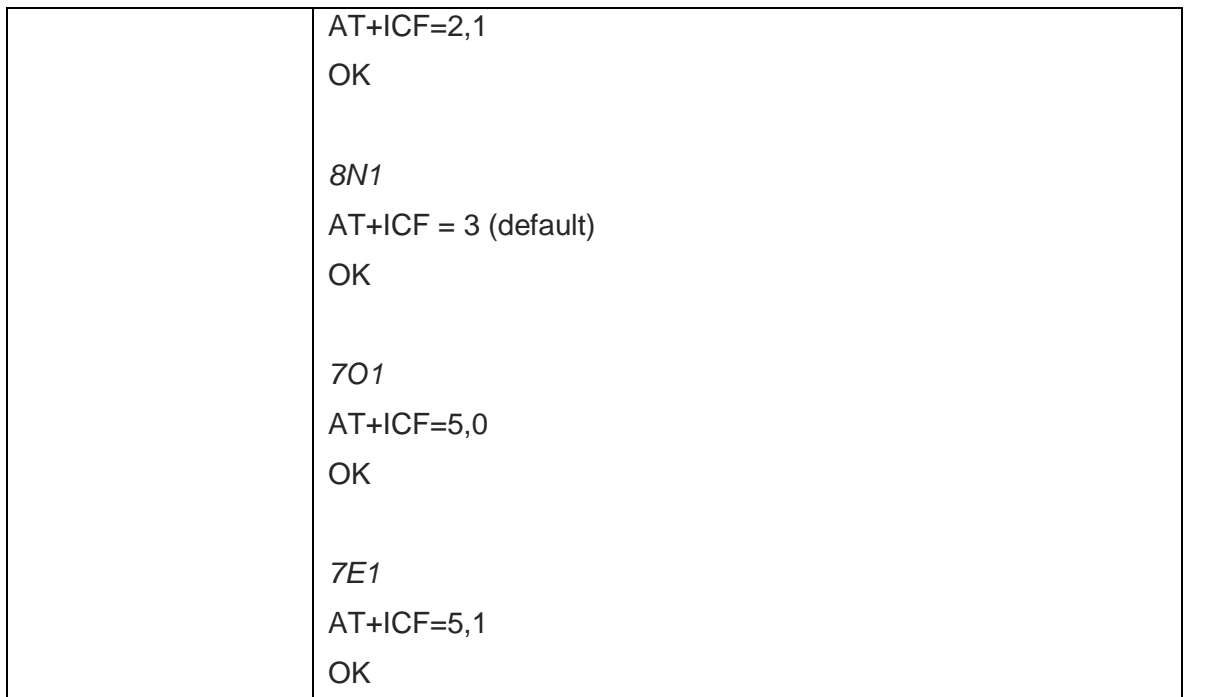

# 5.3.3. Call Control

#### 5.3.3.1. Dial – D

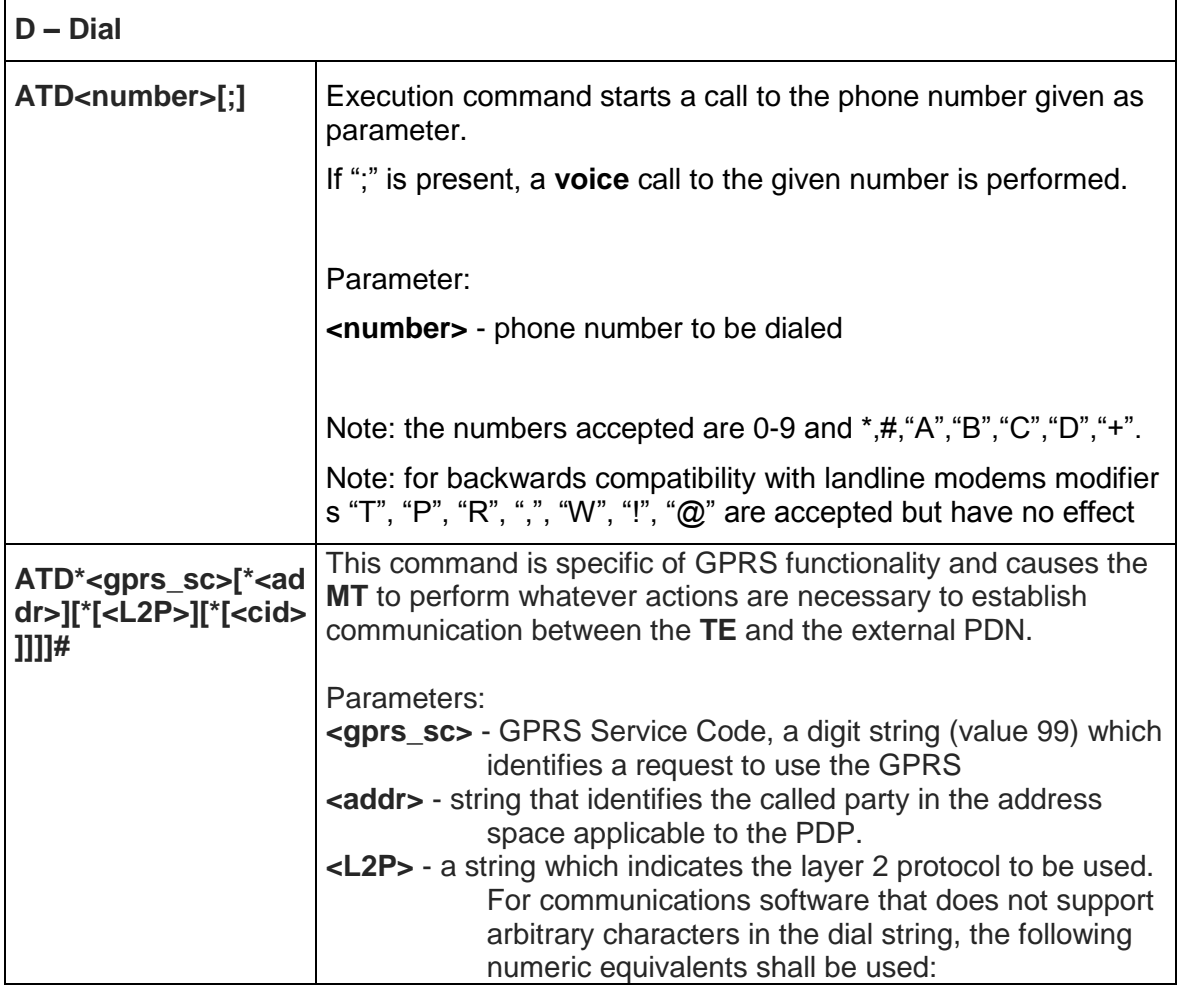

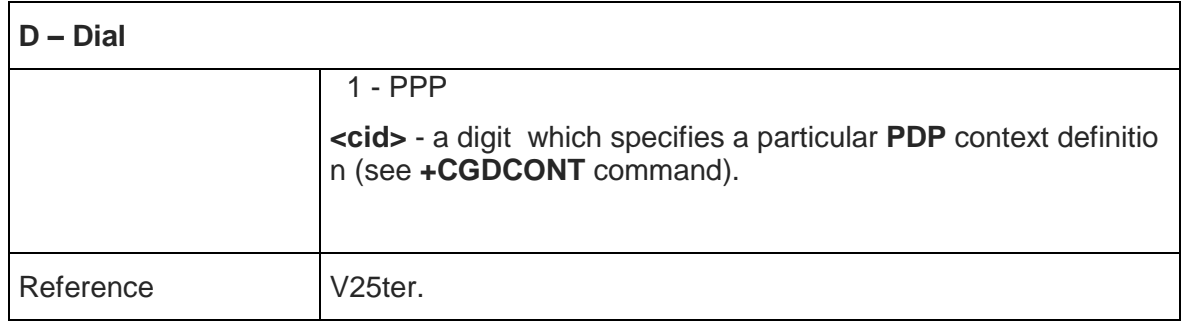

#### 5.3.3.2. Answer – A

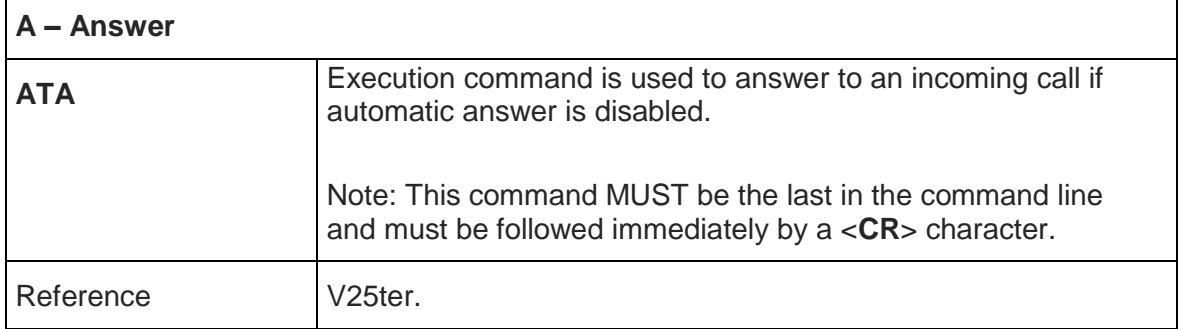

## 5.3.3.3. Disconnect – H

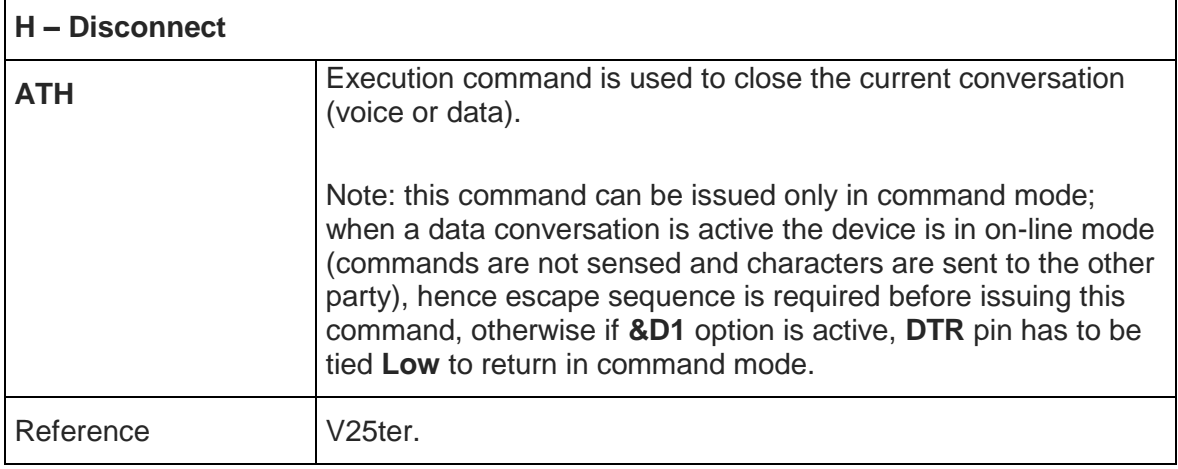

#### 5.3.4. Modulation Control

5.3.4.1. Line Quality Monitor And Auto Retrain Or Fallback/Fallforward - %E

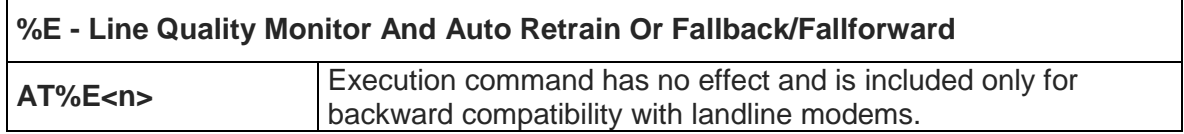

## 5.3.5. Compression Control

#### 5.3.5.1. Data Compression - +DS

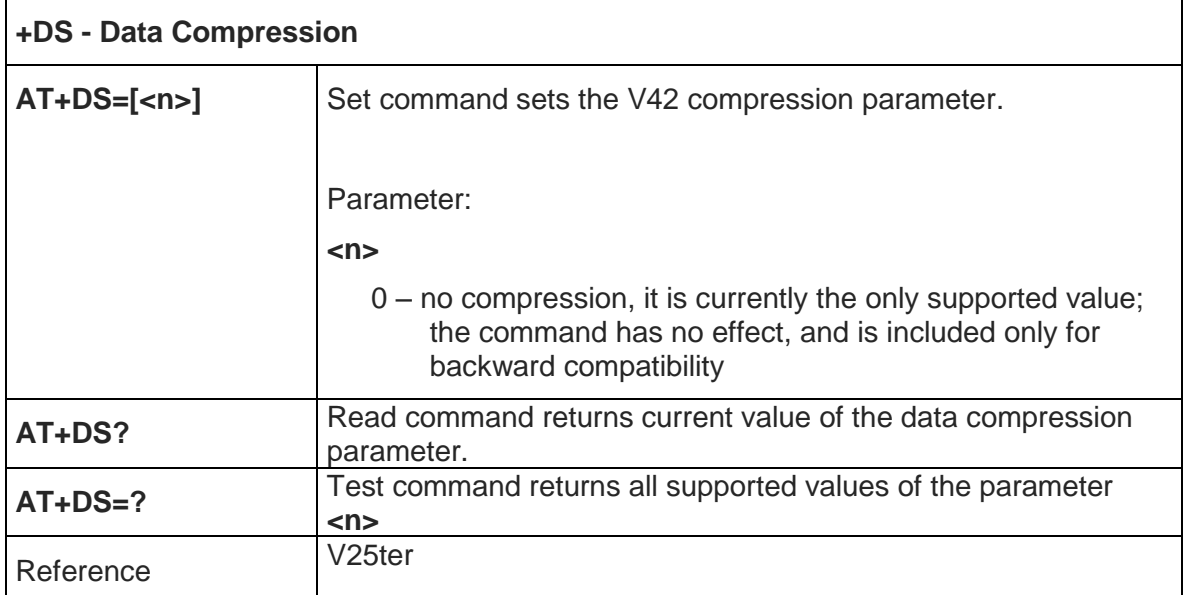

# 5.3.5.2. Data Compression Reporting - +DR

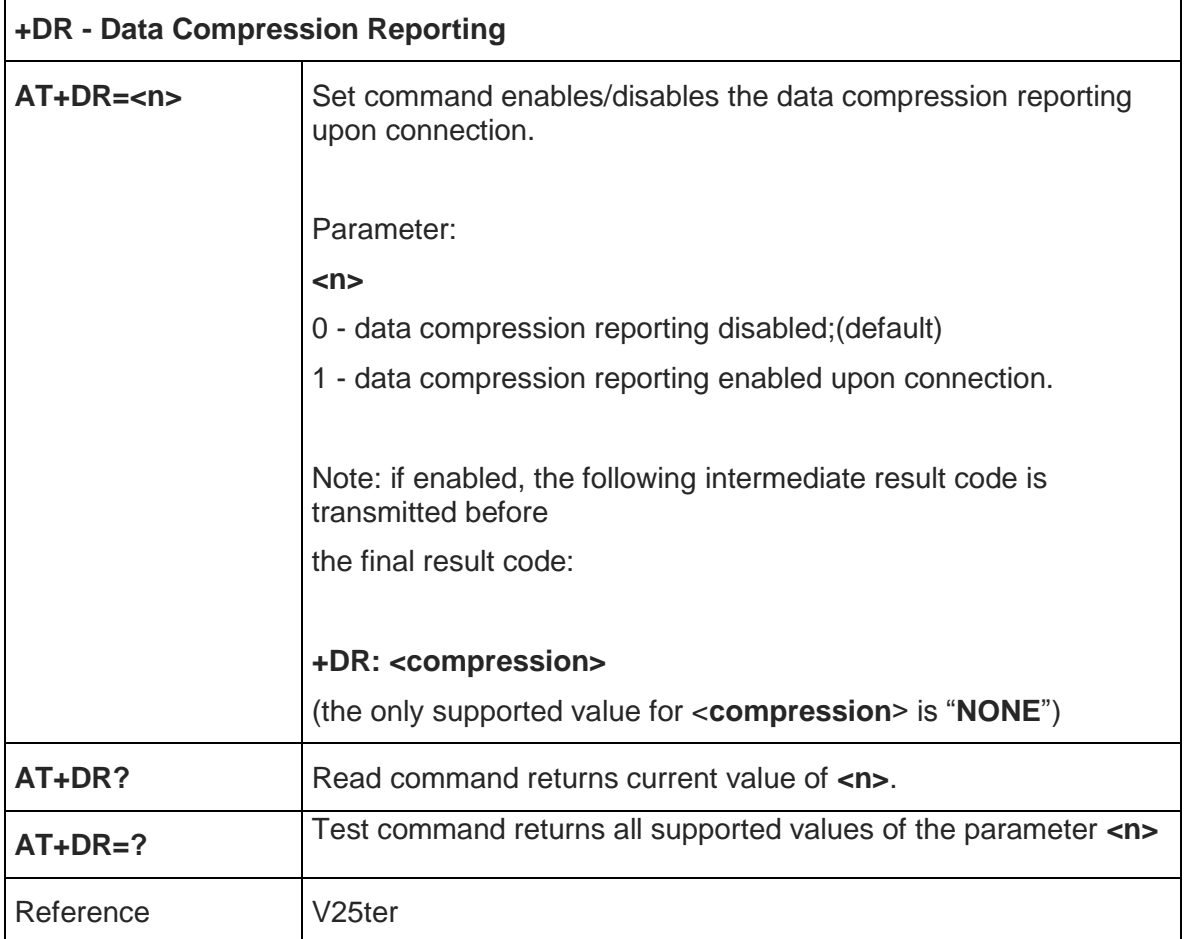

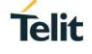

#### 5.3.6. S Parameters

Basic commands that begin with the letter "**S**" are known as "**S-Parameters**". The number following the "**S**" indicates the "parameter number" being referenced. If the number is not recognized as a valid parameter number, an **ERROR** result code is issued.

If no value is given for the sub parameter of an **S-Parameter**, an **ERROR** result code will be issued and the stored value left unchanged.

Reference: V25ter

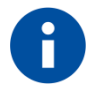

NOTE: what follows is a special way to select and set an S-parameter:

- **AT=<value><CR>** sets the contents of the last S-paramter accessed with ATSn=<value> command *Example:* **AT=40<CR>** sets the content of S2 to 40
- **AT?** returns the current value of the last S-parameter accessed with ATSn=<value> commandTip or Information – Provides advice and suggestions that may be useful when integrating the module.

#### 5.3.6.1. Escape Character - S2

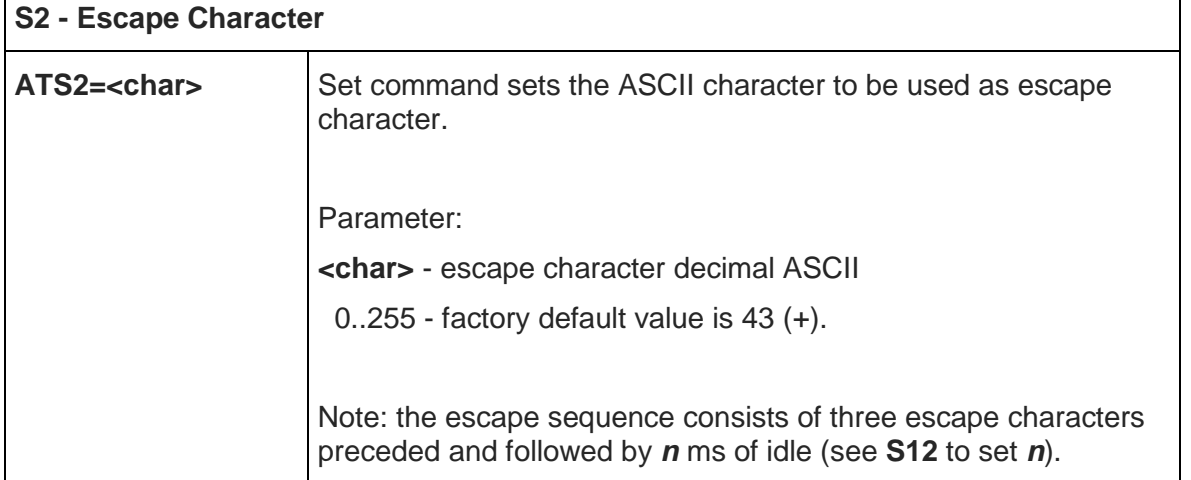

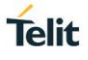

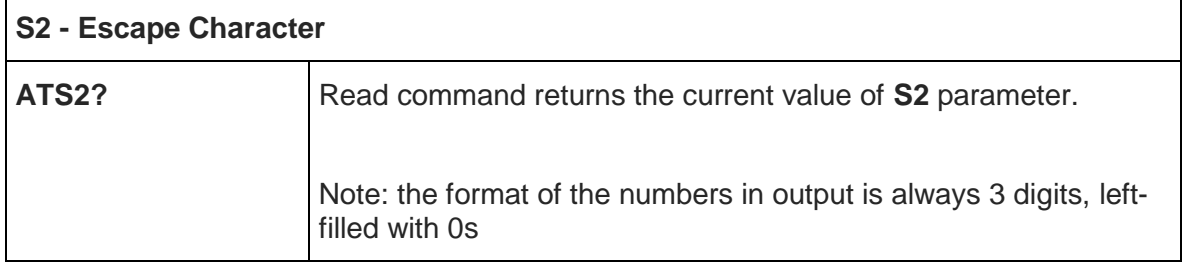

#### 5.3.6.2. Command Line Termination Character - S3

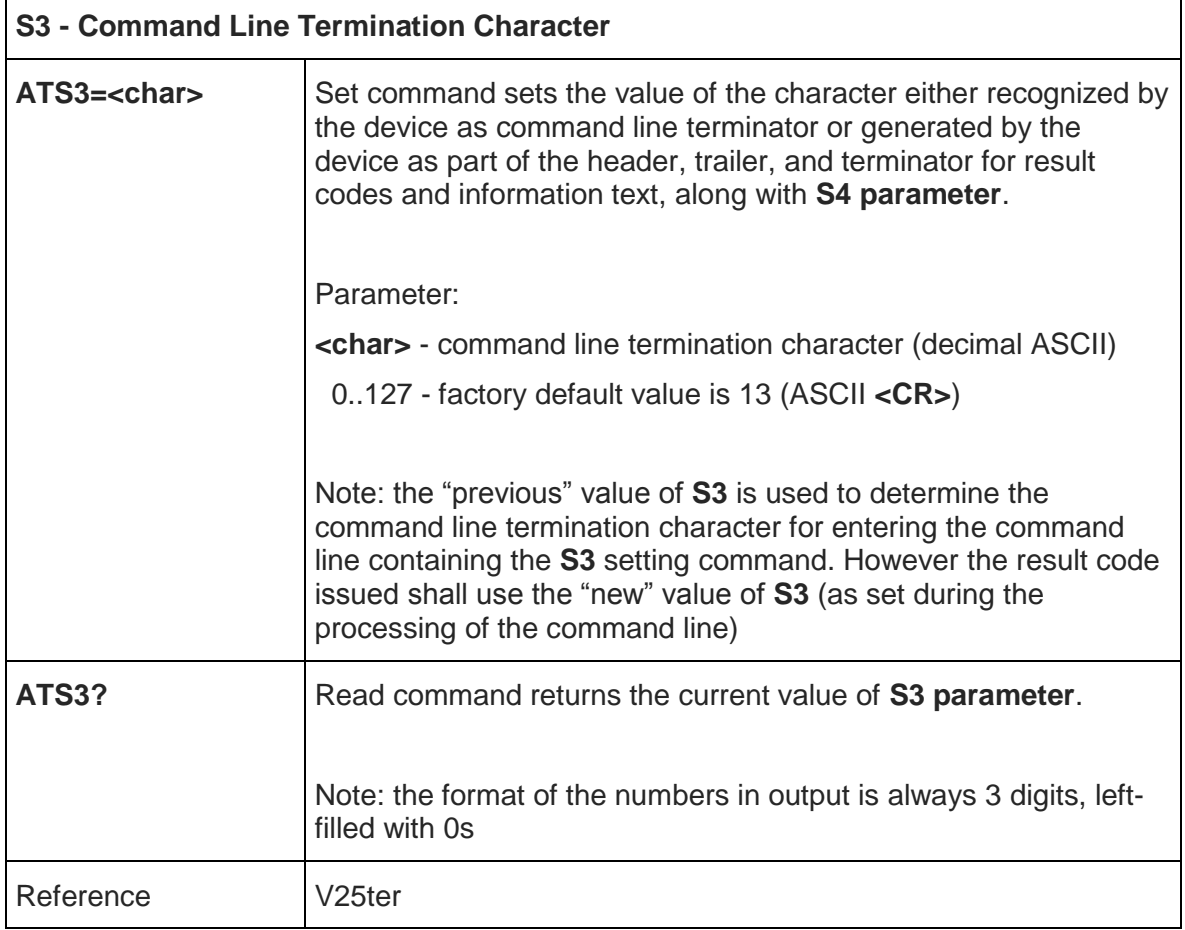

# 5.3.6.3. Response Formatting Character - S4

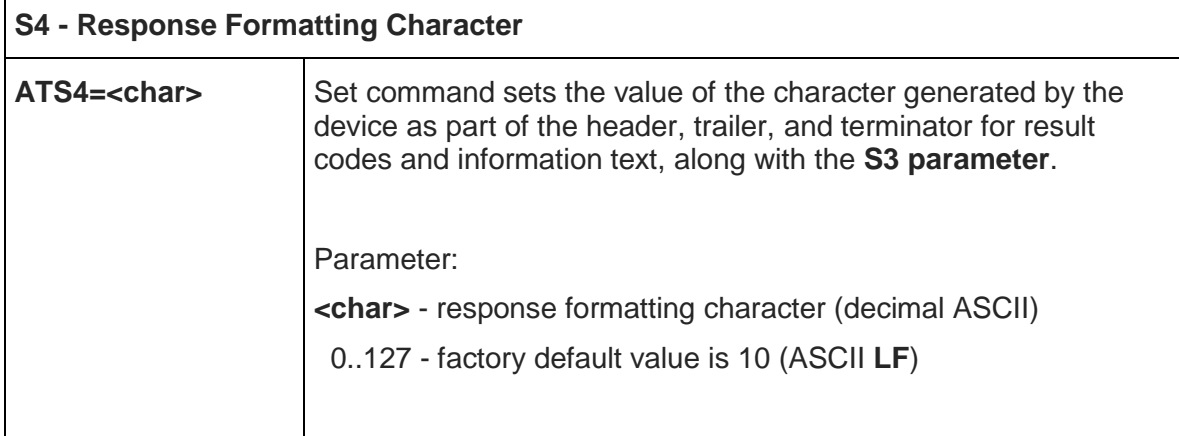

 $\mathbf{r}$ 

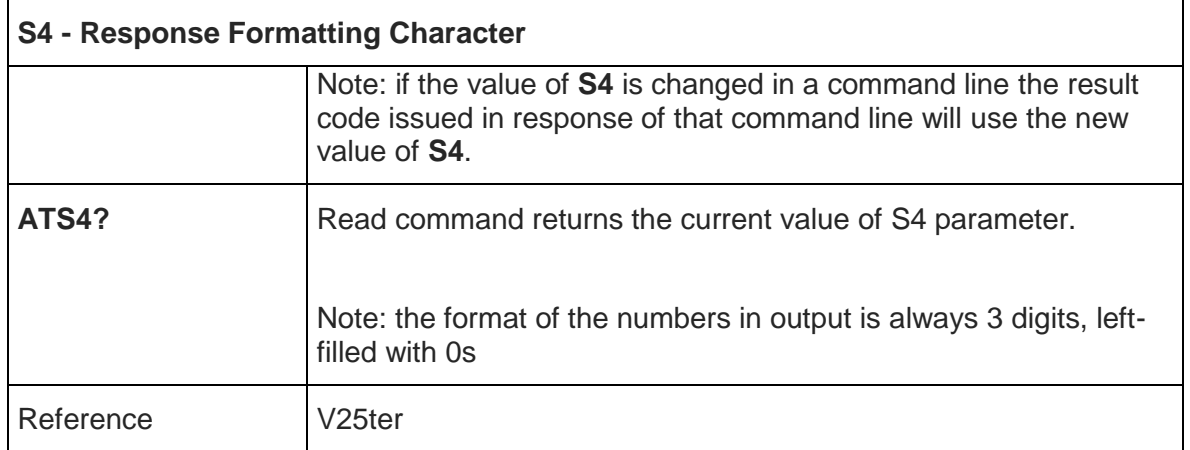

# 5.3.6.4. Command Line Editing Character - S5

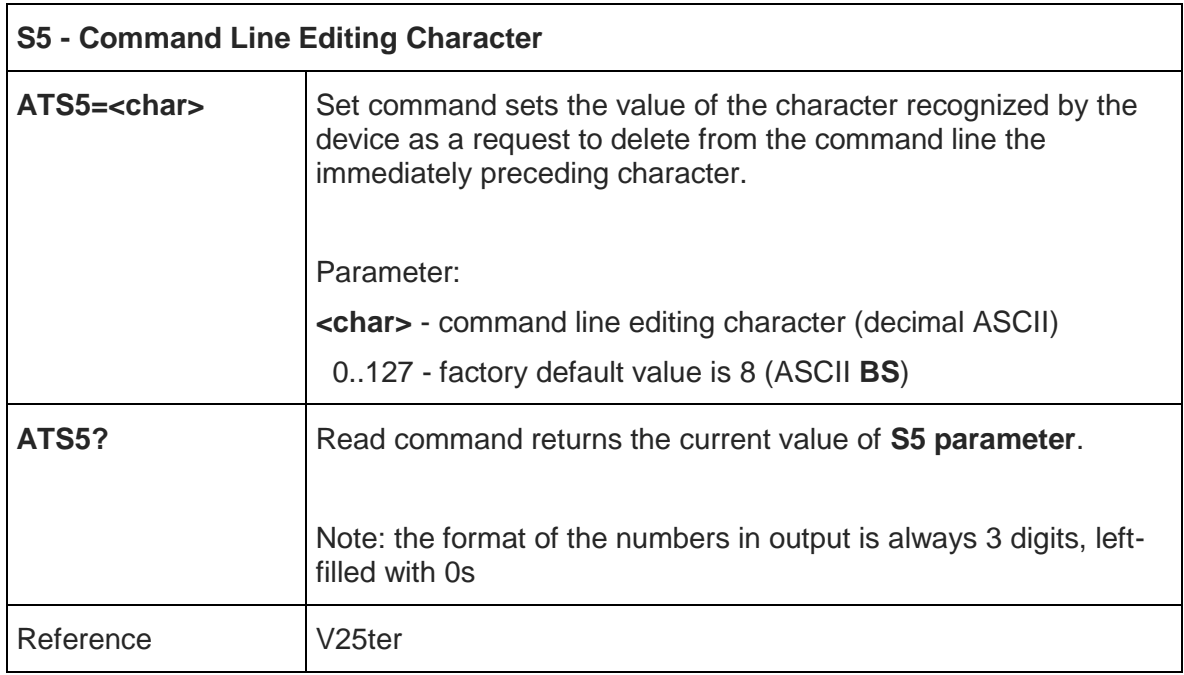

## 5.3.6.5. Connection Completion Time-Out - S7

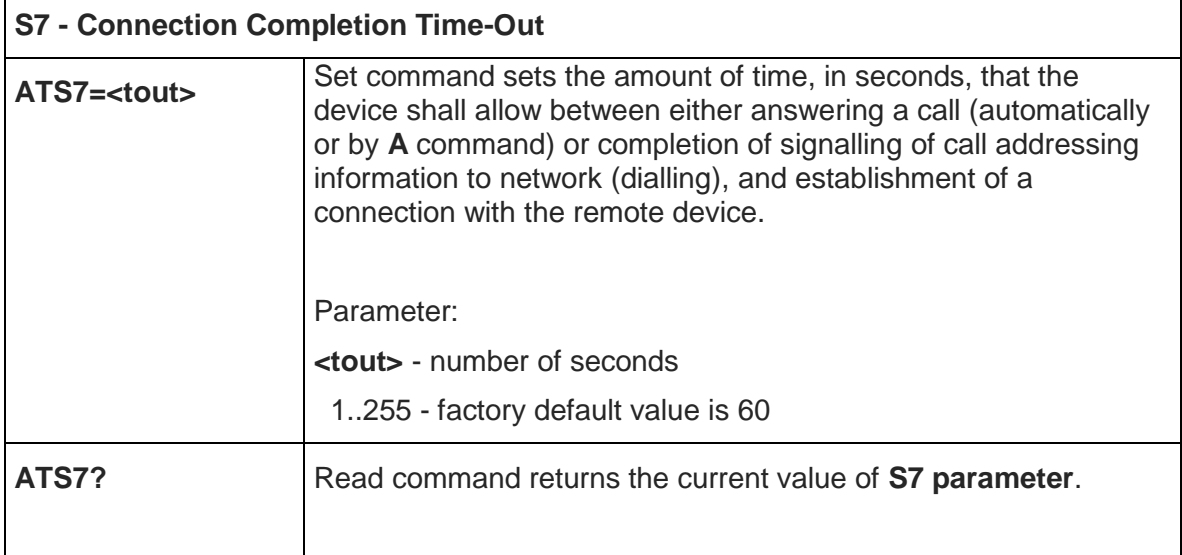

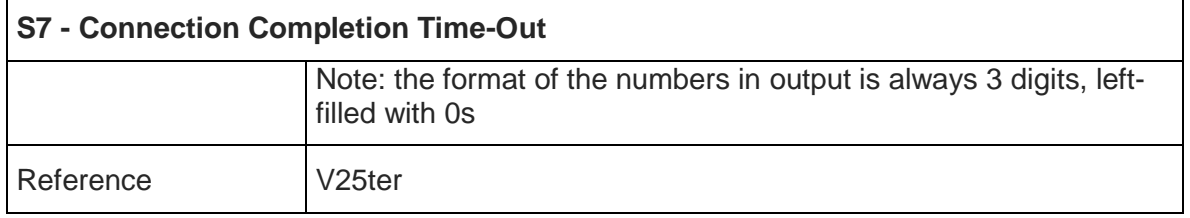

### 5.3.6.6. Carrier Off With Firm Time - S10

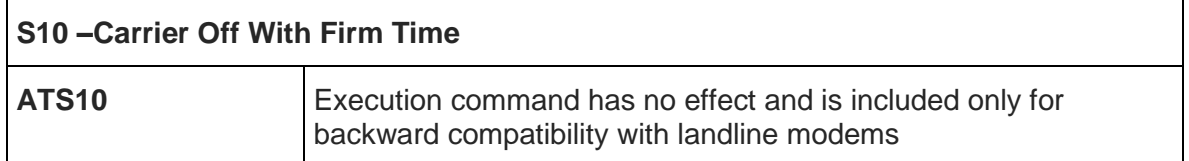

## 5.3.6.7. Escape Prompt Delay - S12

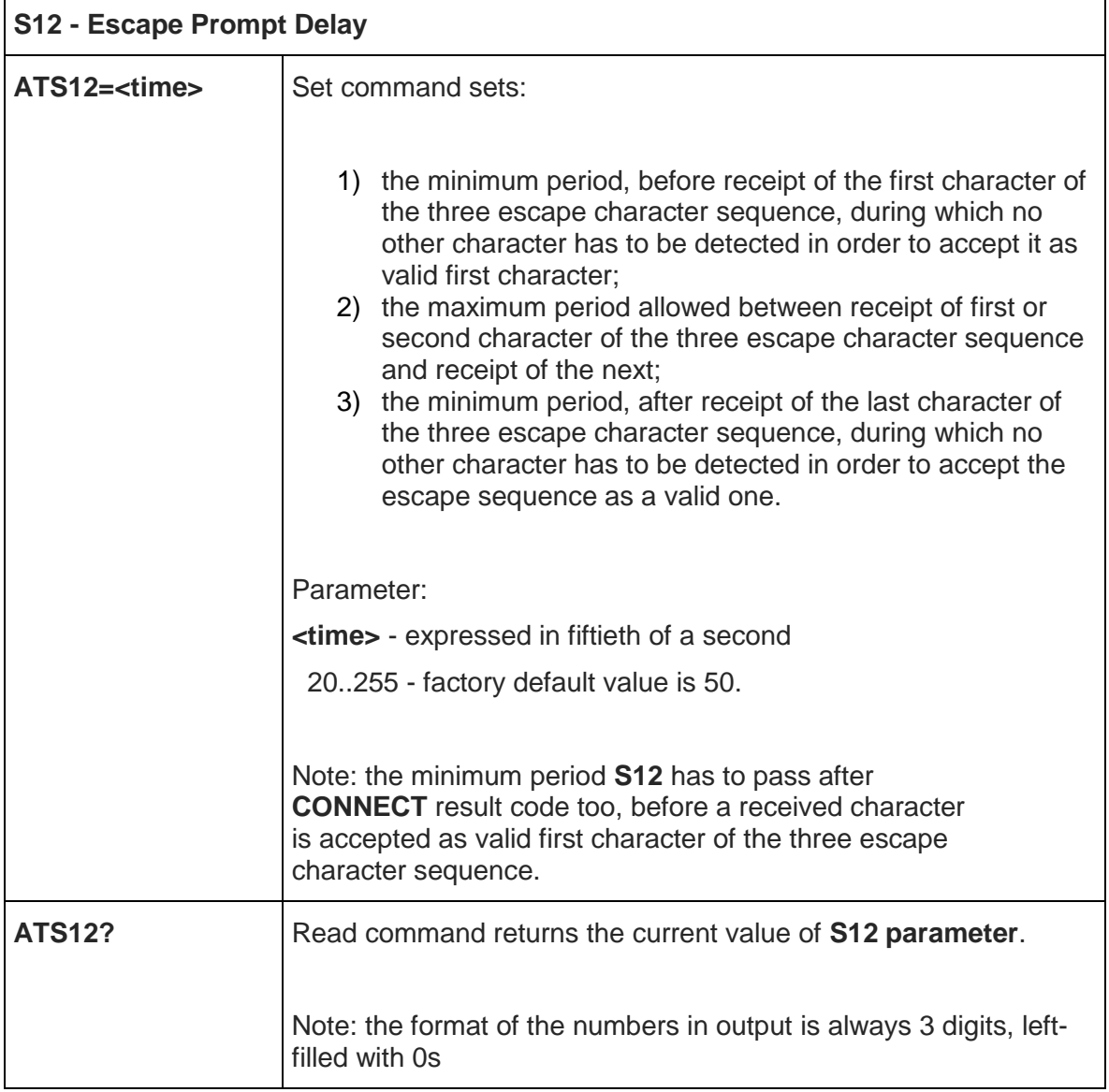

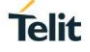

5.3.6.8. Delay To DTR Off - S25

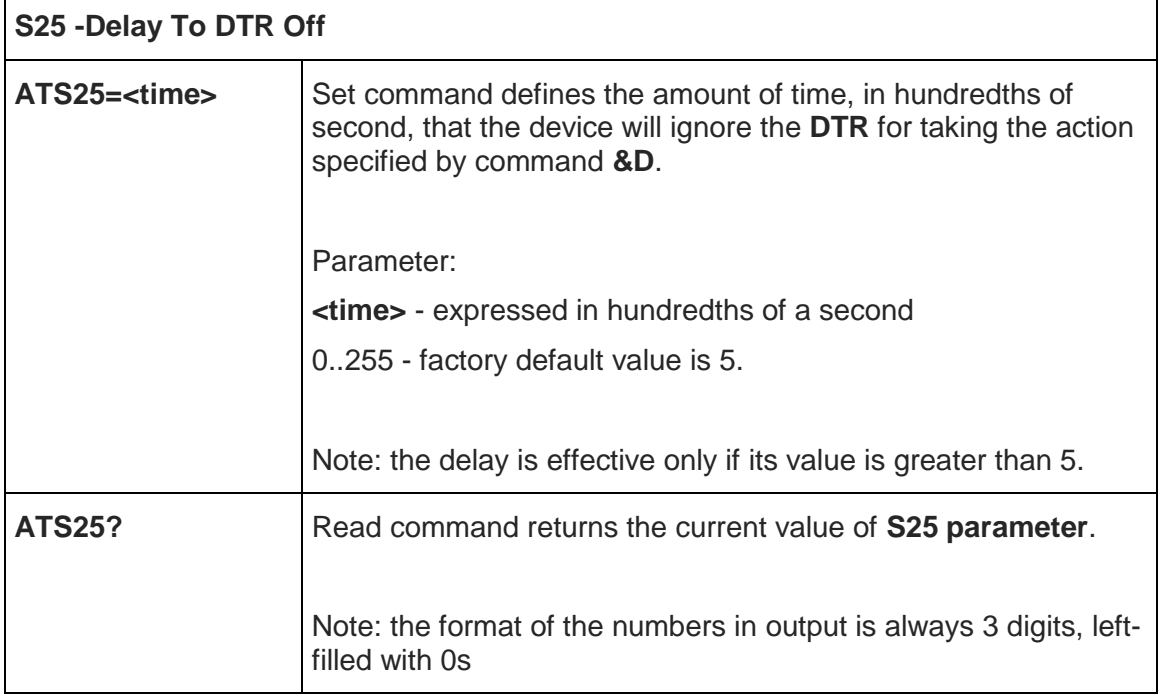

#### 5.3.6.9. Disconnect Inactivity Timer – S30

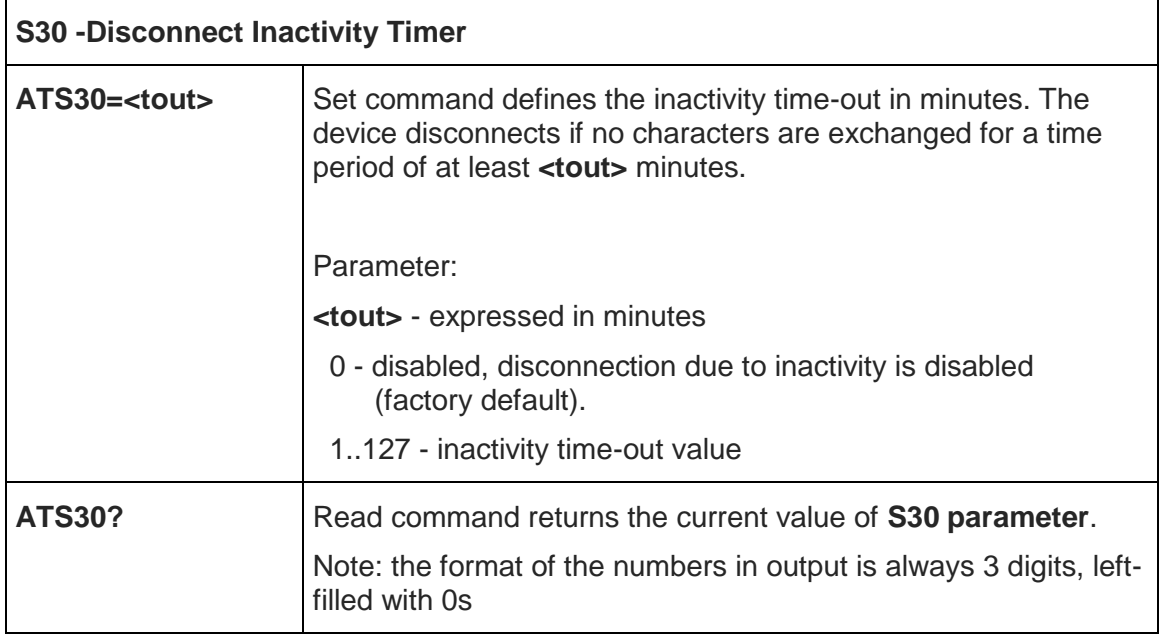

# 5.3.6.10. Delay Before Forced Hang Up – S38

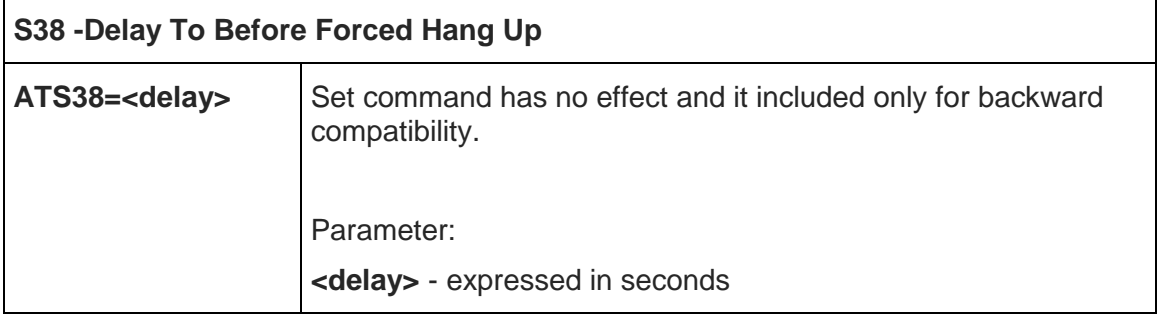

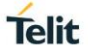

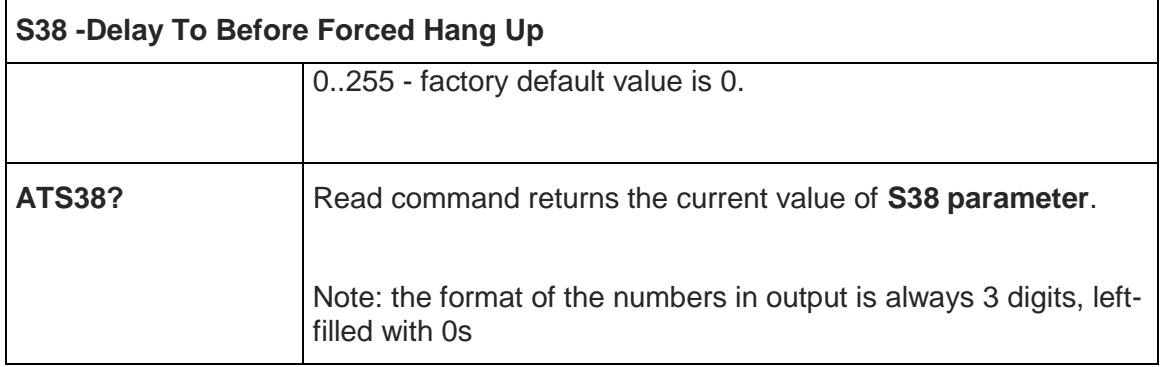

# Telit

### 5.4. 3GPP TS 27.007 AT Commands

## 5.4.1. General

## 5.4.1.1. Network Selection Menu Availability - +PACSP

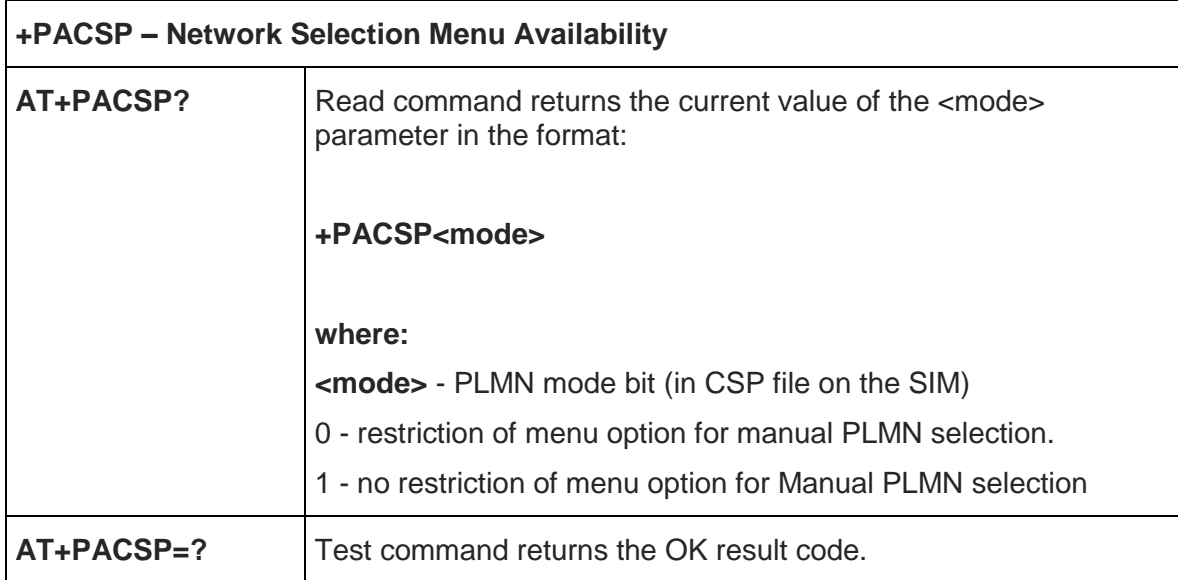

## 5.4.1.2. Request Manufacturer Identification - +CGMI

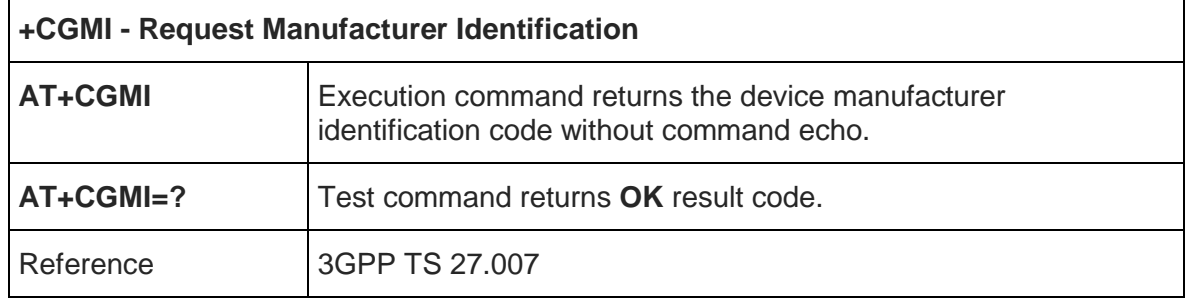

#### 5.4.1.3. Request Model Identification - +CGMM

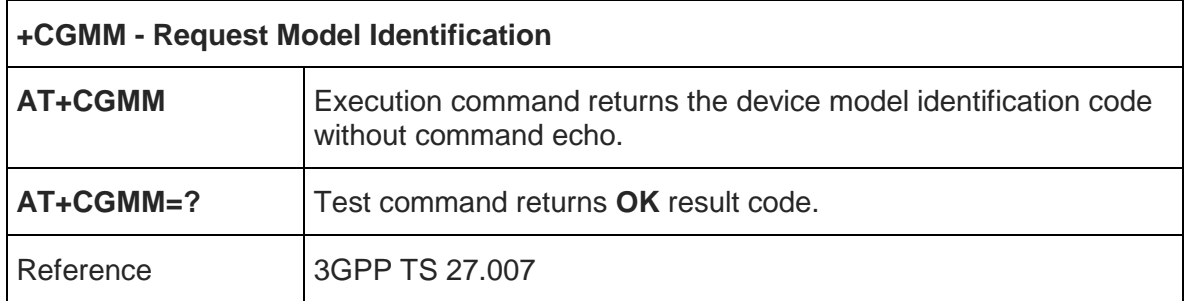

#### 5.4.1.4. Request Revision Identification - +CGMR

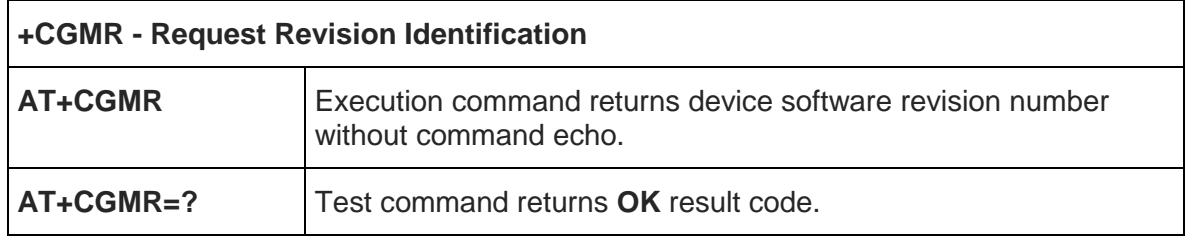

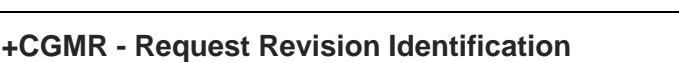

Reference 3GPP TS 27.007

## 5.4.1.5. Request Product Serial Number Identification - +CGSN

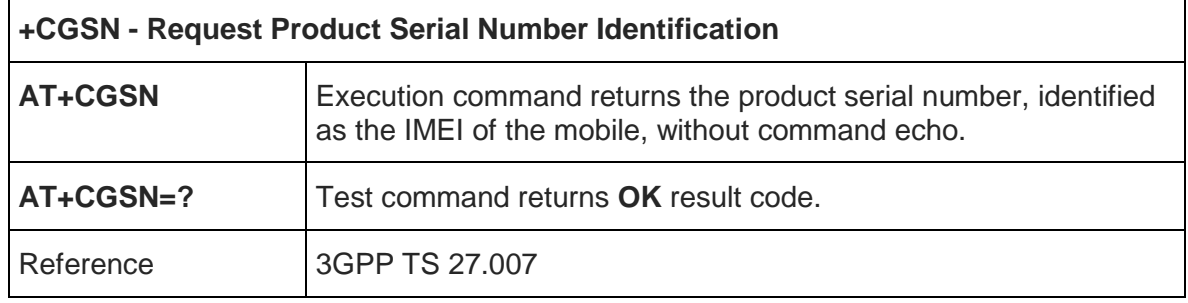

## 5.4.1.6. Select TE Character Set - +CSCS

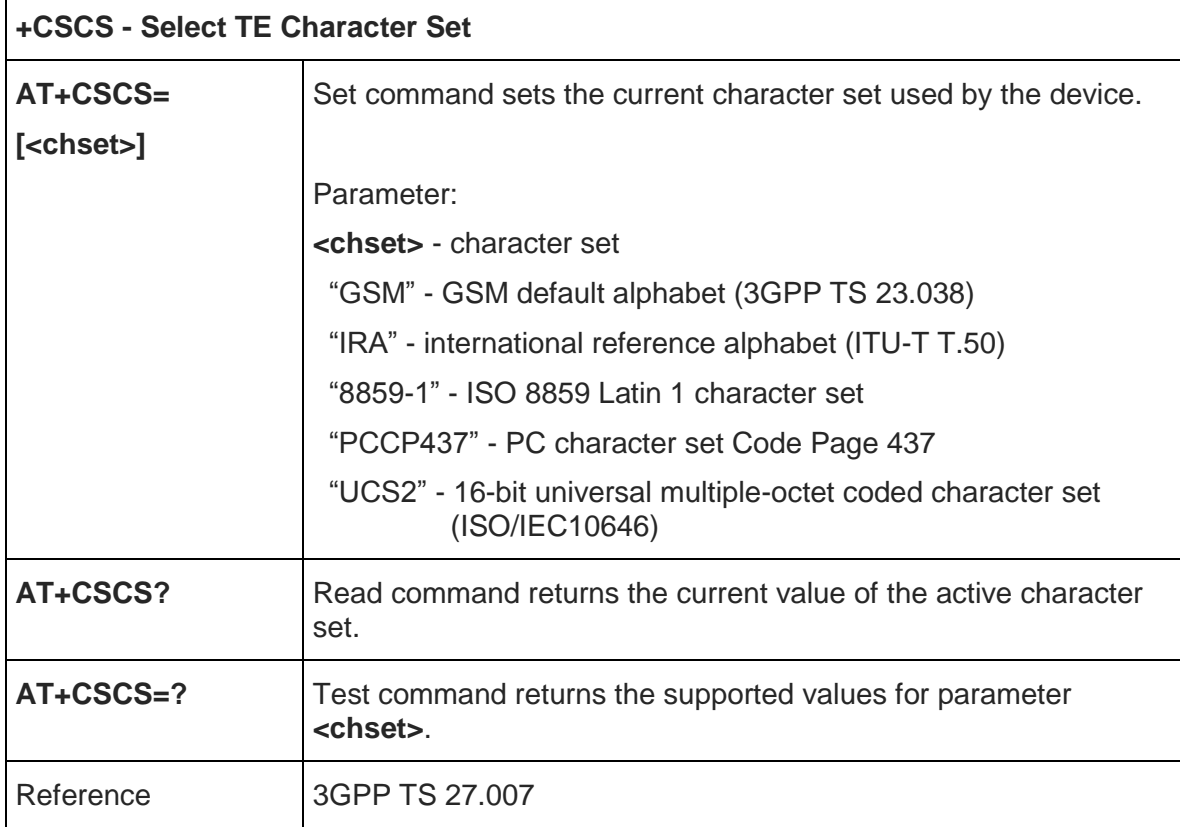

#### 5.4.1.7. Request International Mobile Subscriber Identity (IMSI) - +CIMI

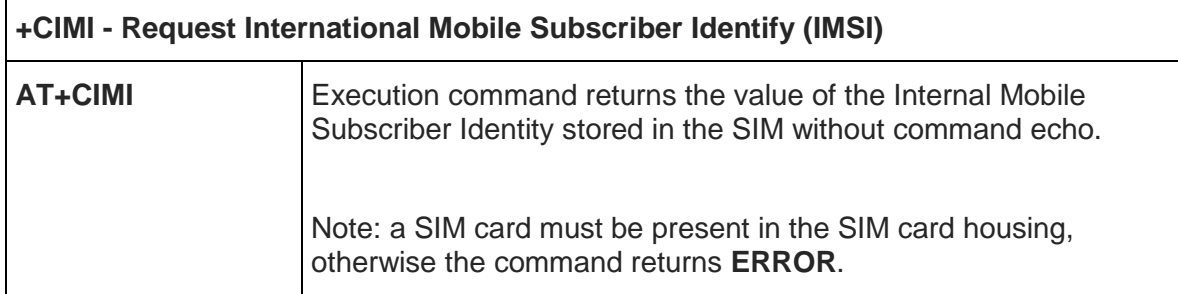

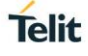

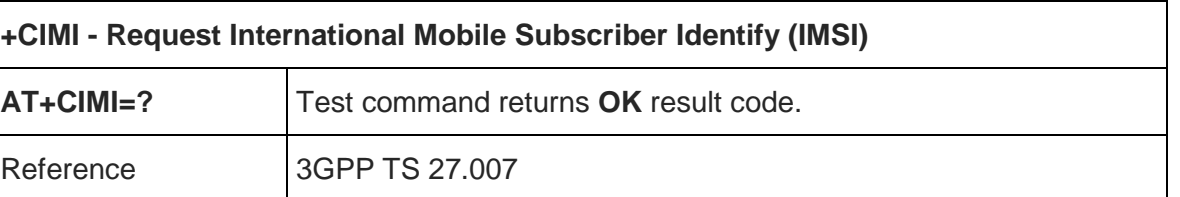

## 5.4.1.8. Read ICCID (Integrated Circuit Card Identification) - +ICCID

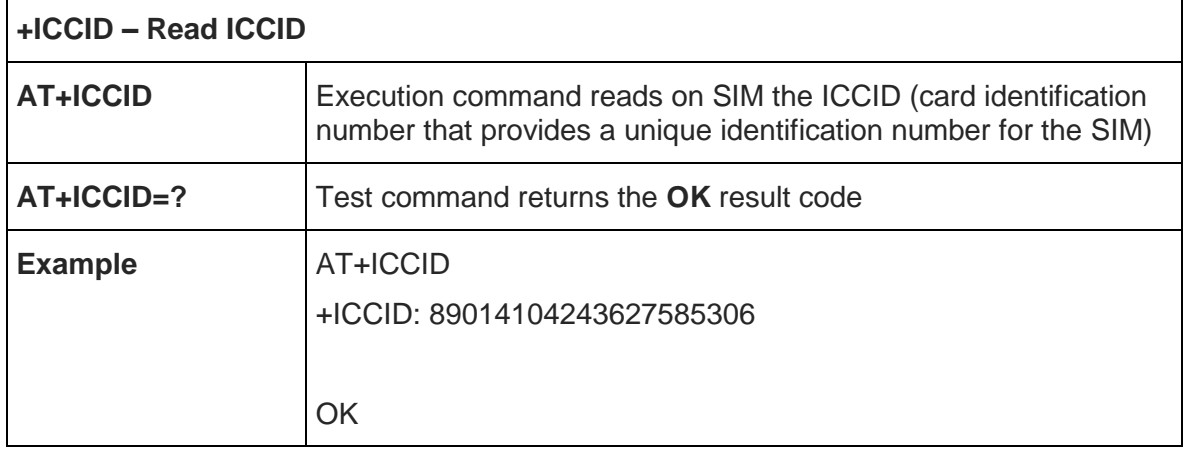

## 5.4.2. Call Control

## 5.4.2.1. Extended Error Report - +CEER

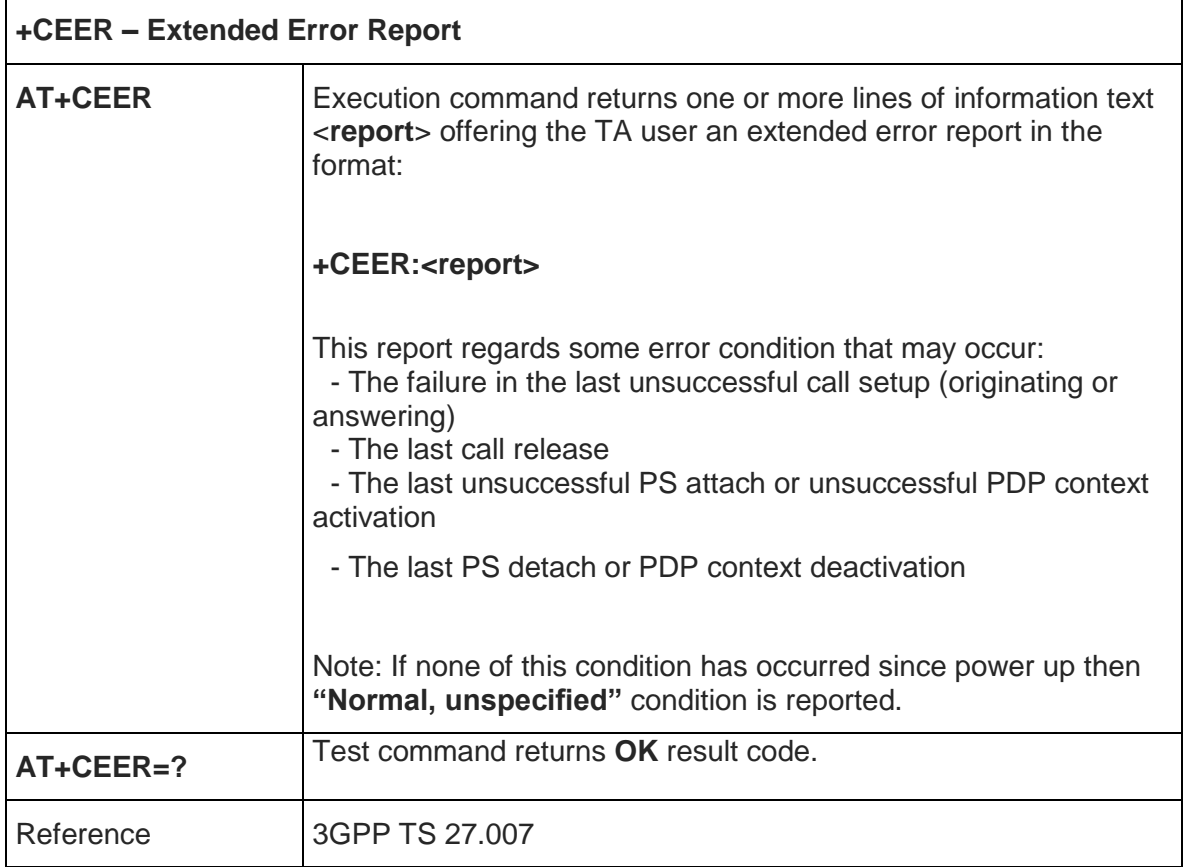

## 5.4.3. Network Service Handling

## 5.4.3.1. Subscriber Number - +CNUM

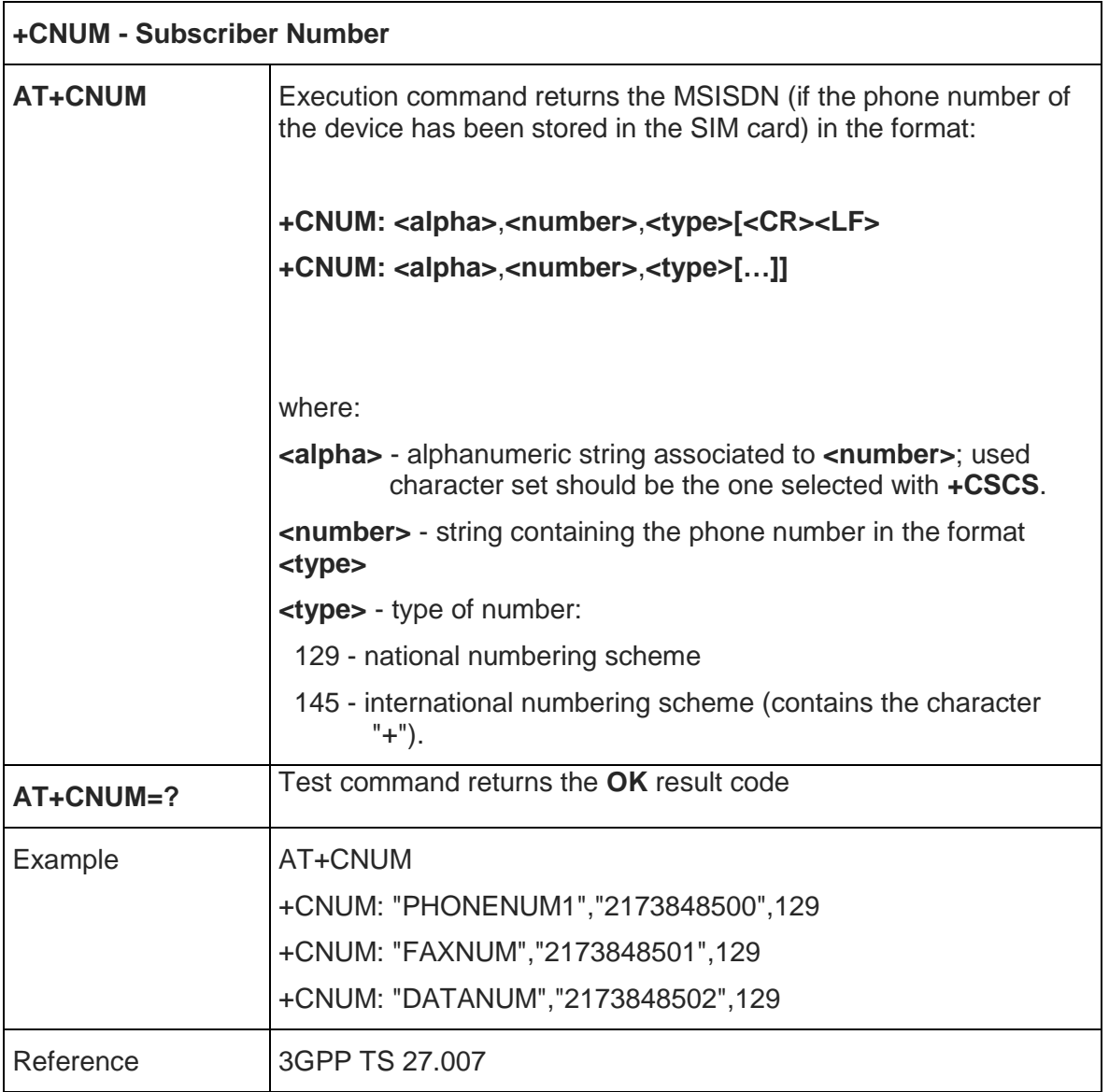

5.4.3.2. Read Operator Names - +COPN

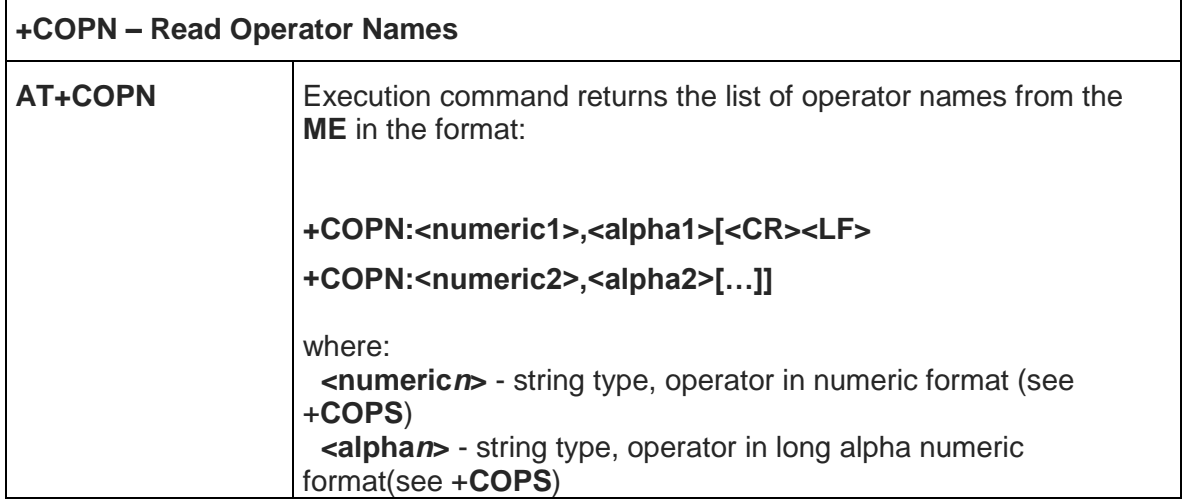

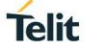

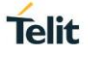

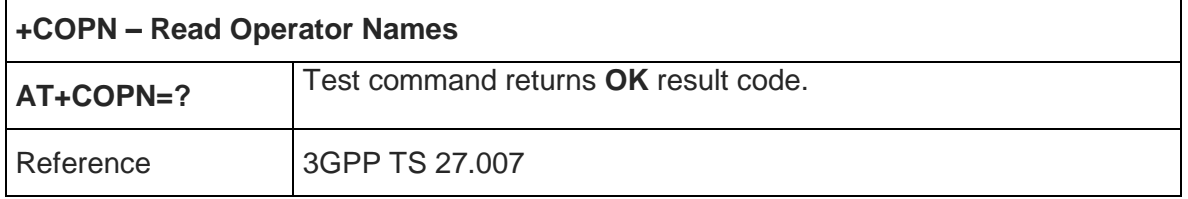

# 5.4.3.3. Network Registration Report - +CREG

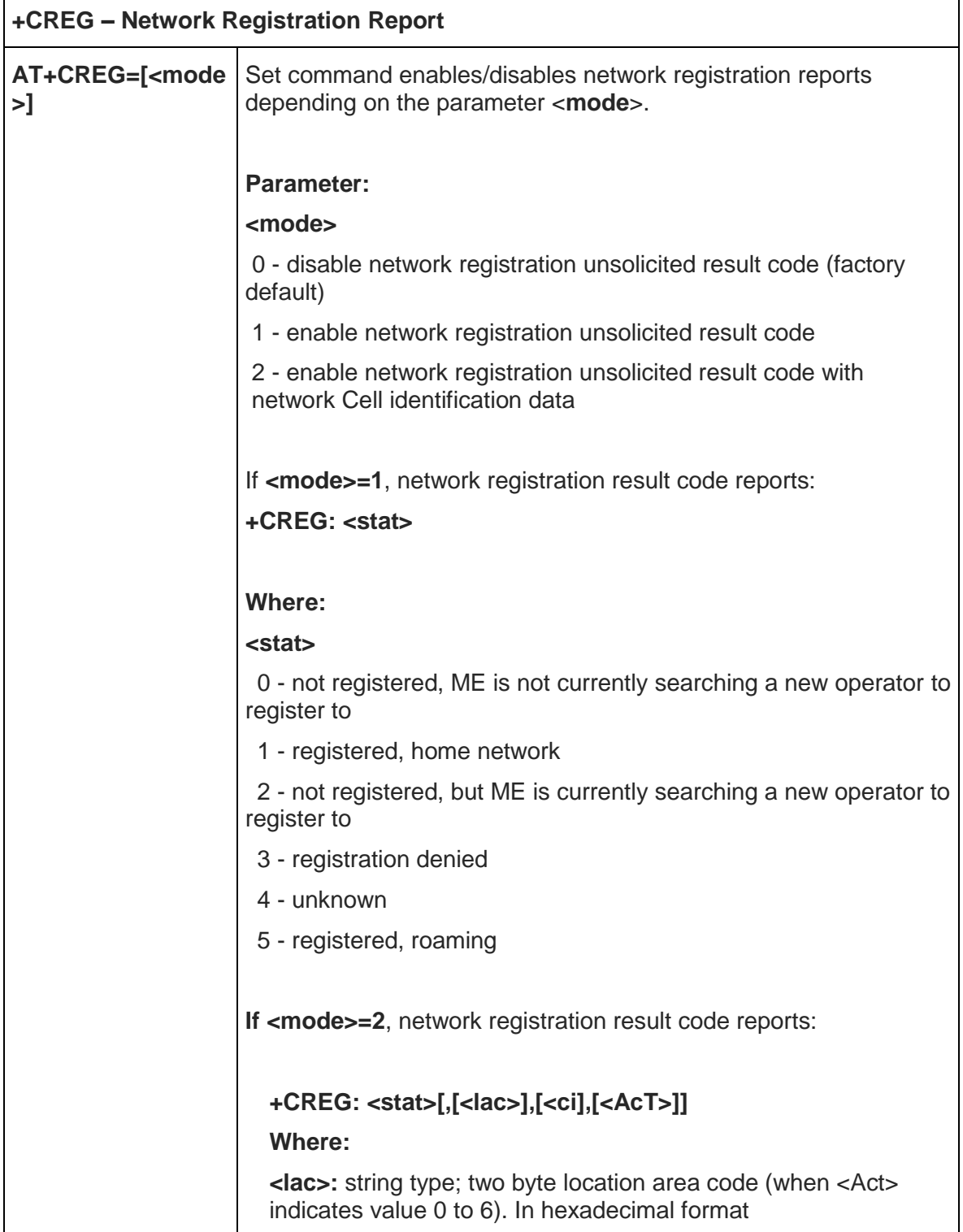

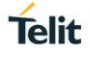

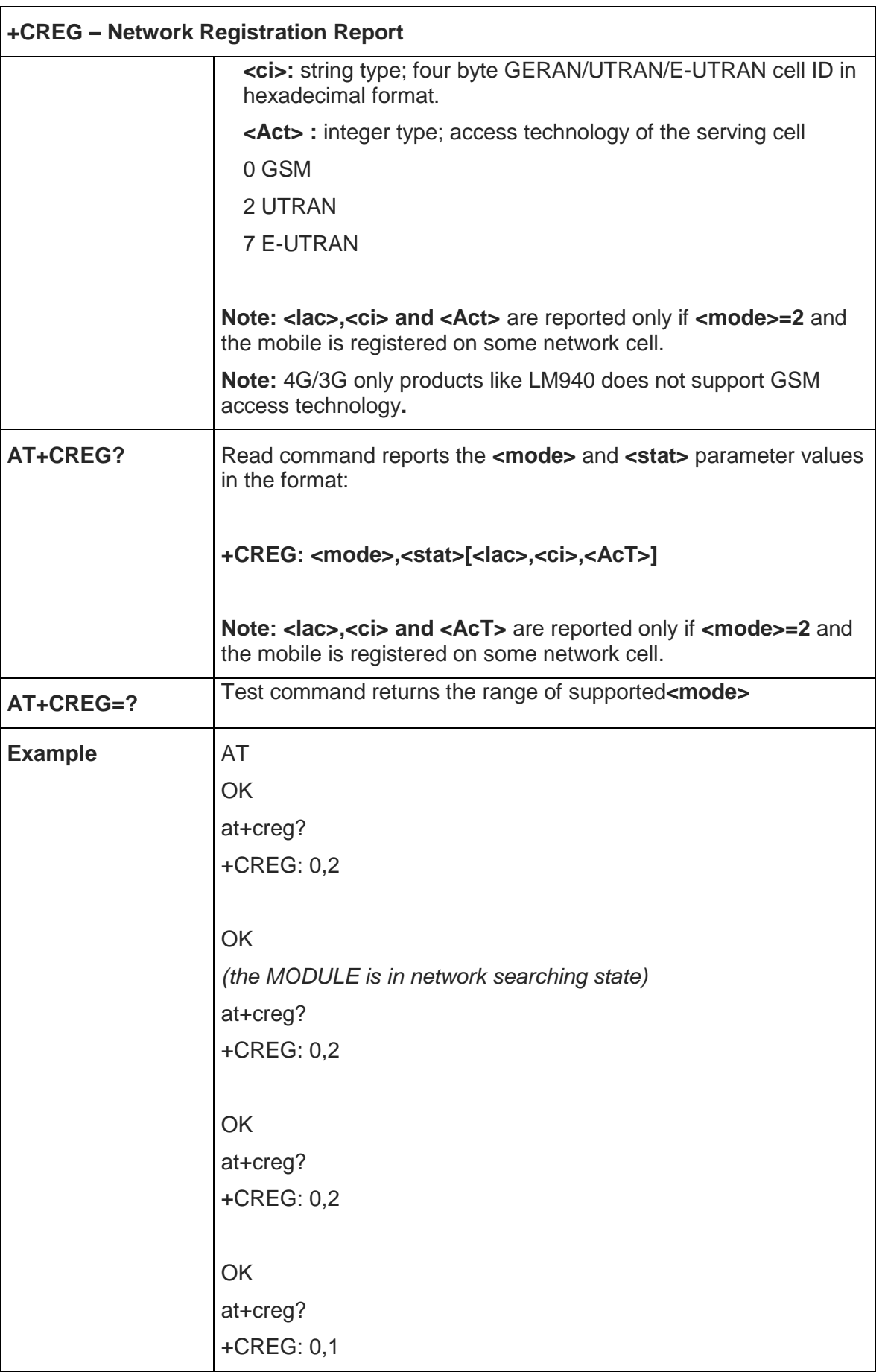

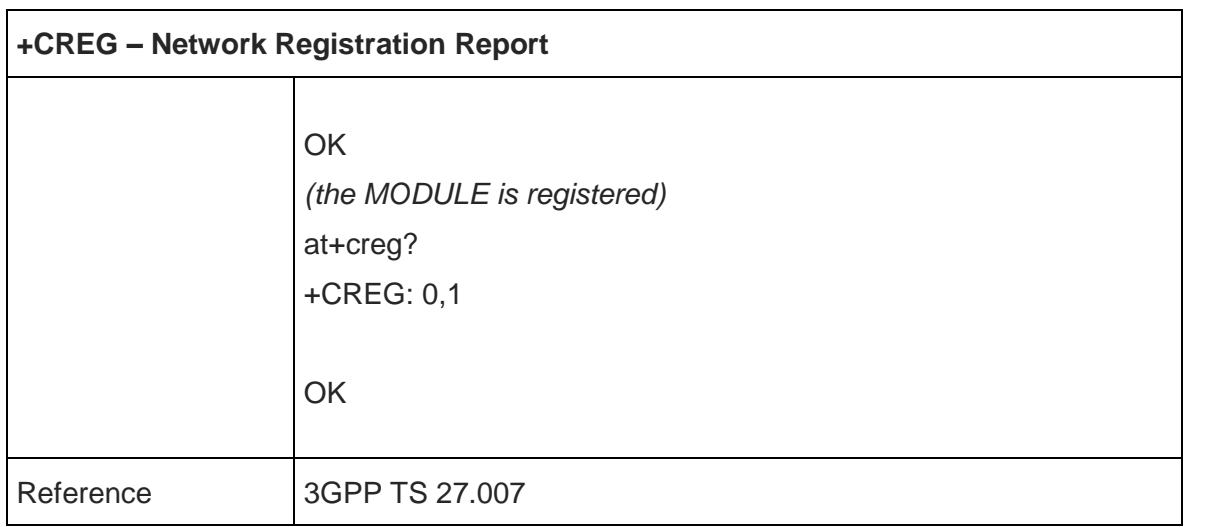

5.4.3.4. EPS – Network Registration status +CEREG

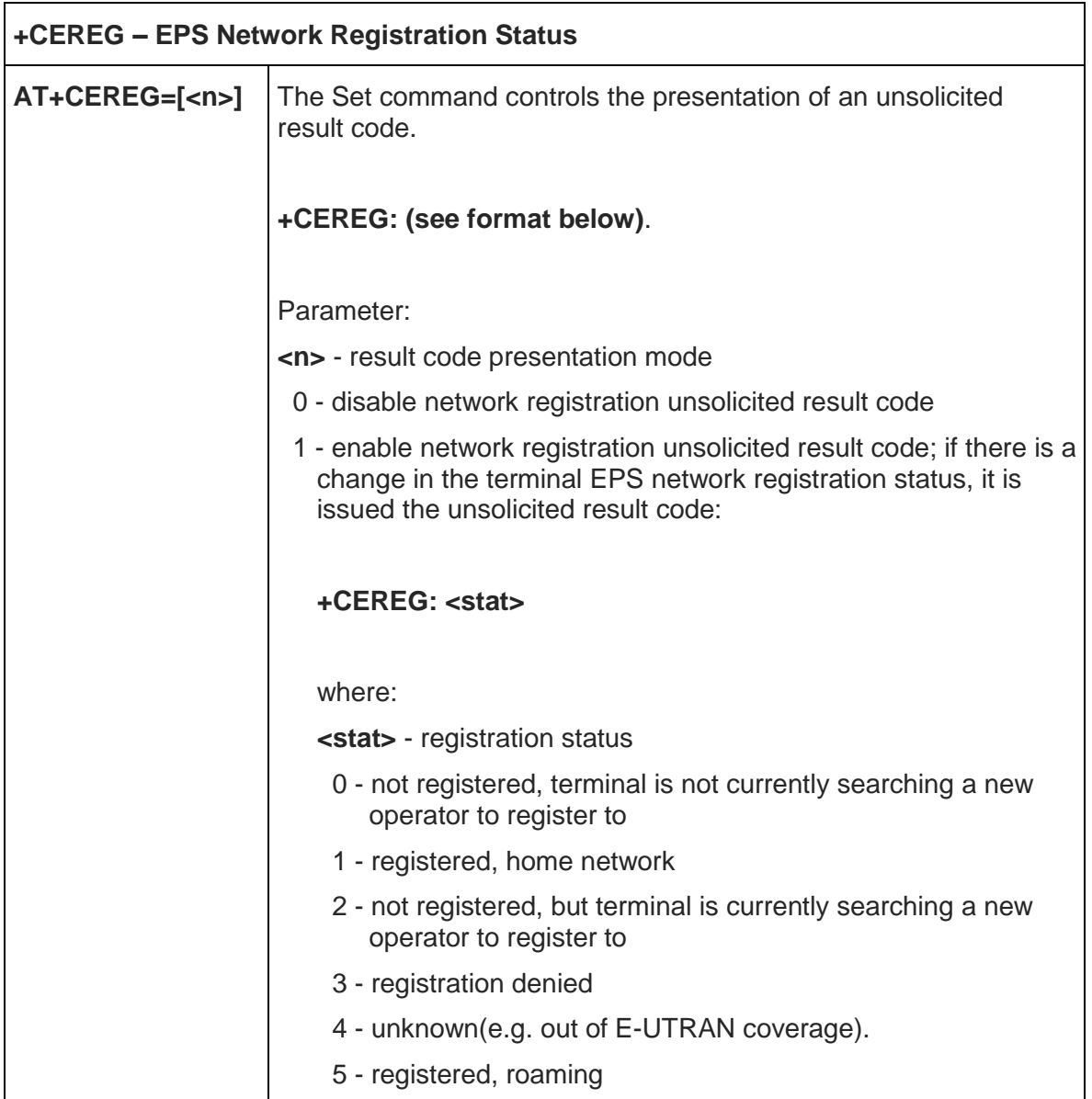

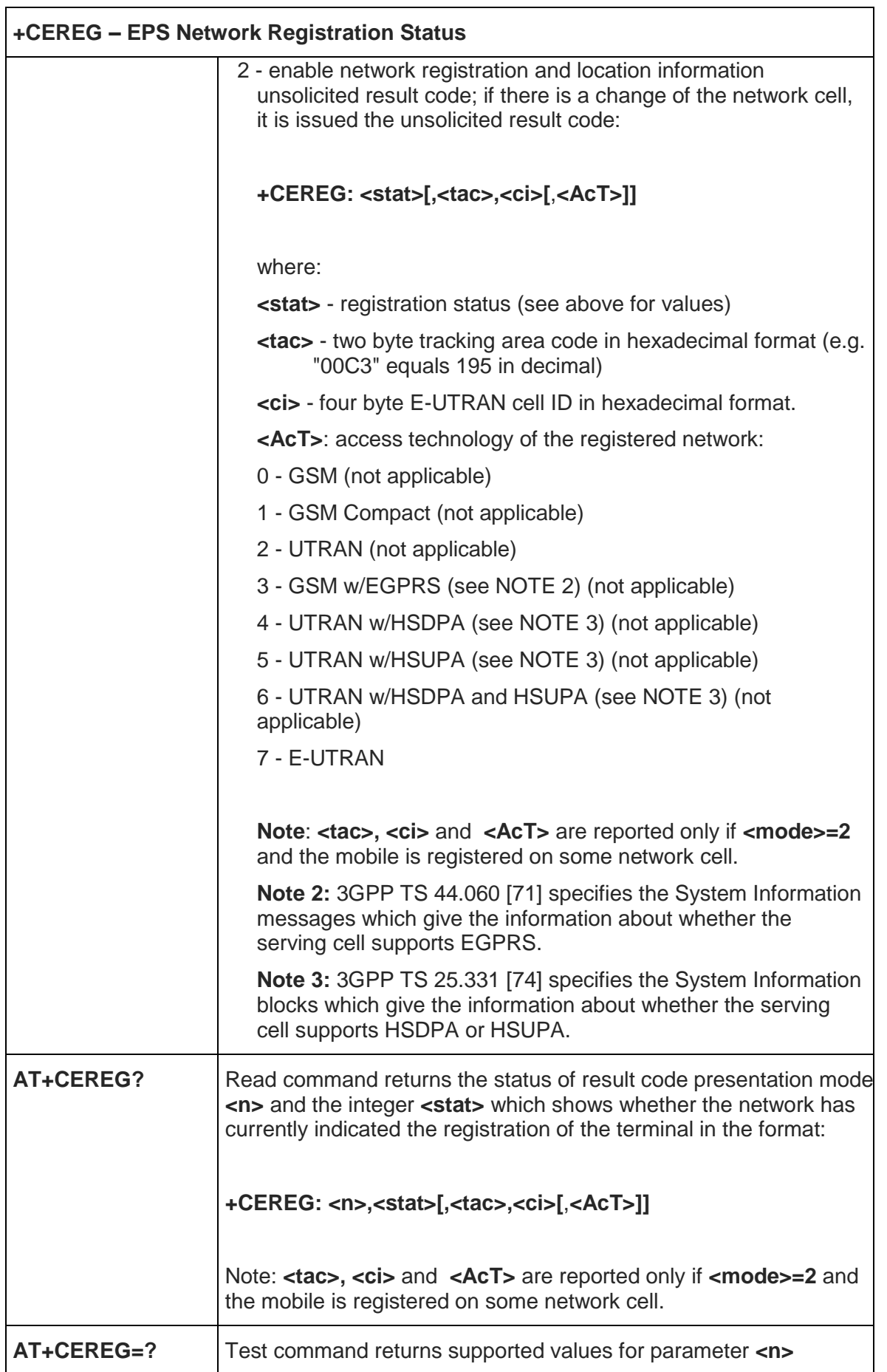

# **+CEREG – EPS Network Registration Status**

Reference 3GPP TS 27.007

# 5.4.3.5. Operator Selection - +COPS

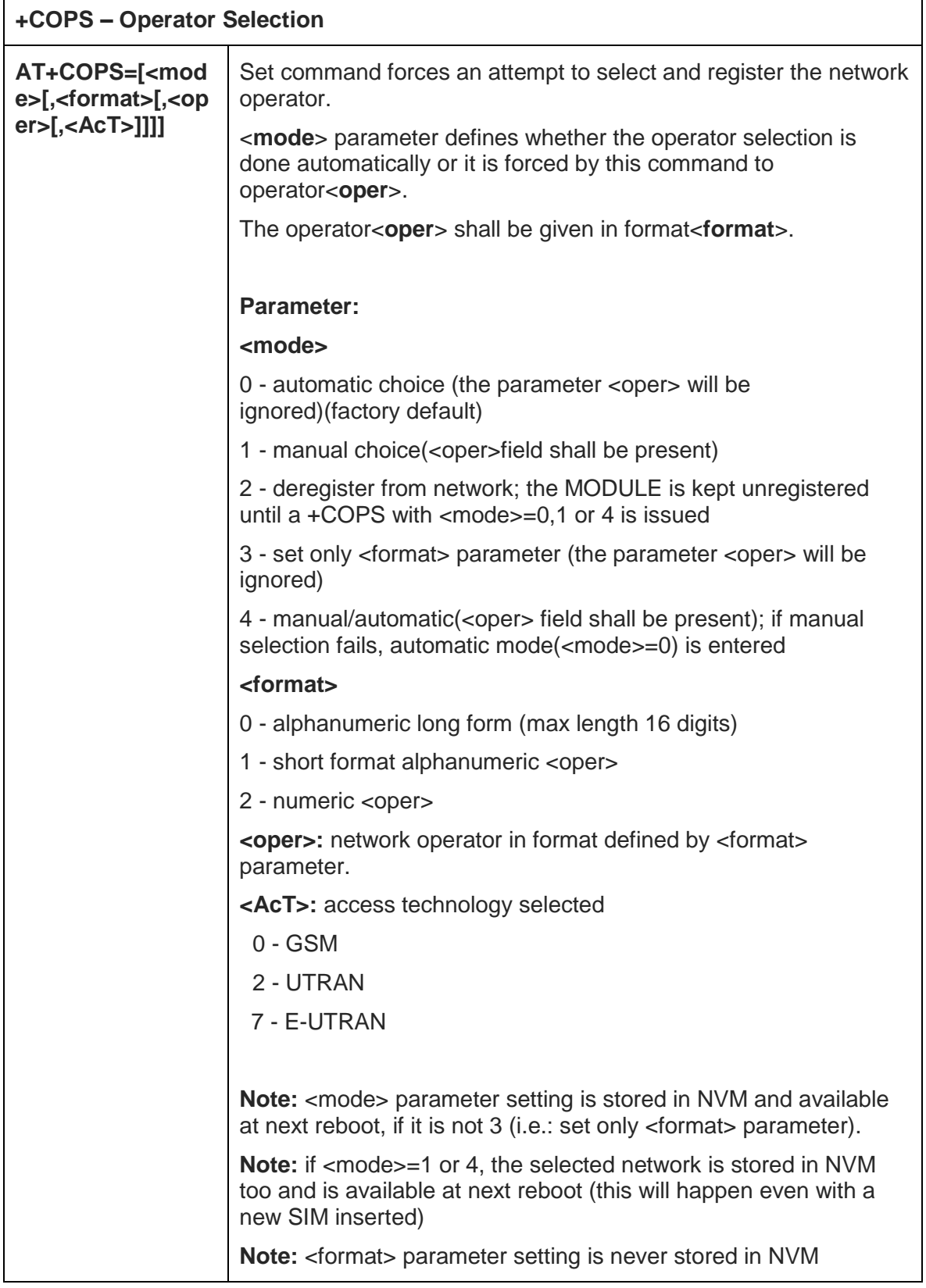

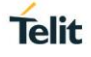

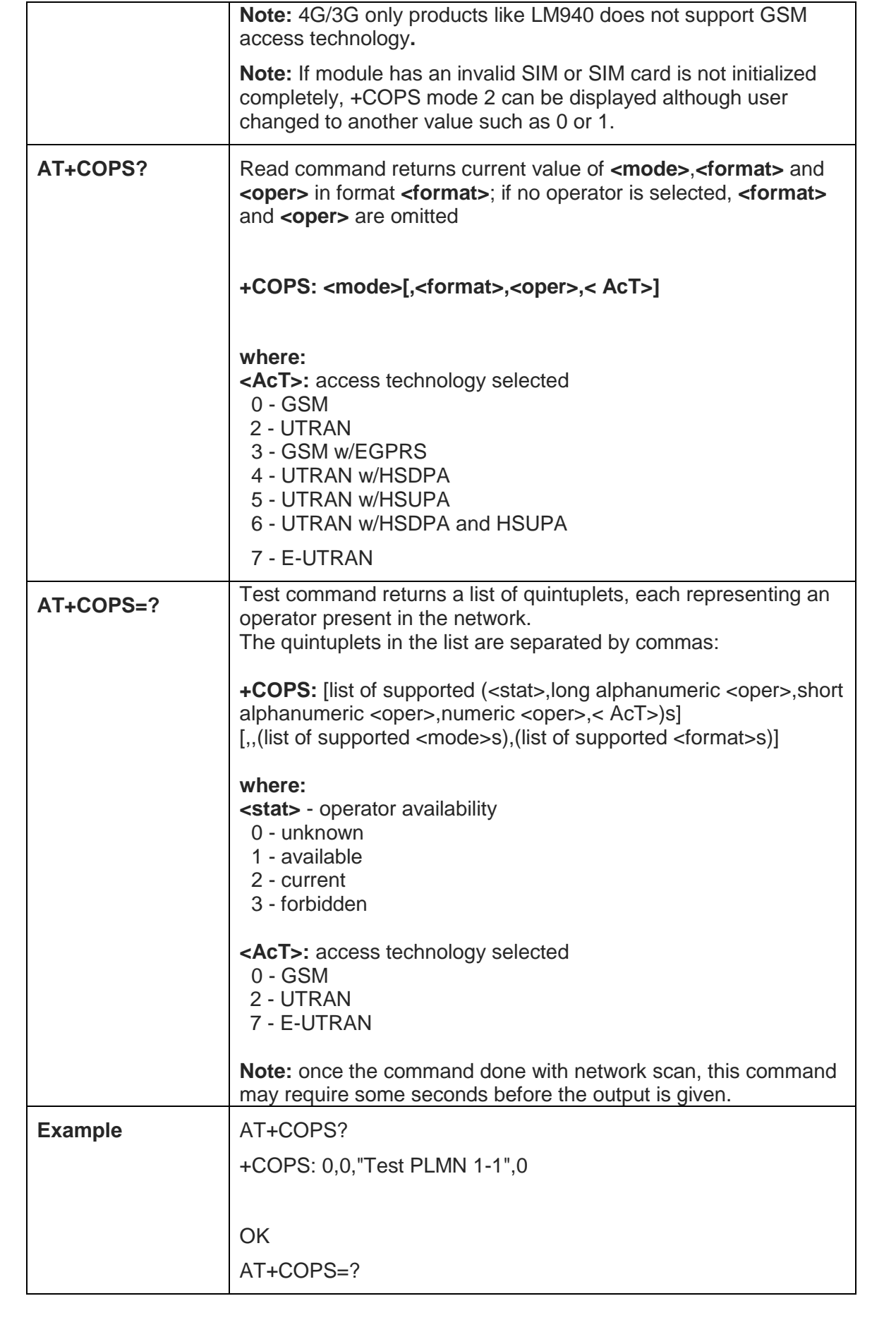

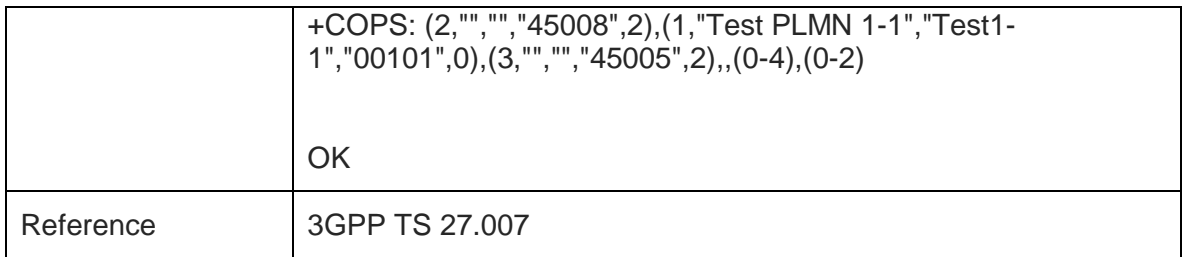

## 5.4.3.6. PCCA STD-101 Select Wireless Network - +WS46

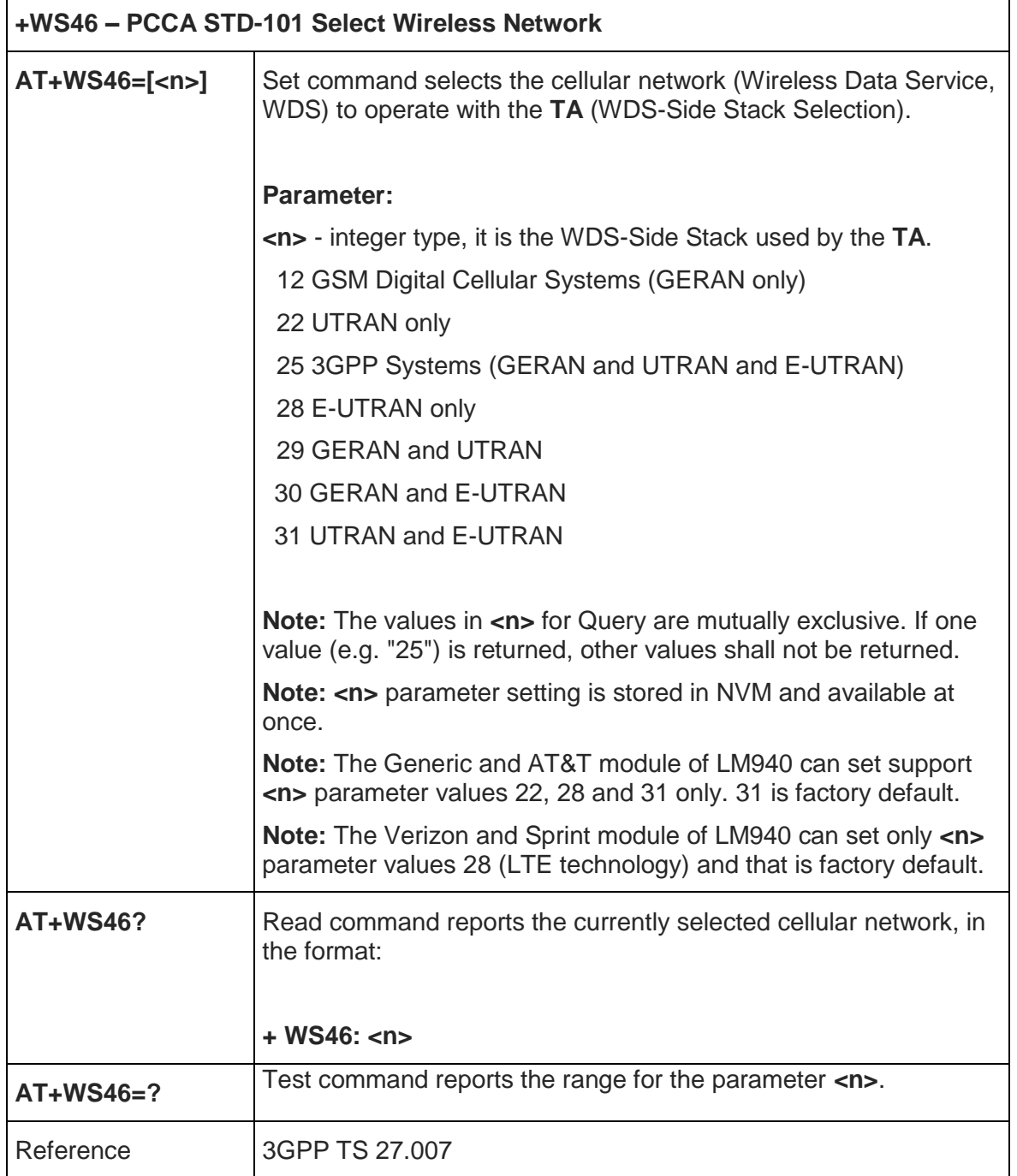
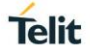

# 5.4.3.7. Facility Lock/Unlock - +CLCK

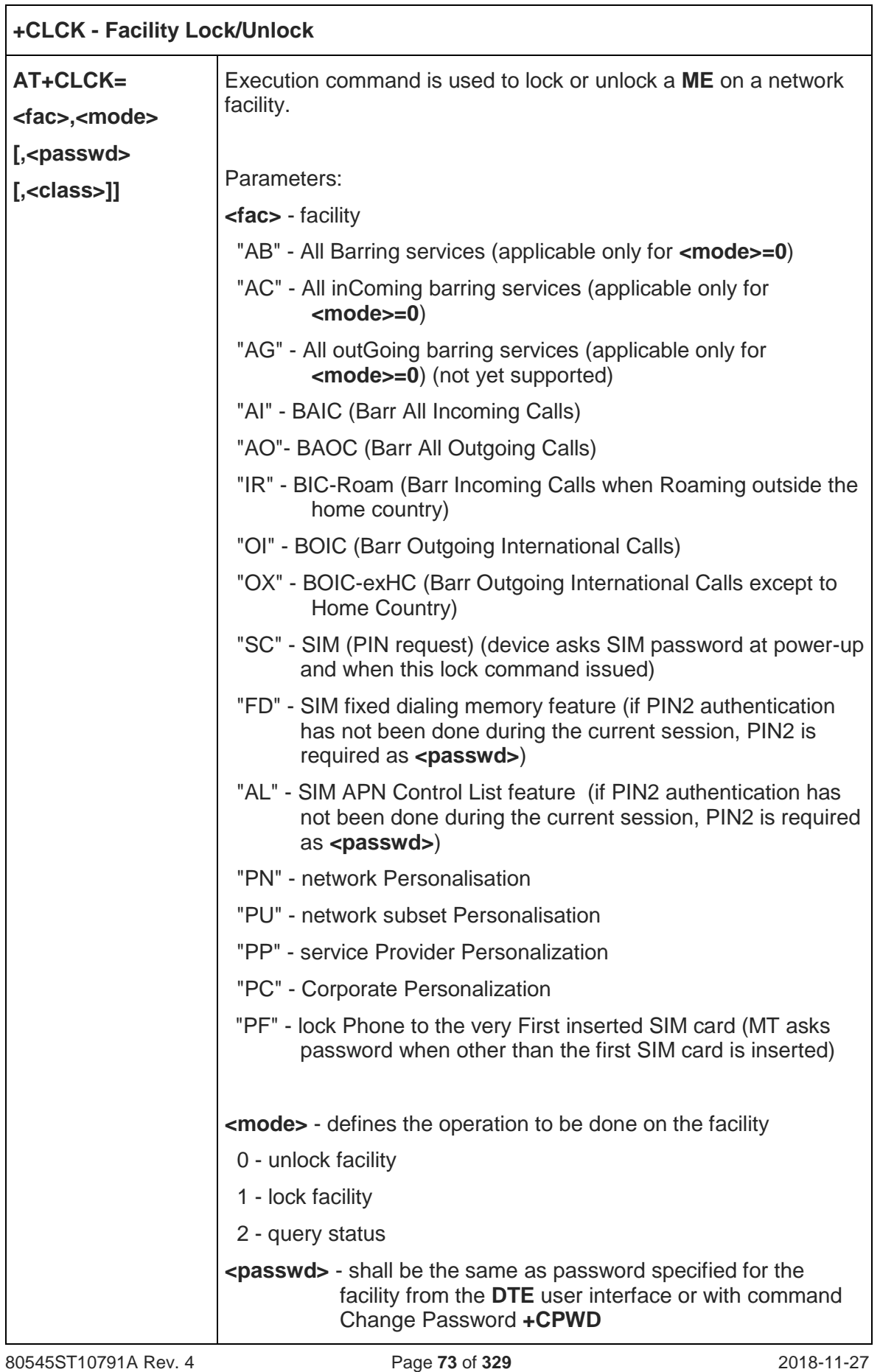

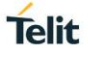

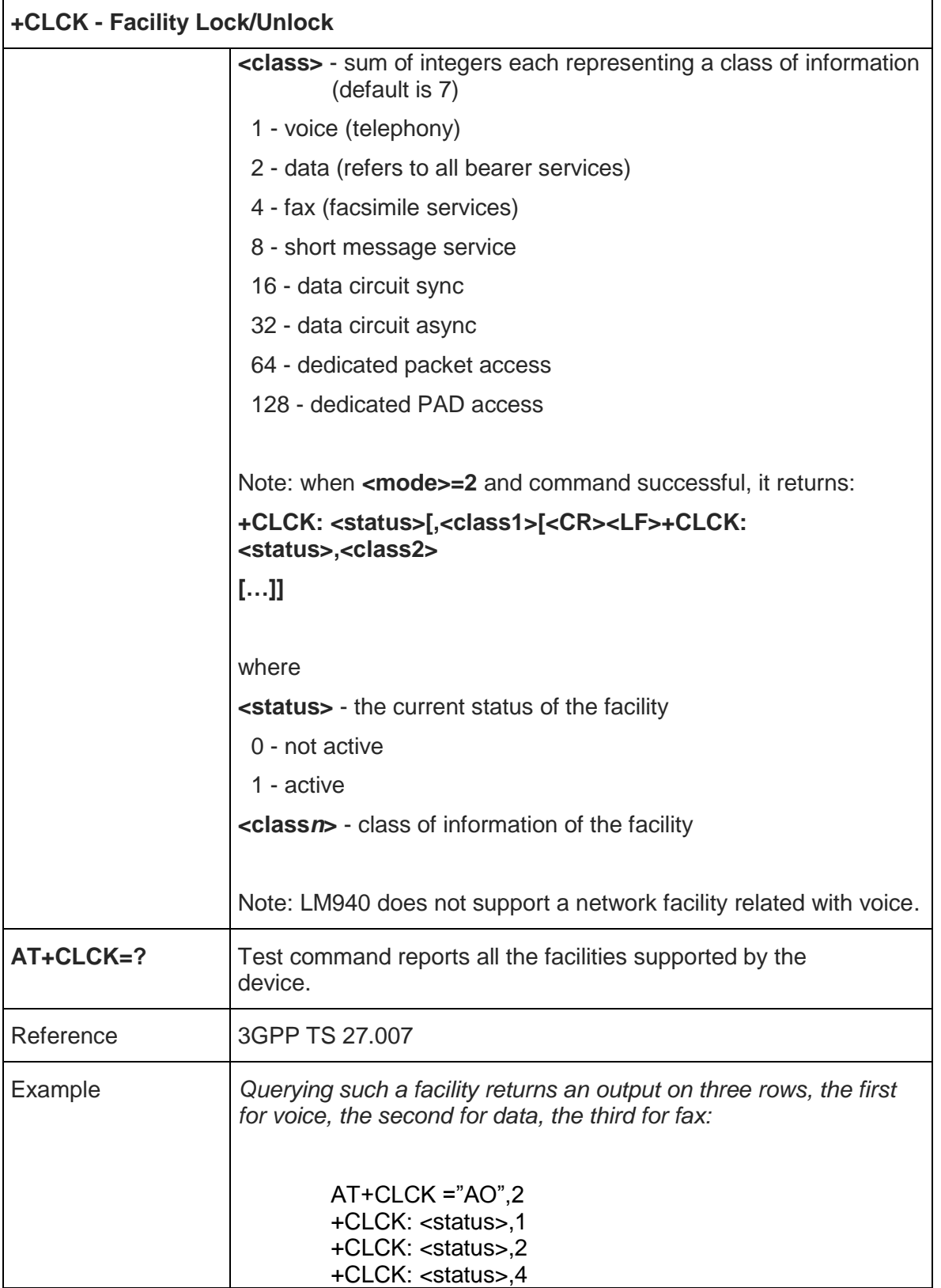

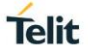

## 5.4.3.8. Change Facility Password - +CPWD

 $\mathbf{r}$ 

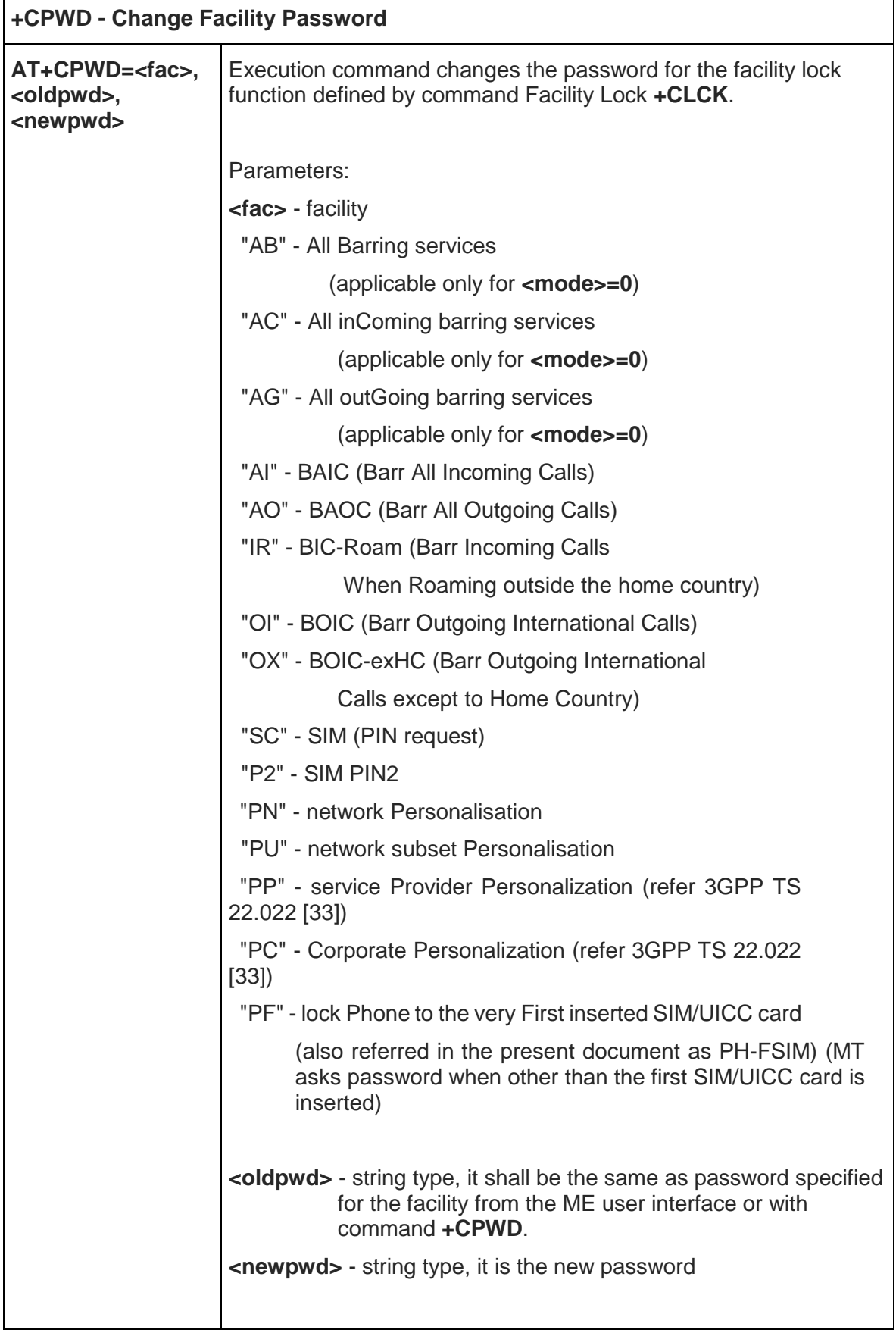

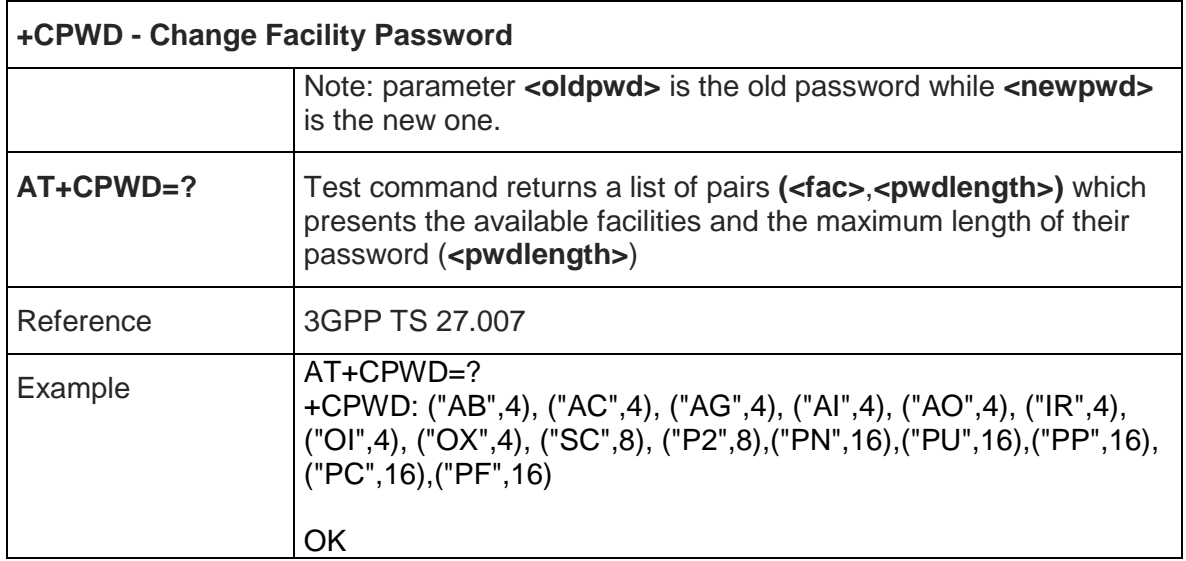

# 5.4.3.9. Preferred Operator List - +CPOL

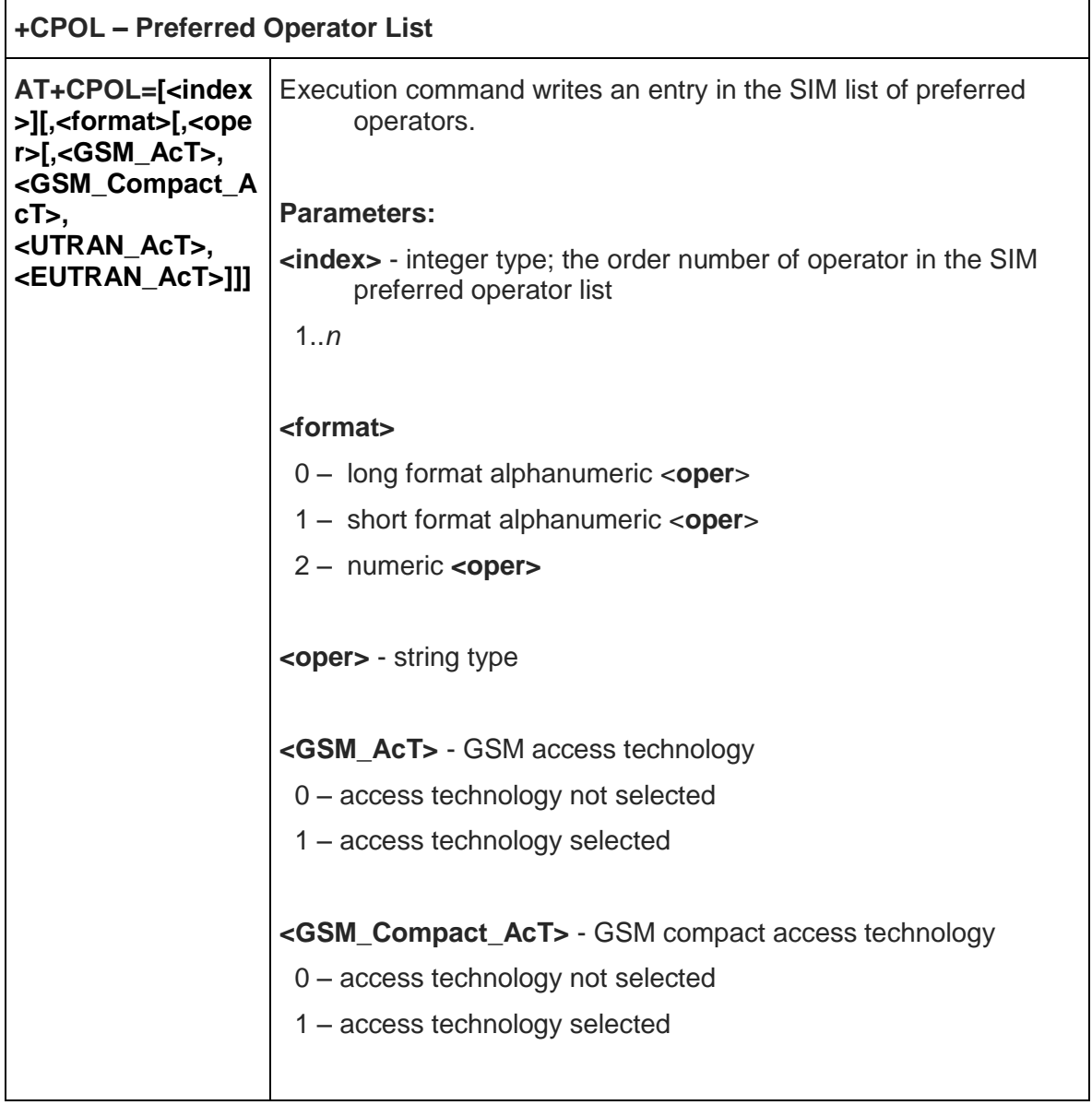

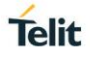

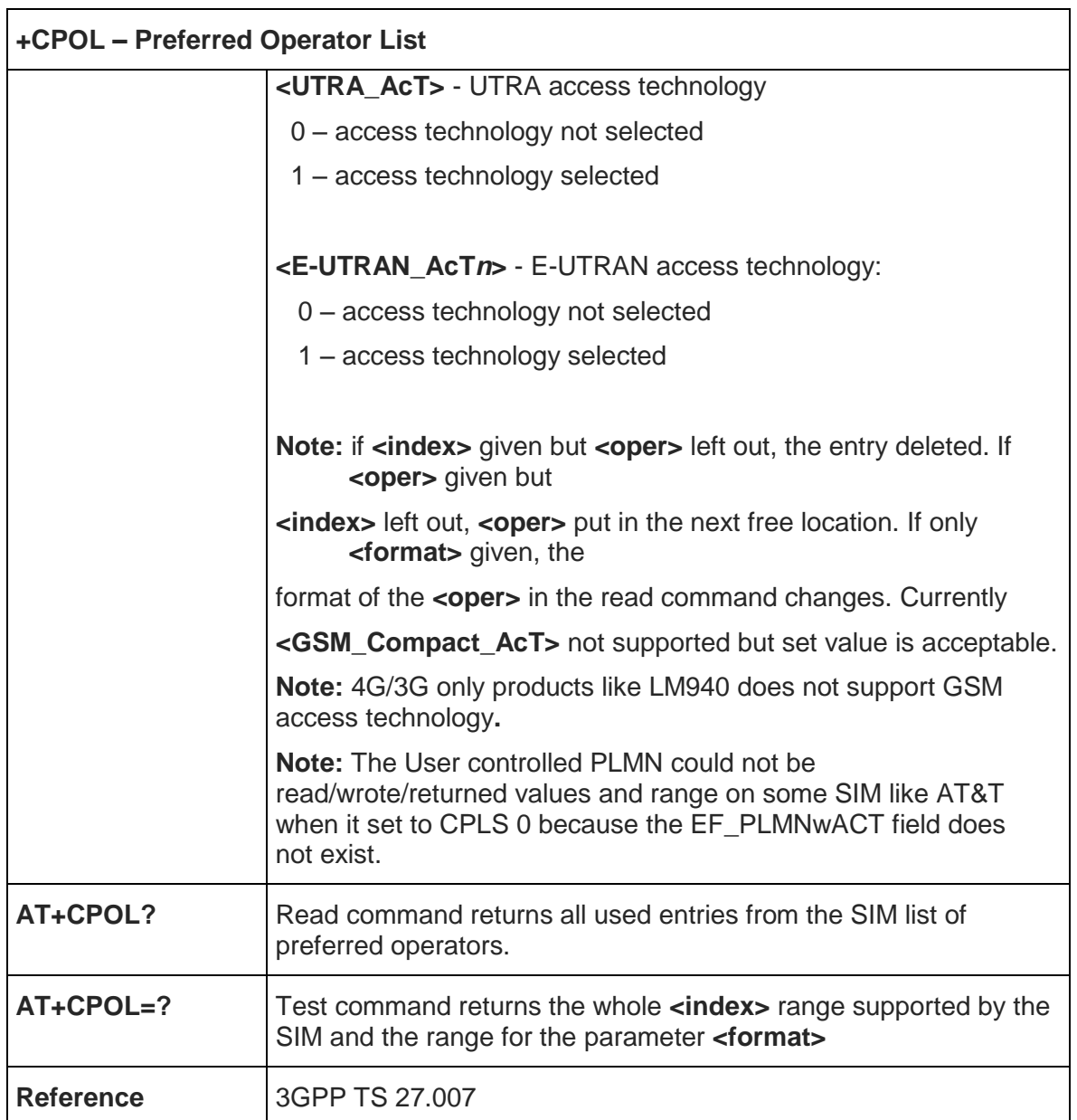

5.4.3.10. Selection of preferred PLMN list – +CPLS

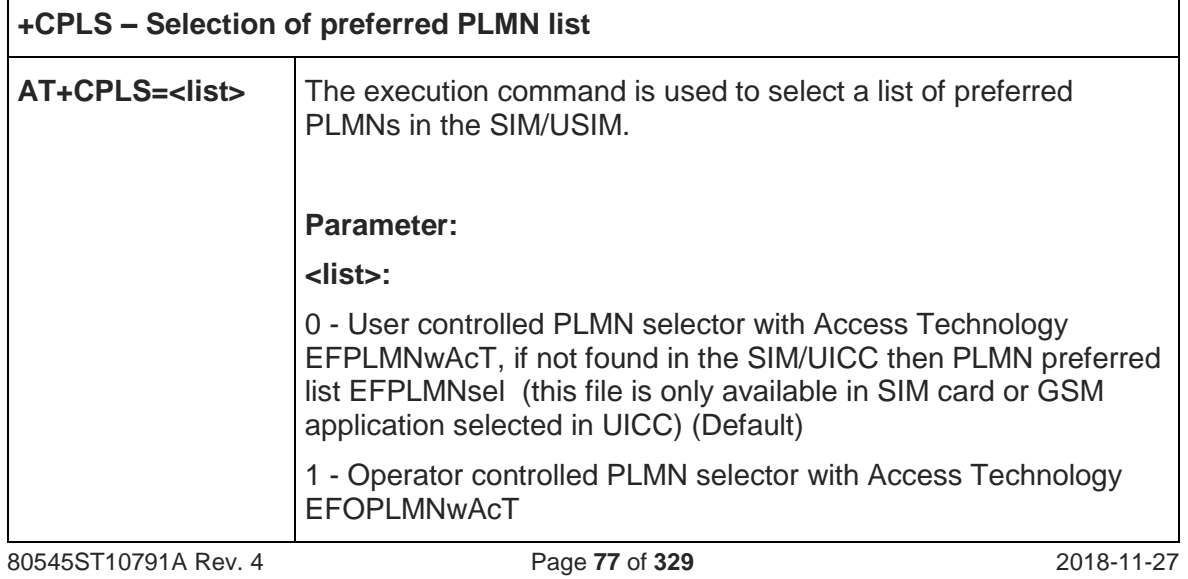

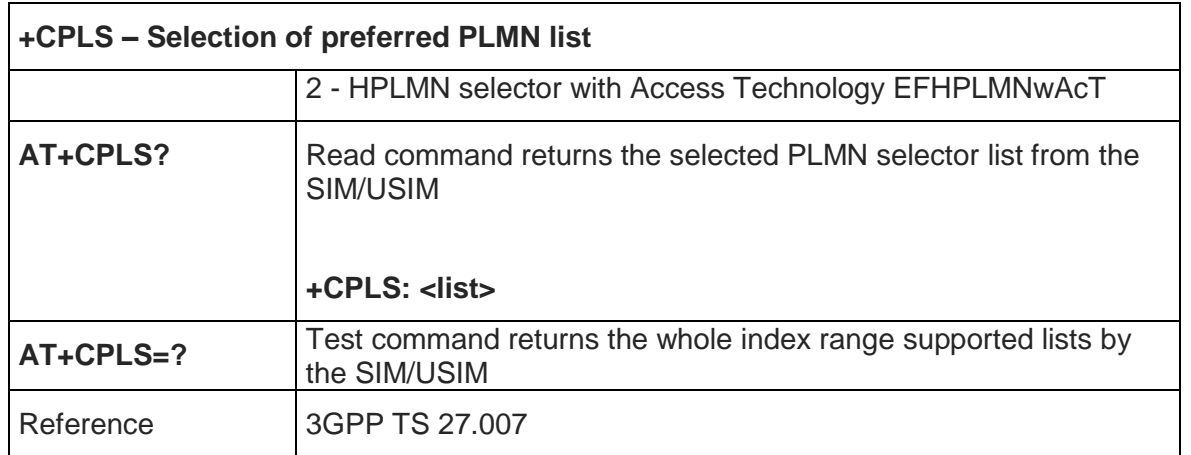

#### 5.4.4. Mobile Equipment Control

## 5.4.4.1. Phone Activity Status - +CPAS

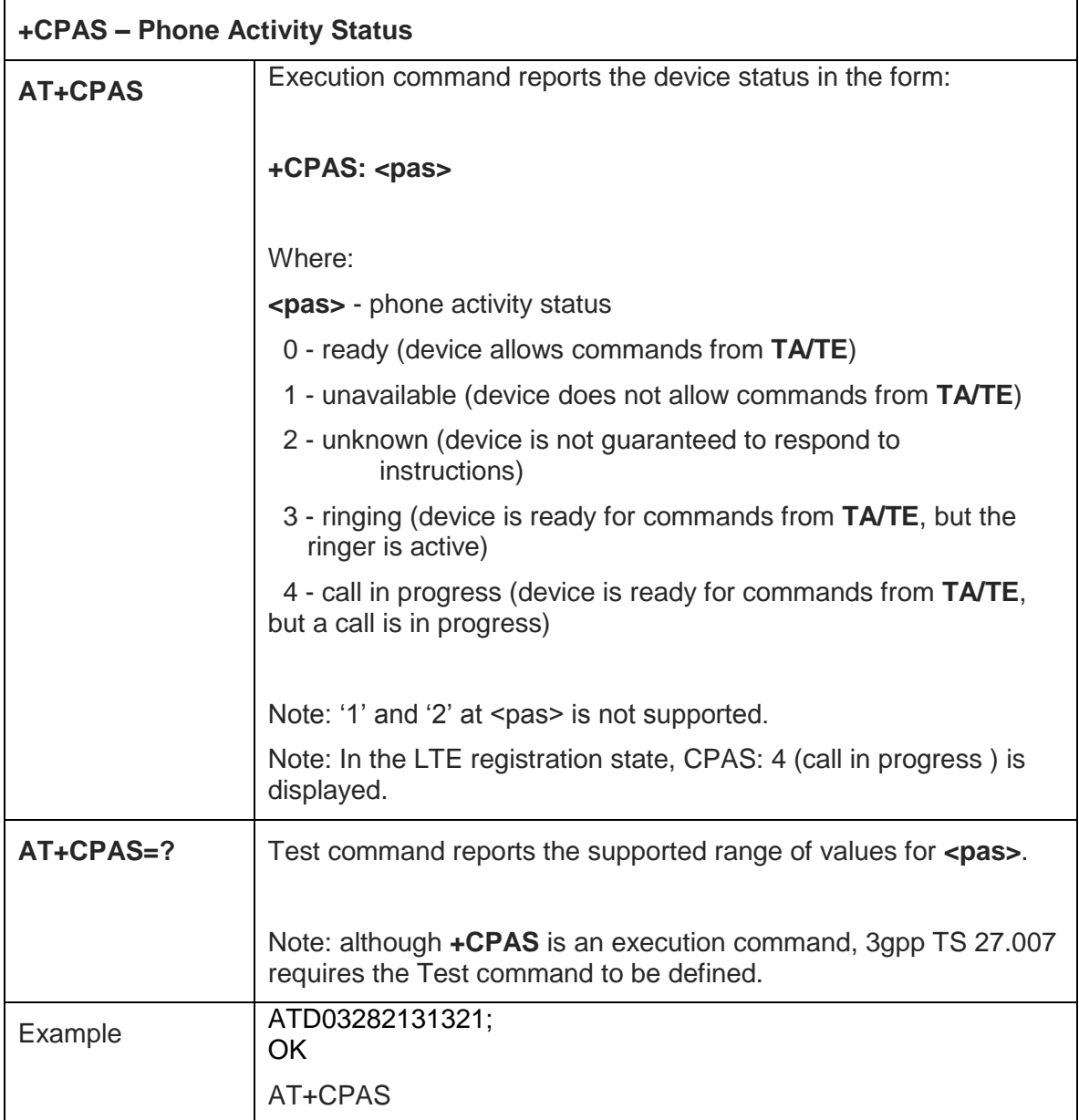

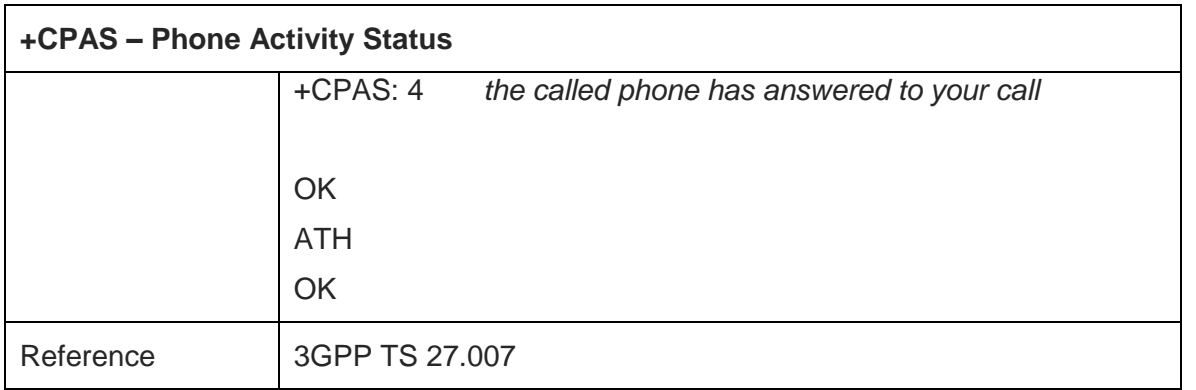

### 5.4.4.2. Set Phone Functionality - +CFUN

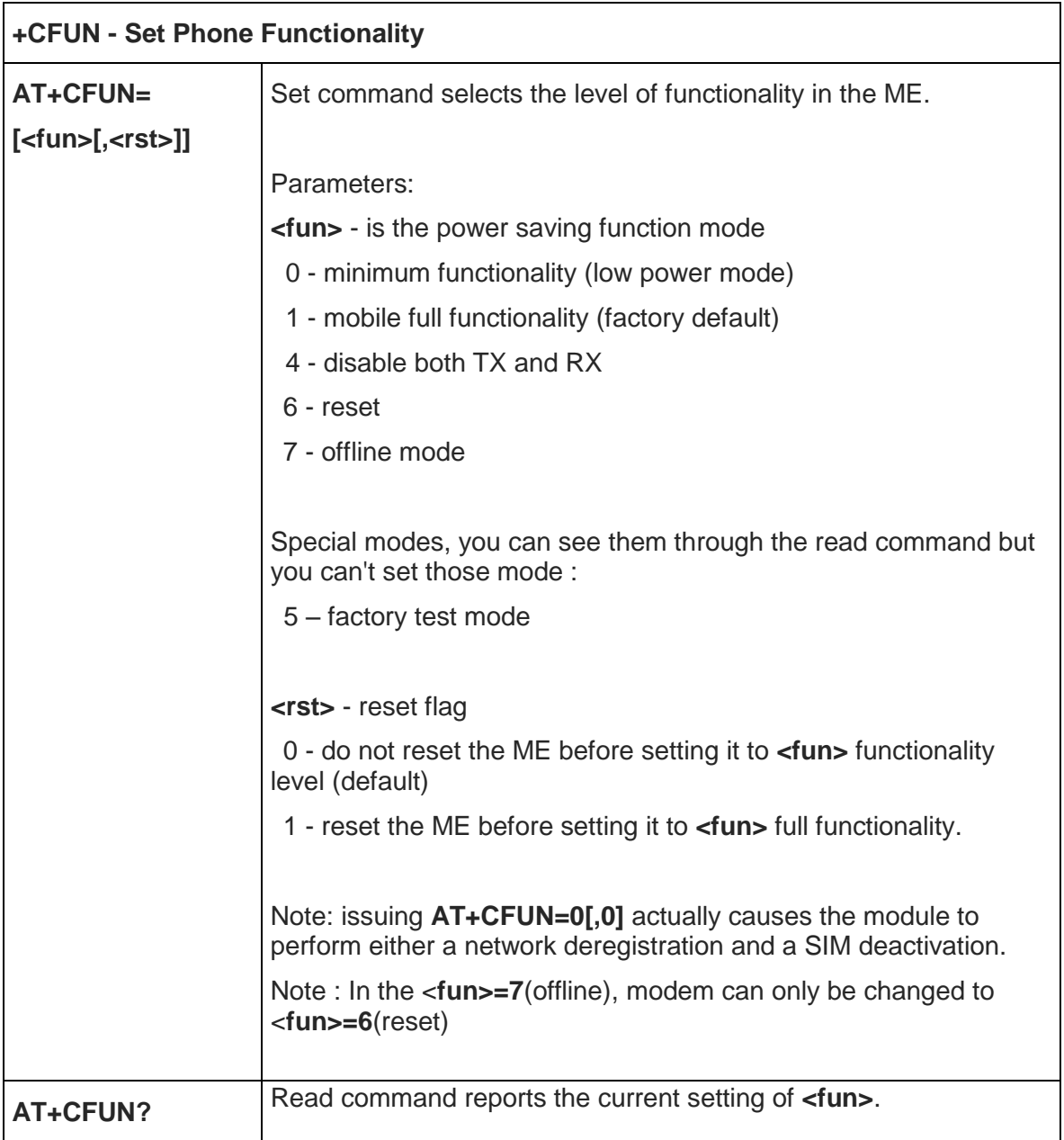

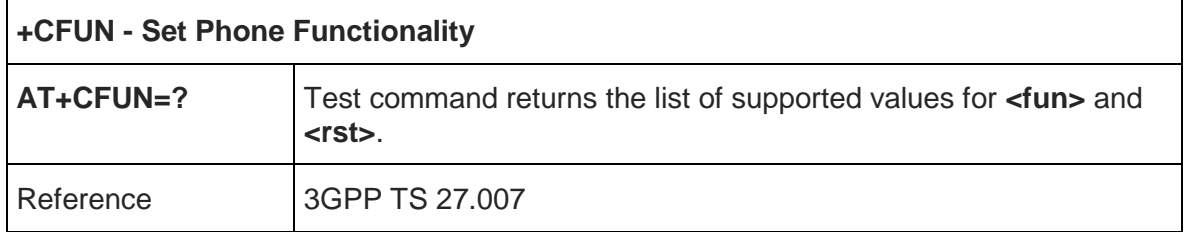

#### 5.4.4.3. Enter PIN - +CPIN

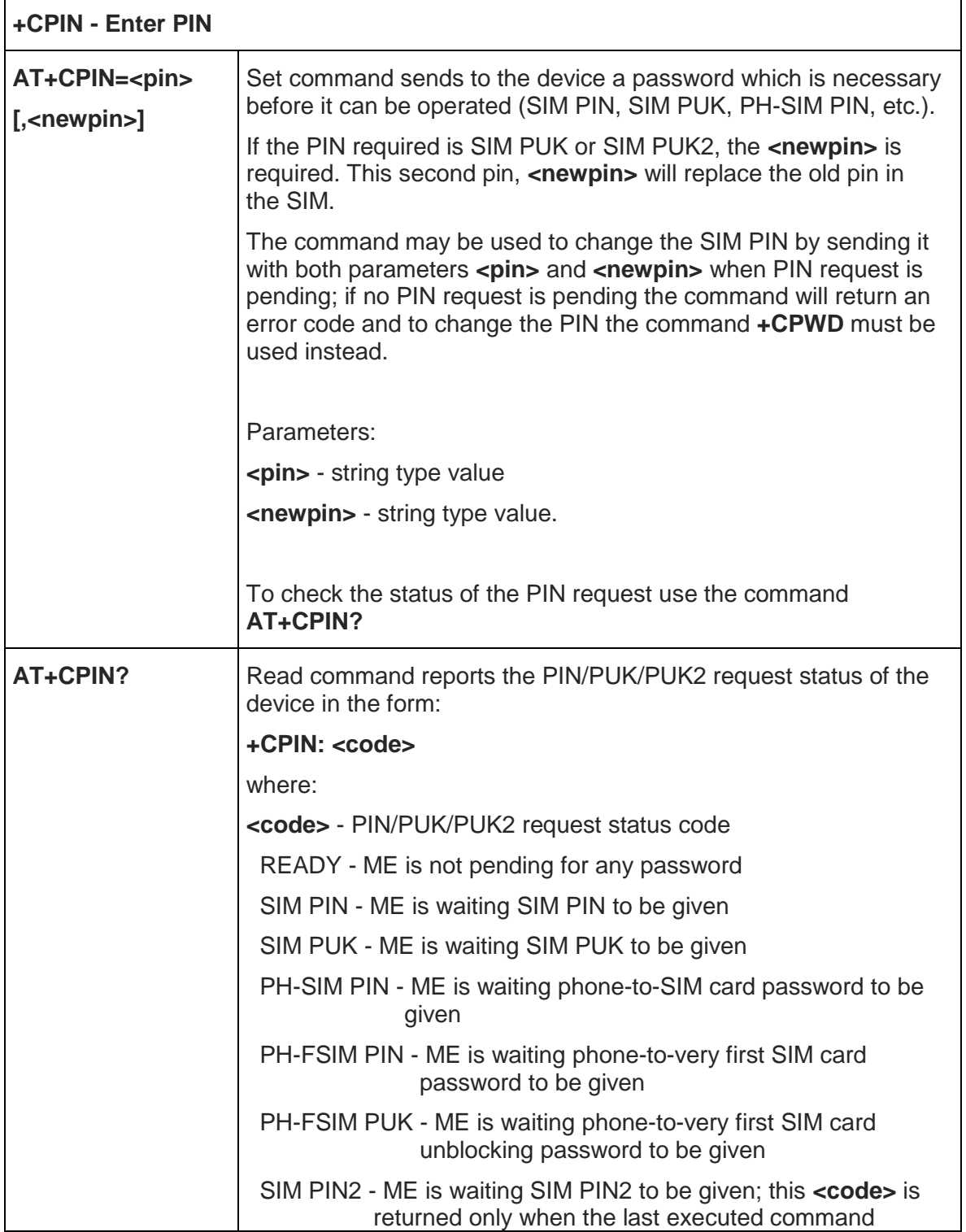

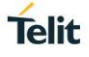

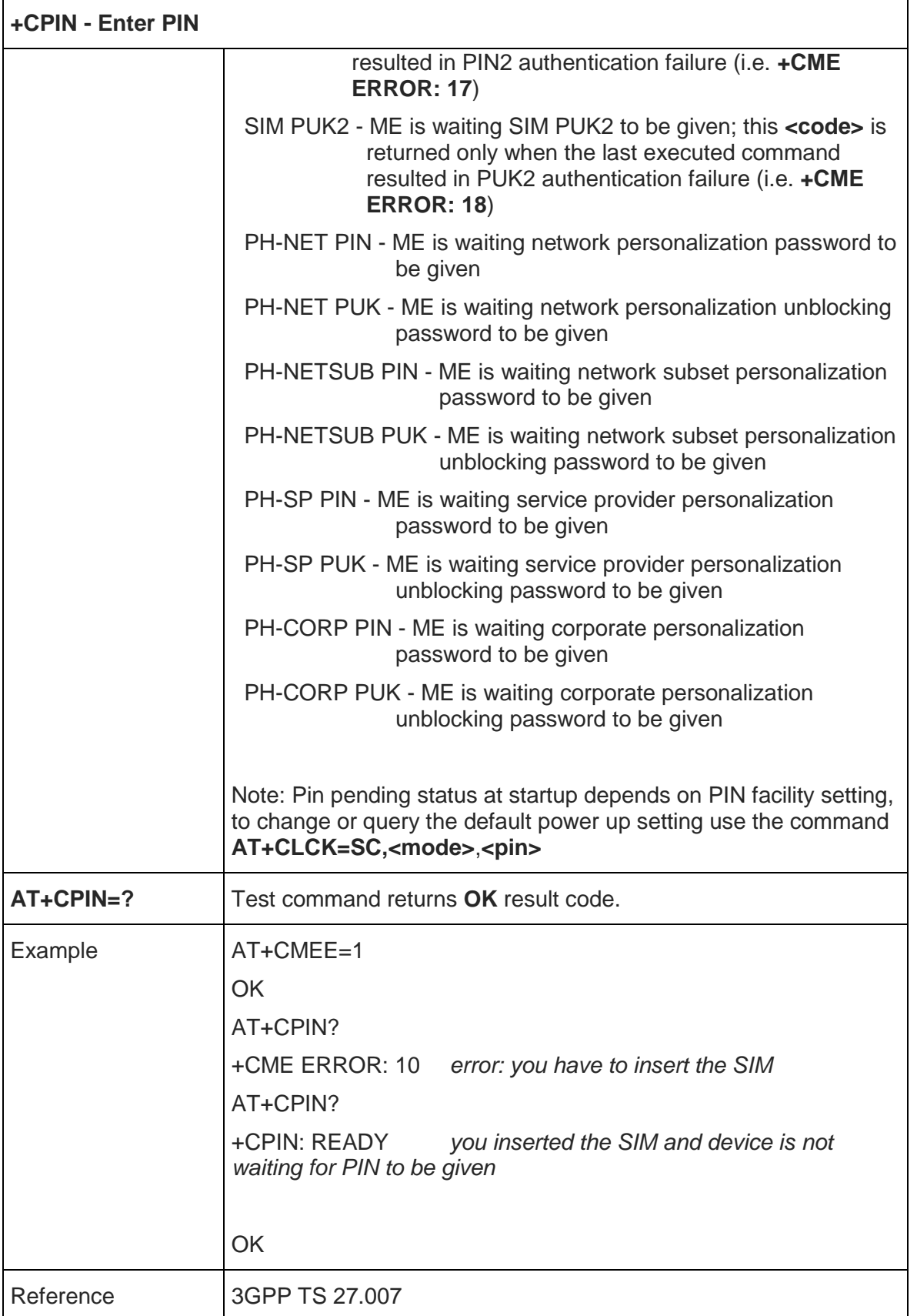

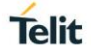

 $\mathbf{r}$ 

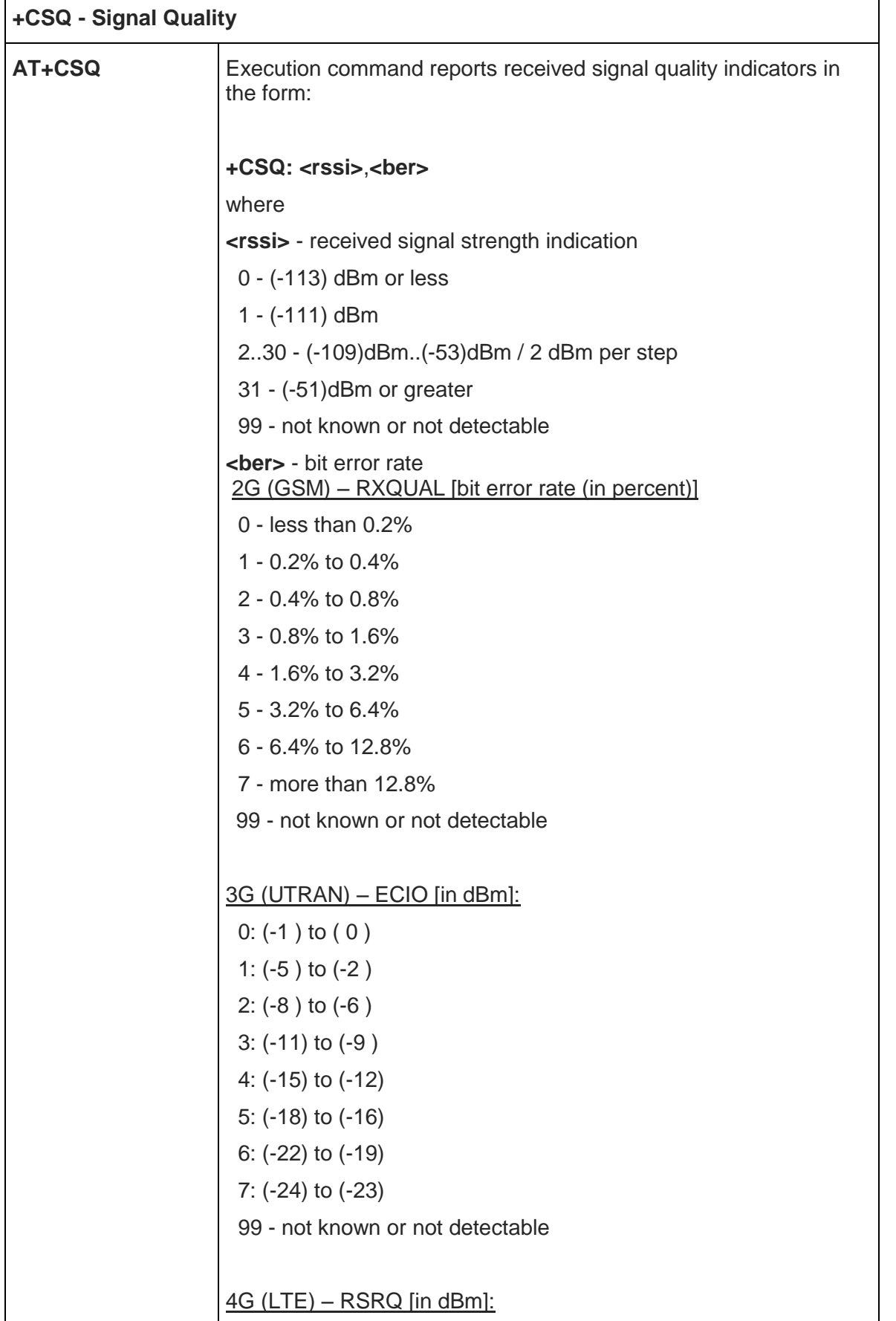

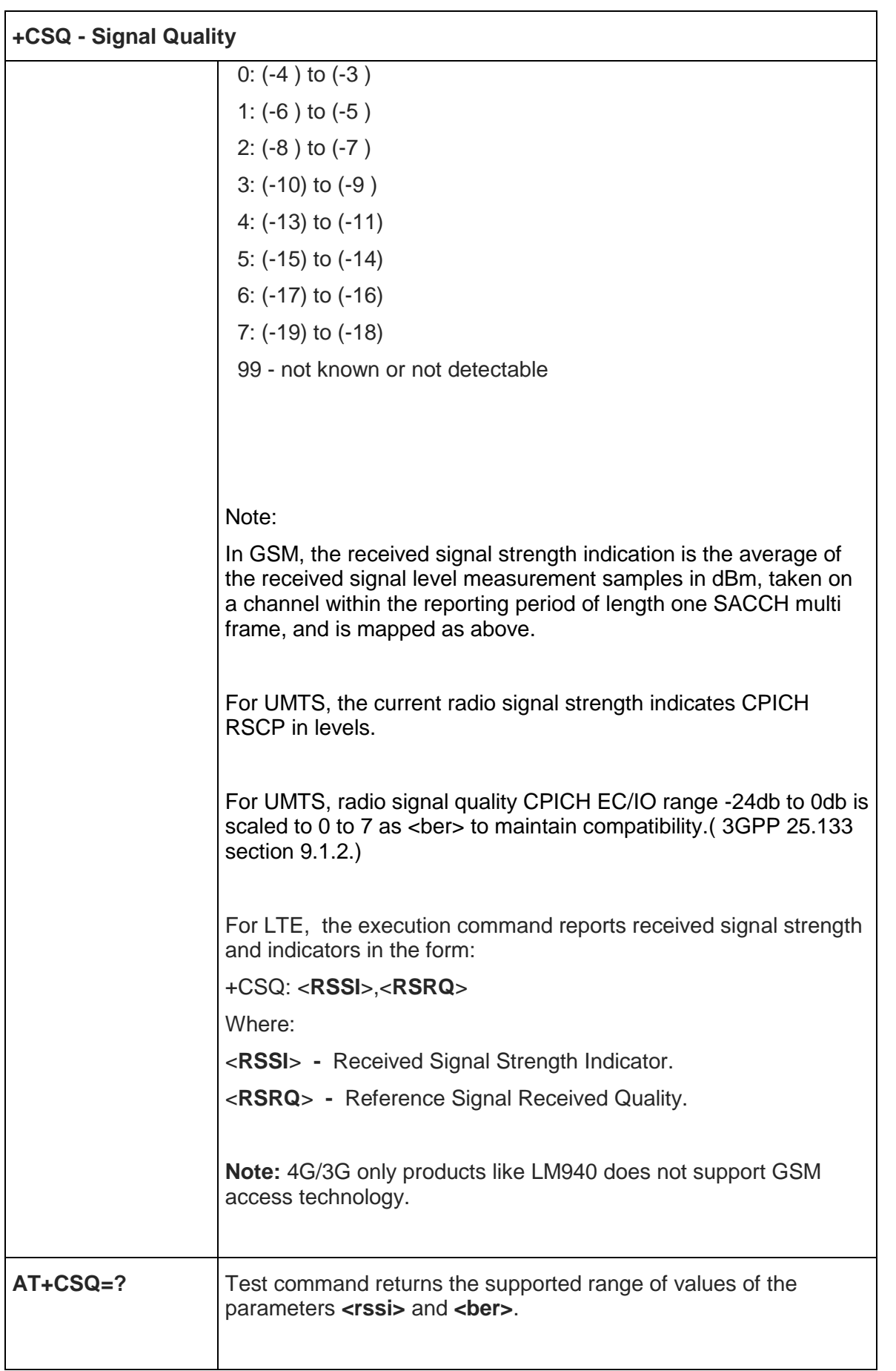

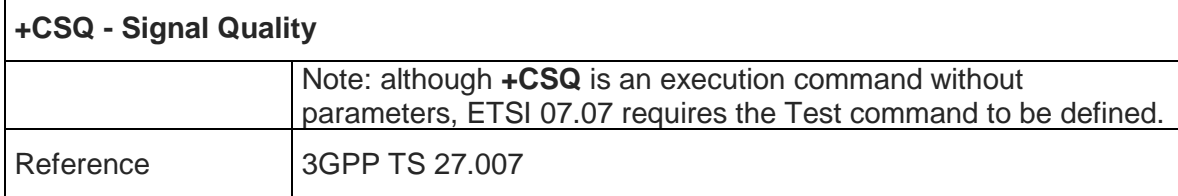

#### 5.4.4.5. Indicator Control - +CIND

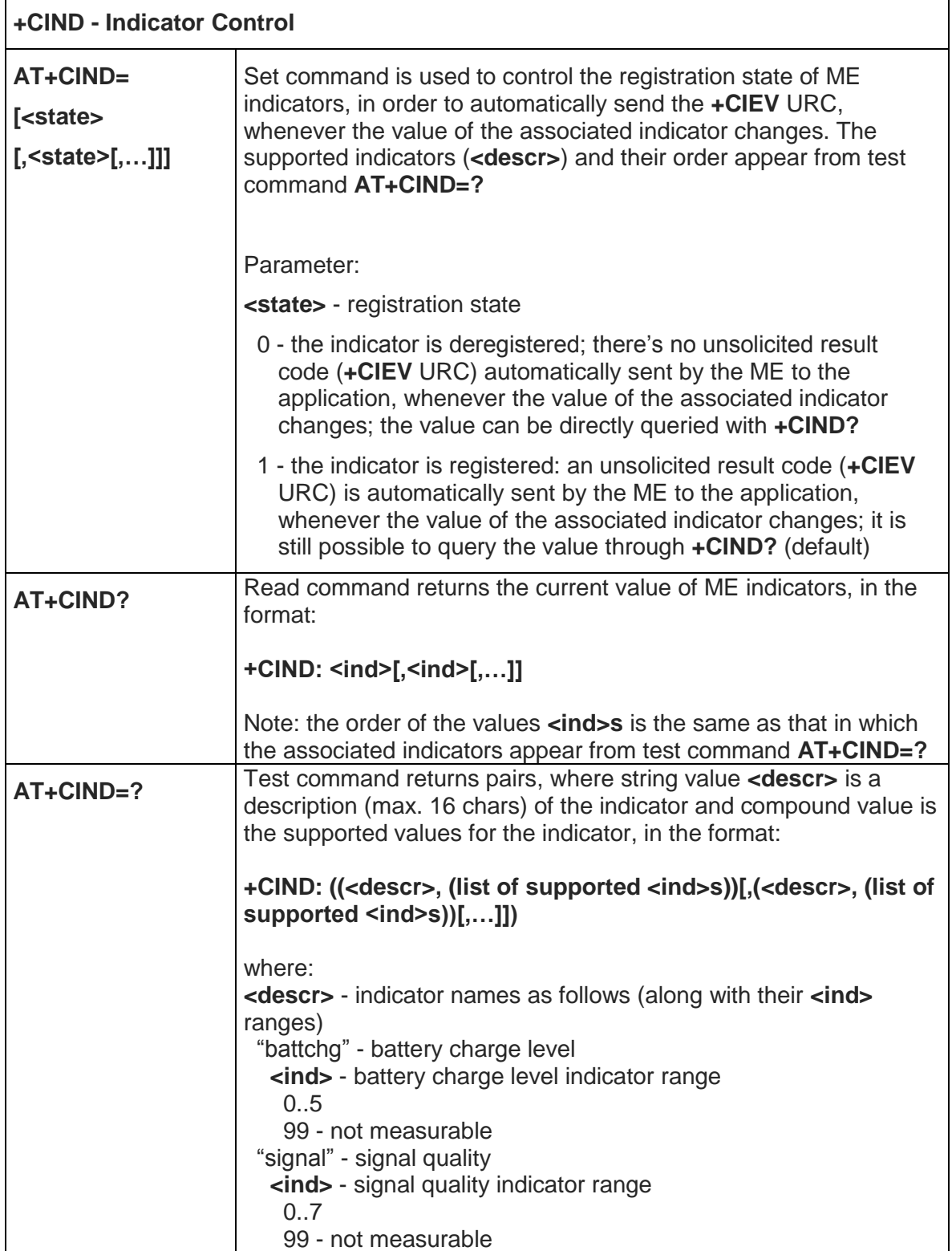

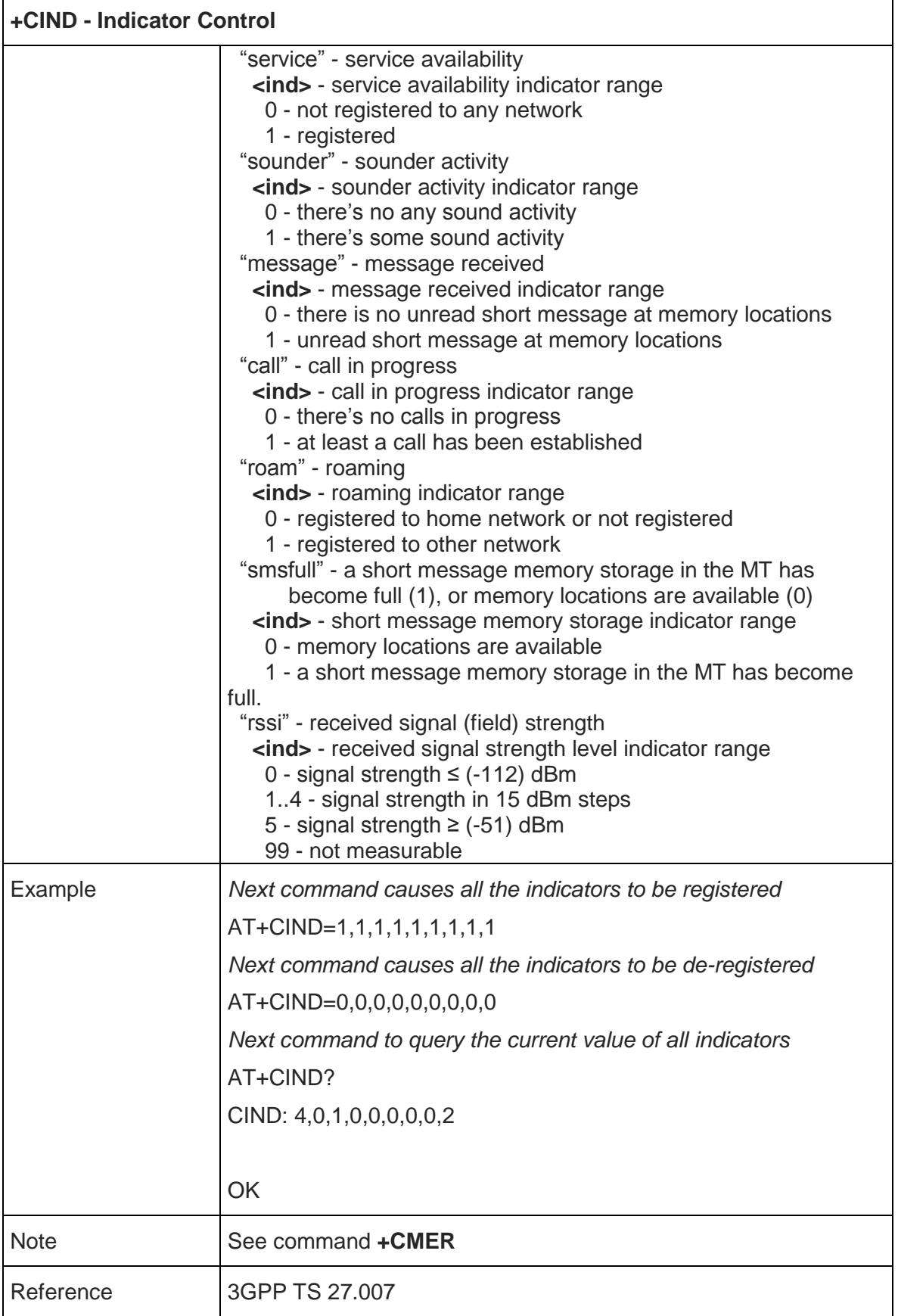

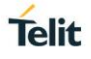

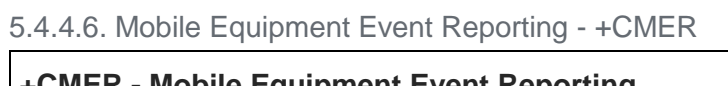

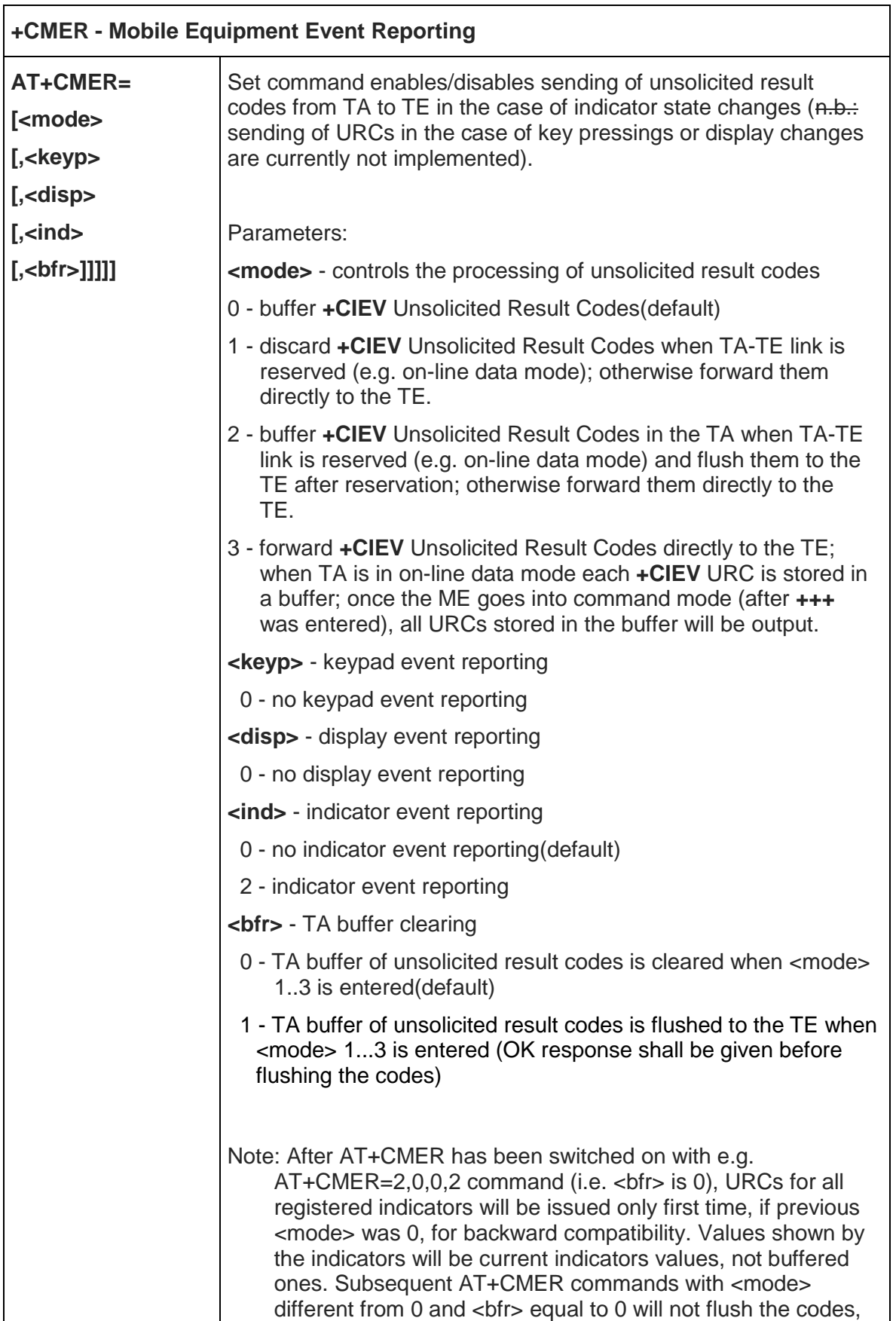

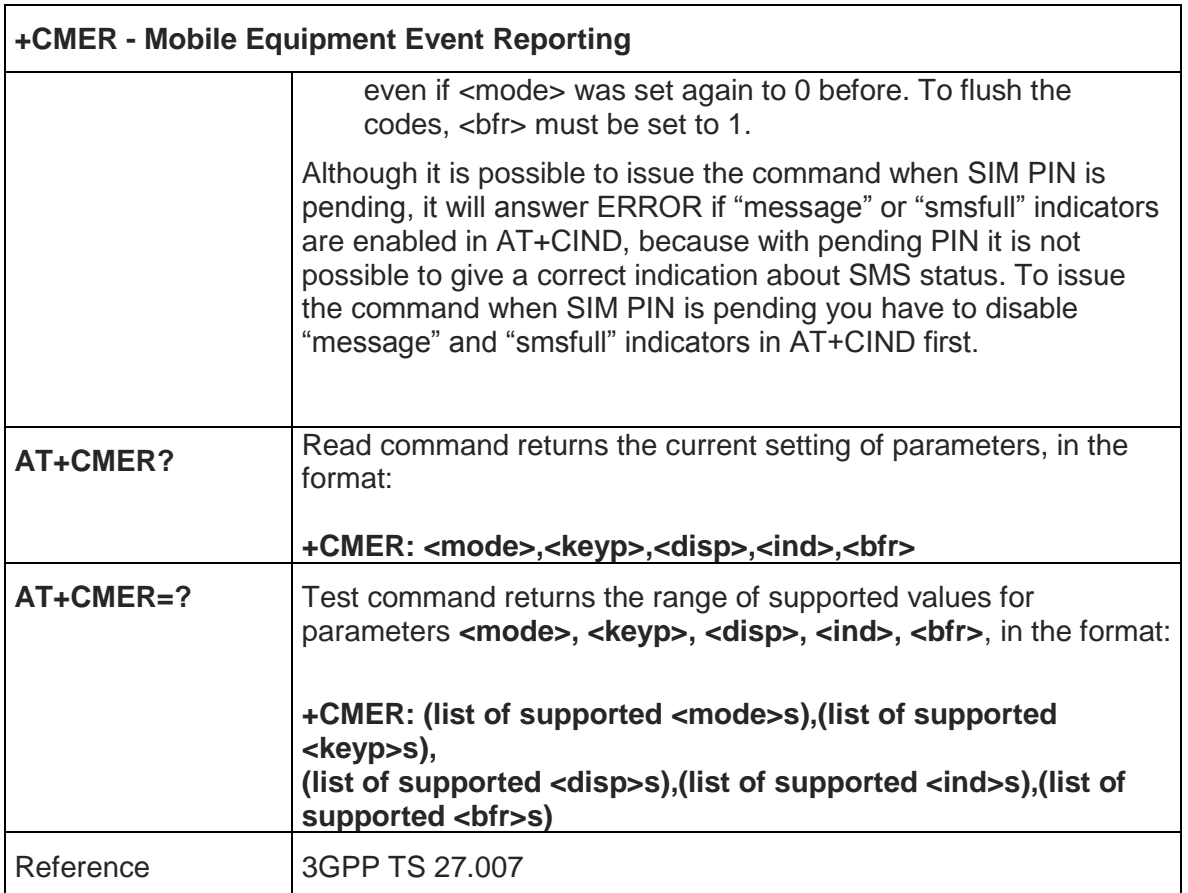

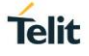

ī

# 5.4.4.7. Select Phonebook Memory Storage - +CPBS

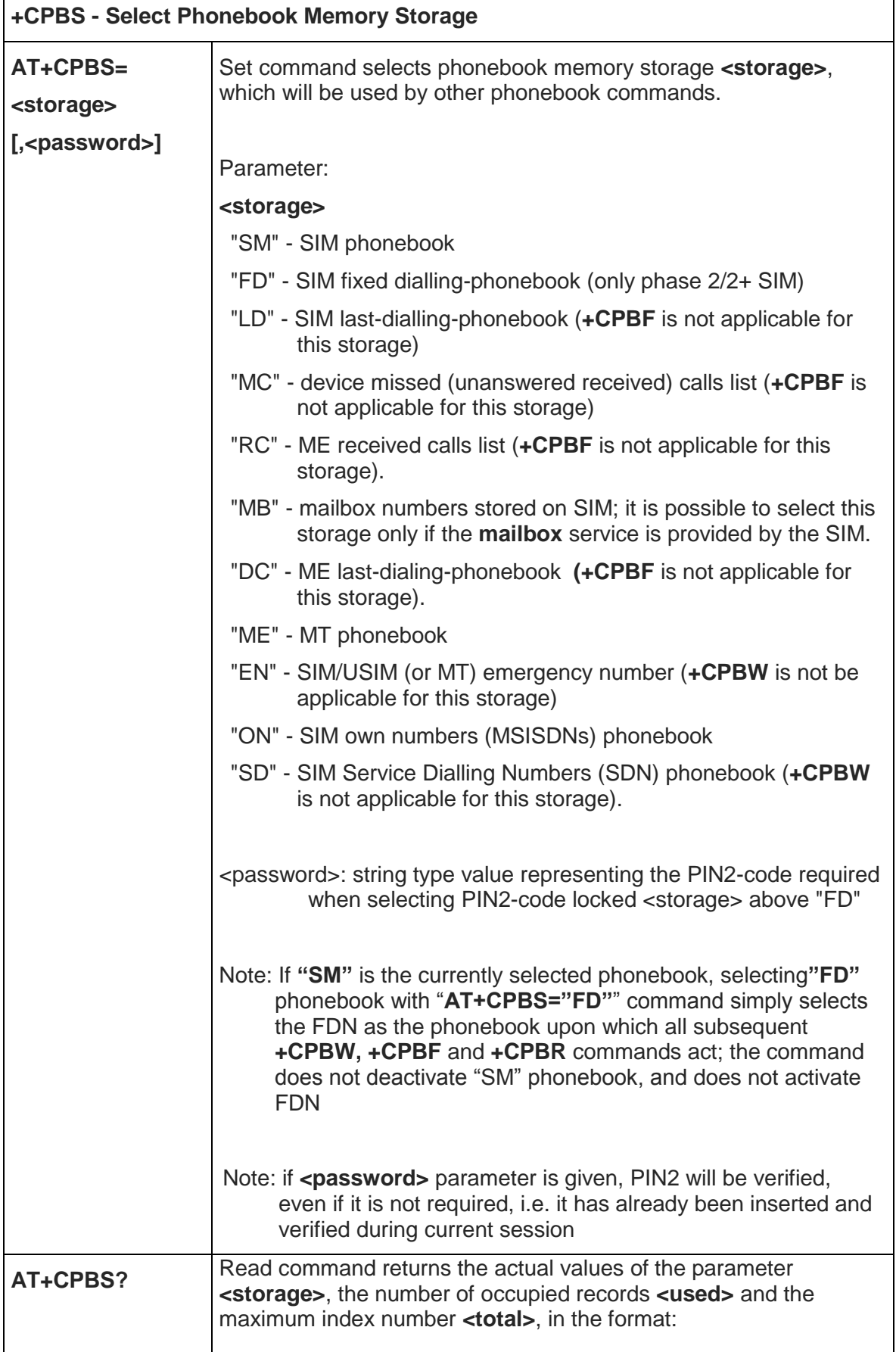

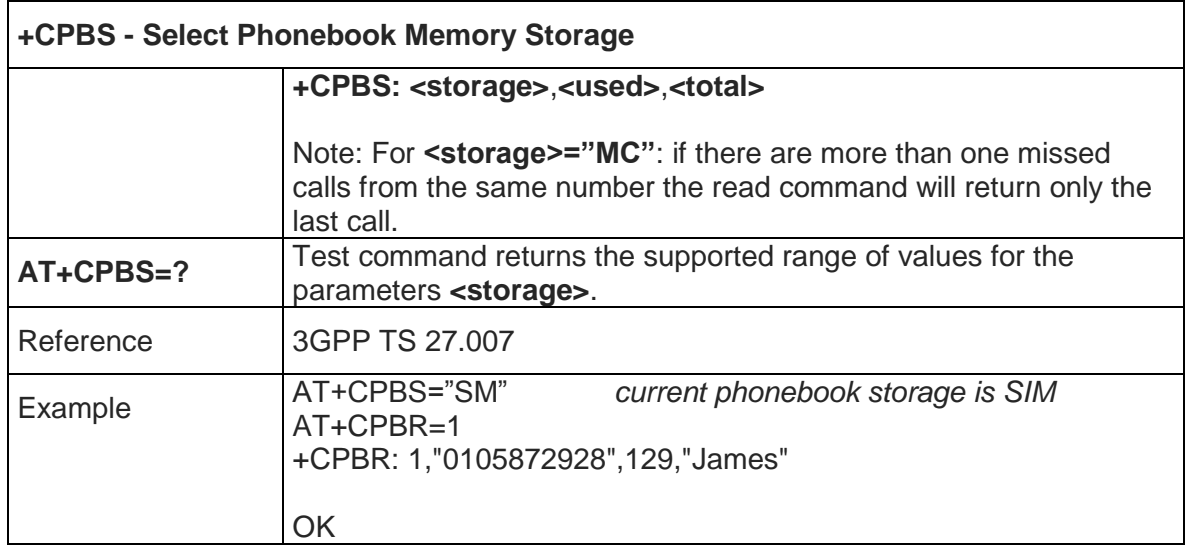

#### 5.4.4.8. Read Phonebook Entries - +CPBR

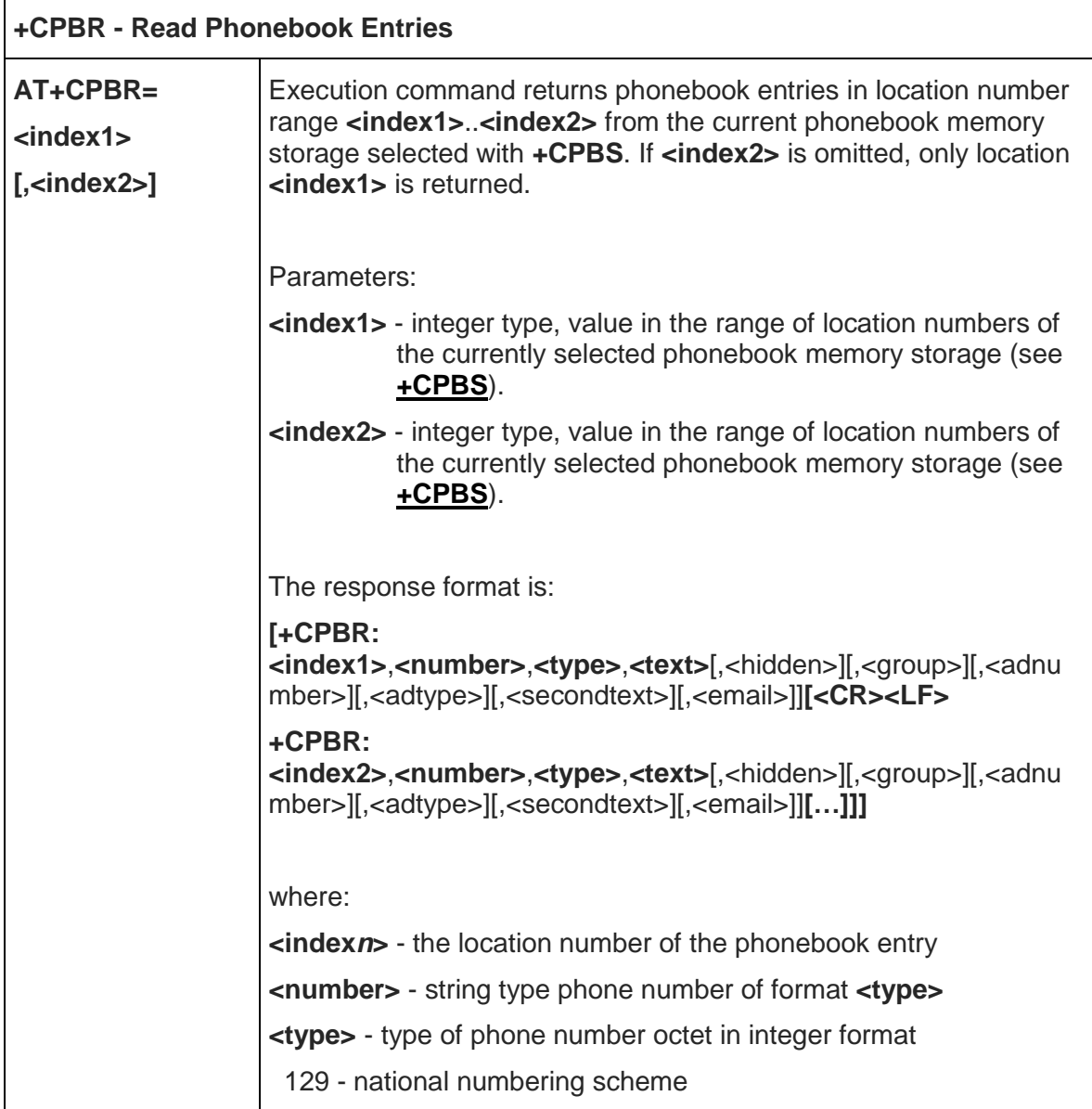

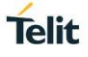

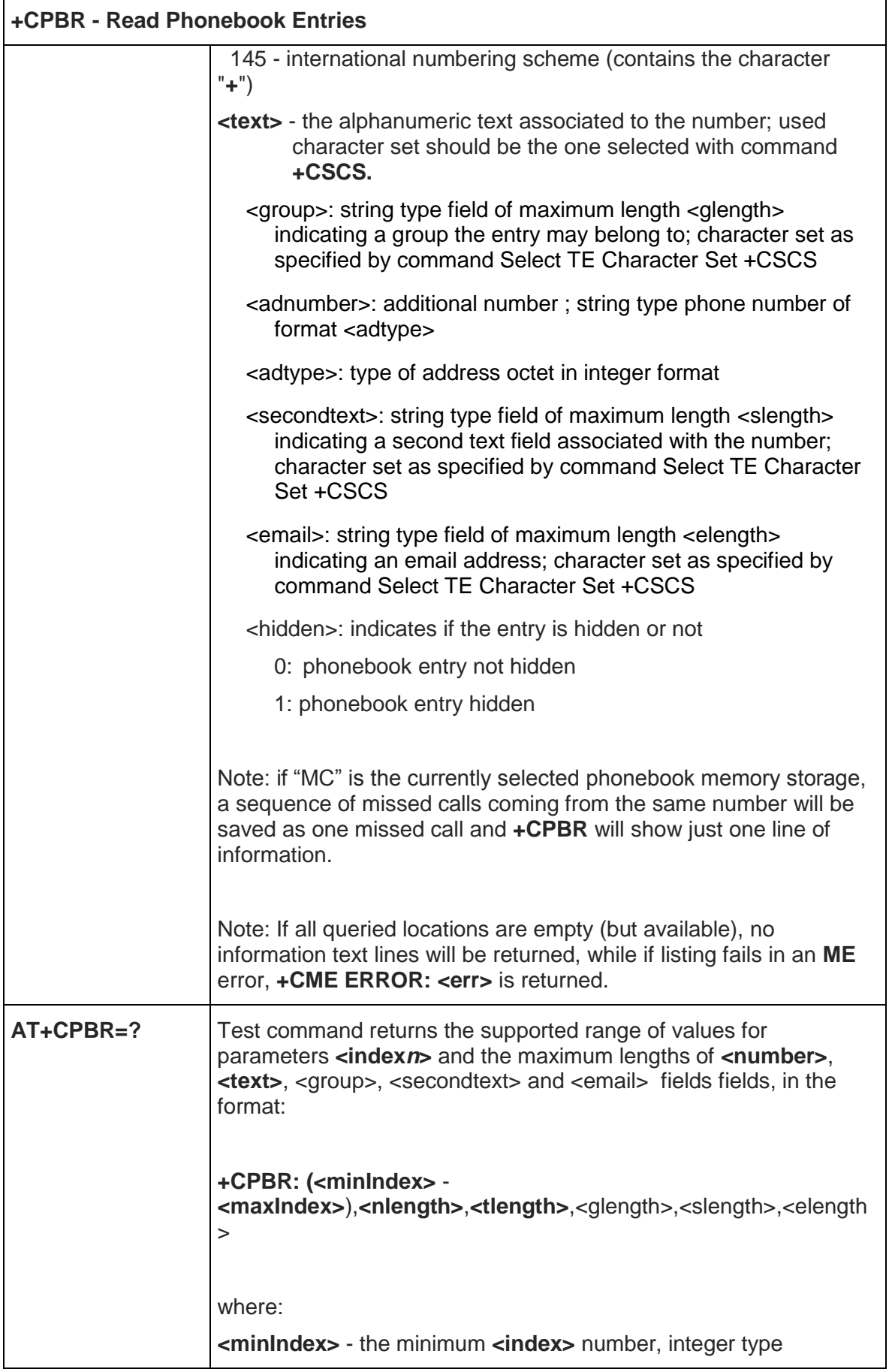

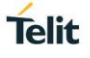

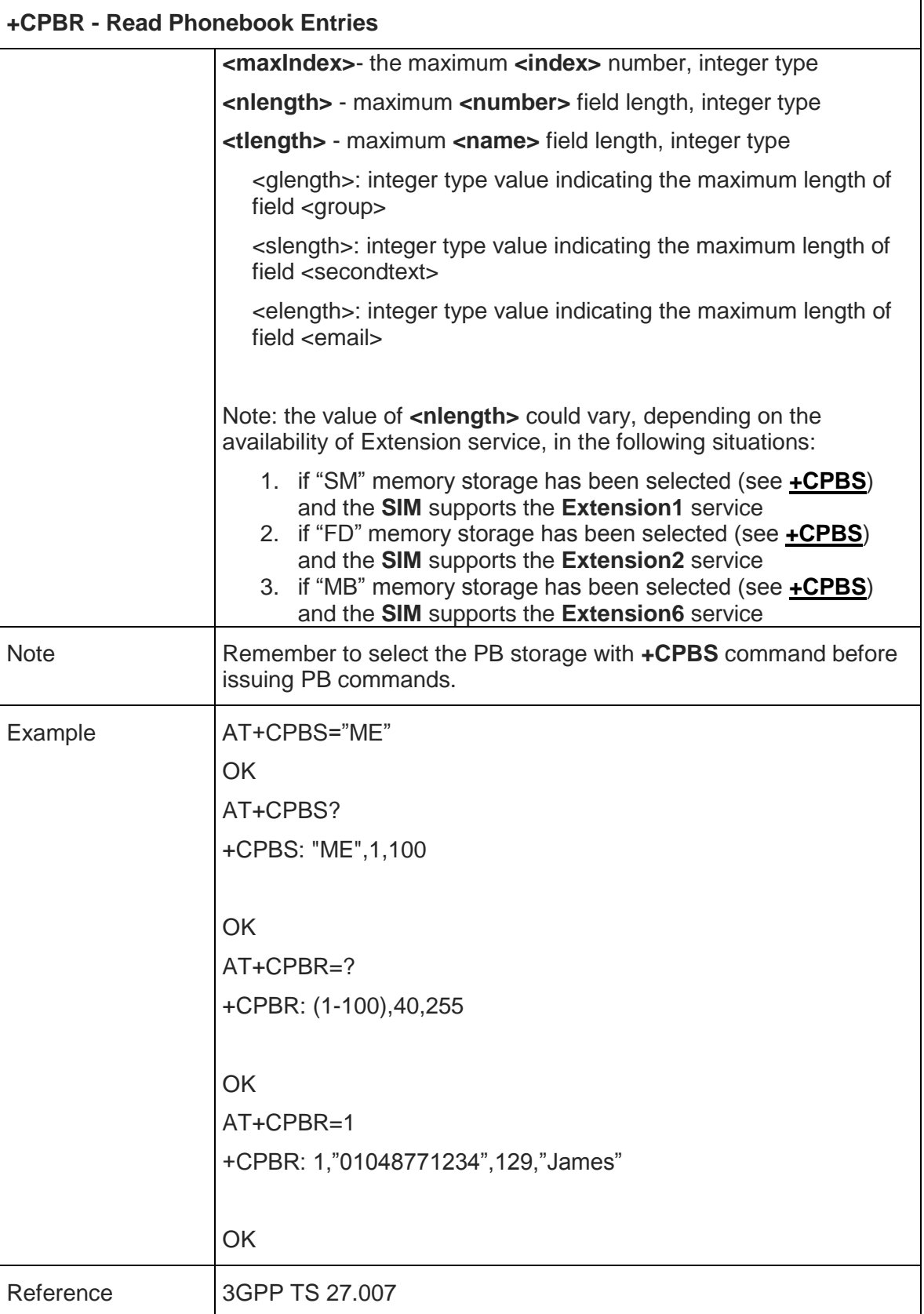

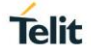

#### 5.4.4.9. Find Phonebook Entries - +CPBF

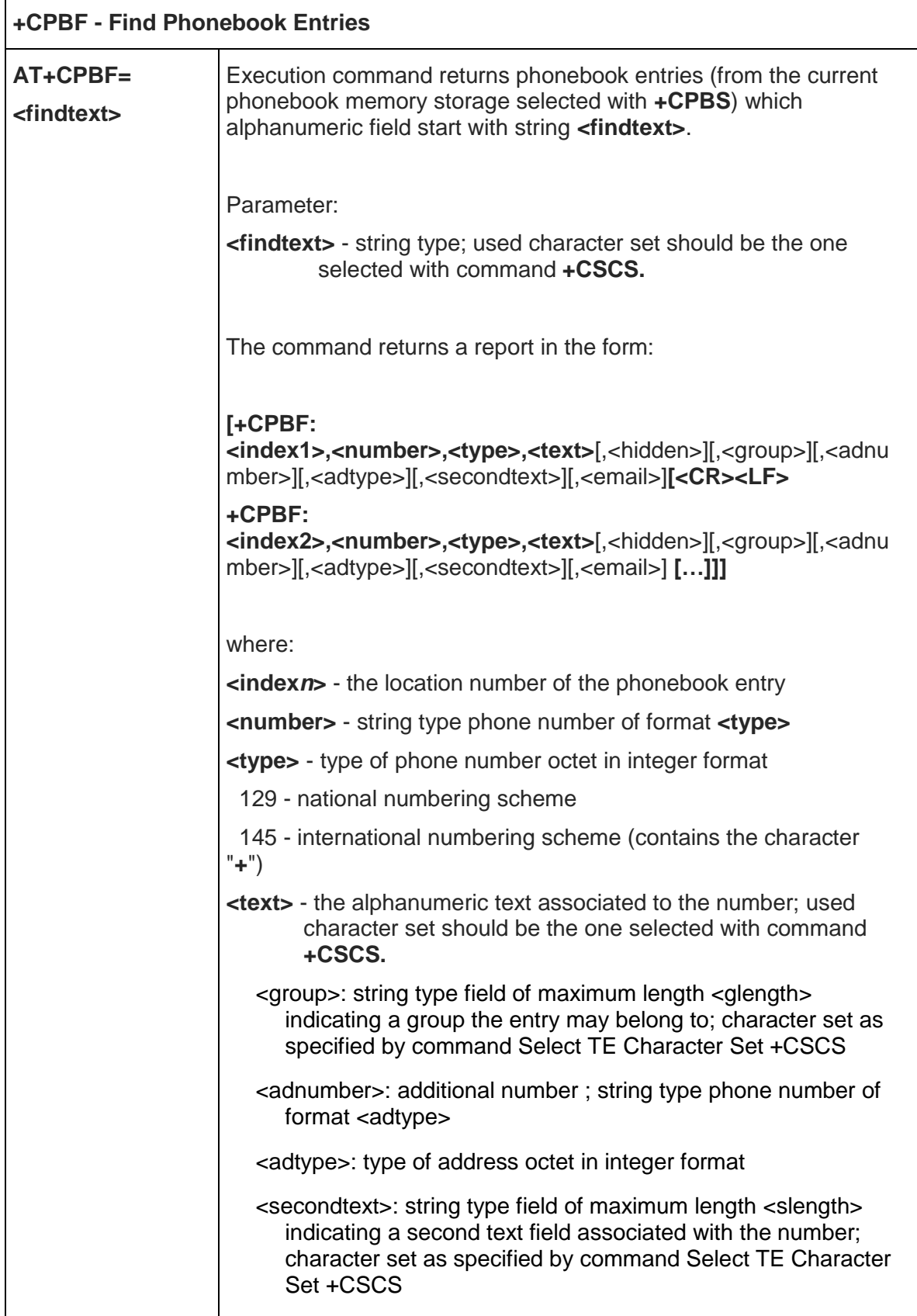

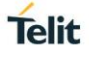

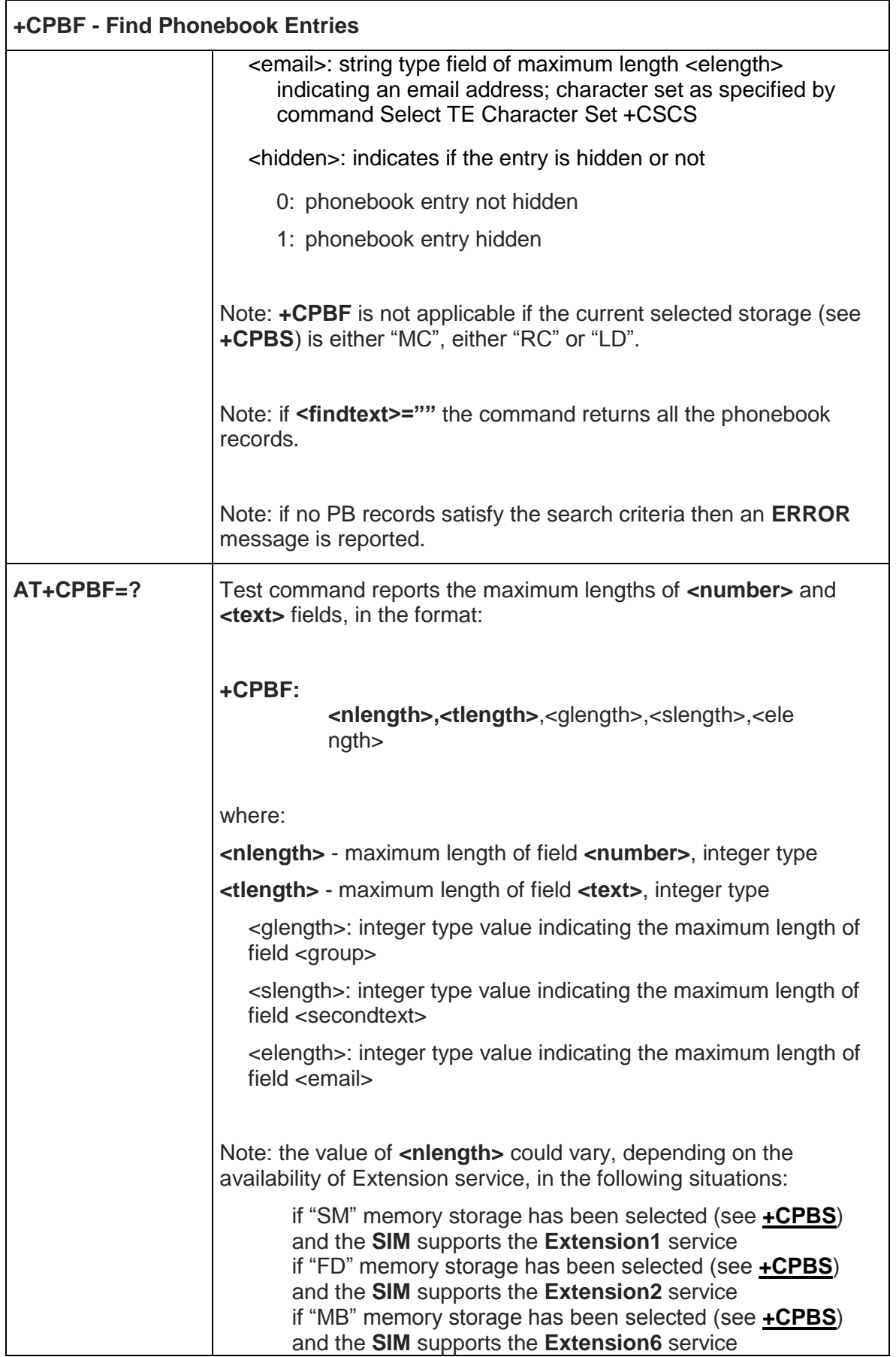

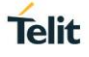

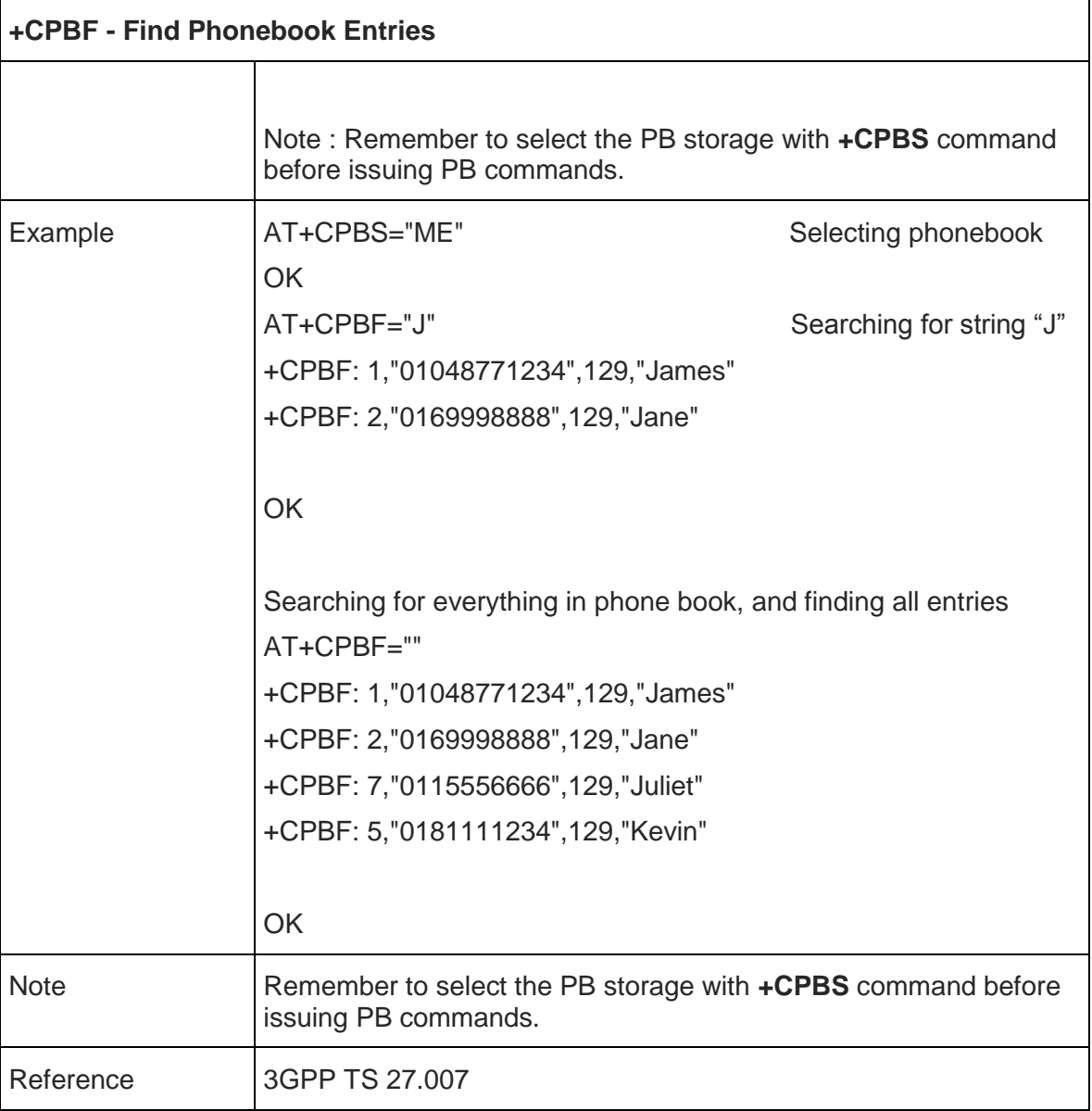

#### 5.4.4.10. Write Phonebook Entry - +CPBW

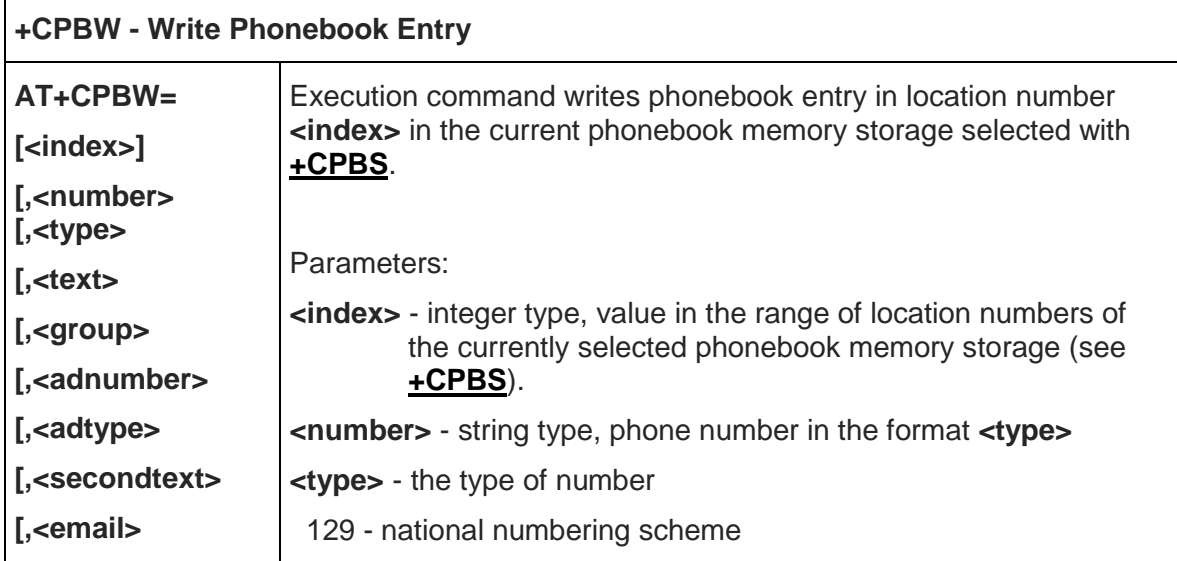

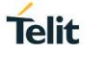

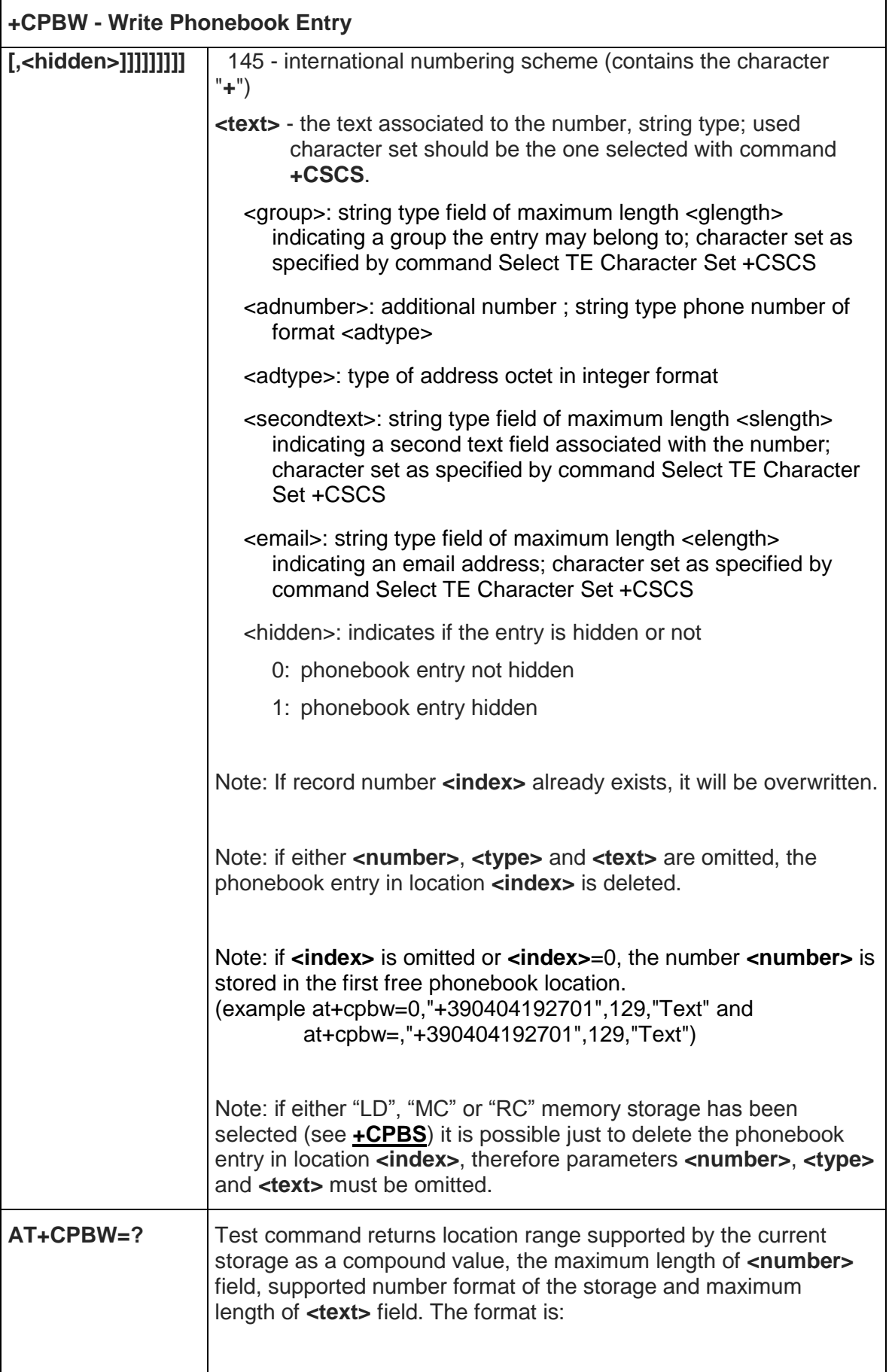

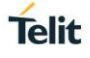

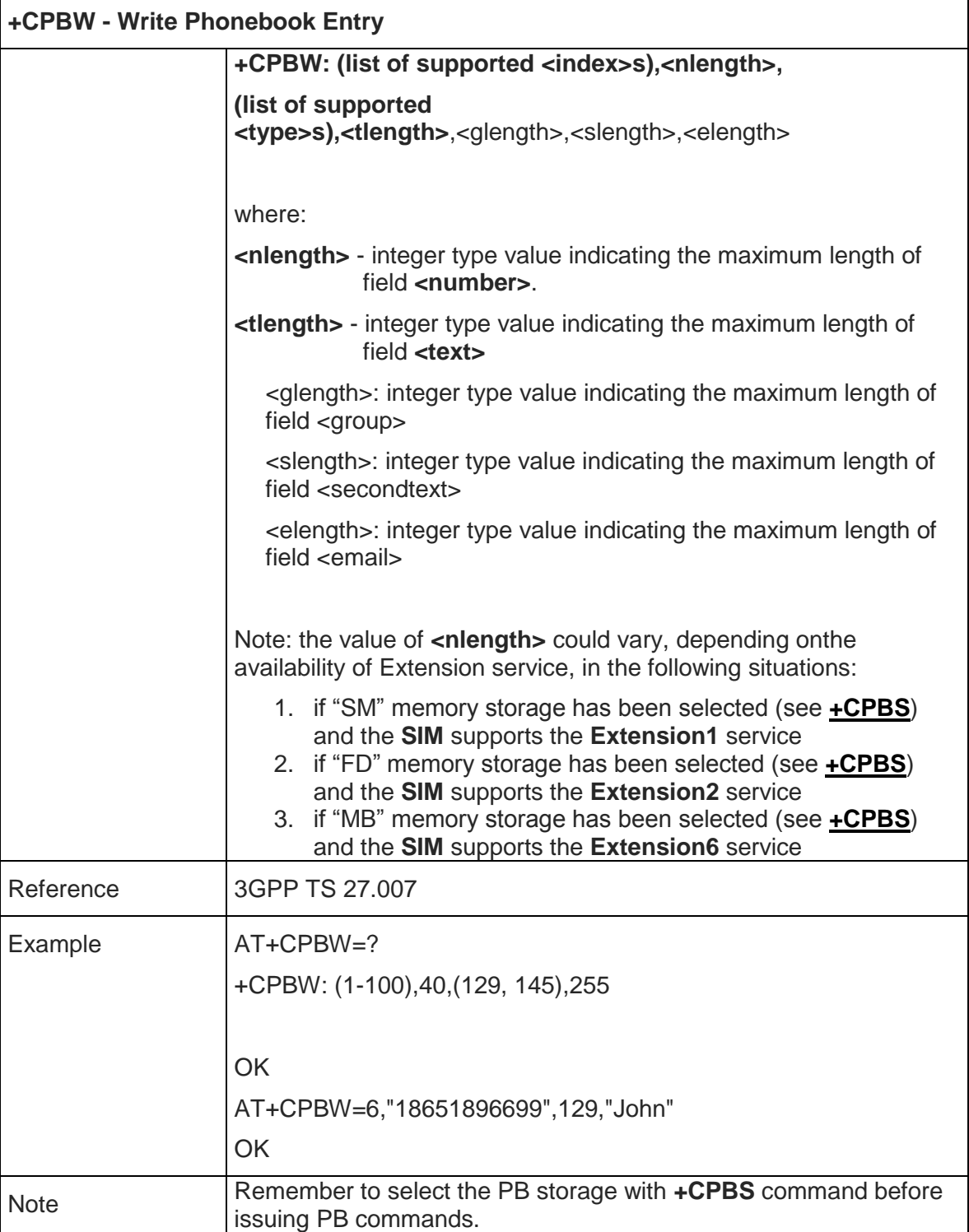

## 5.4.4.11. Clock Management - +CCLK

Ì

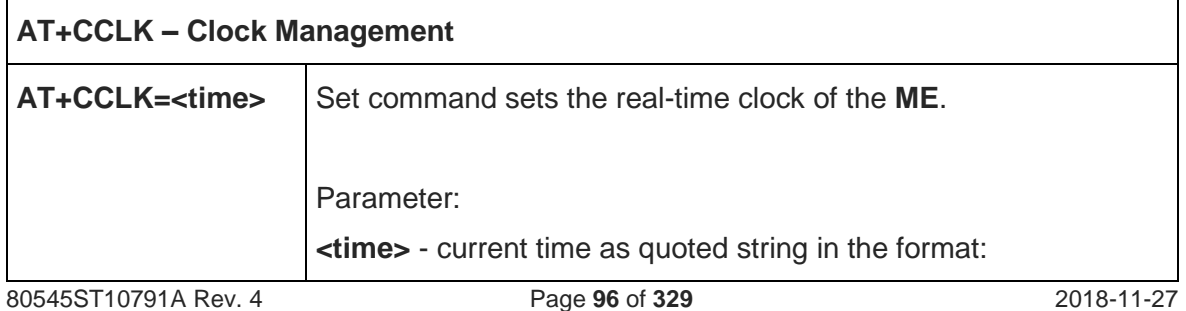

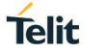

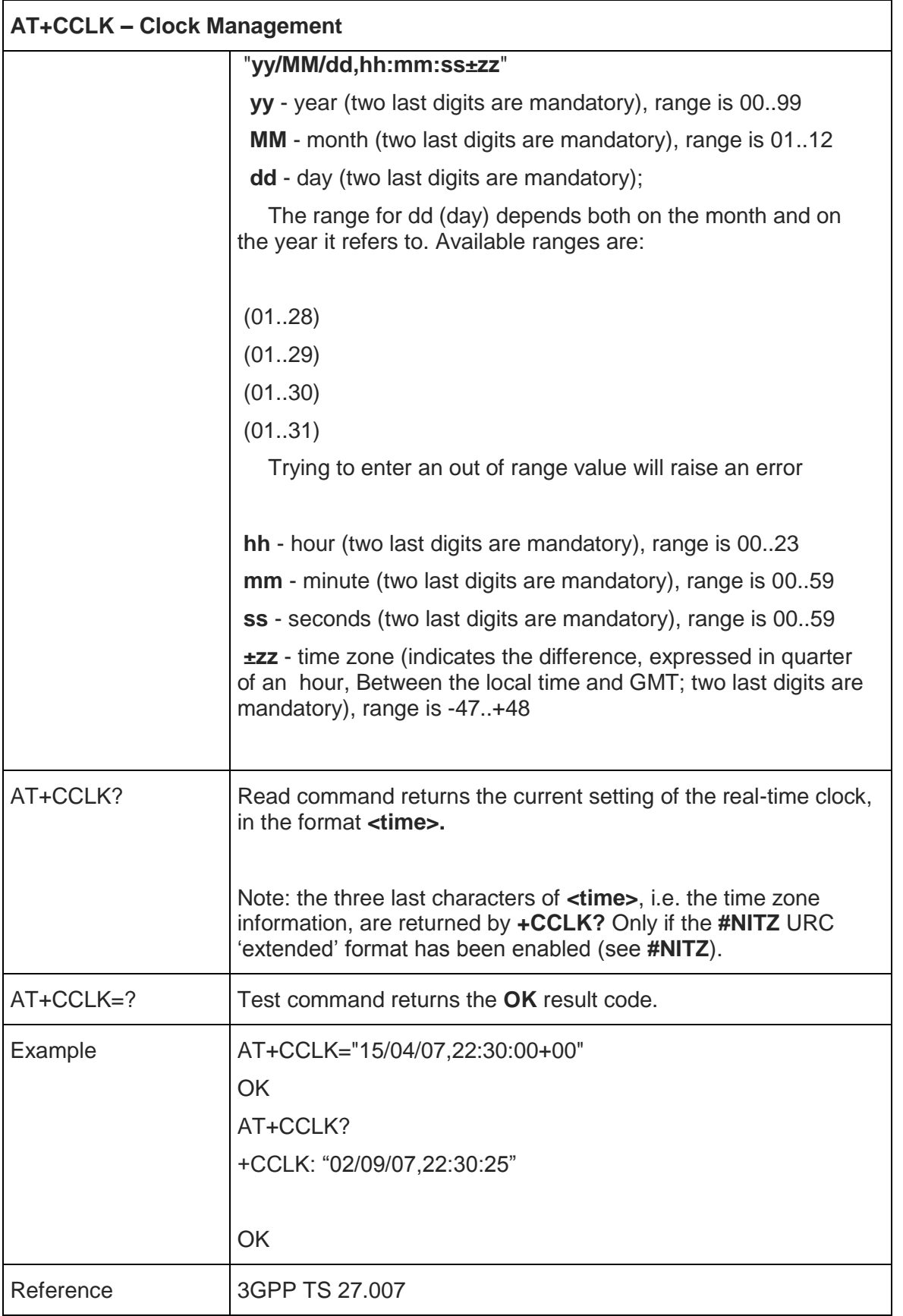

5.4.4.12. Setting date format - +CSDF

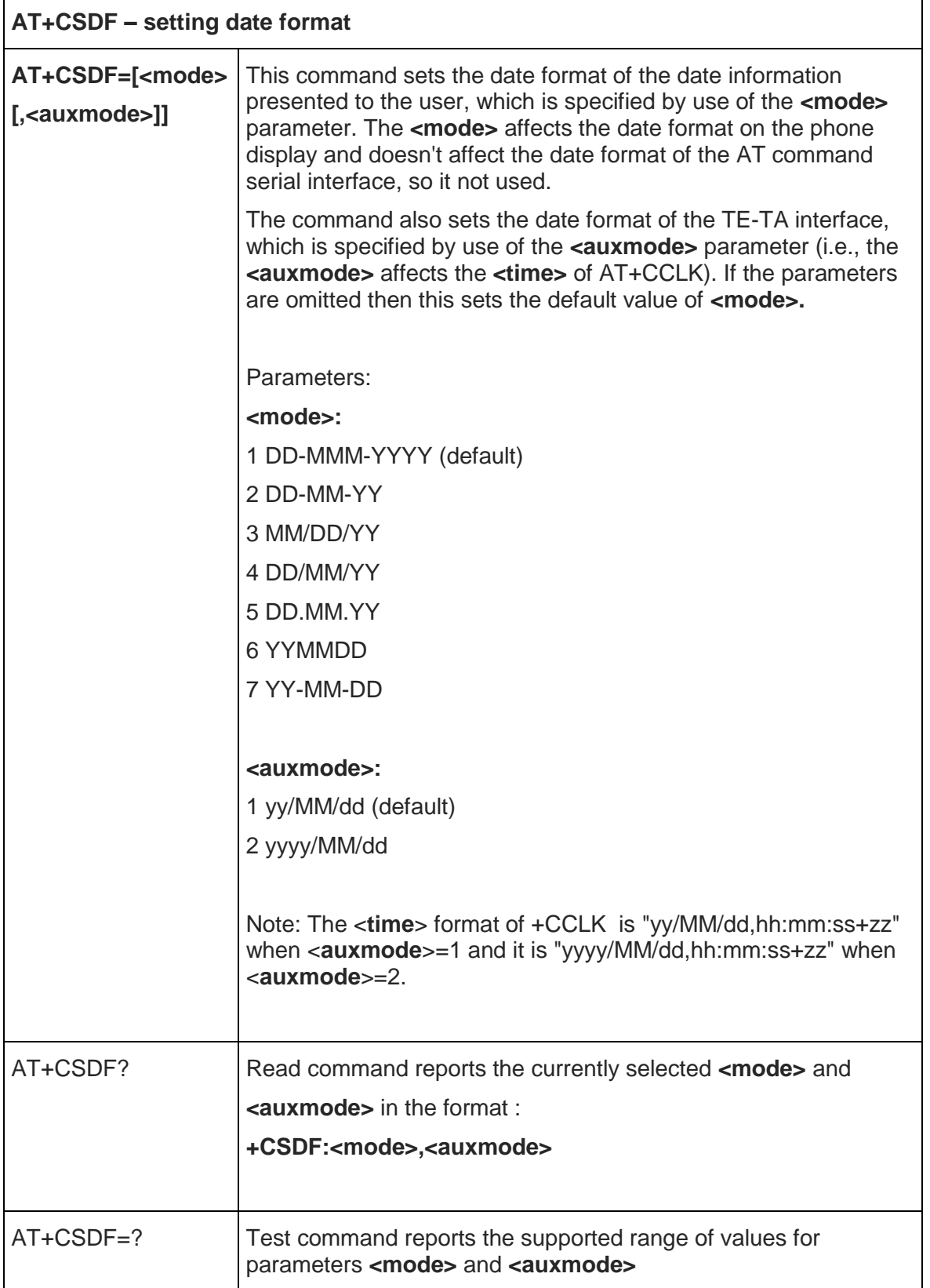

5.4.4.13. Setting time format - +CSTF

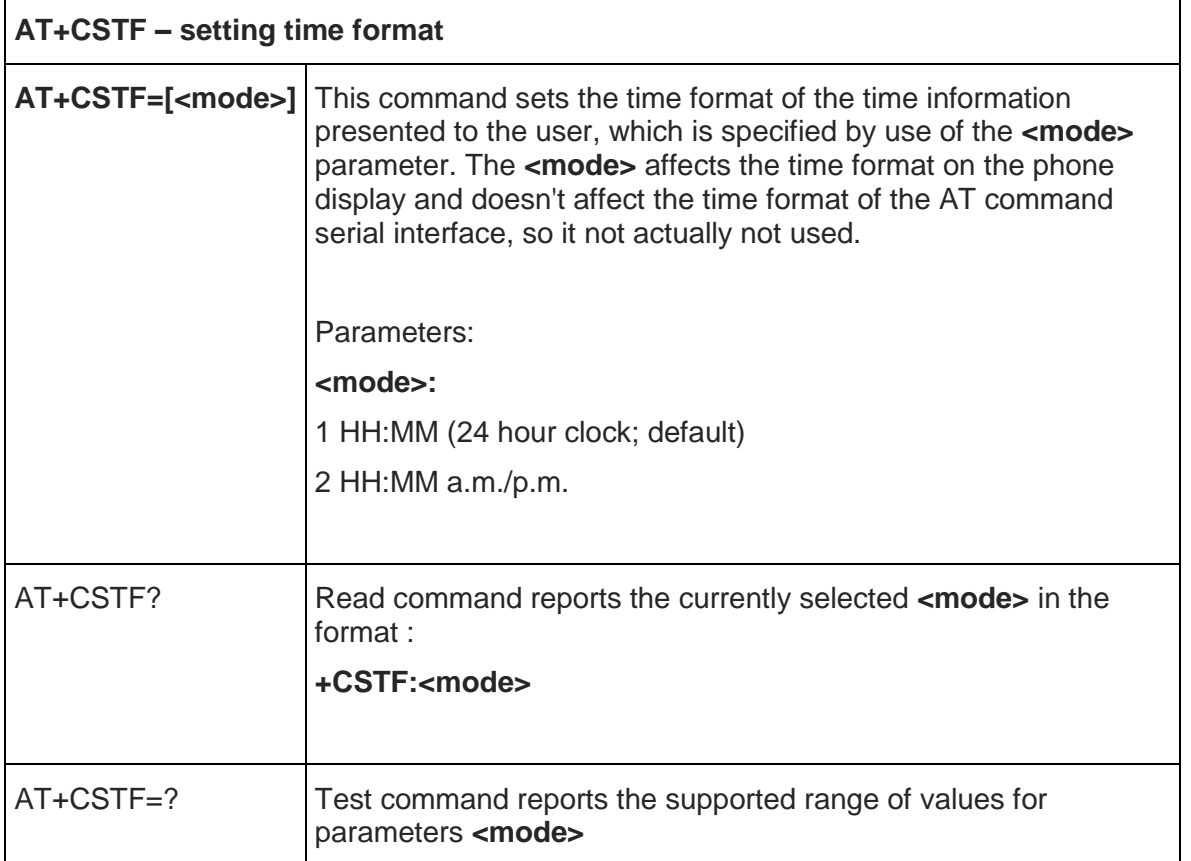

#### 5.4.4.14. Time Zone reporting - +CTZR

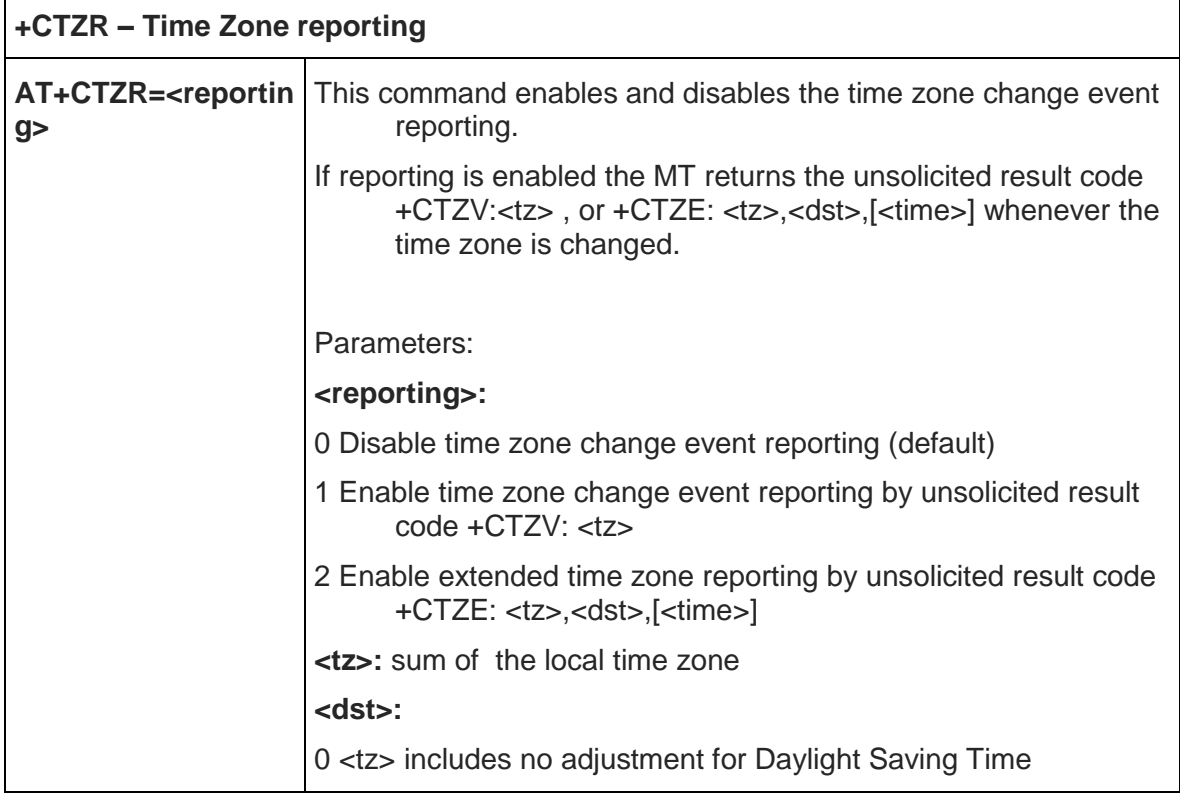

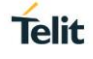

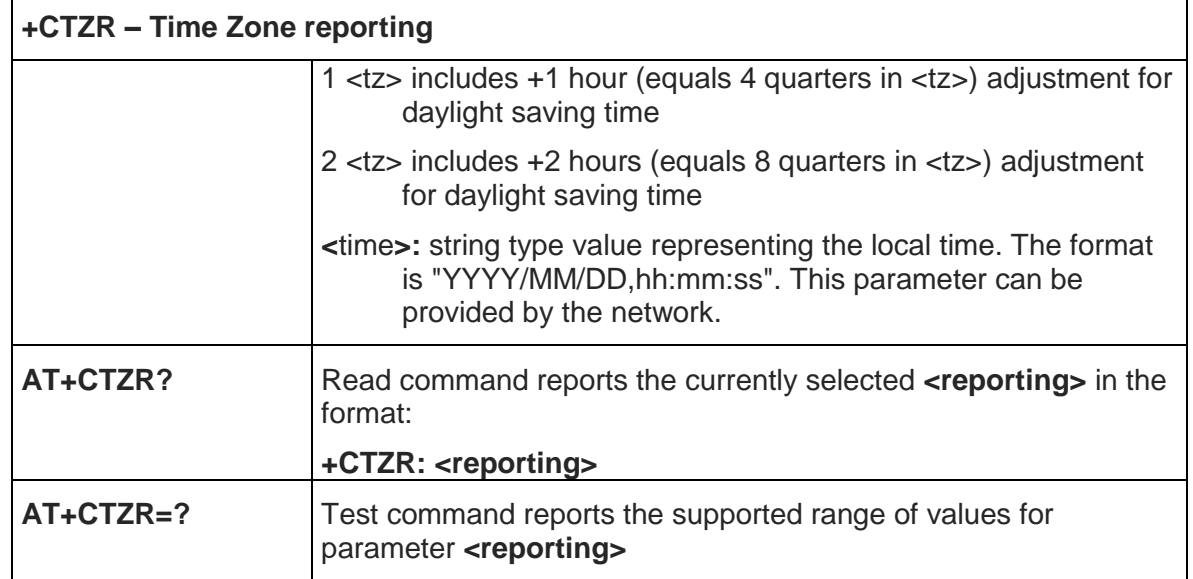

#### 5.4.4.15. Automatic Time Zone update - +CTZU

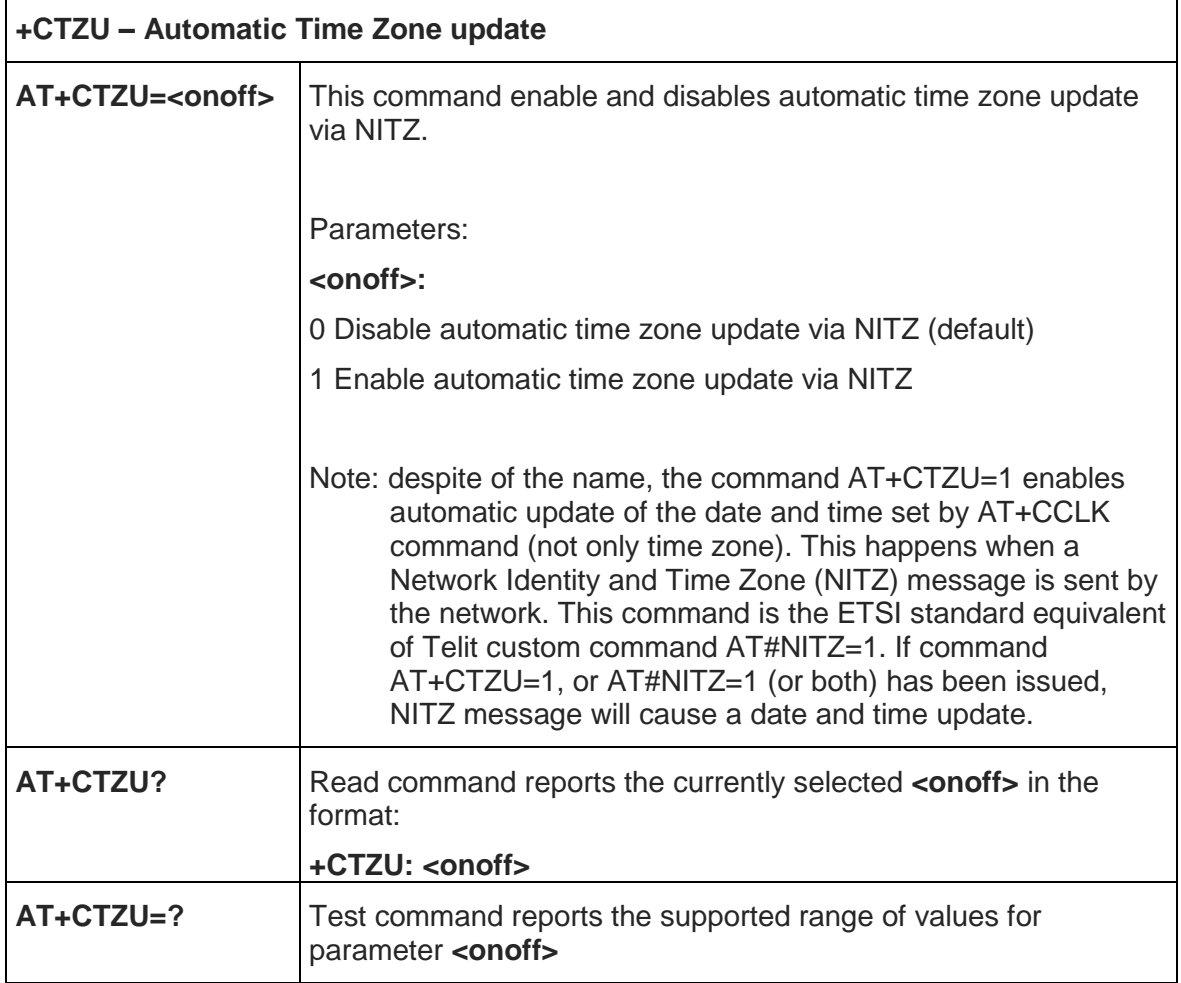

#### 5.4.4.16. Restricted SIM Access - +CRSM

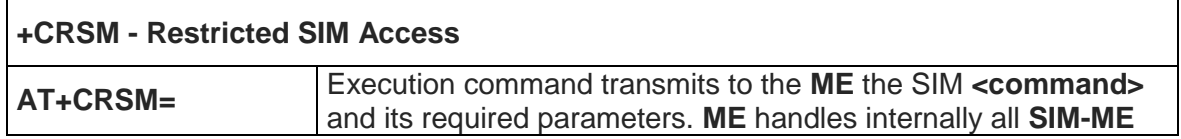

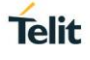

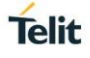

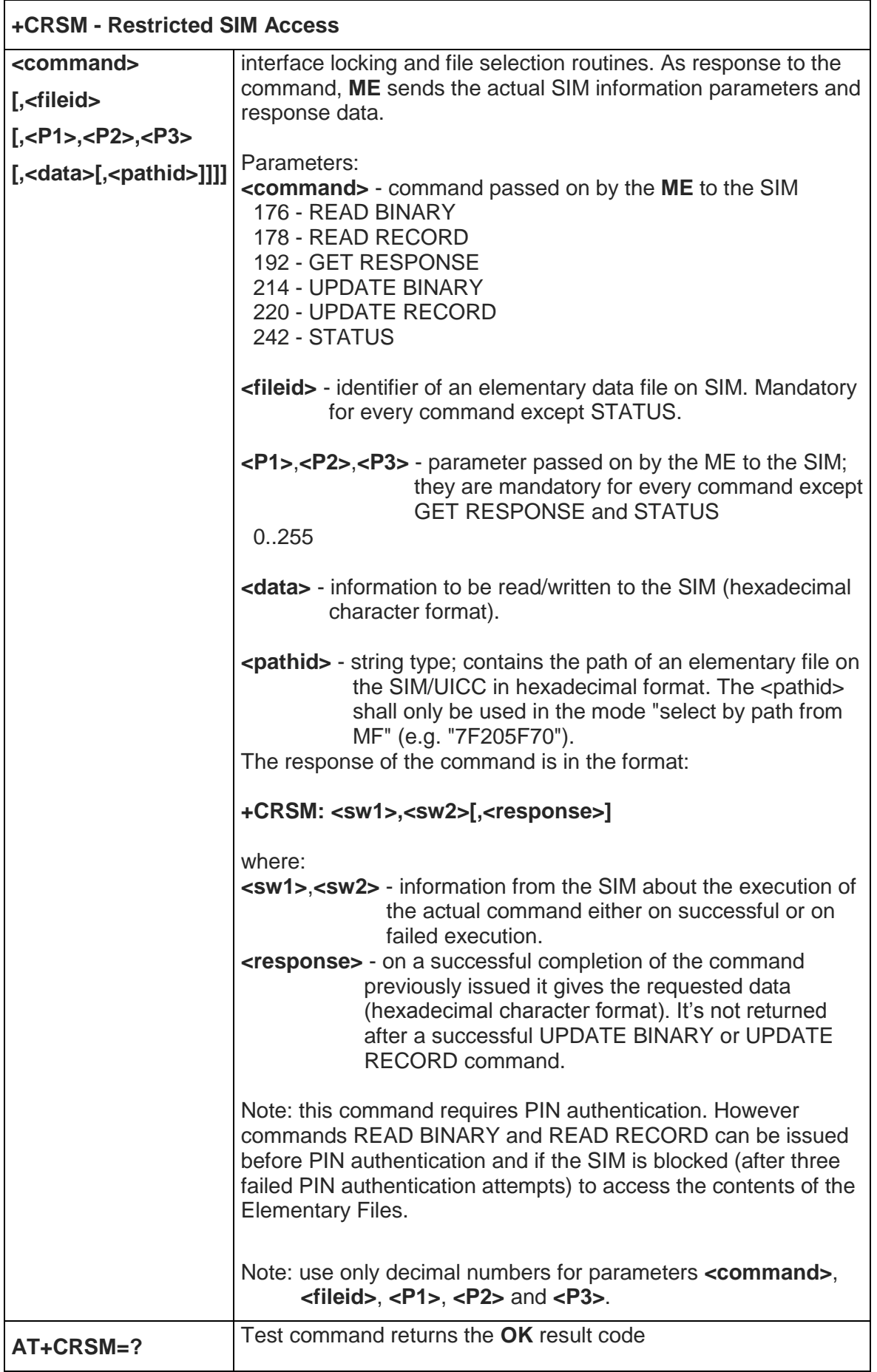

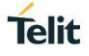

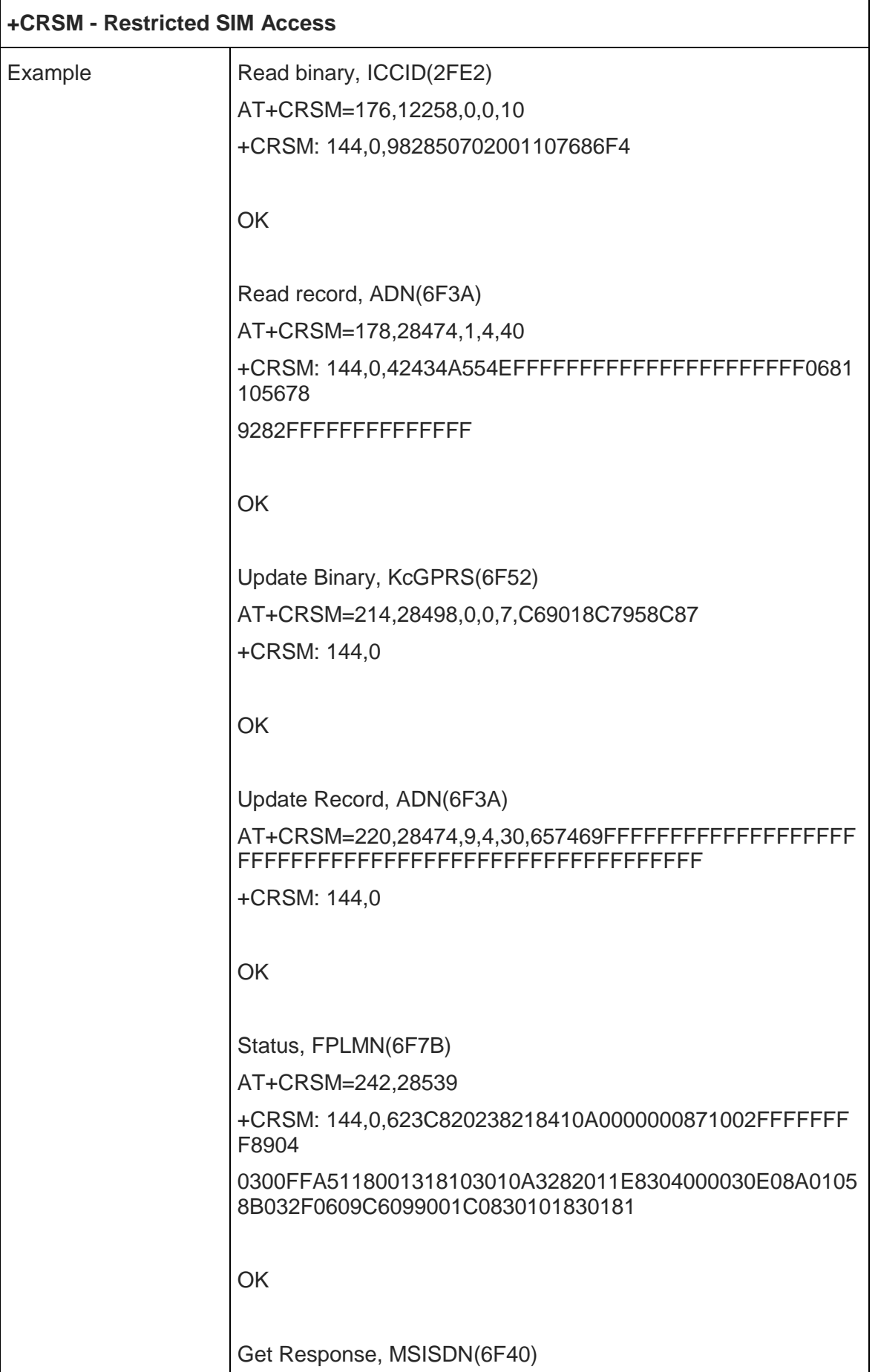

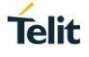

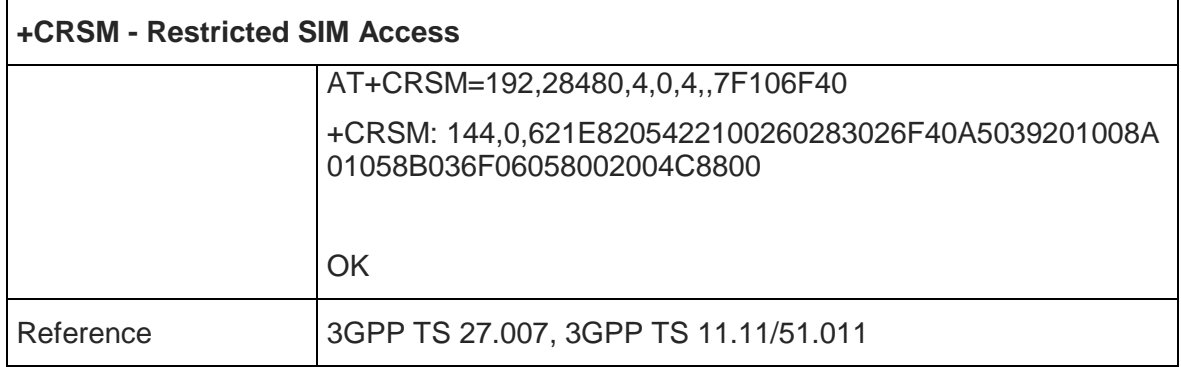

#### 5.4.4.17. Generic SIM Acess - +CSIM

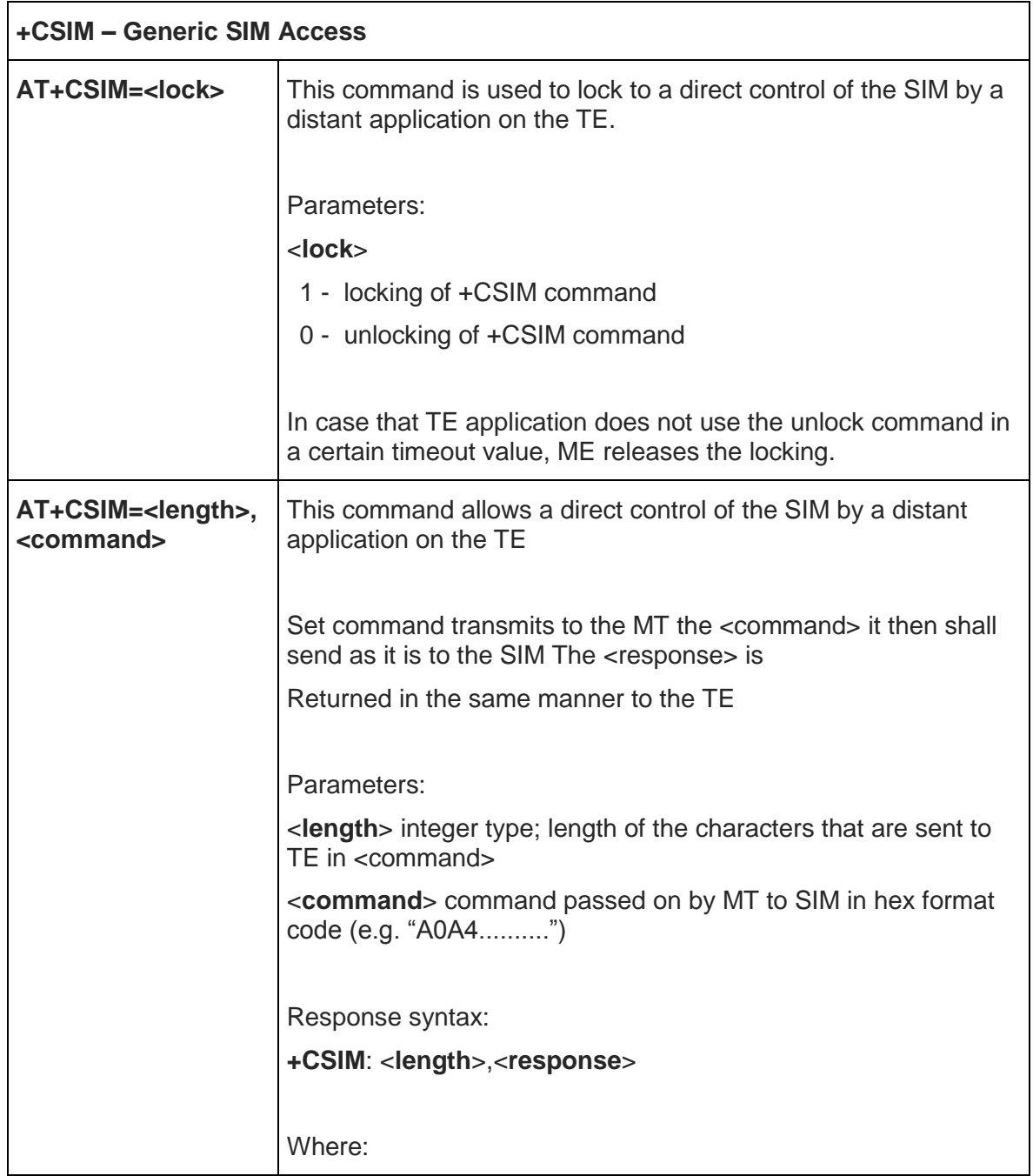

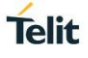

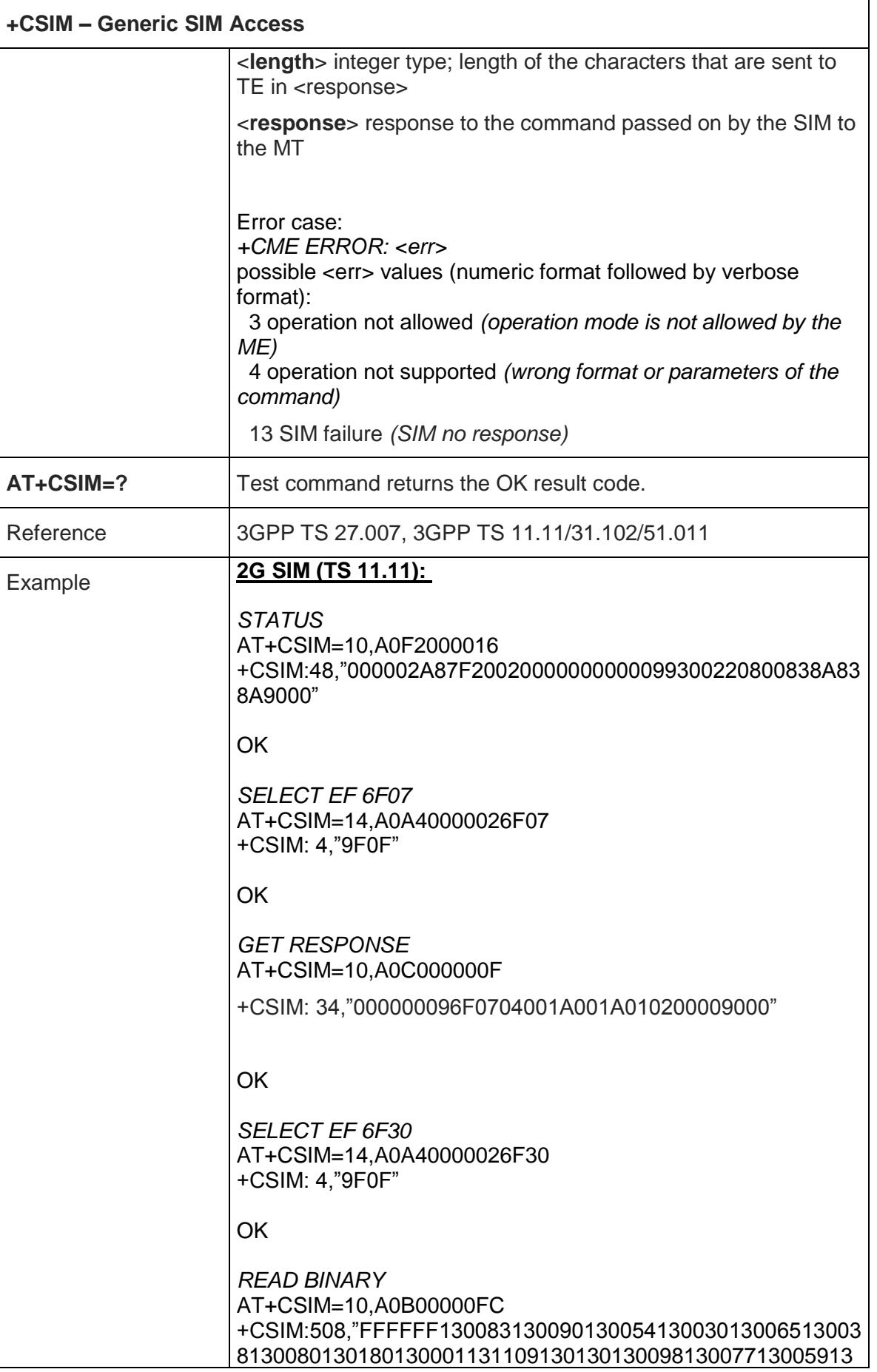

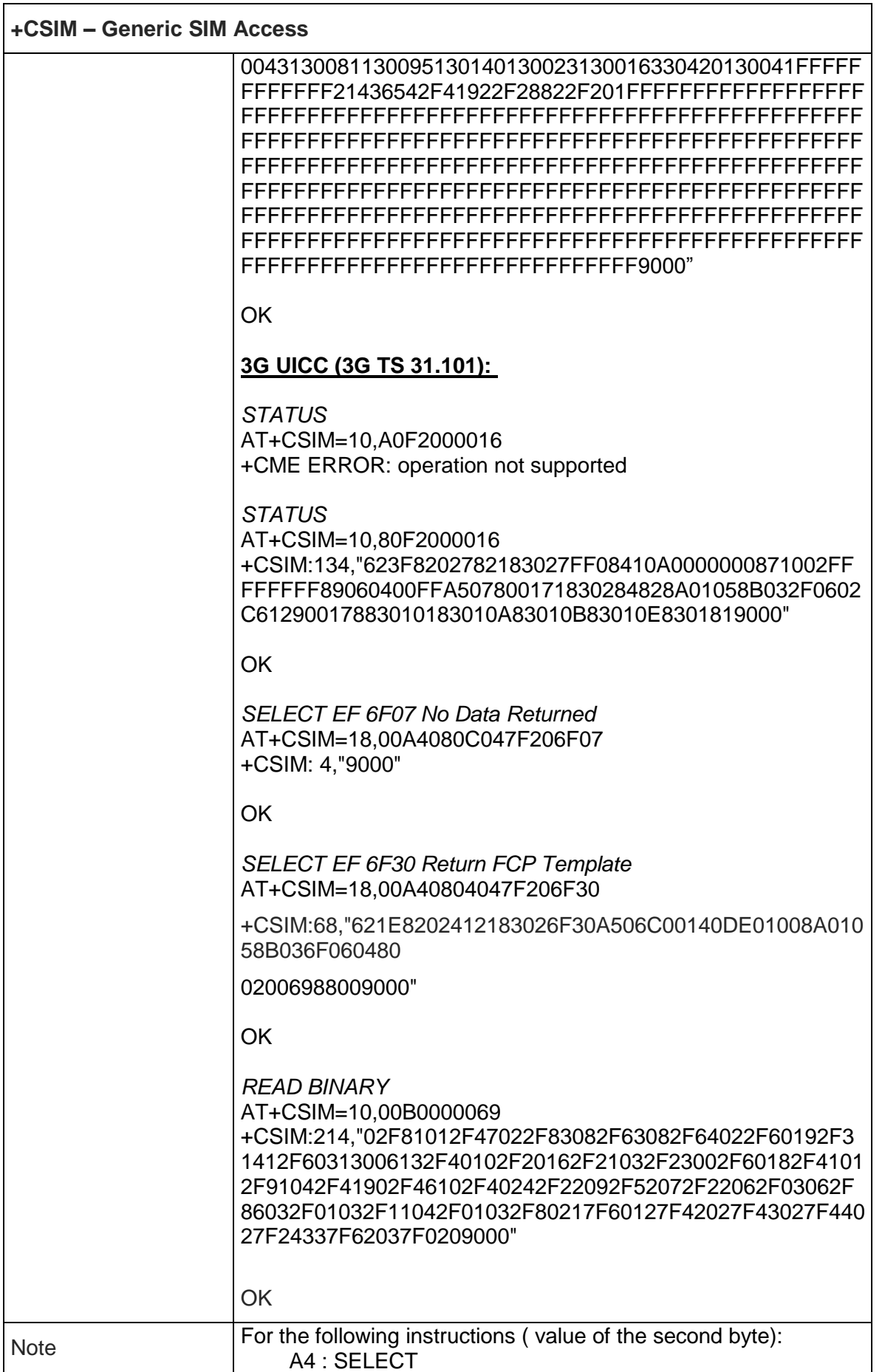

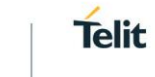

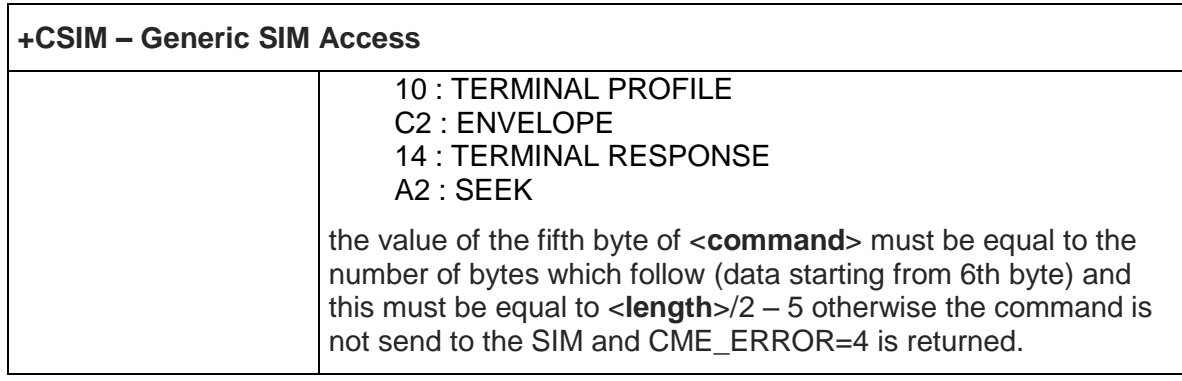

#### 5.4.4.18. Accumulated Call Meter - +CACM

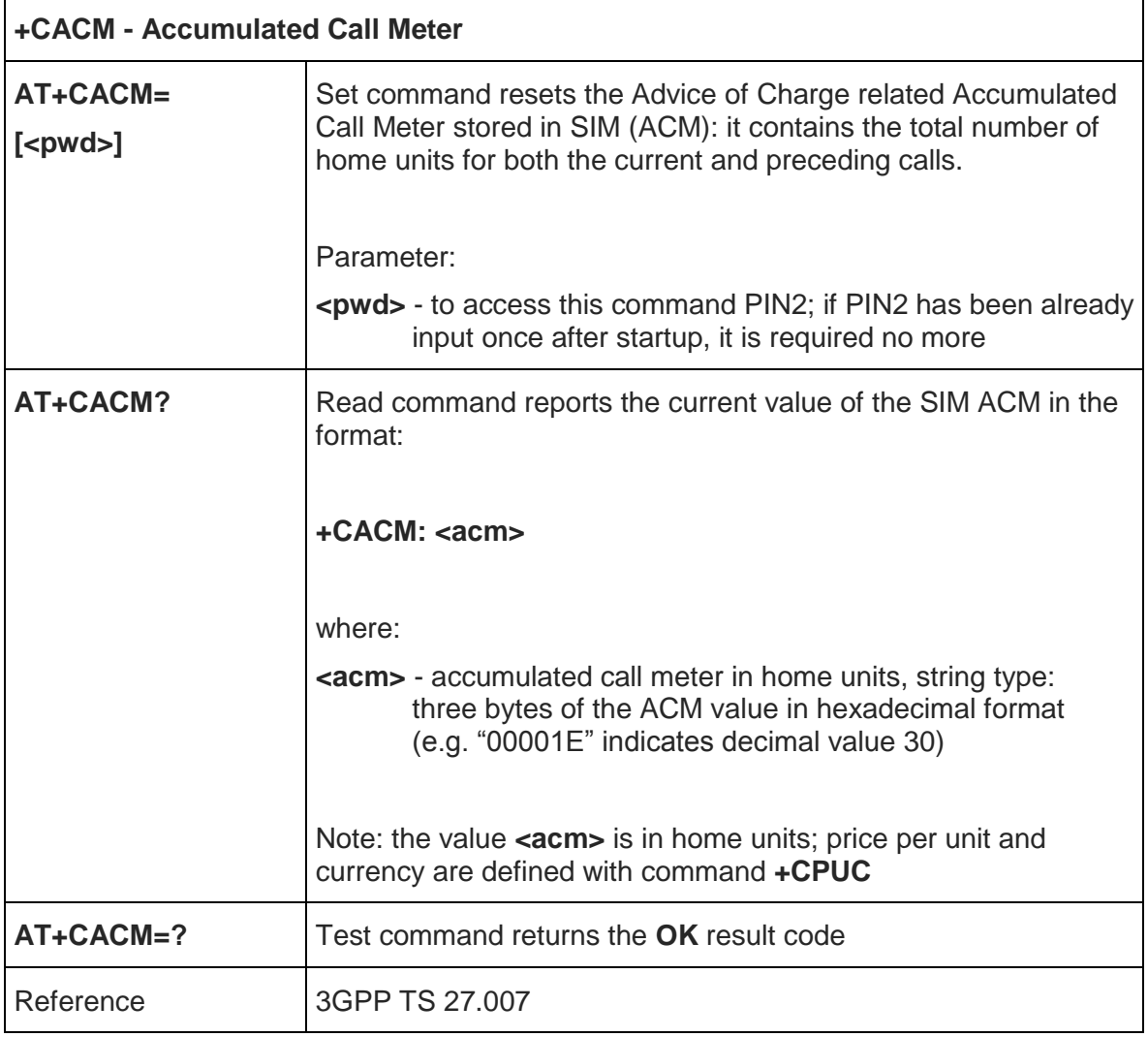

# 5.4.4.19. Accumulated Call Meter Maximum - +CAMM

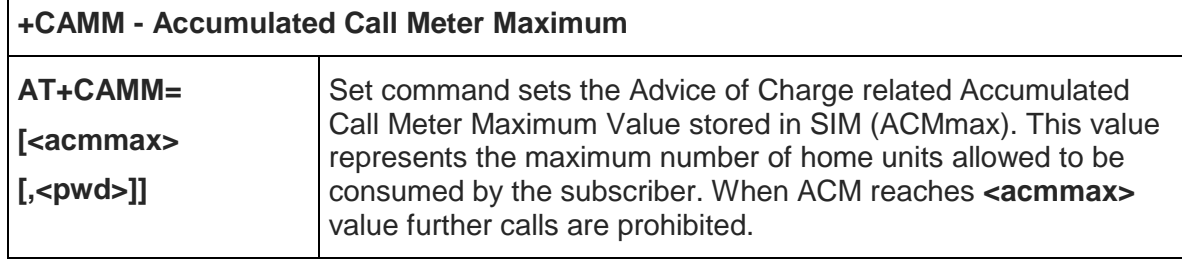

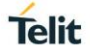

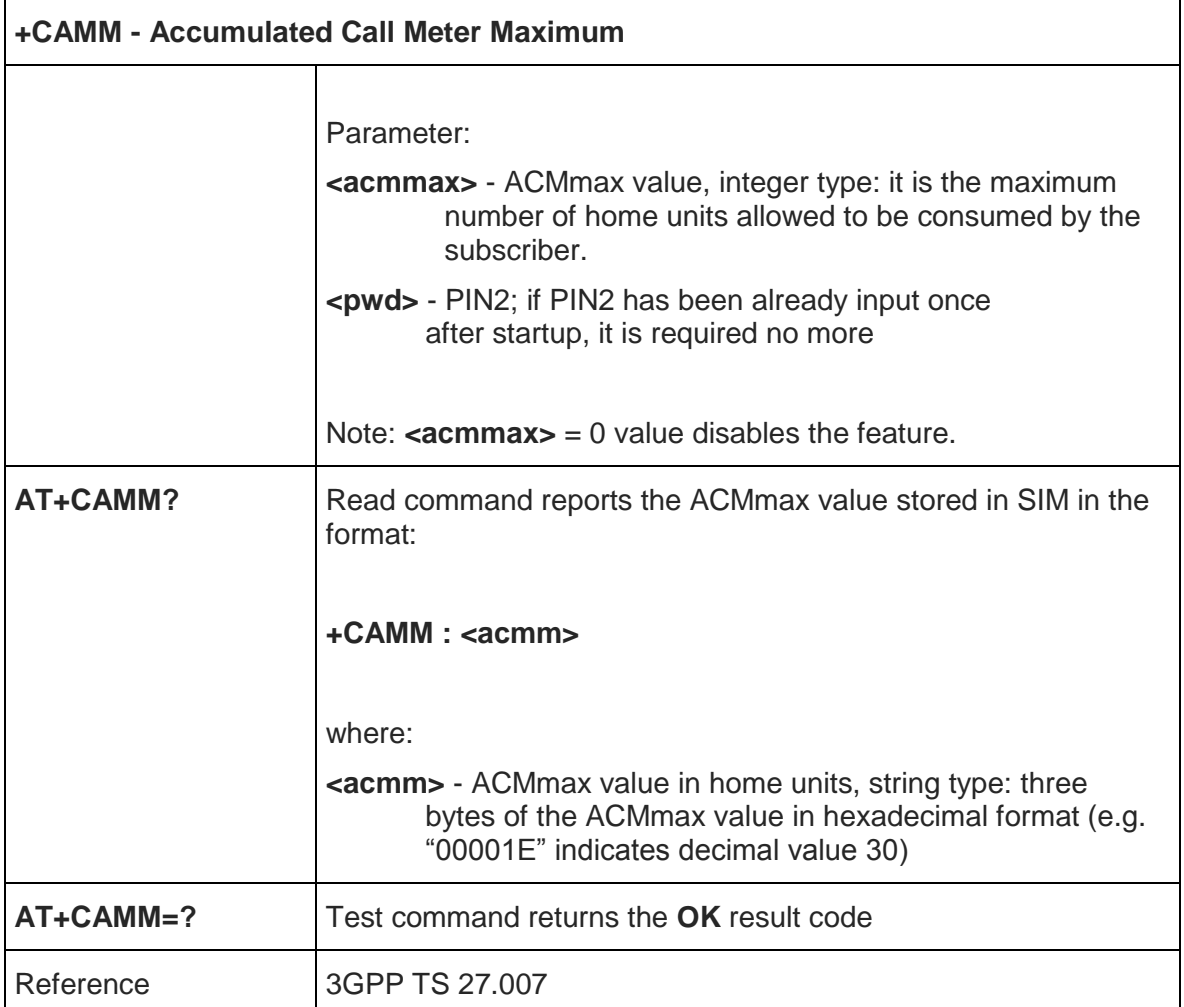

# 5.4.4.20. Price per Unit and Currency Table - +CPUC

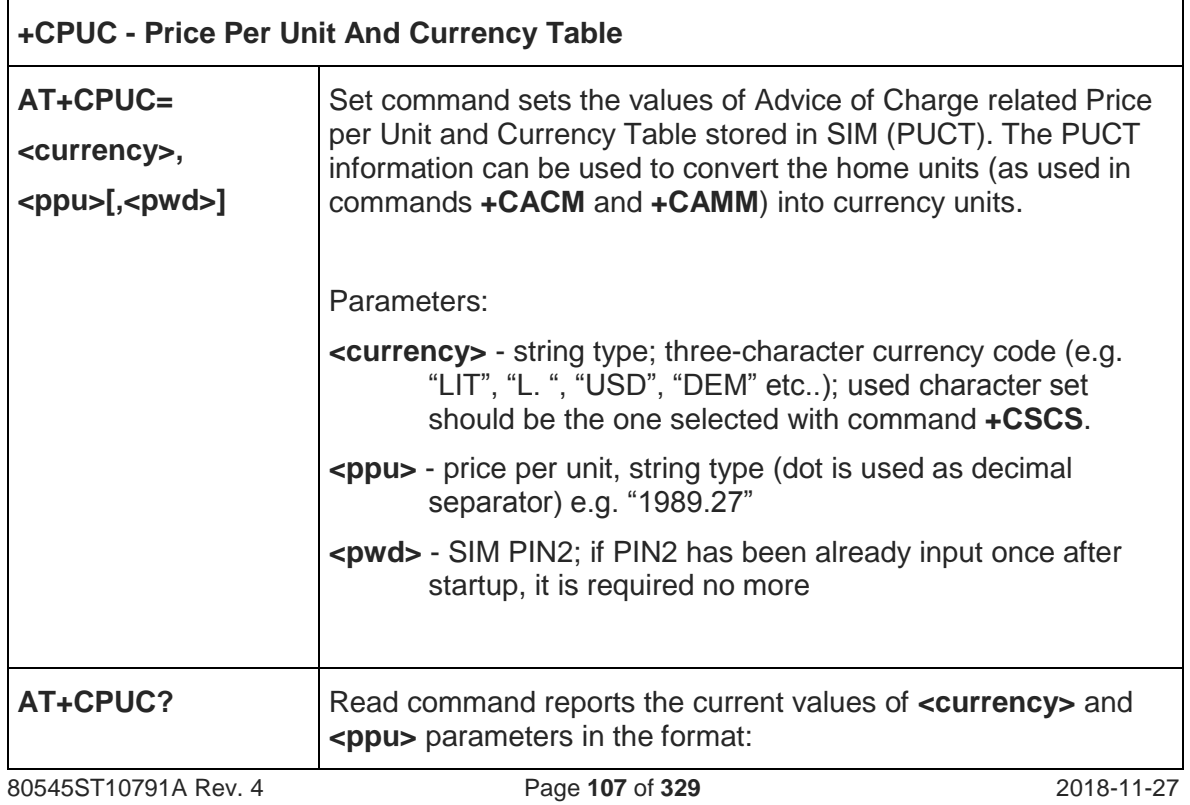

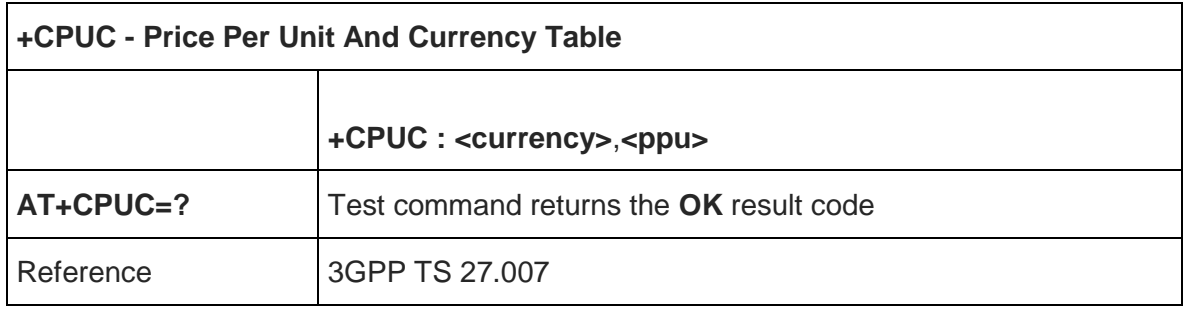

#### 5.4.4.21. Open Logical Channel - +CCHO

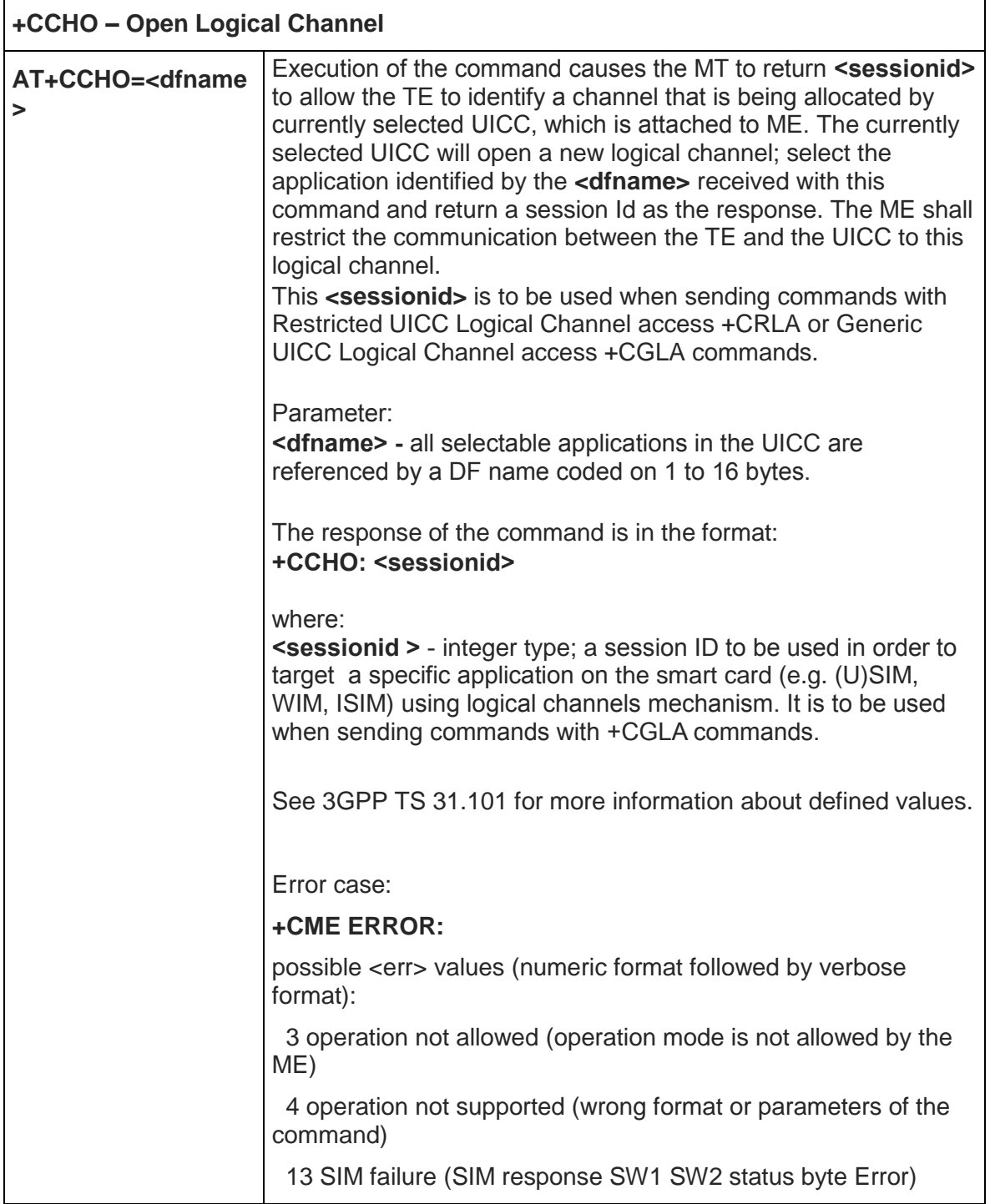
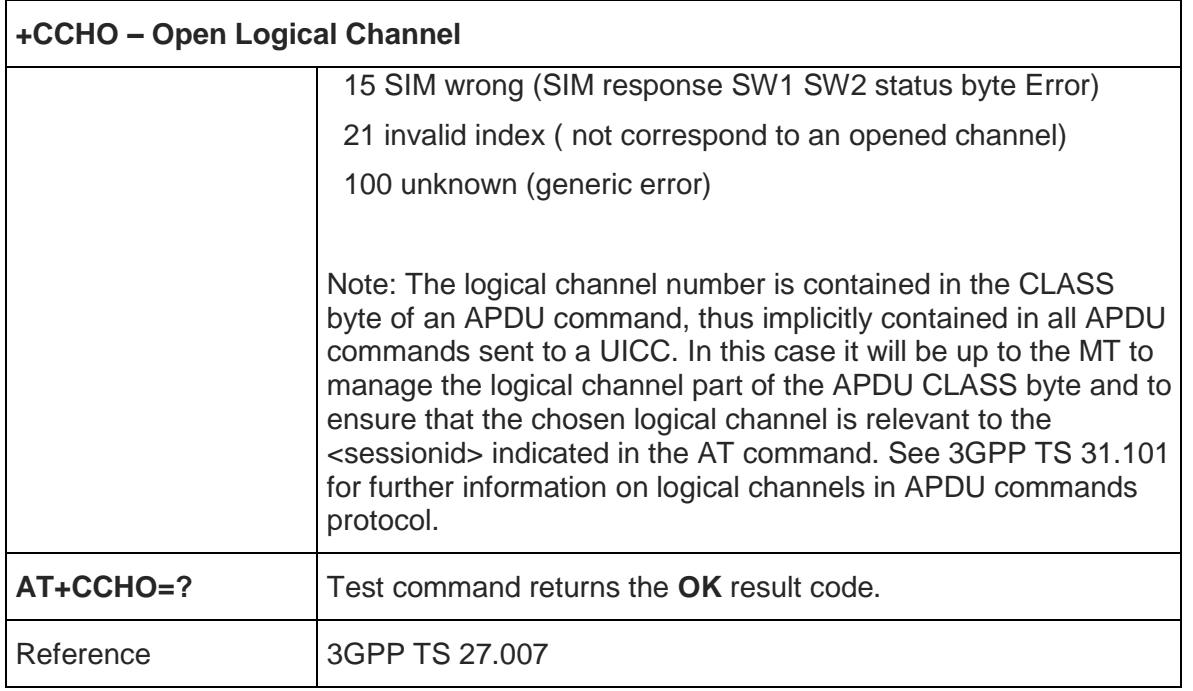

# 5.4.4.22. Close Logical Channel - +CCHC

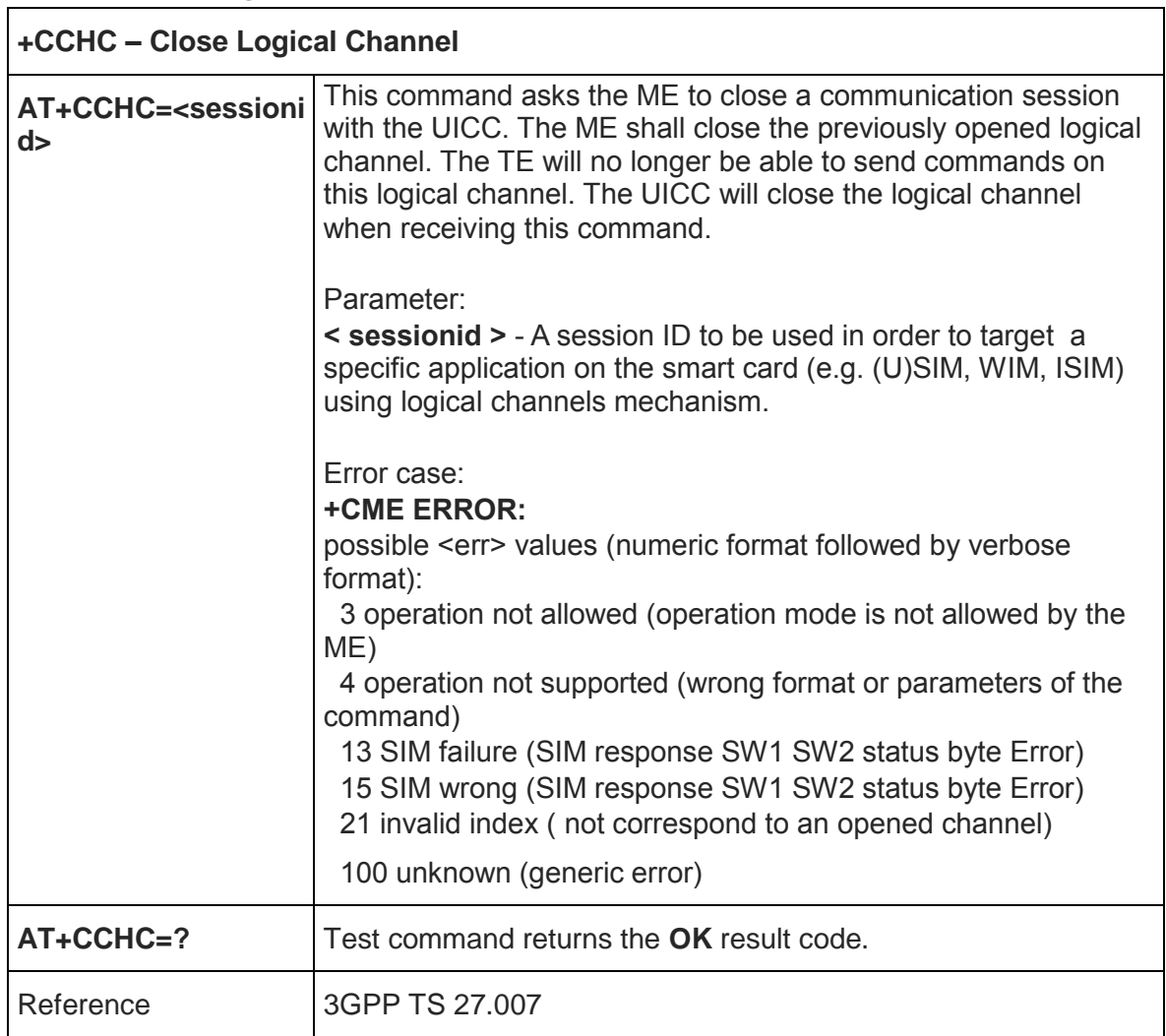

٦

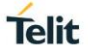

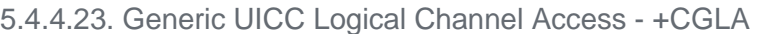

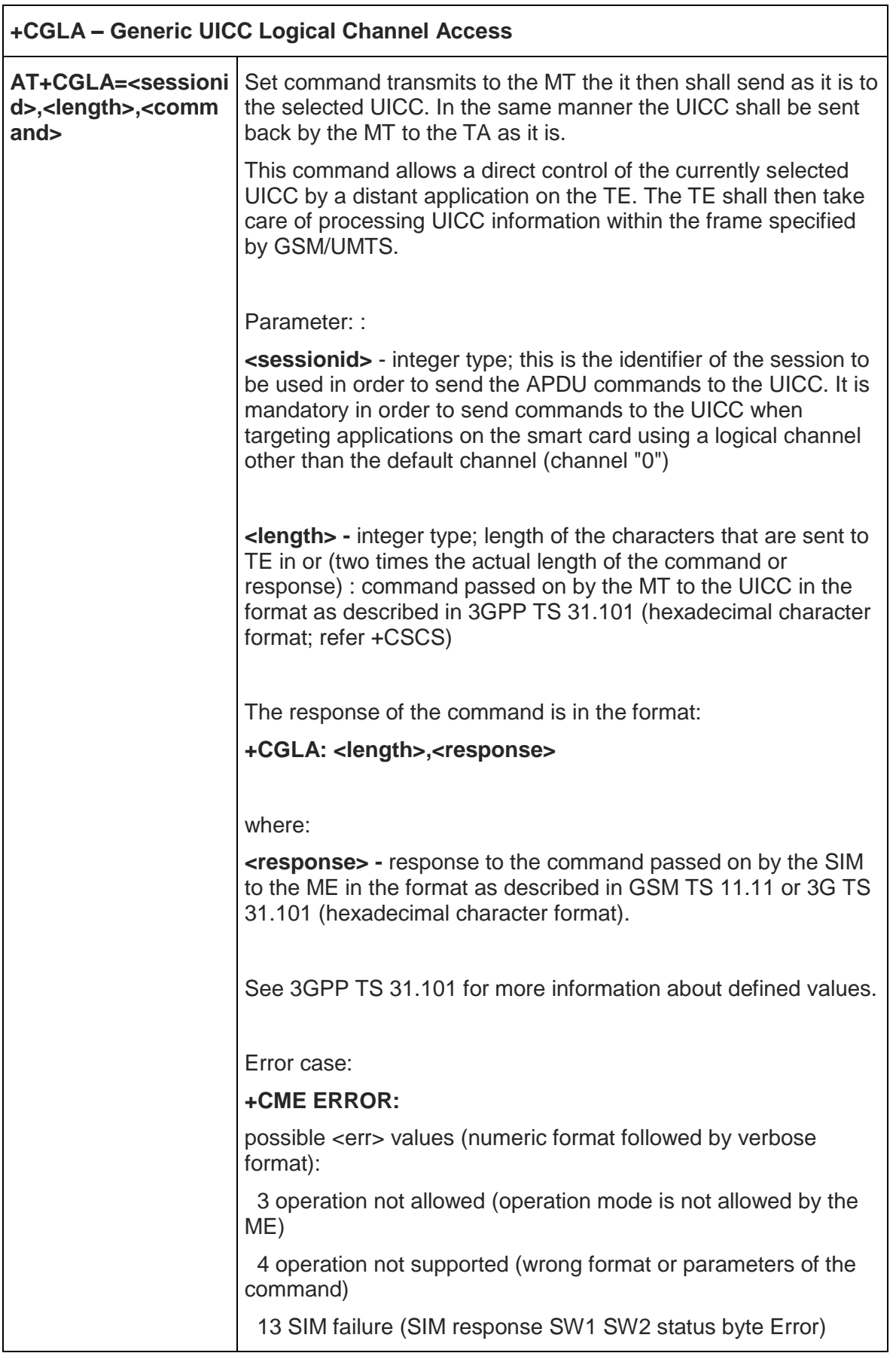

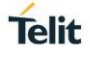

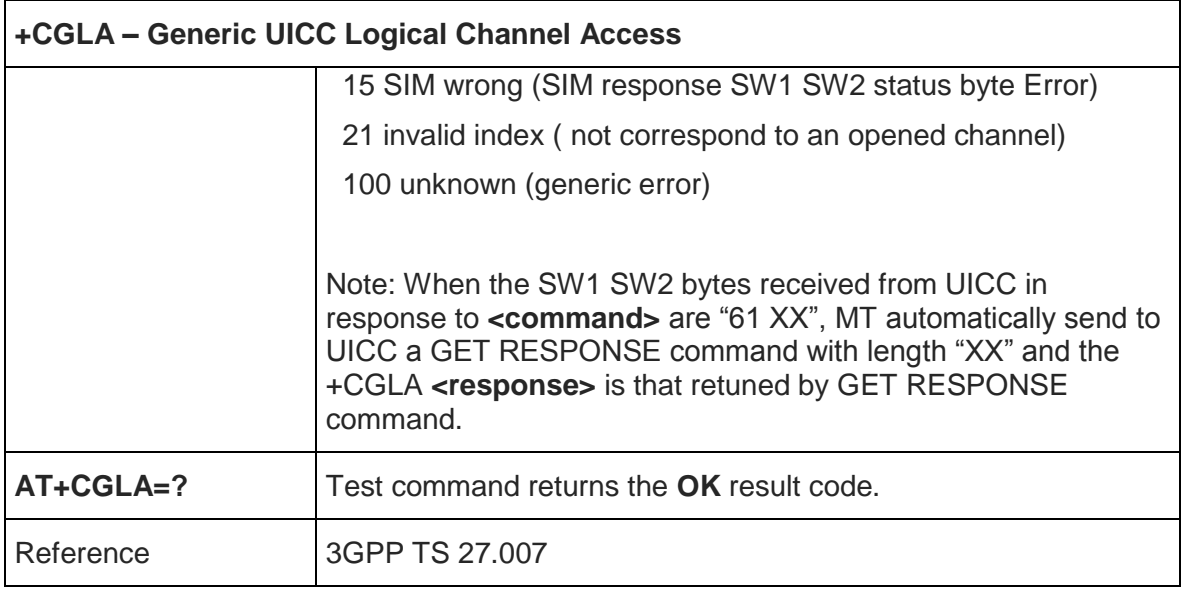

5.4.4.24. UICC Application Discovery - +CUAD

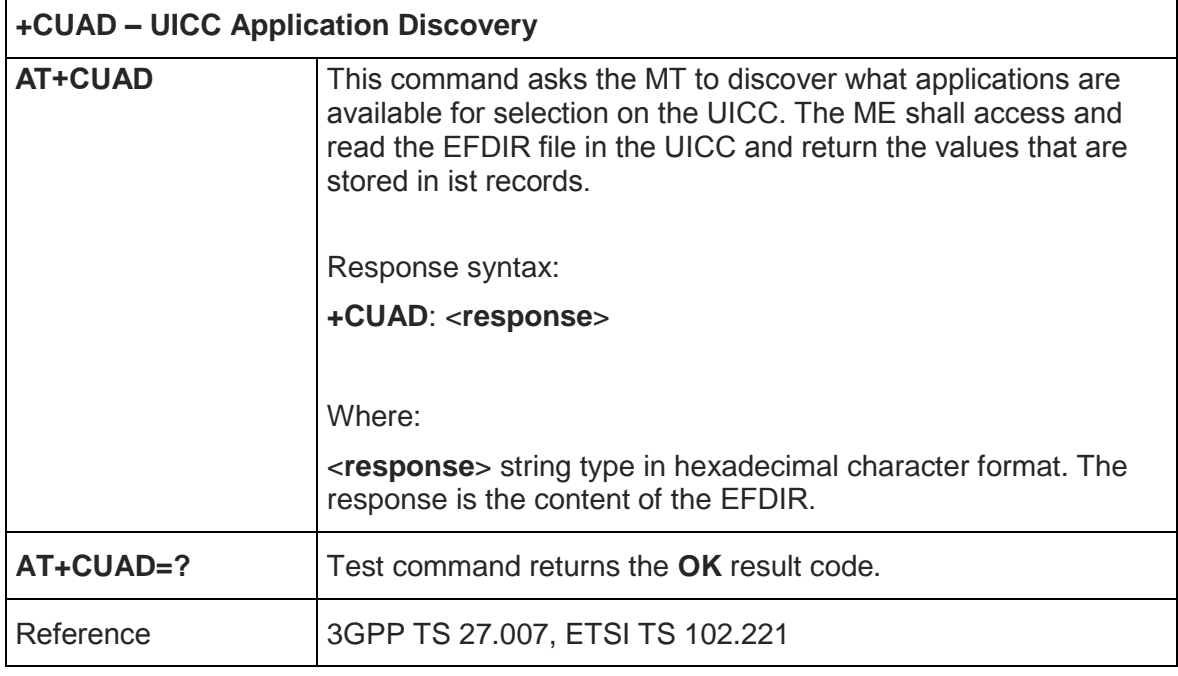

#### 5.4.4.25. Remaining PIN retries - +CPINR

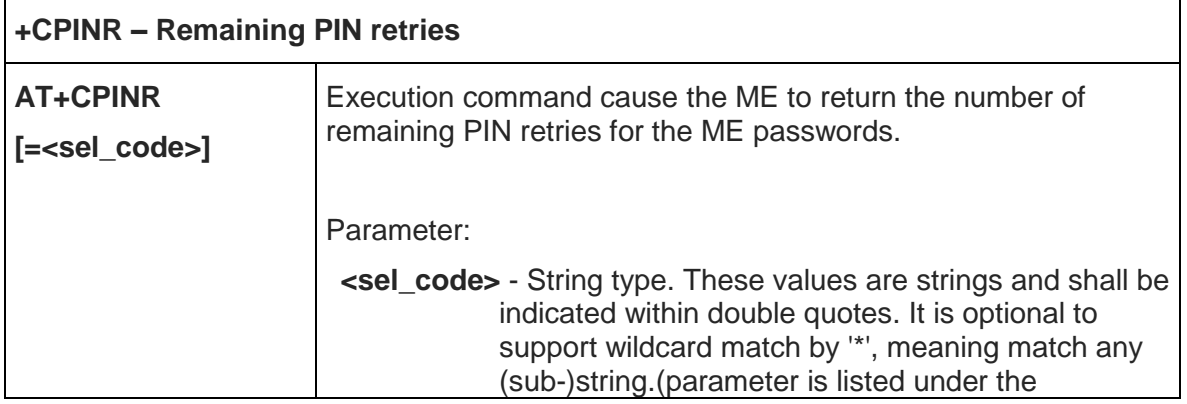

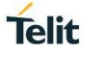

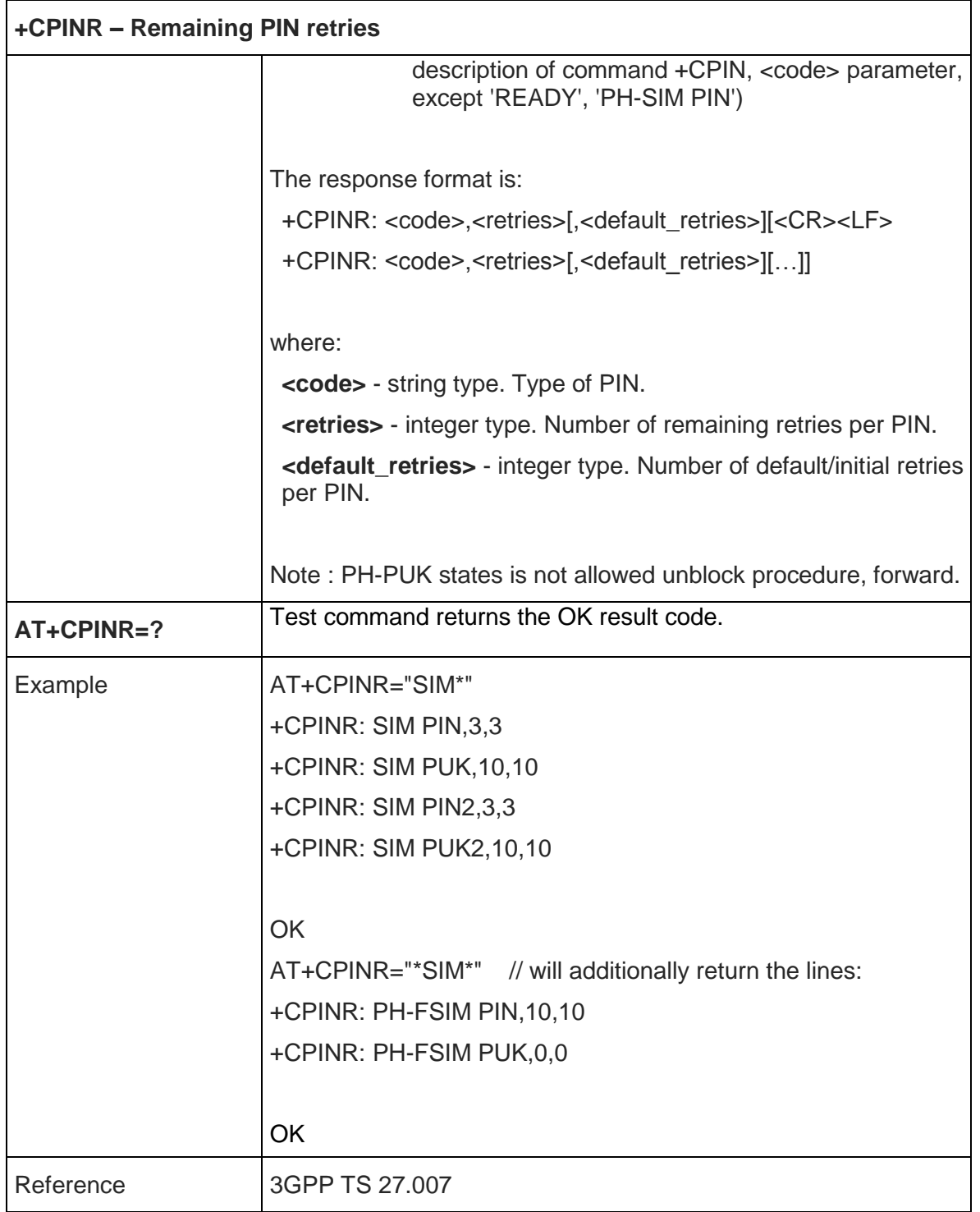

#### 5.4.4.26. Set voice mail number - +CSVM

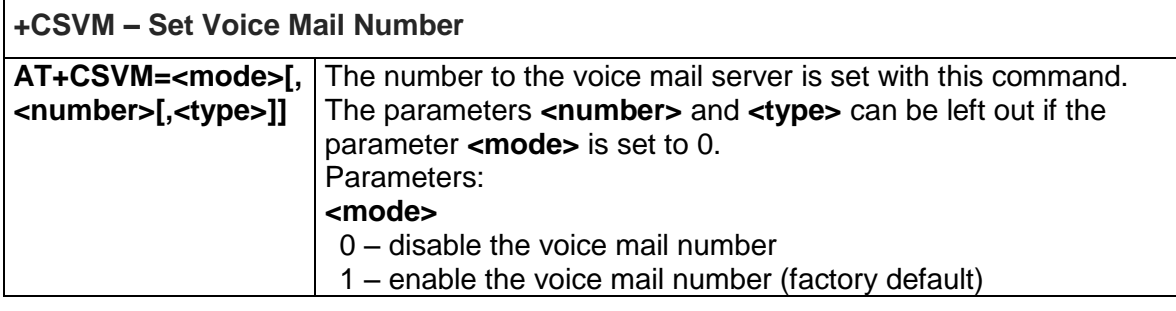

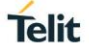

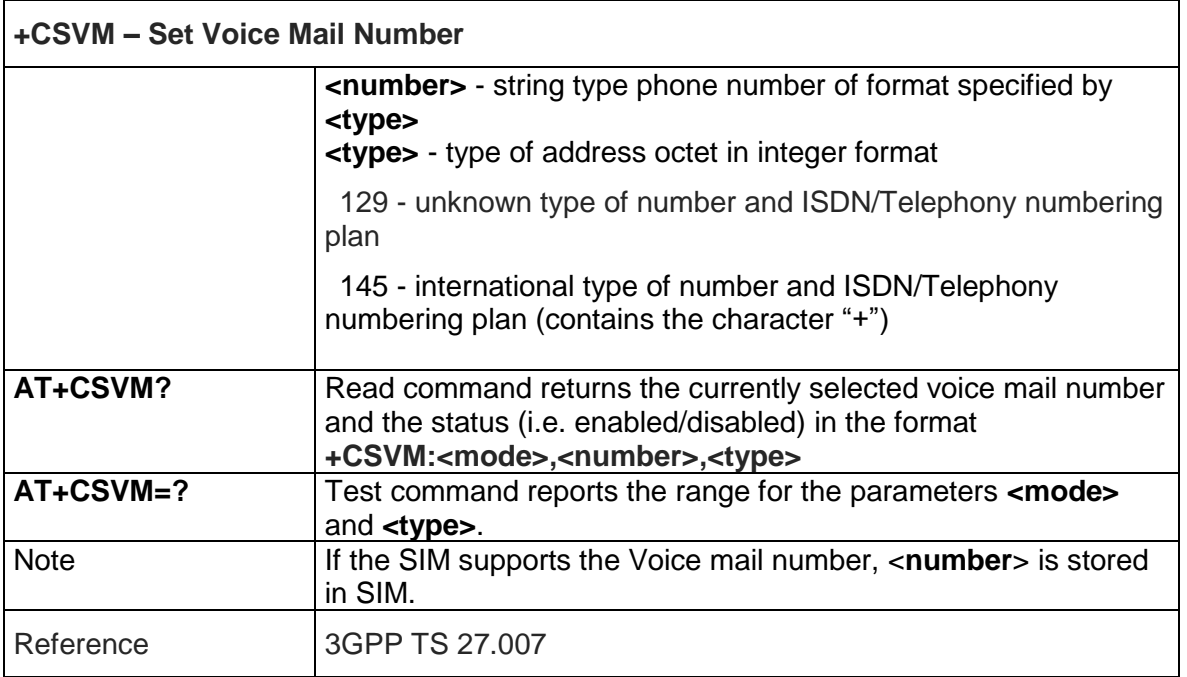

#### 5.4.4.27. Available AT Commands - +CLAC

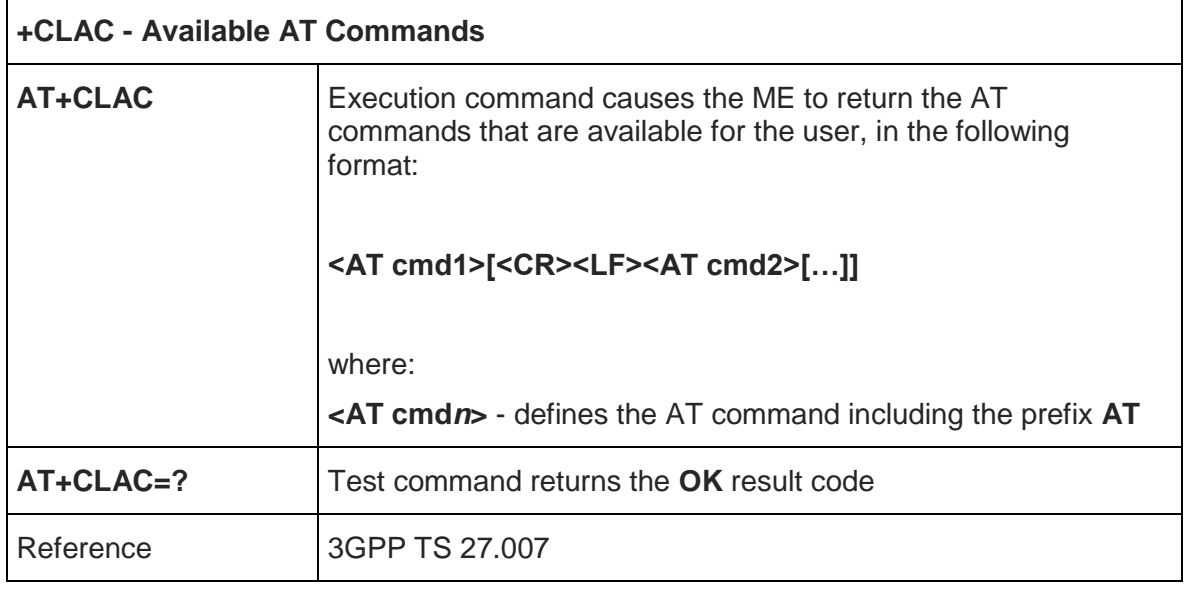

## 5.4.4.28. Primary Notification Event Reporting- +CPNER

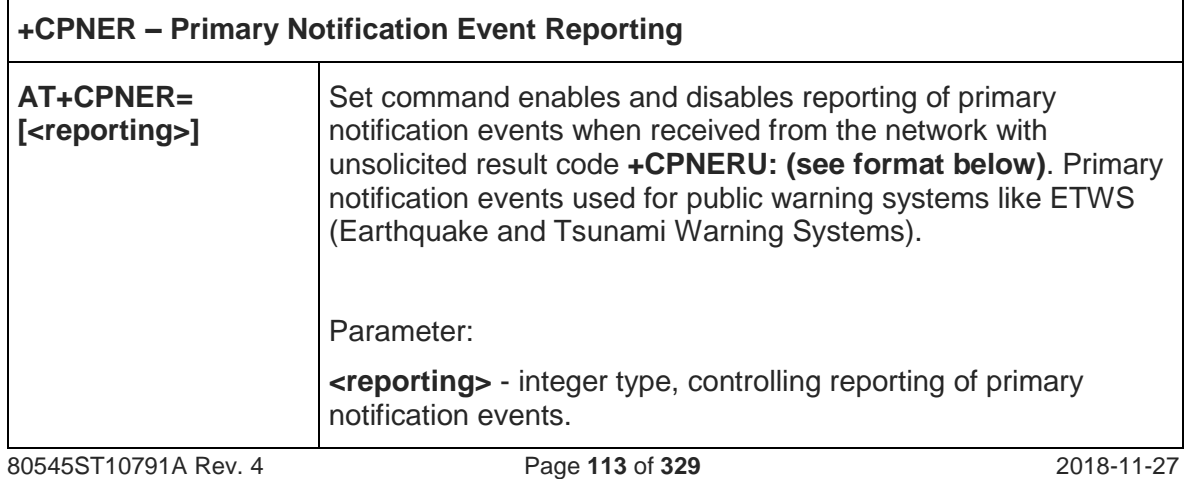

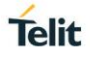

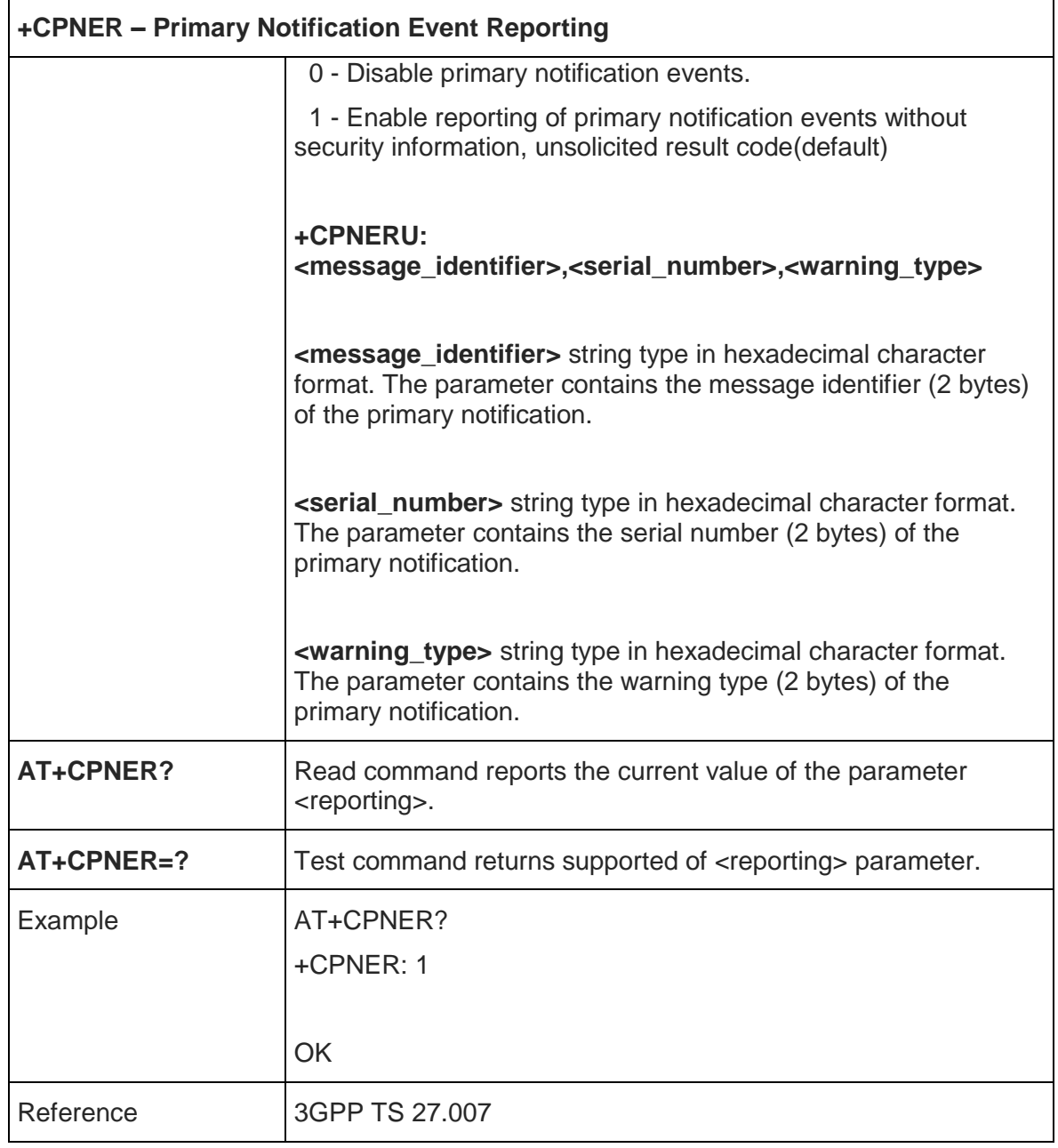

# 5.4.4.29. Extended Signal Quality - +CESQ

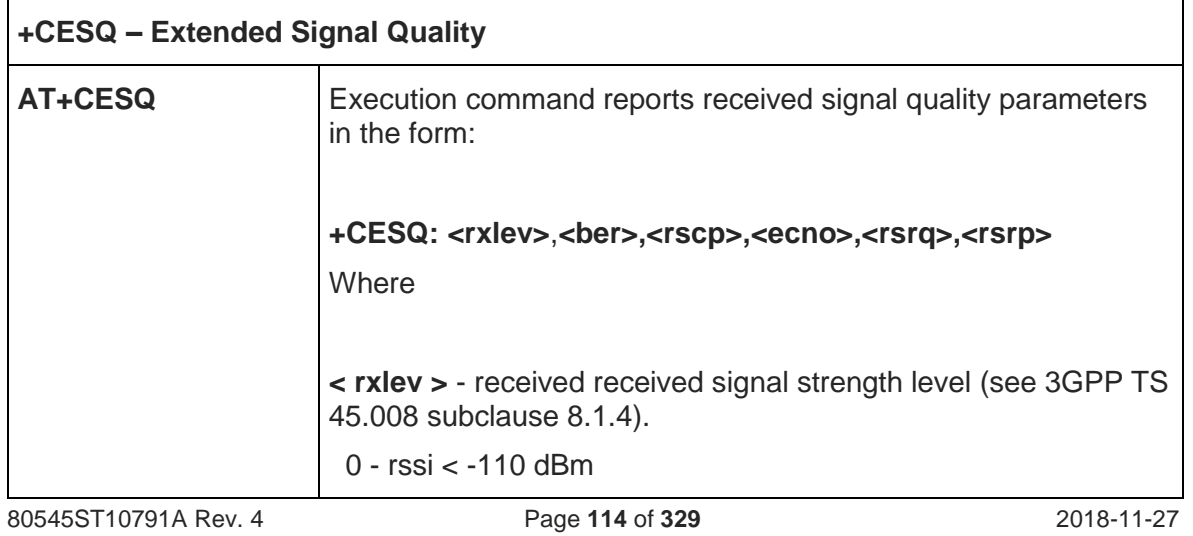

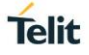

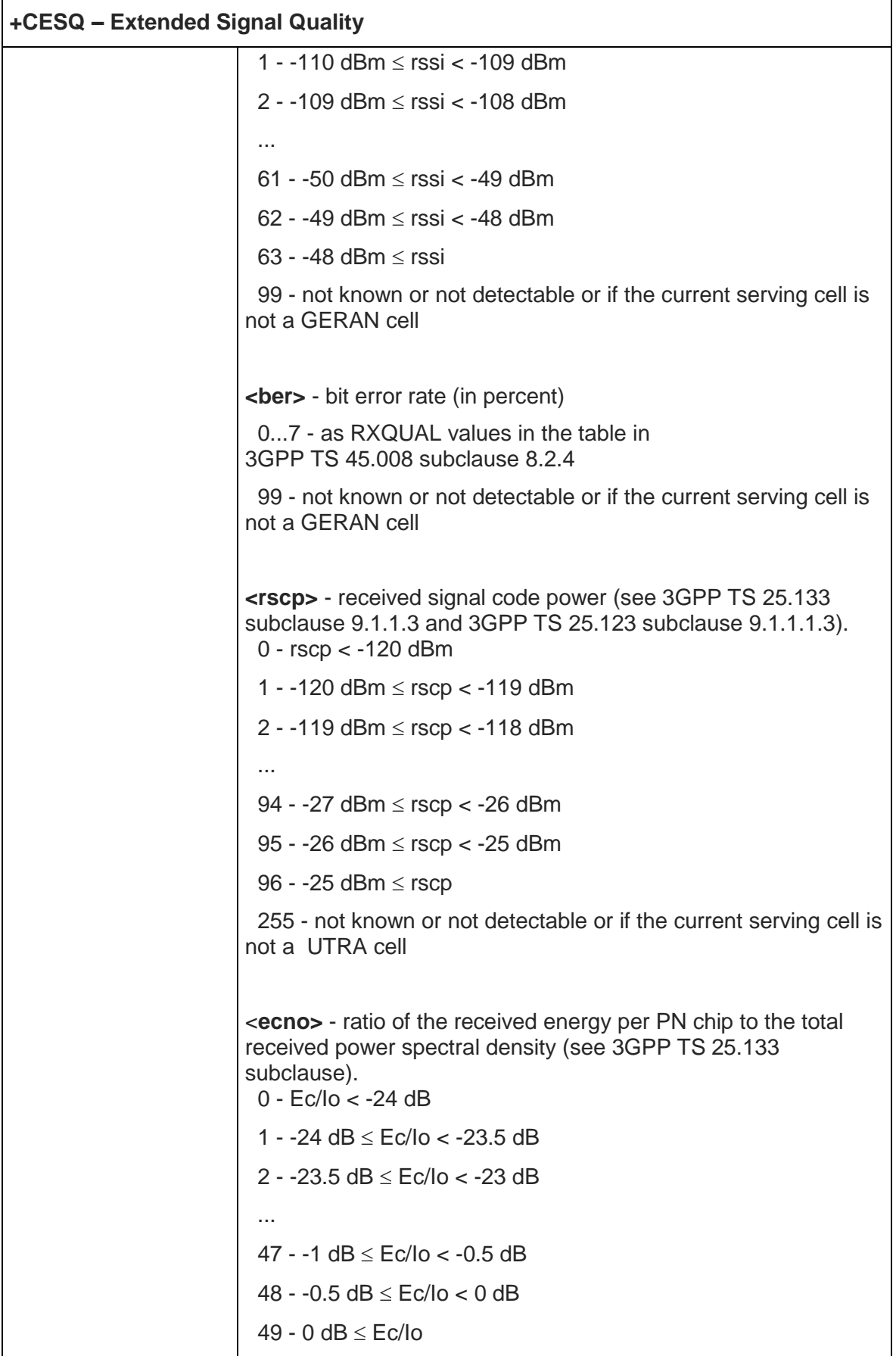

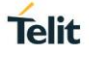

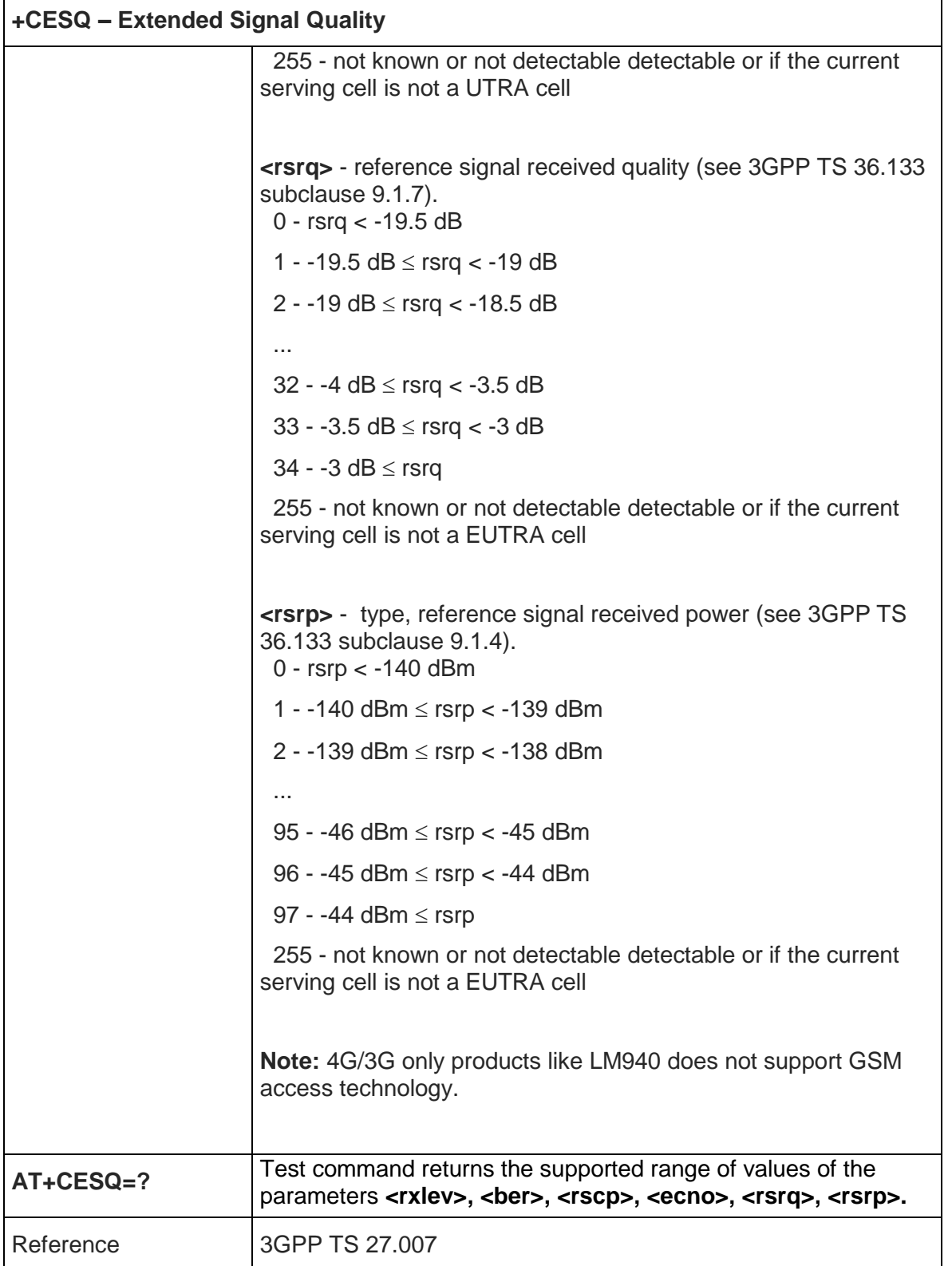

 $\mathbf{r}$ 

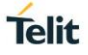

## 5.4.5. Mobile Equipment Errors

## 5.4.5.1. Report Mobile Equipment Error - +CMEE

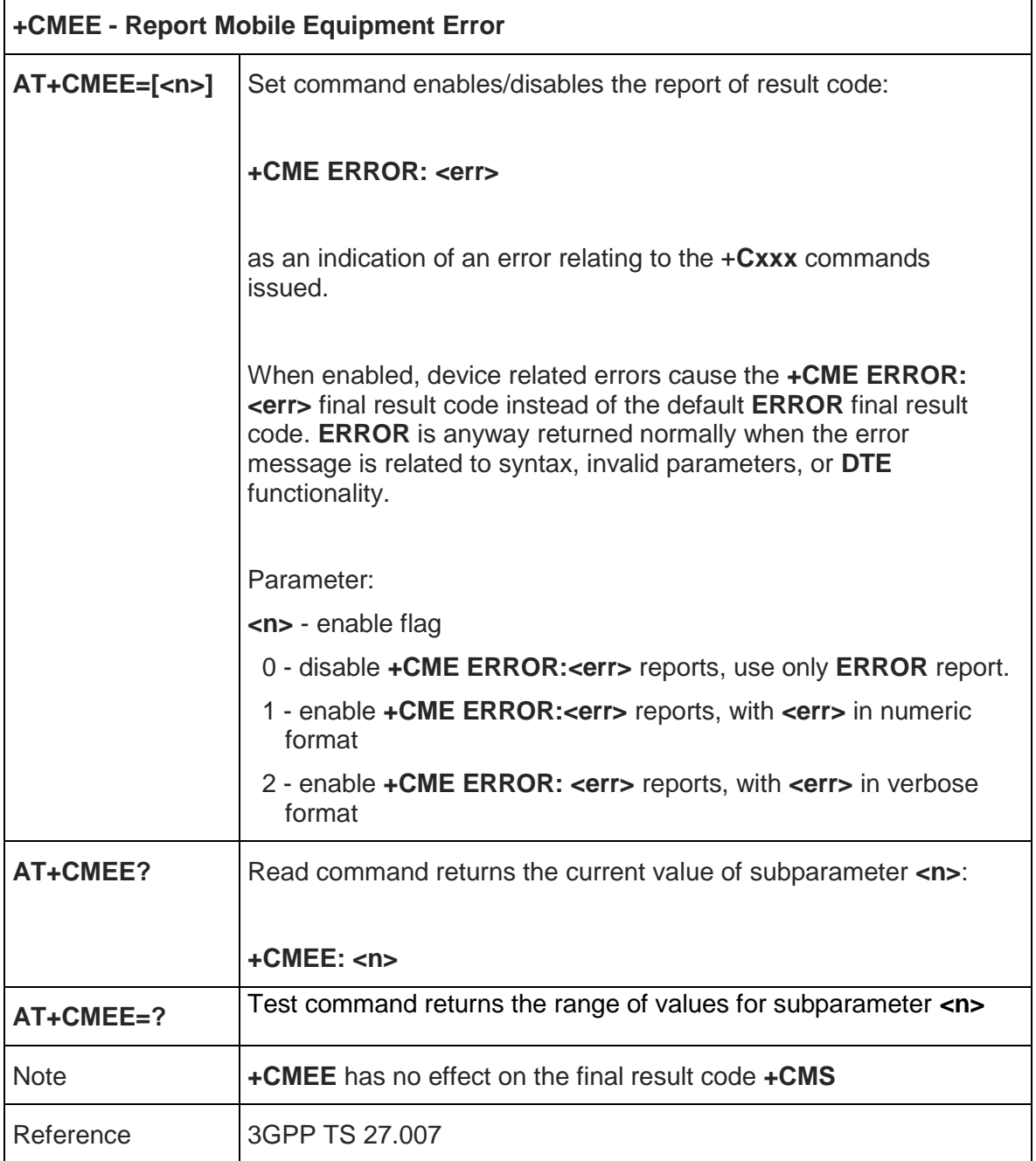

#### 5.4.6. Commands For Packet Domain

#### 5.4.6.1. GPRS Mobile Station Class - +CGCLASS

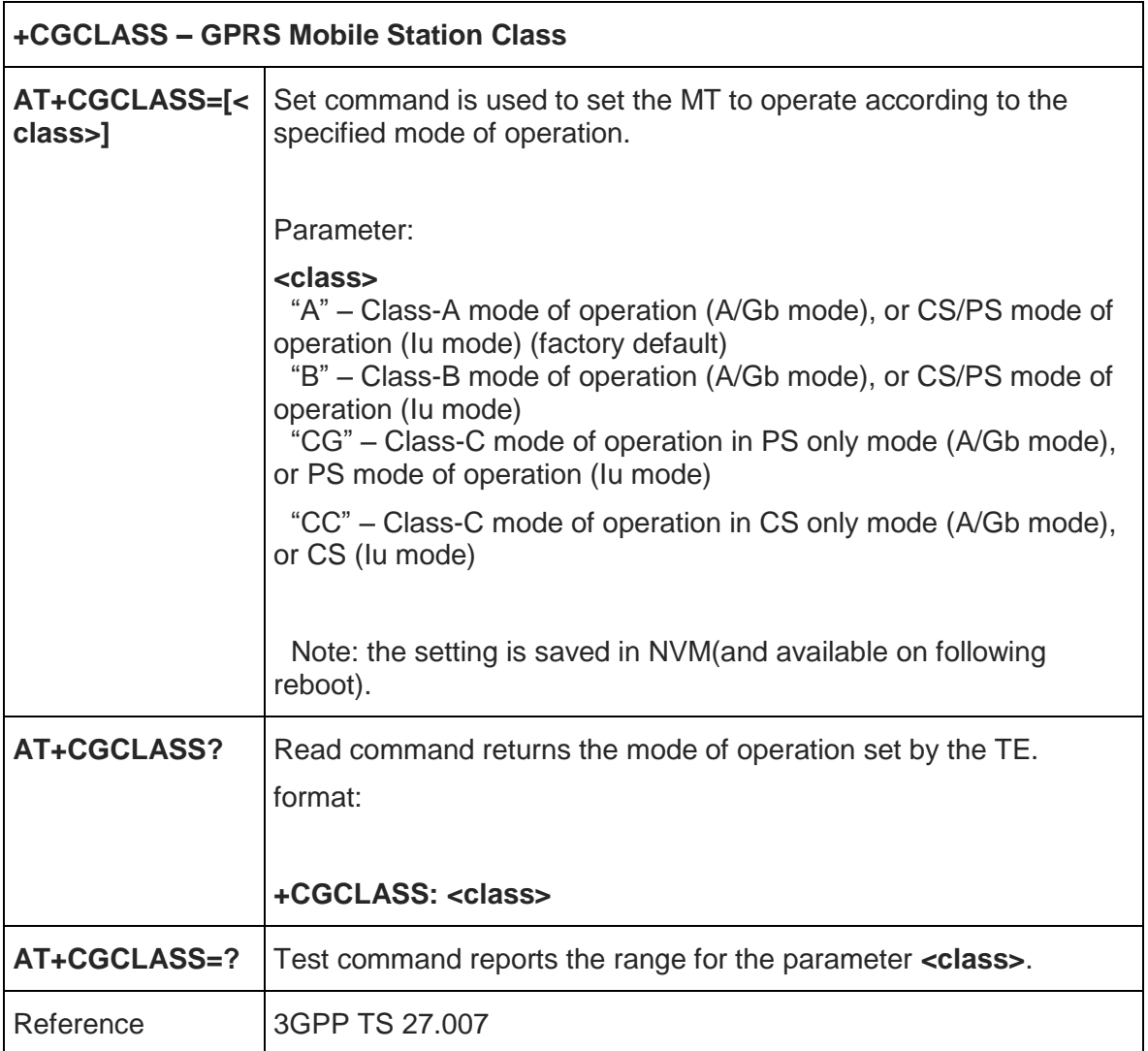

#### 5.4.6.2. PS Attach Or Detach - +CGATT

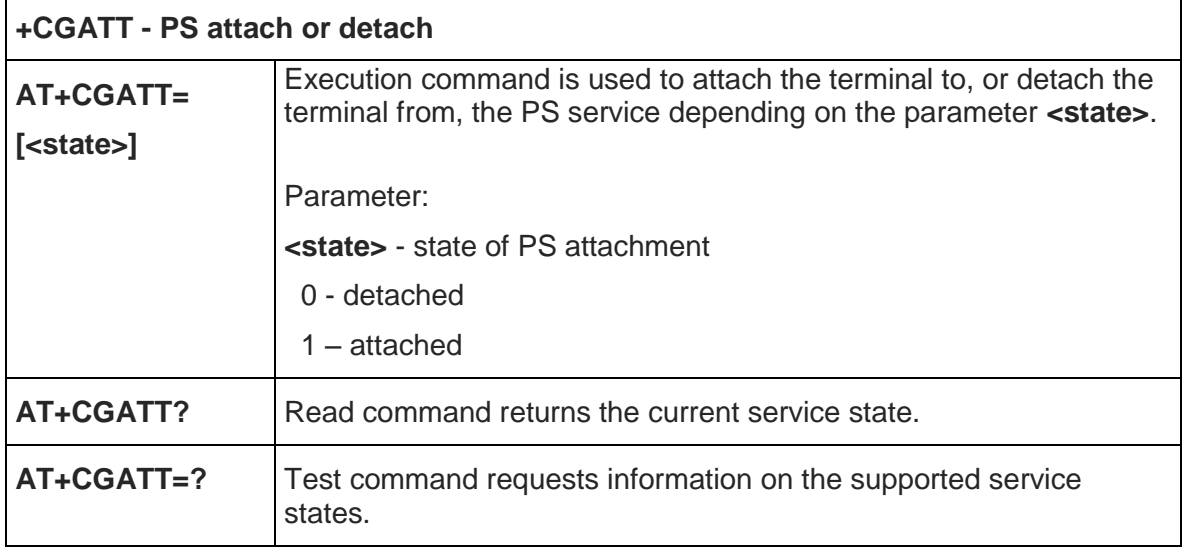

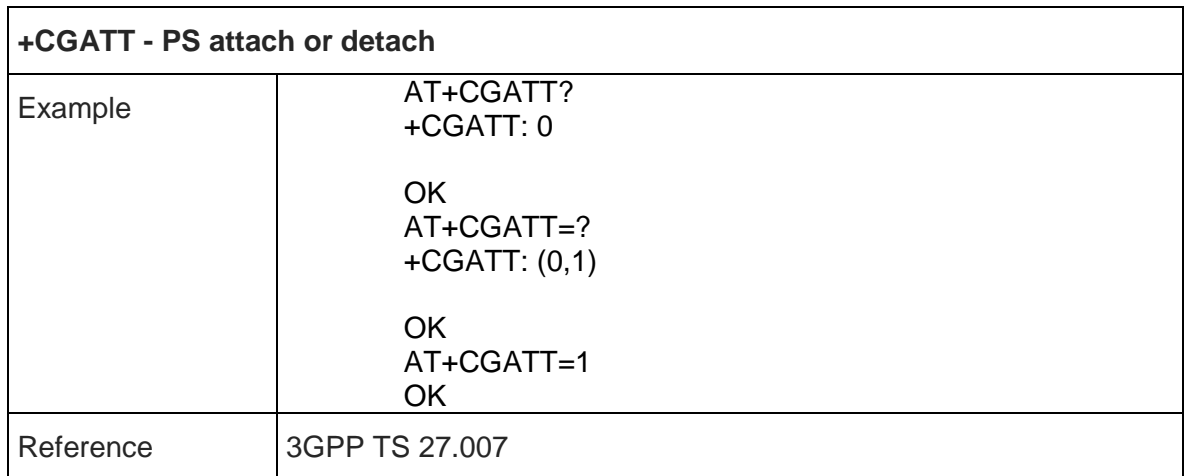

# 5.4.6.3. Packet domain Event Reporting - +CGEREP

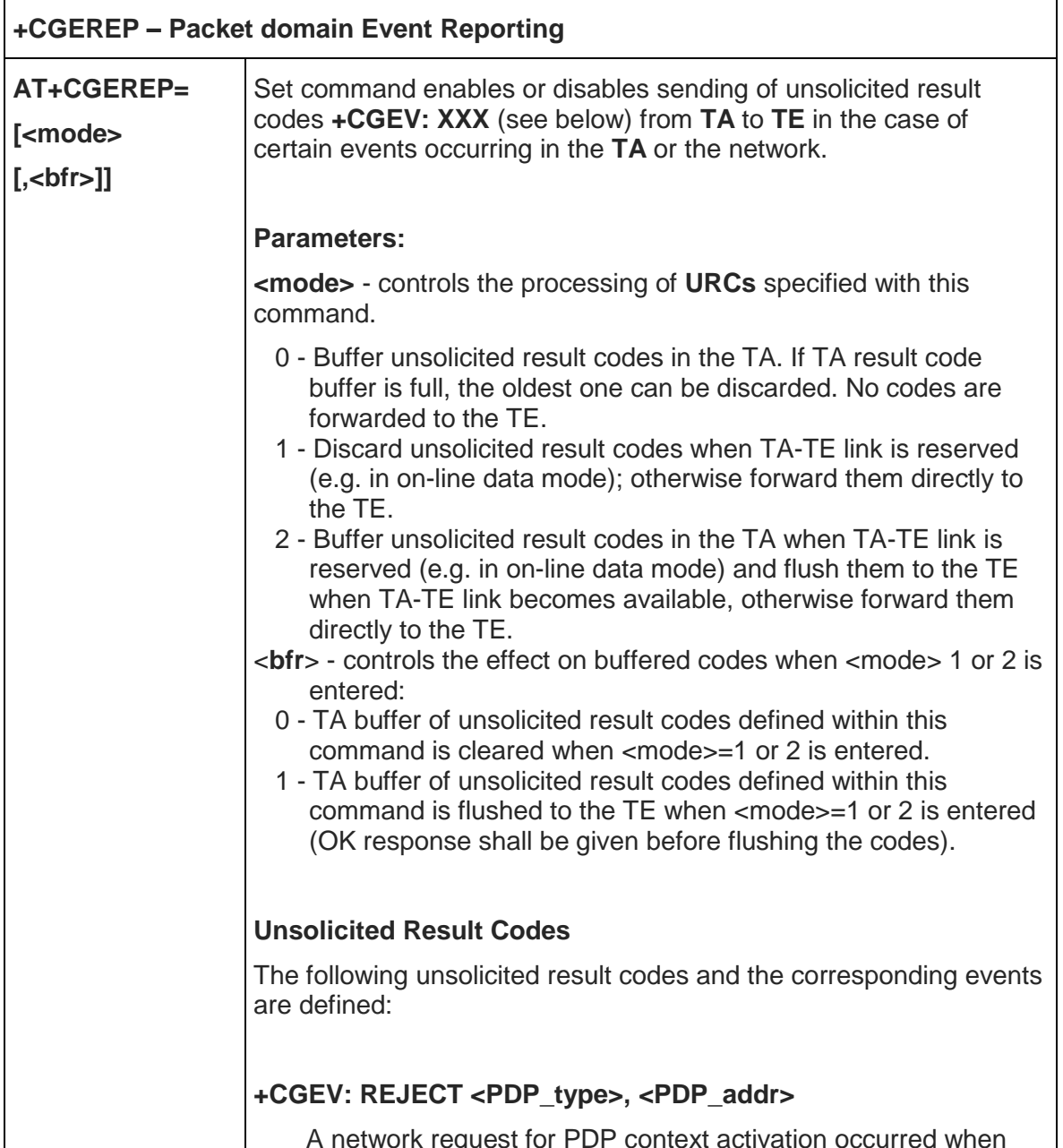

A network request for PDP context activation occurred when

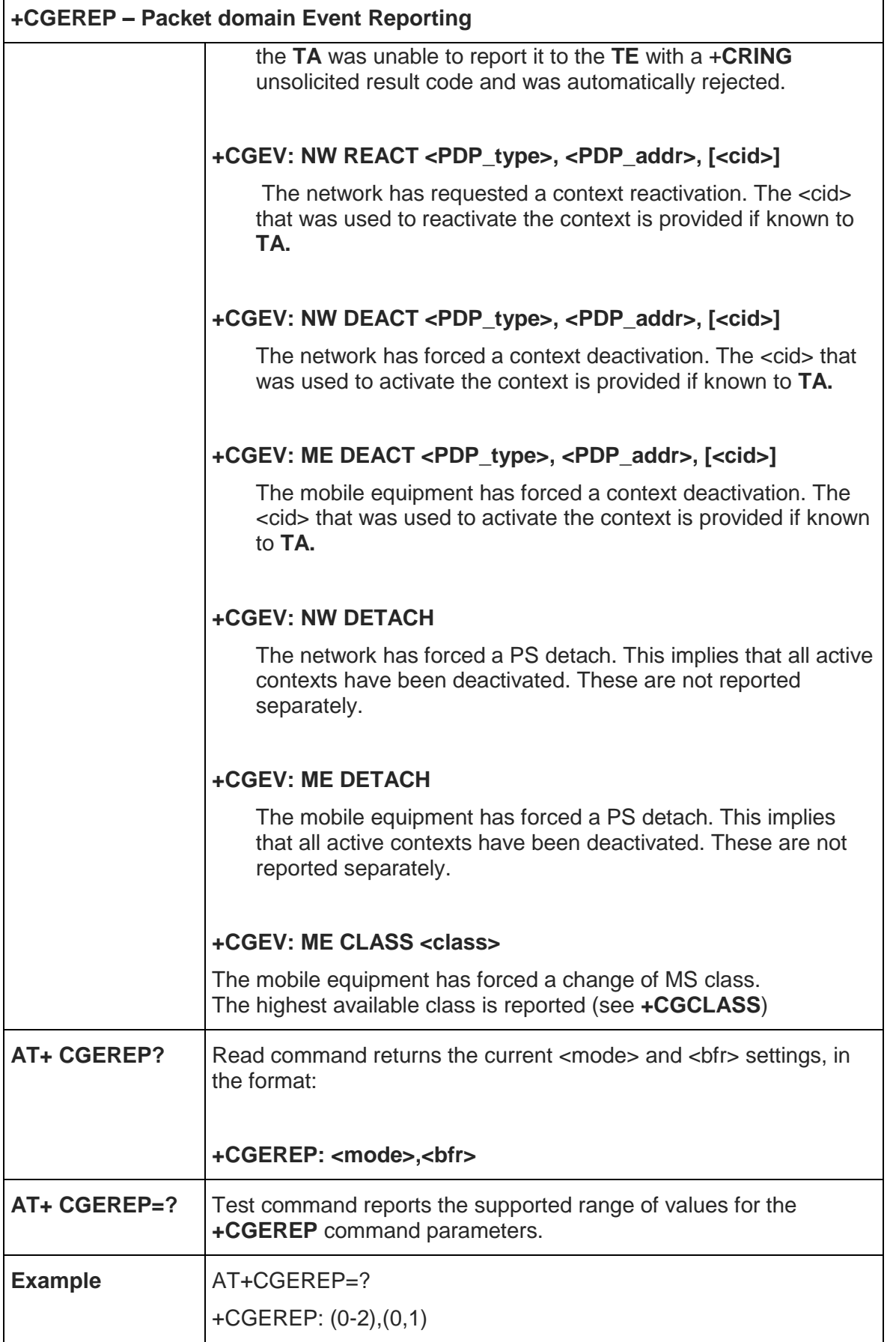

 $\mathbf{r}$ 

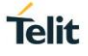

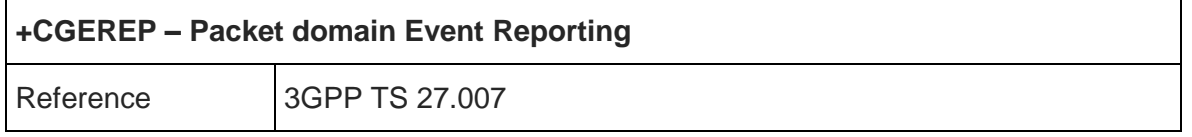

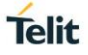

#### 5.4.6.4. GPRS Network Registration Status - +CGREG

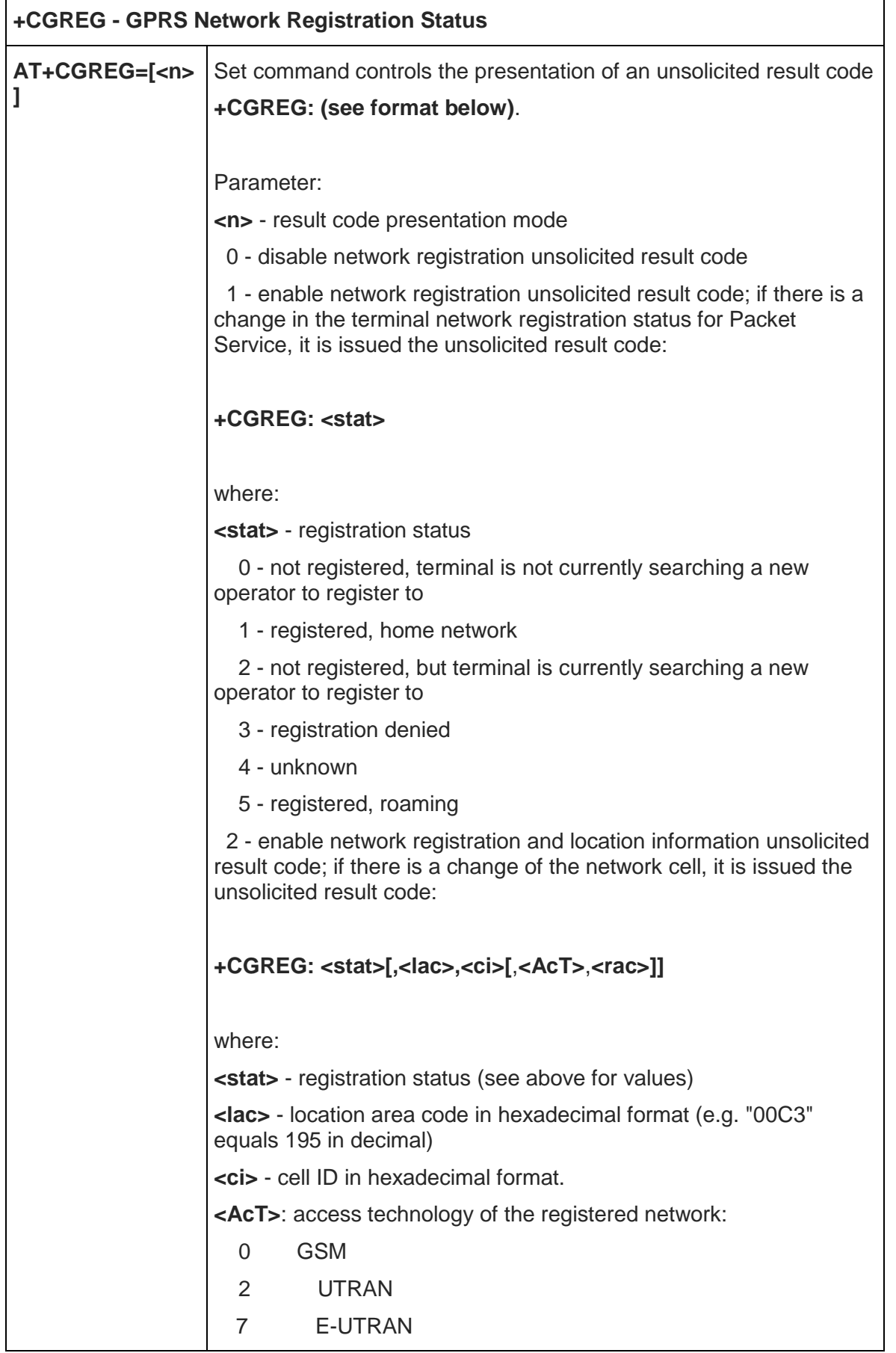

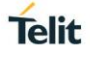

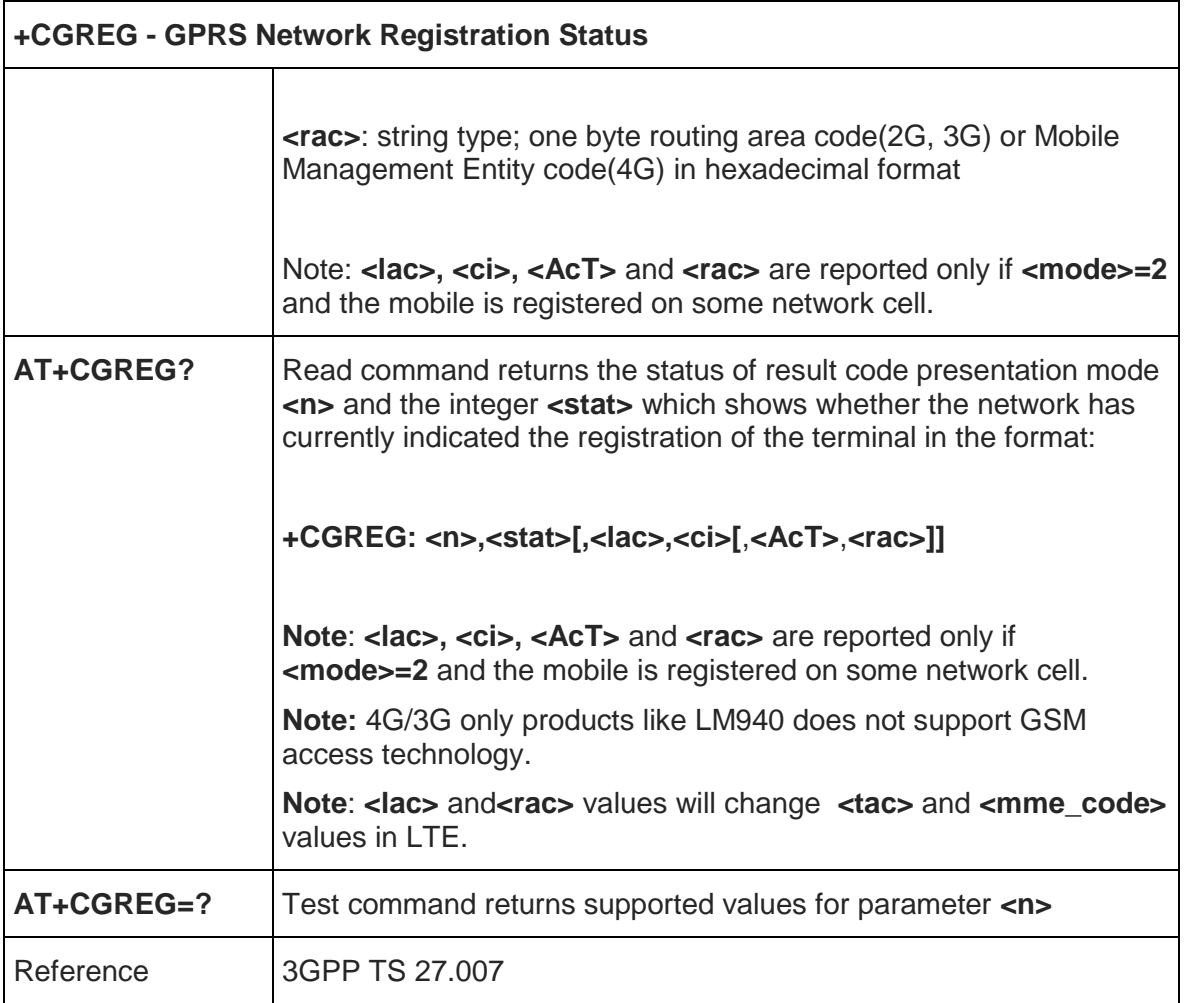

## 5.4.6.5. Printing IP Address - +CGPIAF

**+CGPIAF Printing IP Address Format**

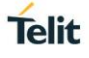

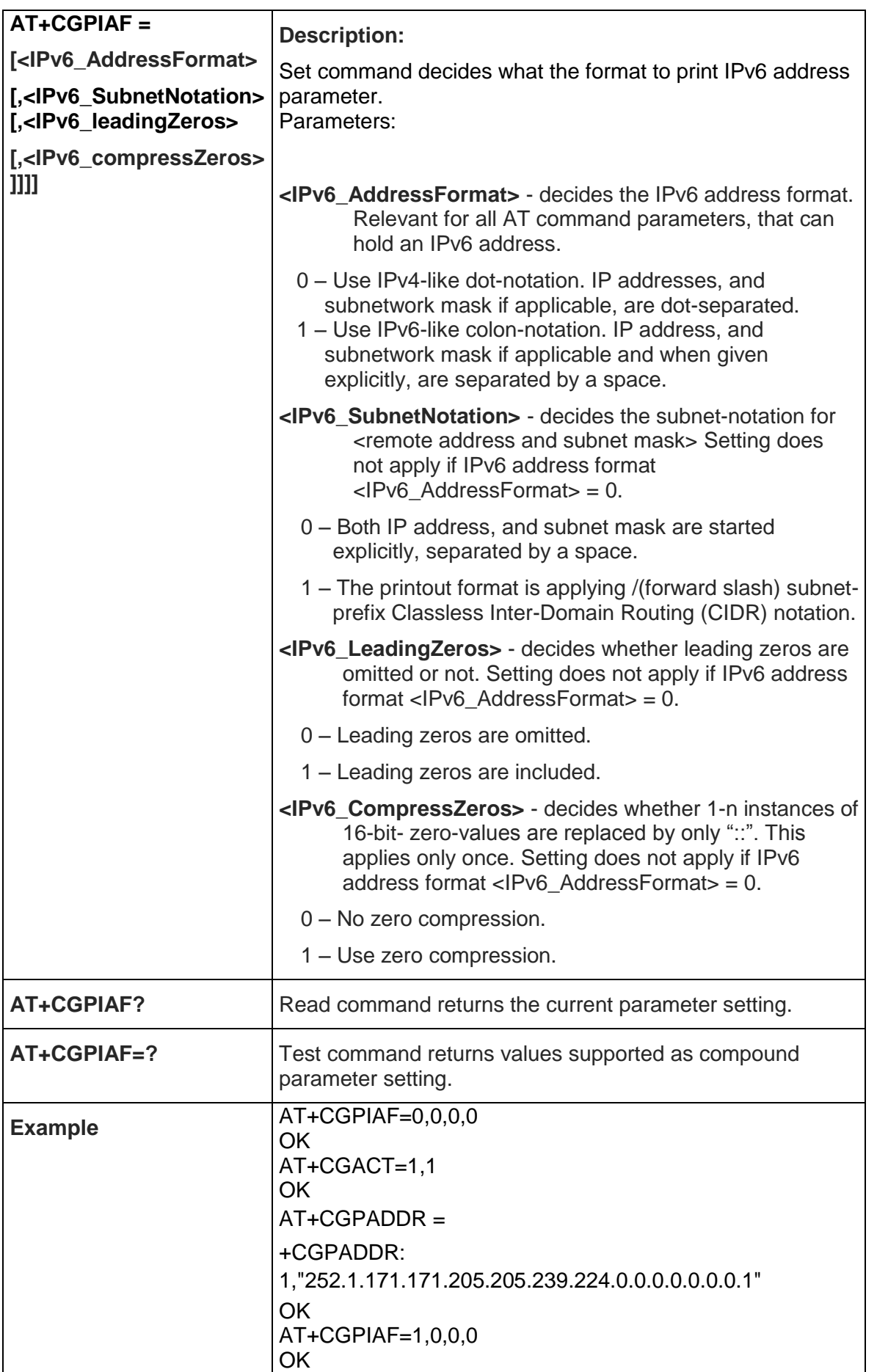

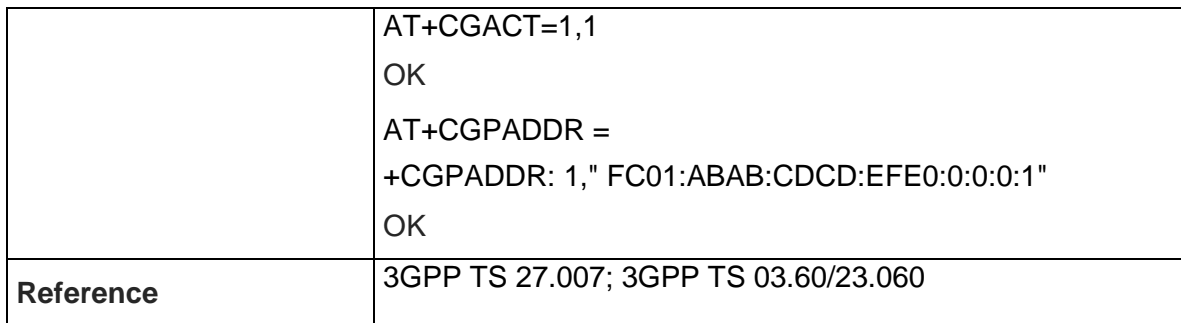

## 5.4.6.6. Define PDP Context - +CGDCONT

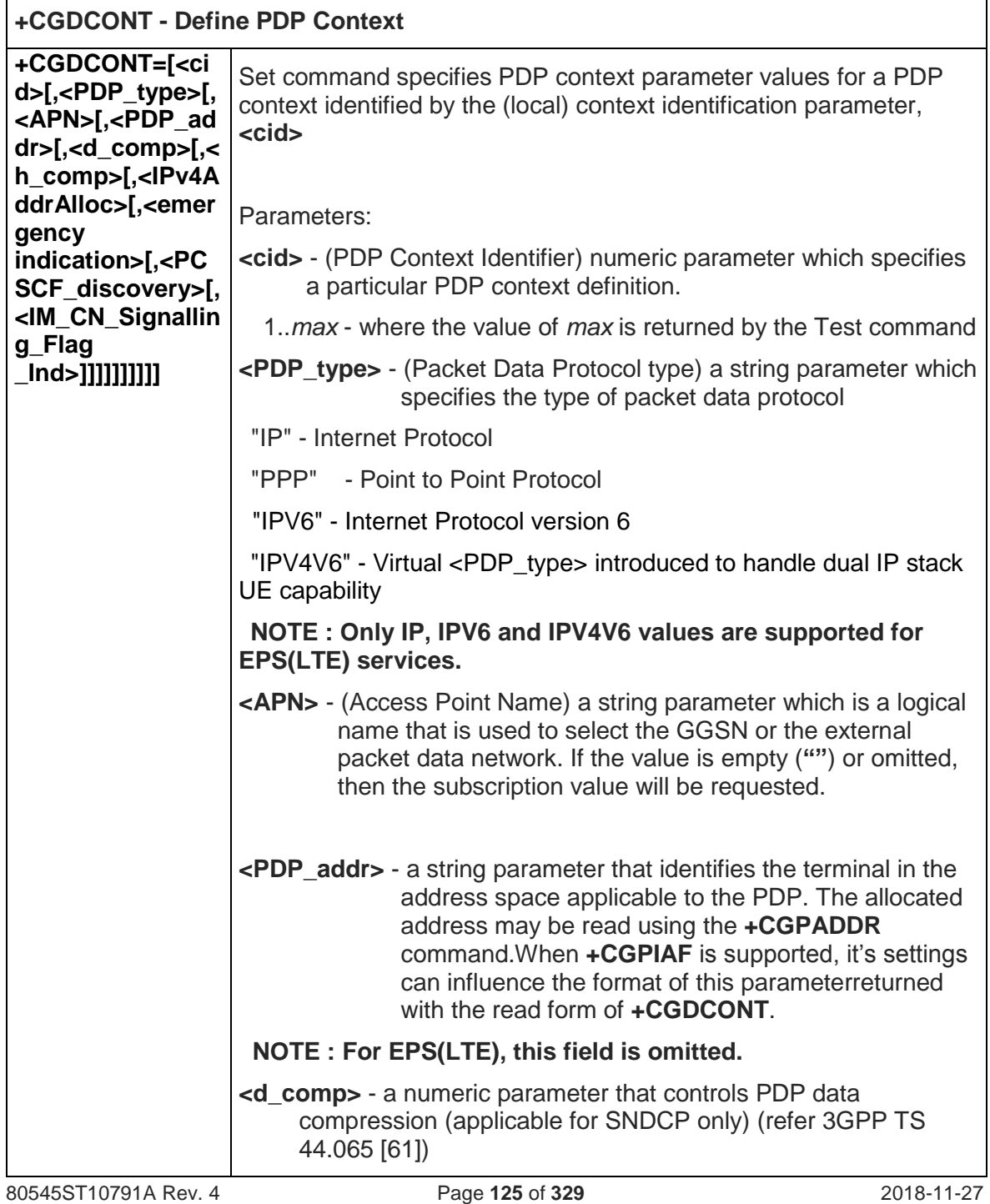

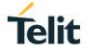

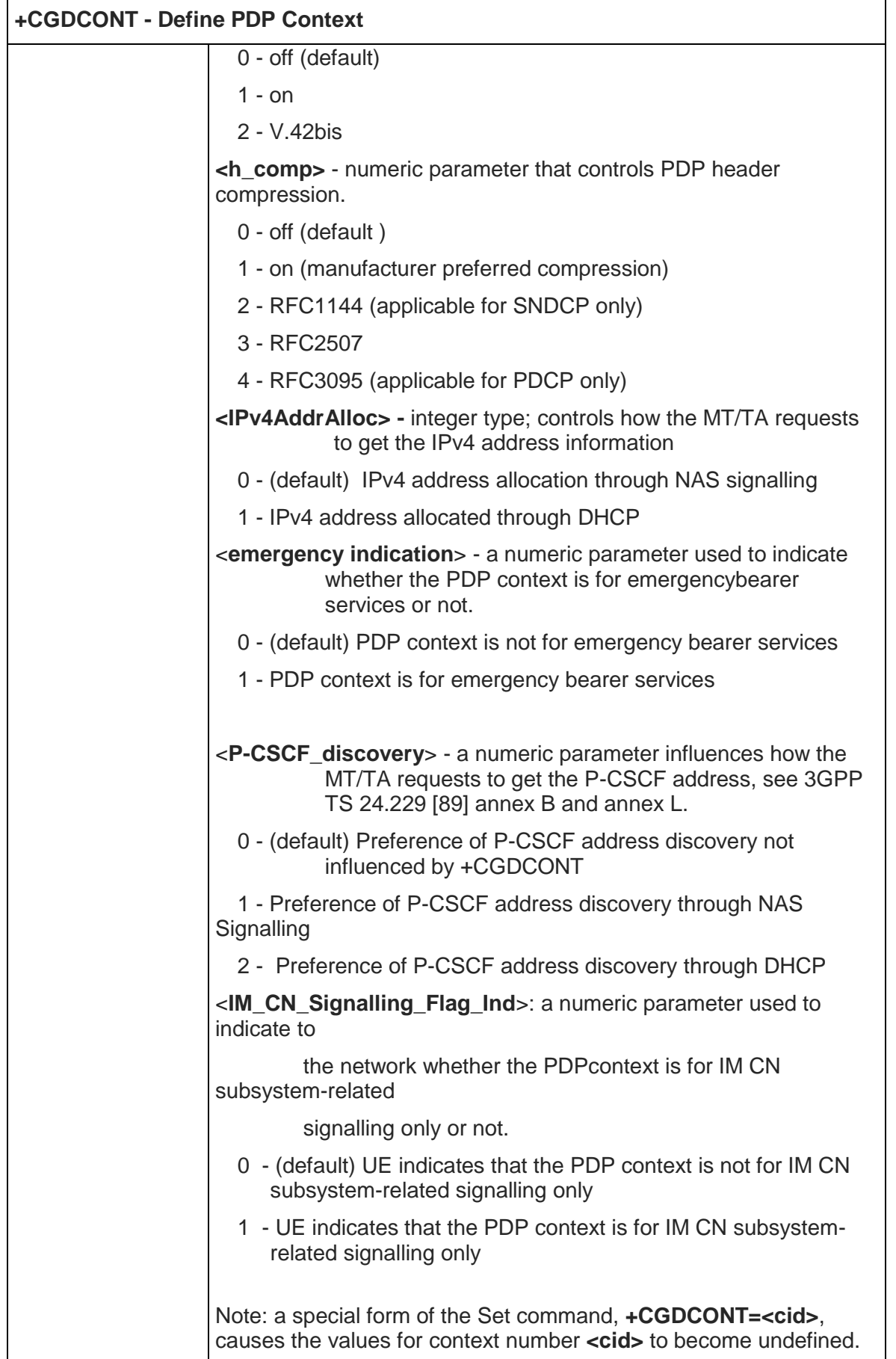

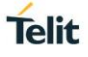

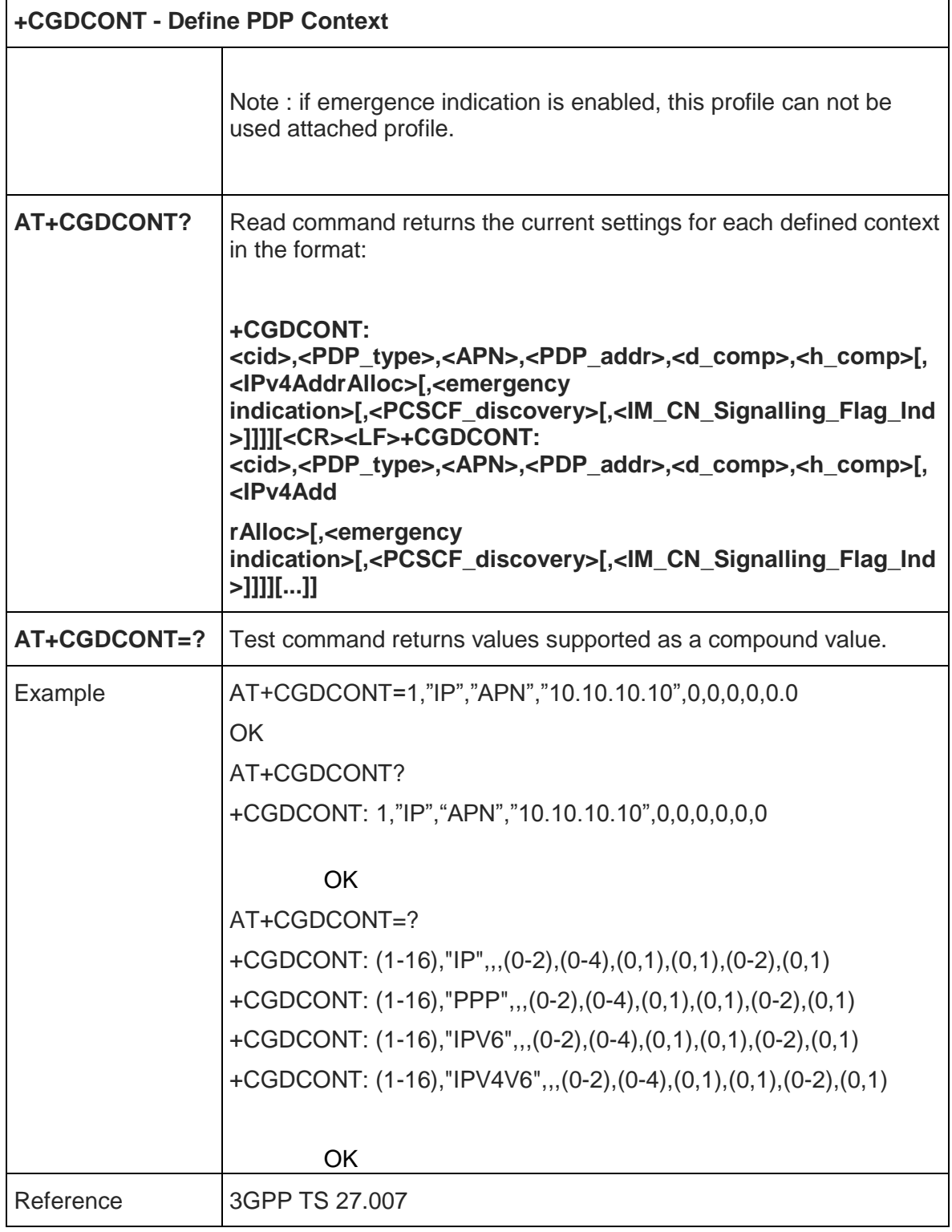

5.4.6.7. Quality Of Service Profile (Minimum Acceptable) - +CGQMIN

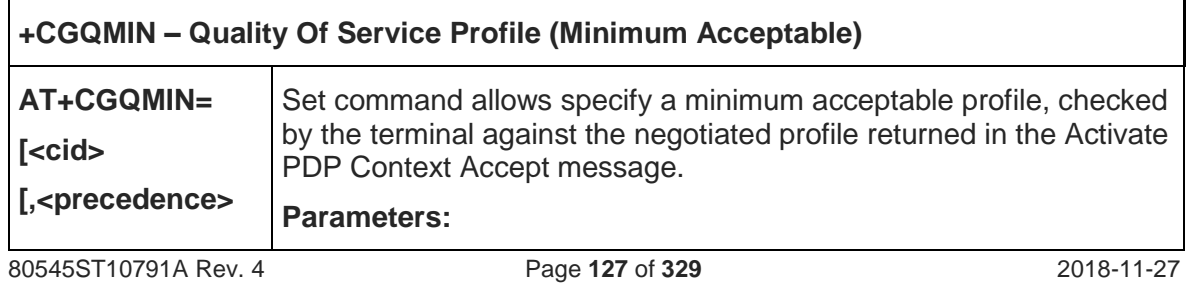

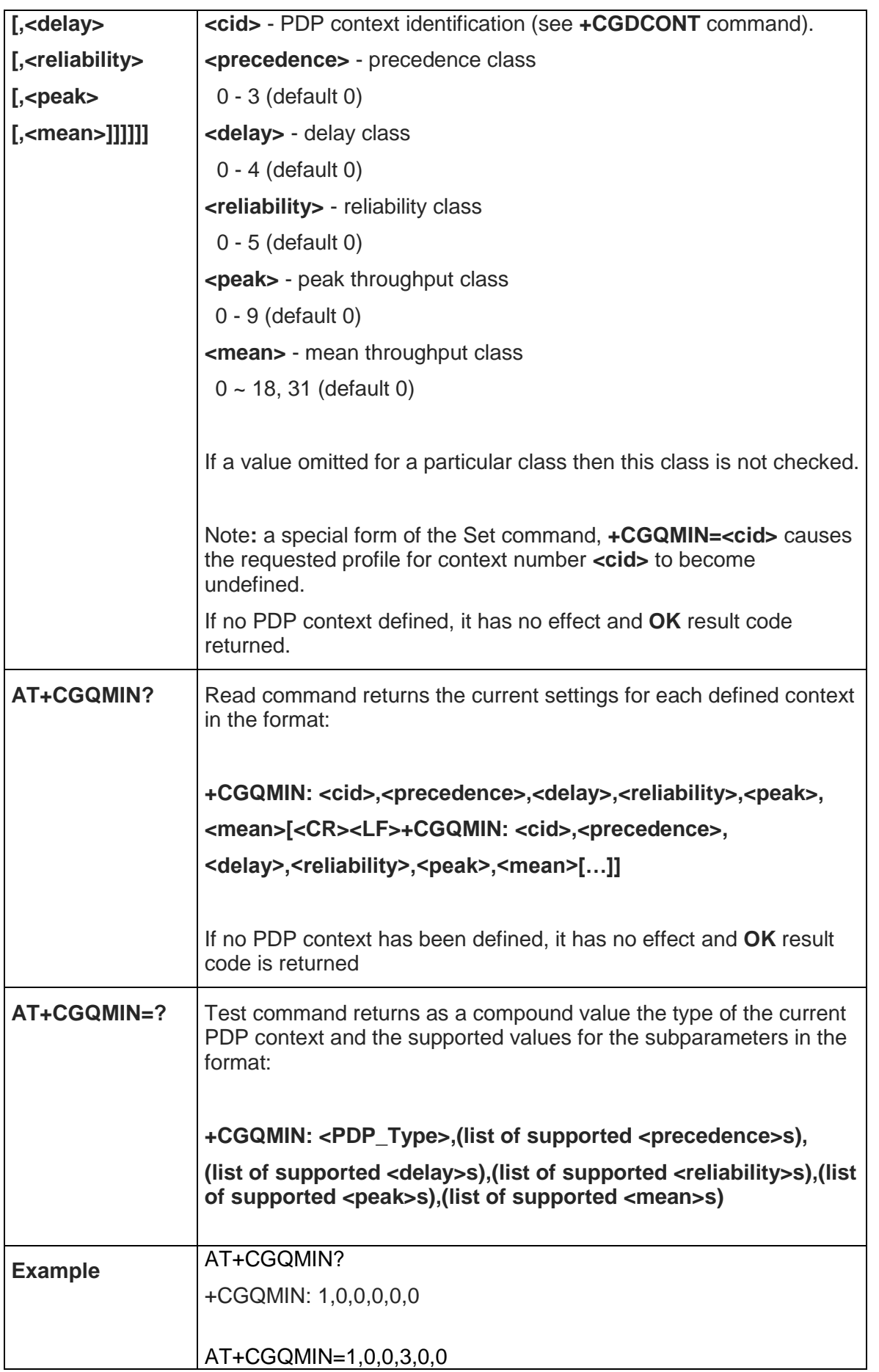

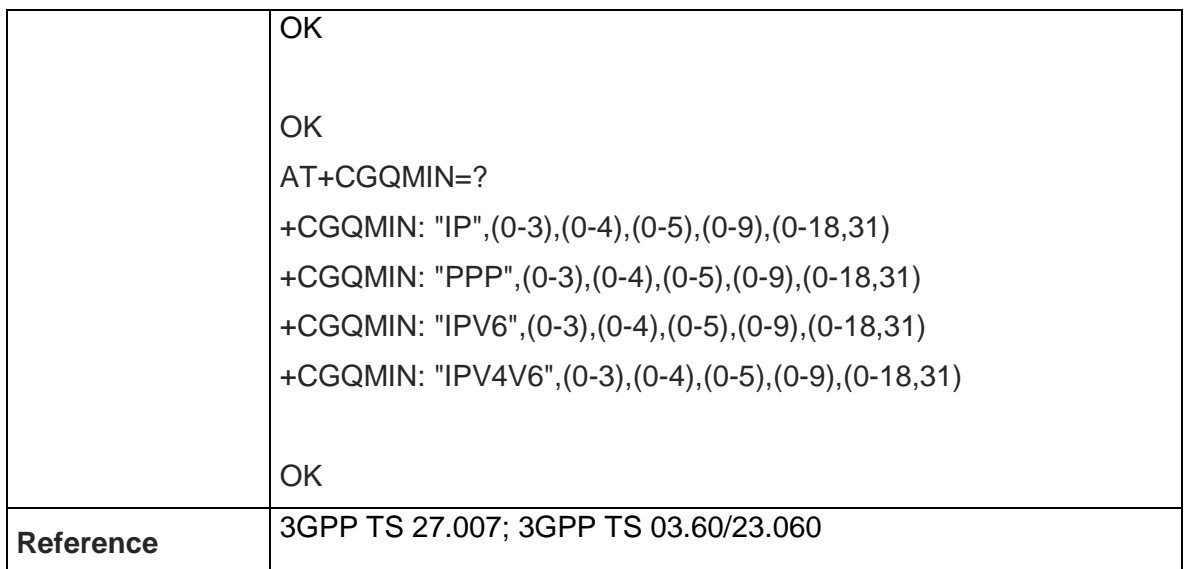

## 5.4.6.8. Quality Of Service Profile (Requested) - +CGQREQ

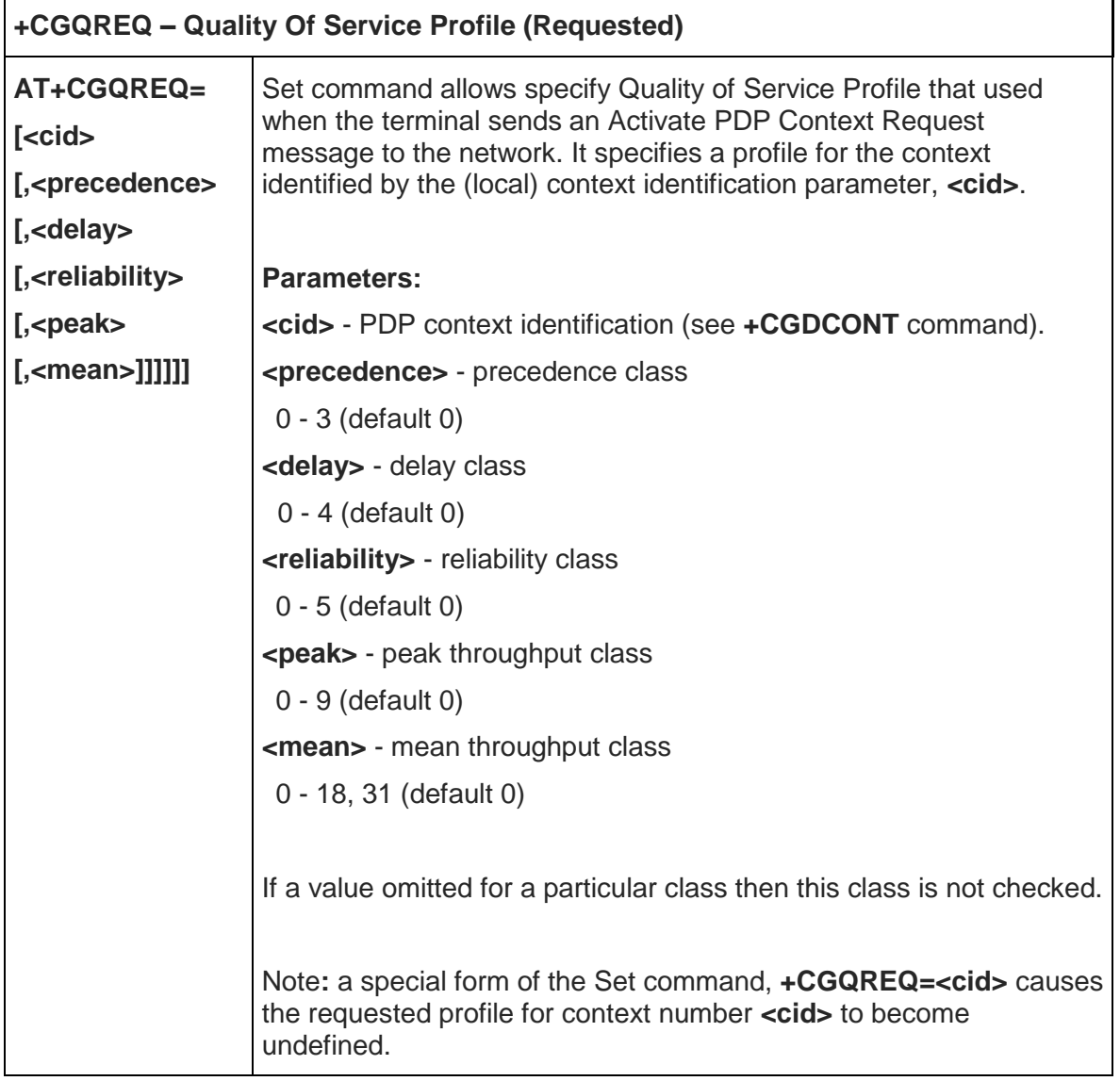

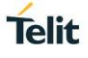

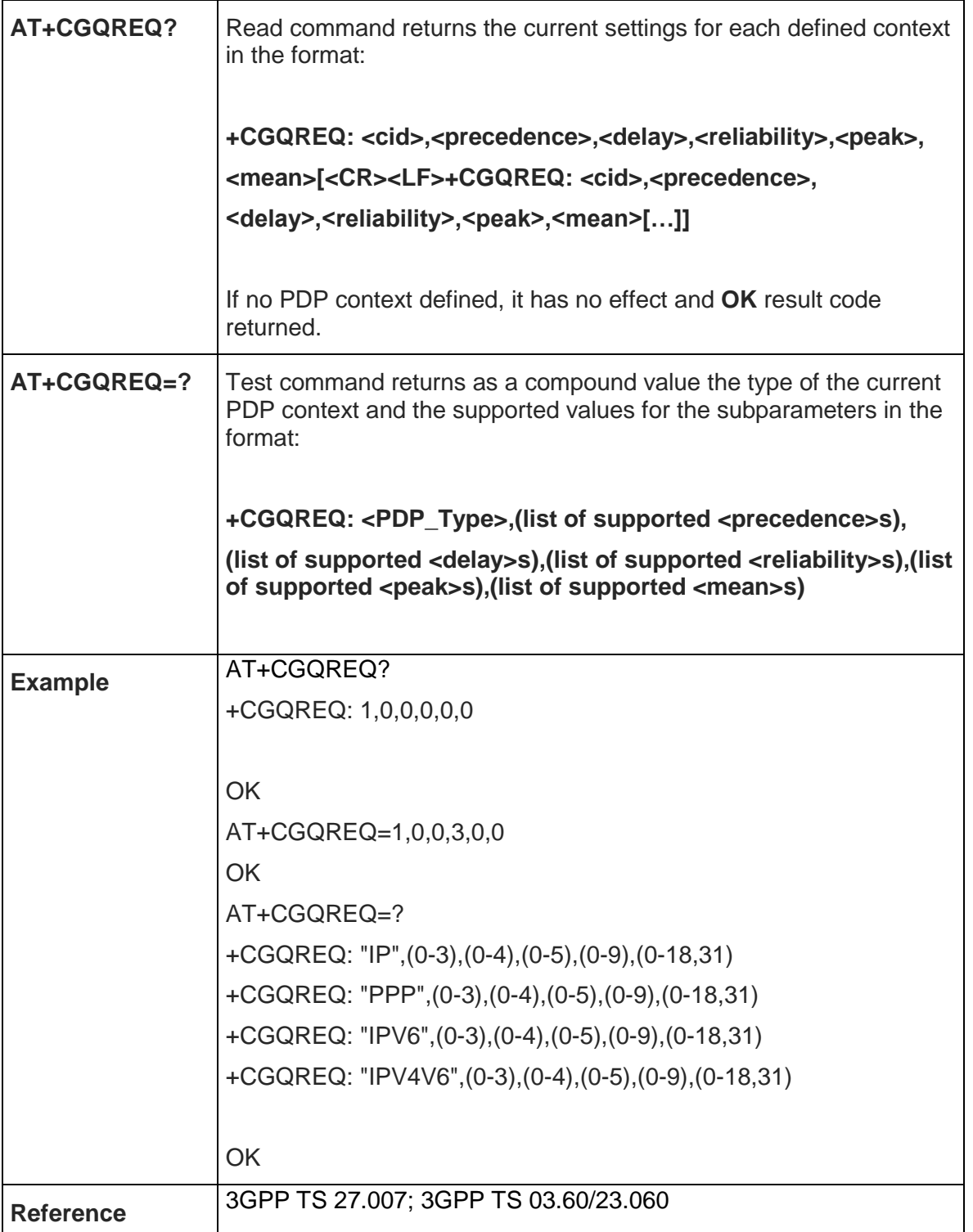

#### 5.4.6.9. 3G Quality Of Service Profile (Requested) - +CGEQREQ

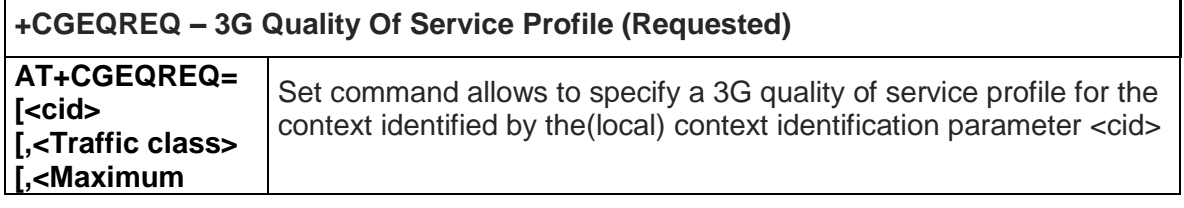

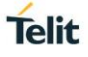

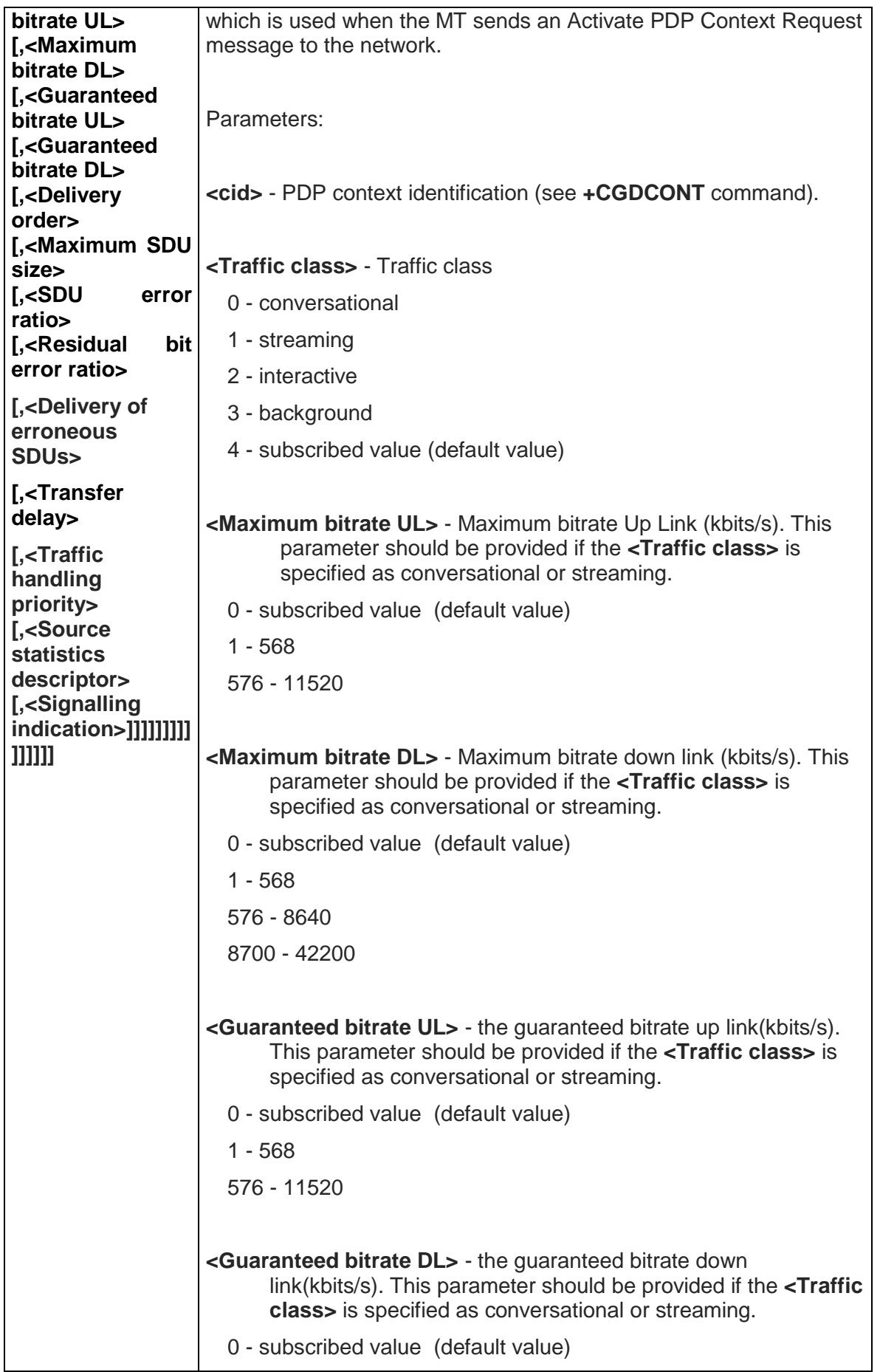

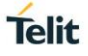

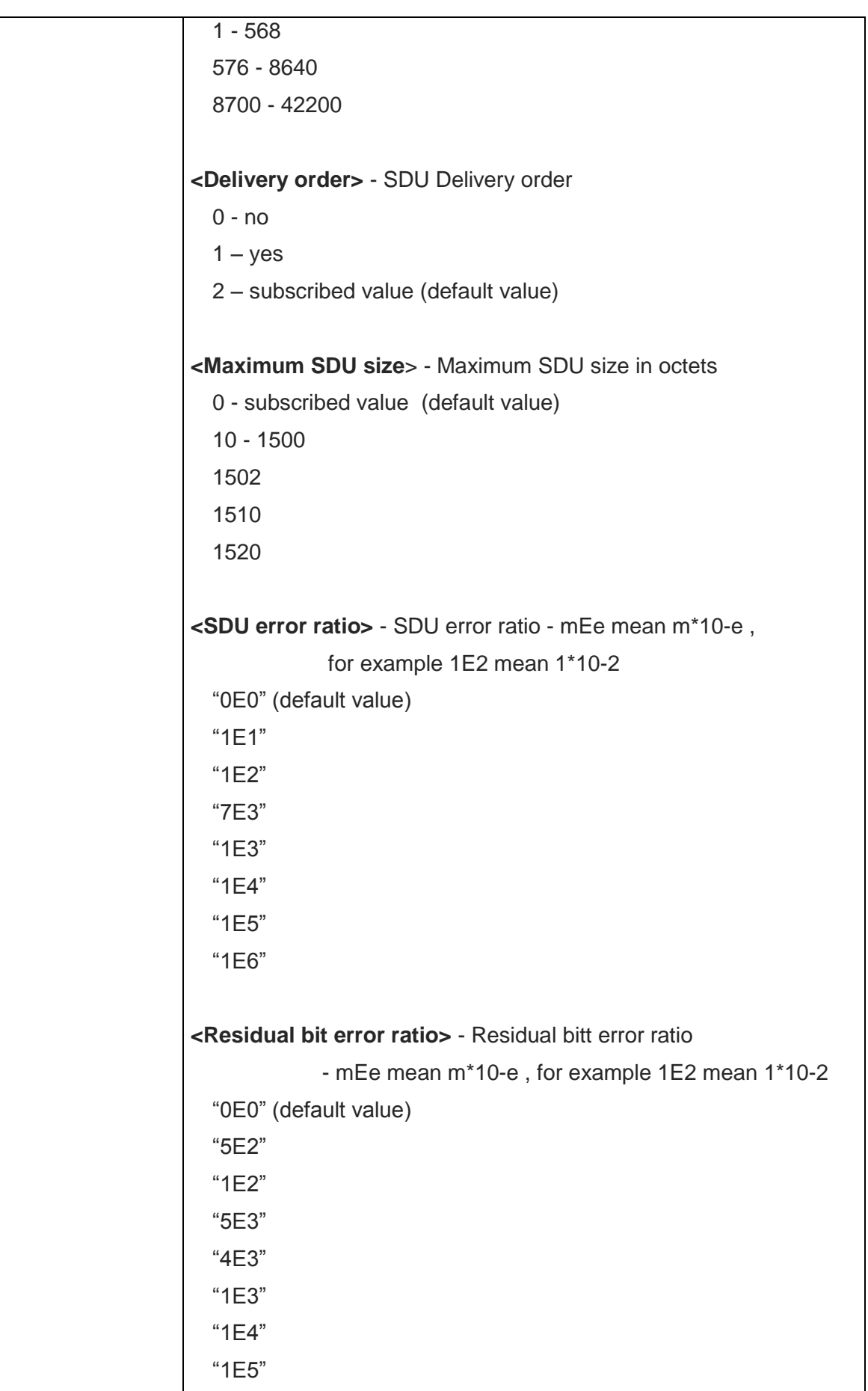

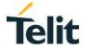

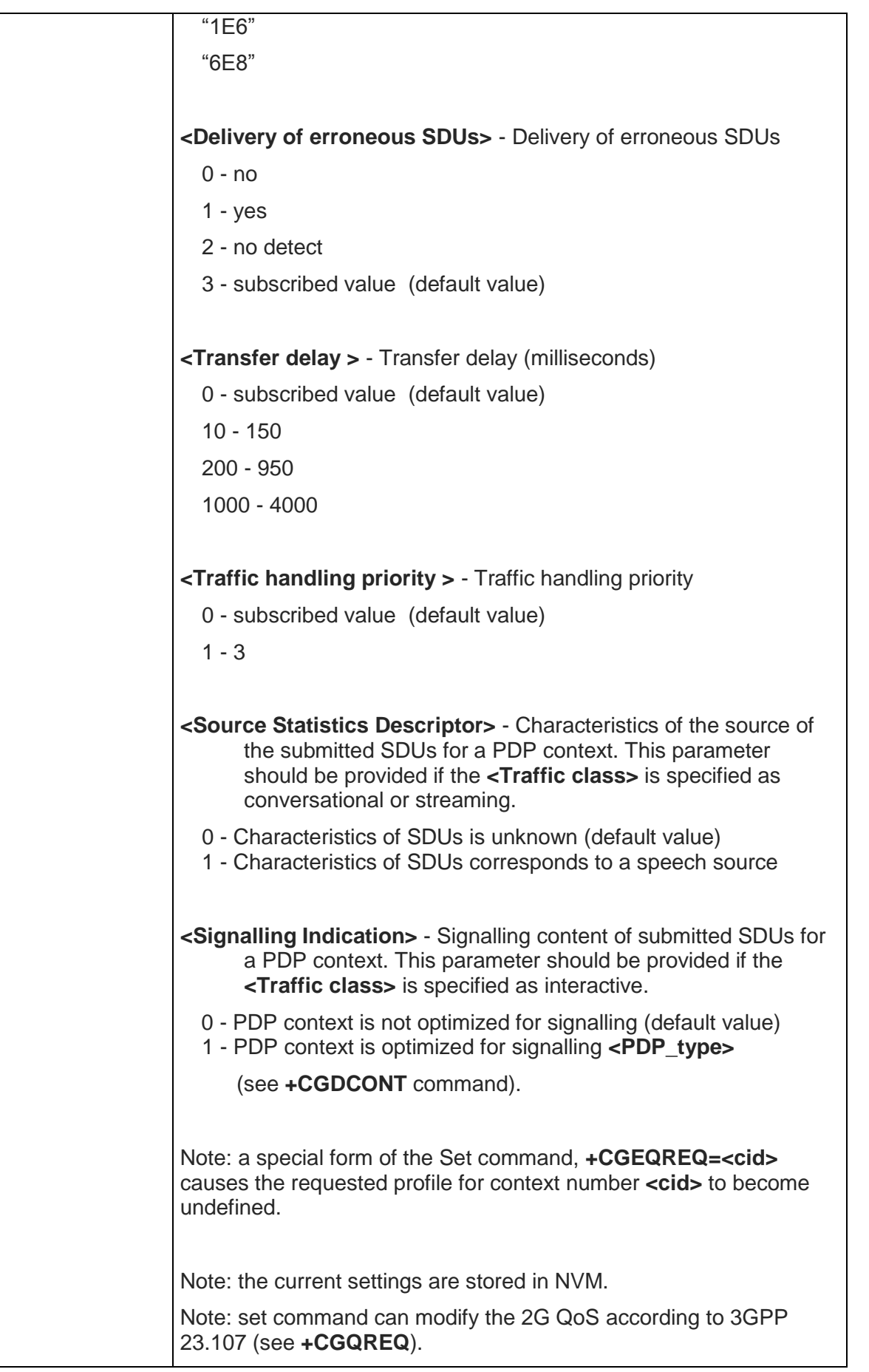

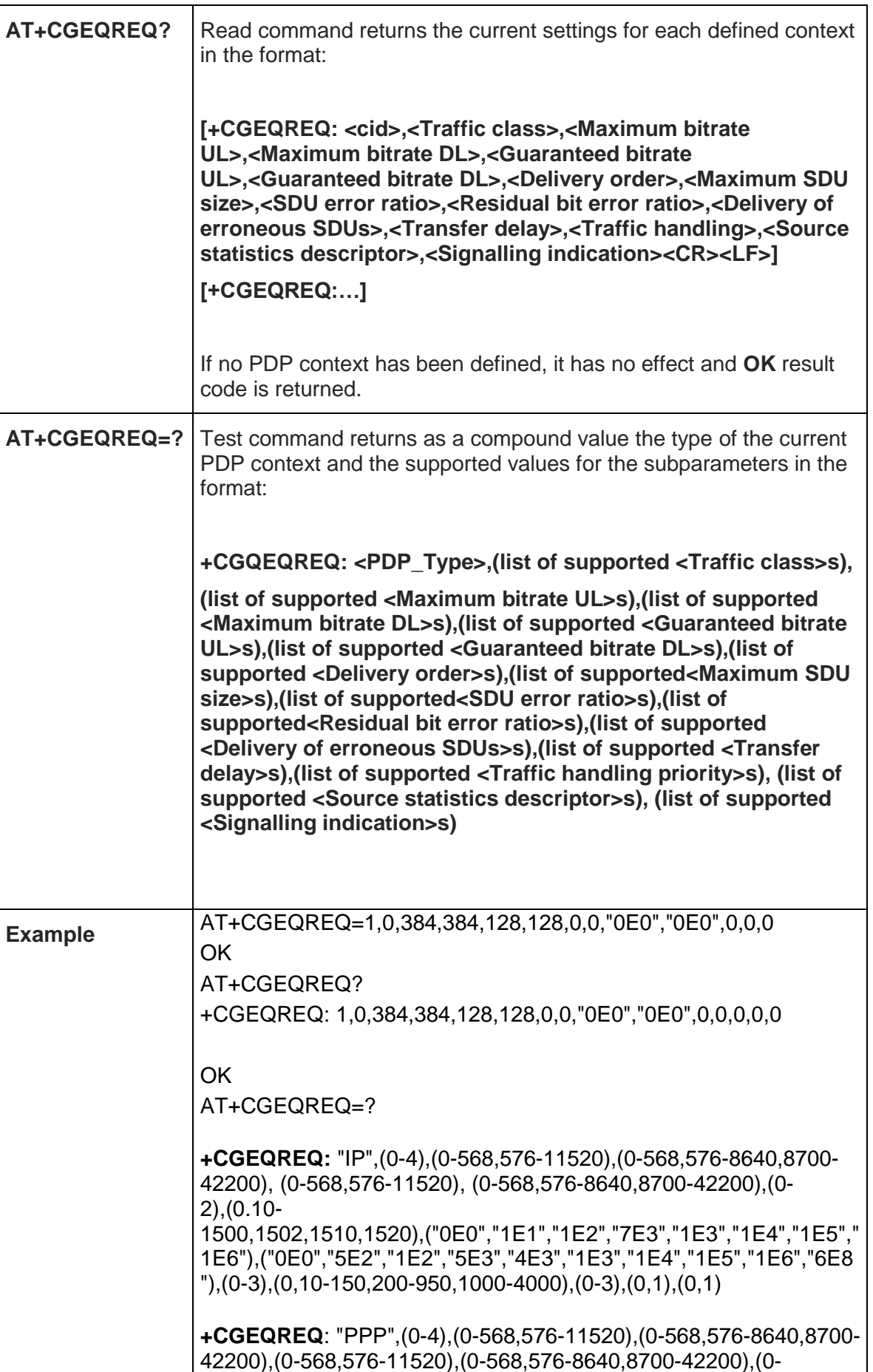

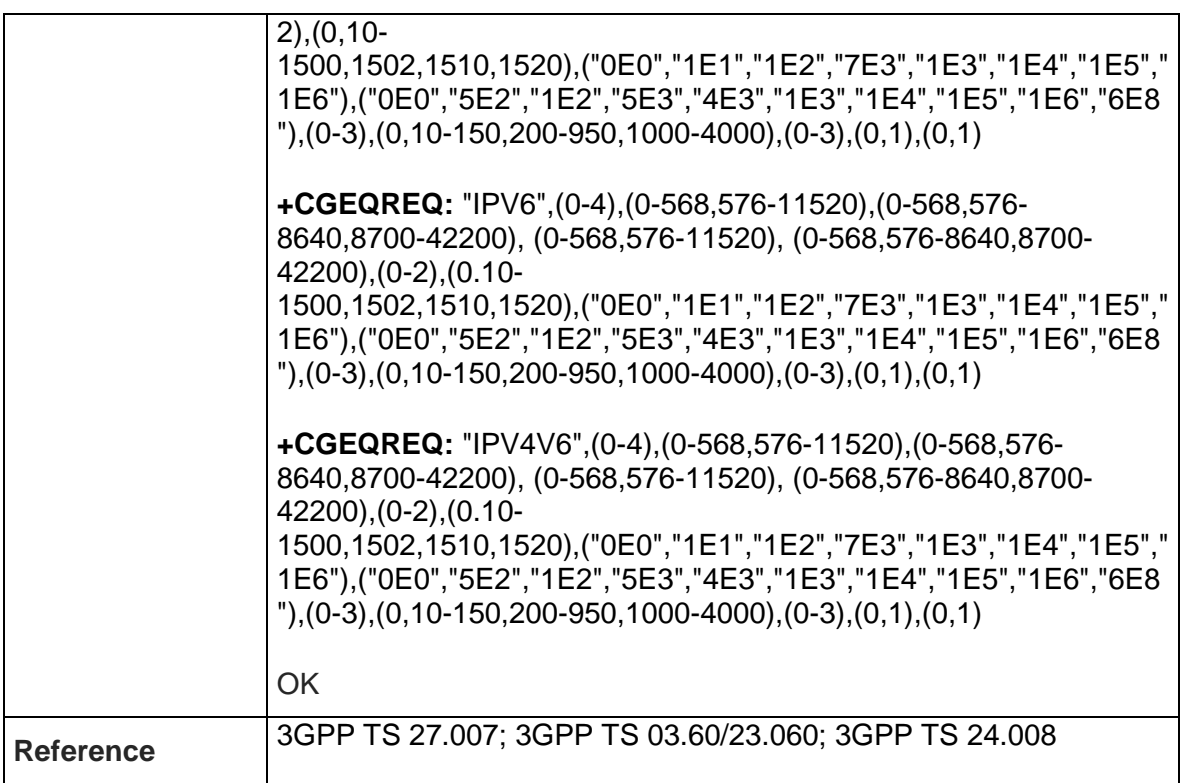

## 5.4.6.10. 3G Quality Of Service Profile (Minimum Acceptable) - +CGEQMIN

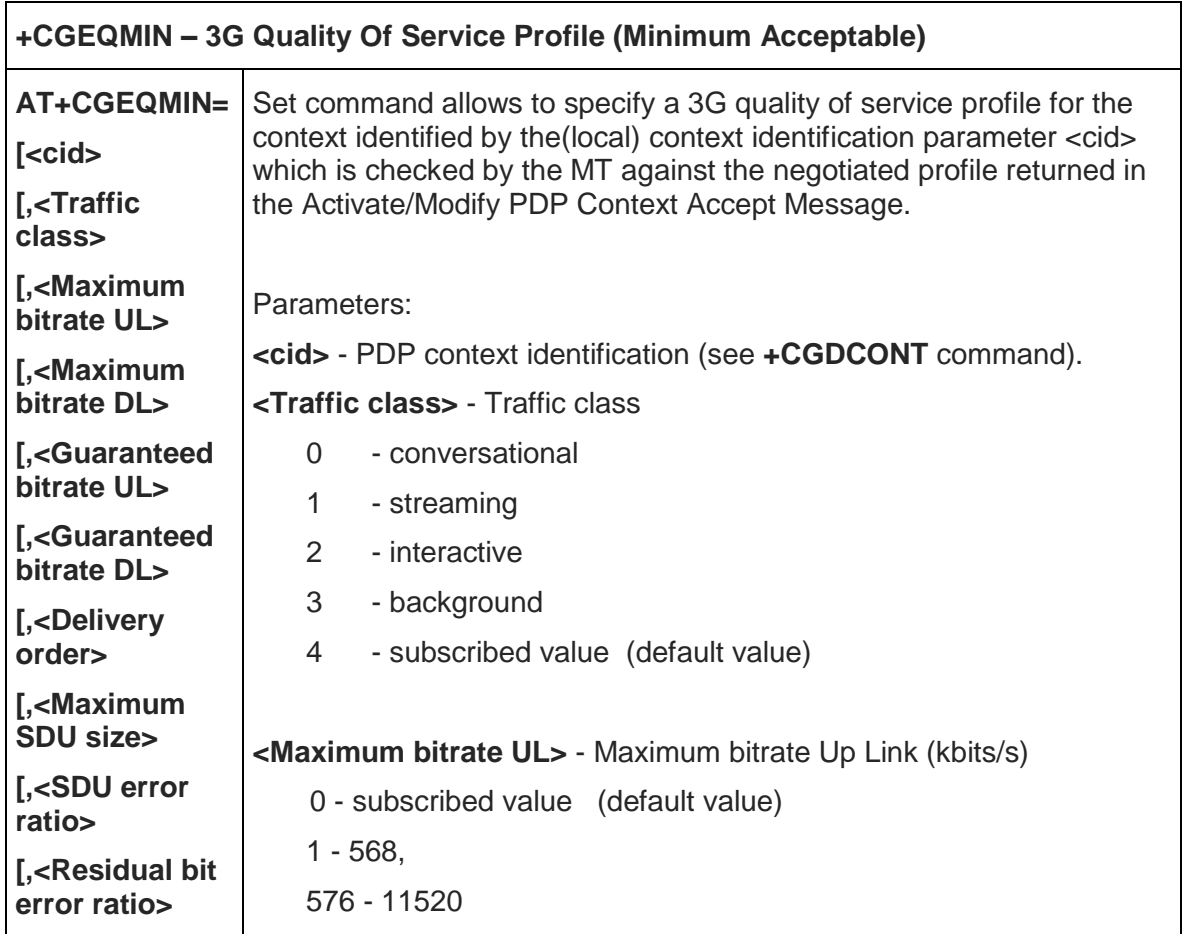

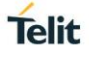

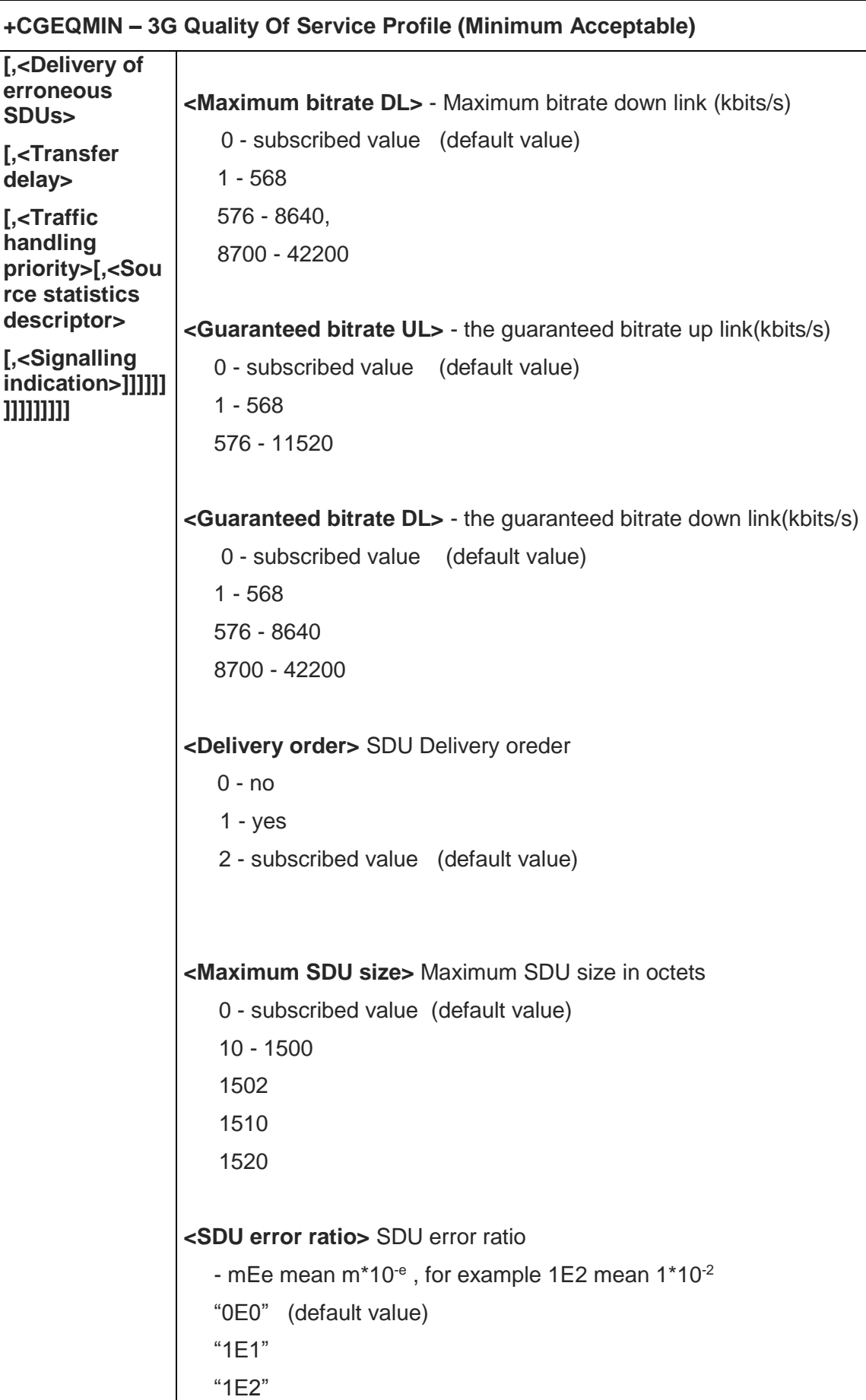

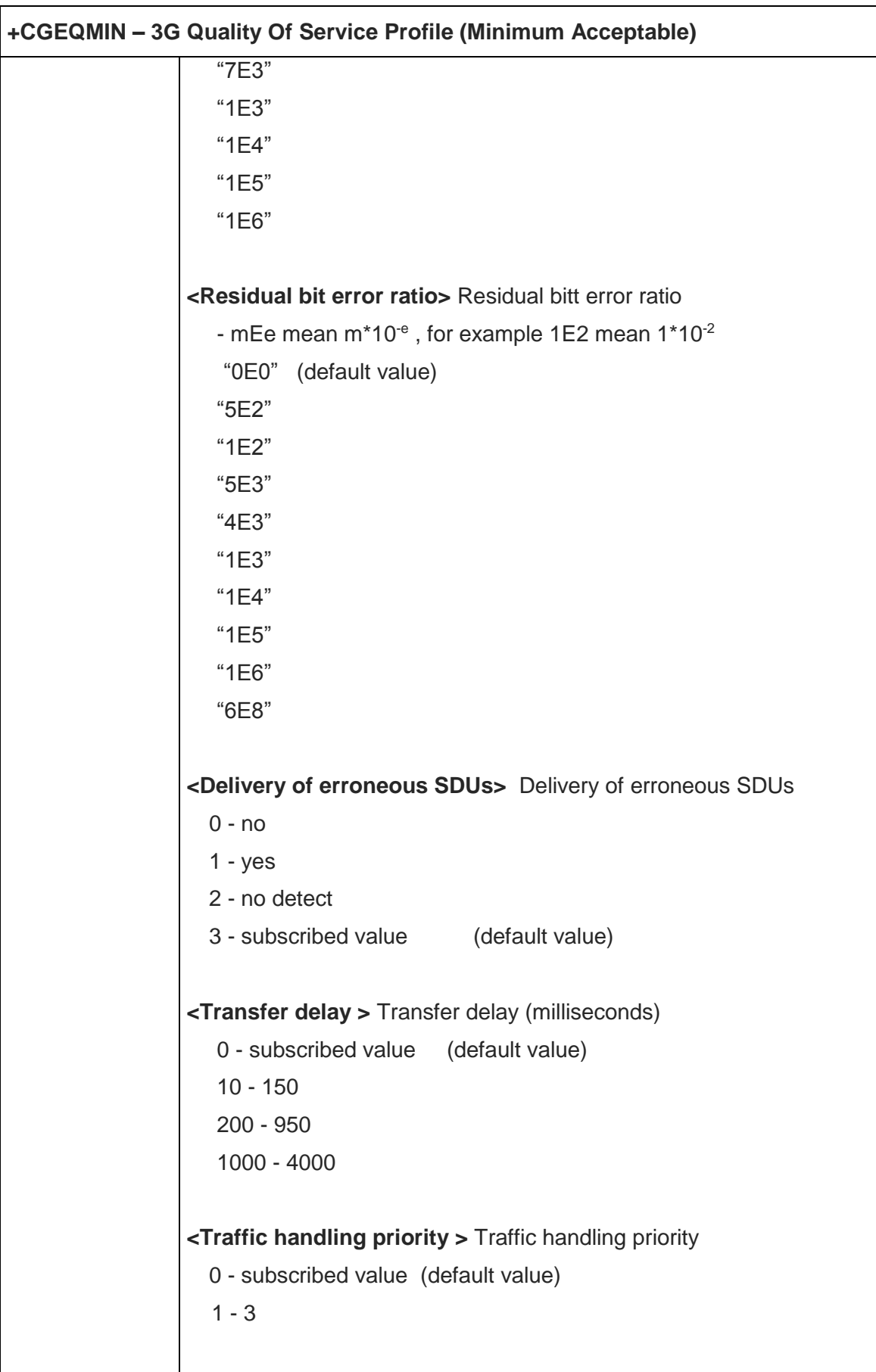

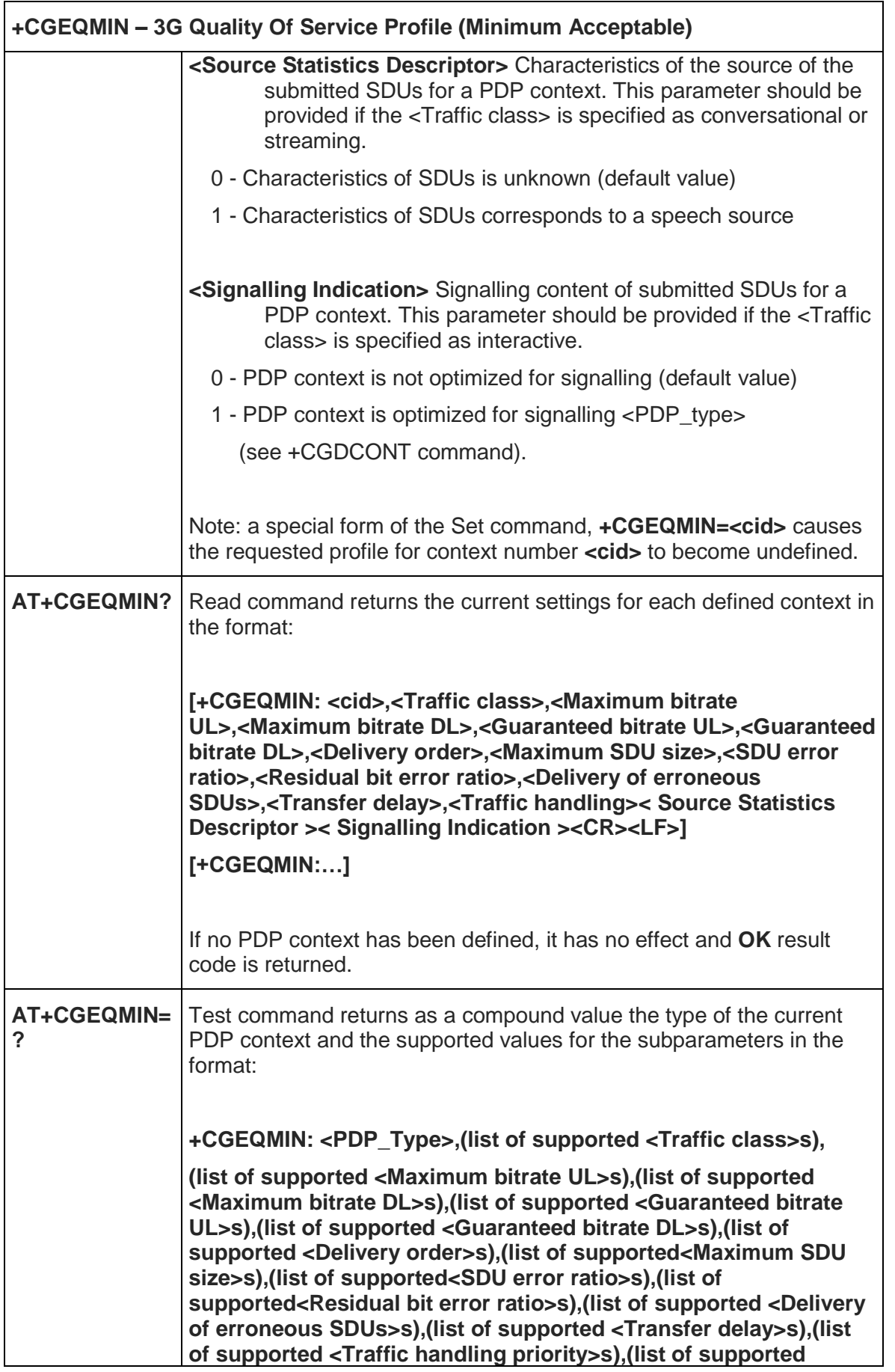

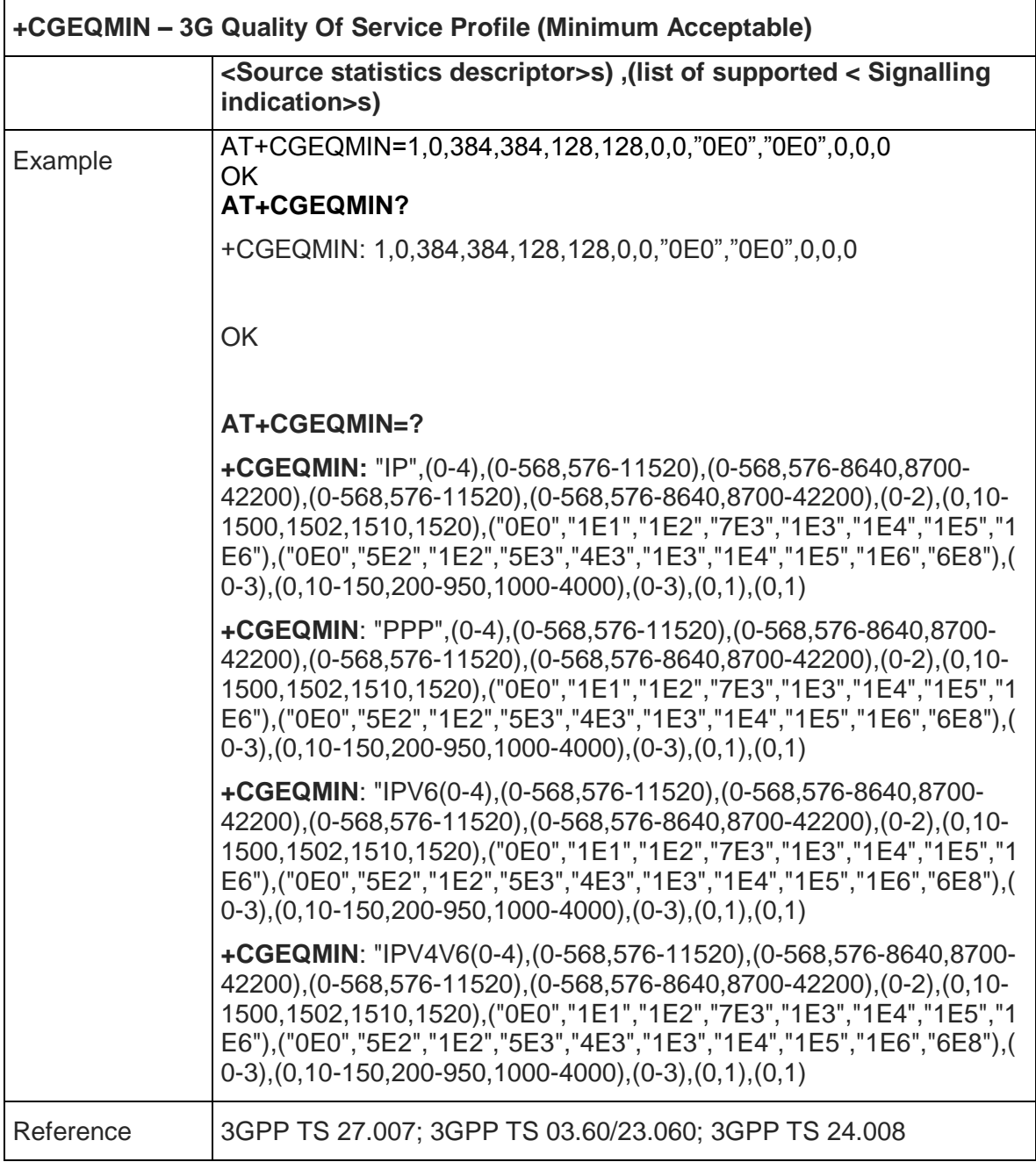

## 5.4.6.11. 3G Quality of Service Profile (Negotiated) - +CGEQNEG

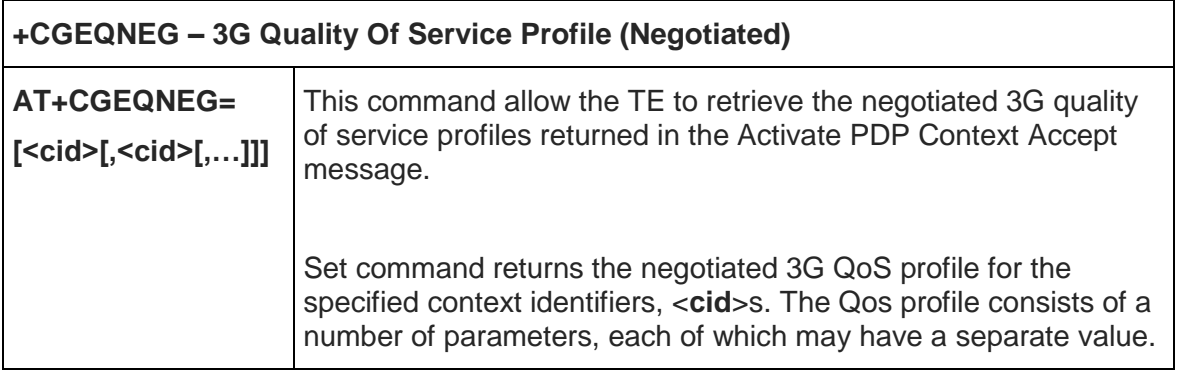

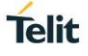

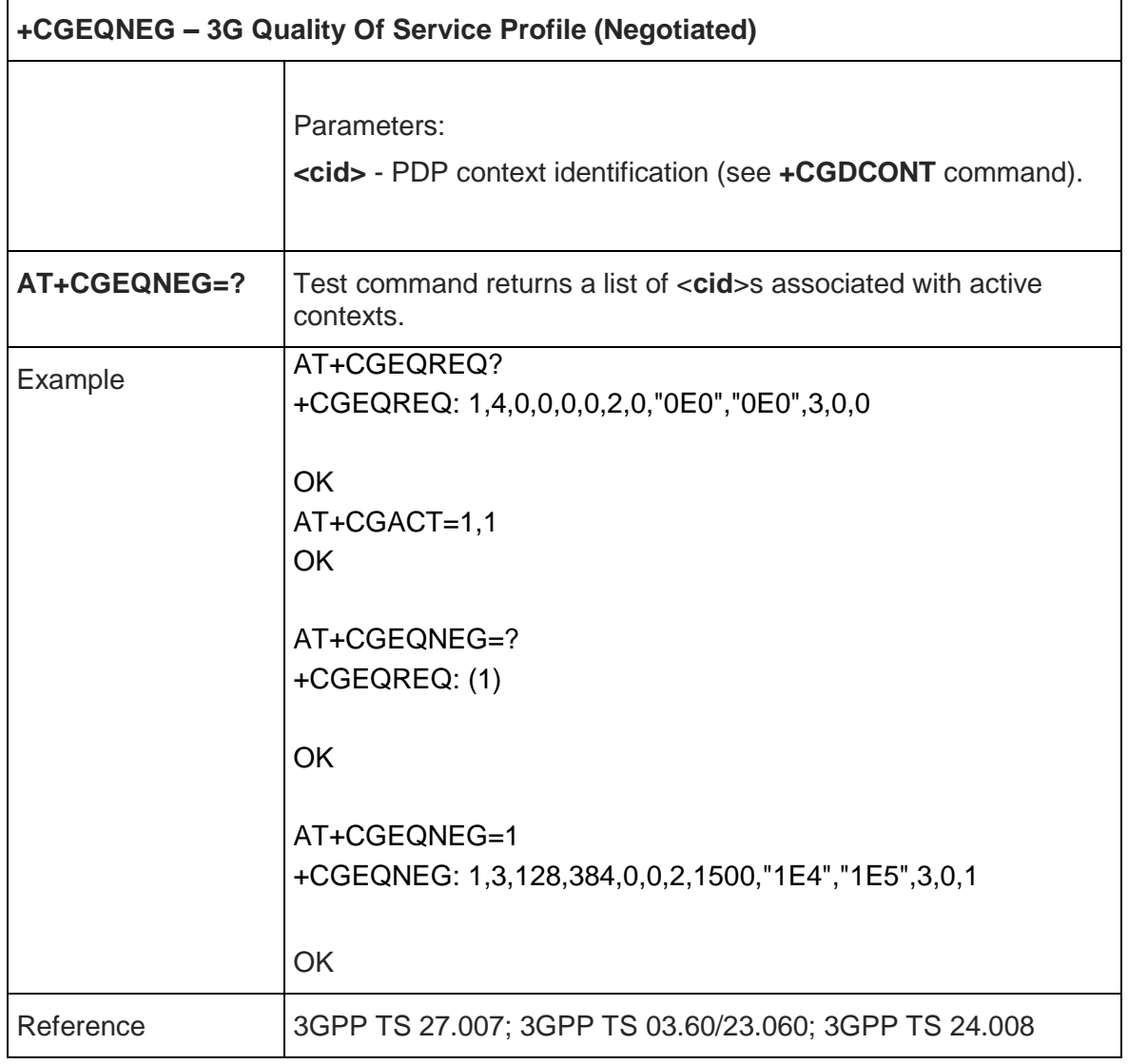

## 5.4.6.12. Set Mode of Operator for EPS - +CEMODE

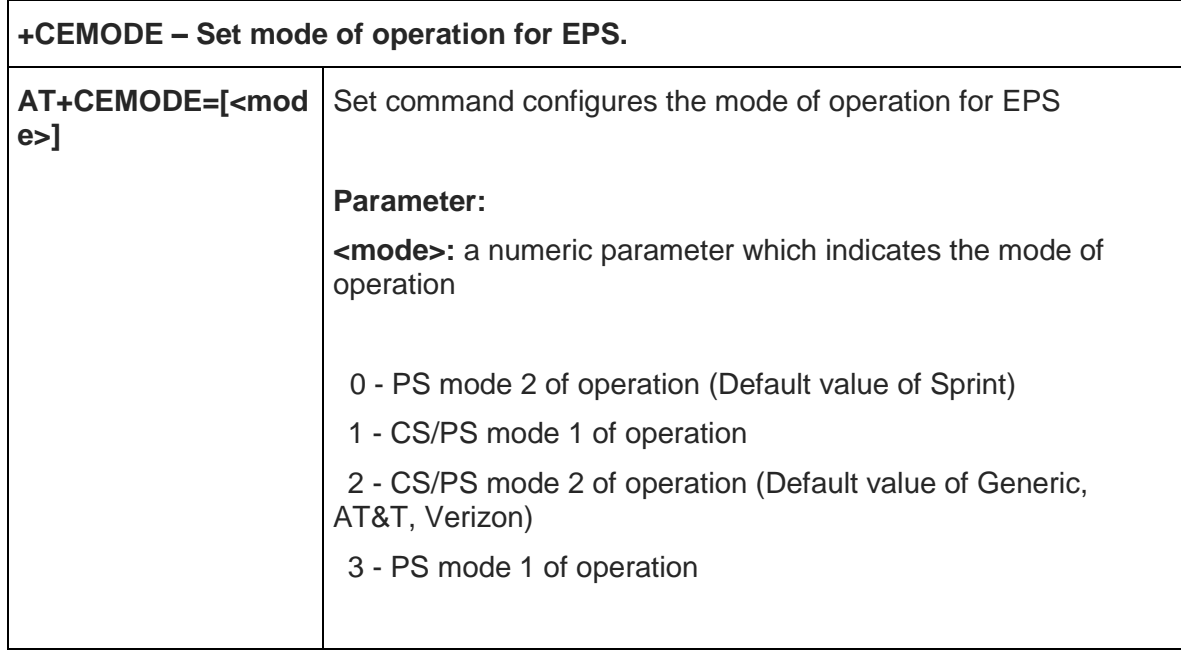

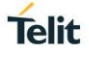

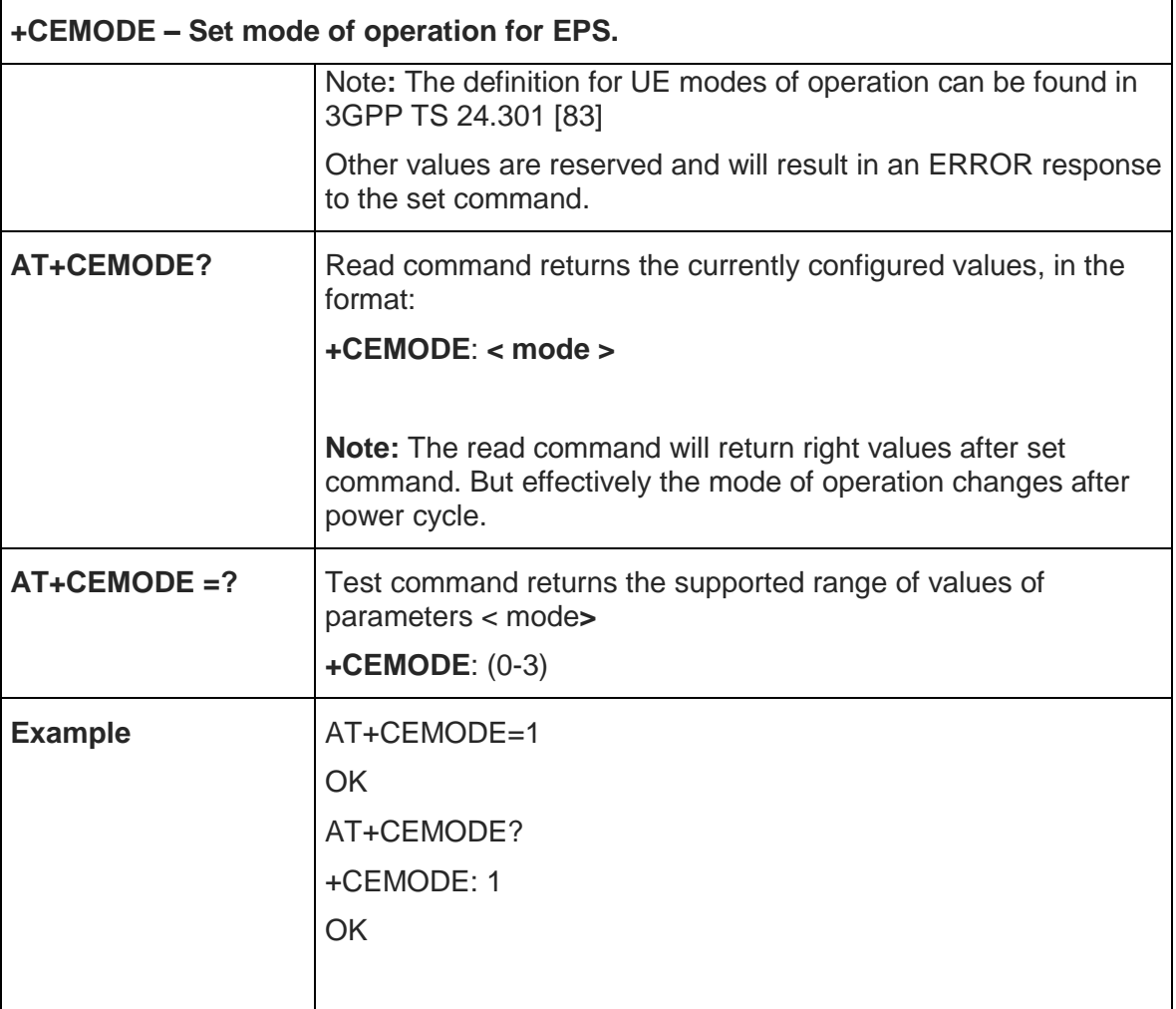

5.4.6.13. PDP Context Activate Or Deactivate - +CGACT

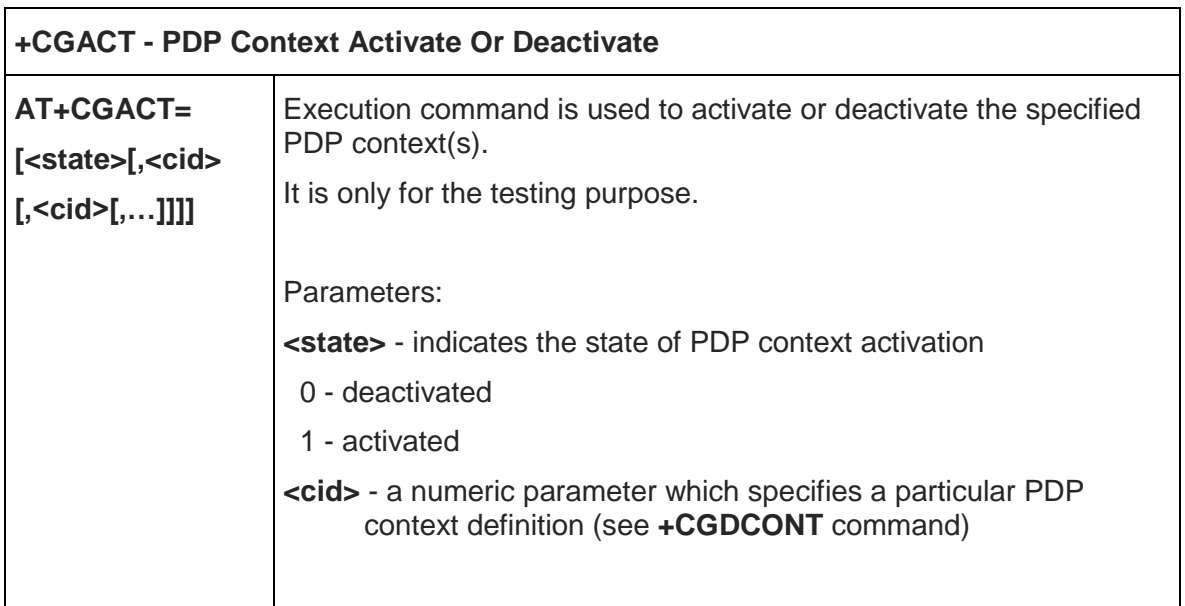

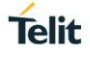

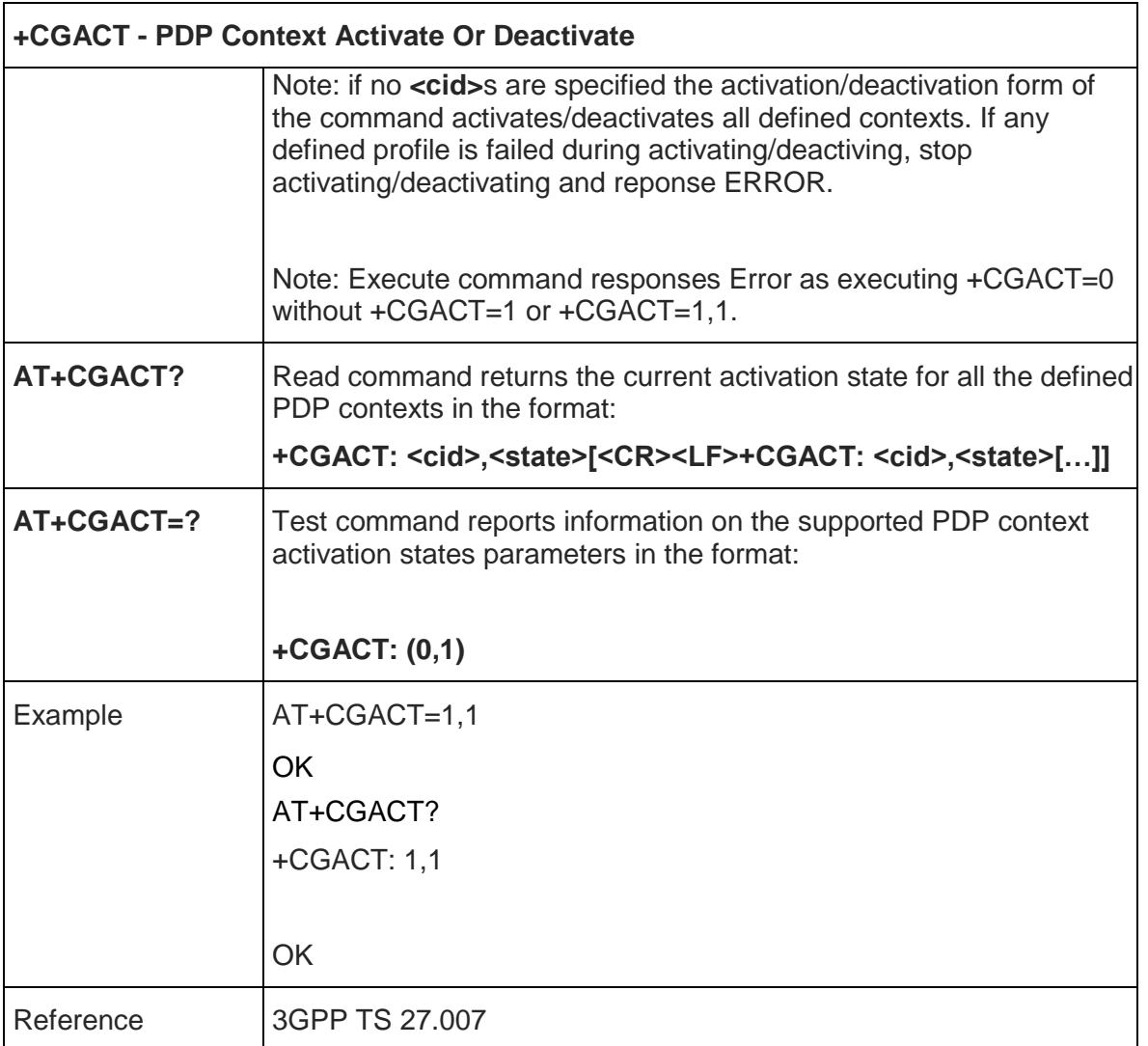

### 5.4.6.14. Show PDP Address - +CGPADDR

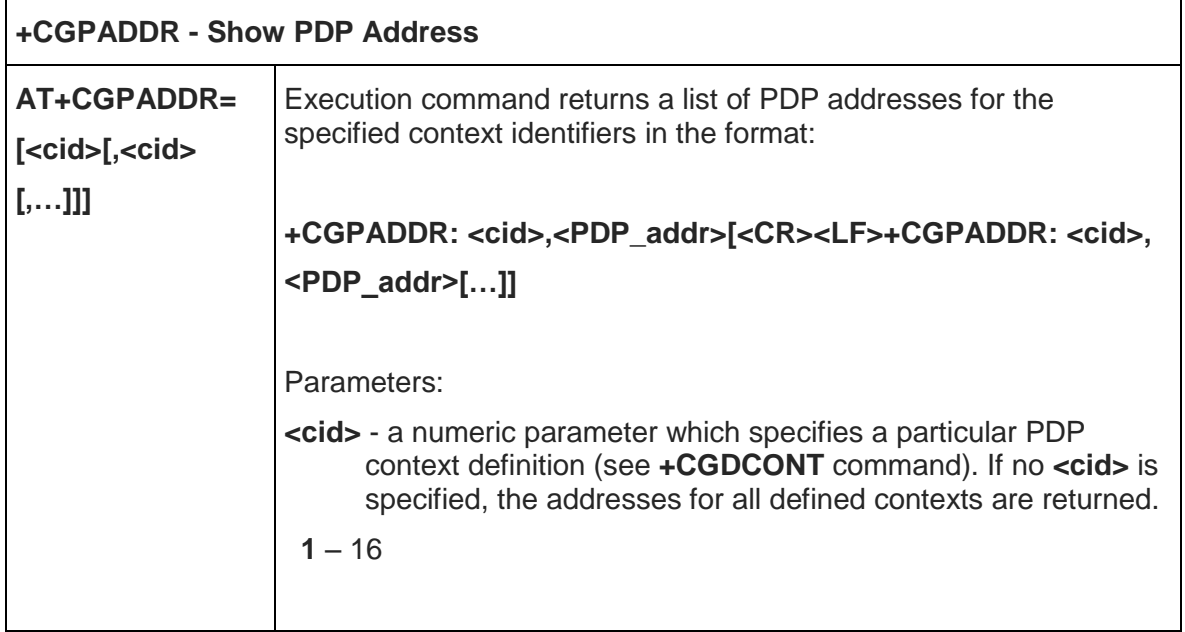

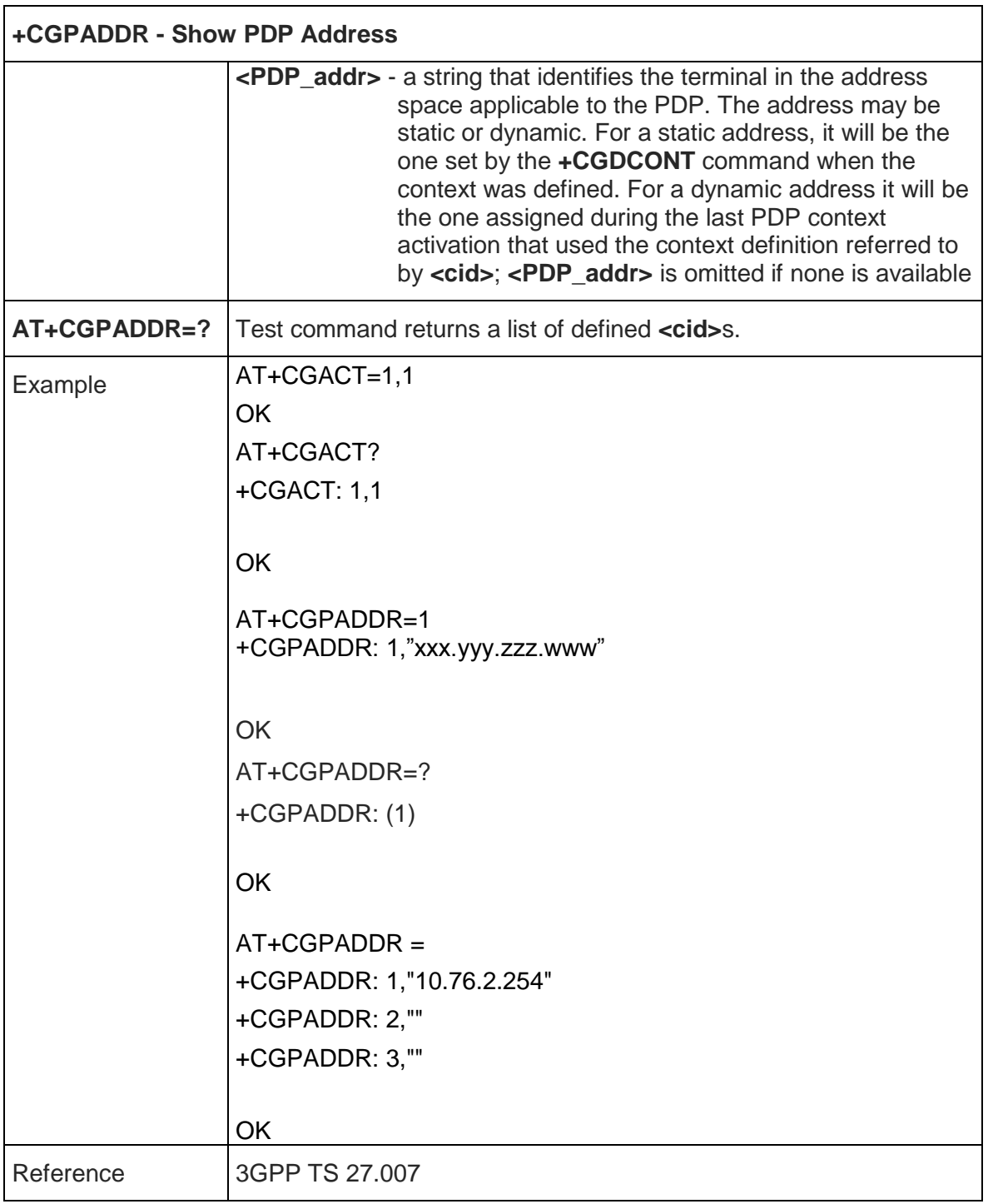

## 5.4.6.15. Modify PDP Context - +CGCMOD

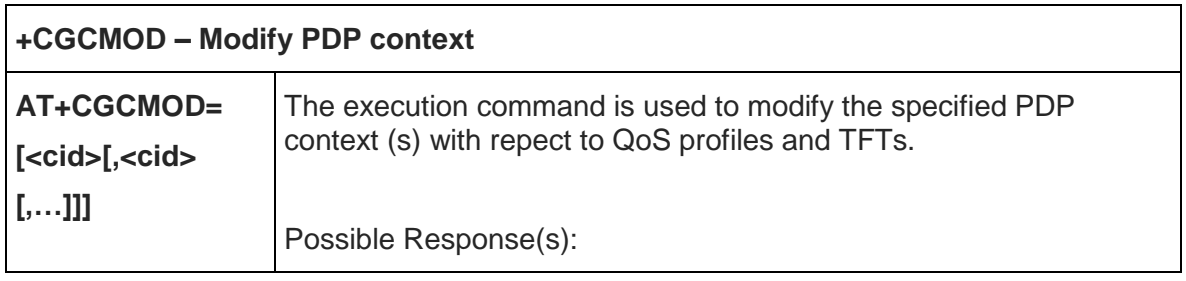

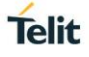

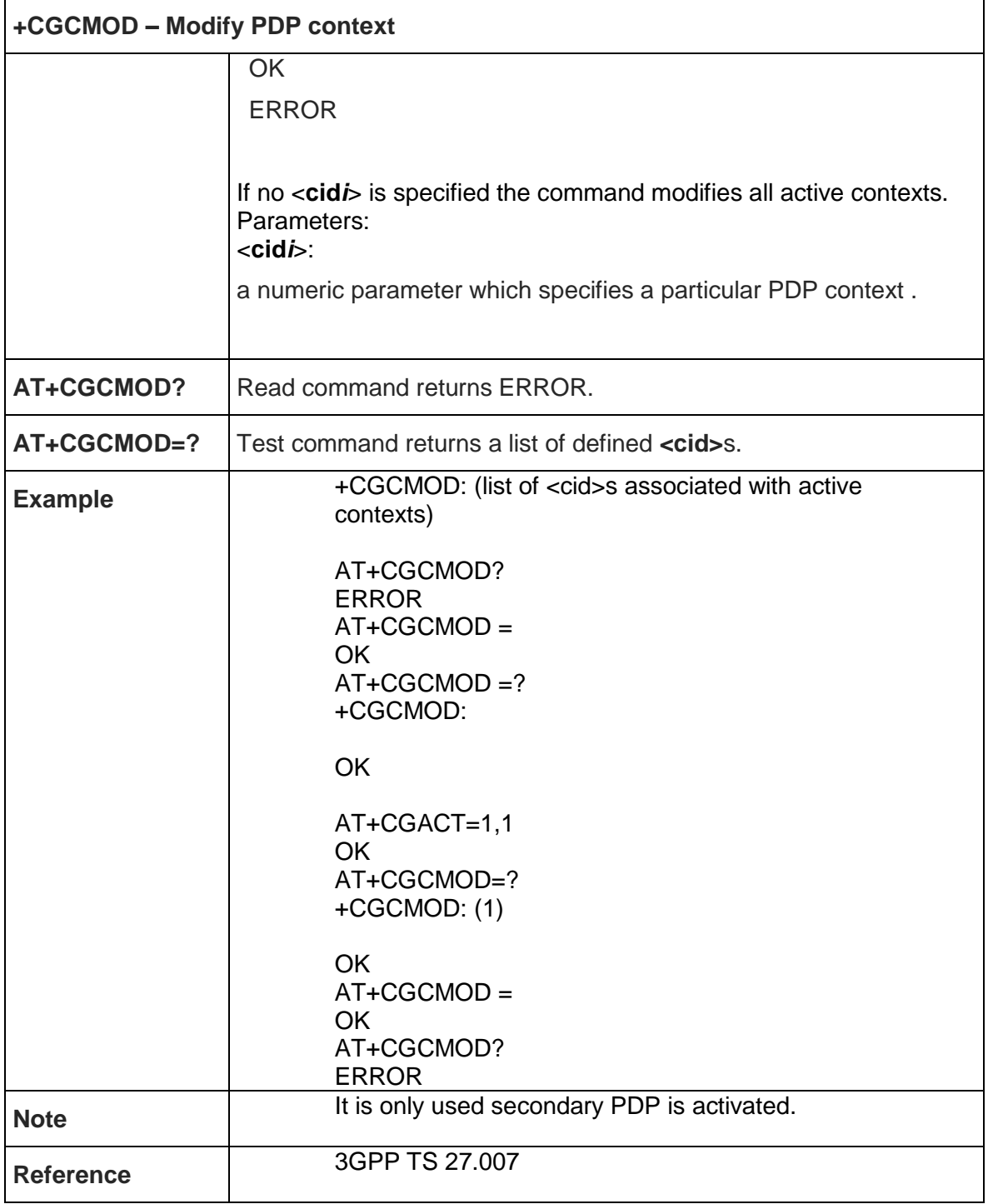

# 5.4.6.16. Define EPS Quality Of Service - +CGEQOS

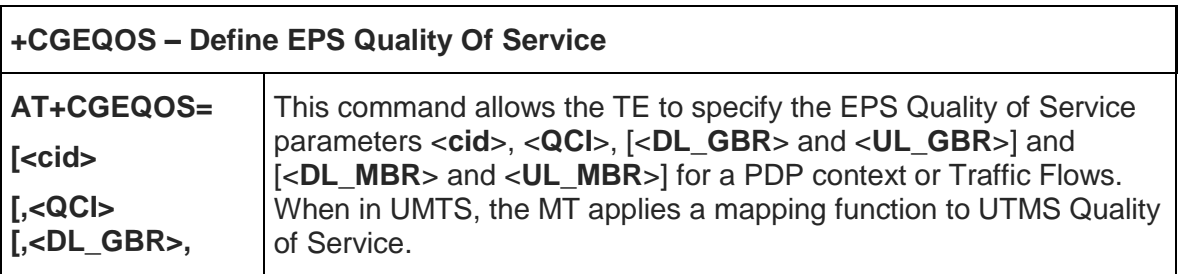
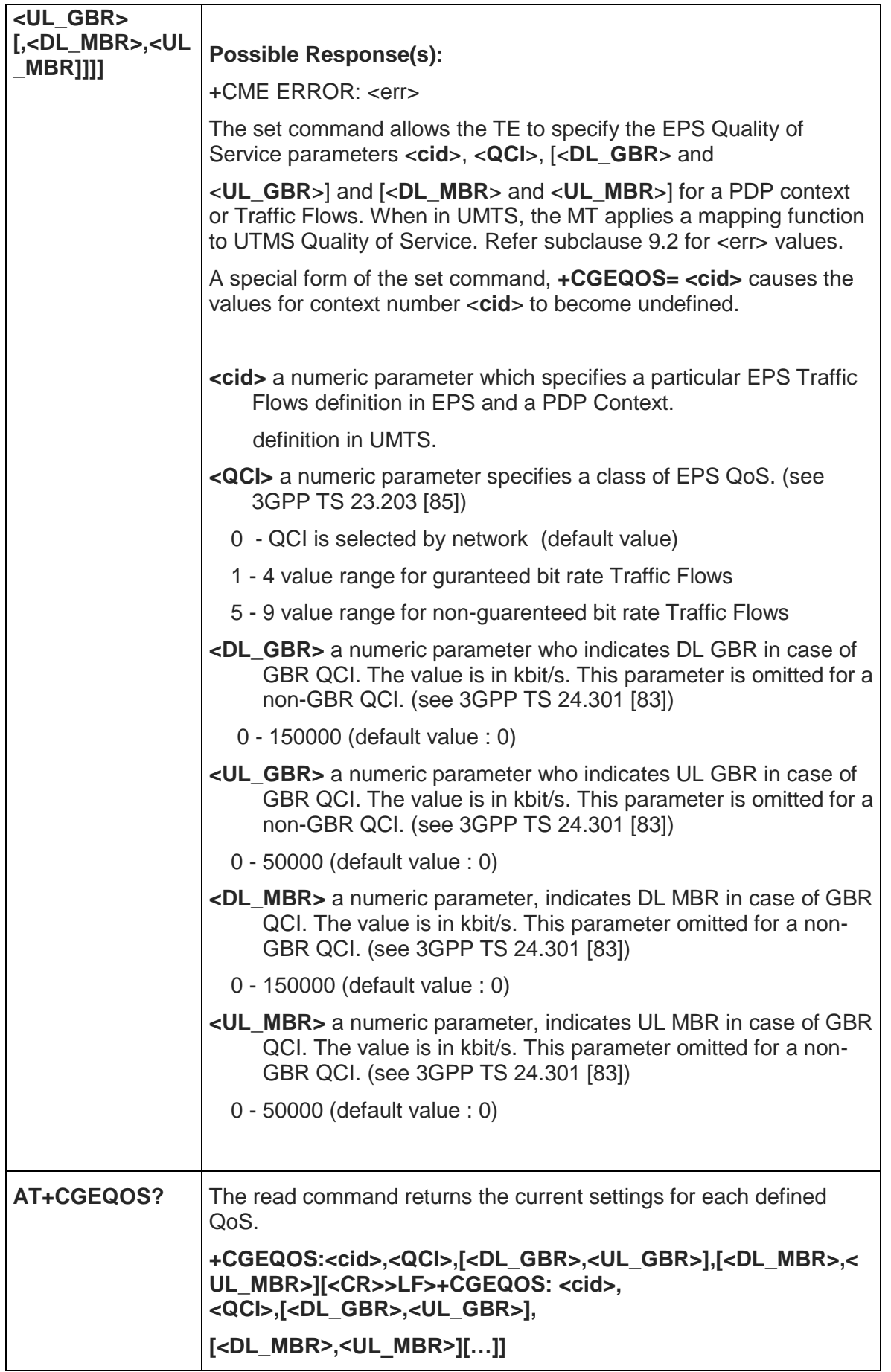

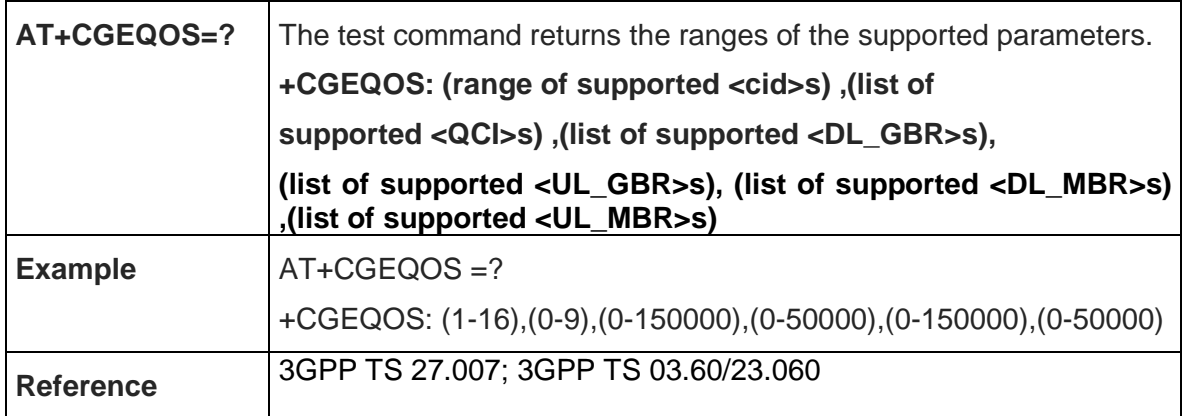

## 5.4.6.17. PDP Context Read Dynamic Parameters - +CGCONTRDP

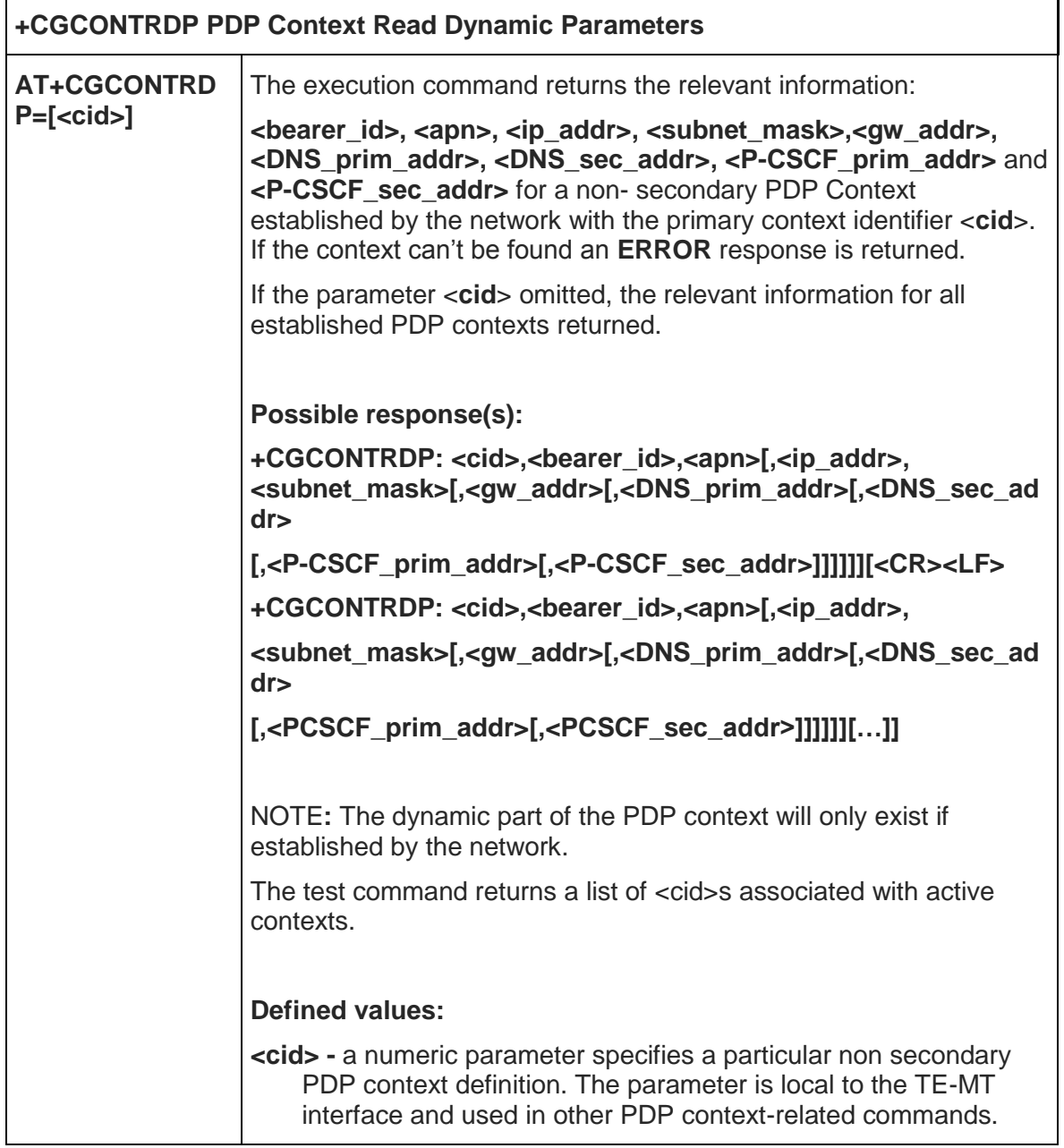

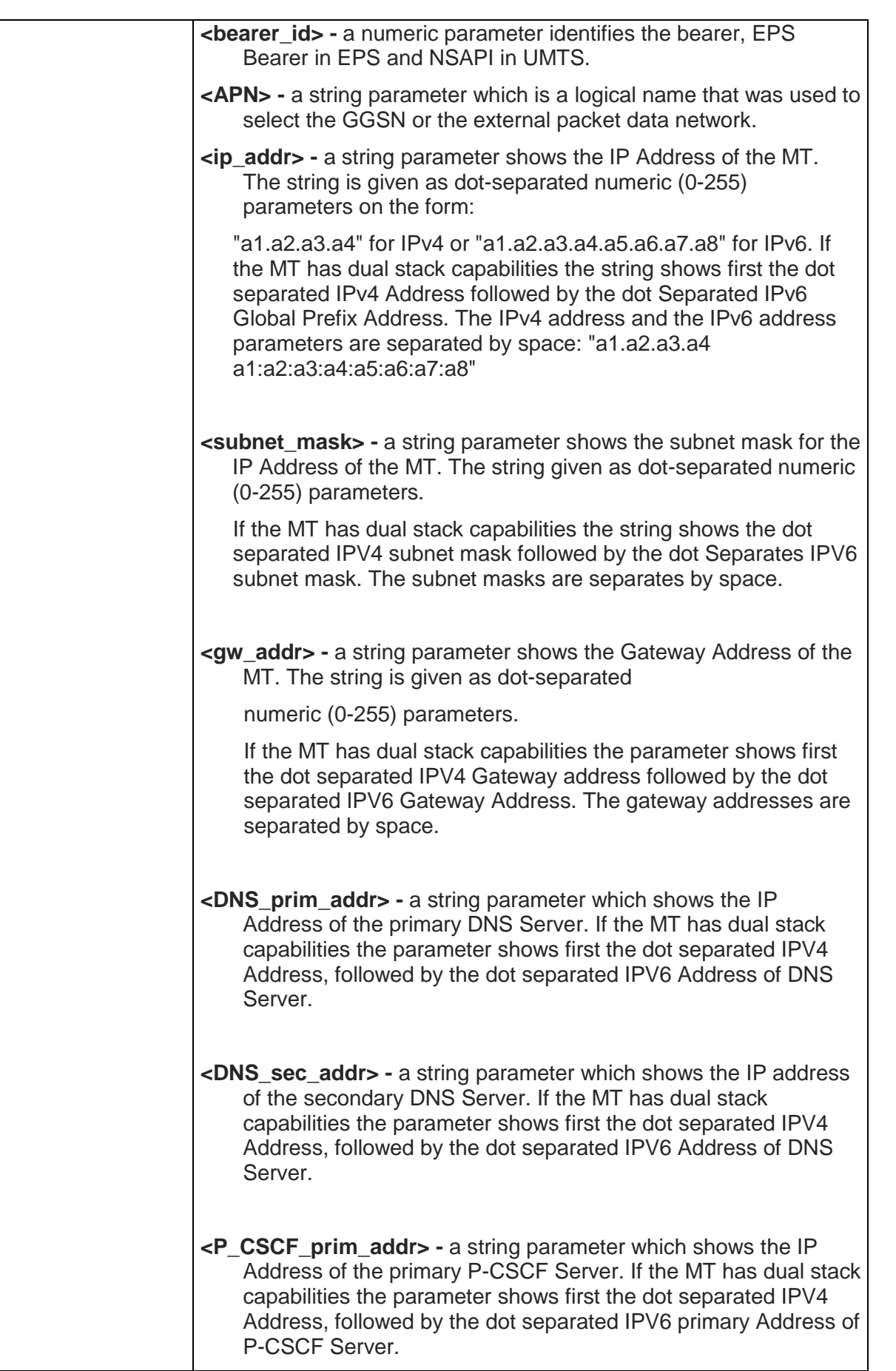

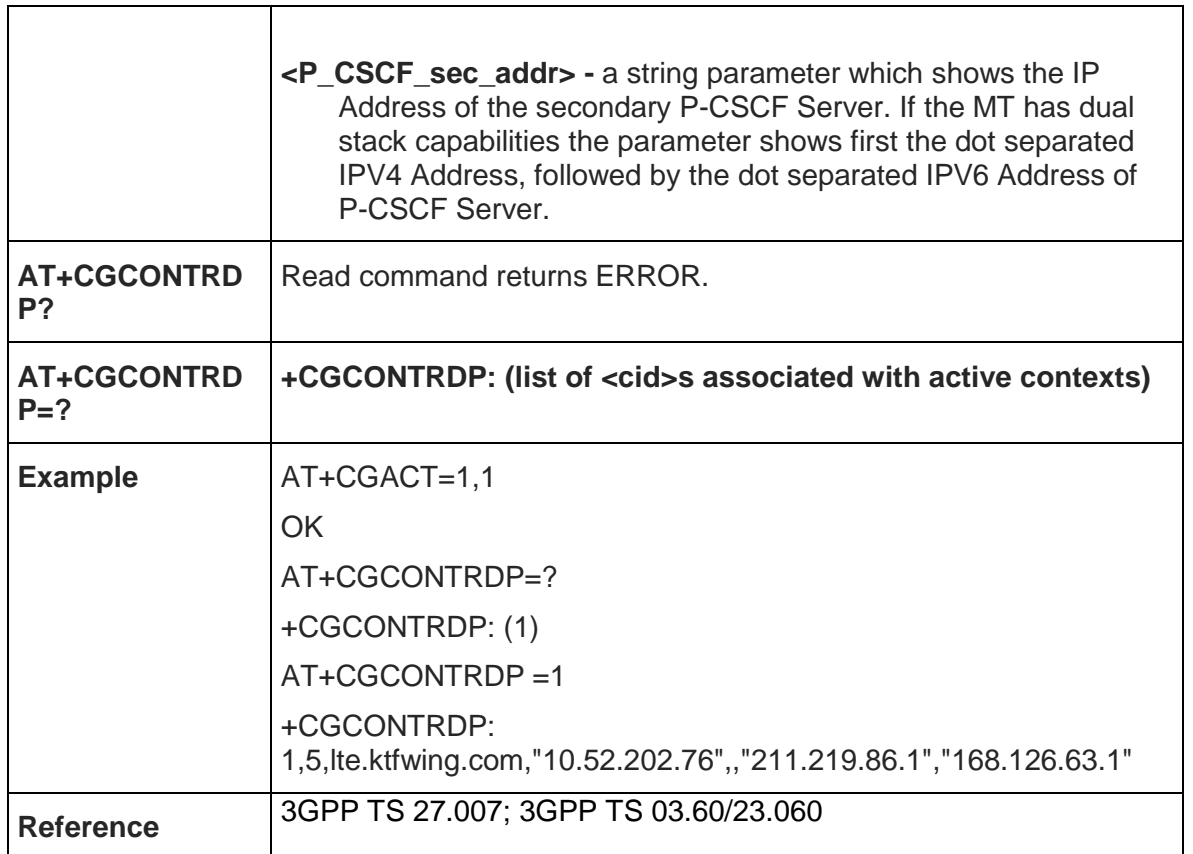

## 5.4.6.18. Traffic Flow Template Read Dynamic Parameters - +CGTFTRDP

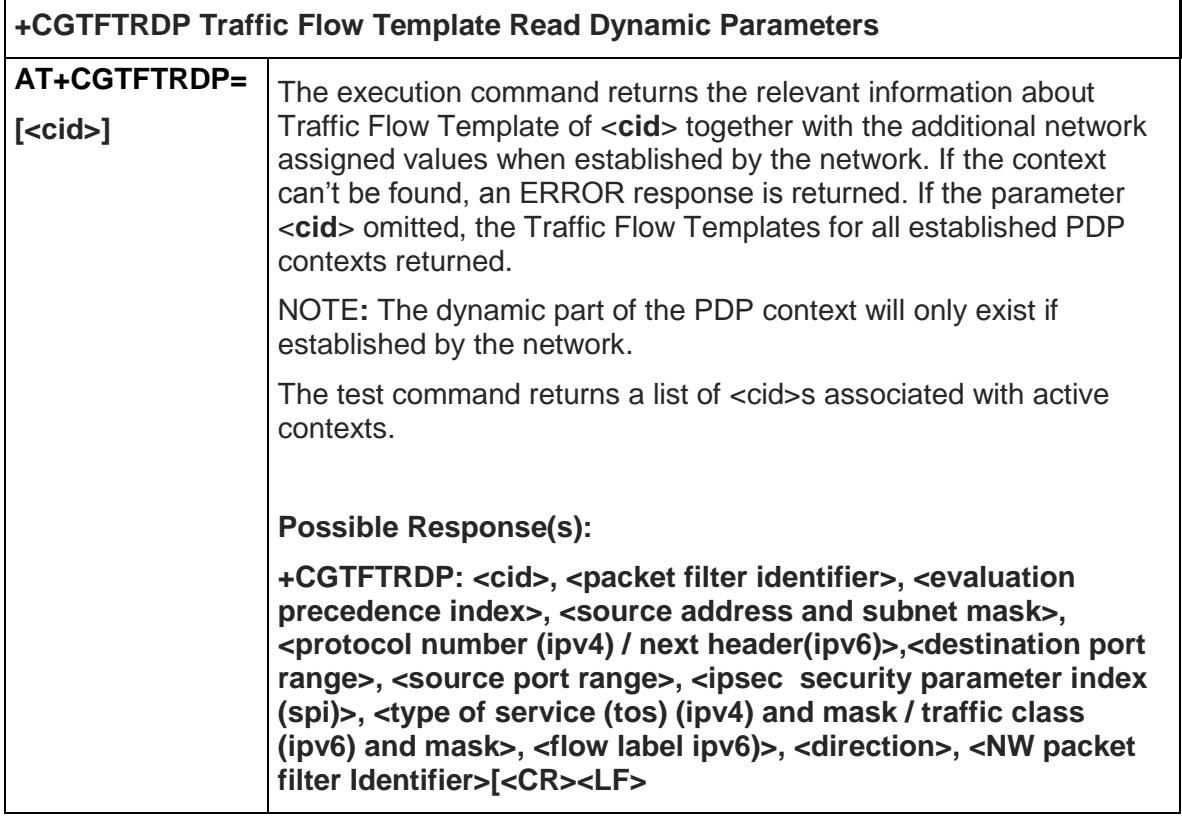

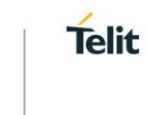

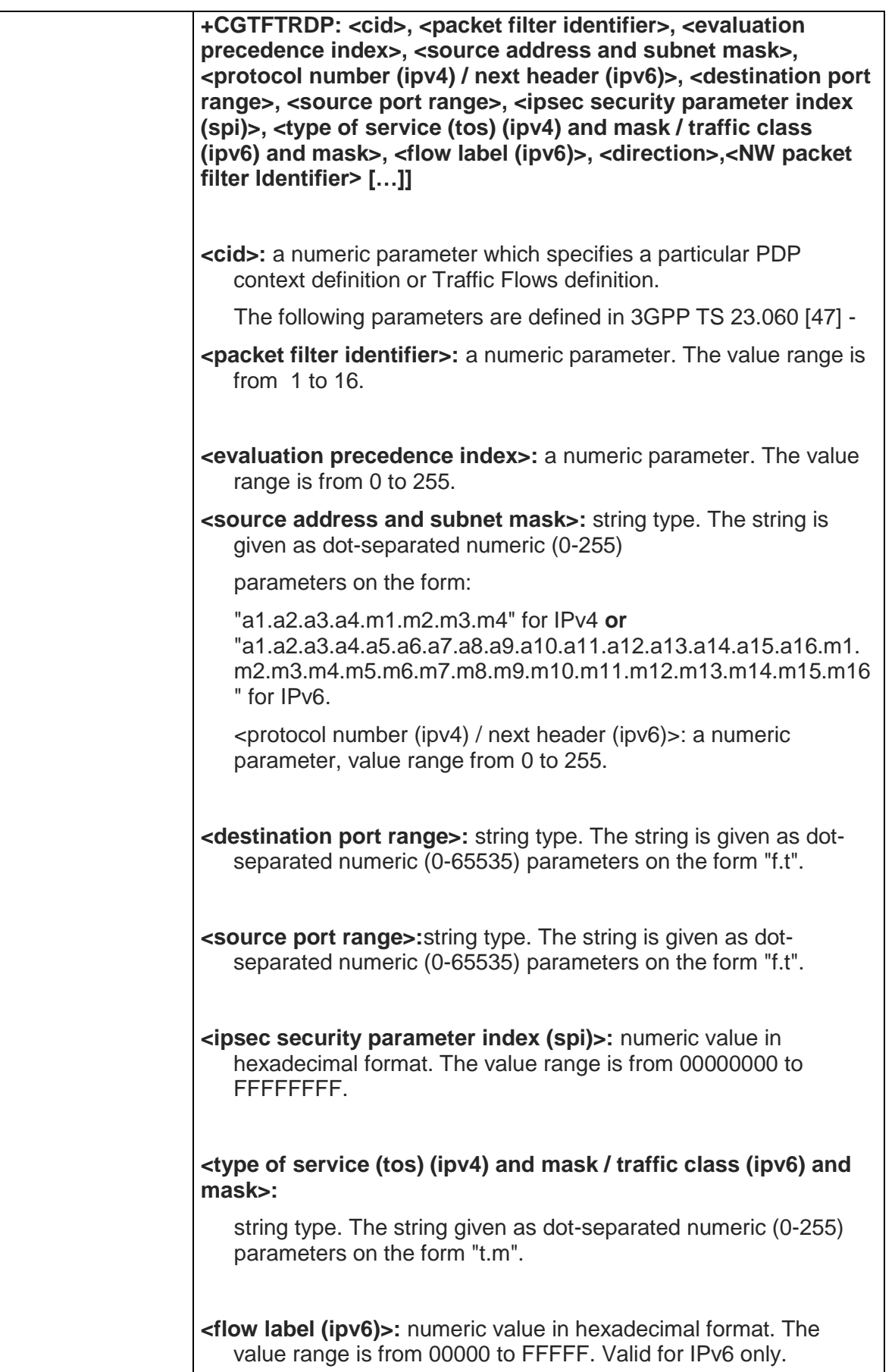

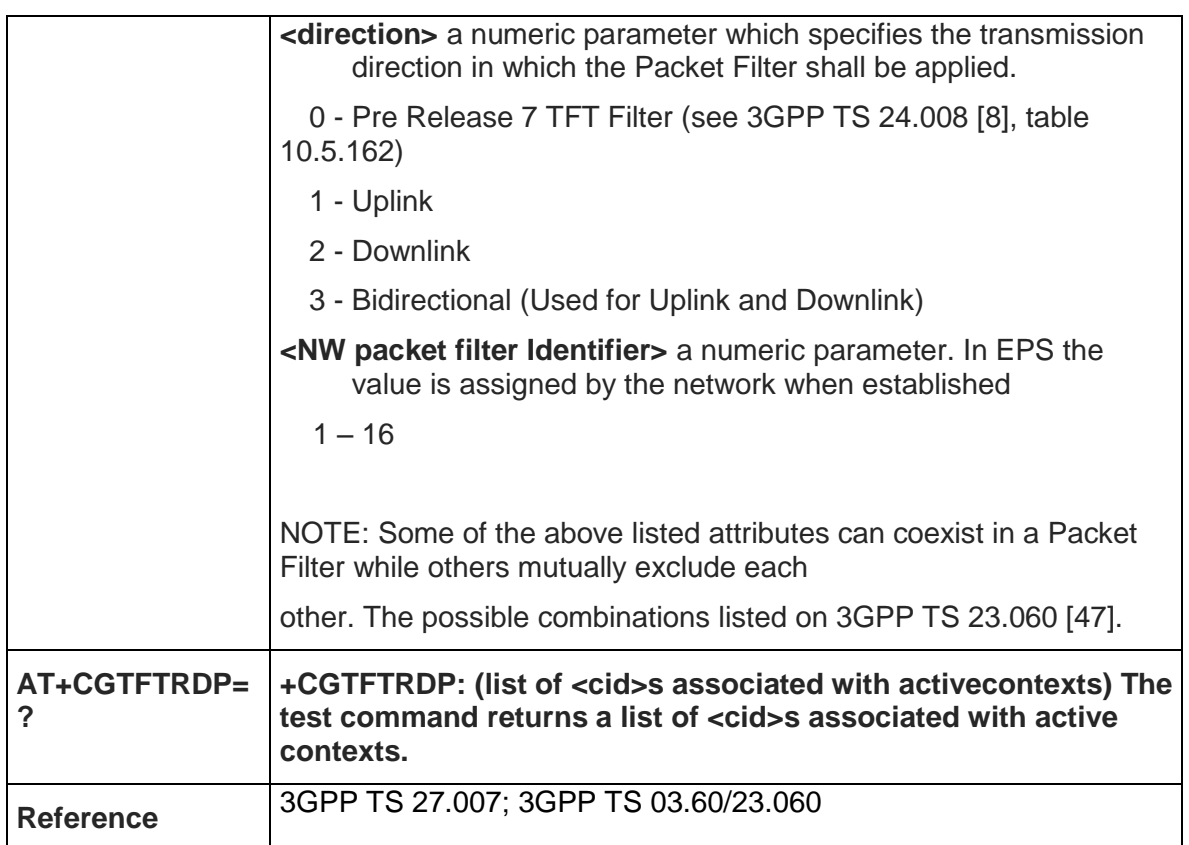

# 5.4.6.19. EPS Quality of Service Read Dynamic Parameters - +CGEQOSRDP

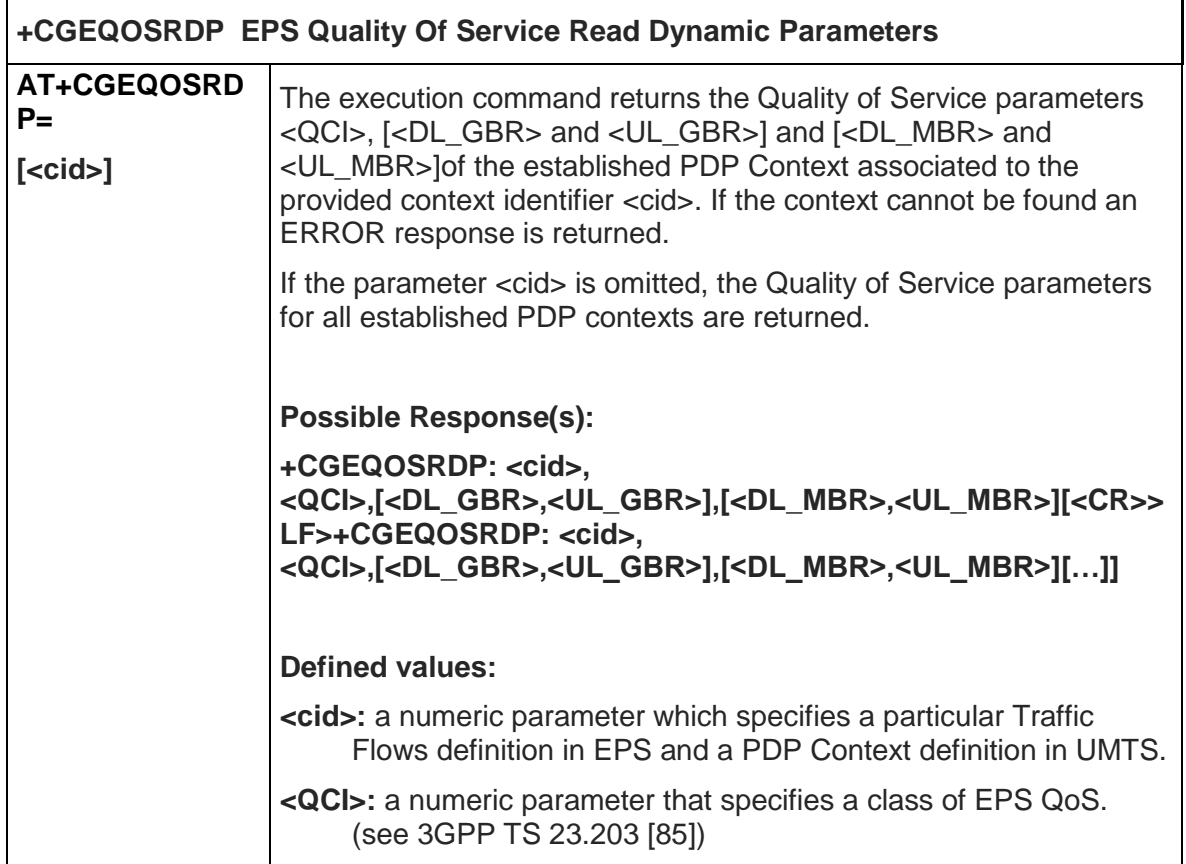

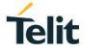

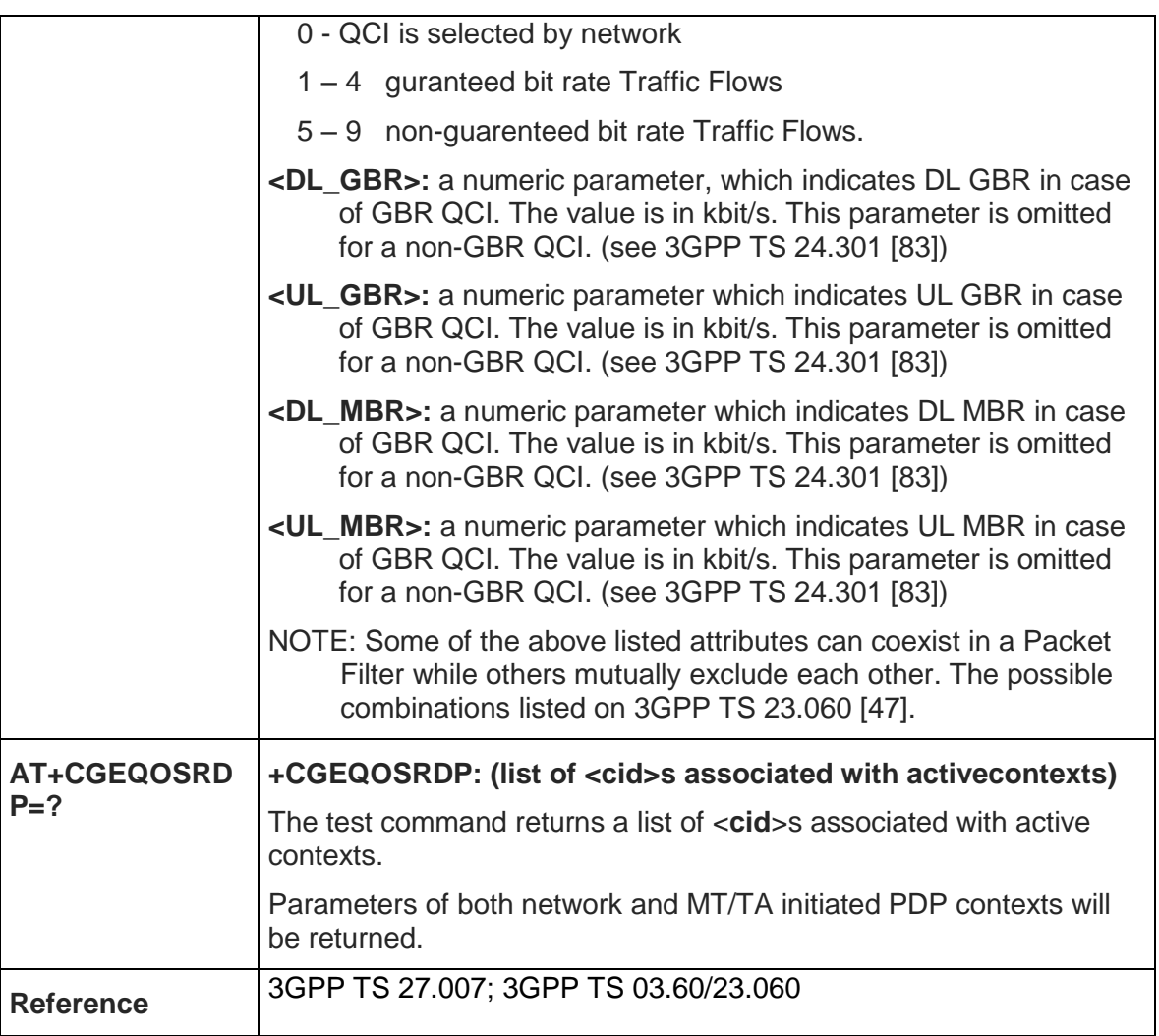

#### 5.4.7. Commands For Battery Charger

## 5.4.7.1. Battery Charge - +CBC

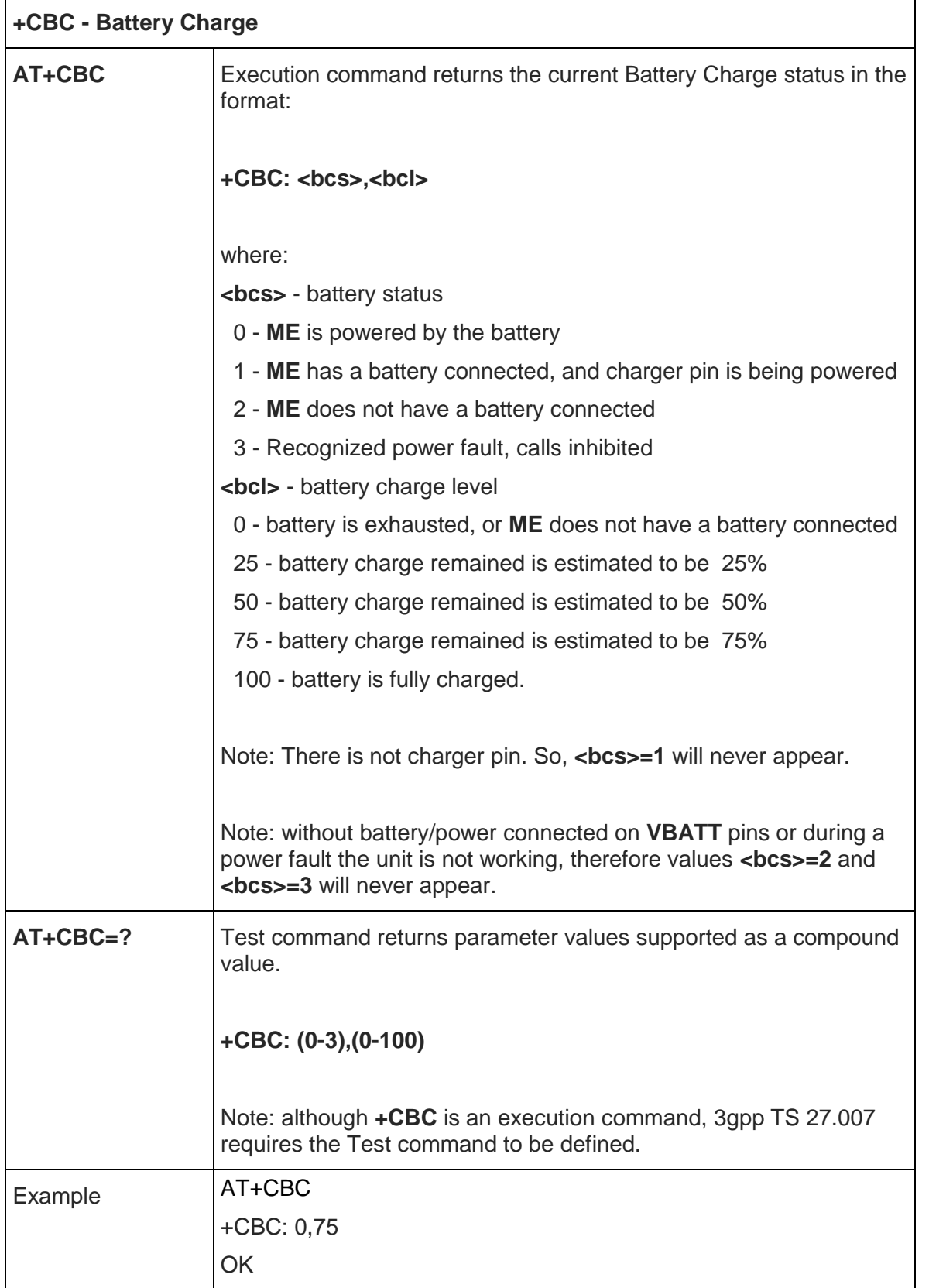

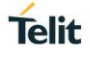

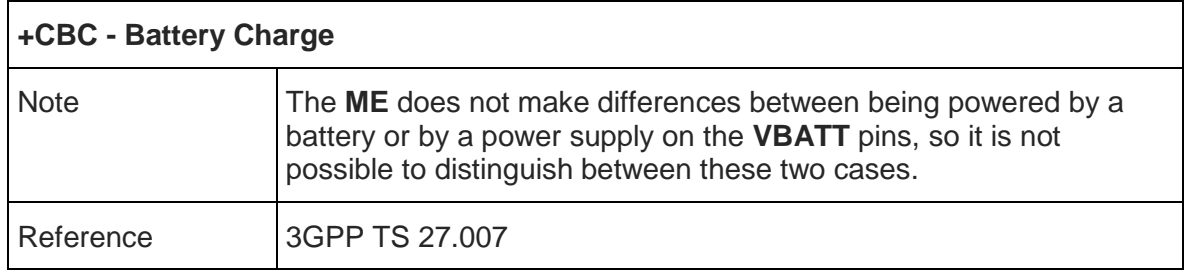

#### 5.5. 3GPP TS 27.005 AT Commands for SMS and CBS

# 5.5.1. General Configuration

## 5.5.1.1. Select Message Service - +CSMS

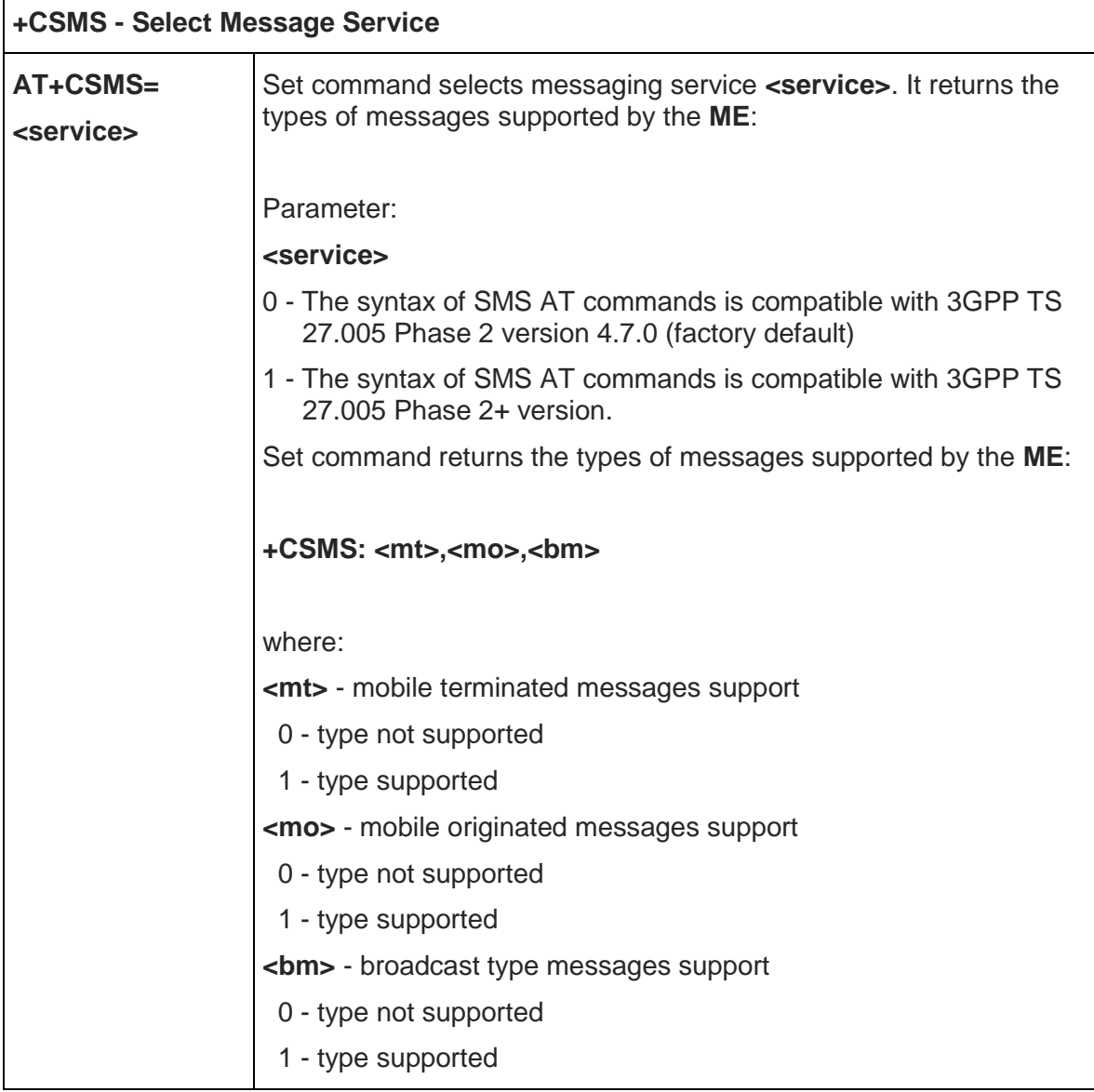

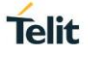

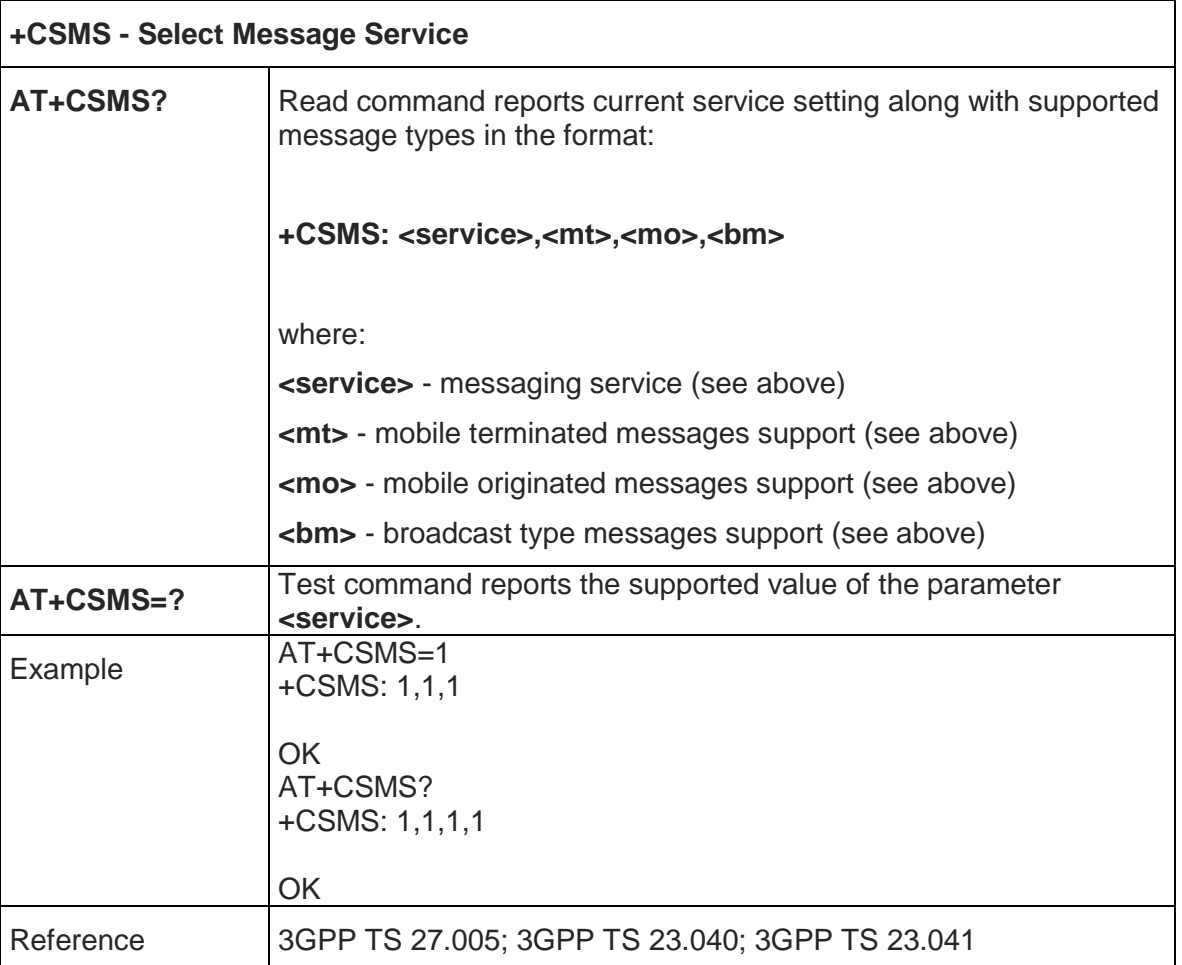

# 5.5.1.2. Preferred Message Storage - +CPMS

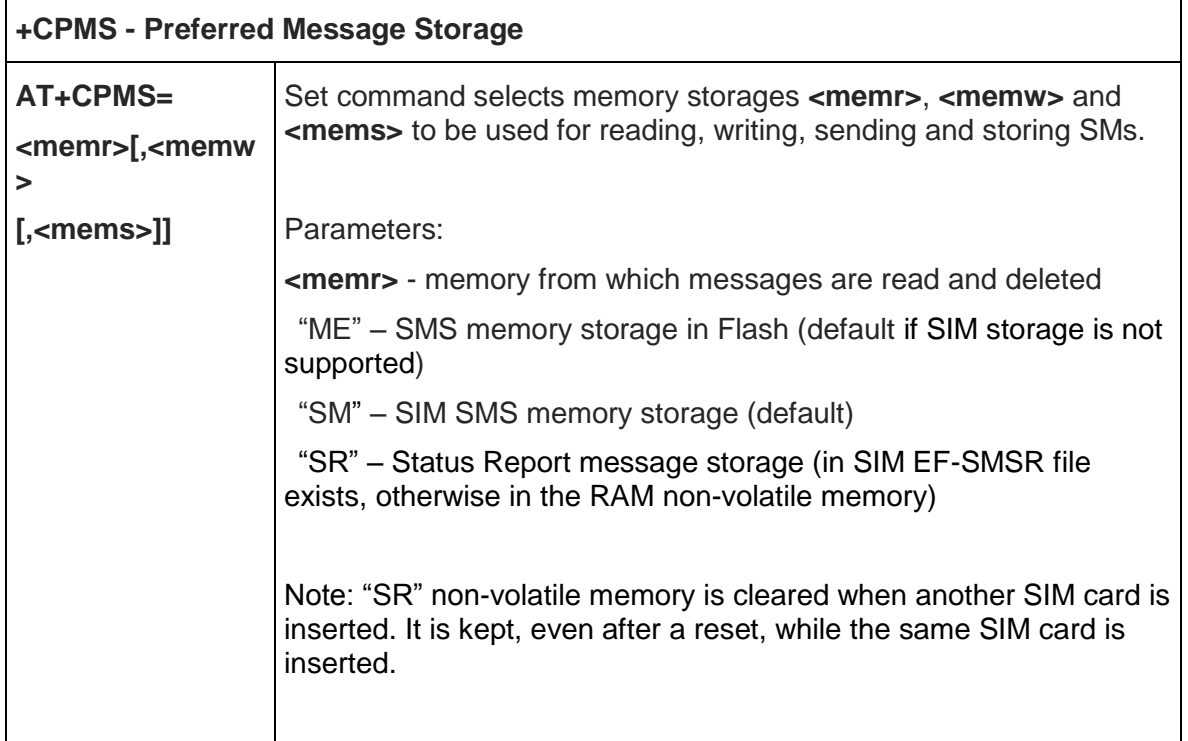

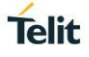

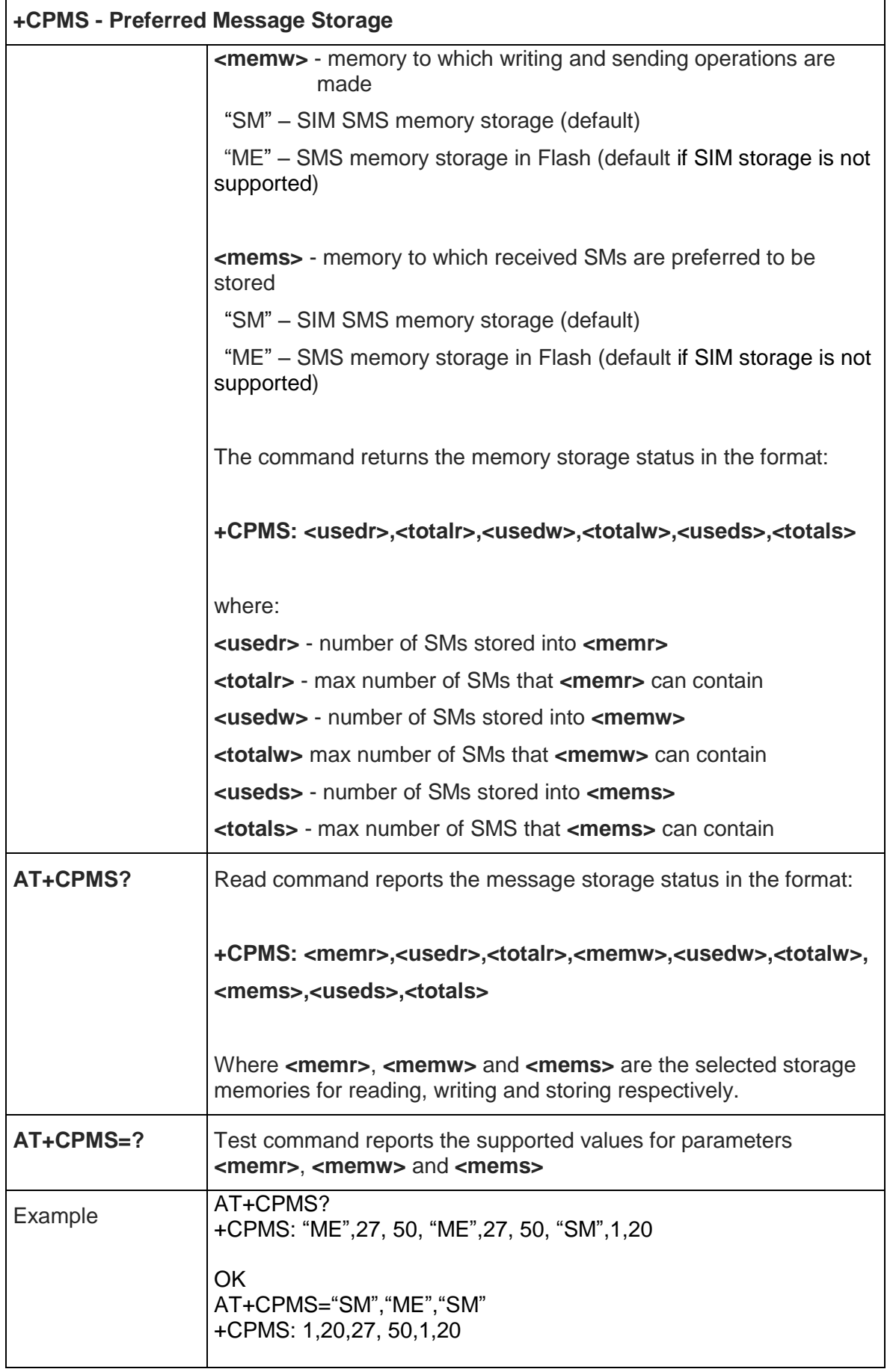

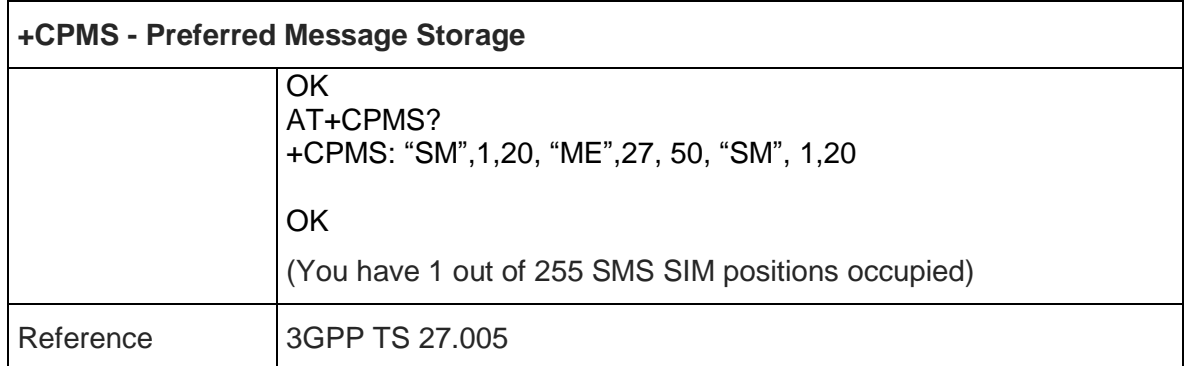

## 5.5.1.3. Message Format - +CMGF

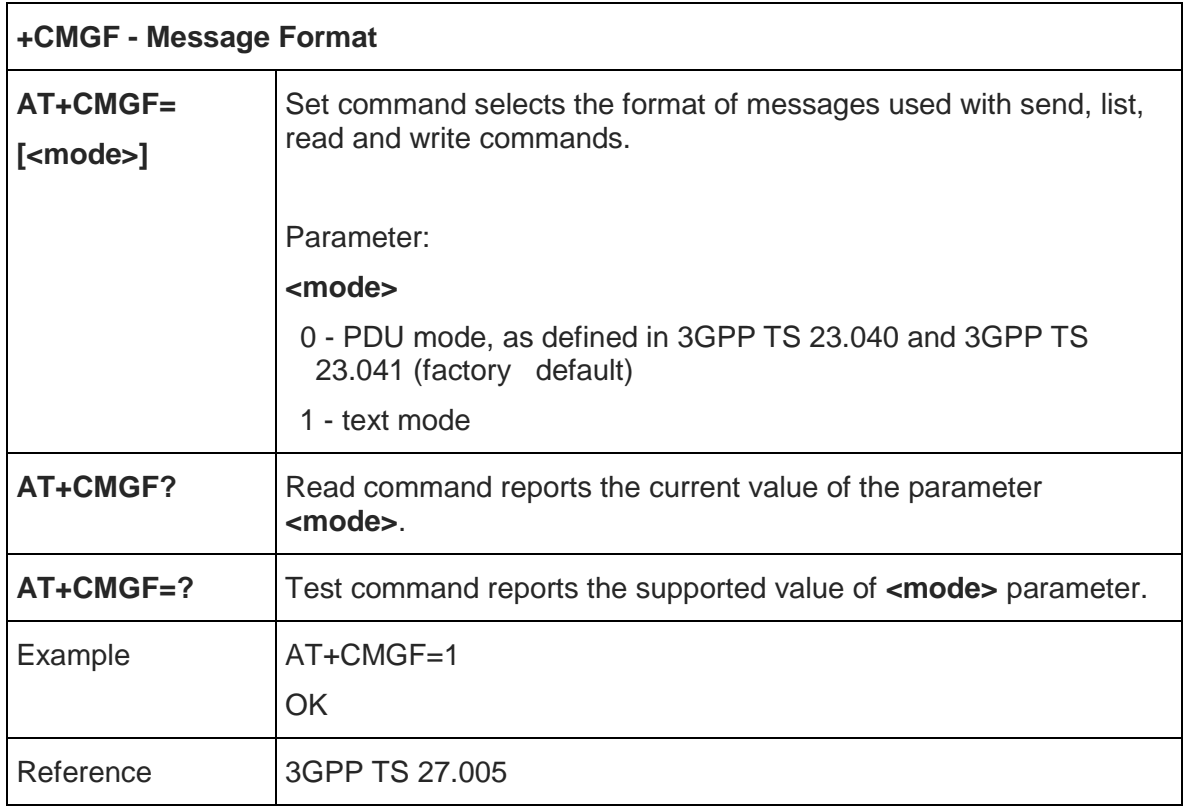

# 5.5.2. Message Configuration

5.5.2.1. Service Center Address - +CSCA

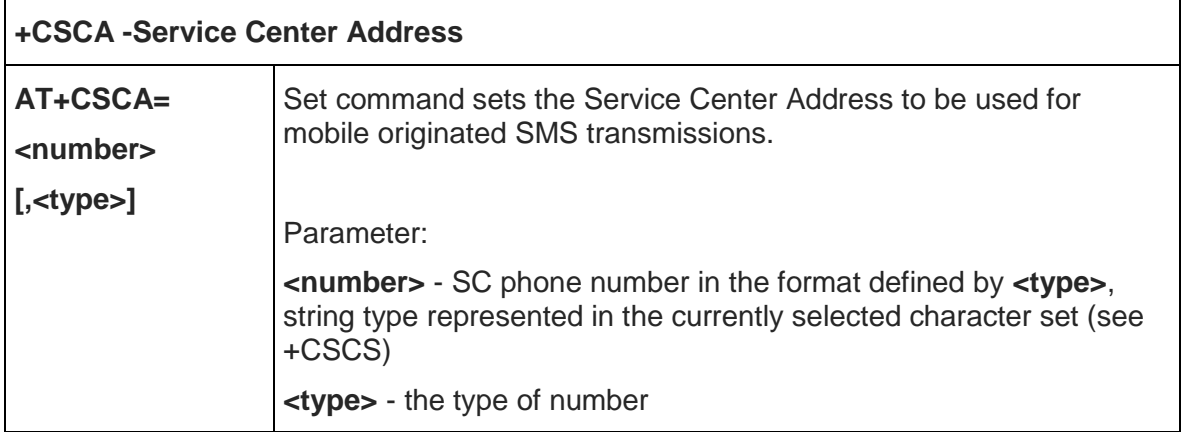

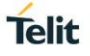

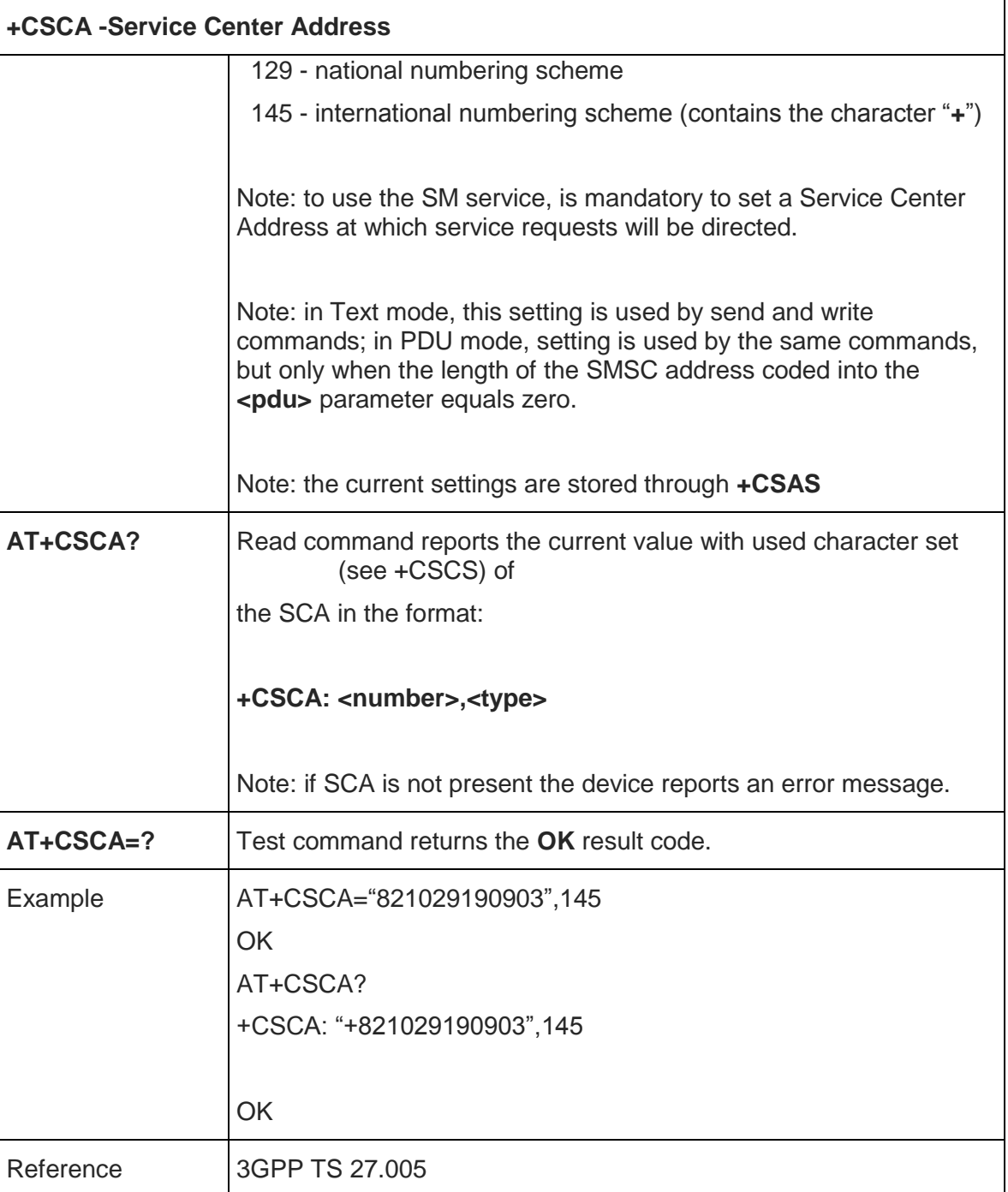

### 5.5.2.2. Set Text Mode Parameters - +CSMP

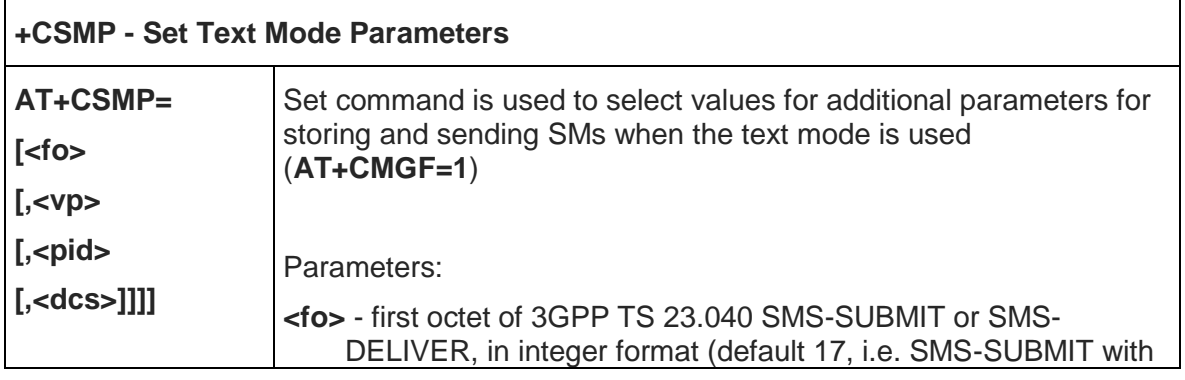

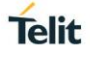

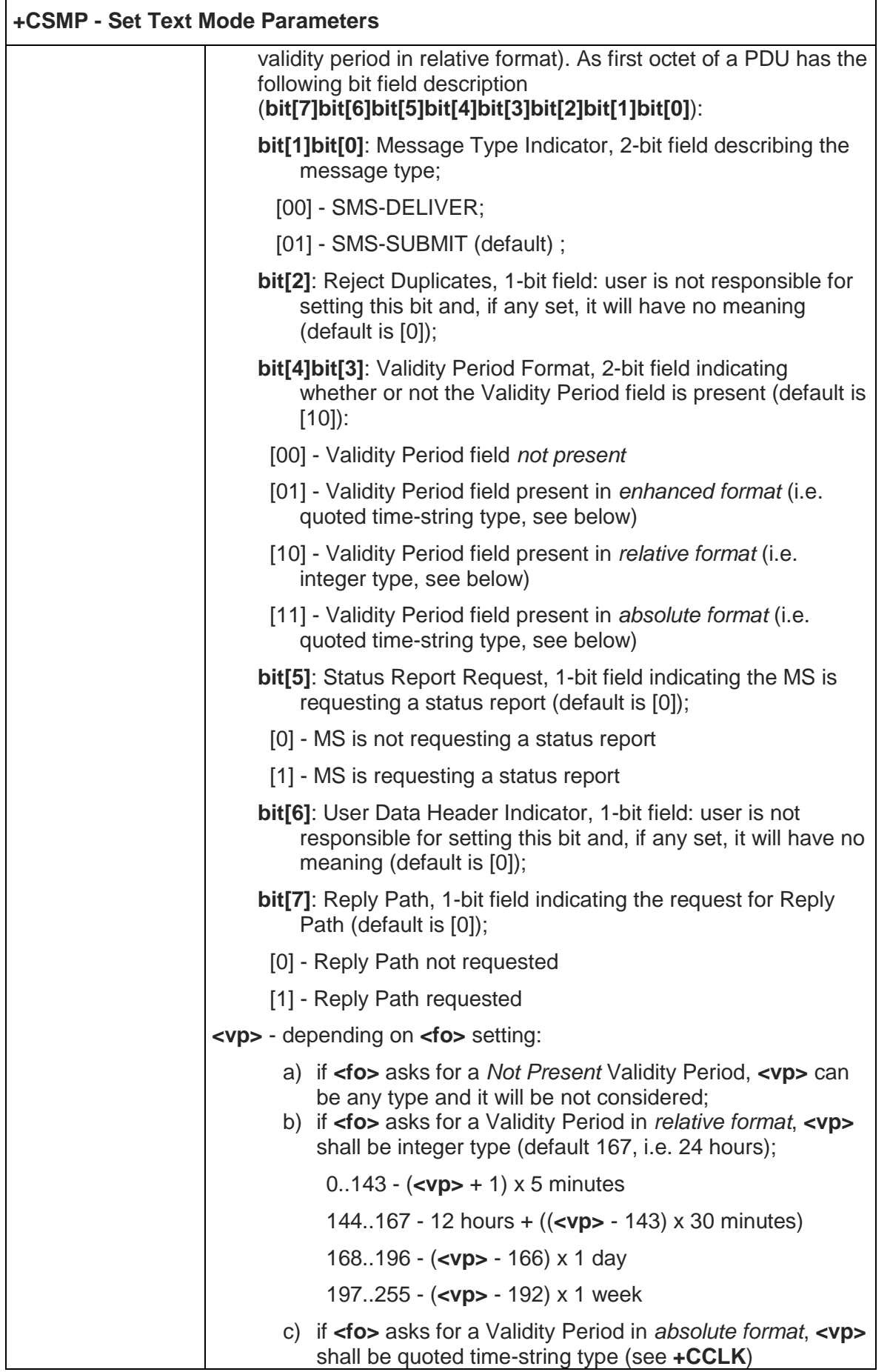

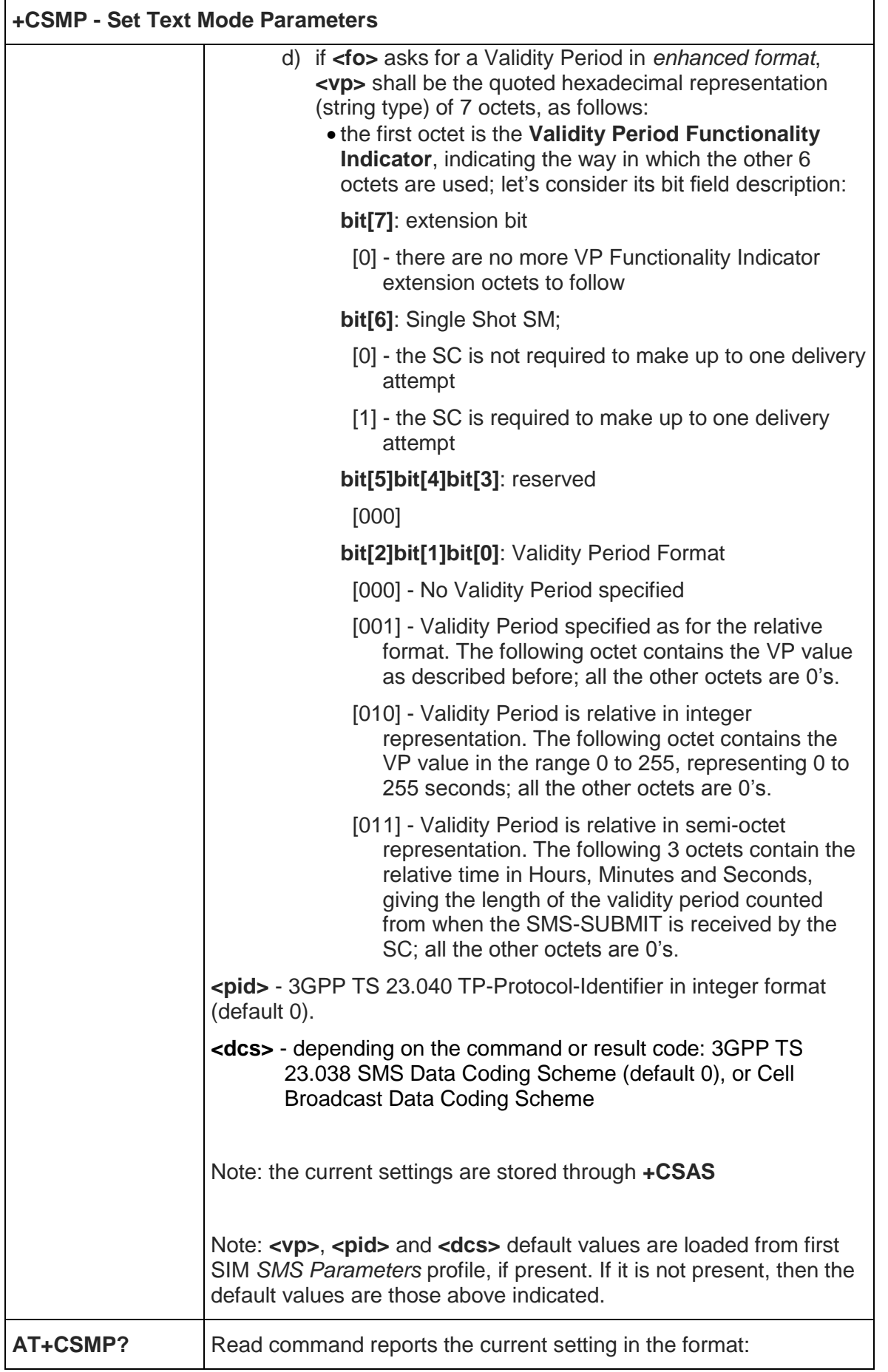

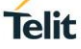

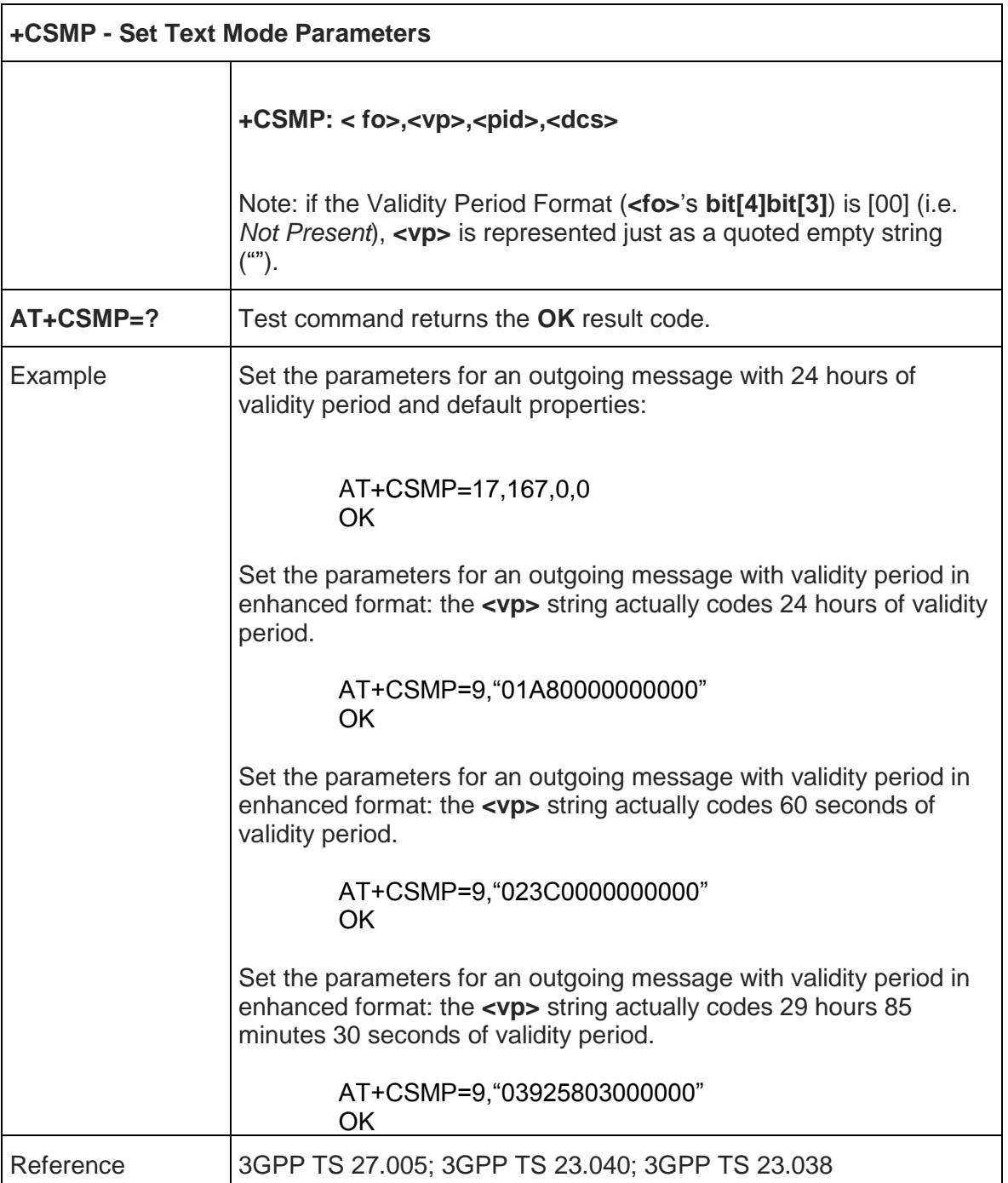

#### 5.5.2.3. Show Text Mode Parameters - +CSDH

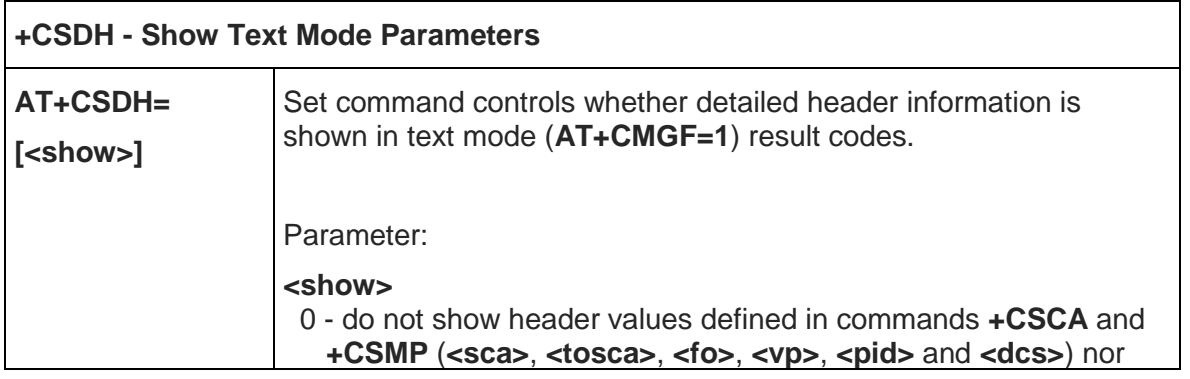

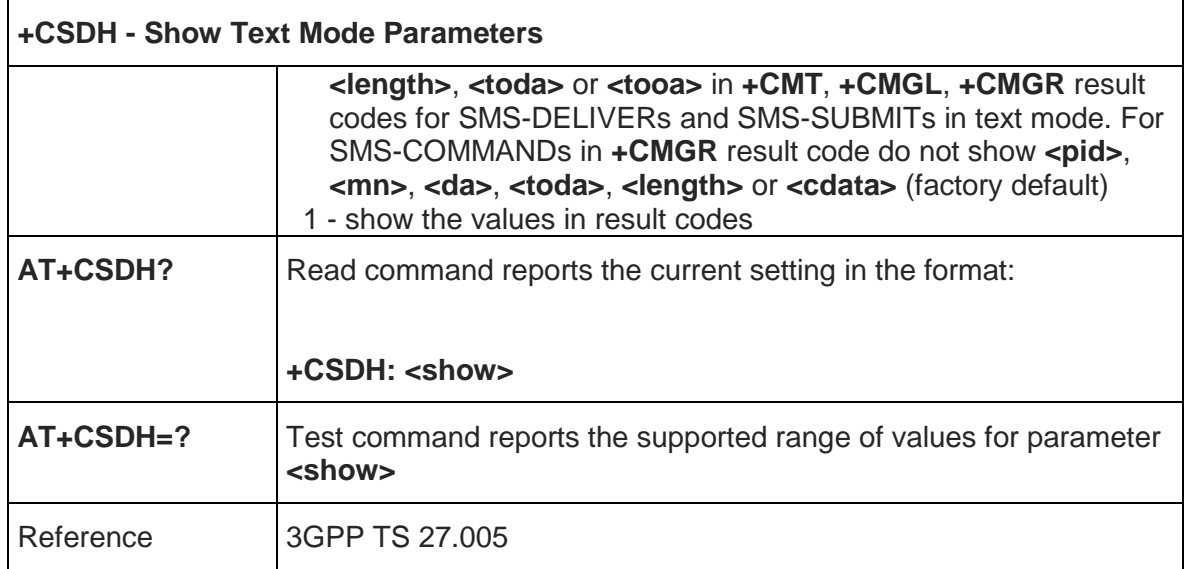

# 5.5.2.4. Select Cell Broadcast Message Types - +CSCB

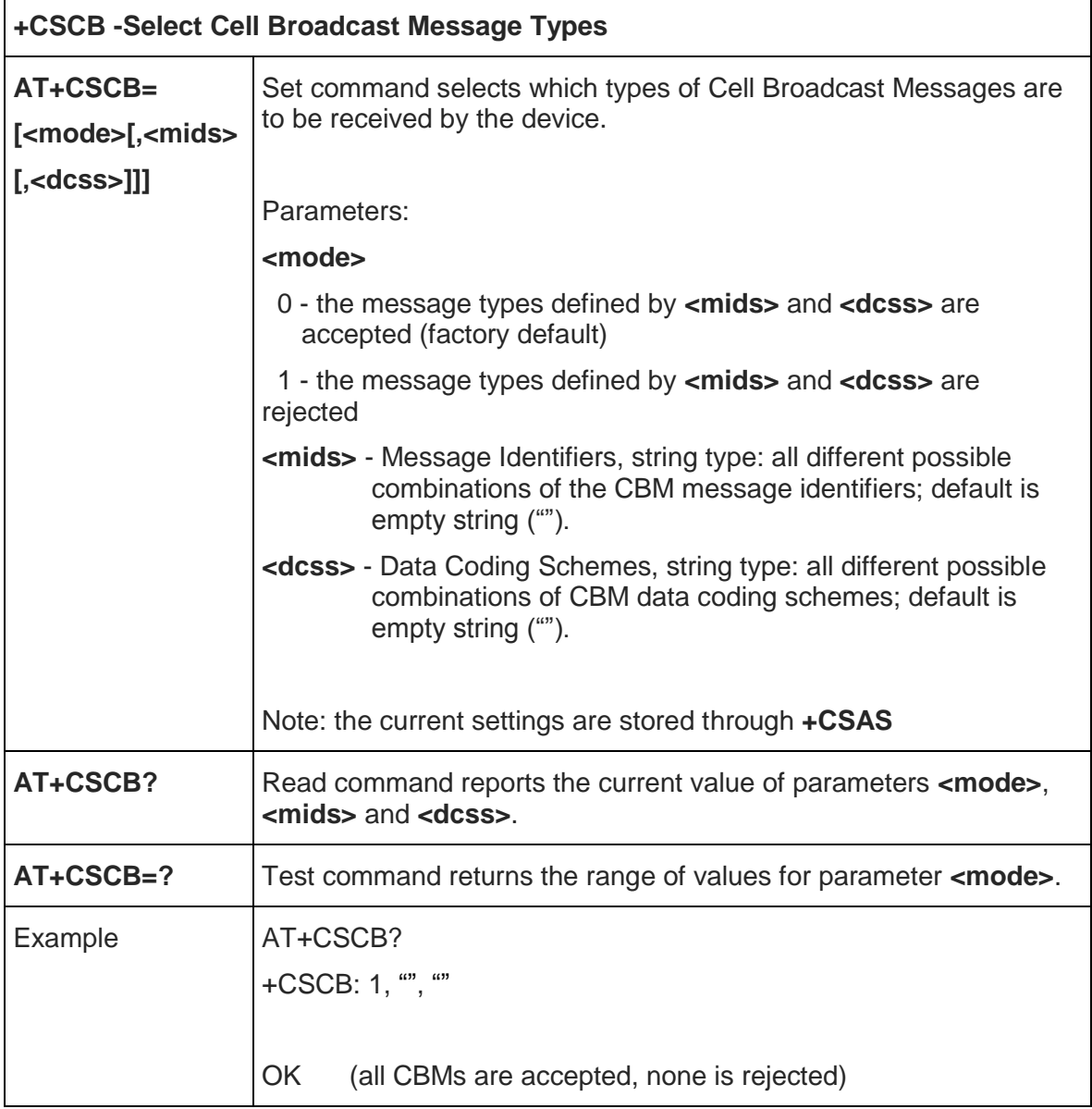

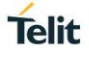

 $\overline{\phantom{0}}$ 

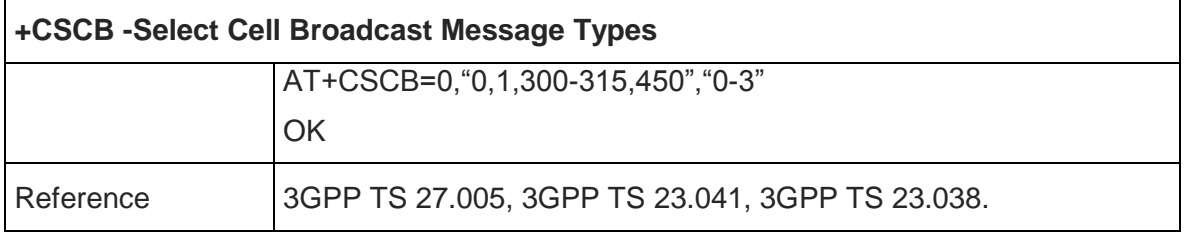

# 5.5.2.5. Save Settings - +CSAS

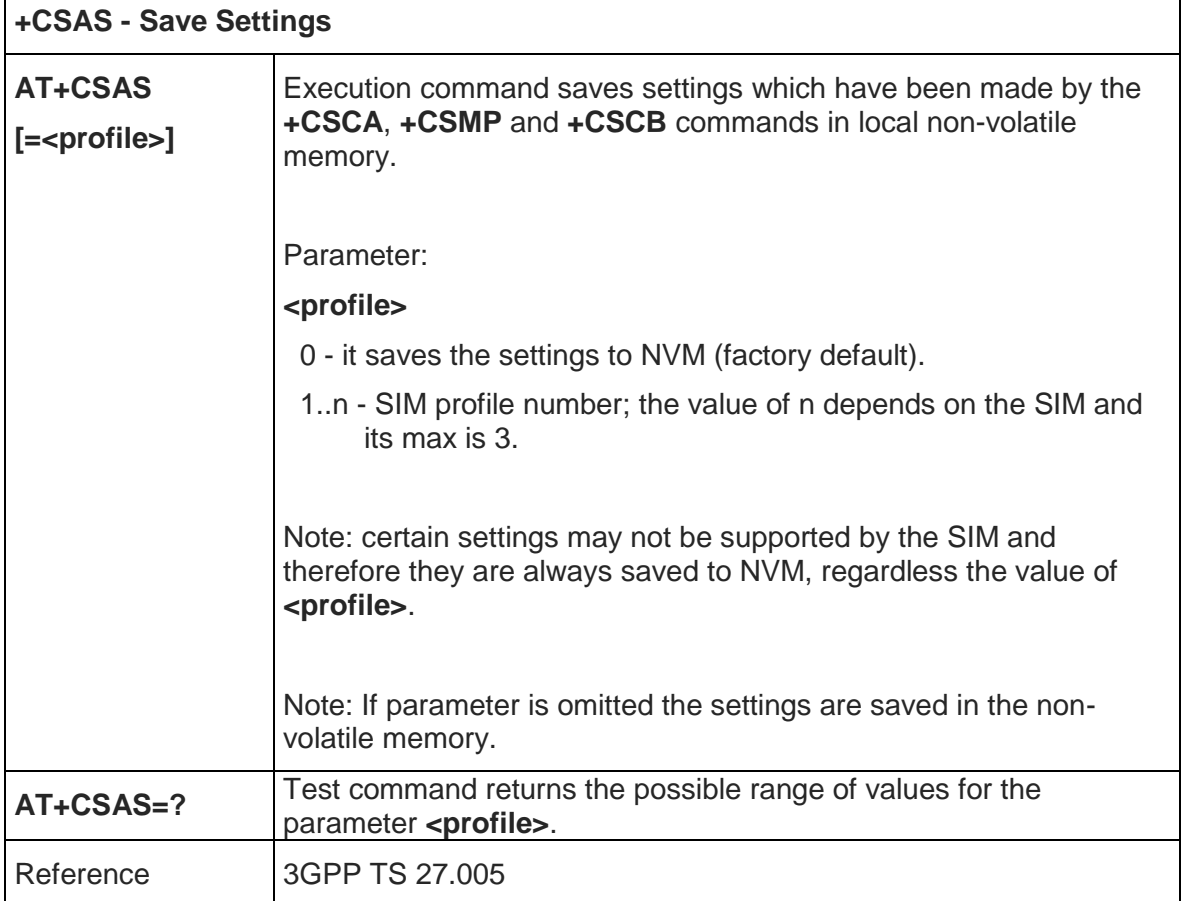

## 5.5.2.6. Restore Settings - +CRES

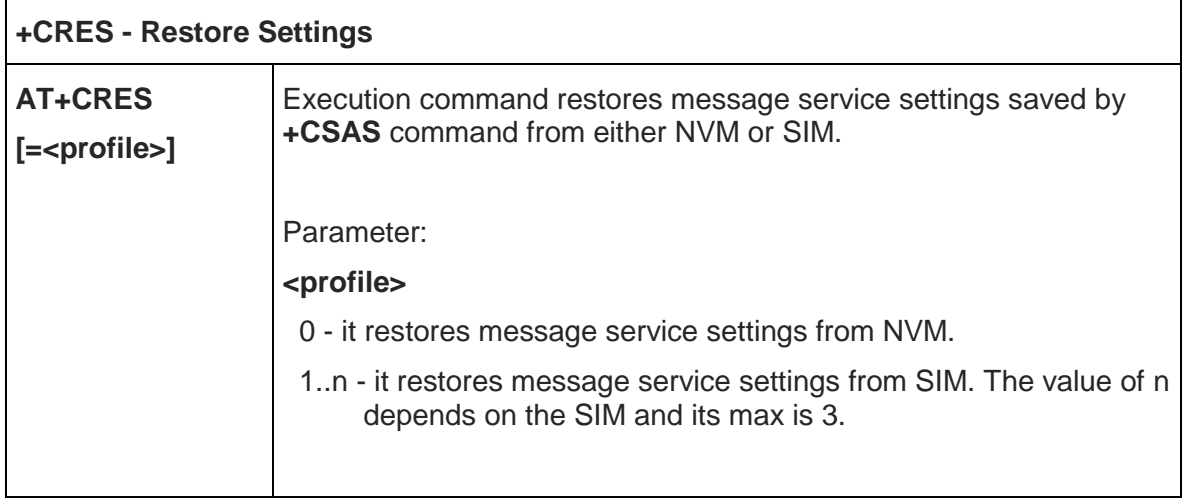

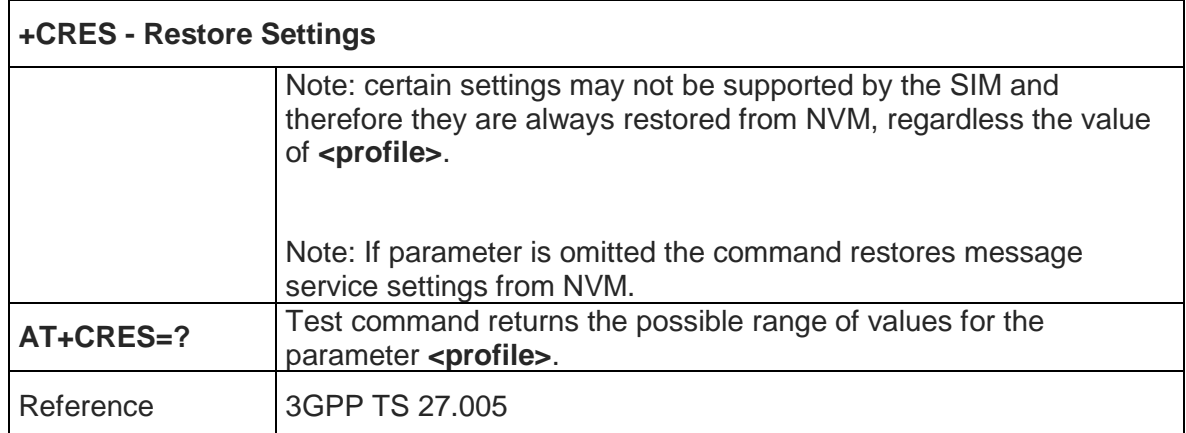

# 5.5.2.7. More Message to Send - +CMMS

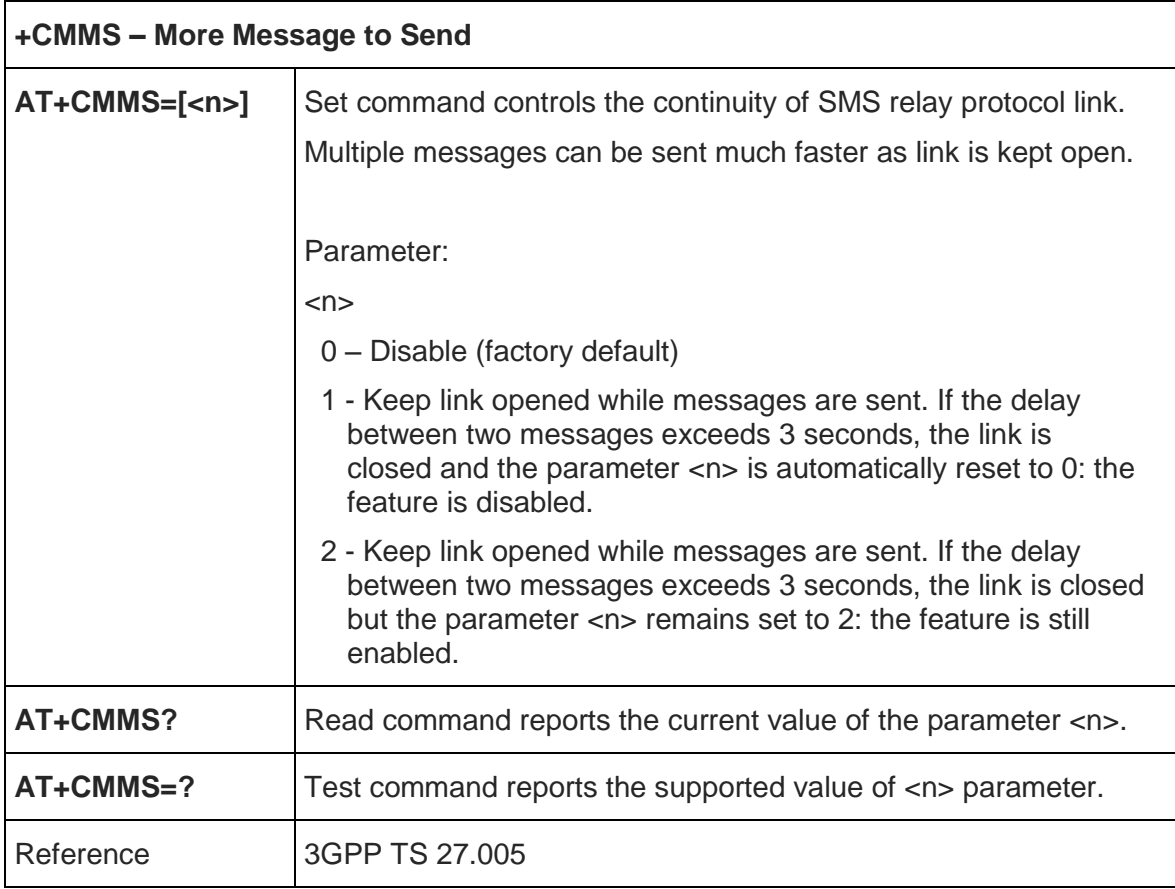

#### 5.5.2.8. Select service for MO SMS services – +CGSMS

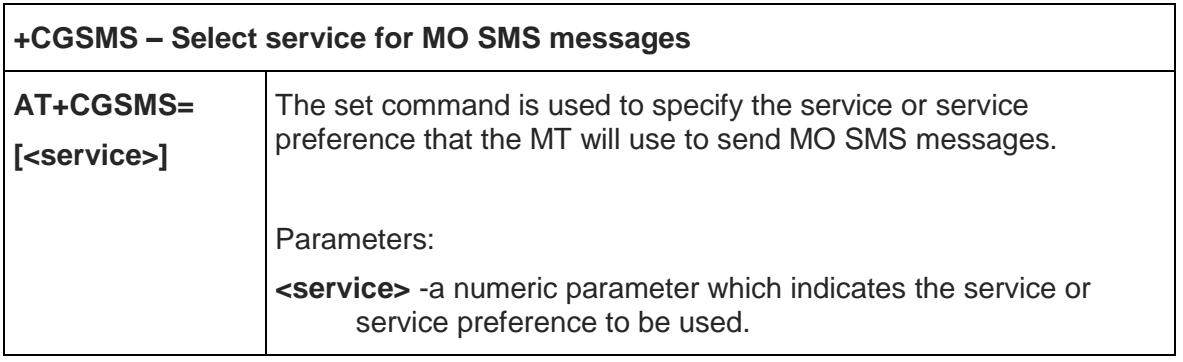

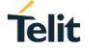

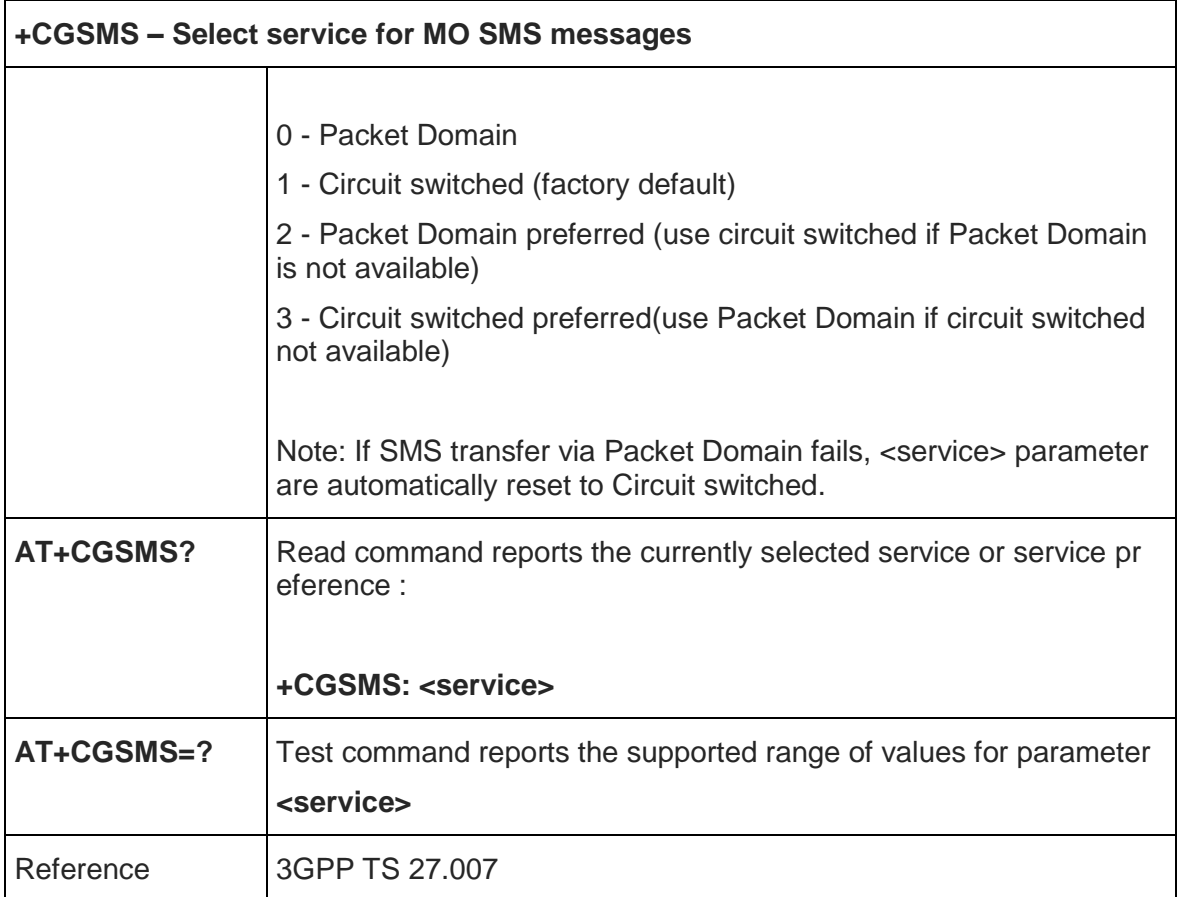

## 5.5.3. Message Receiving And Reading

5.5.3.1. New Message Indications To Terminal Equipment - +CNMI

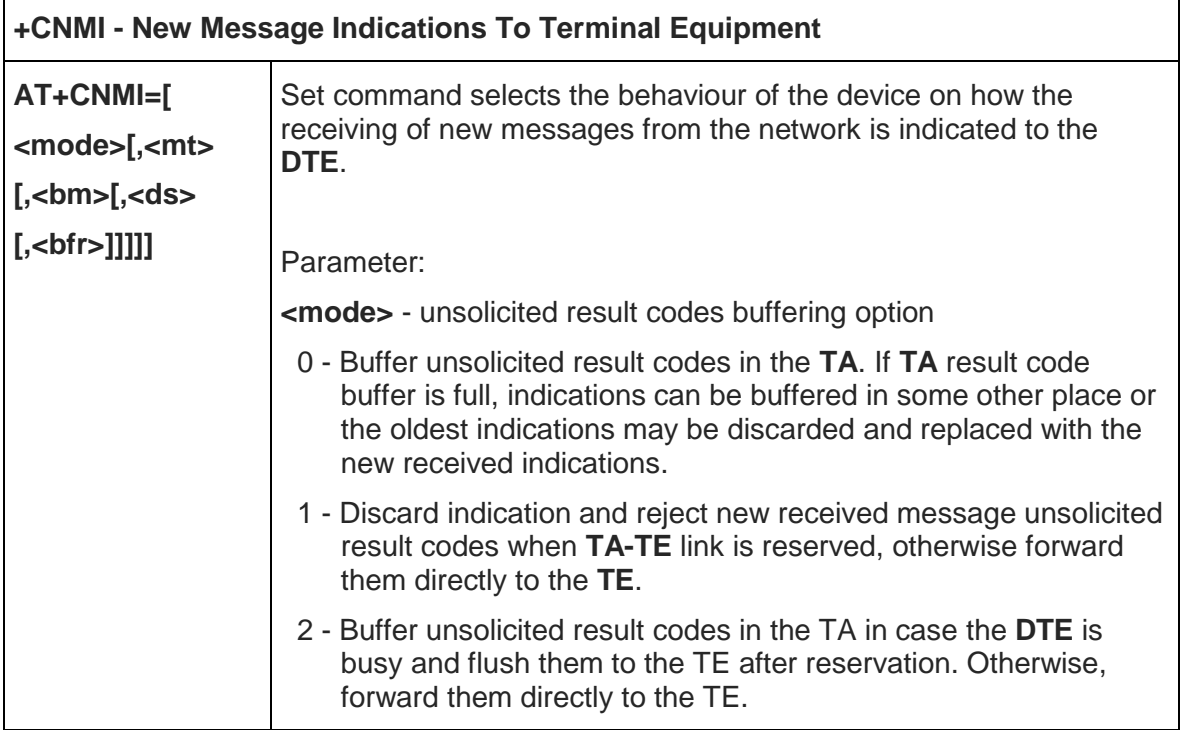

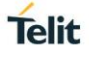

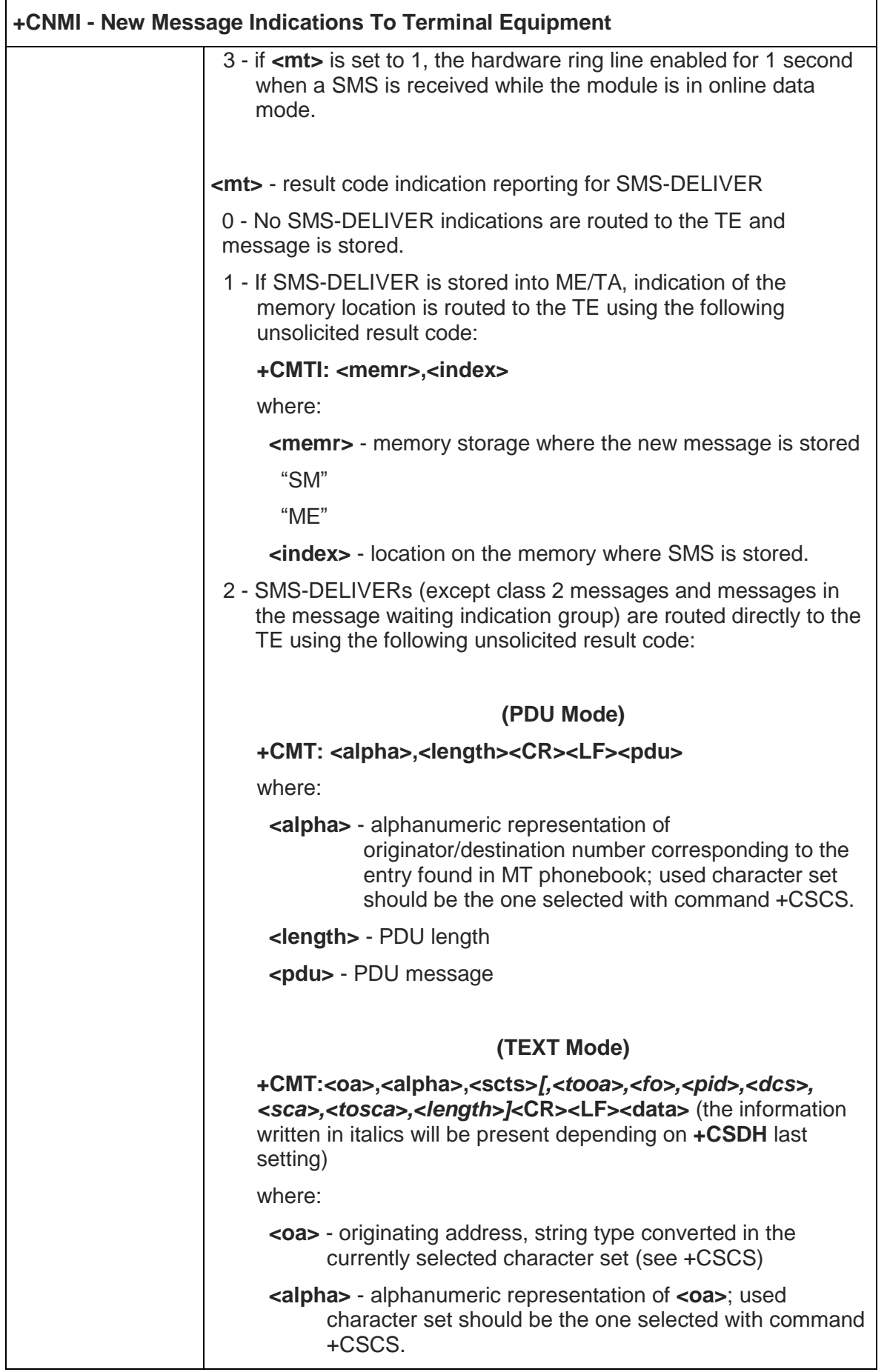

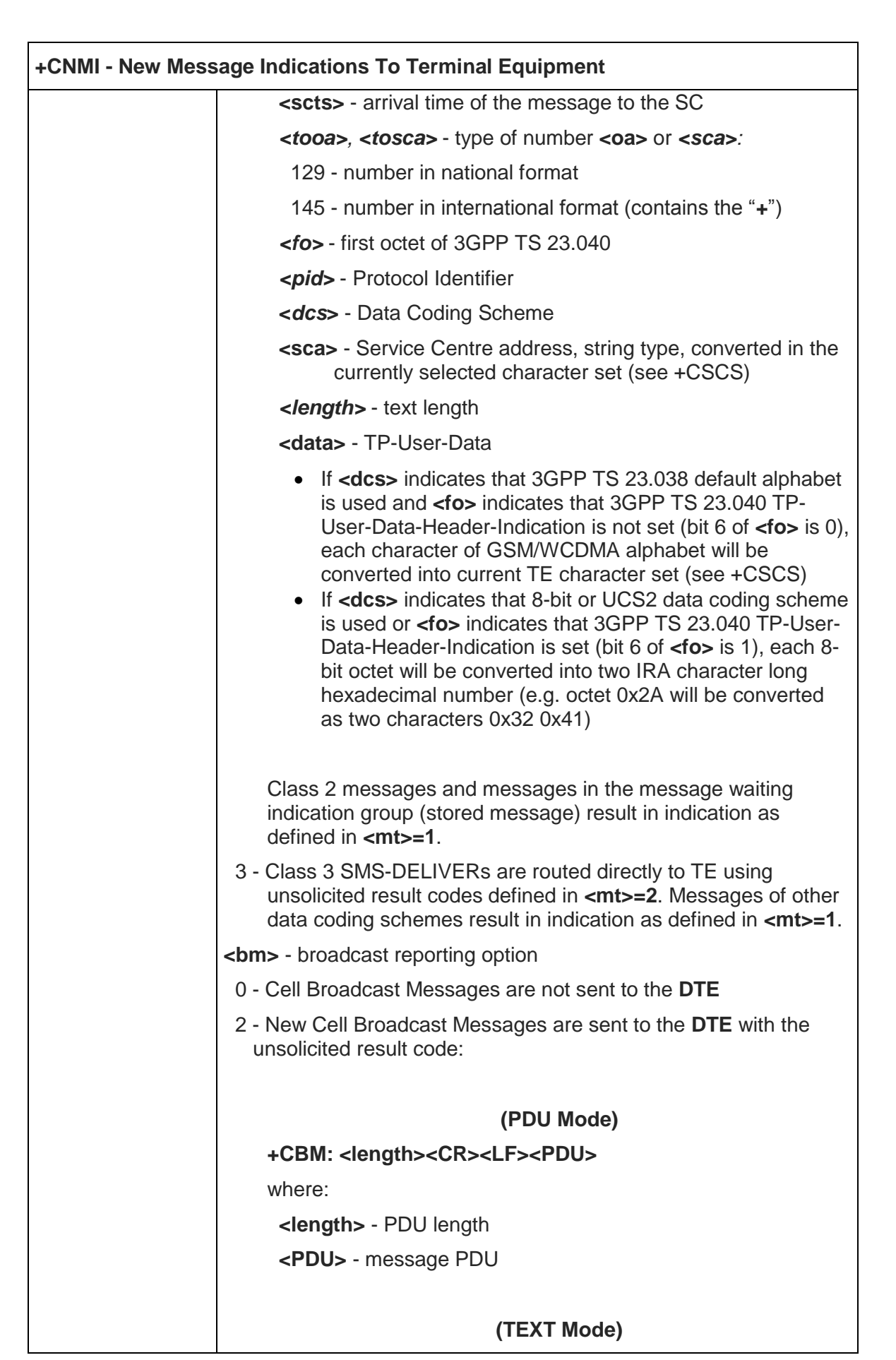

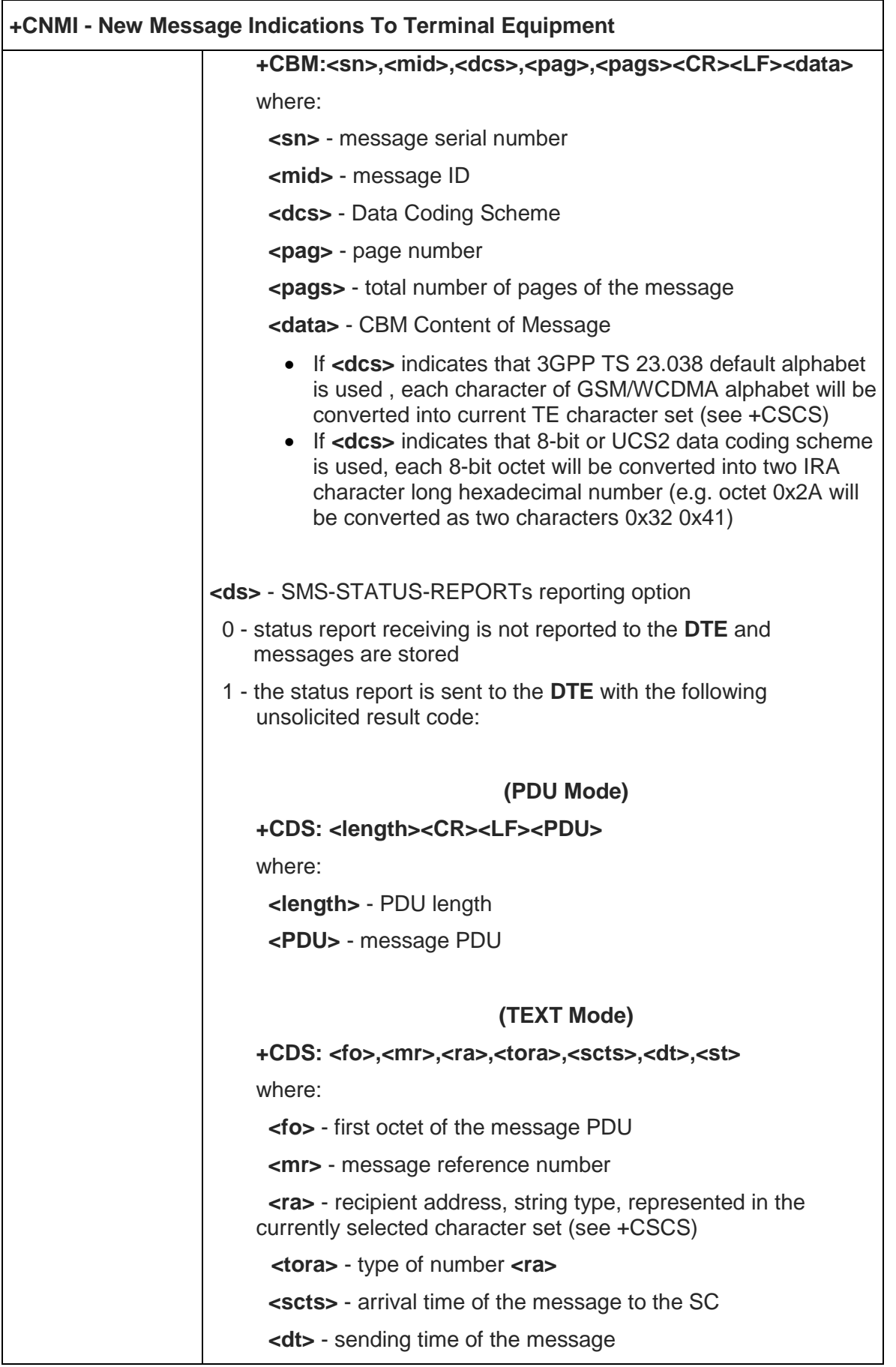

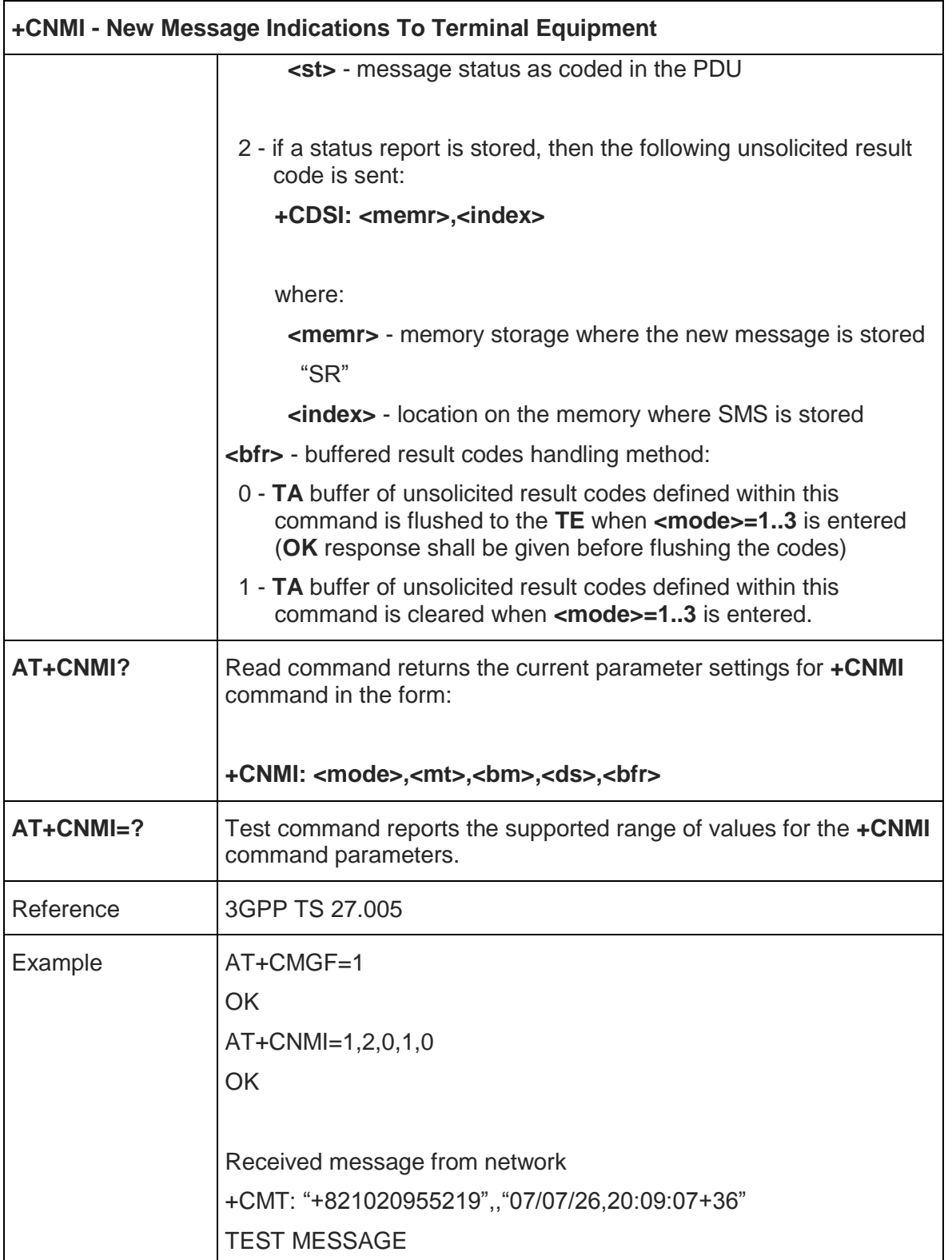

# 5.5.3.2. List Messages - +CMGL

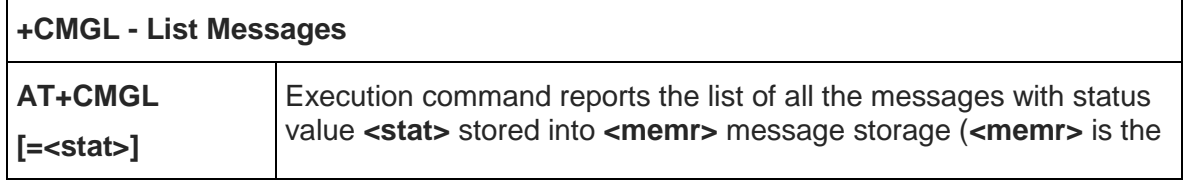

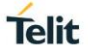

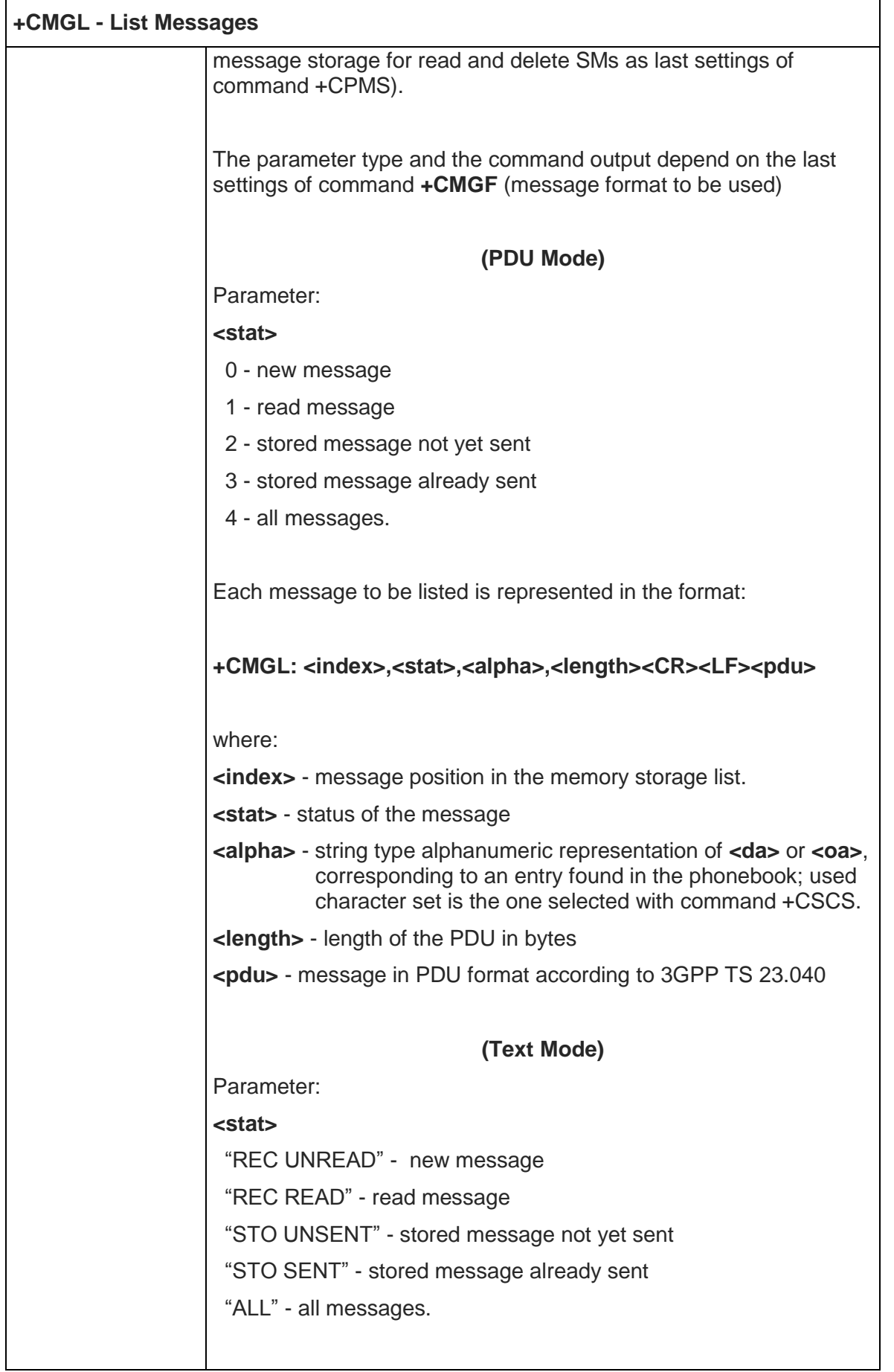

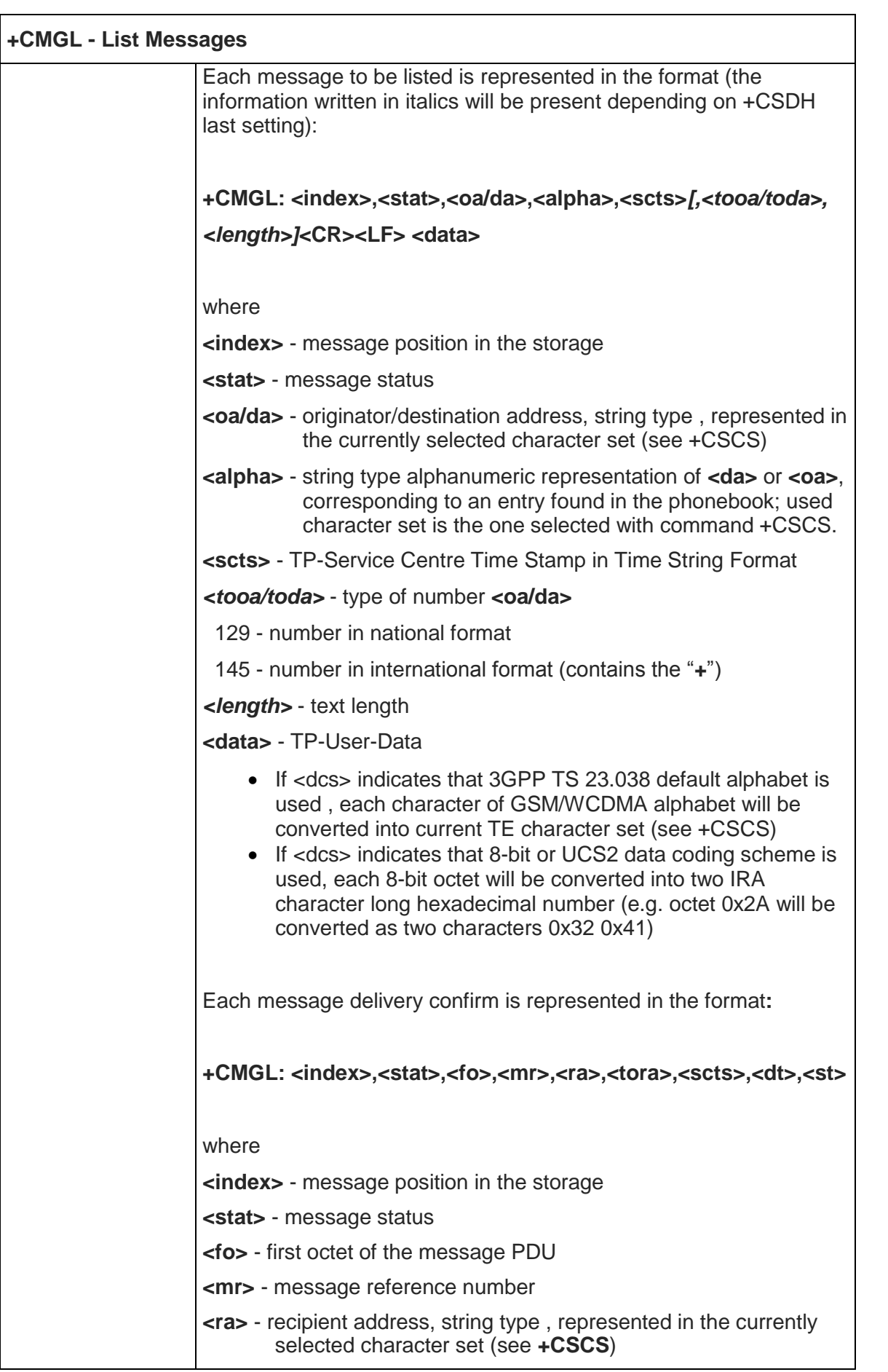

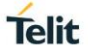

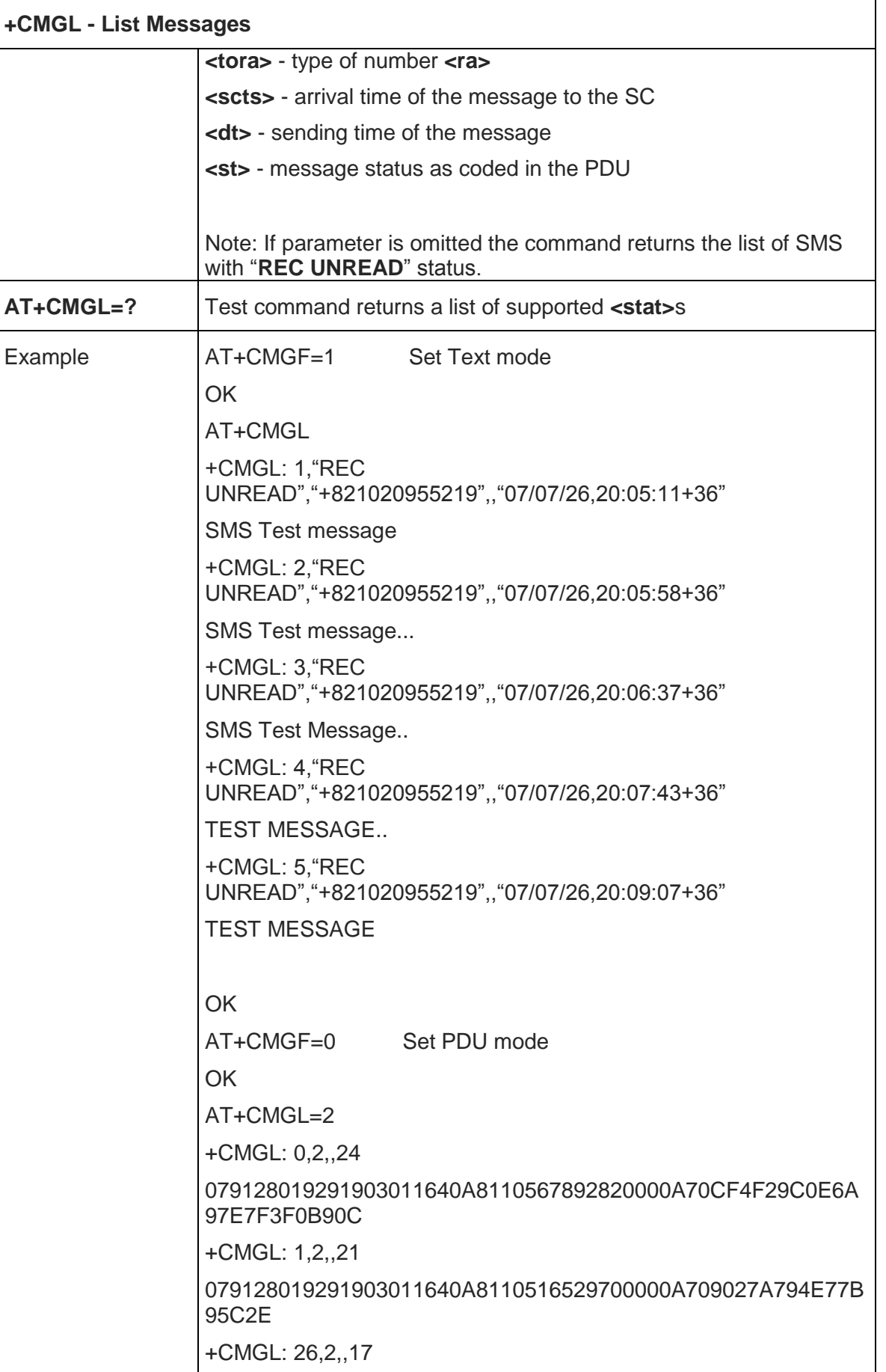

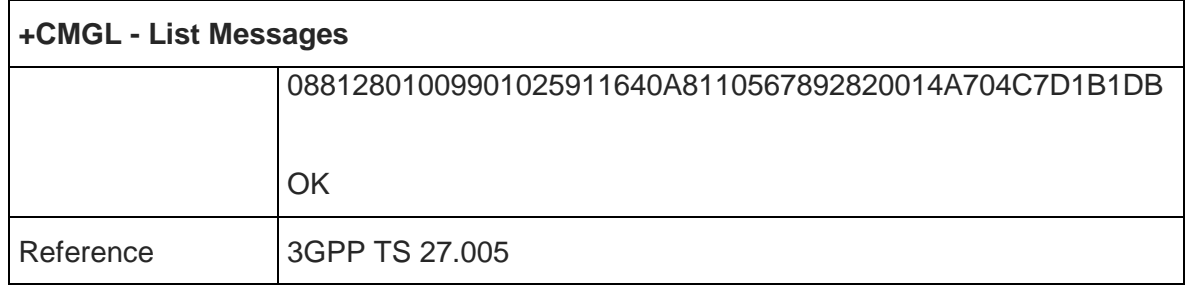

# 5.5.3.3. Read Message - +CMGR

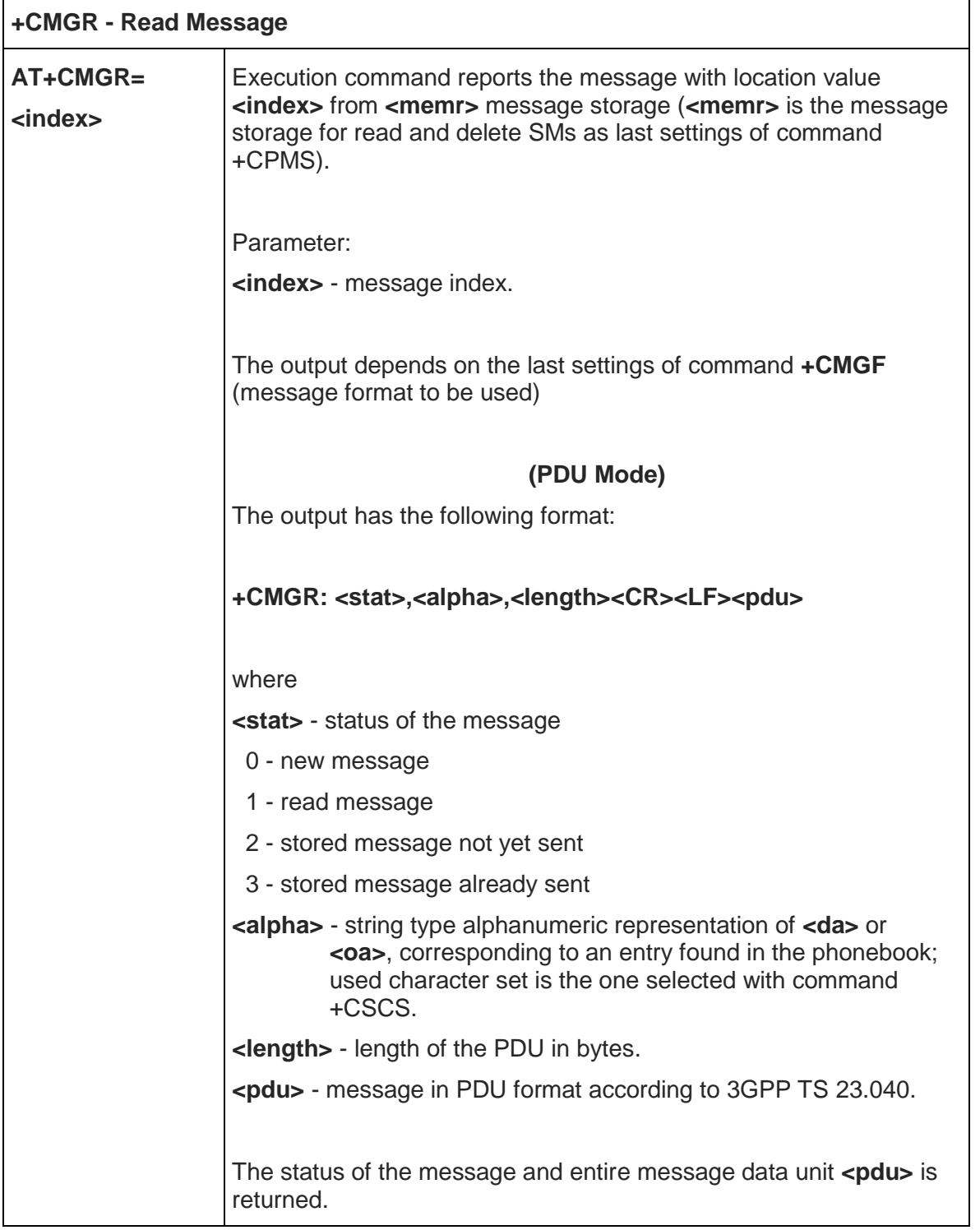

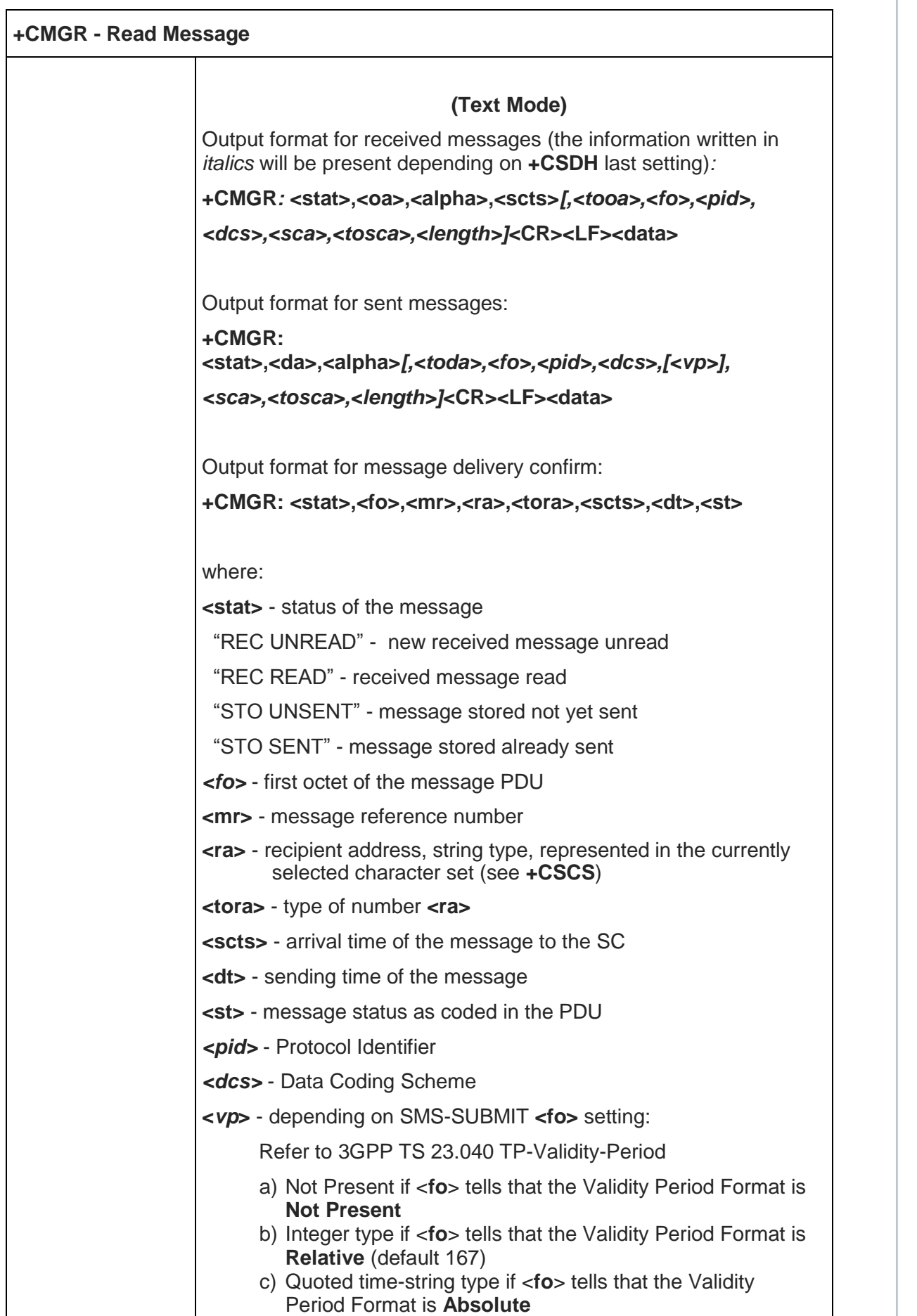

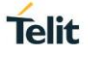

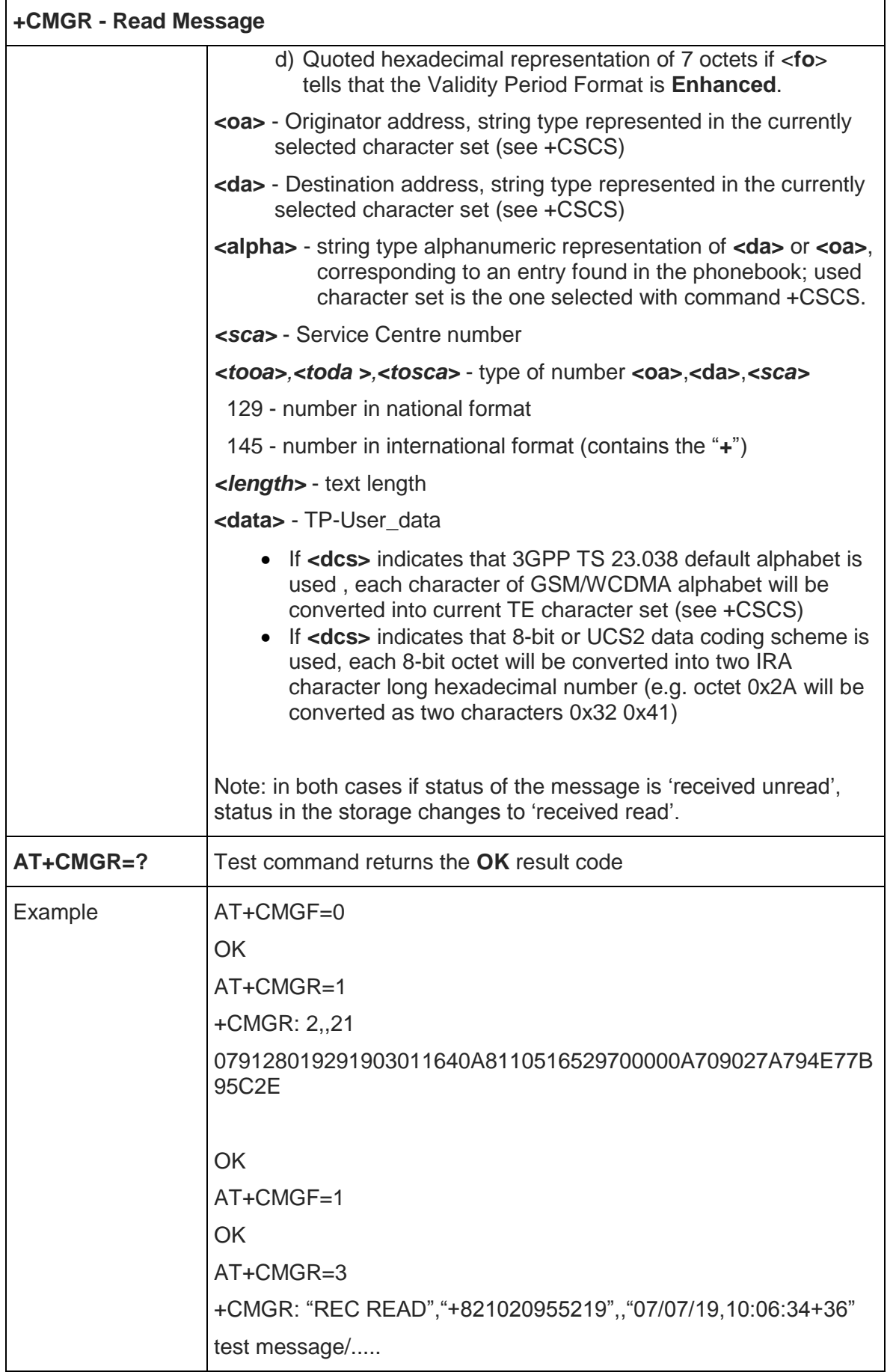

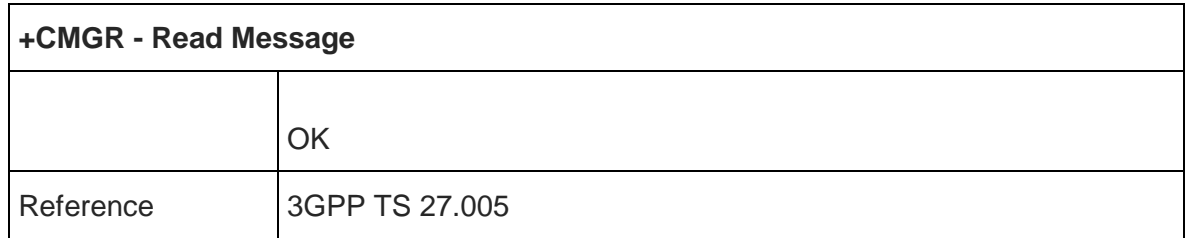

5.5.3.4. New Message Acknowledgement to ME/TA - +CNMA

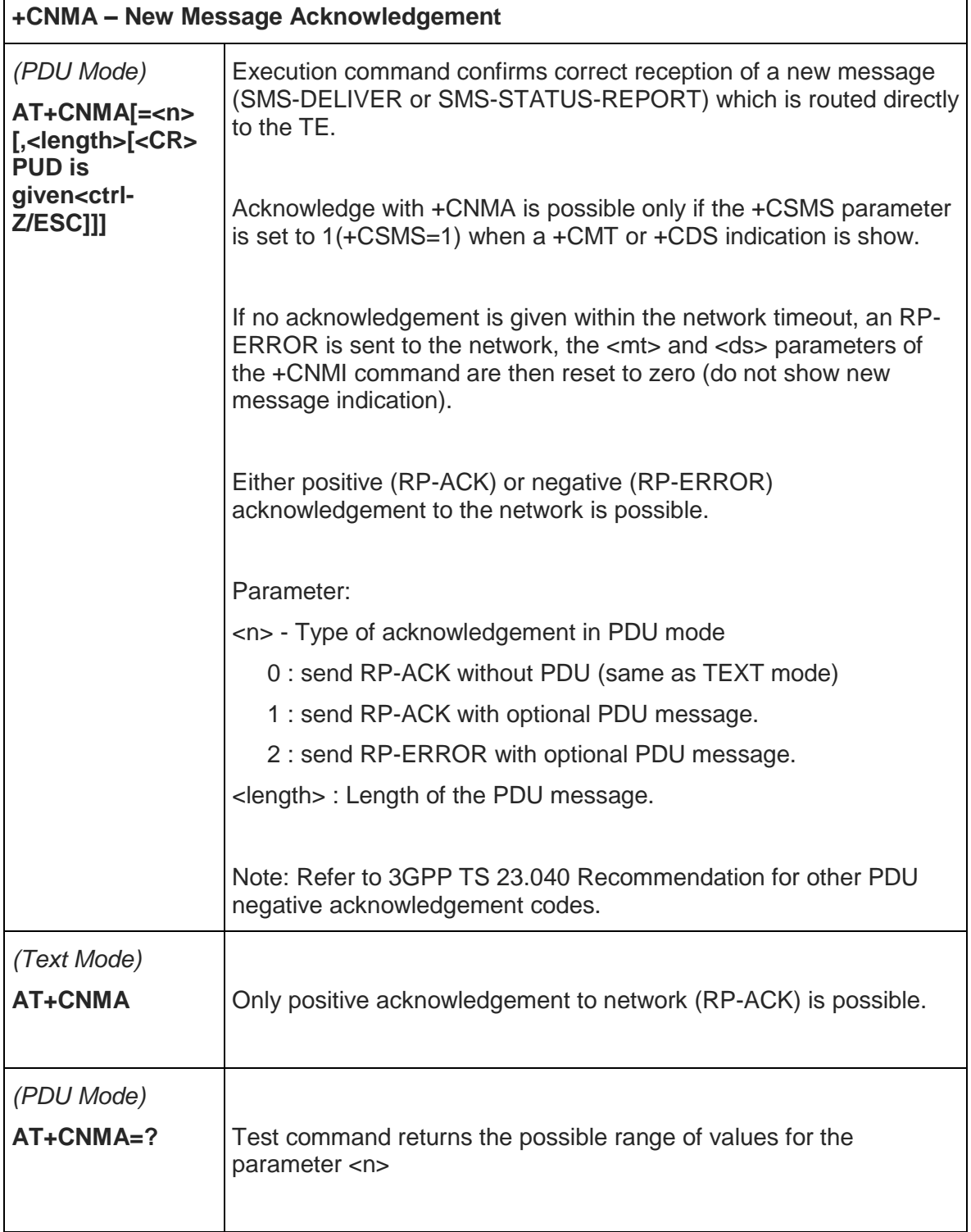

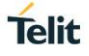

٦

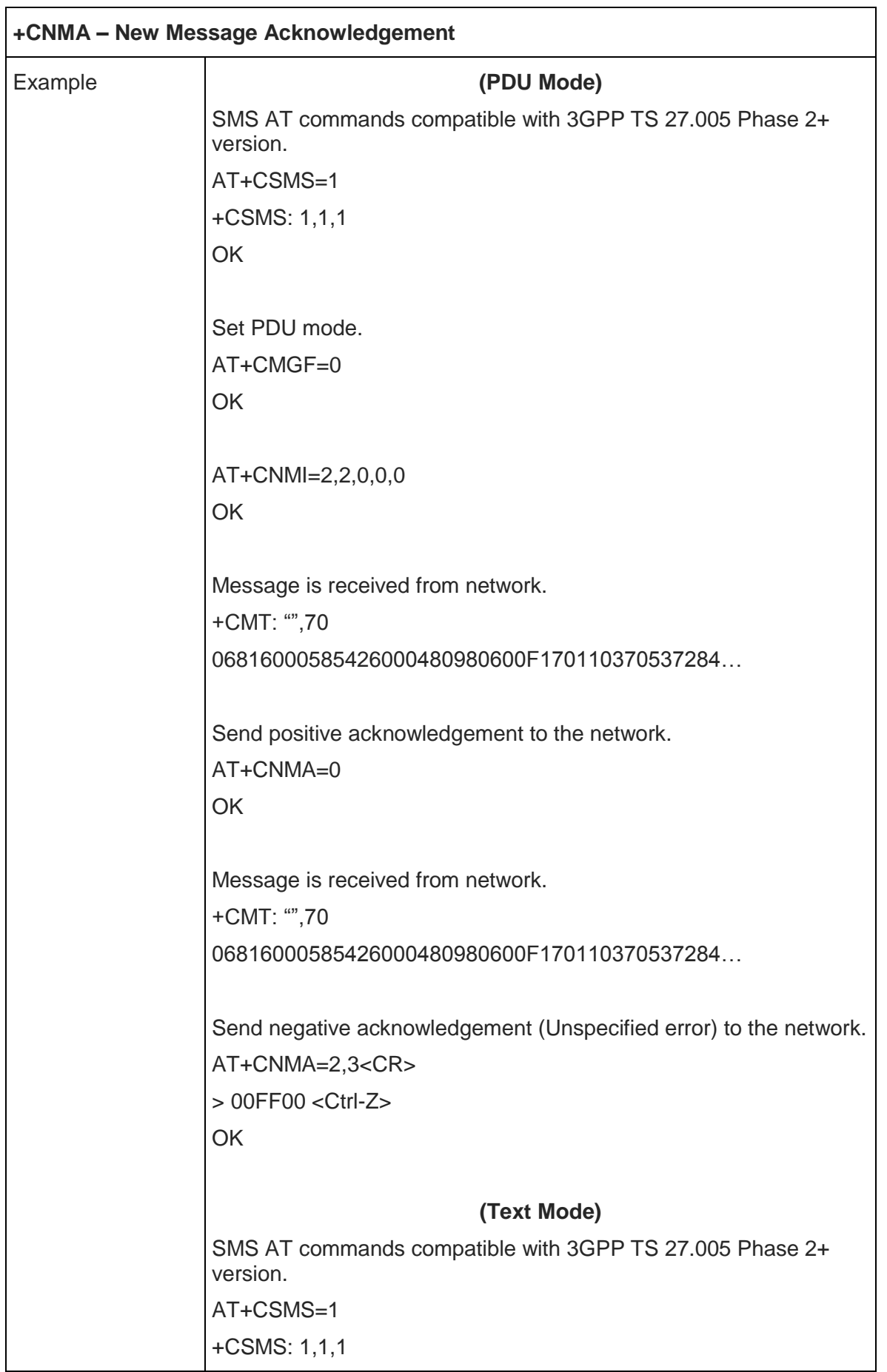

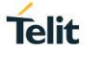

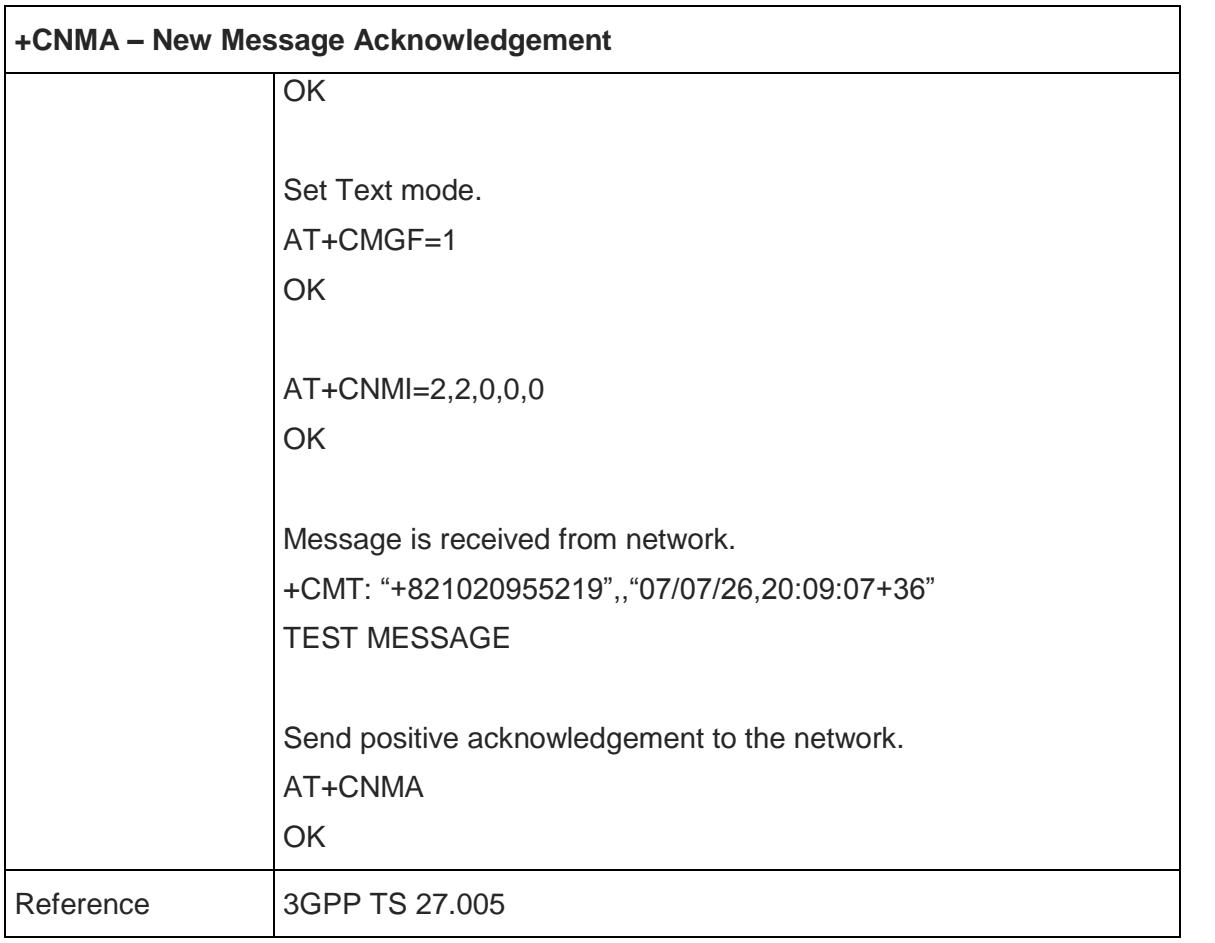

# 5.5.4. Message Sending And Writing

#### 5.5.4.1. Send Message - +CMGS

 $\Gamma$ 

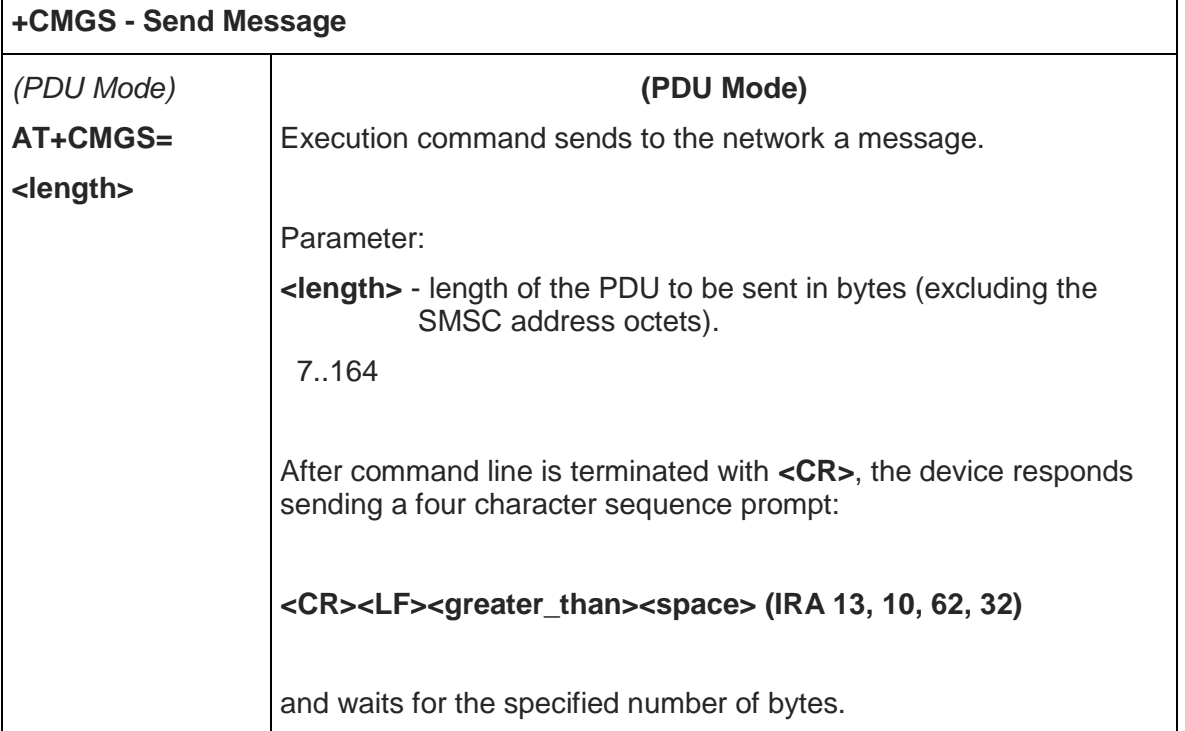

٦

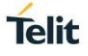

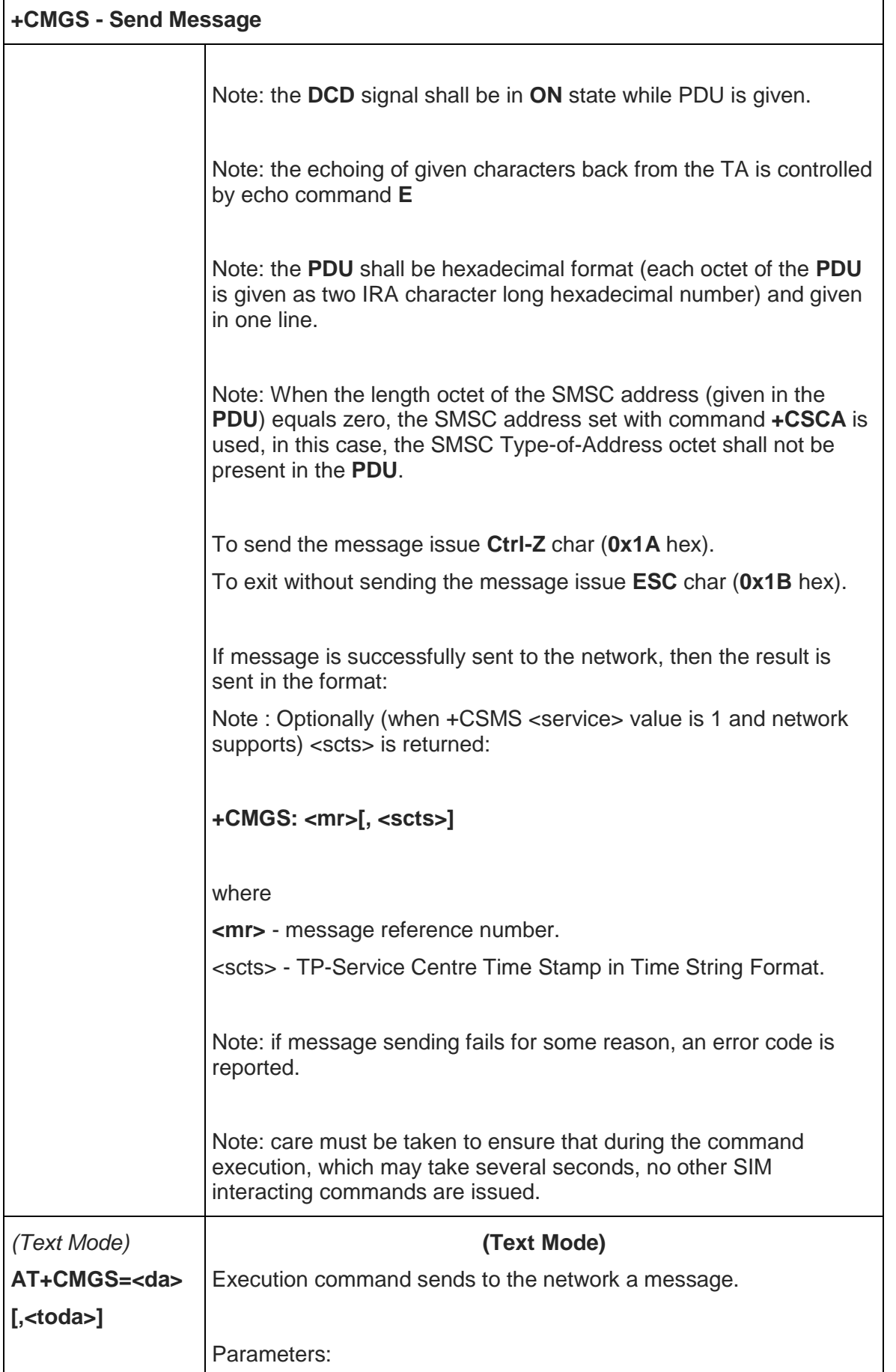

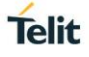

 $\overline{\phantom{a}}$ 

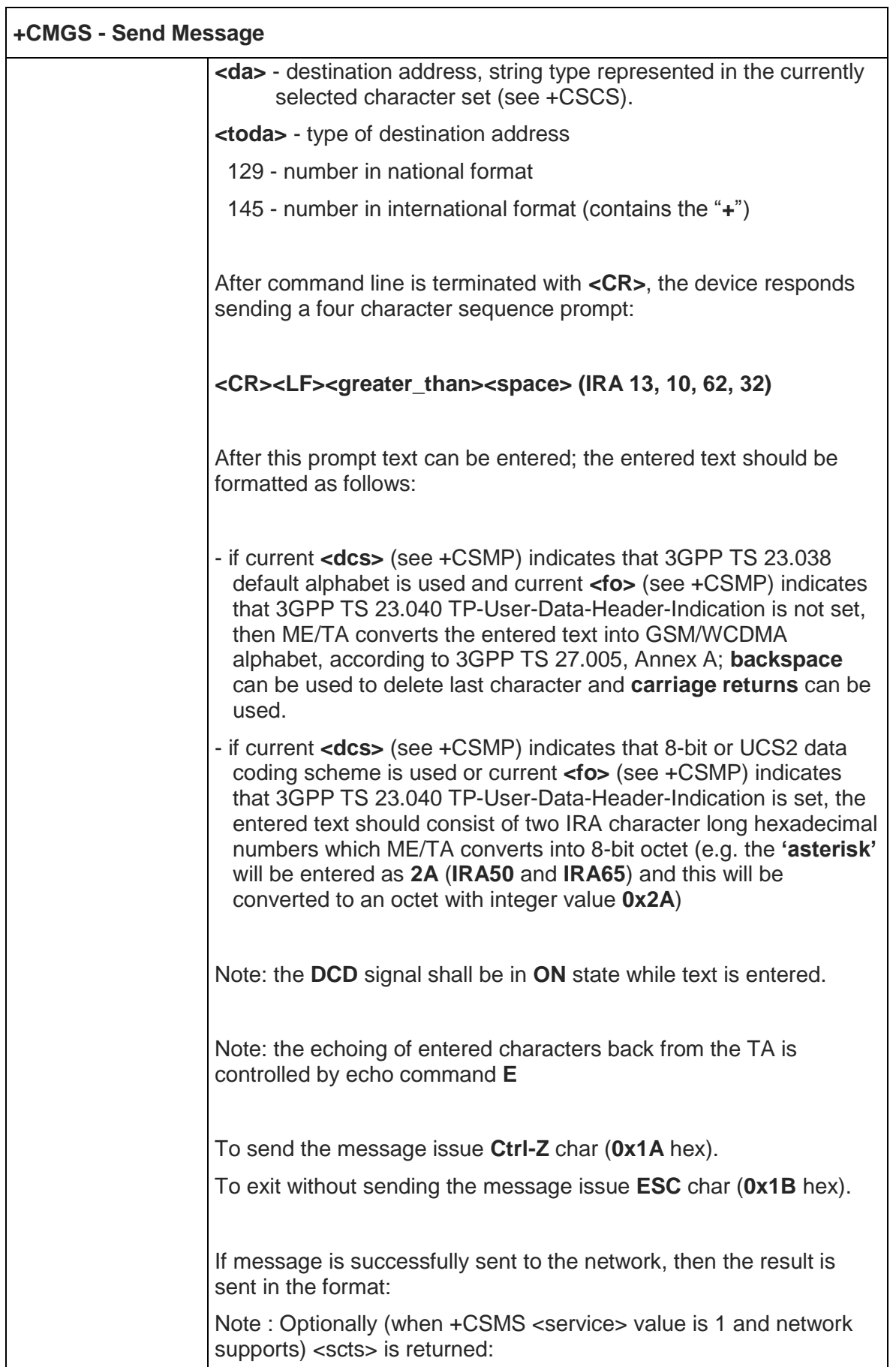

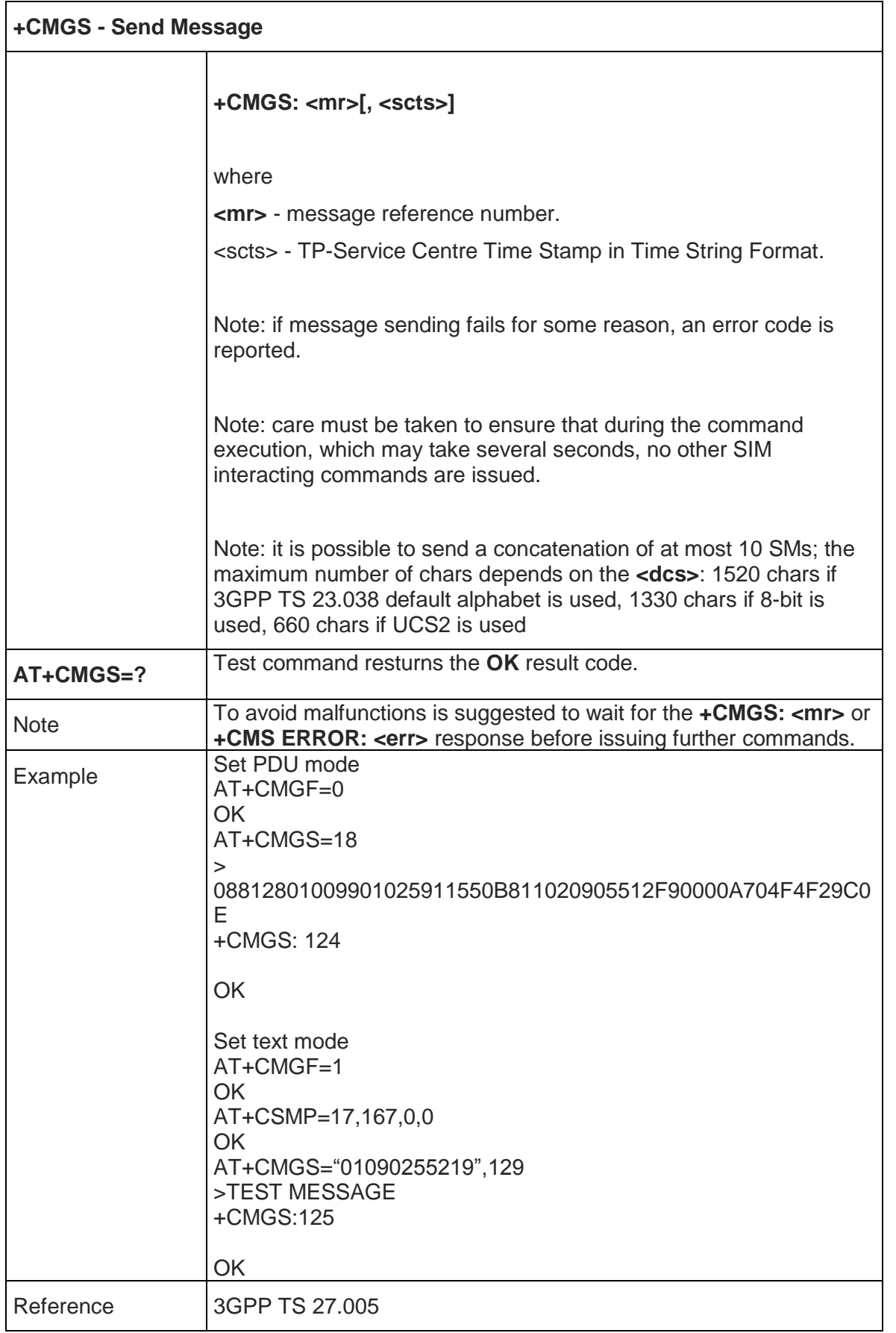
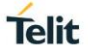

٦

### 5.5.4.2. Send Message From Storage - +CMSS

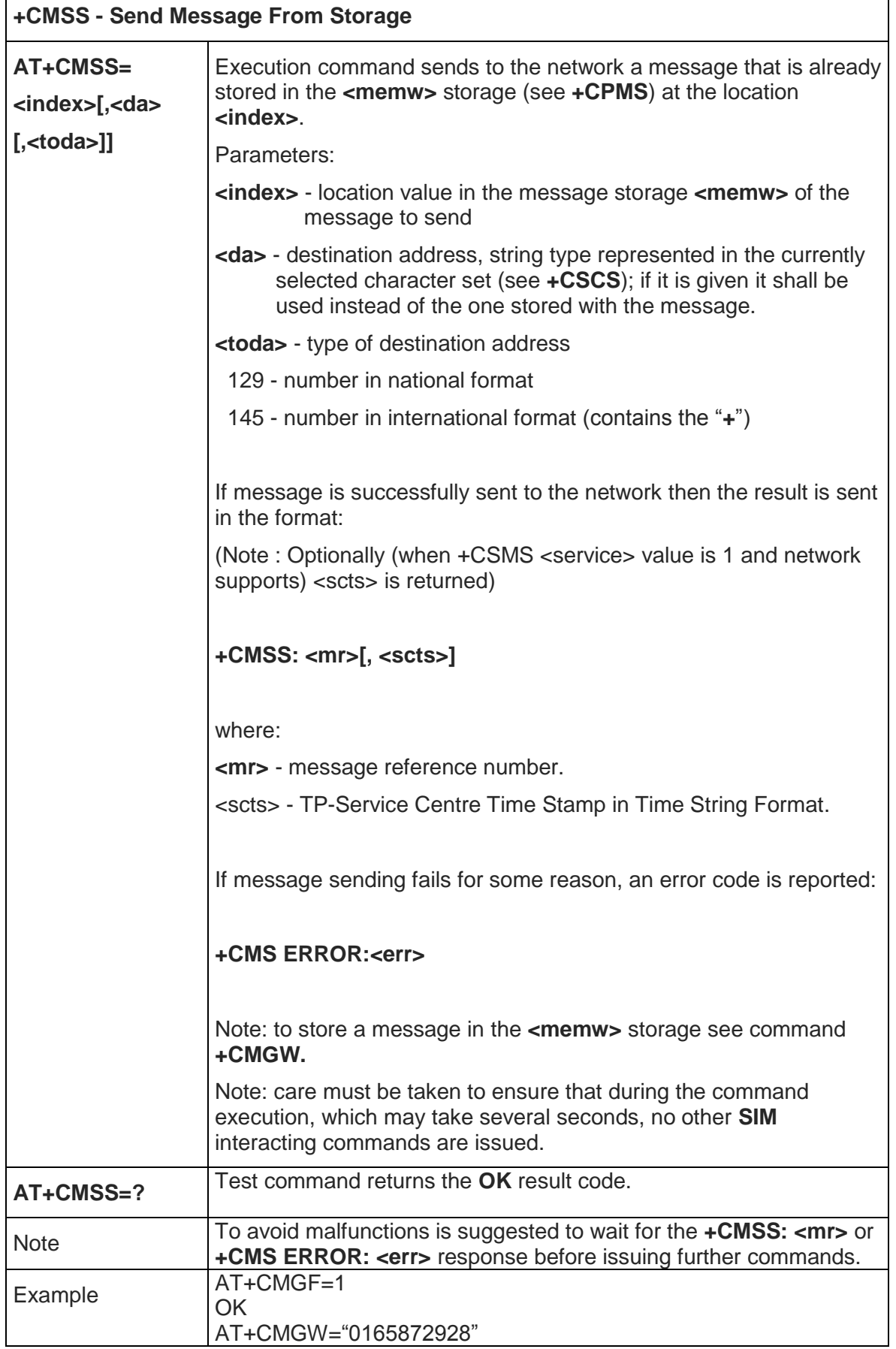

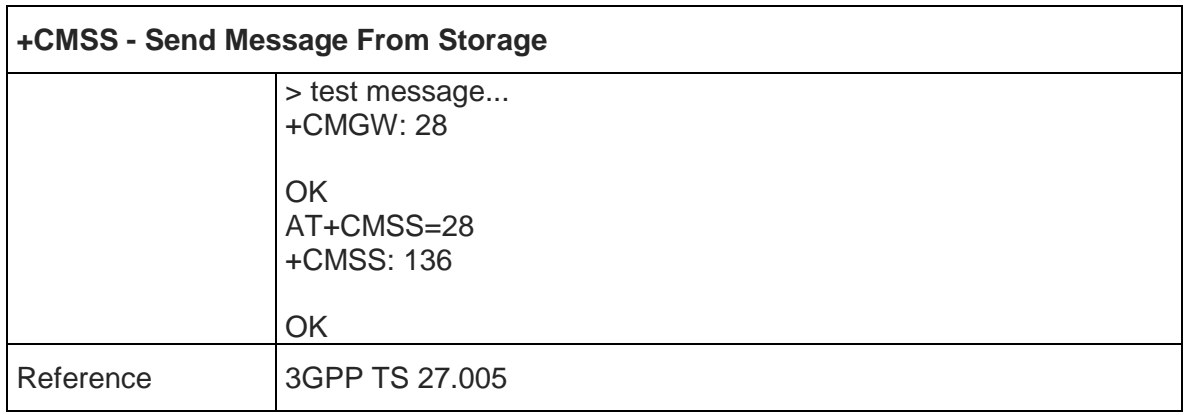

### 5.5.4.3. Write Message To Memory - +CMGW

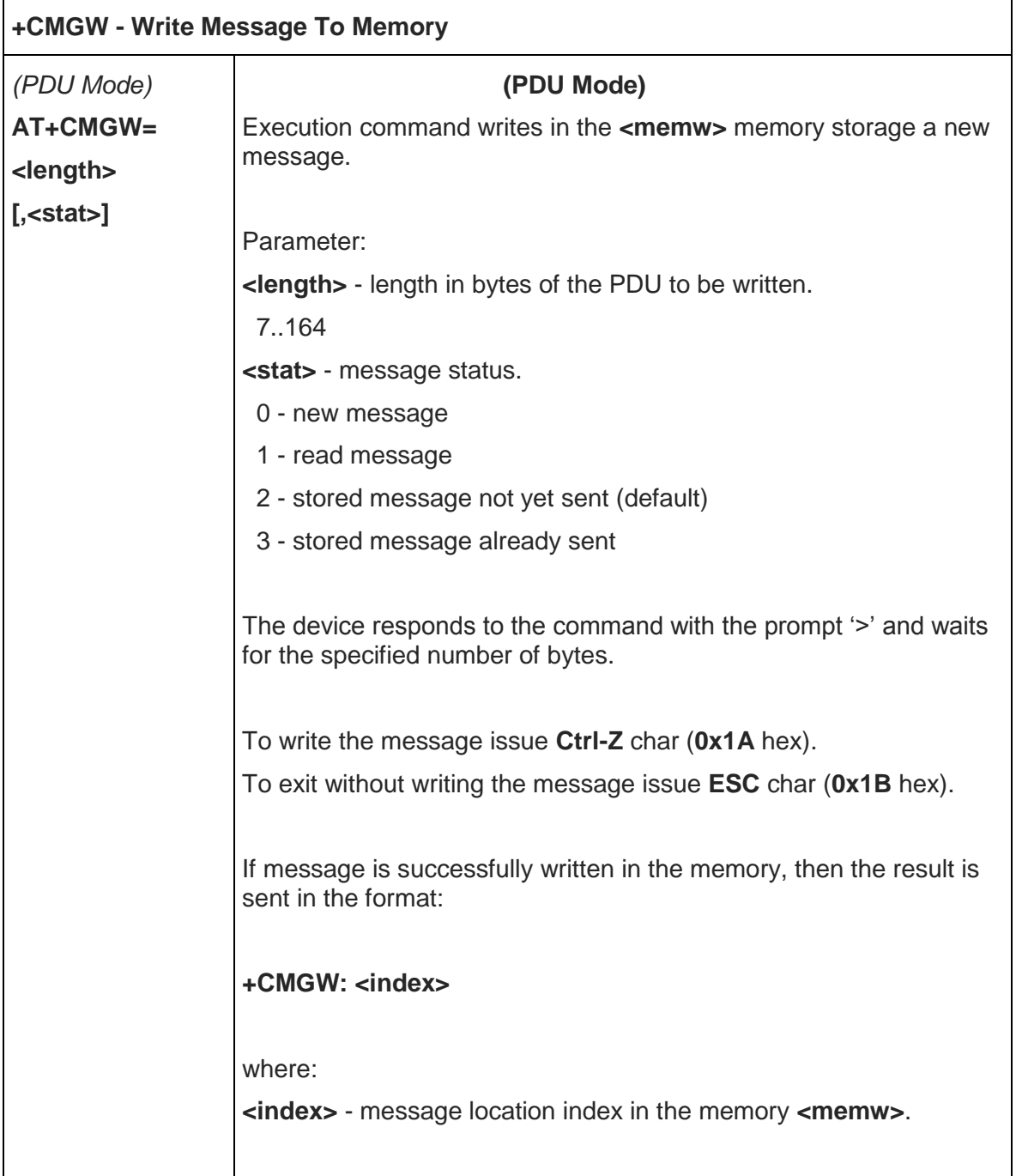

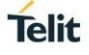

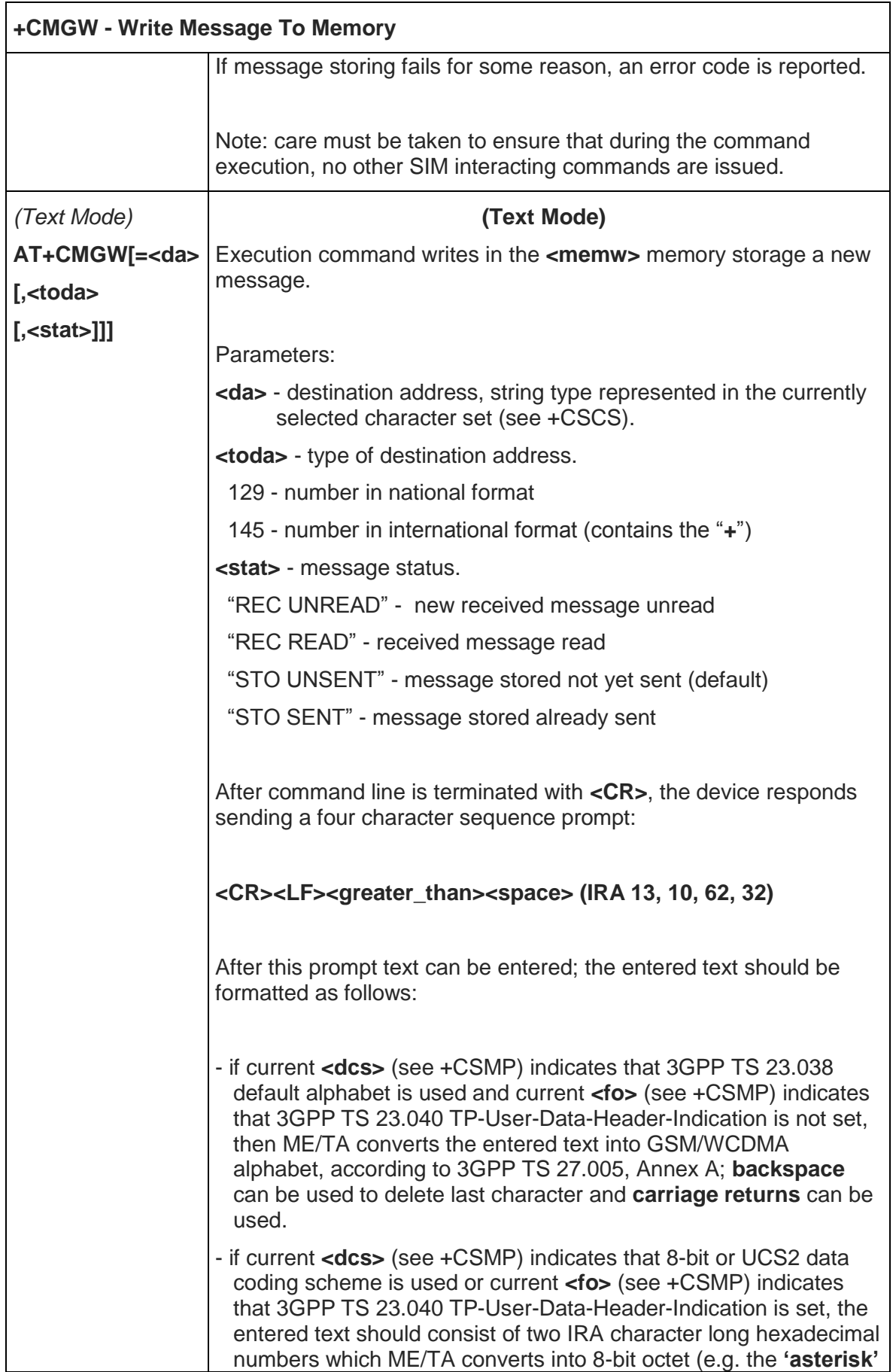

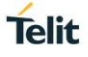

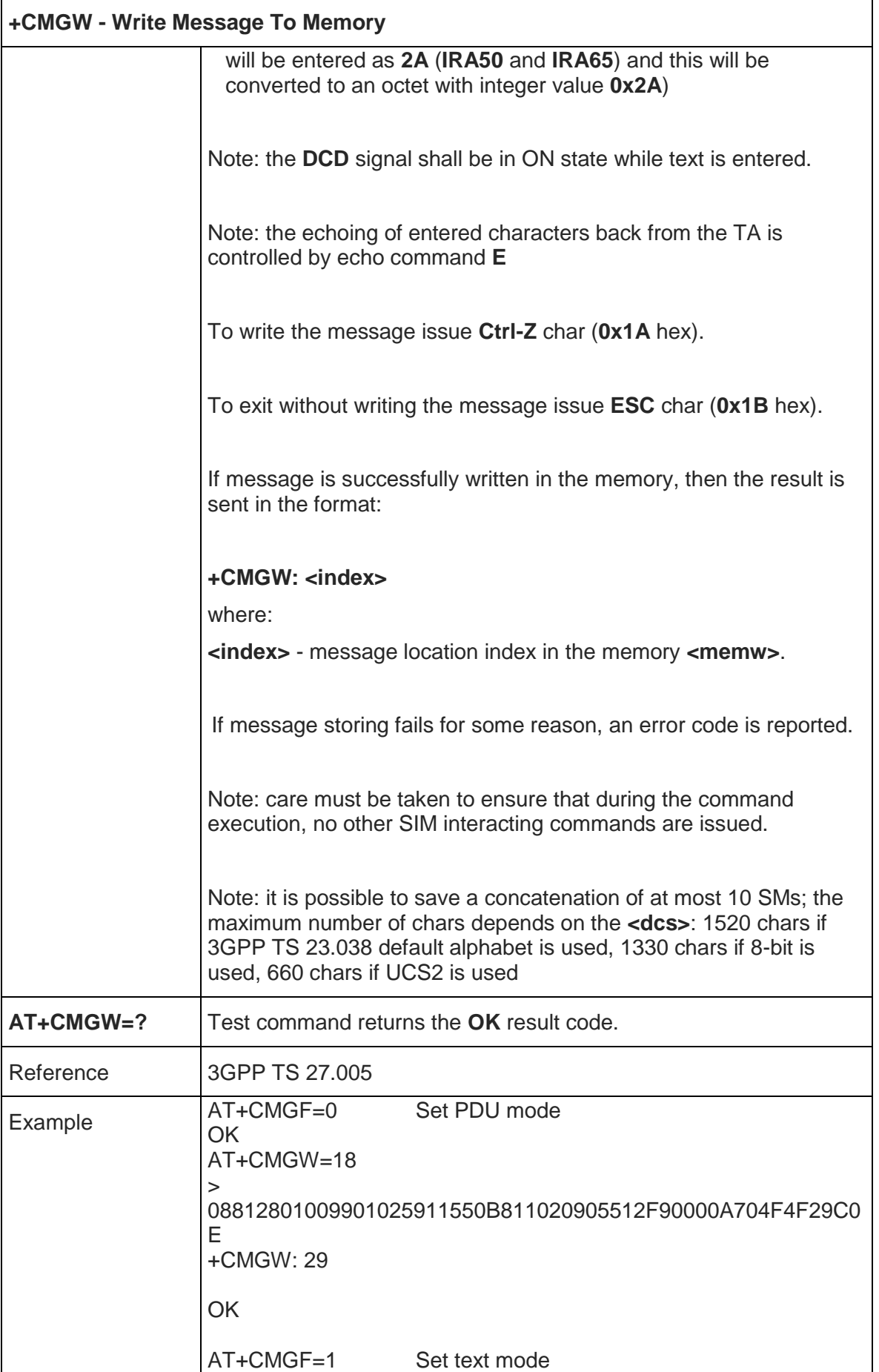

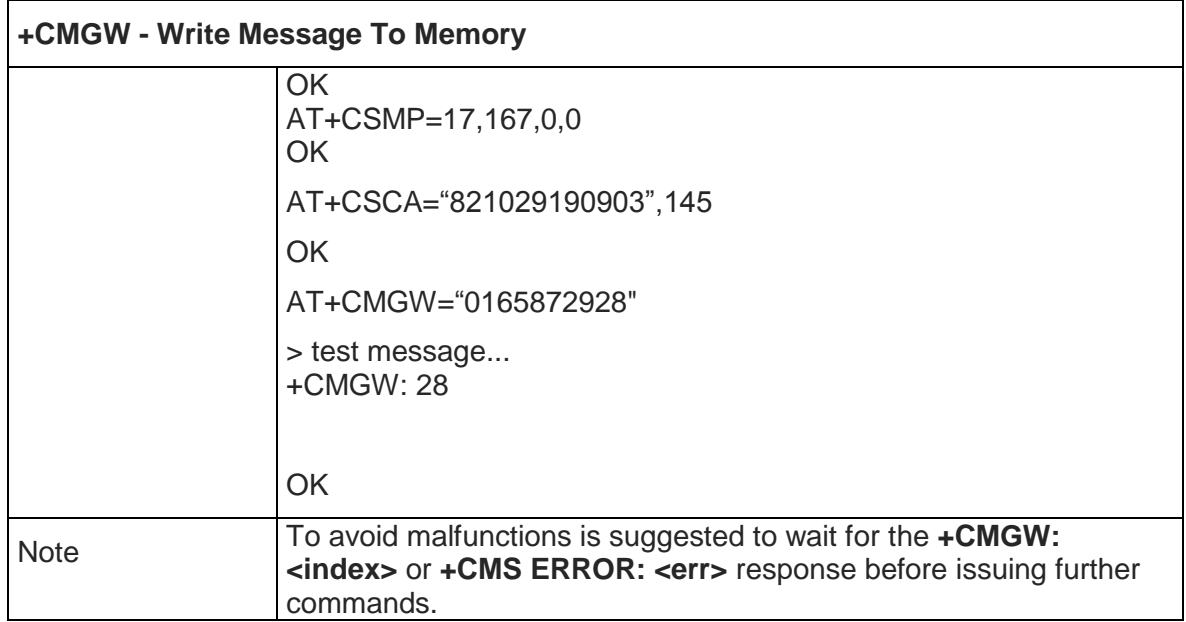

### 5.5.4.4. Delete Message - +CMGD

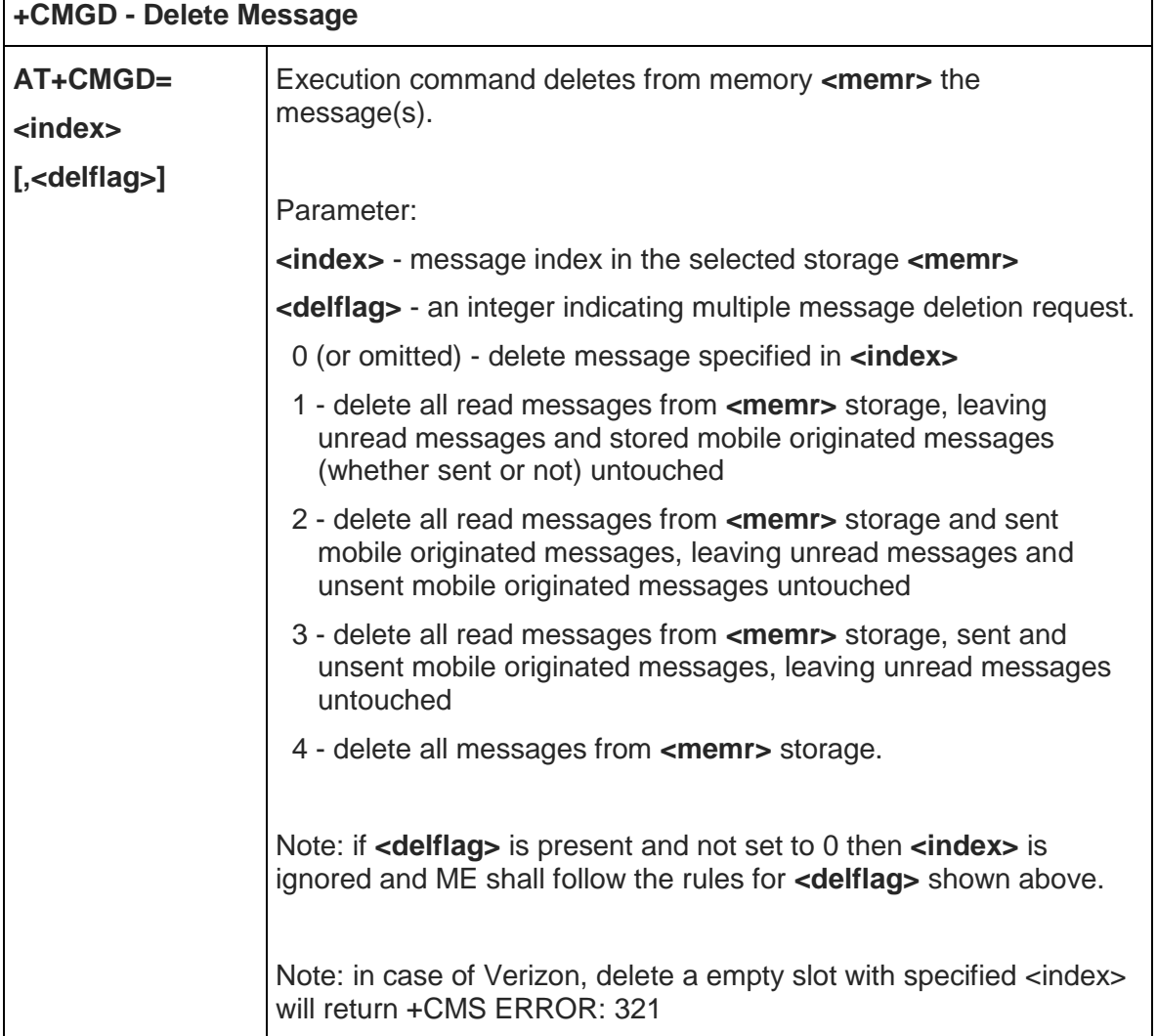

٦

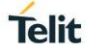

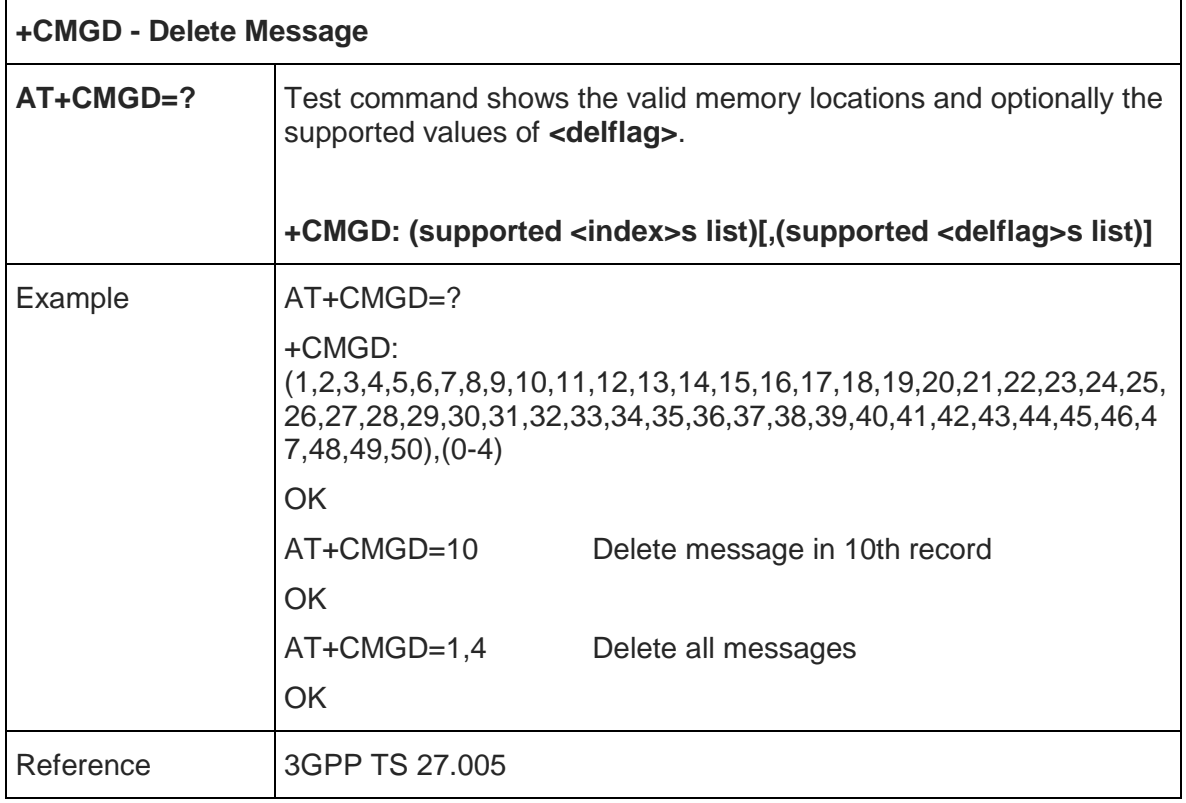

#### 5.5.5. 3GPP2 AT Commands for SMS

The commands in this section are valid only if #SMSFORMAT is set to 1.

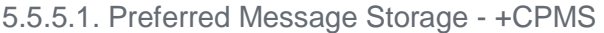

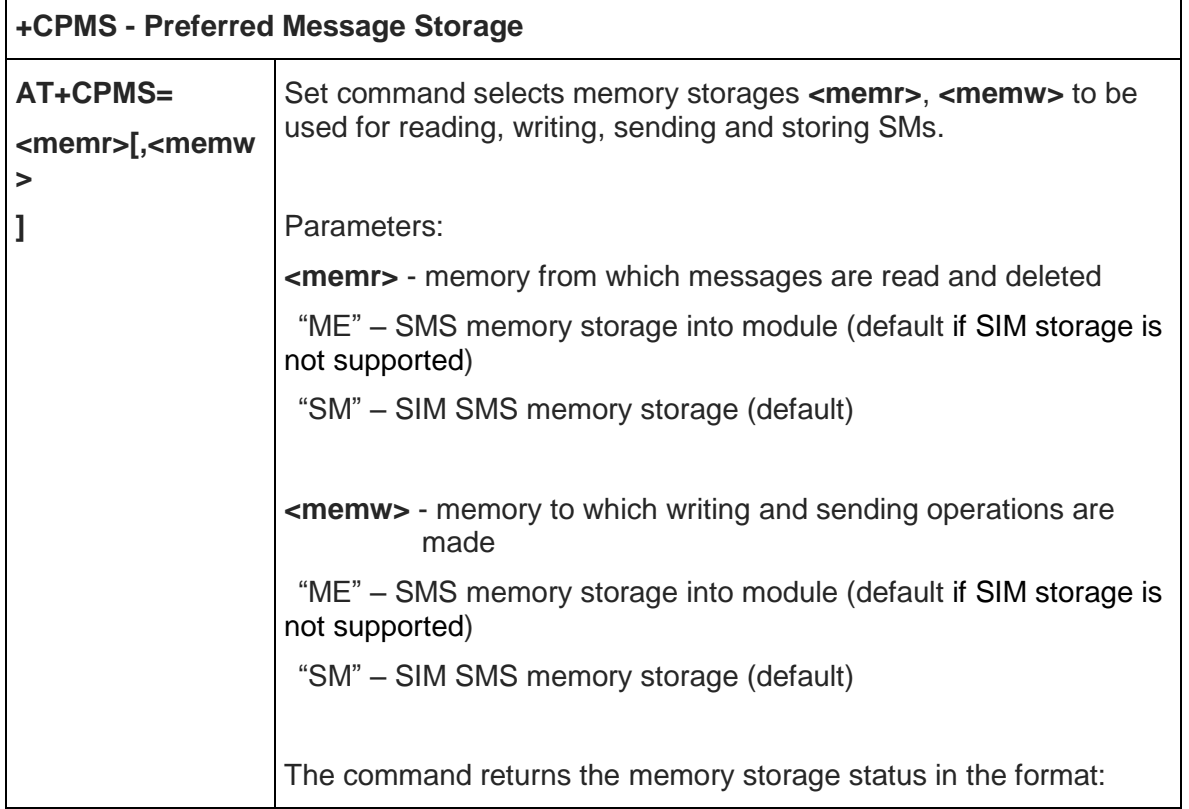

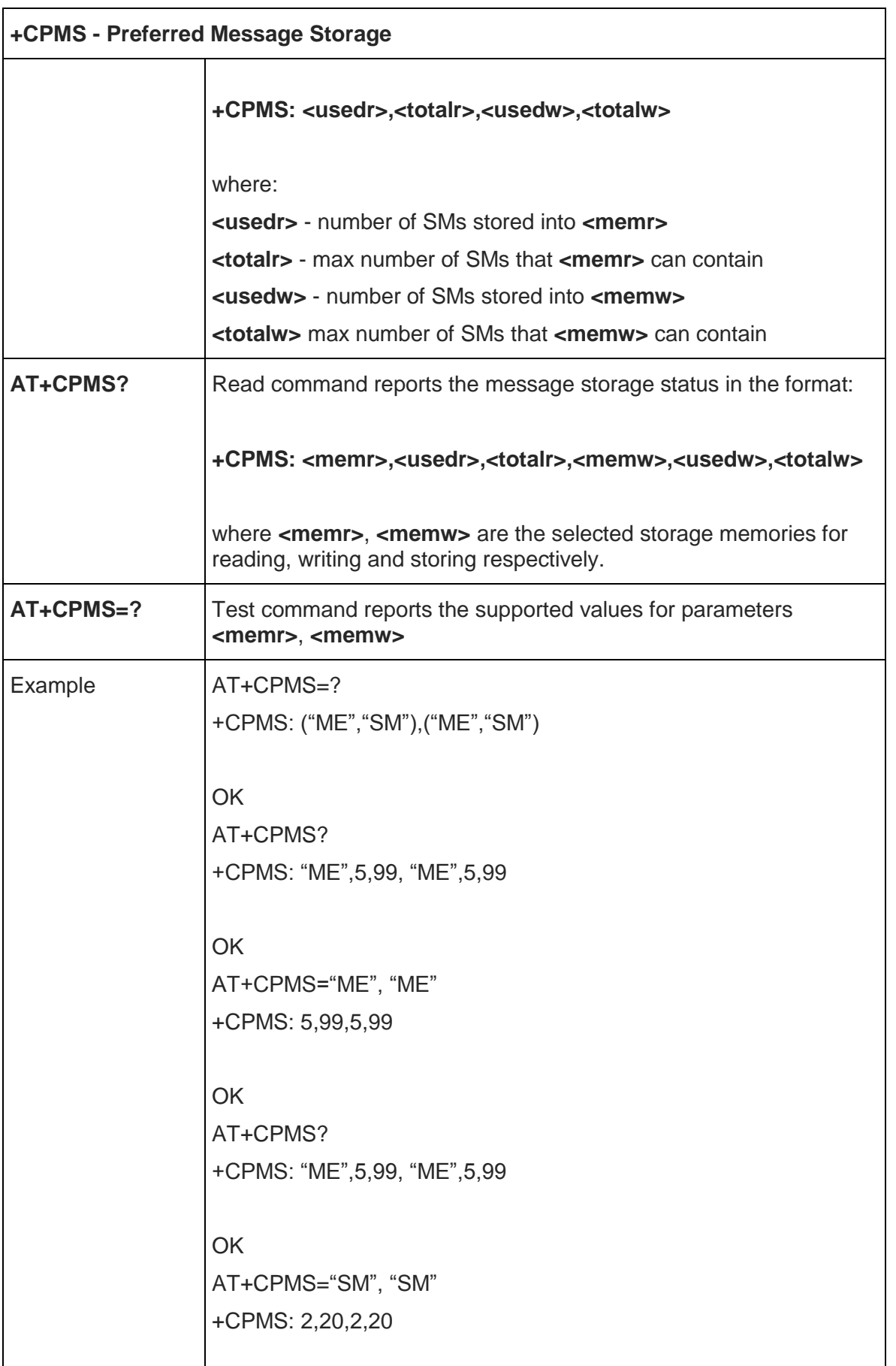

 $\overline{\phantom{a}}$ 

 $\lfloor$ 

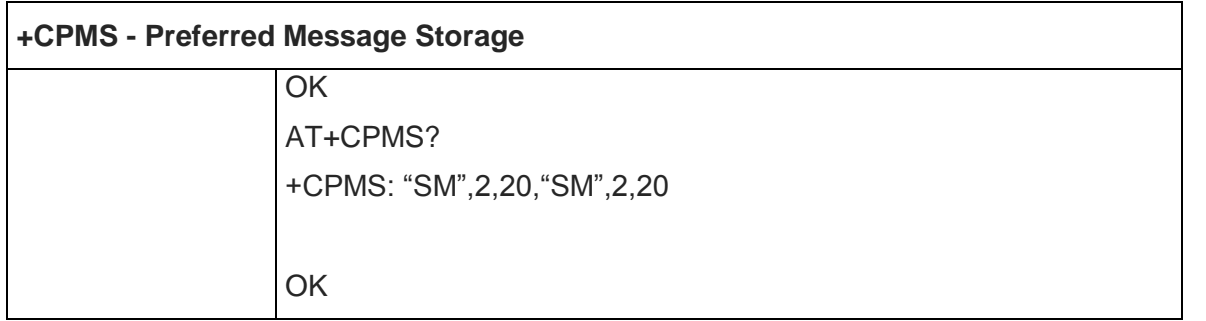

#### 5.5.5.2. Set Text Mode Parameters - +CSMP

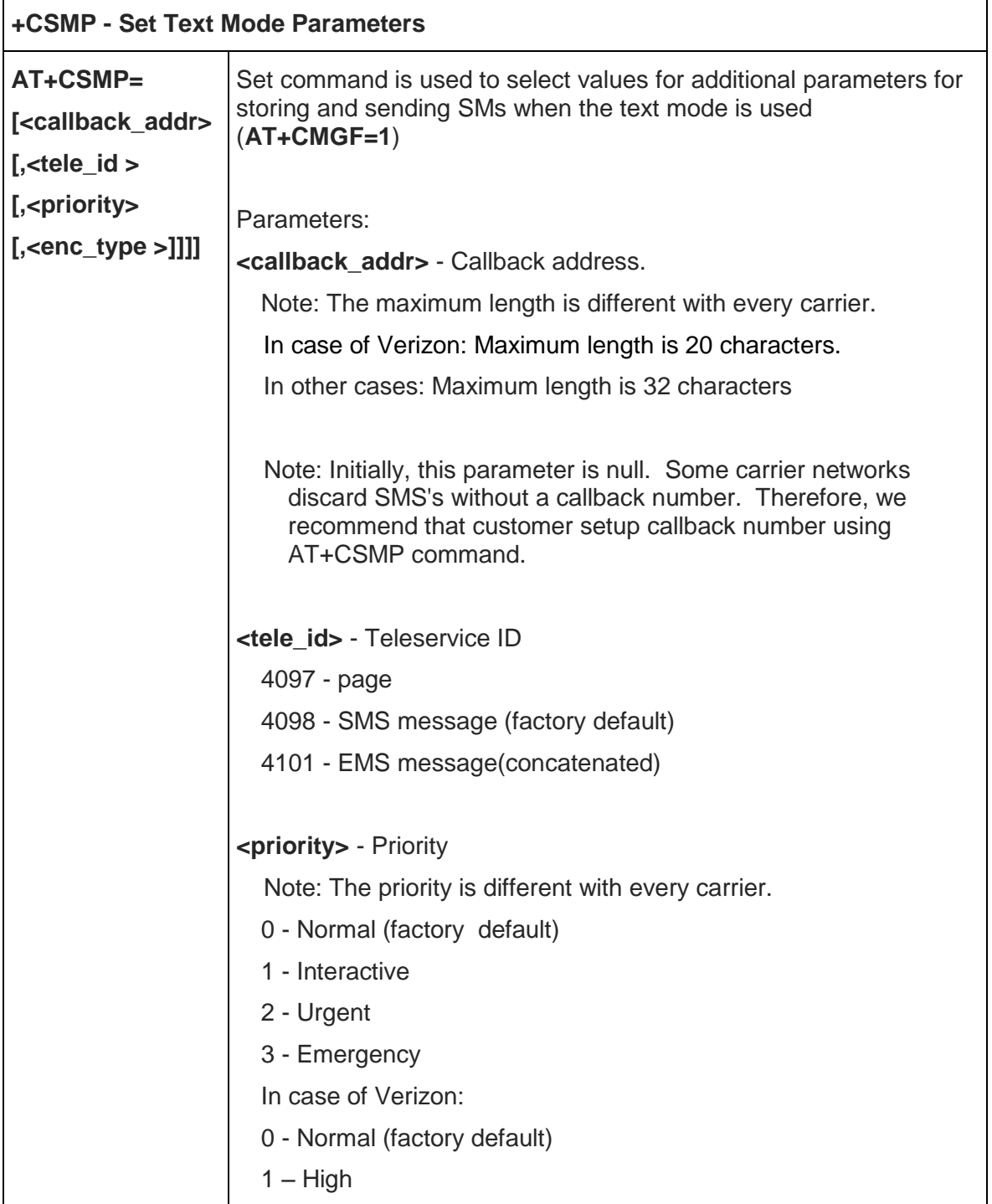

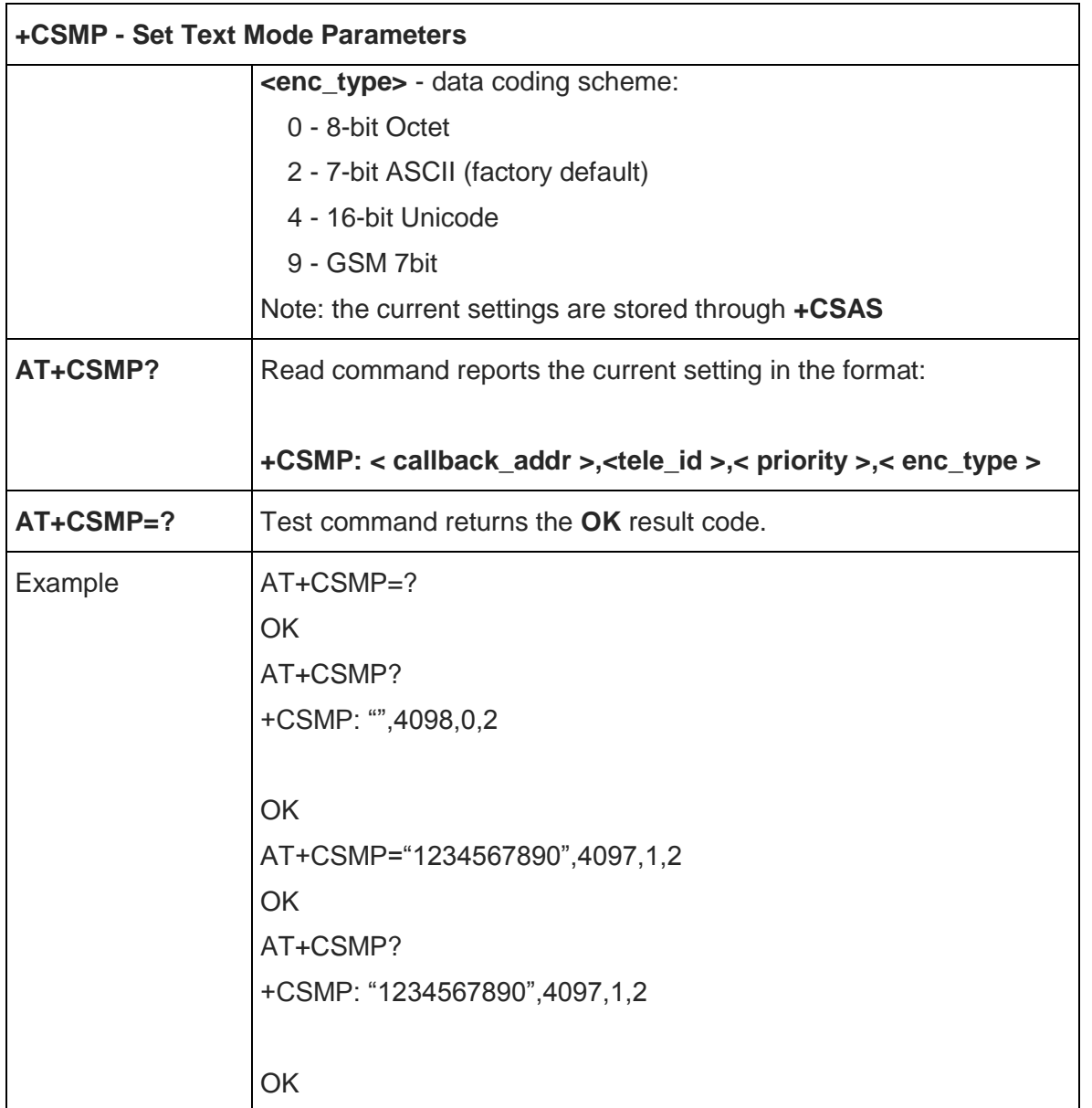

### 5.5.5.3. Save Settings - +CSAS

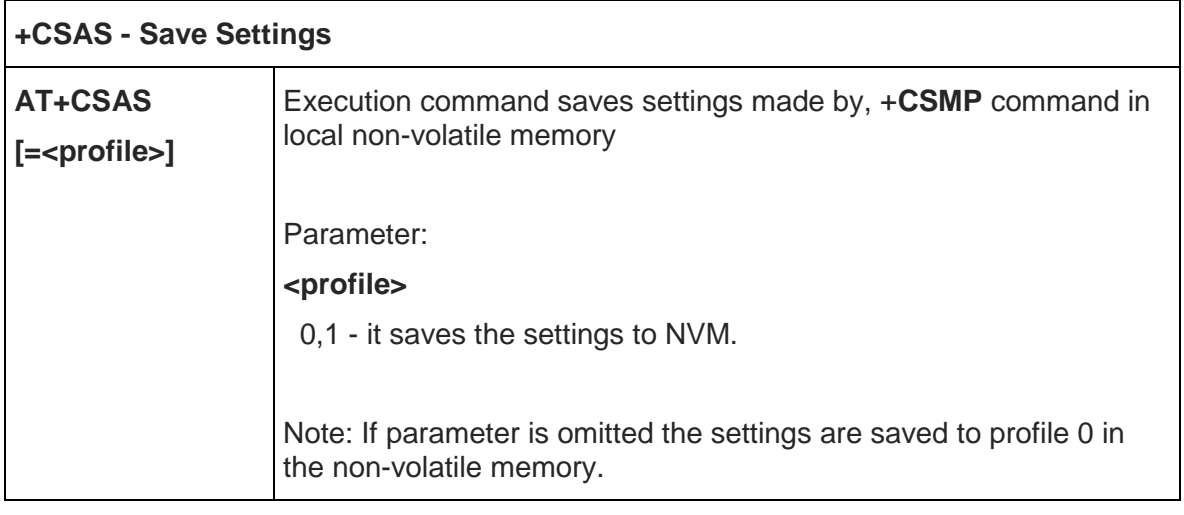

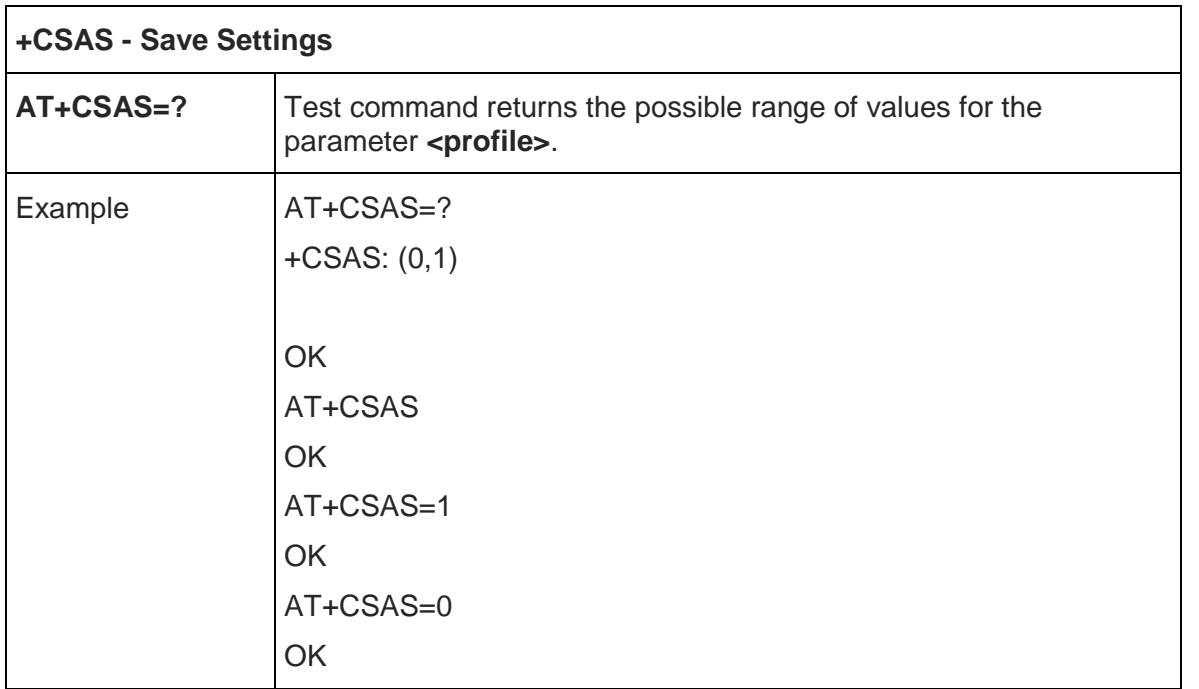

### 5.5.5.4. Restore Settings - +CRES

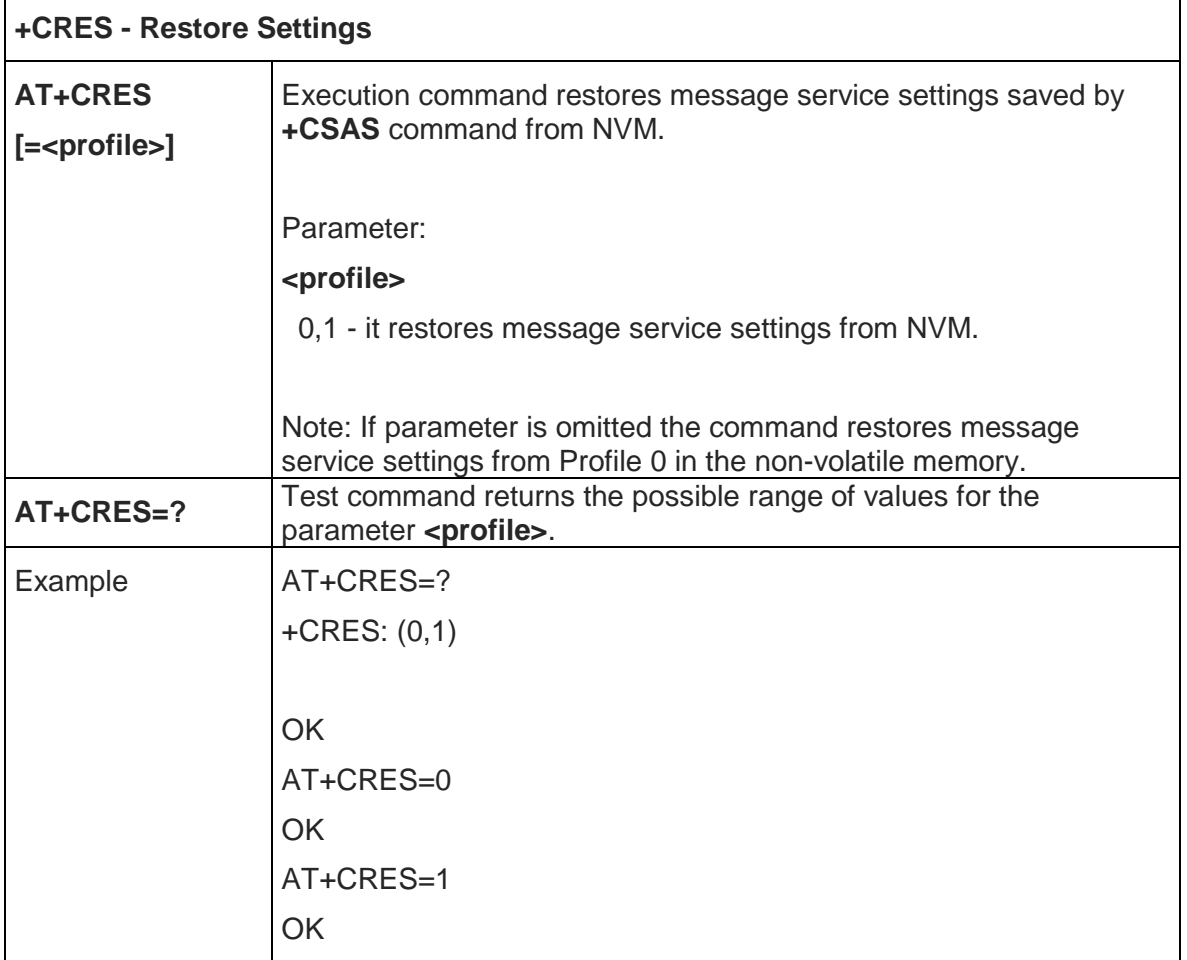

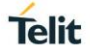

5.5.5.5. New Message Indications To Terminal Equipment - +CNMI

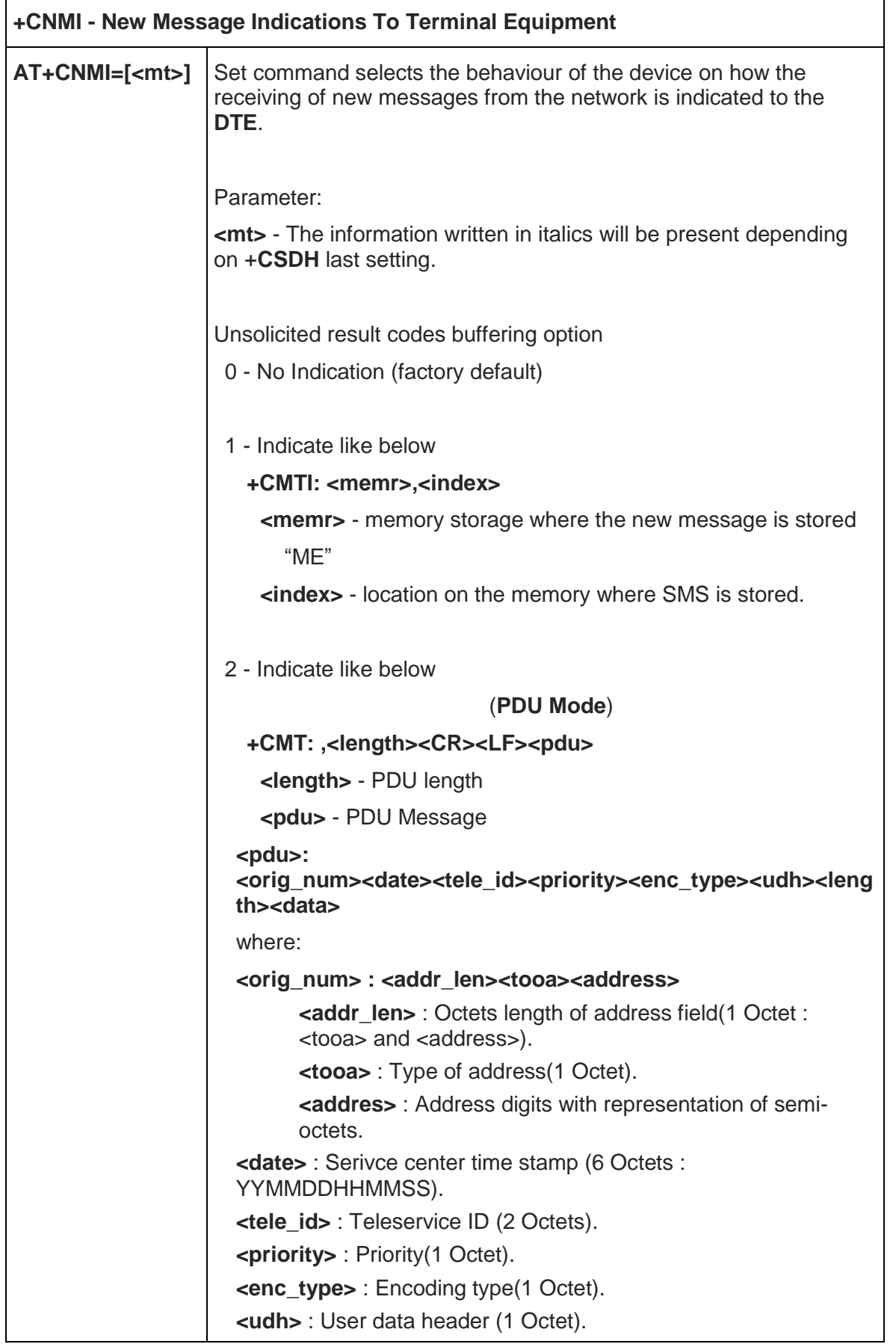

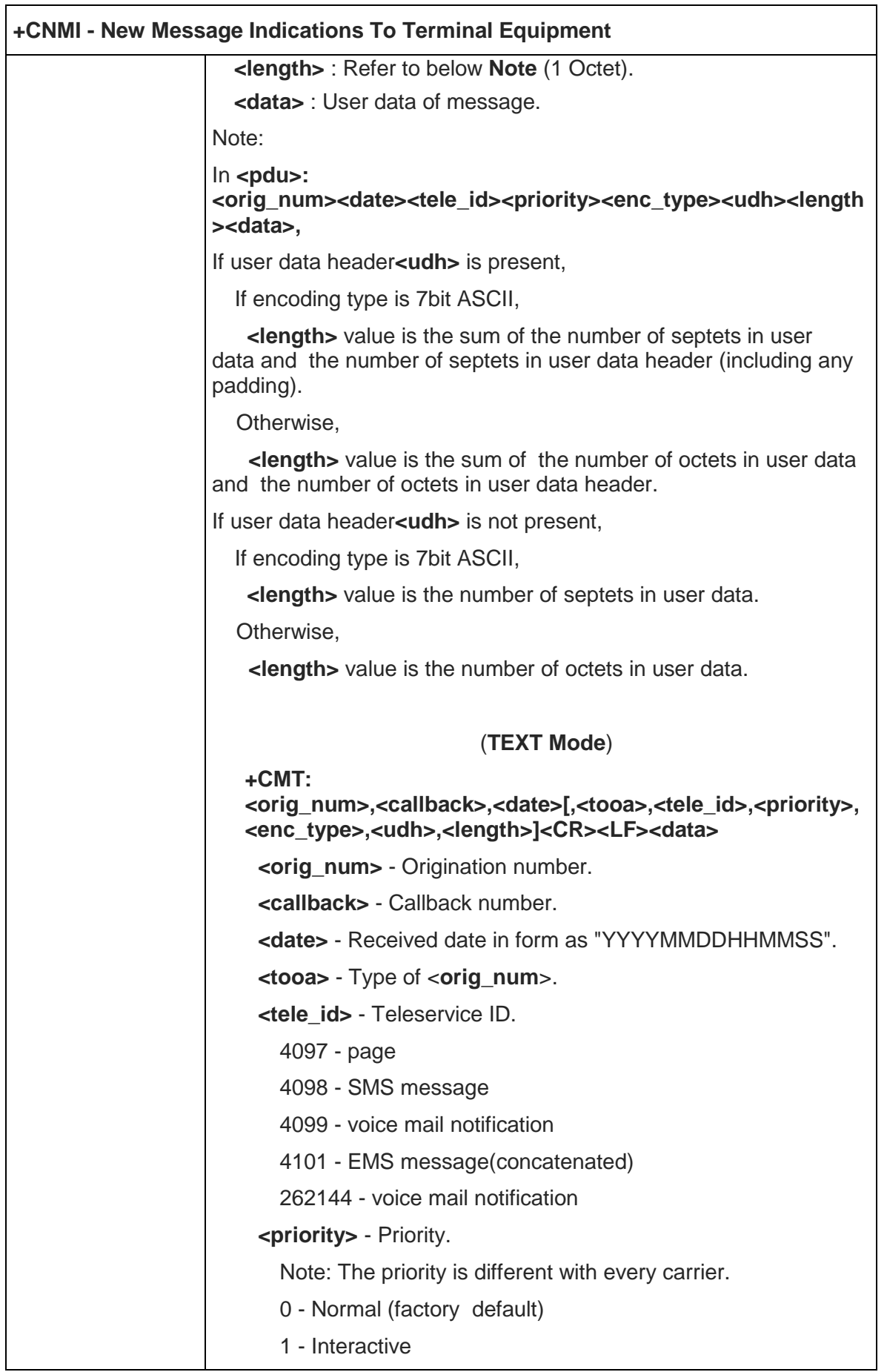

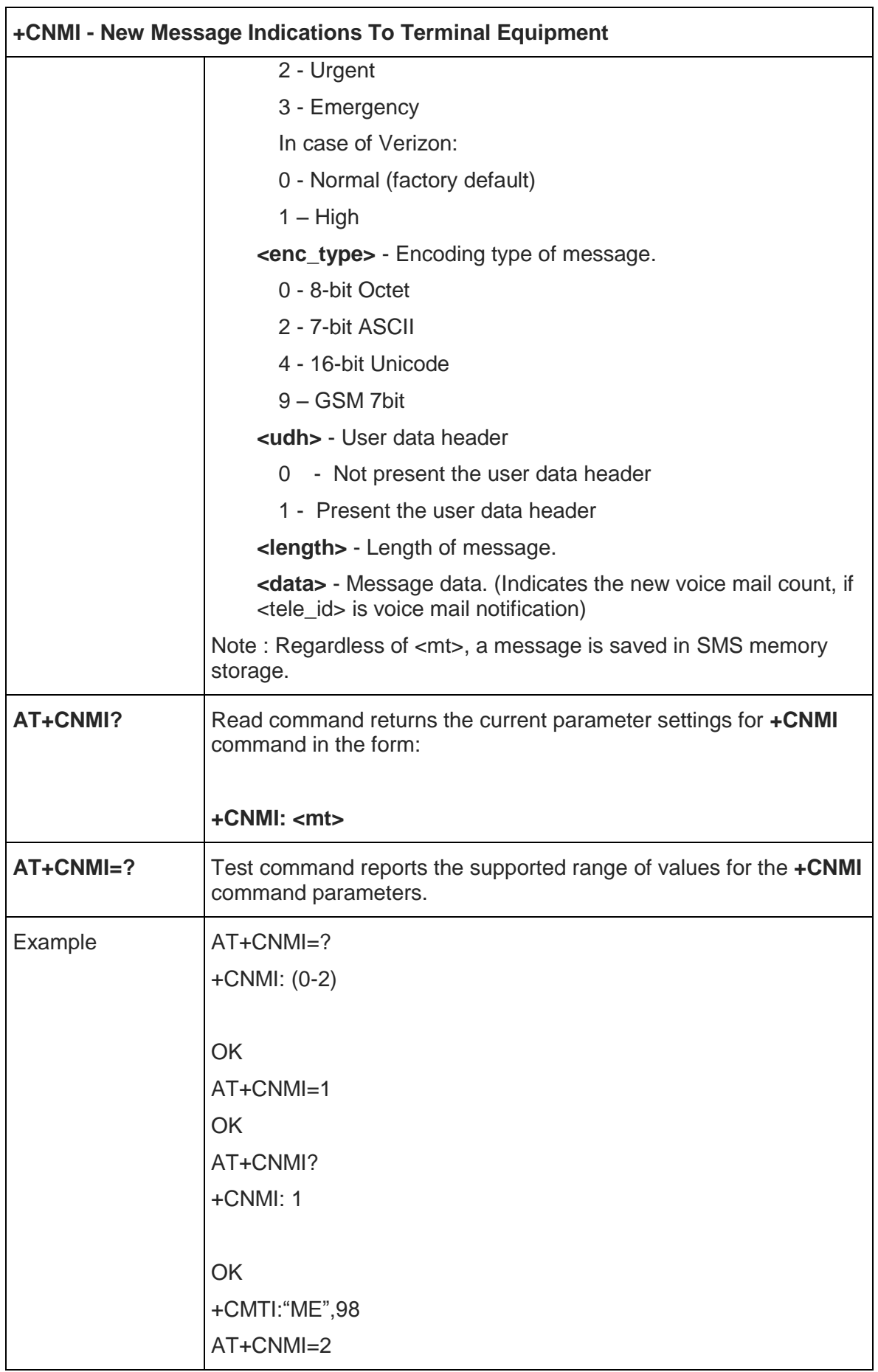

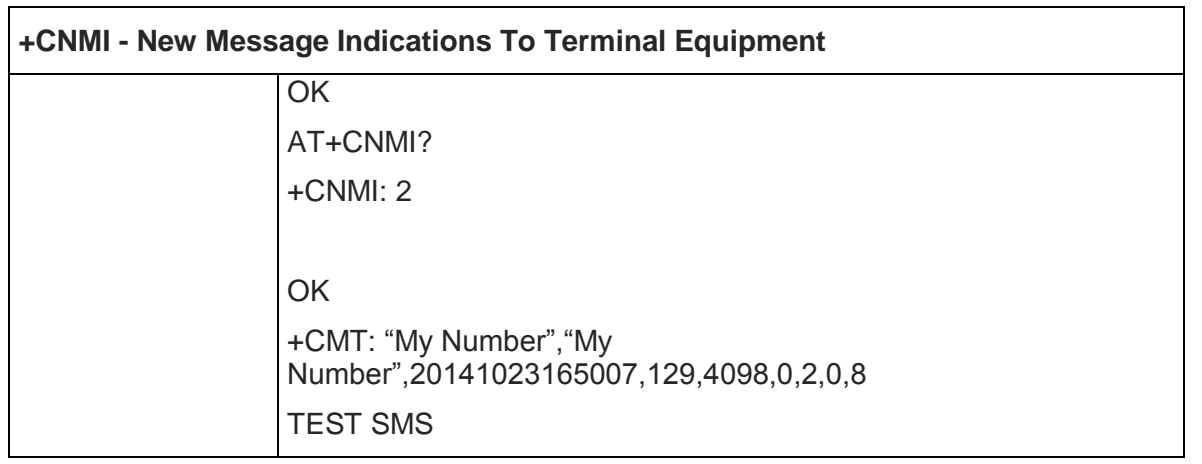

### 5.5.5.6. List Messages - +CMGL

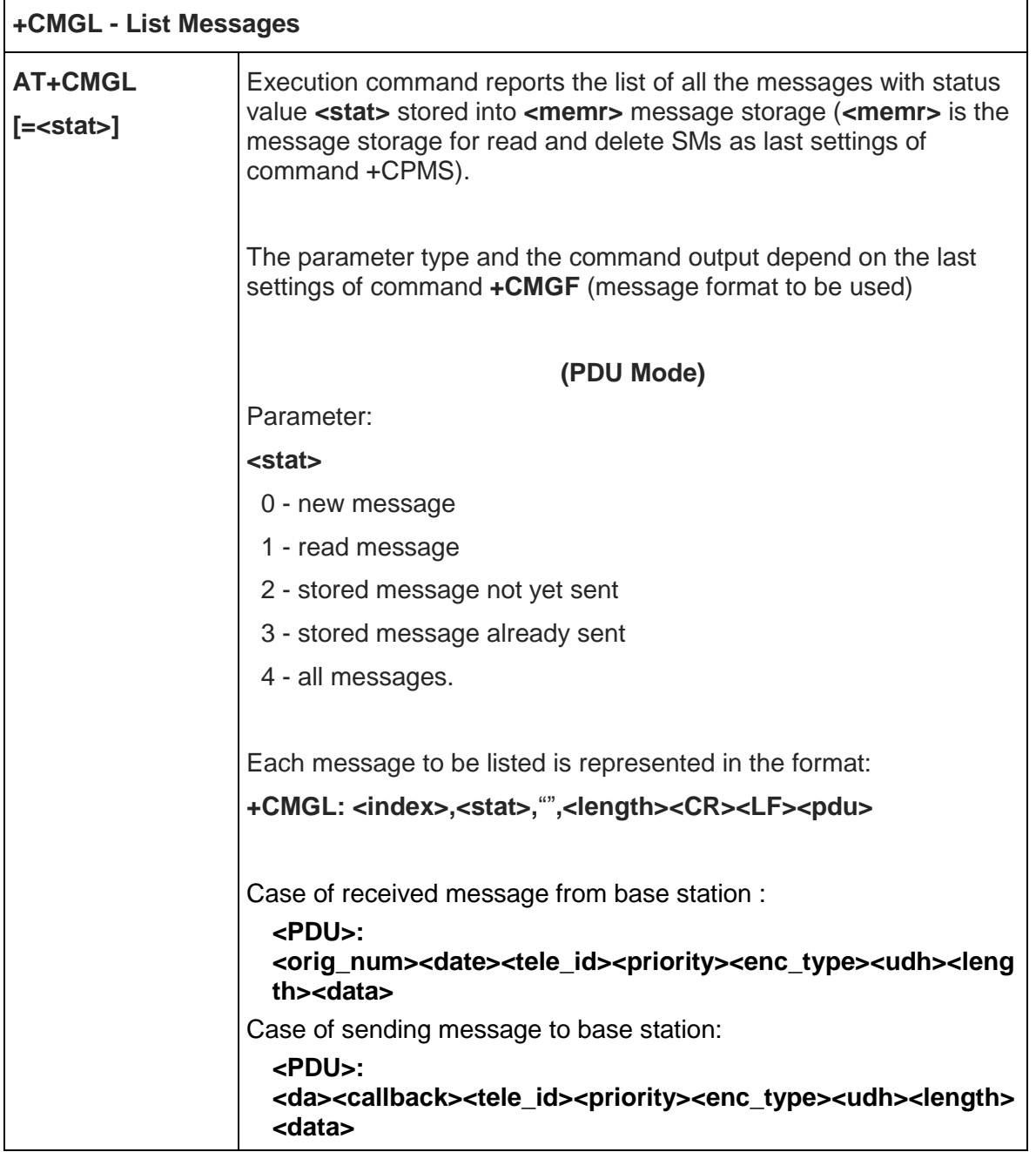

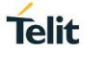

٦

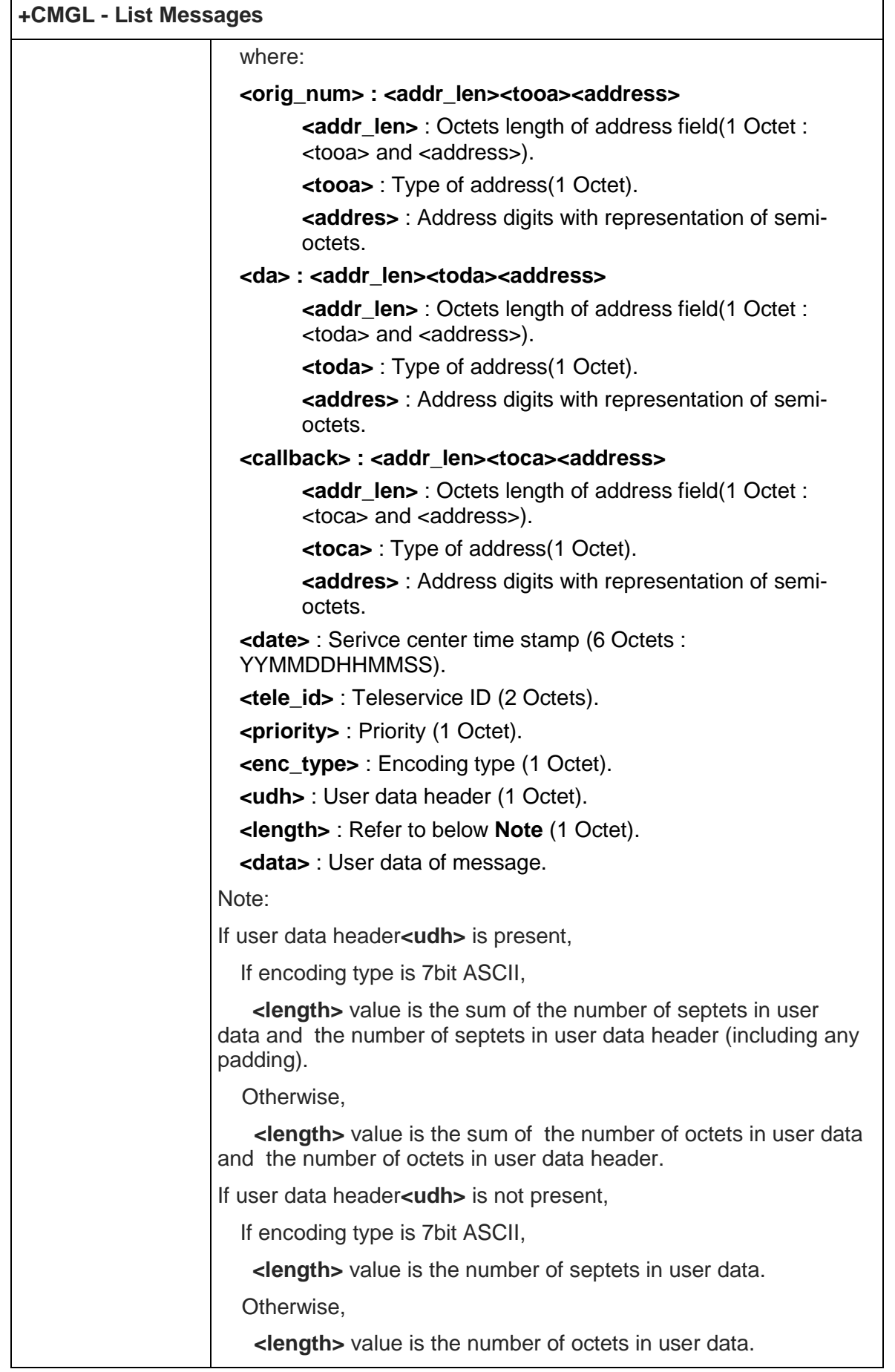

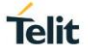

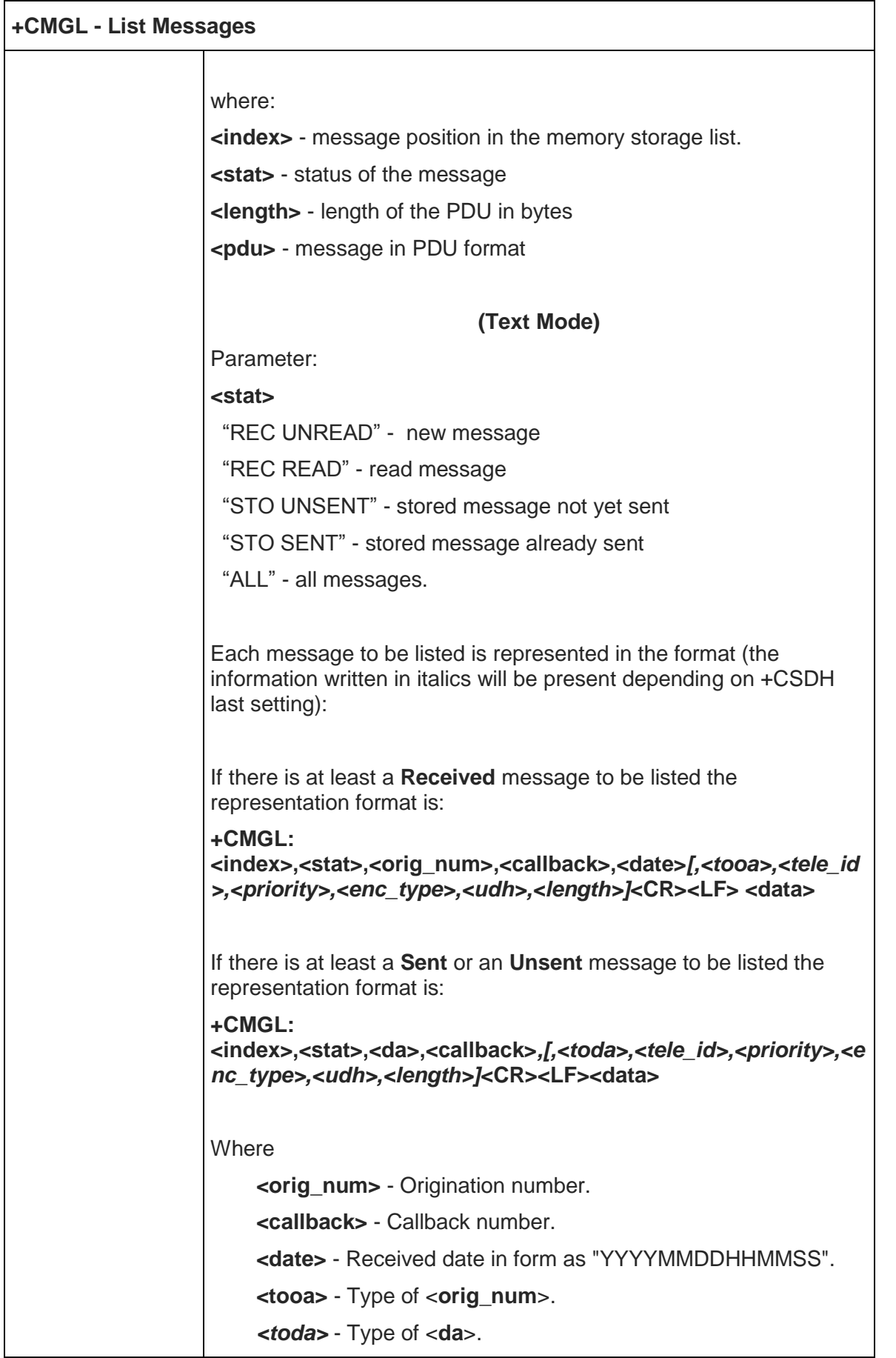

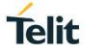

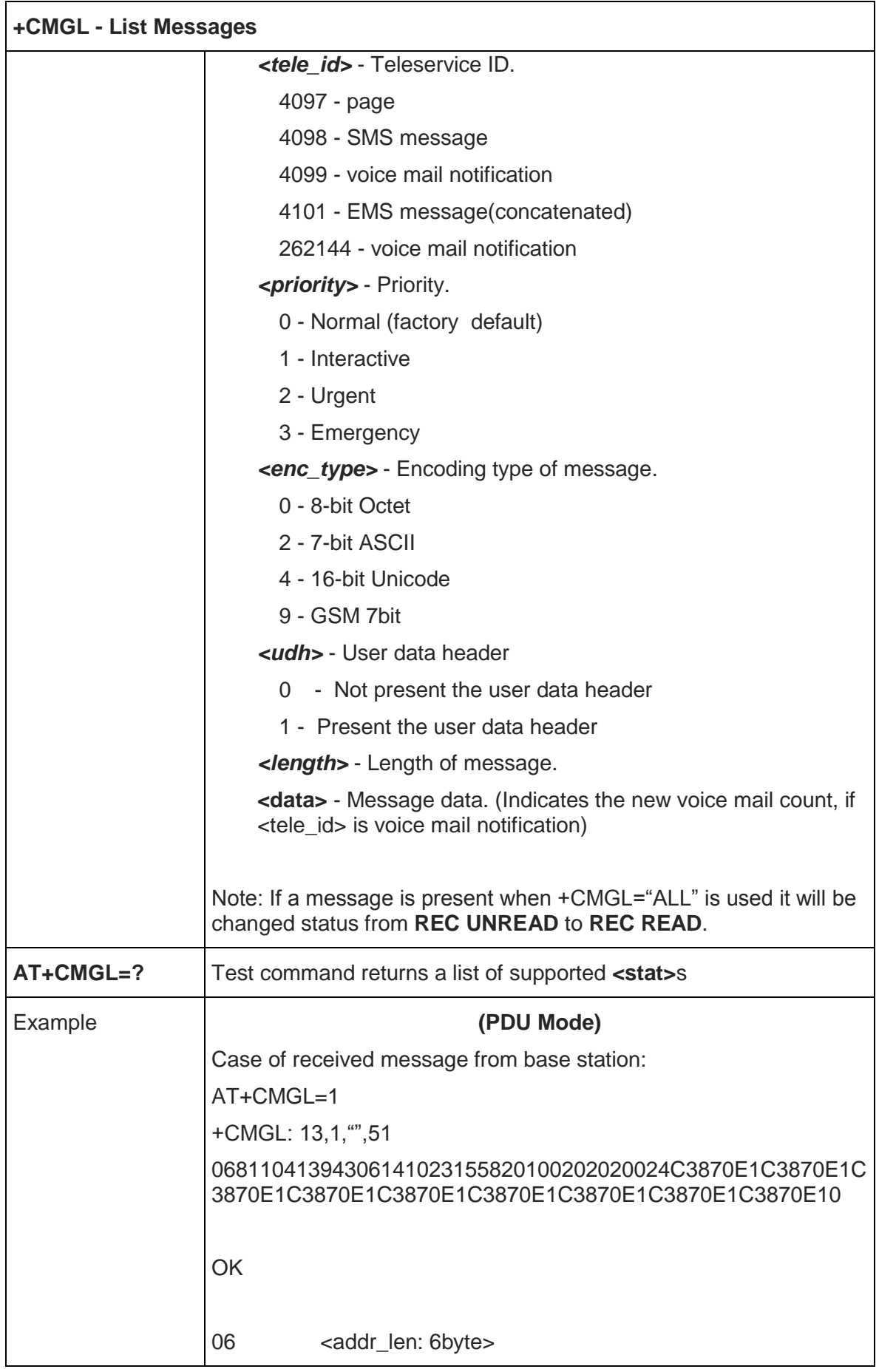

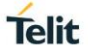

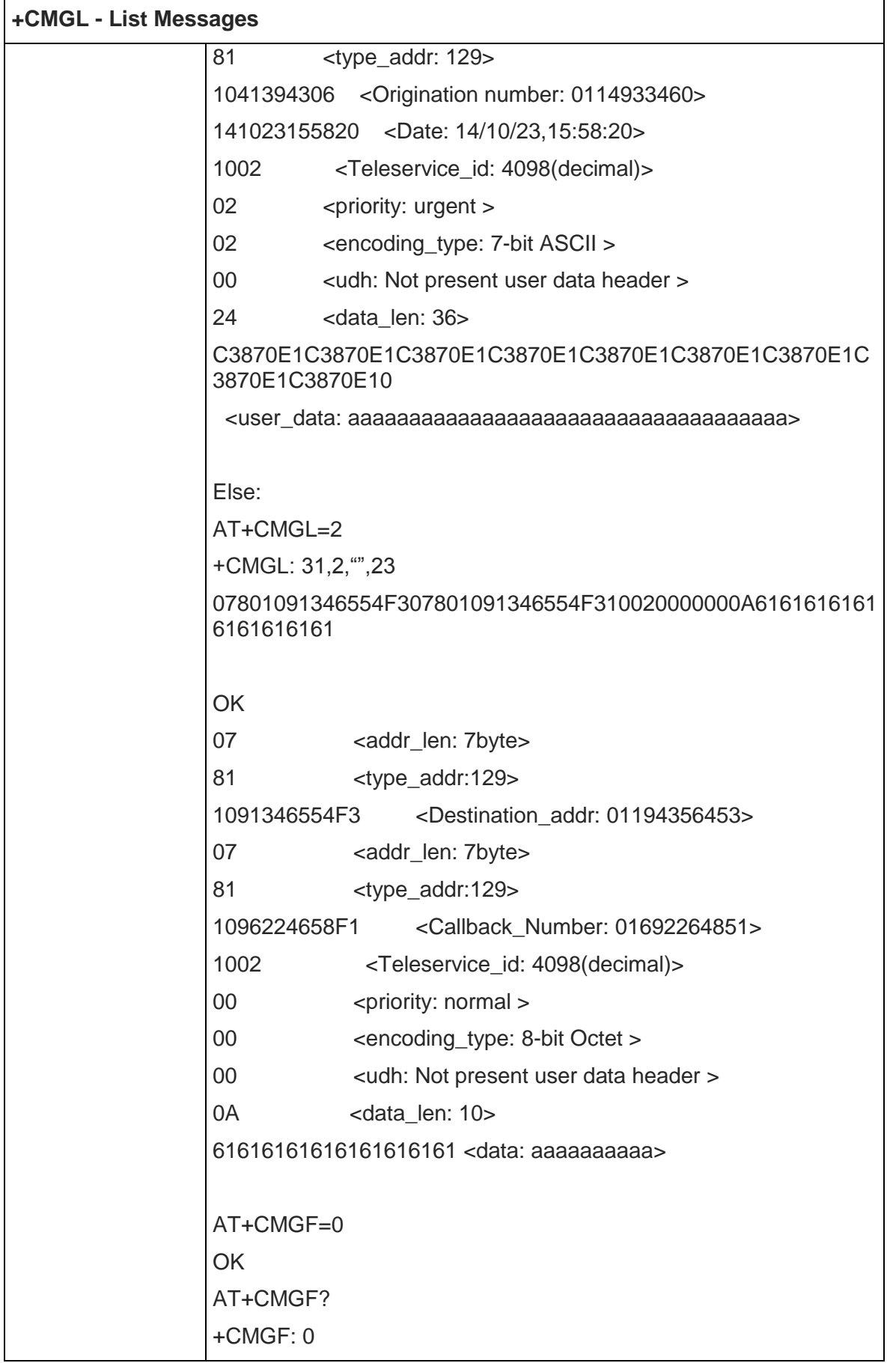

 $\mathbf{r}$ 

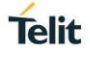

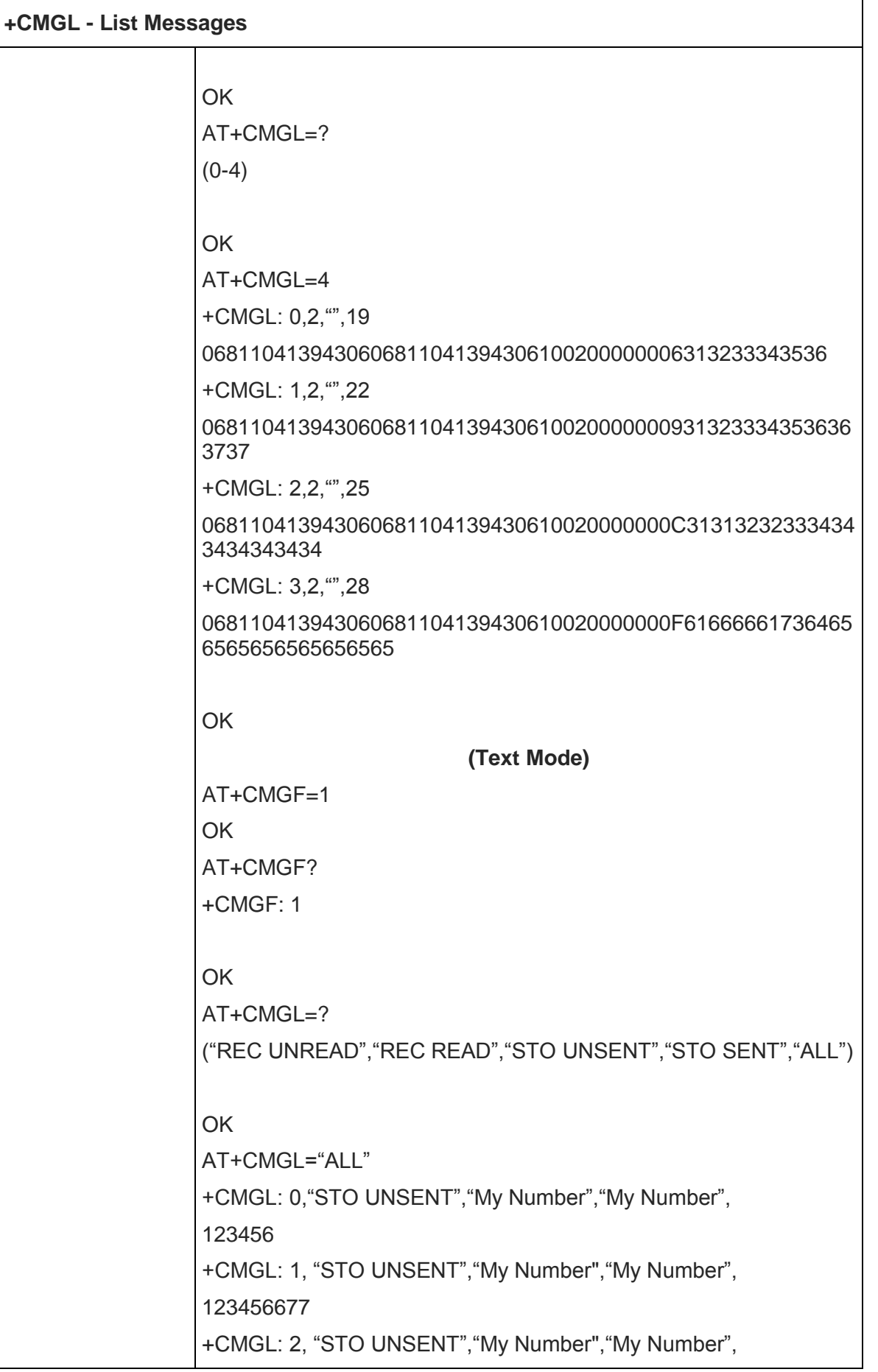

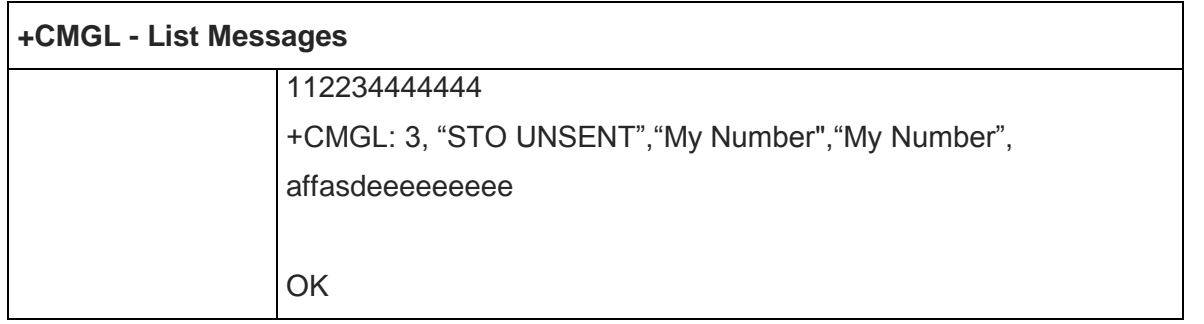

## 5.5.5.7. Read Message - +CMGR

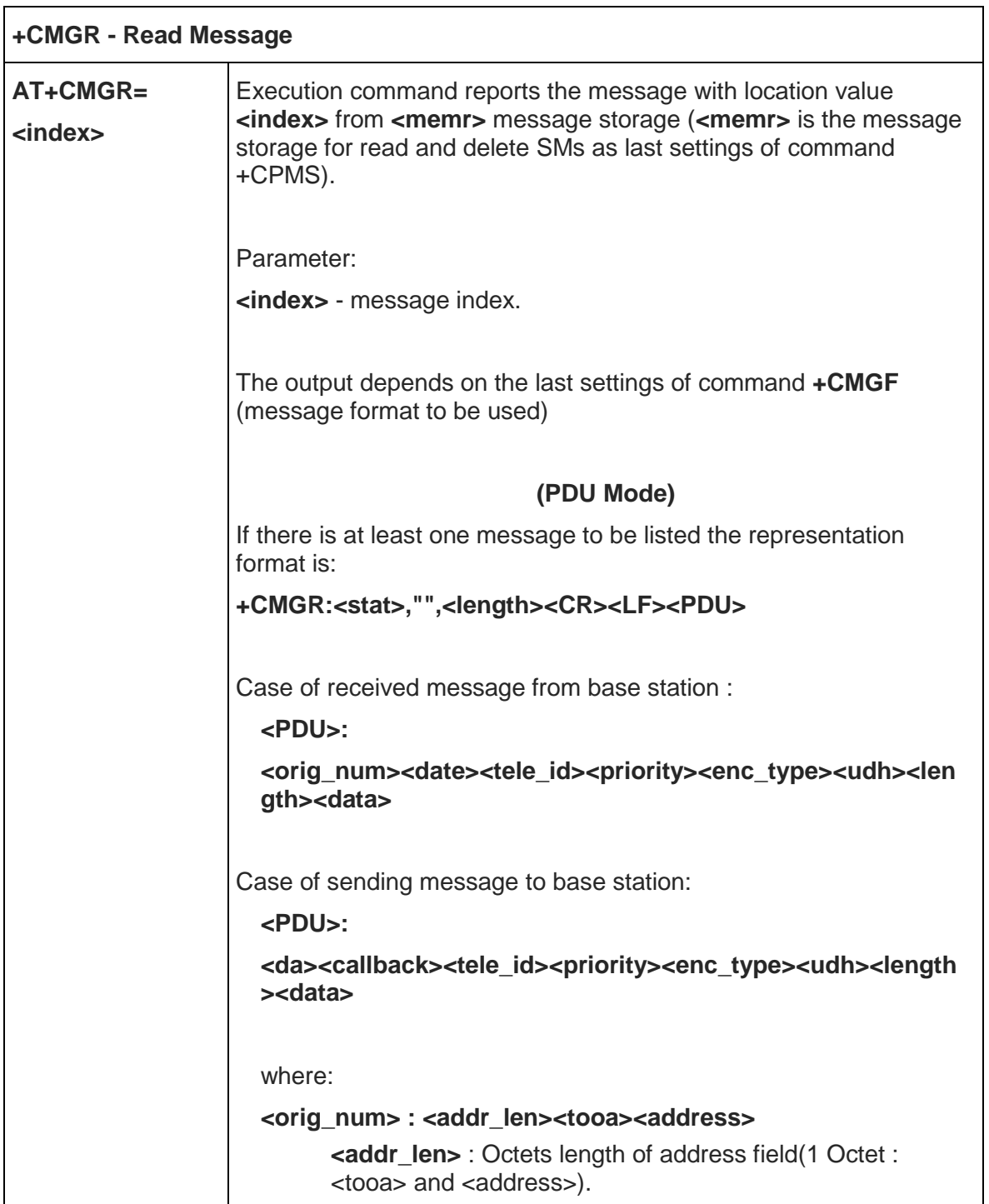

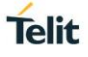

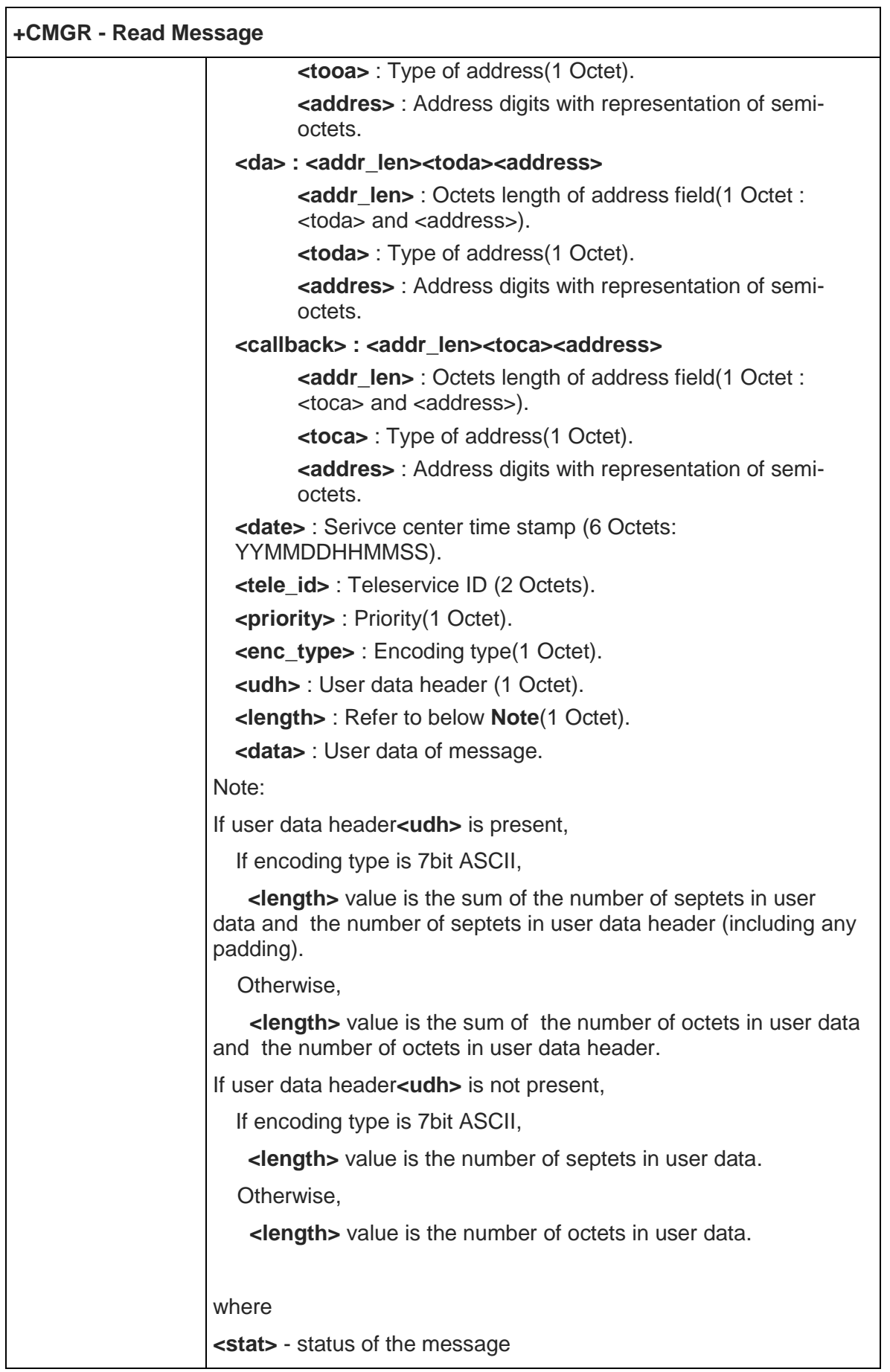

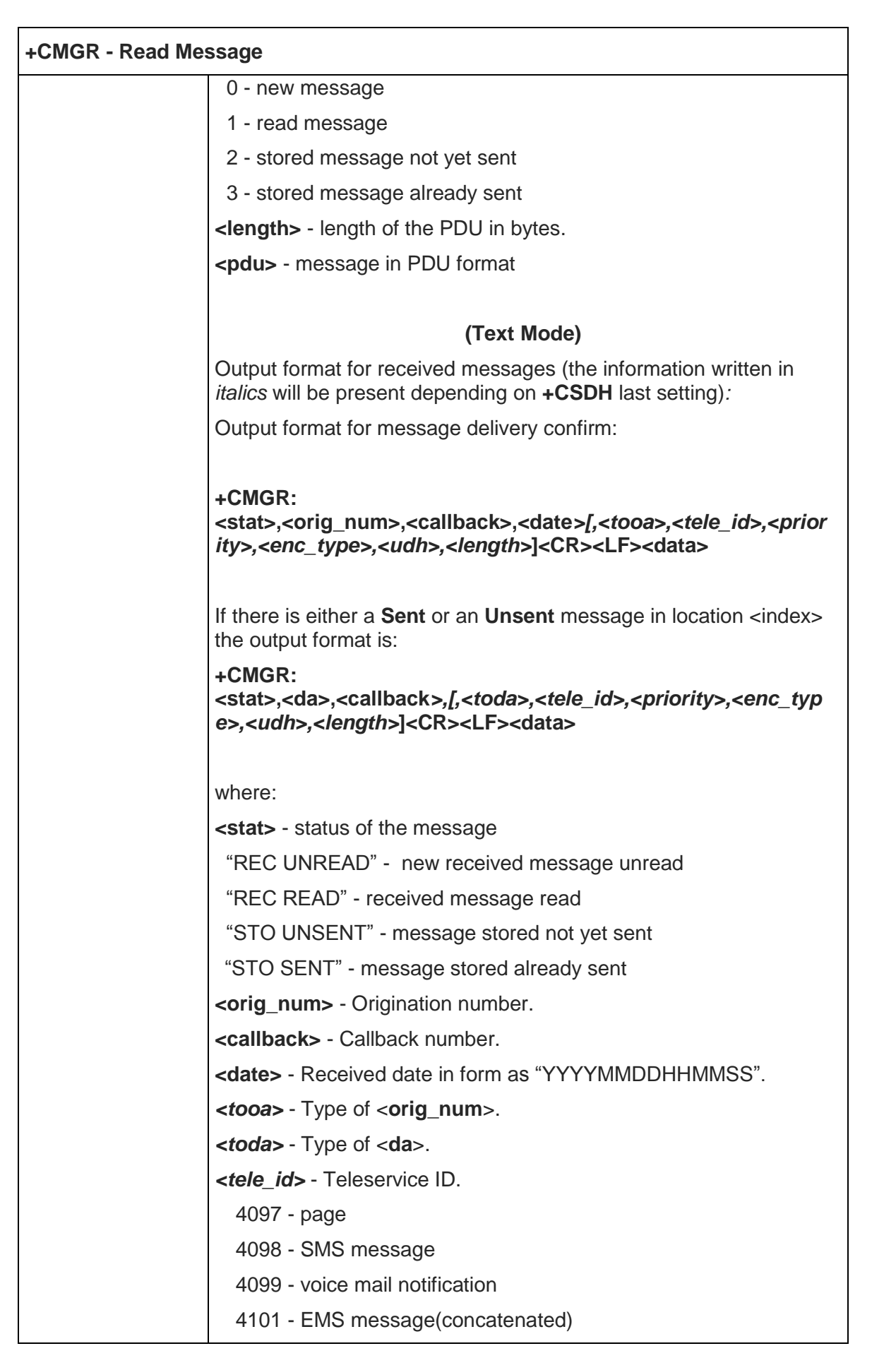

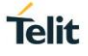

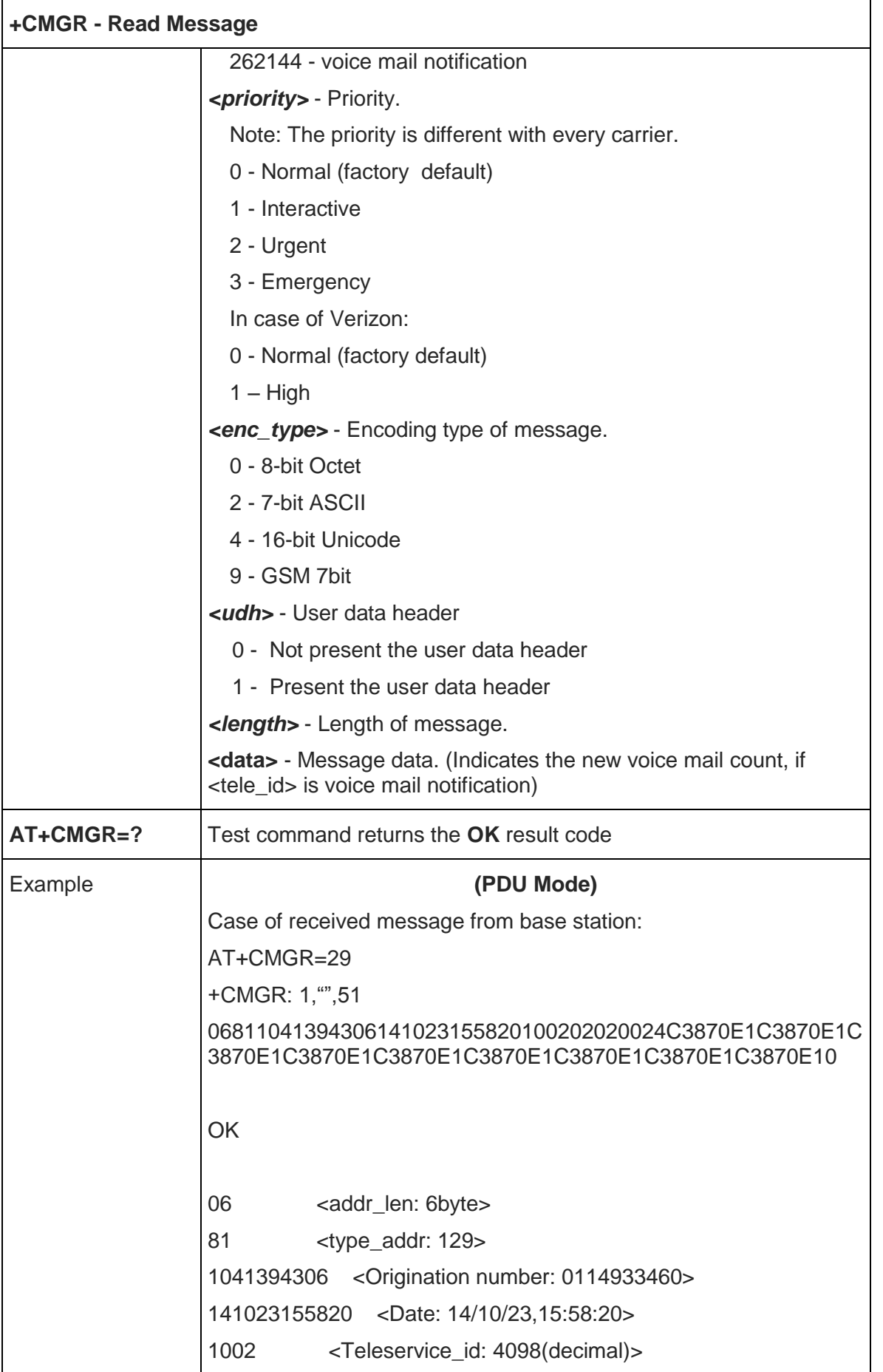

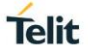

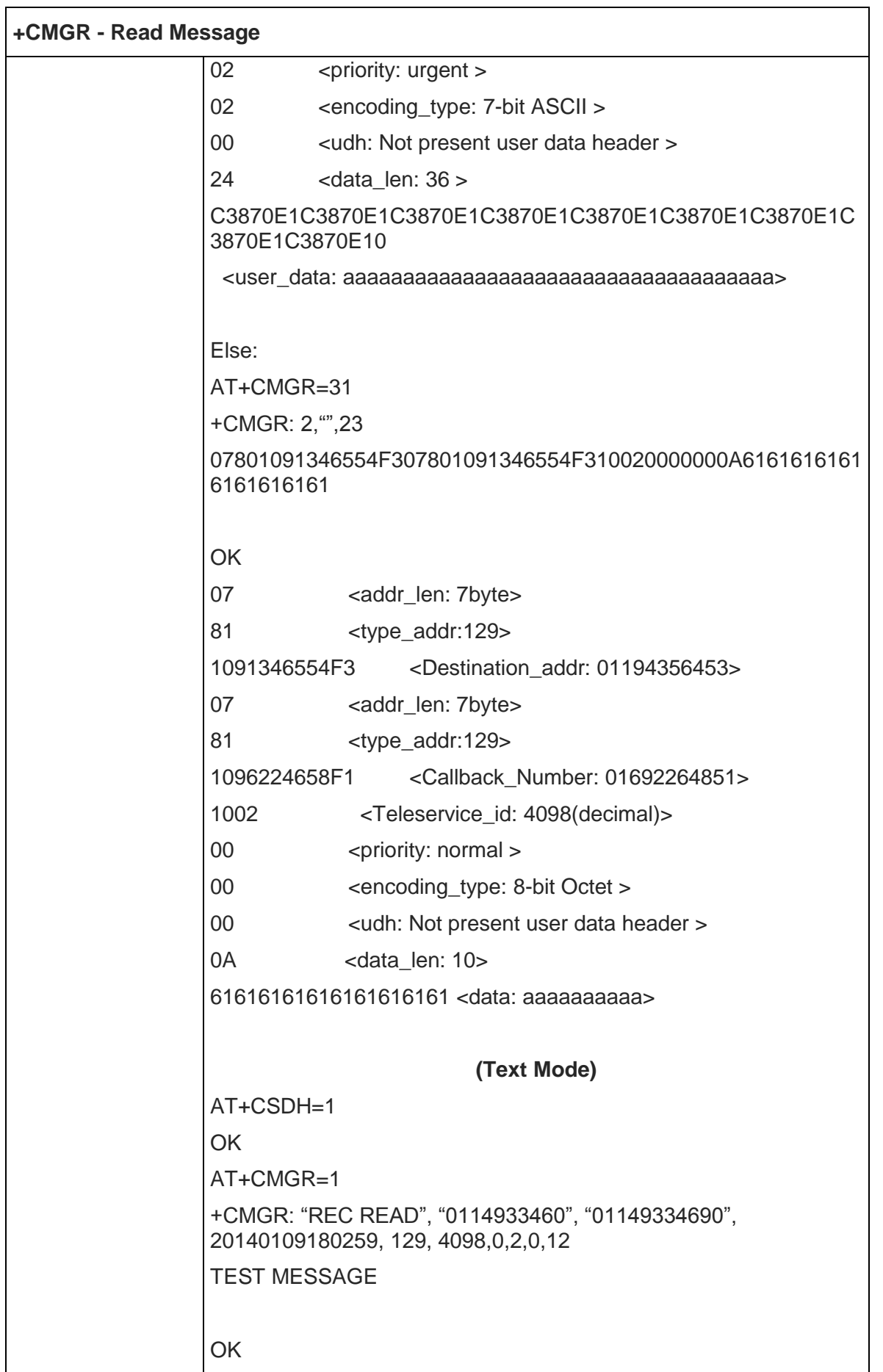

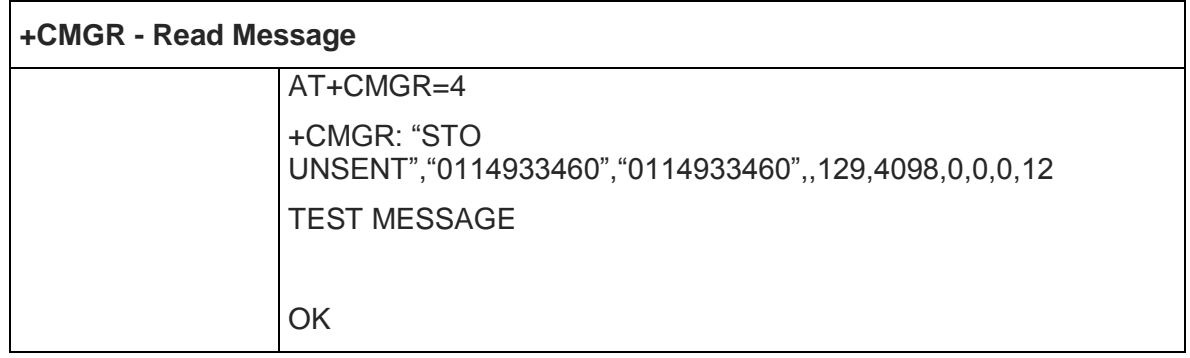

# 5.5.5.8. Send Message - +CMGS

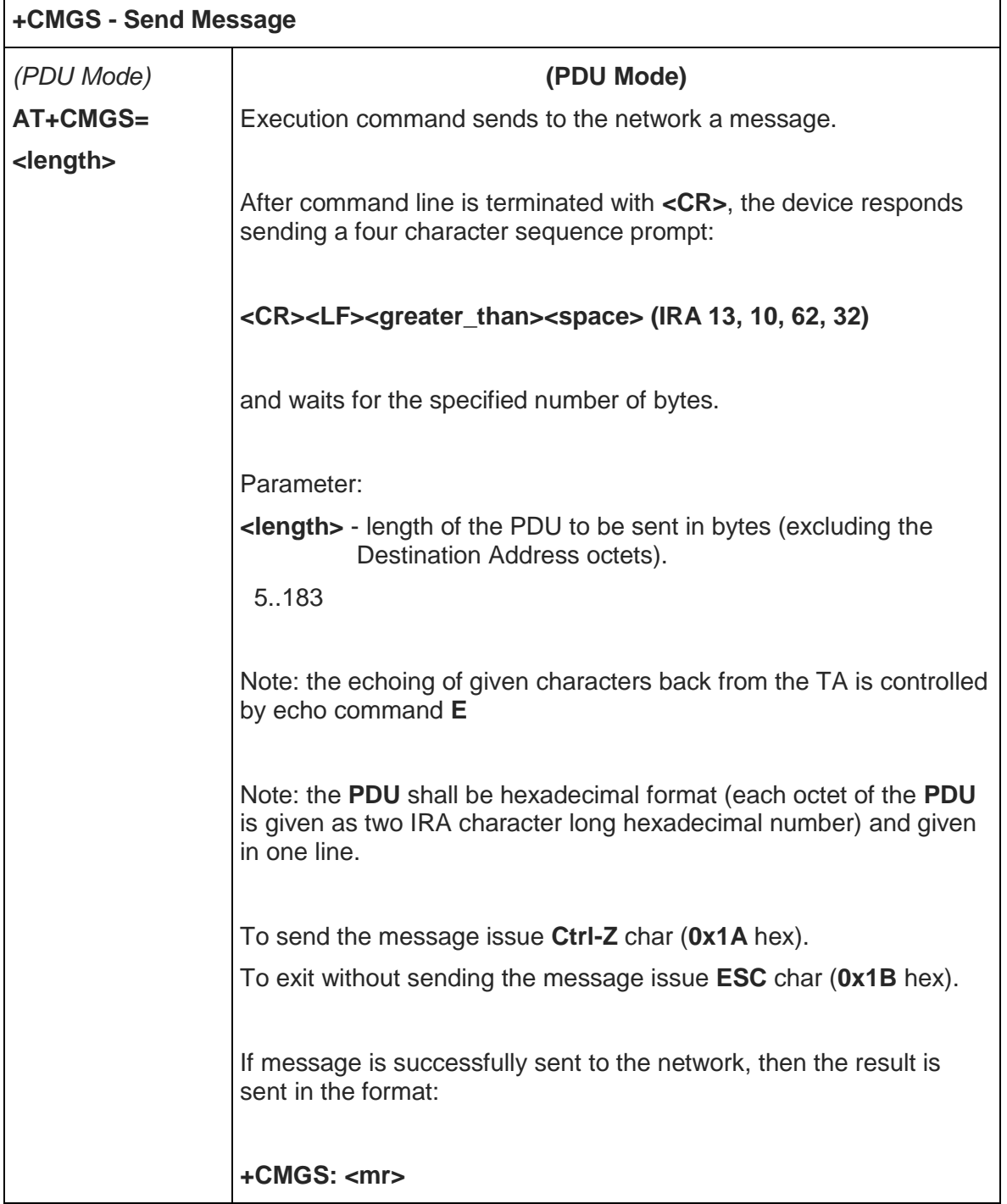

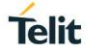

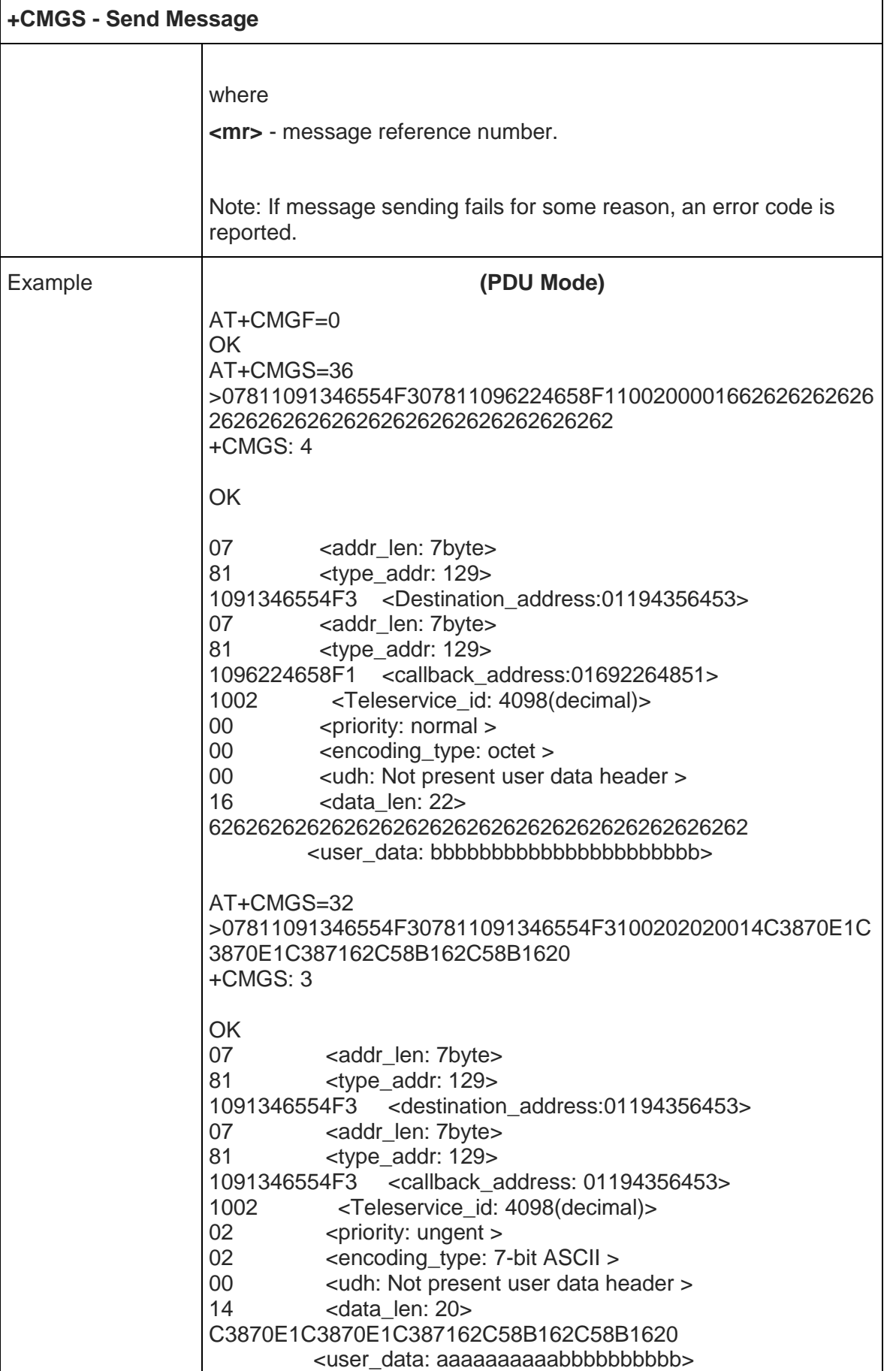

 $\mathbf{r}$ 

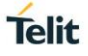

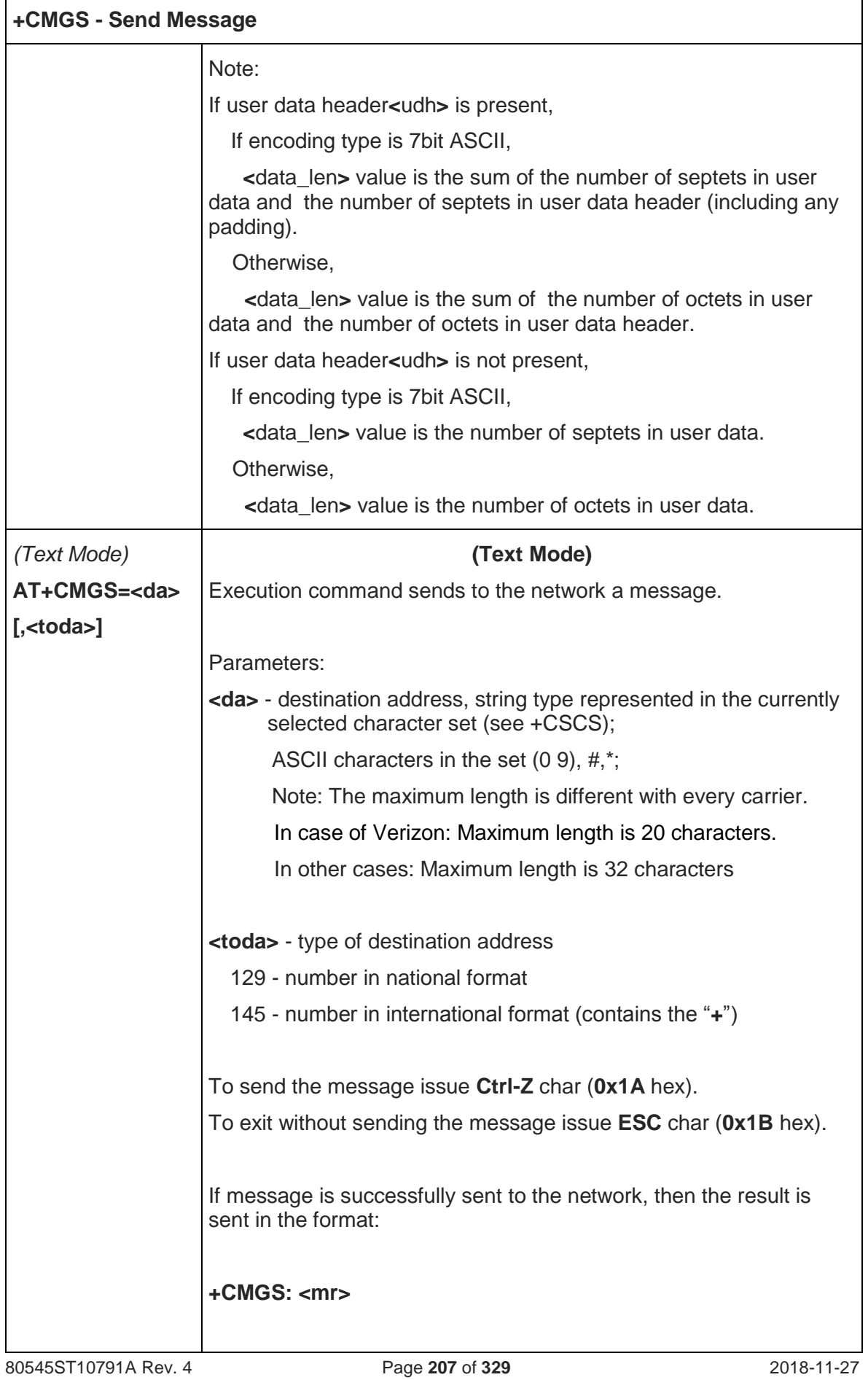

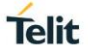

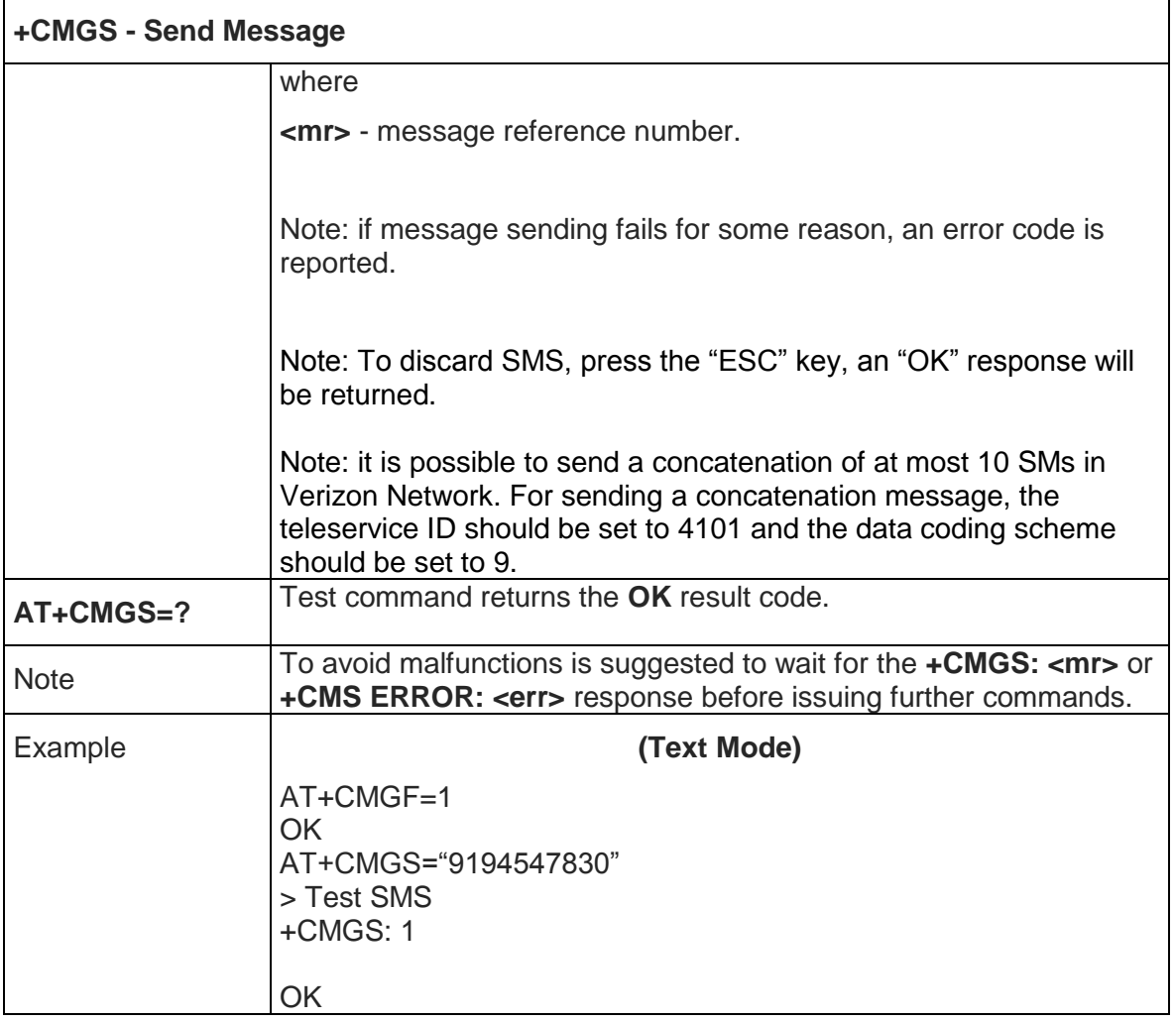

5.5.5.9. Write Message To Memory - +CMGW

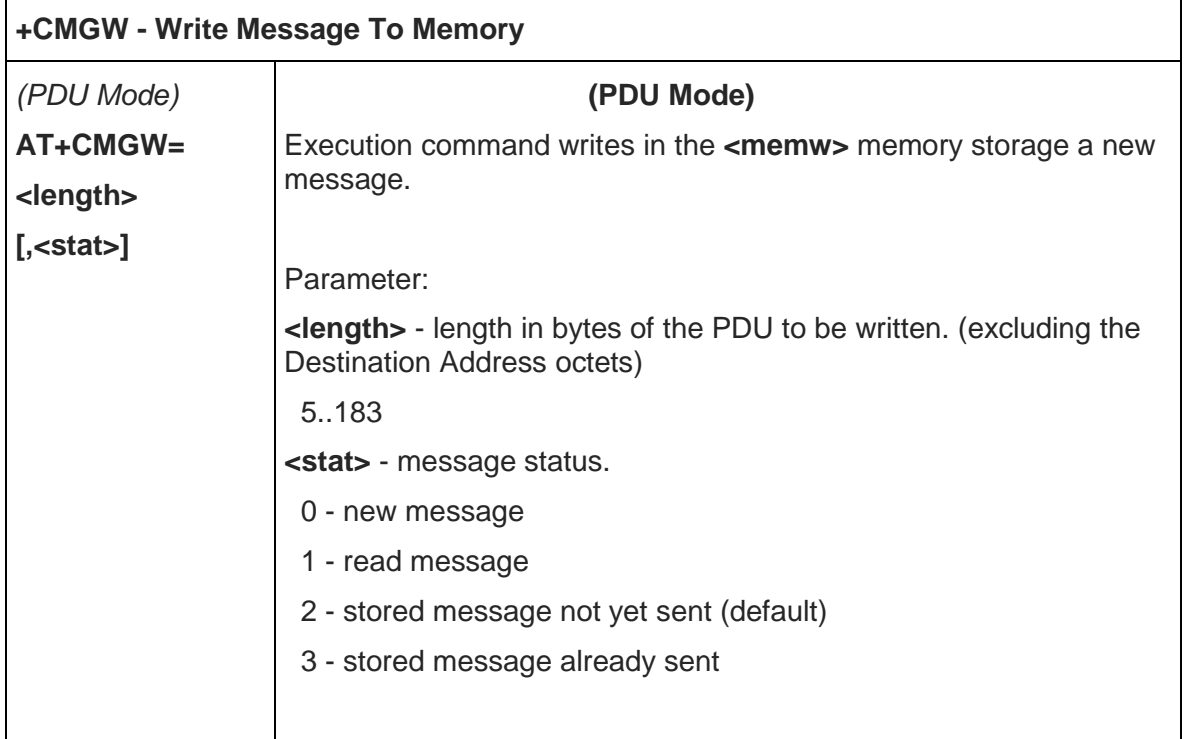

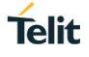

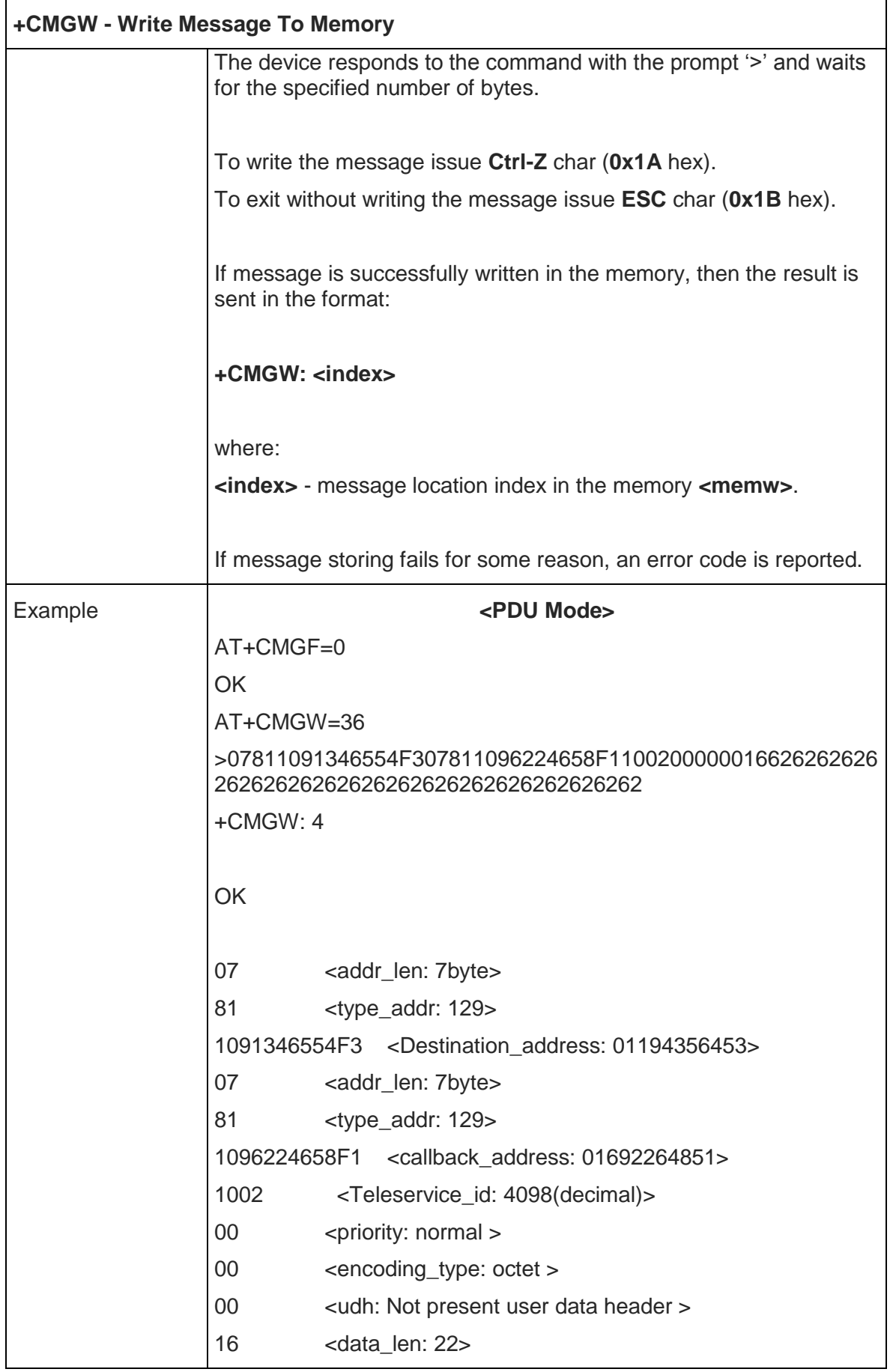

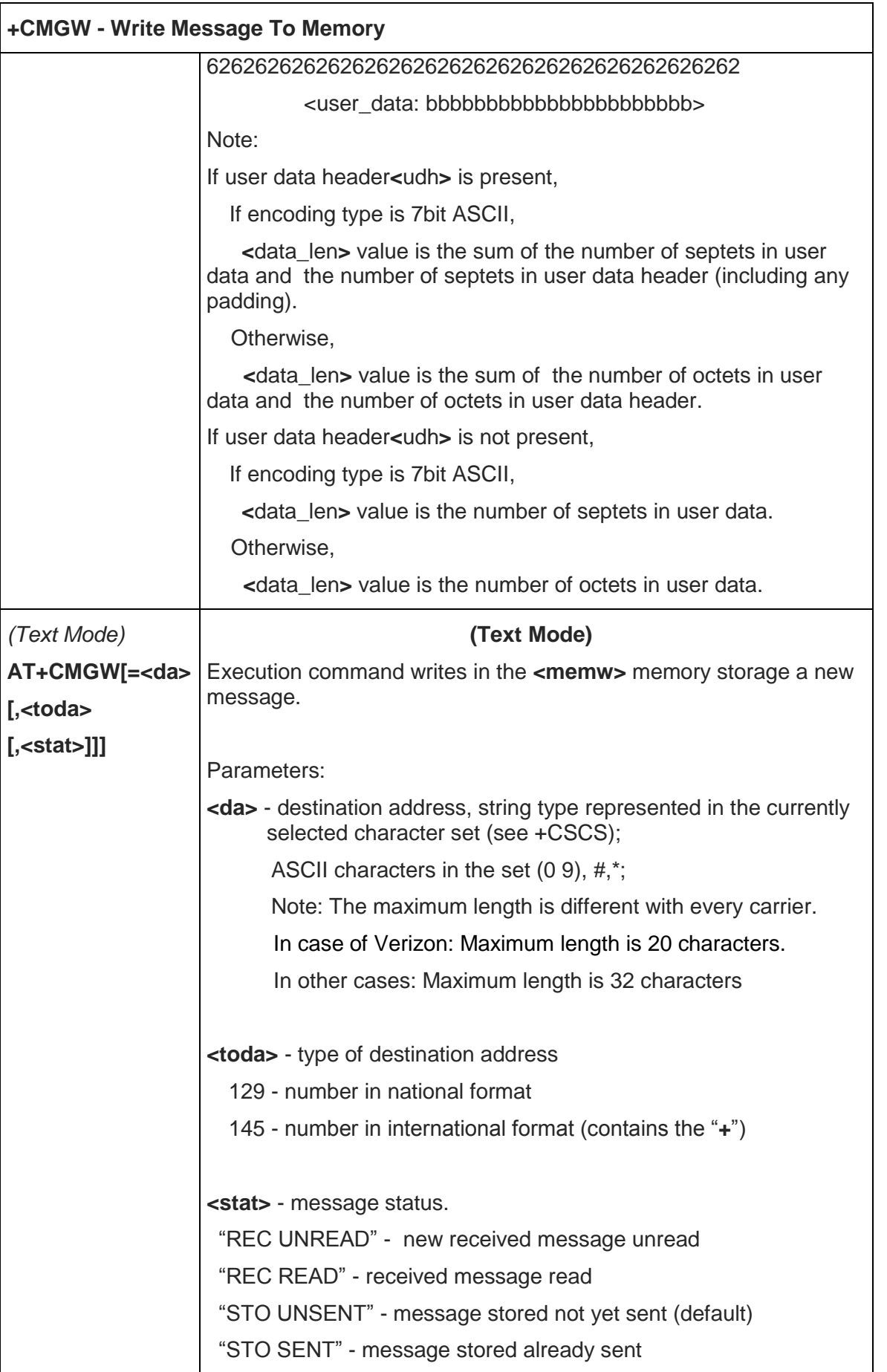

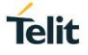

ן

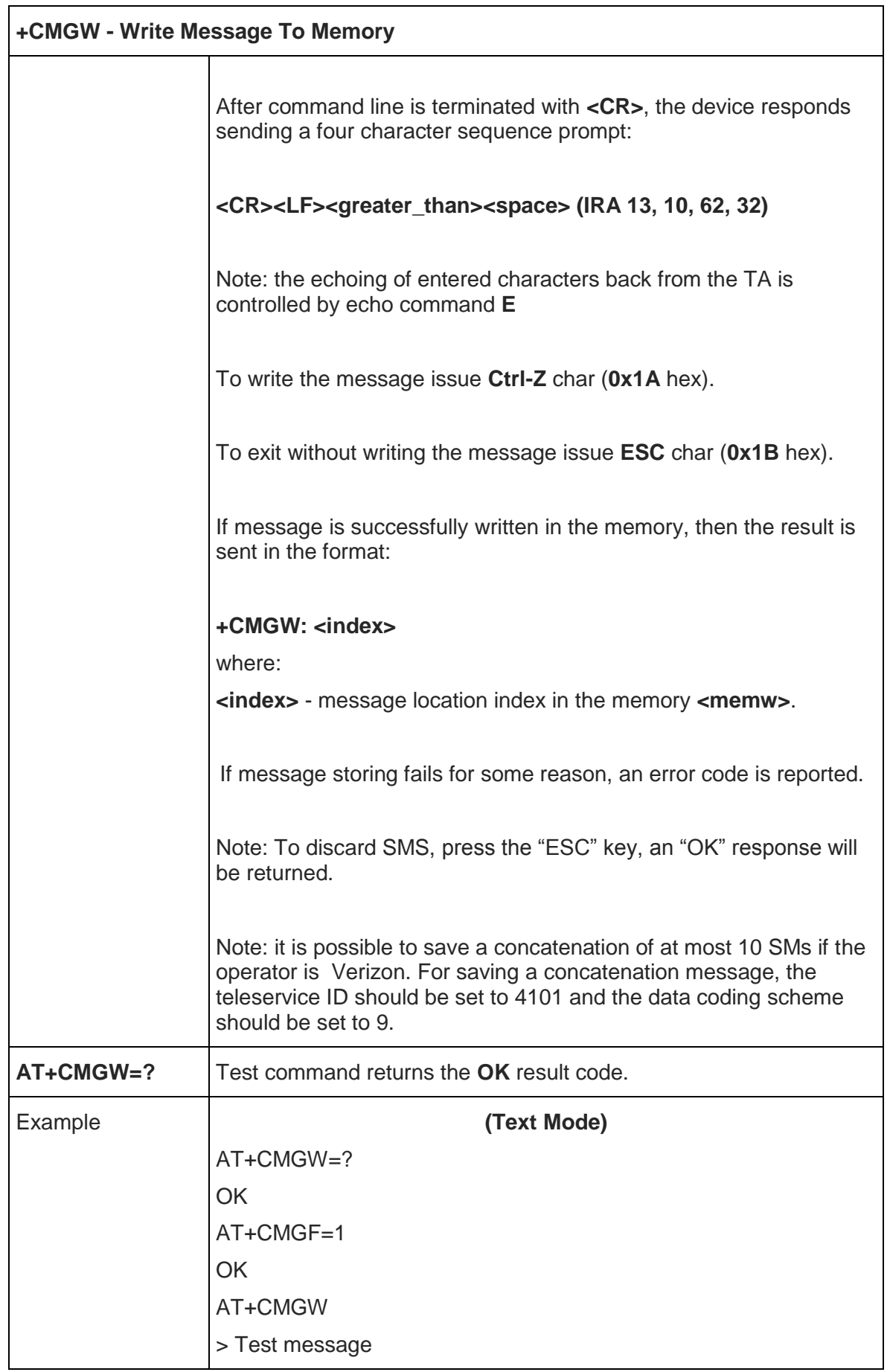

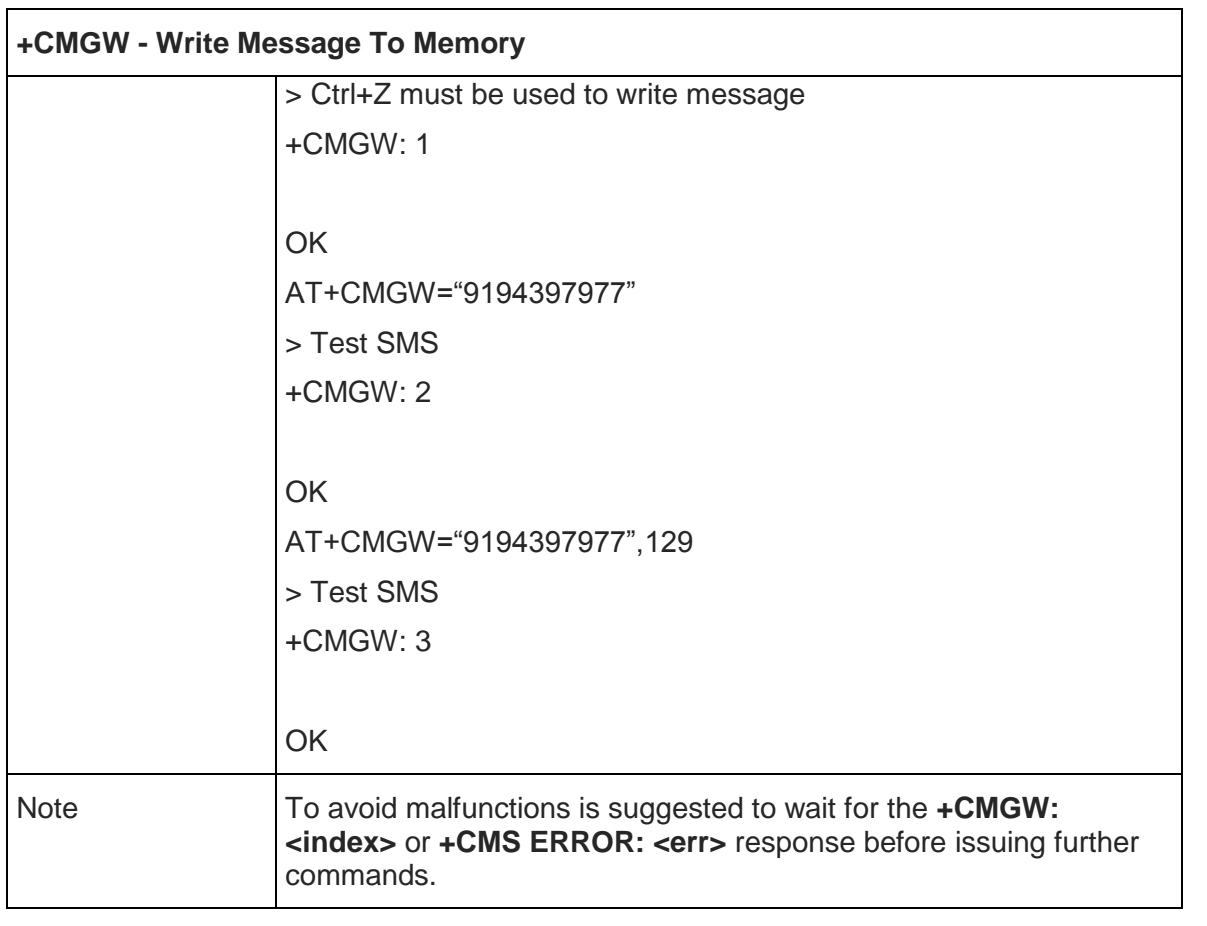

### 5.6. Telit Custom AT Commands

### 5.6.1. General Configuration AT Commands

### 5.6.1.1. USB Configuration - #USBCFG

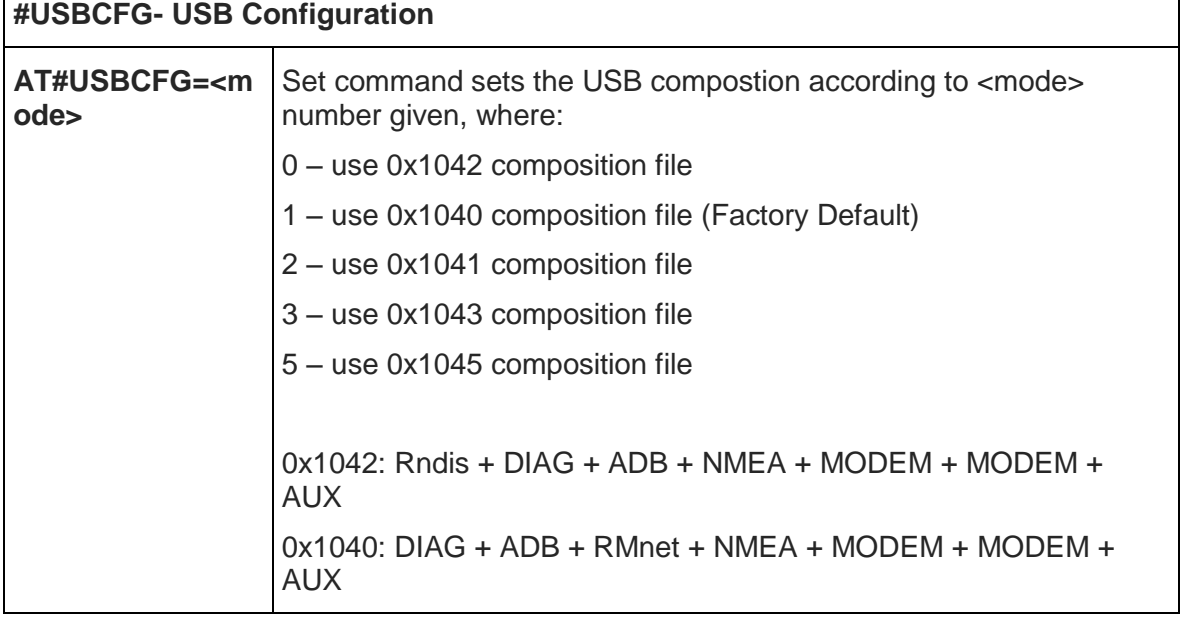

٦

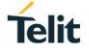

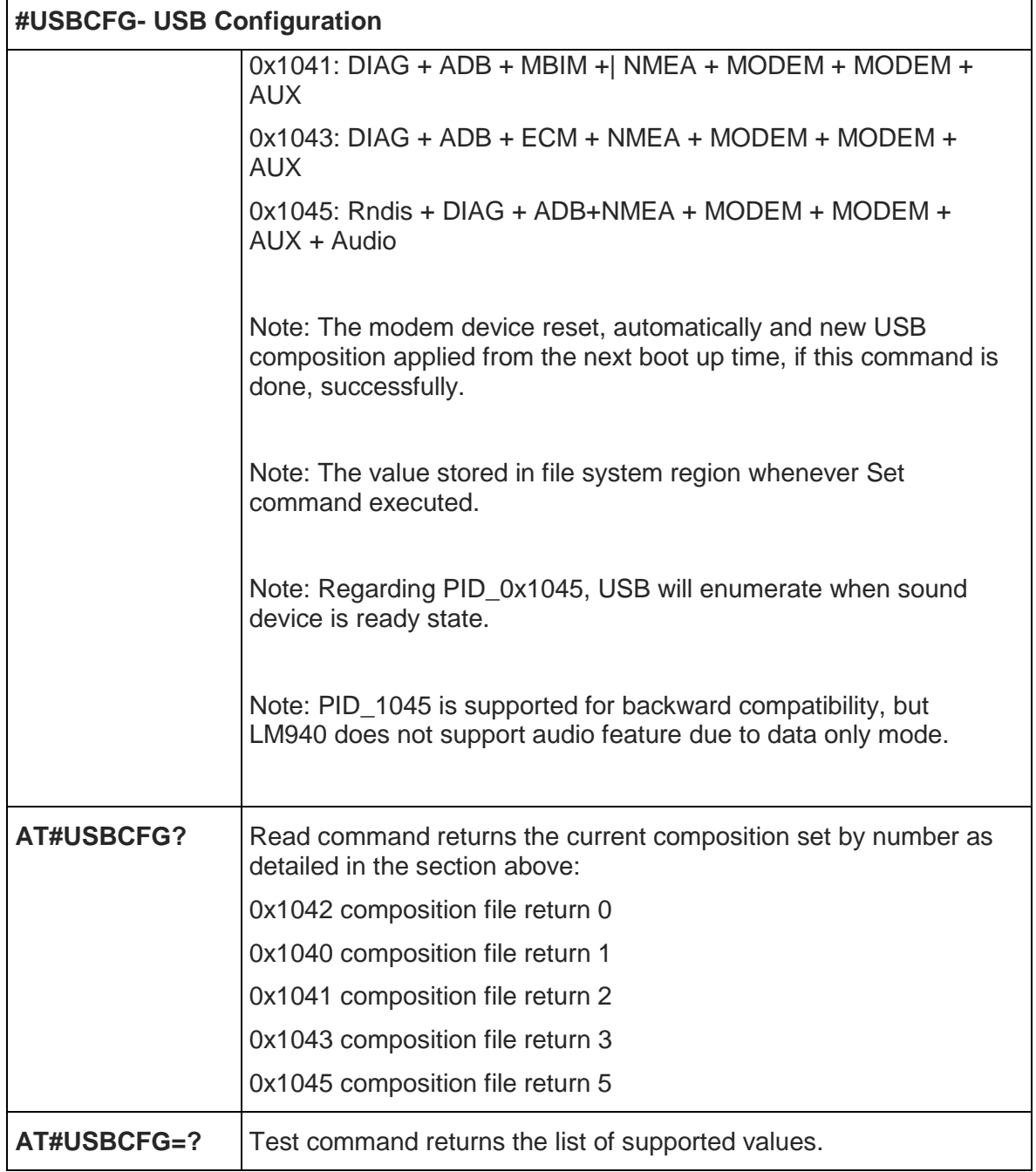

5.6.1.2. Request International Mobile station Equipment Identity and Software Version - +IMEISV

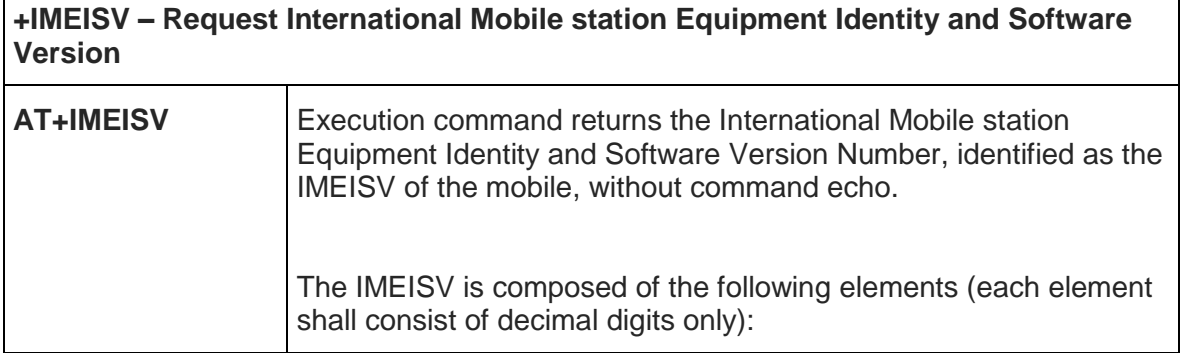

 $\mathbf{r}$ 

┑

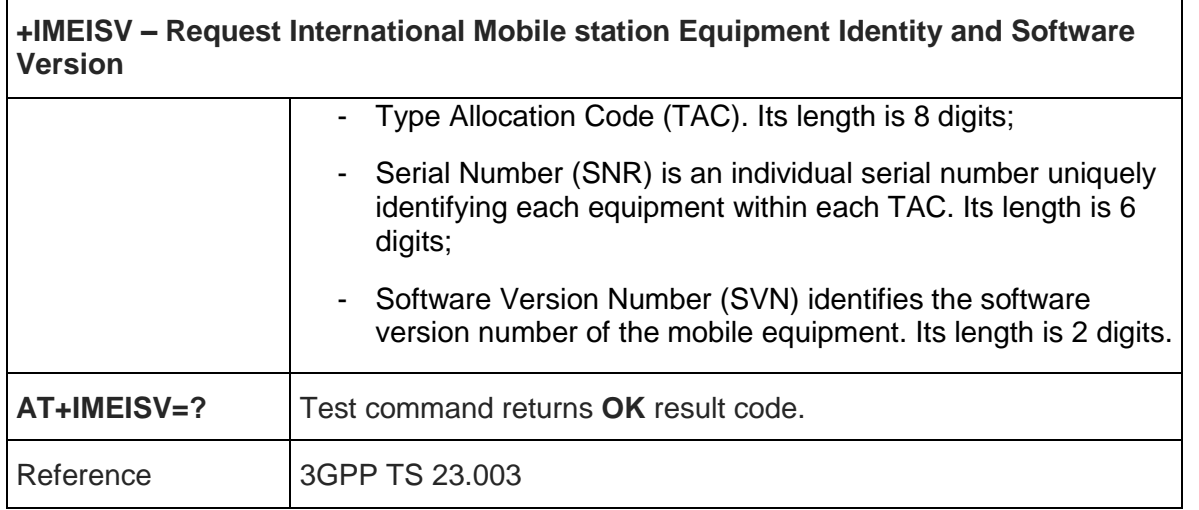

### 5.6.1.3. Query SIM Status - #QSS

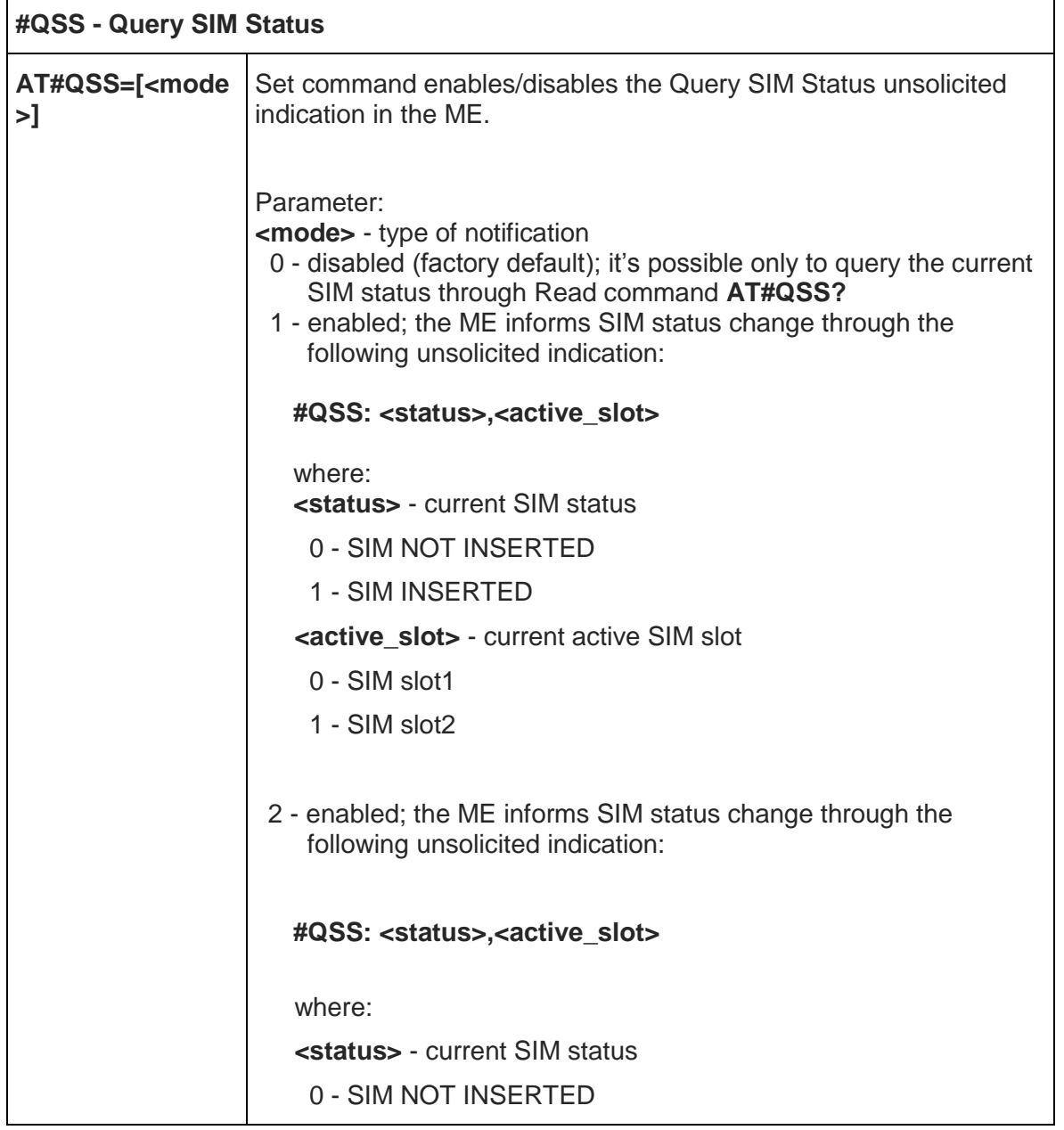

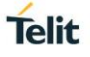

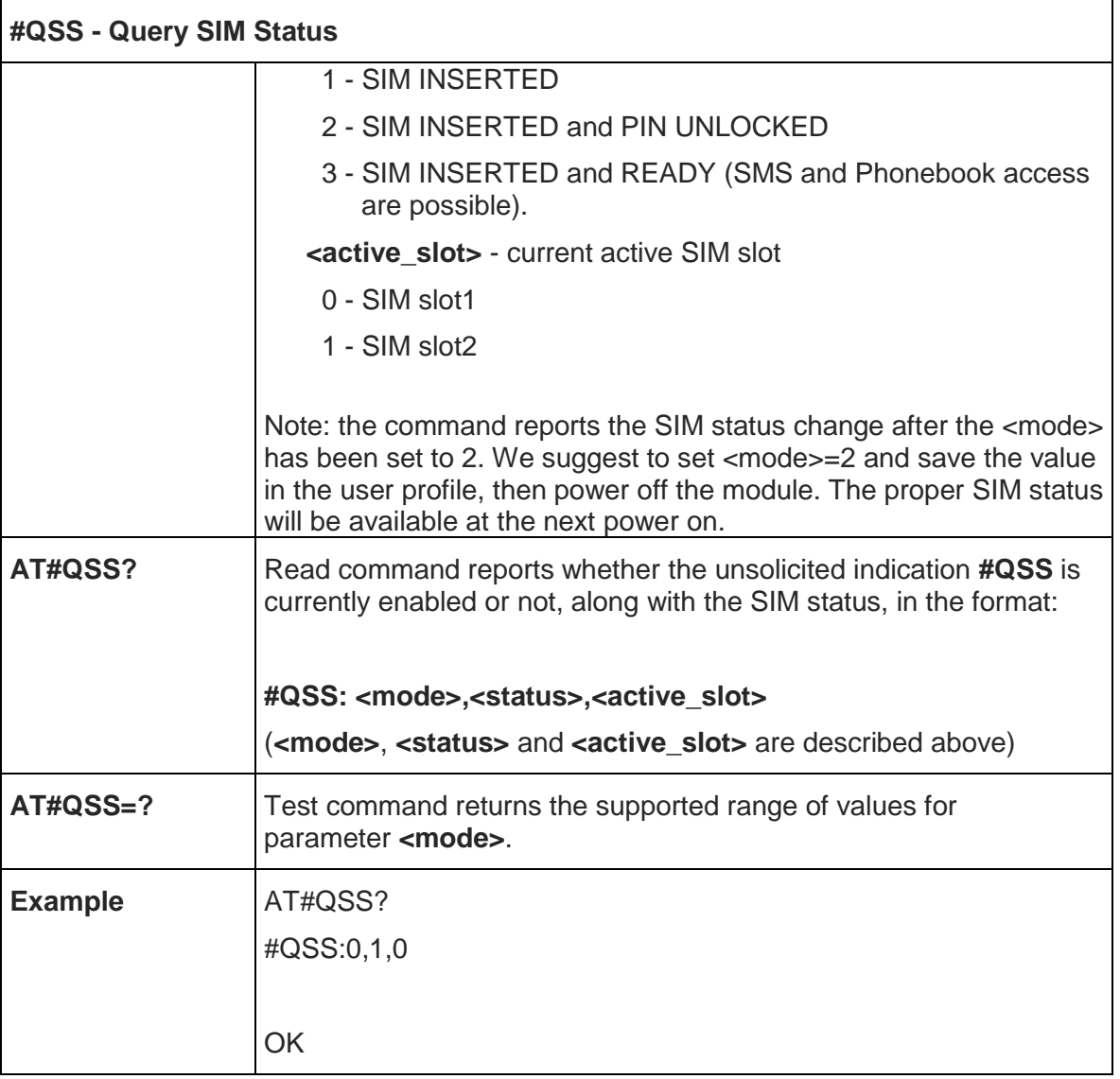

### 5.6.1.4. SIM Detection Mode - #SIMDET

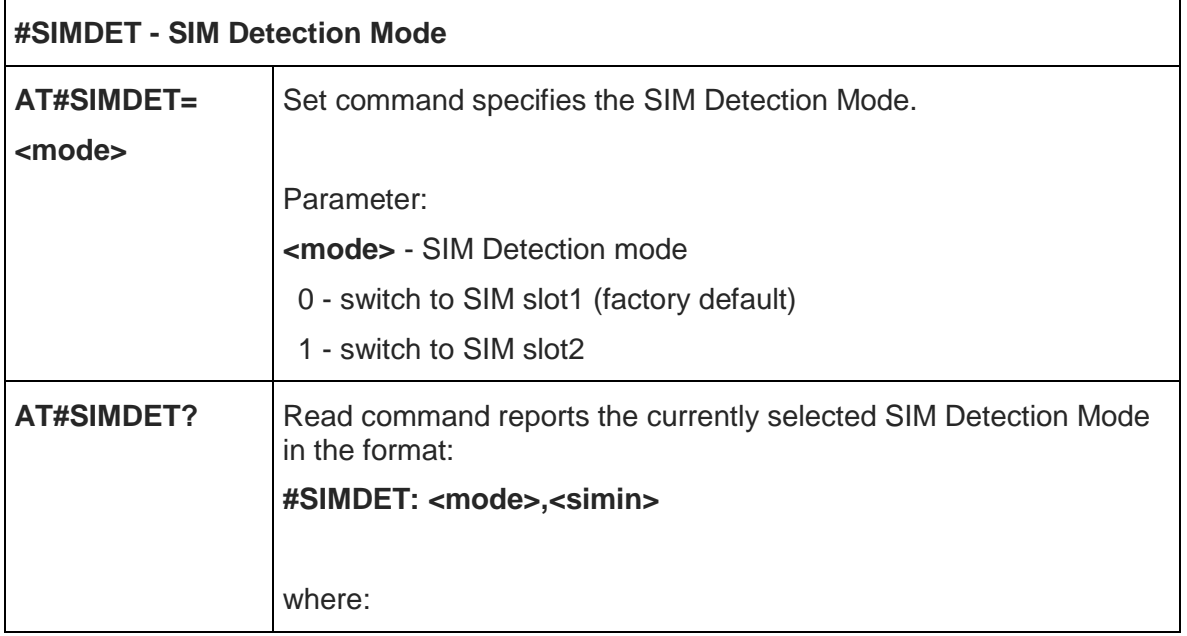

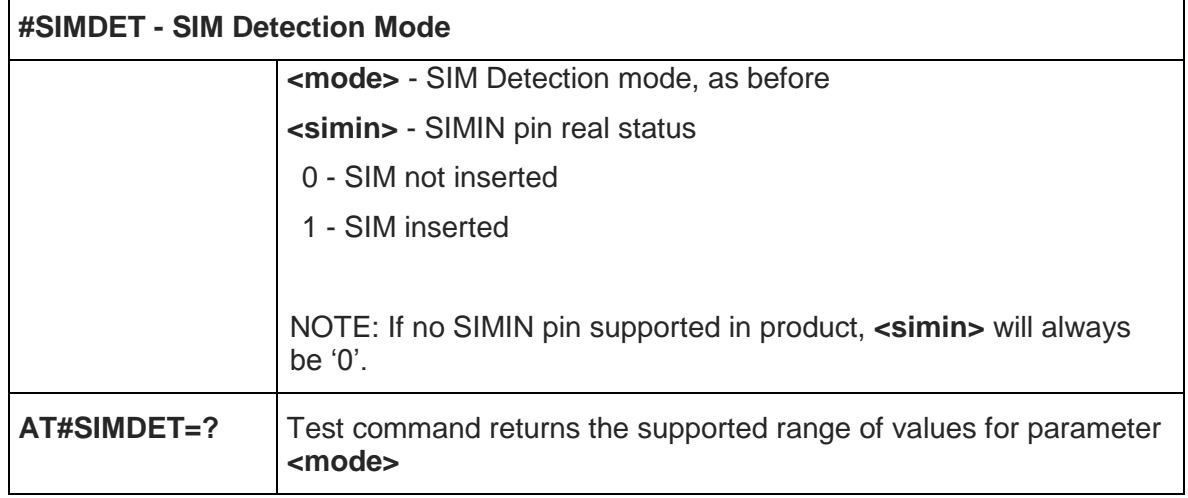

### 5.6.1.5. SIM Presence Status - #SIMPR

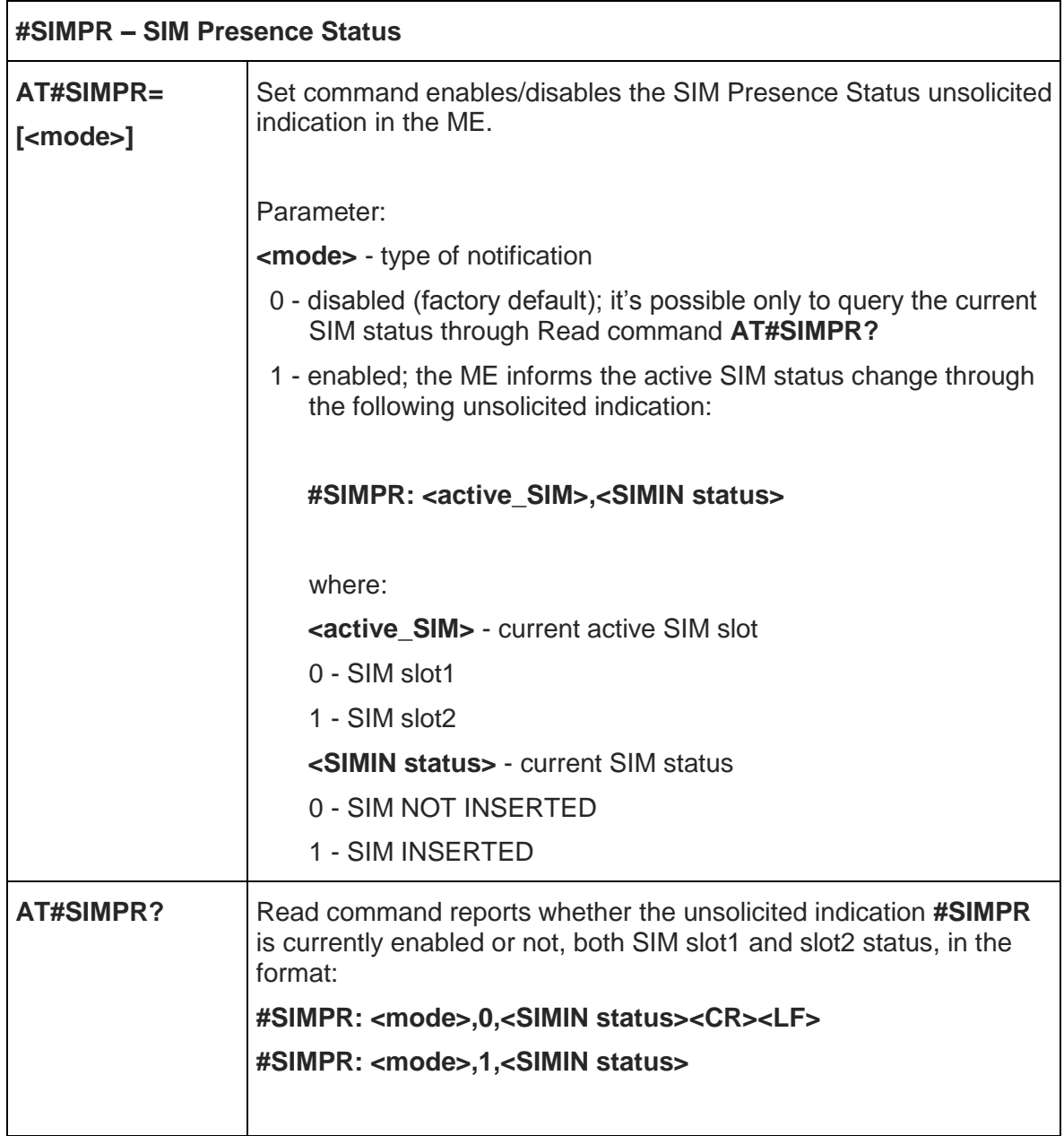
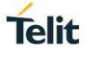

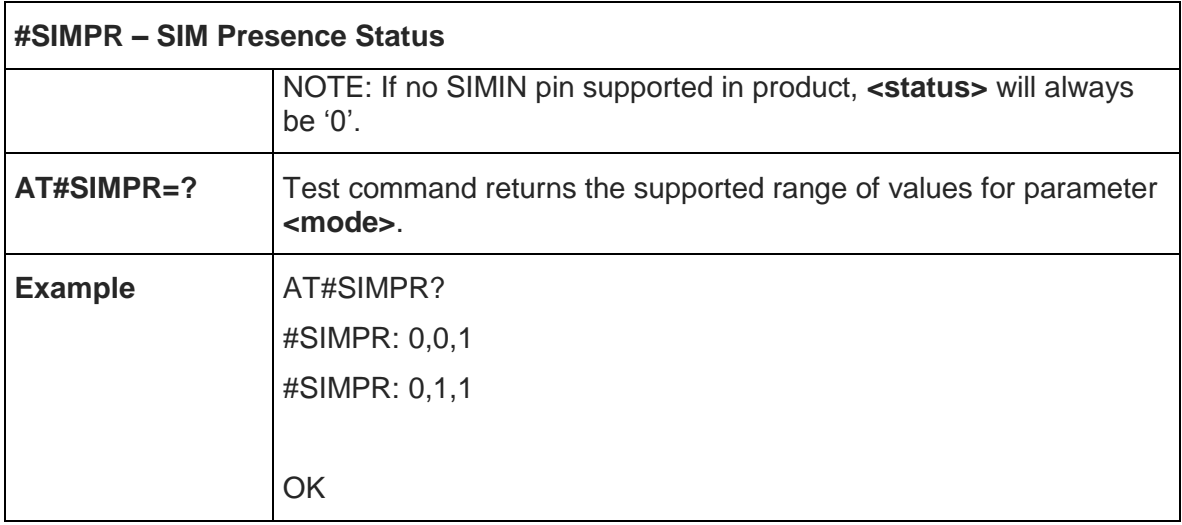

## 5.6.1.6. GPIO SIMIN Configuration - #SIMINCFG

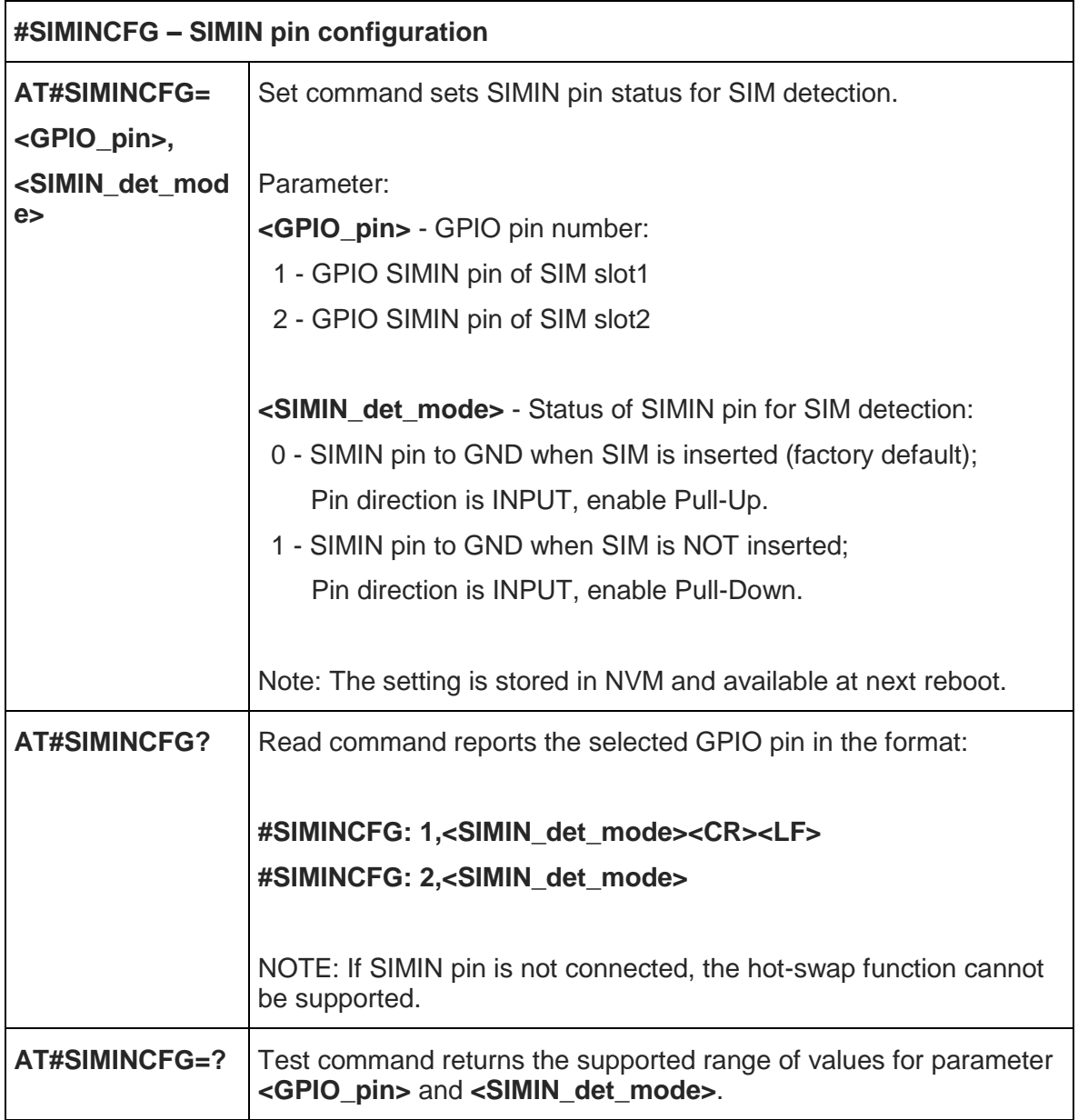

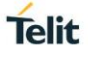

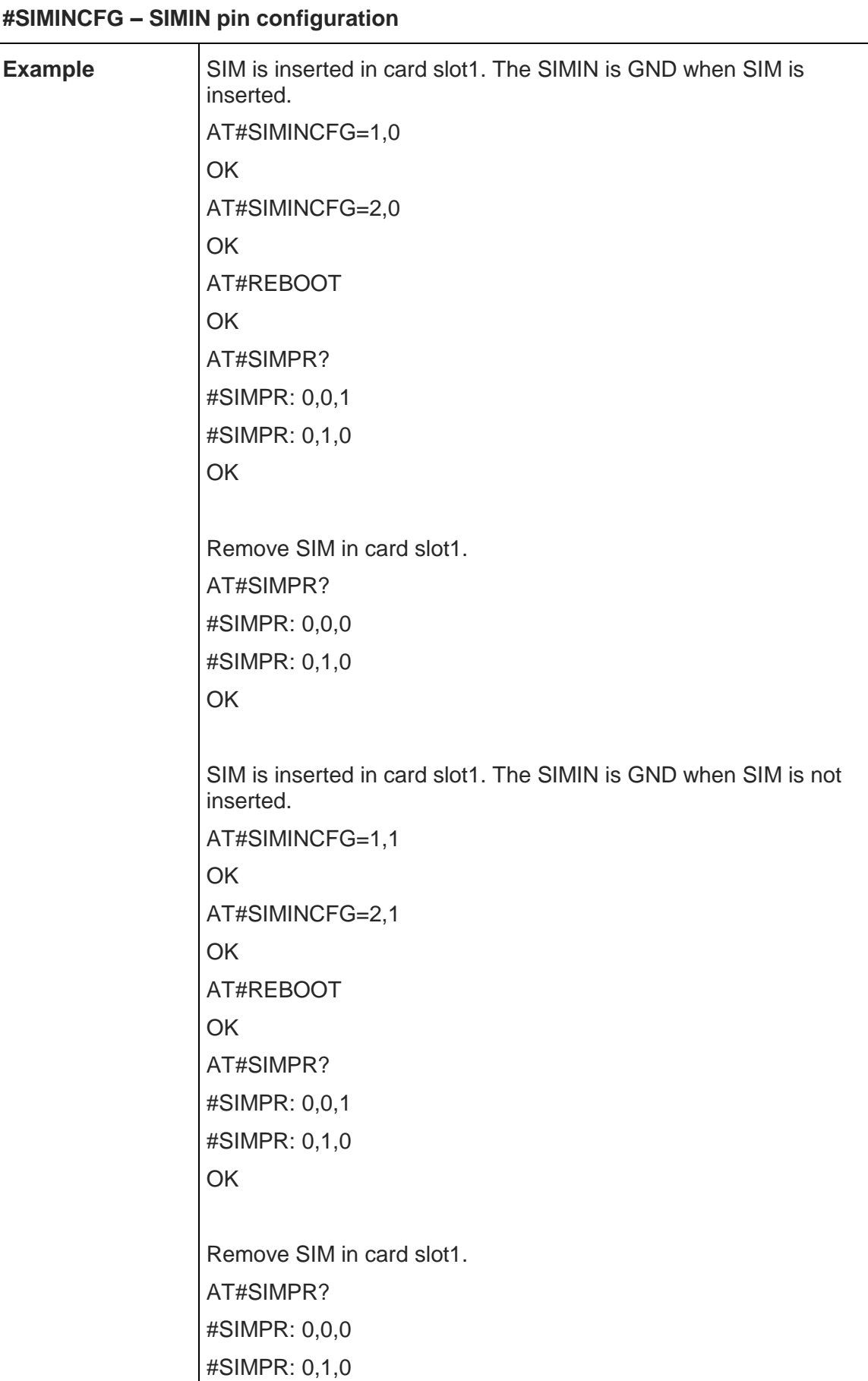

## **#SIMINCFG – SIMIN pin configuration**

**OK** 

## 5.6.1.7. Hot-Swap Enable - #HSEN

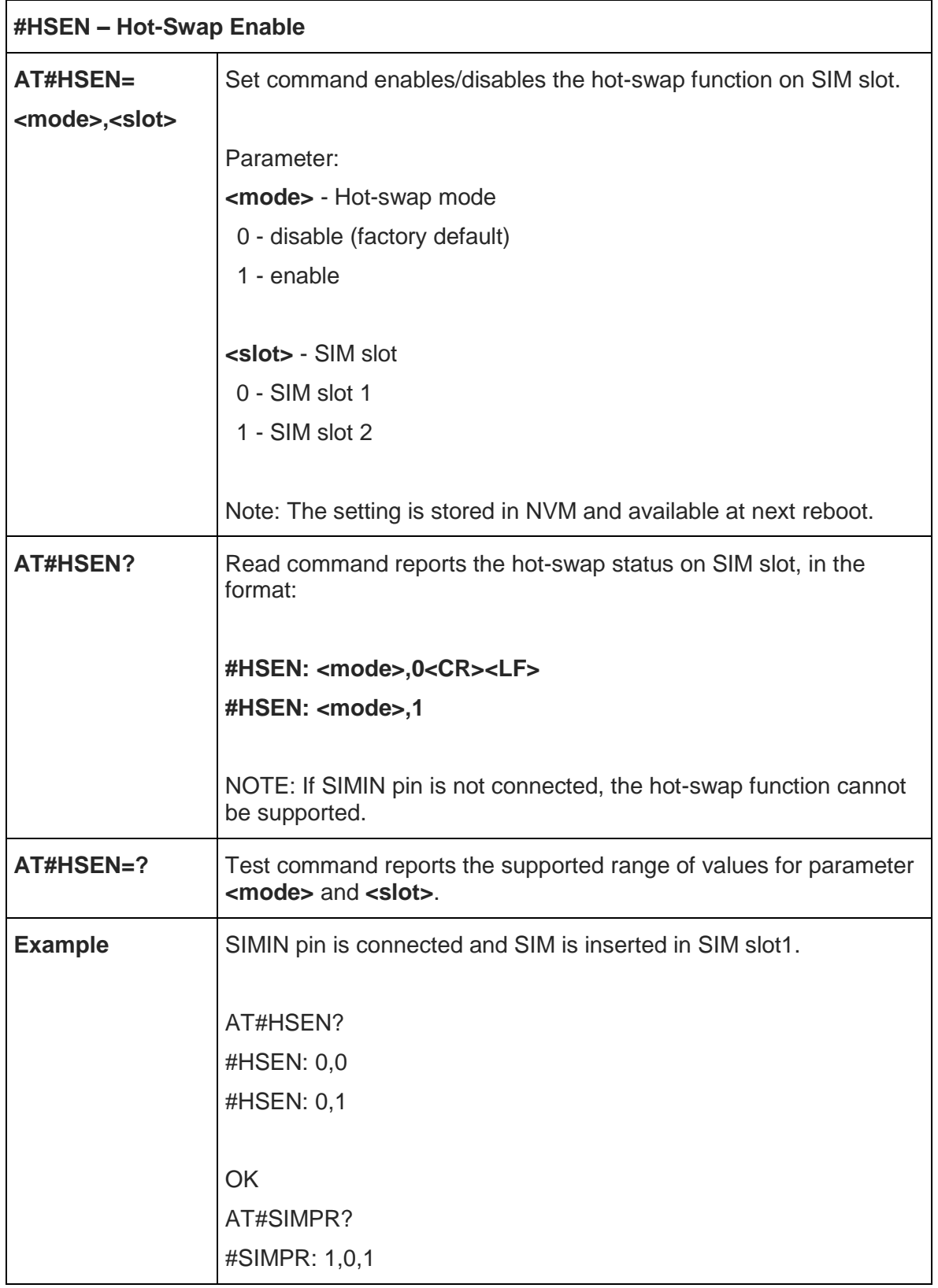

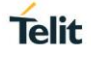

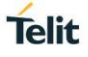

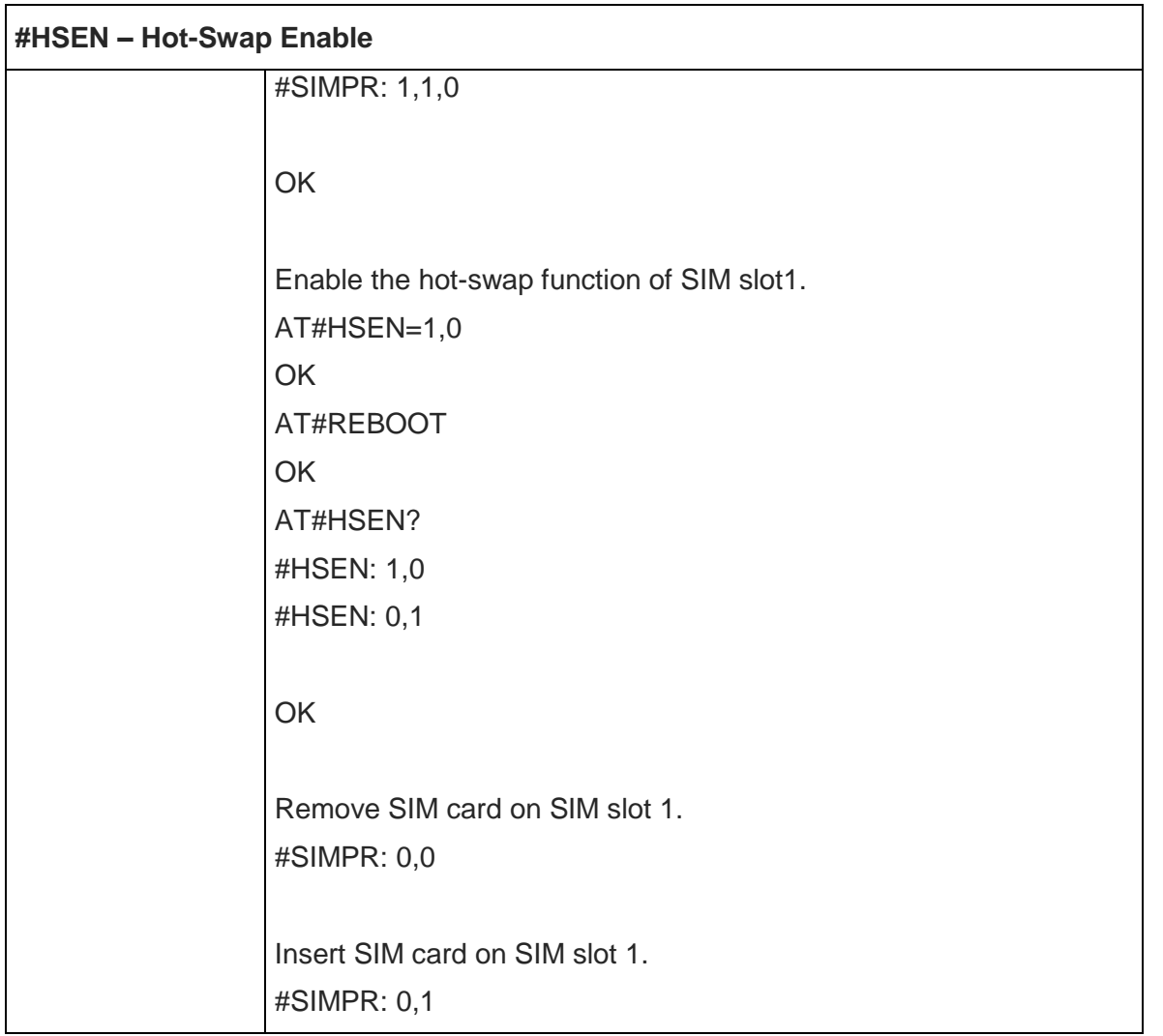

### 5.6.1.8. Reboot - #REBOOT

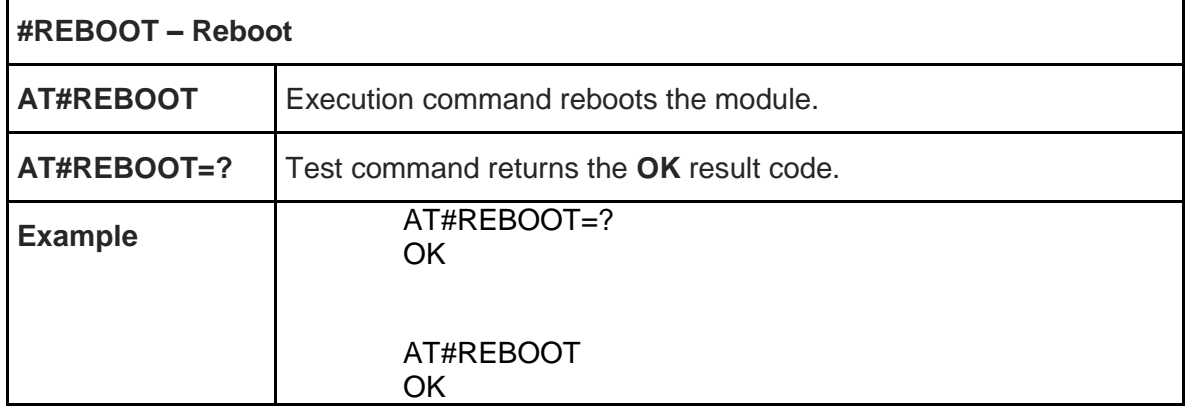

## 5.6.1.9. Software Shut Down - #SHDN

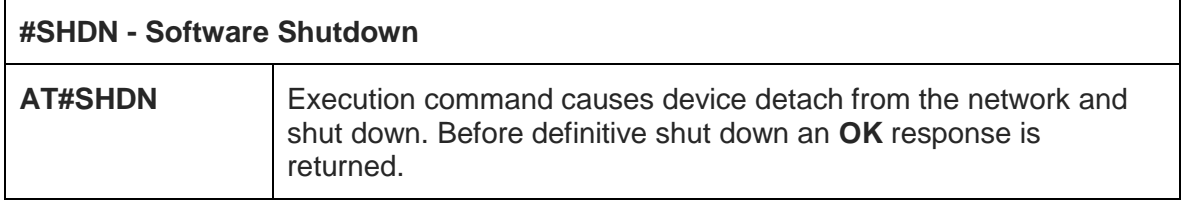

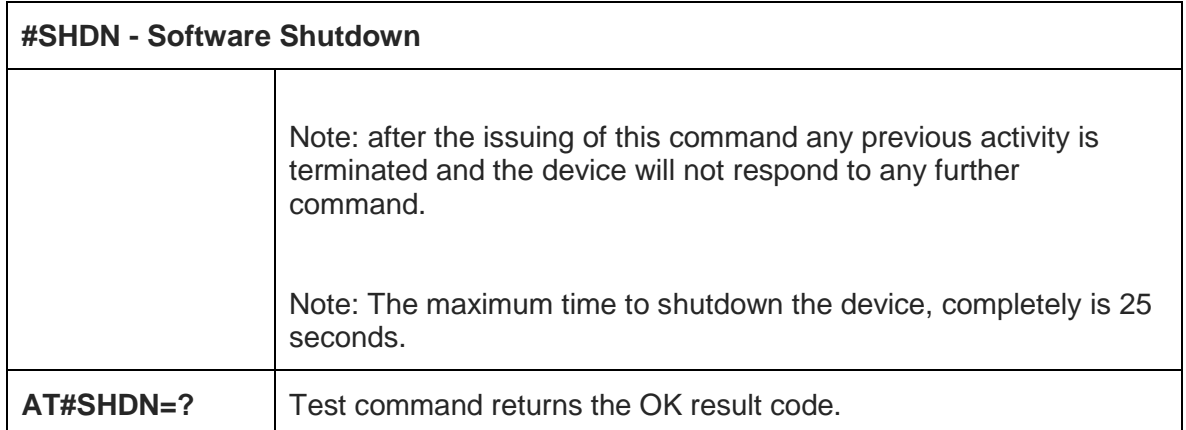

#### 5.6.1.10. Hardware Identification - #HWREV

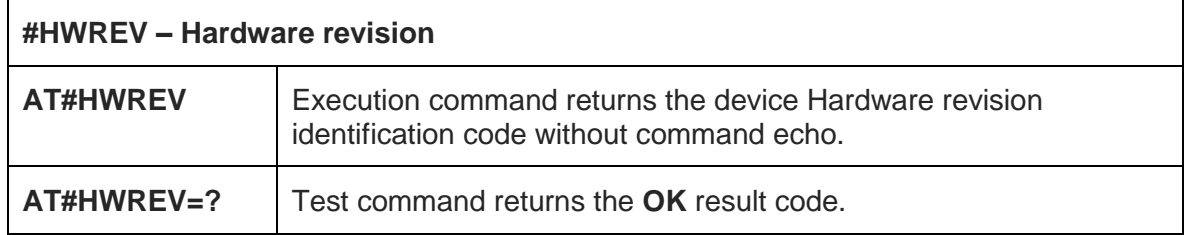

## 5.6.1.11. Enhanced Network Selection - #ENS

 $\overline{1}$ 

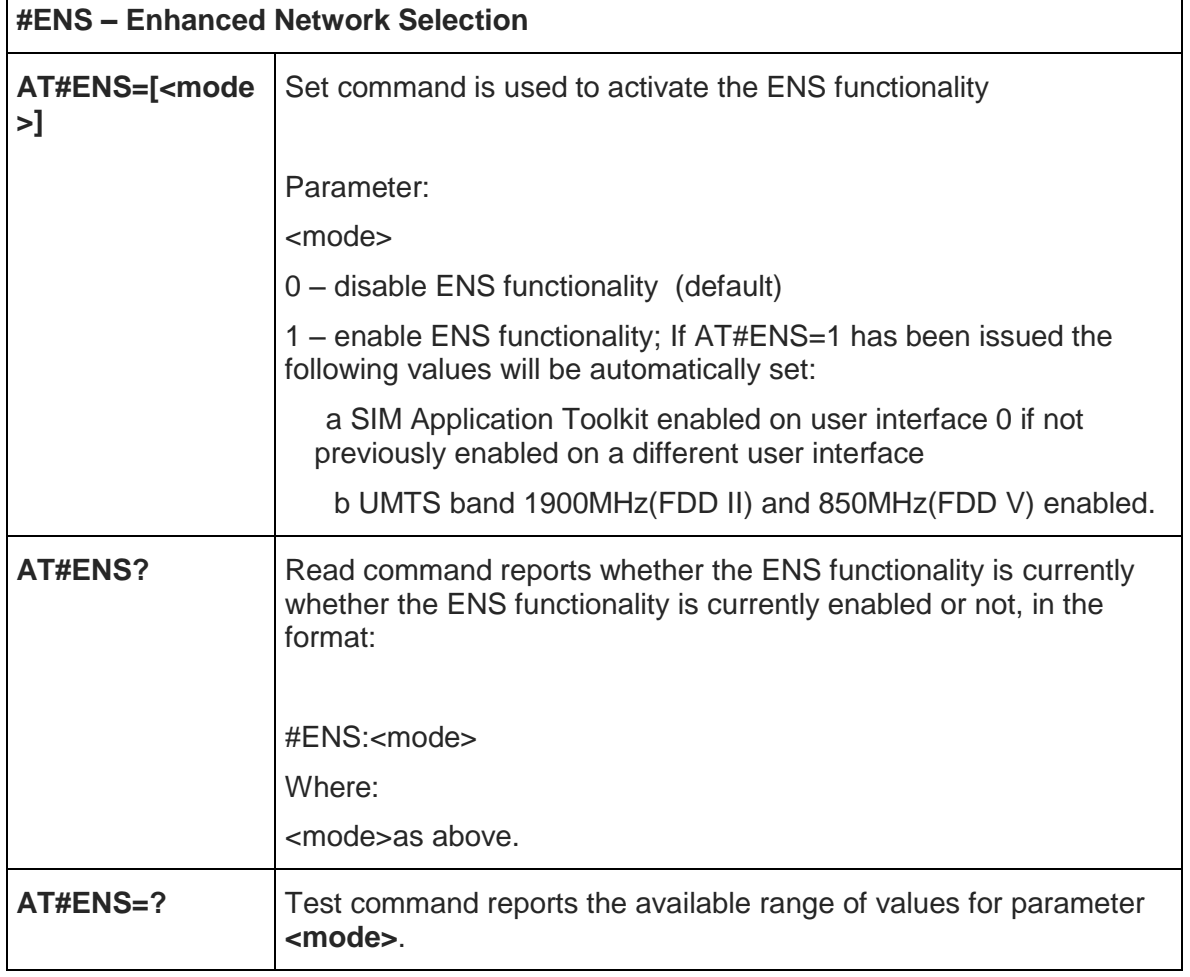

٦

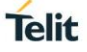

#### **#ENS – Enhanced Network Selection**

**Reference AT&T Device Requirements** 

5.6.1.12. Enable URC of Enhanced Operator Name String - #EONS

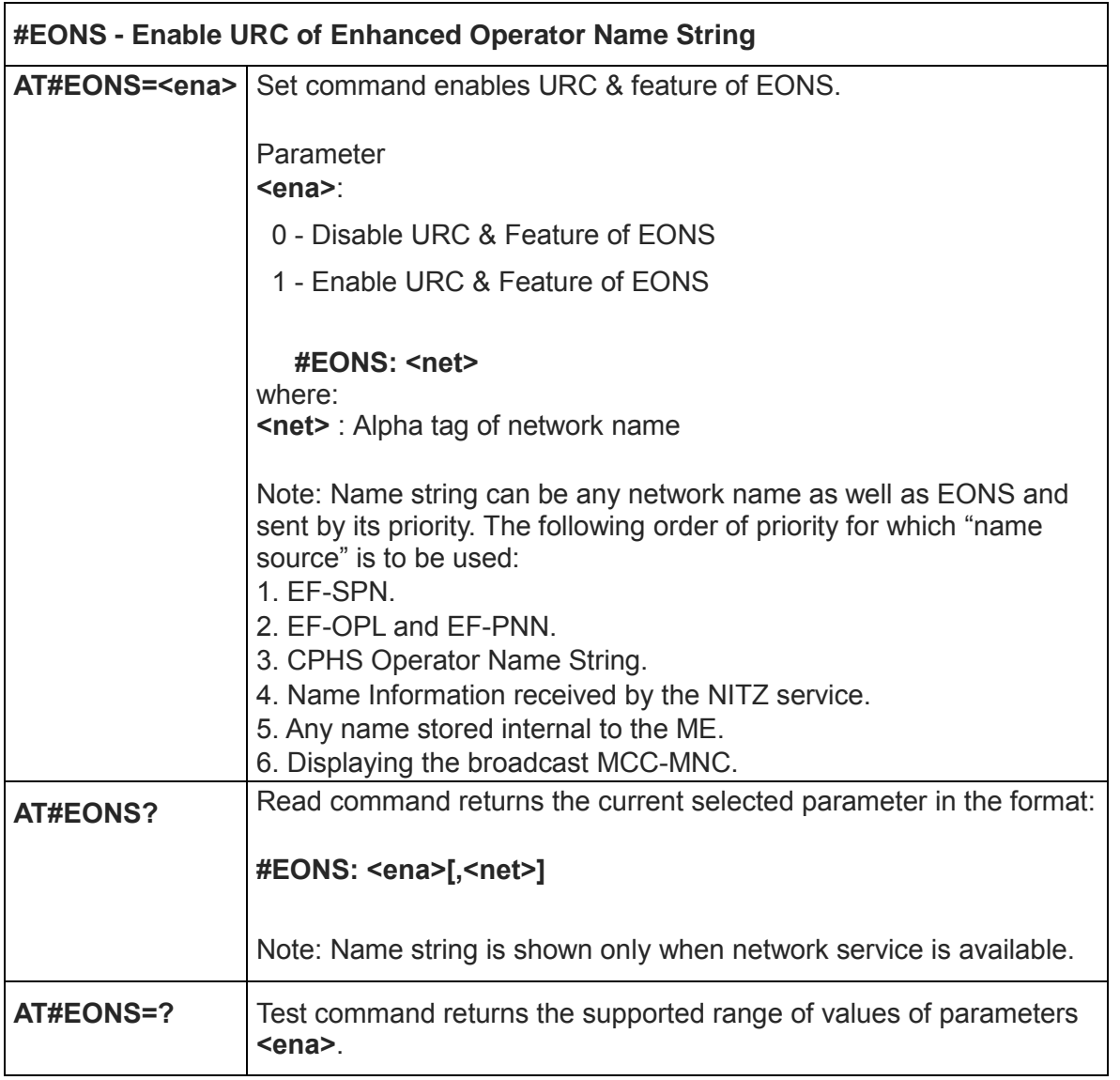

#### 5.6.1.13. General Purpose Input/Output Pin Control - #GPIO

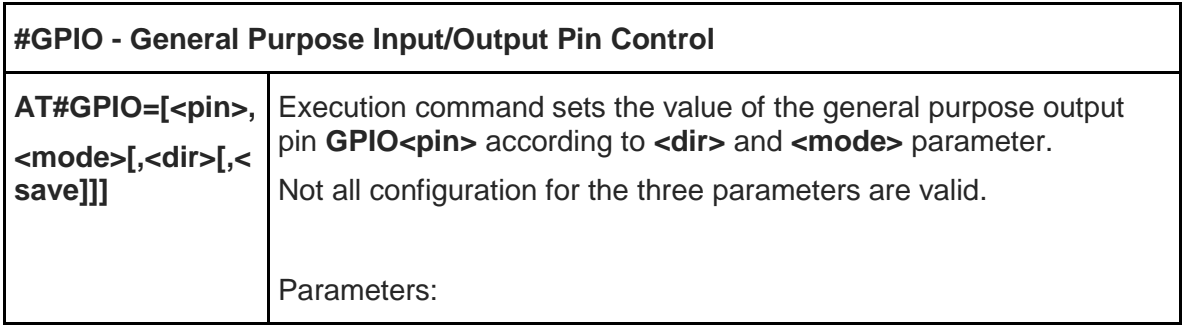

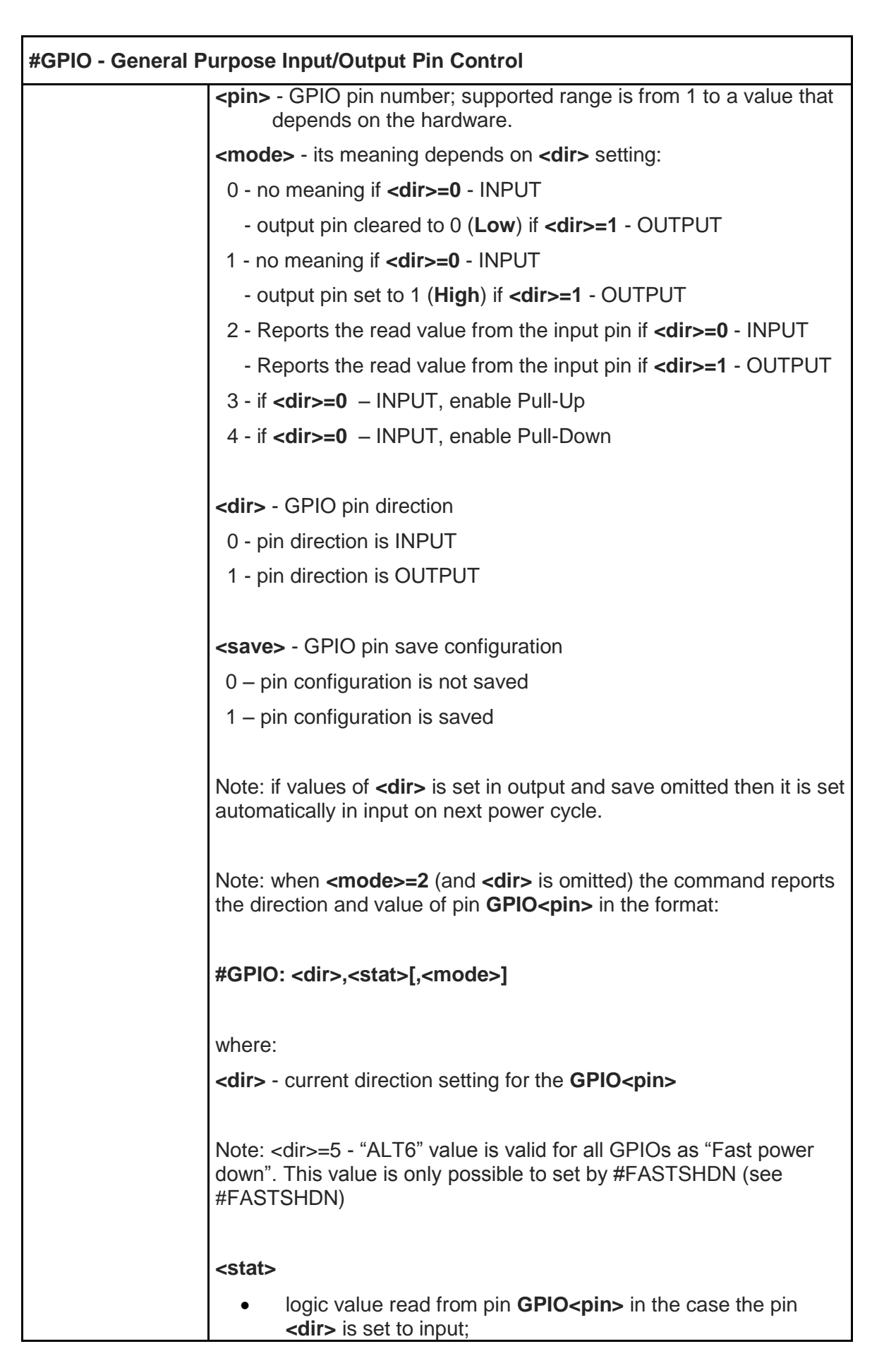

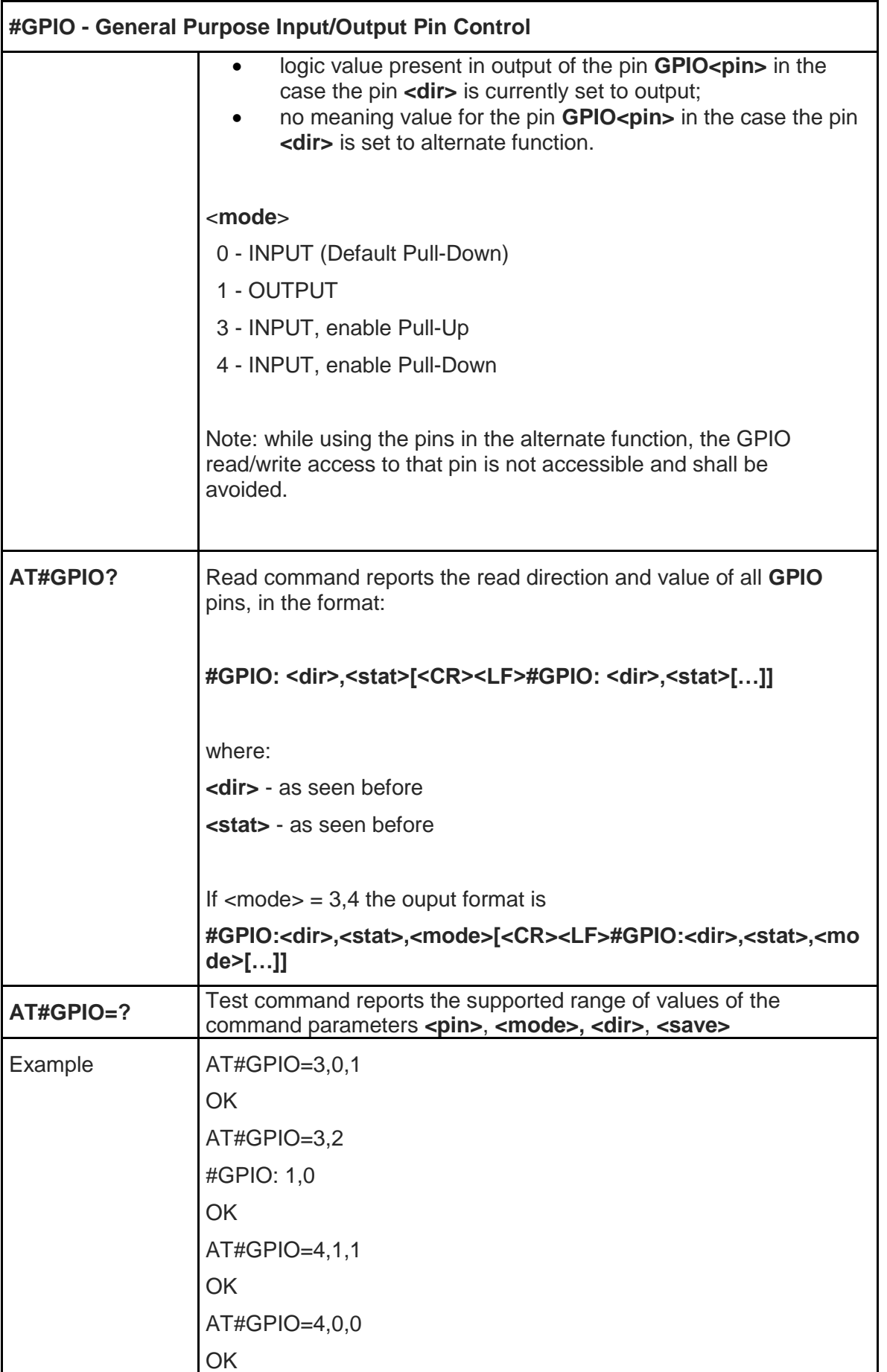

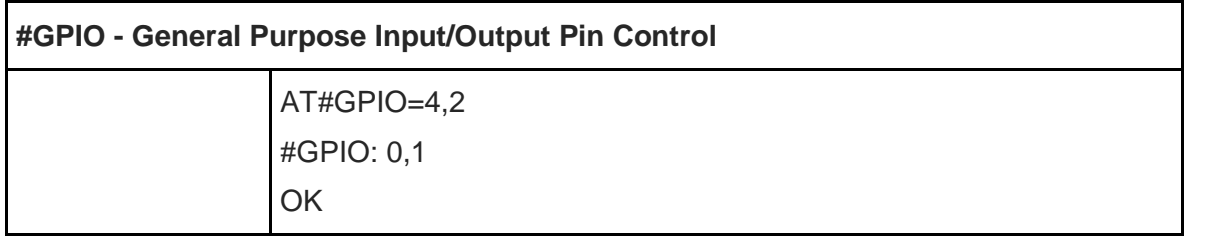

# 5.6.1.14. Temperature Monitor - #TEMPSENS

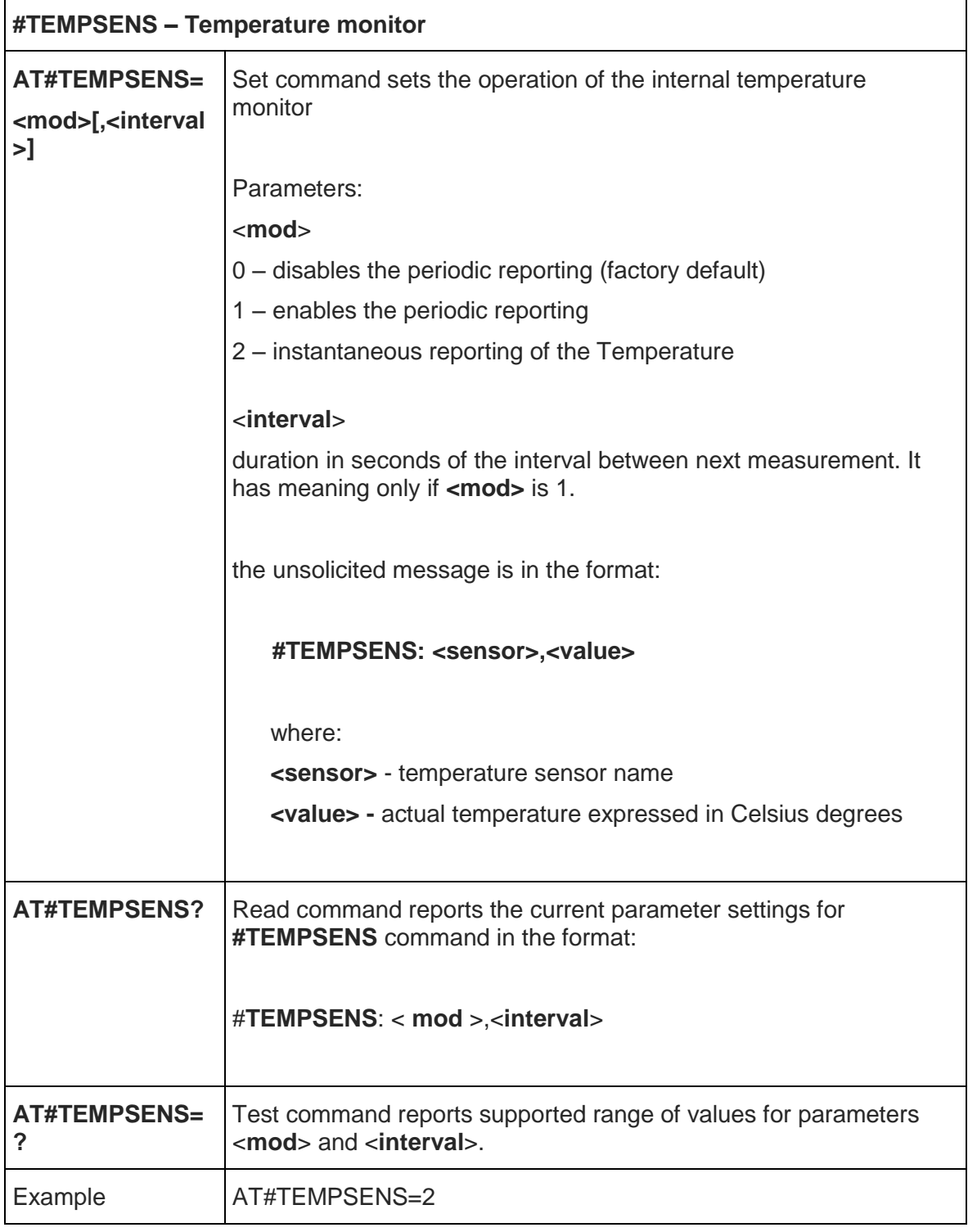

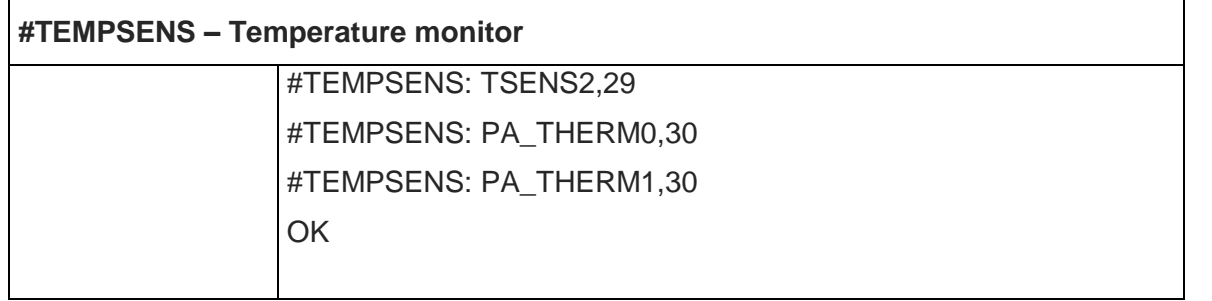

## 5.6.1.15. Select Band - #BND

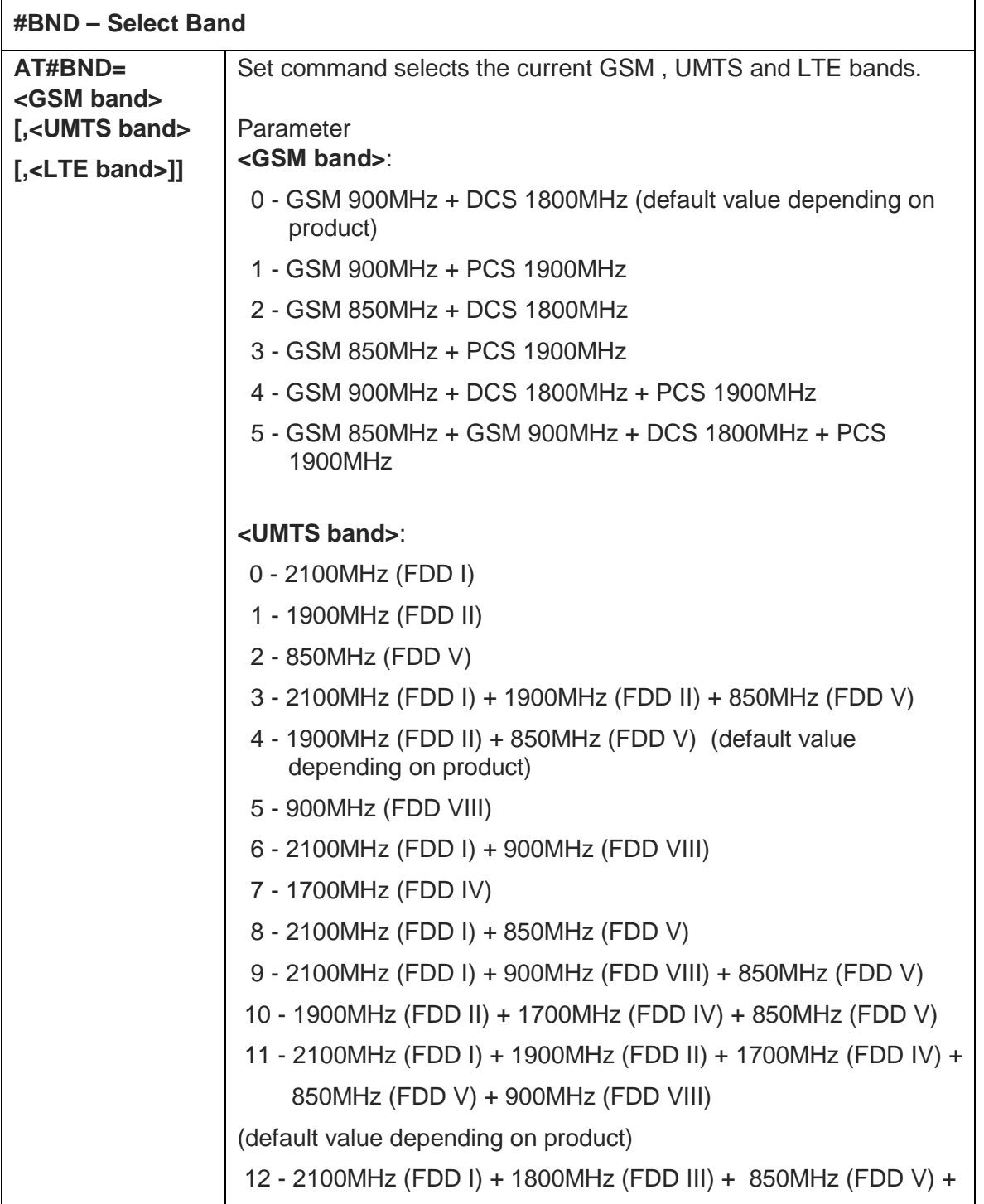

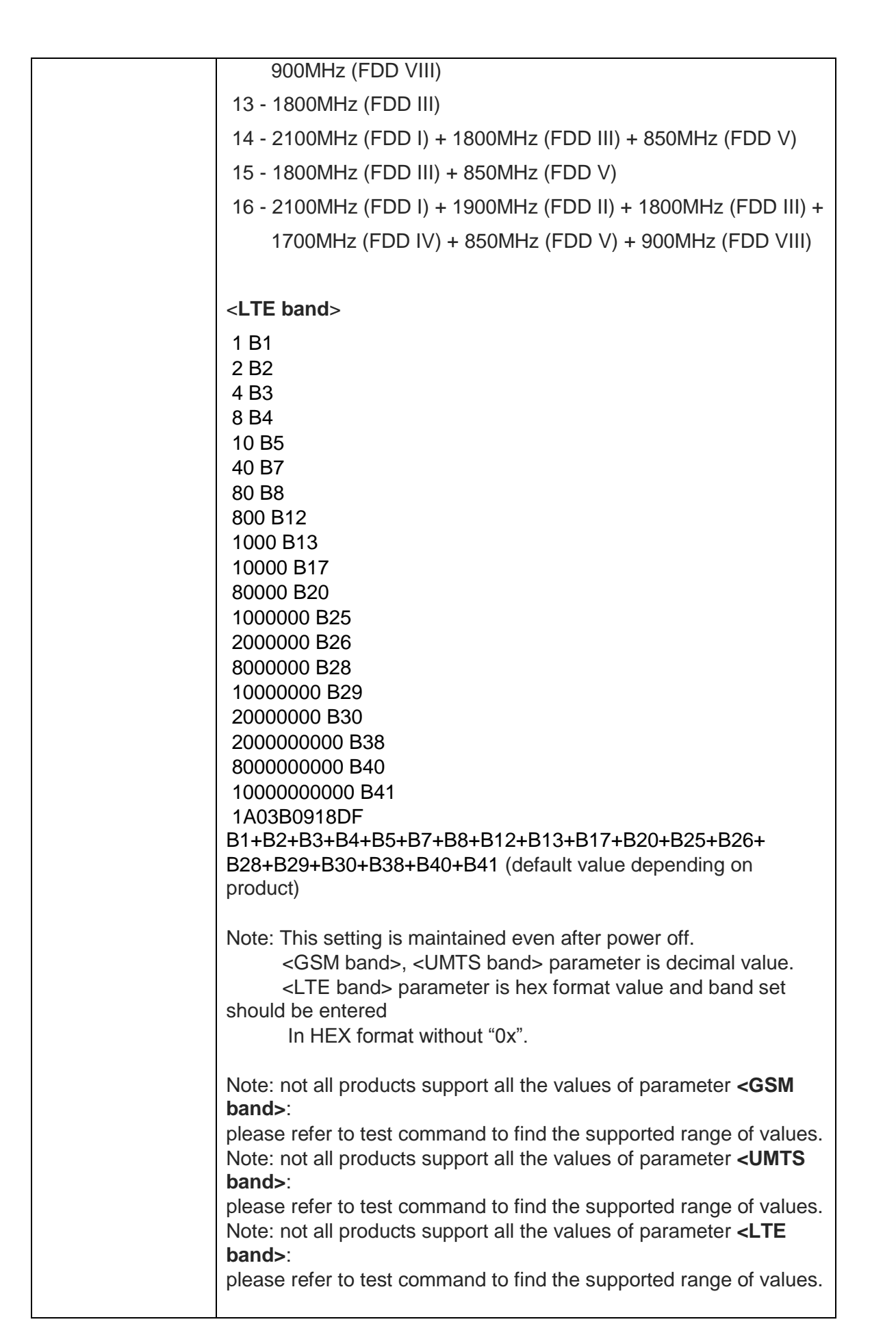

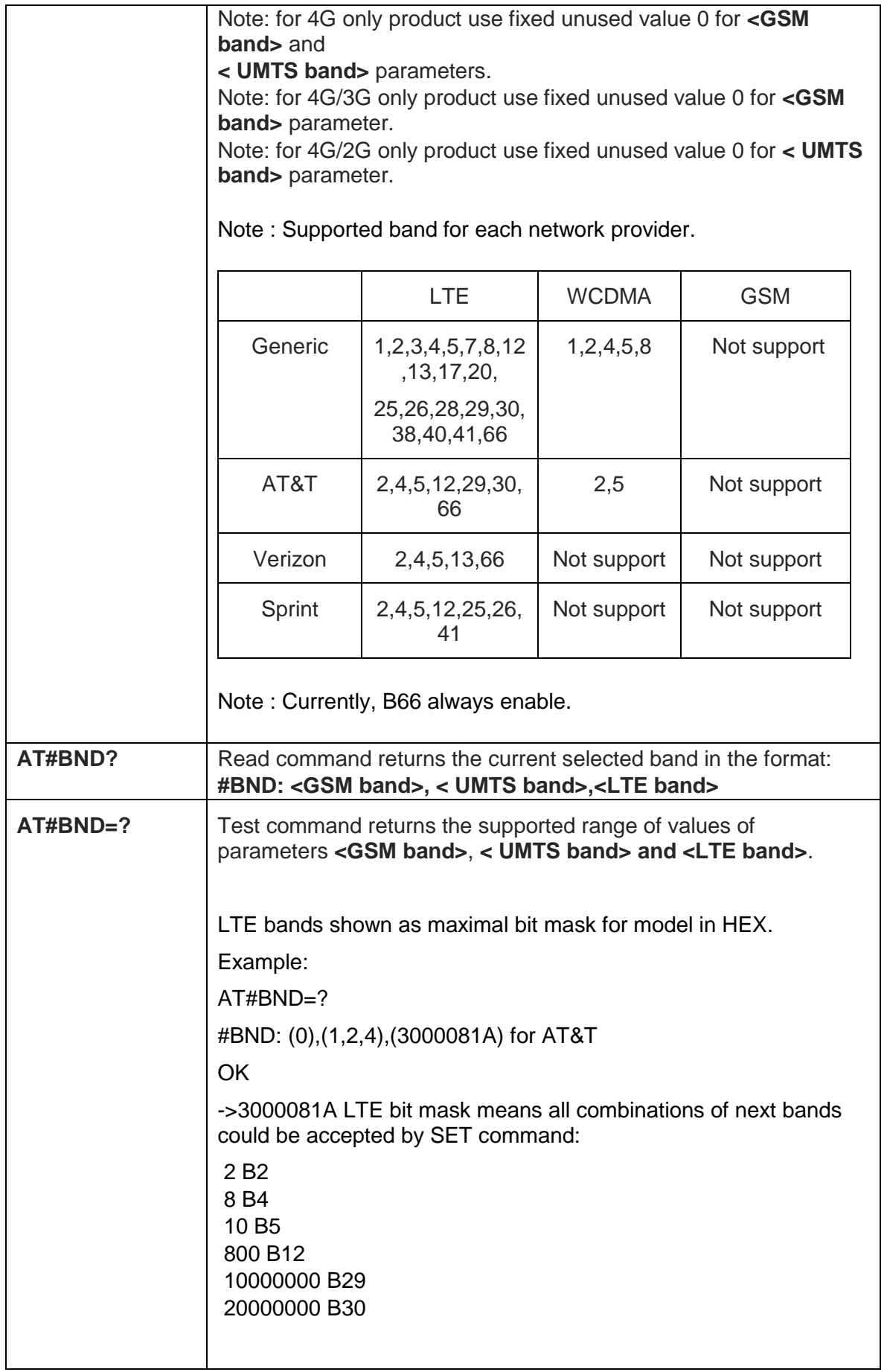

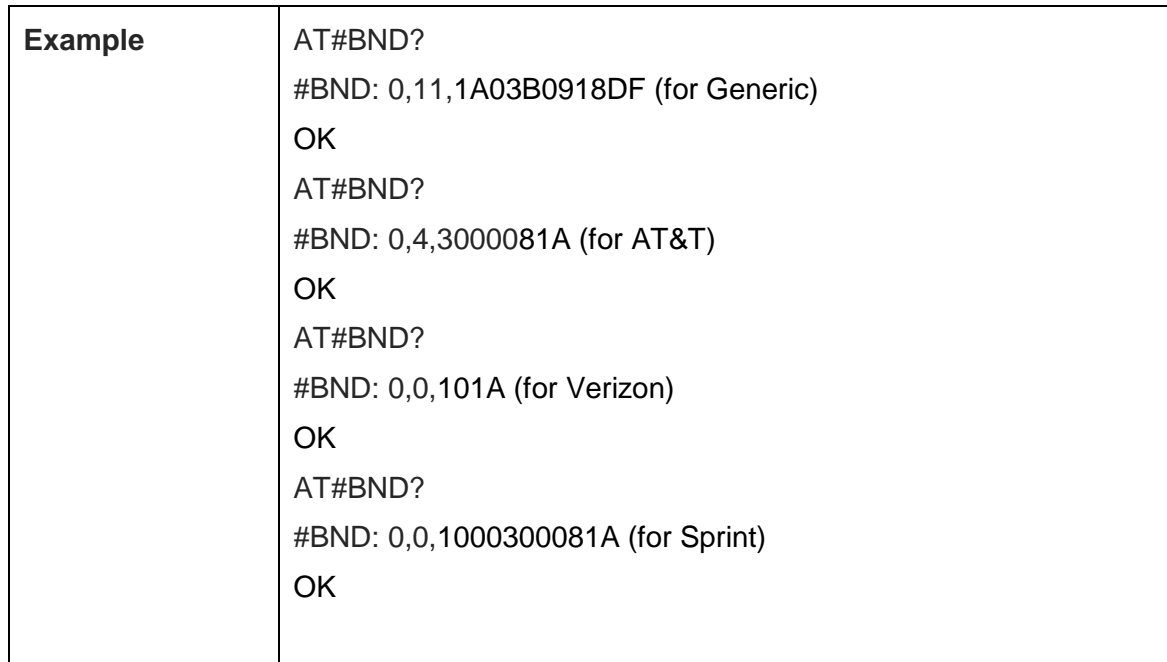

5.6.1.16. Enable RX Diversity and set DARP - #RXDIV

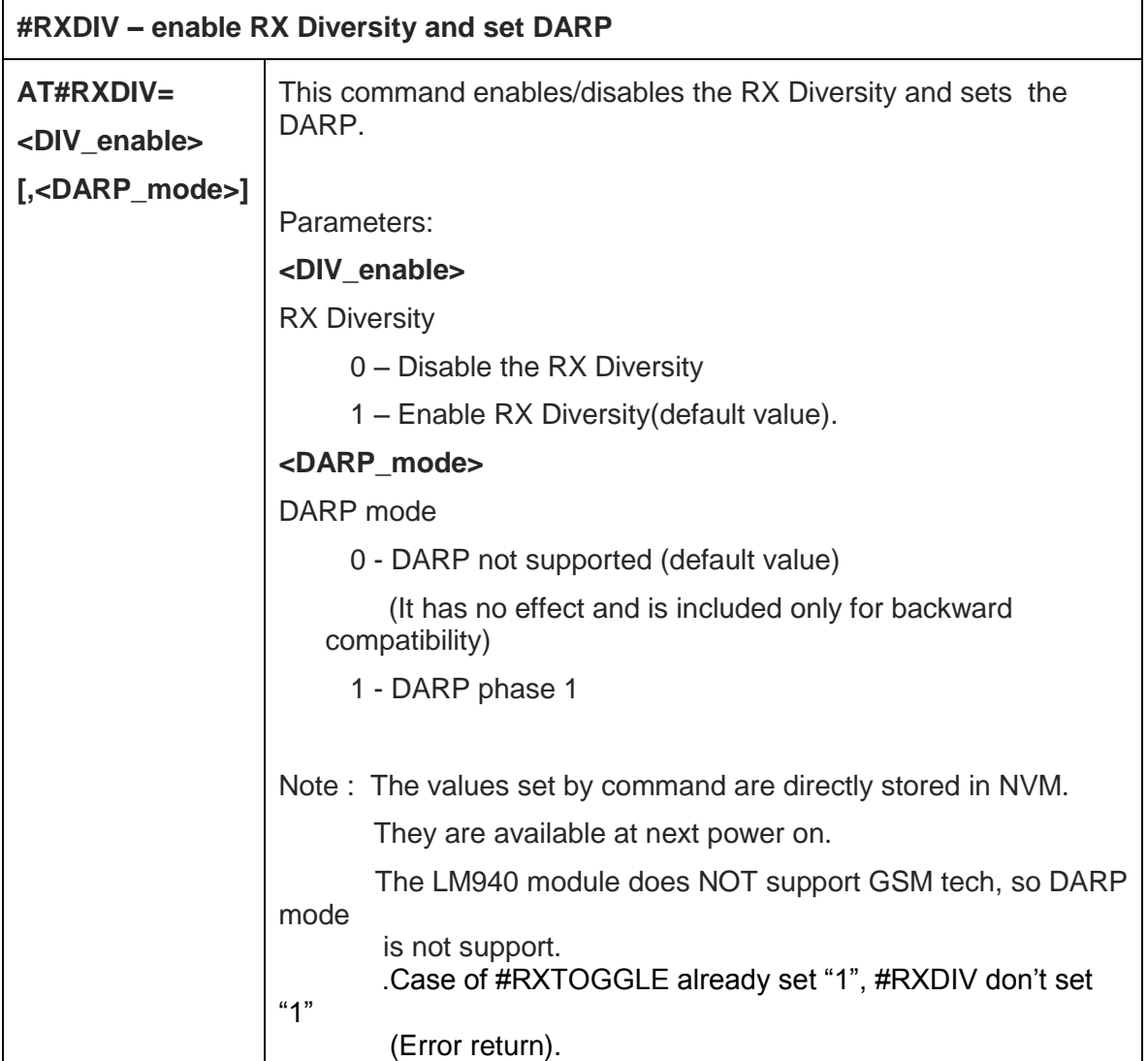

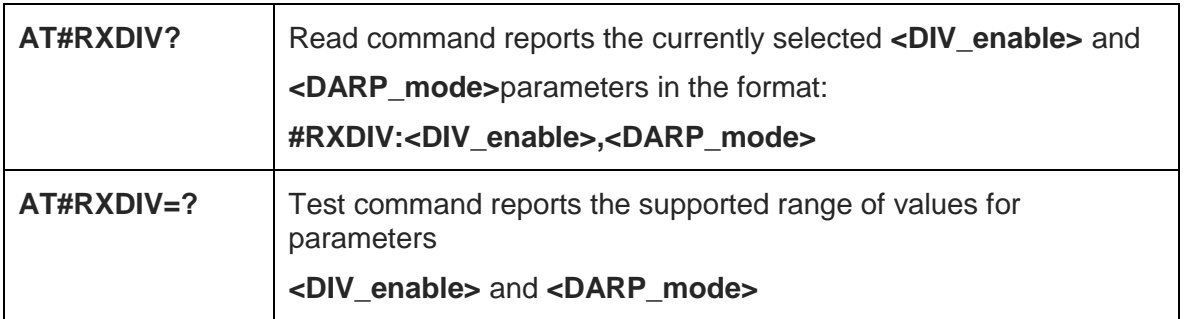

5.6.1.17. Swap 3G-RX from main to diversity - #RXTOGGLE

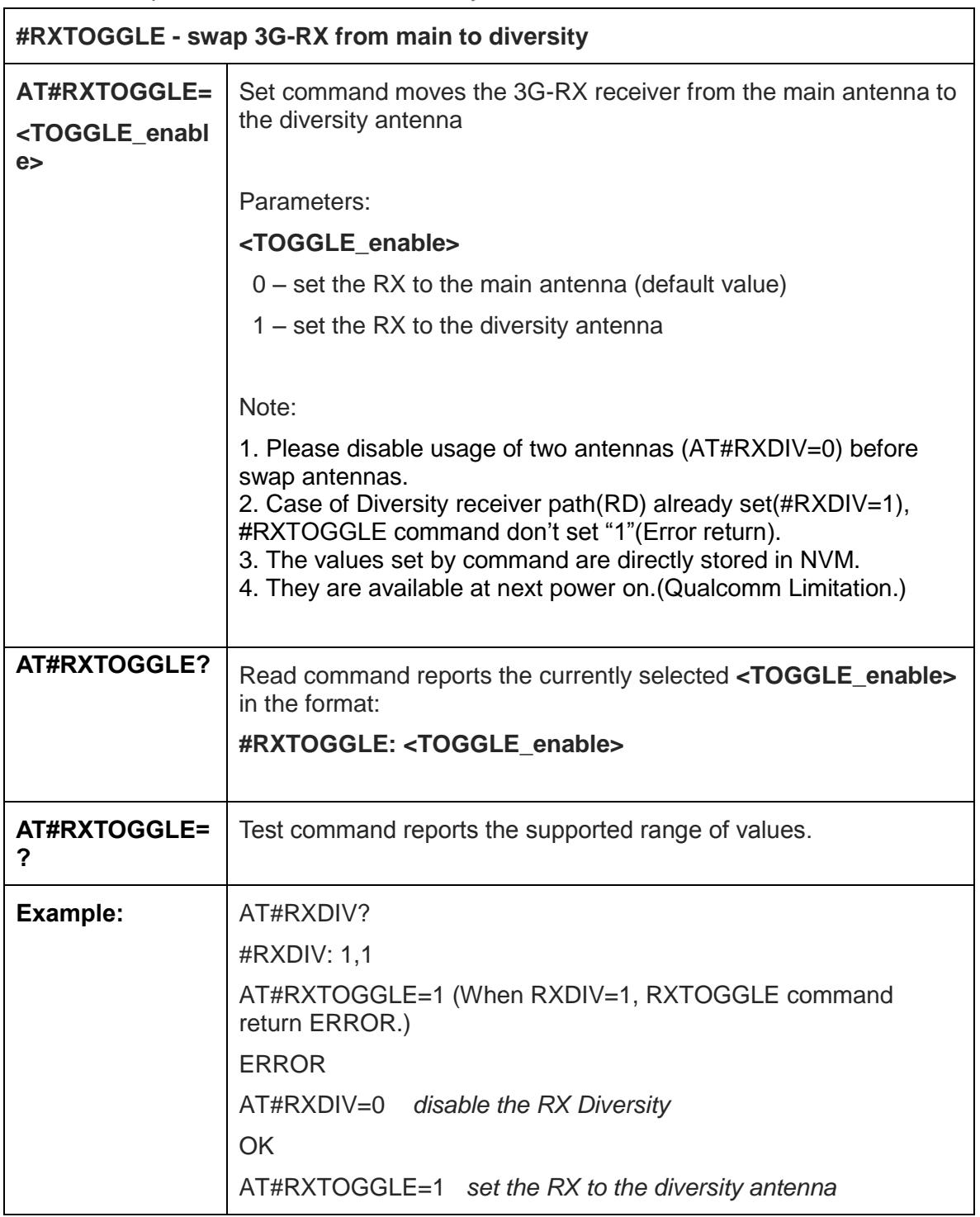

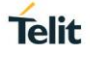

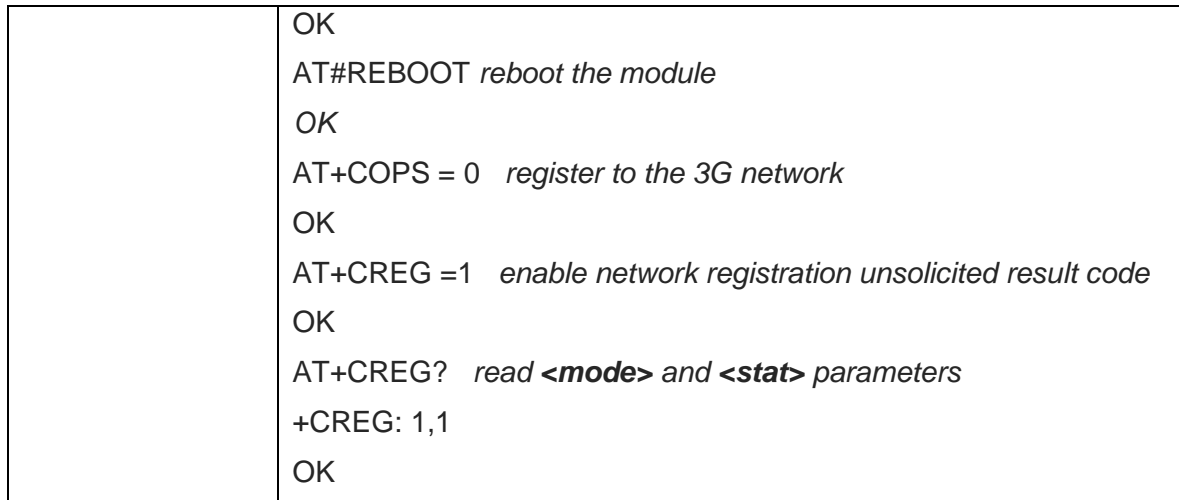

5.6.1.18. Enable LTE RX Diversity - #LRXDIV

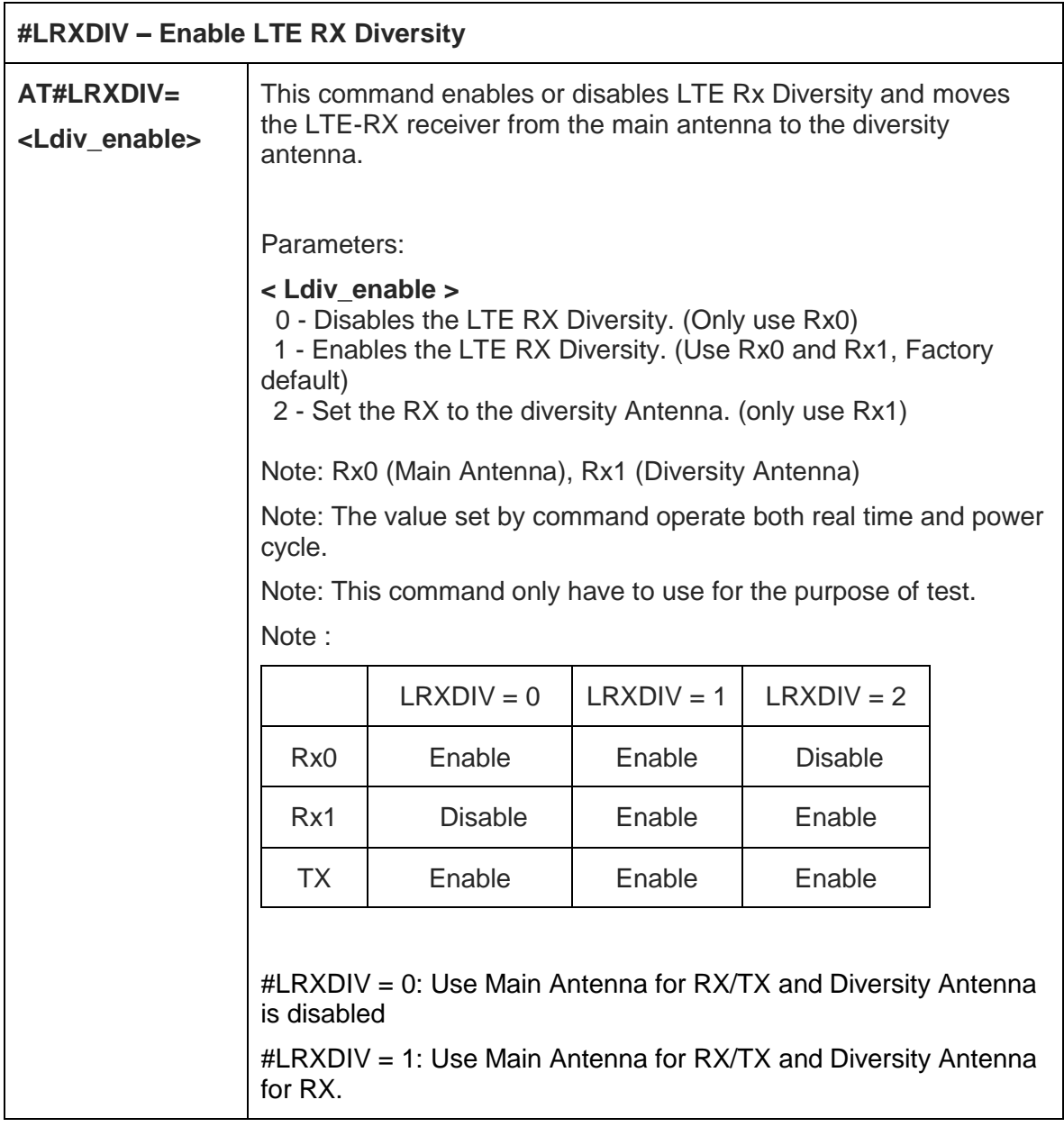

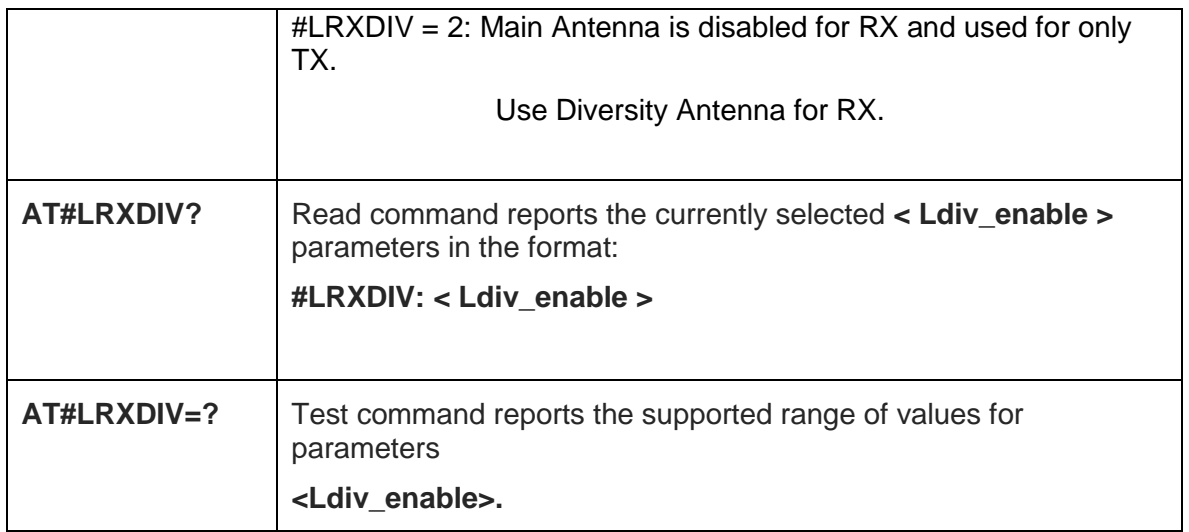

## 5.6.1.19. Configure Fast Power Down - #FASTSHDN

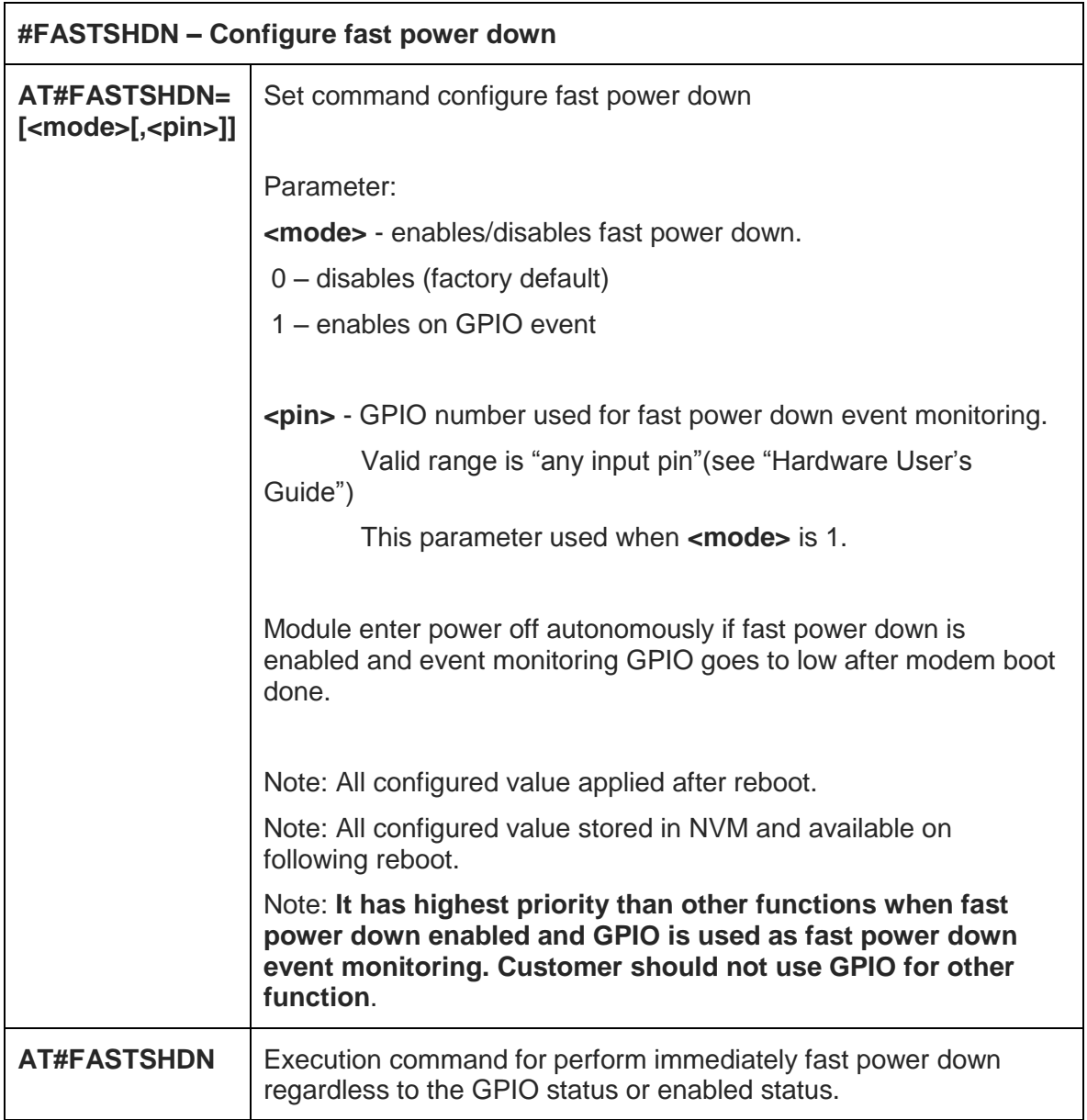

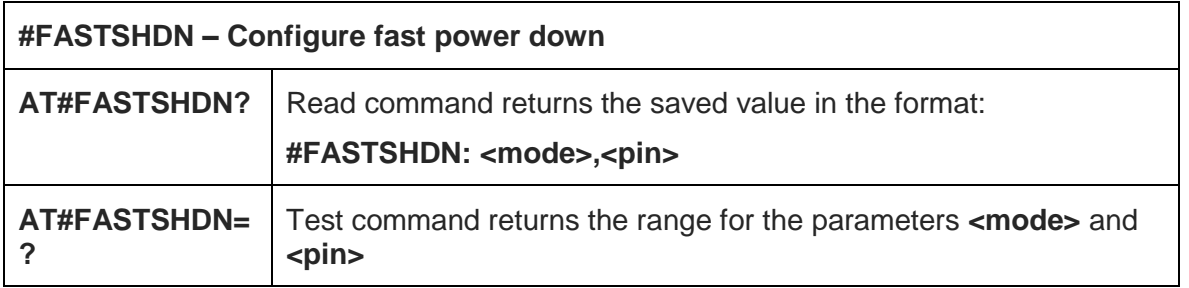

## 5.6.1.20. Disable Voice Call - #VCDISABLE

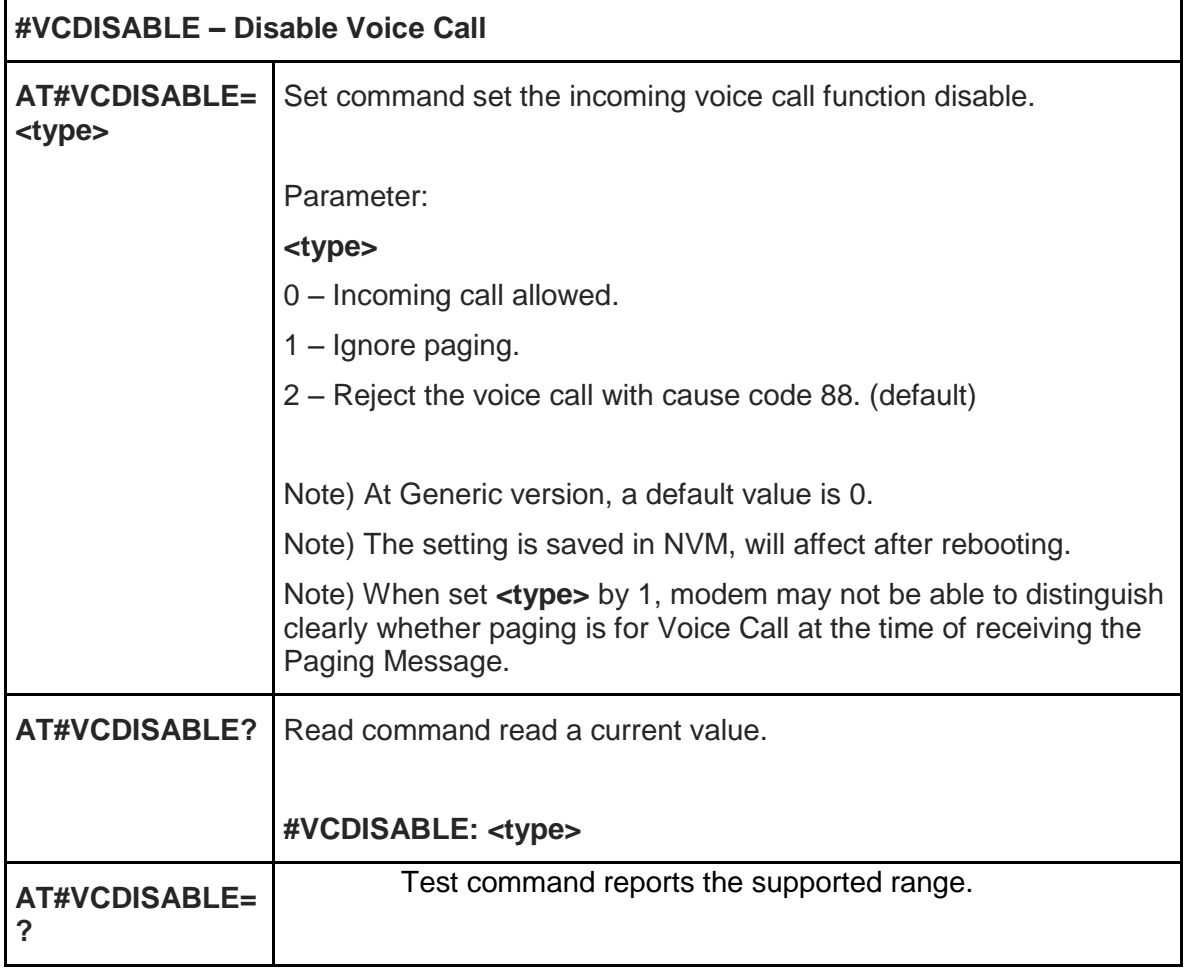

### 5.6.1.21. Non-Volatile Memory Item Management - #NVIM

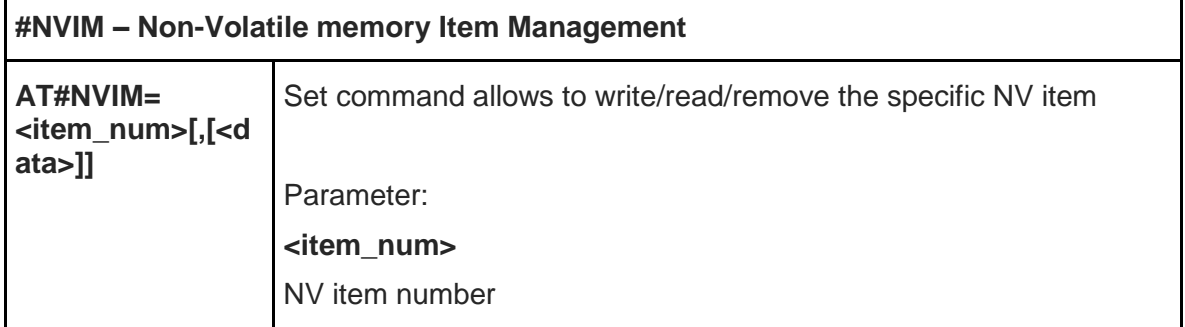

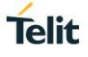

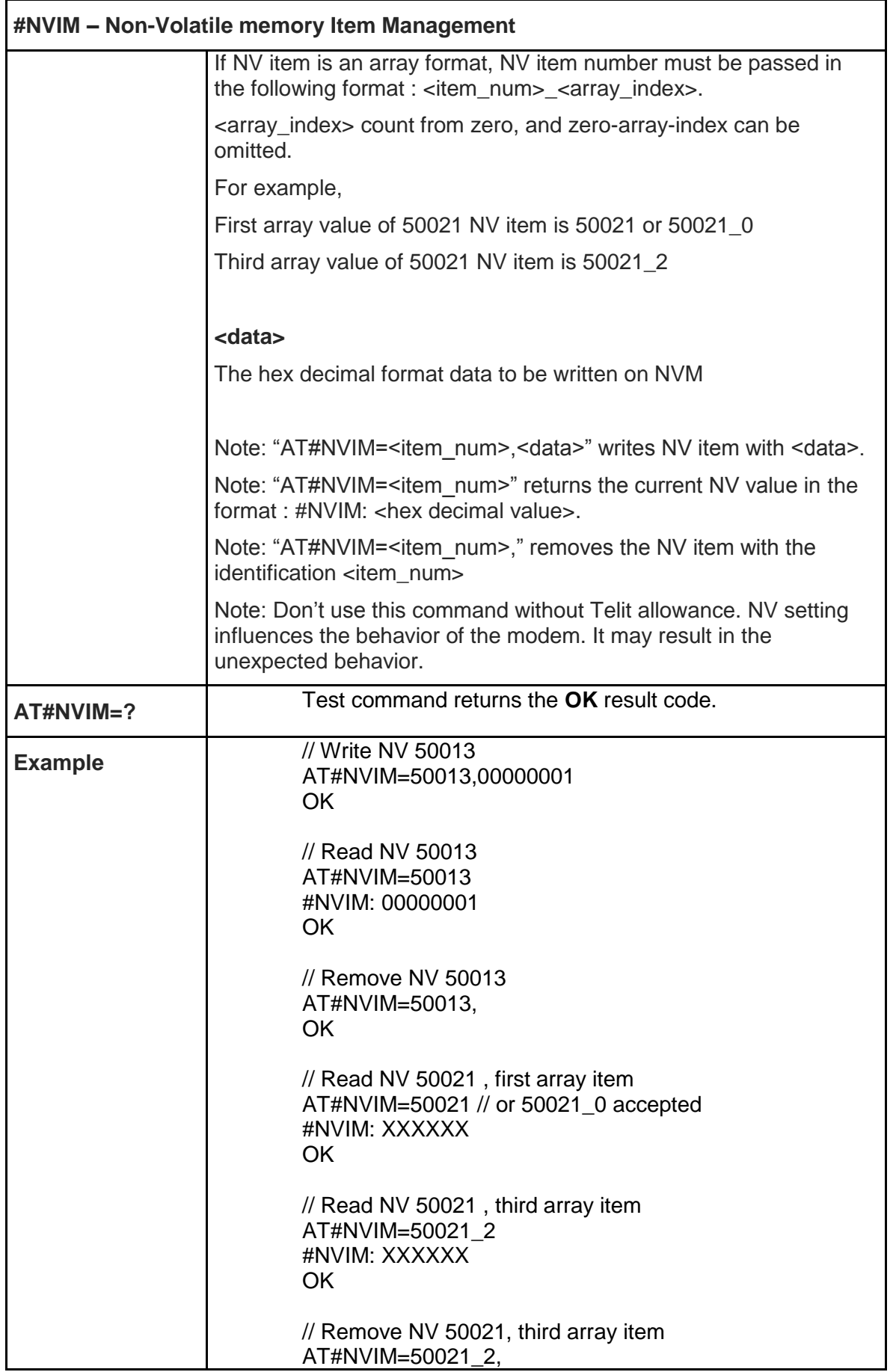

### **#NVIM – Non-Volatile memory Item Management**

**OK** 

### 5.6.1.22. Enable Test Mode command in not signalling mode - #TESTMODE

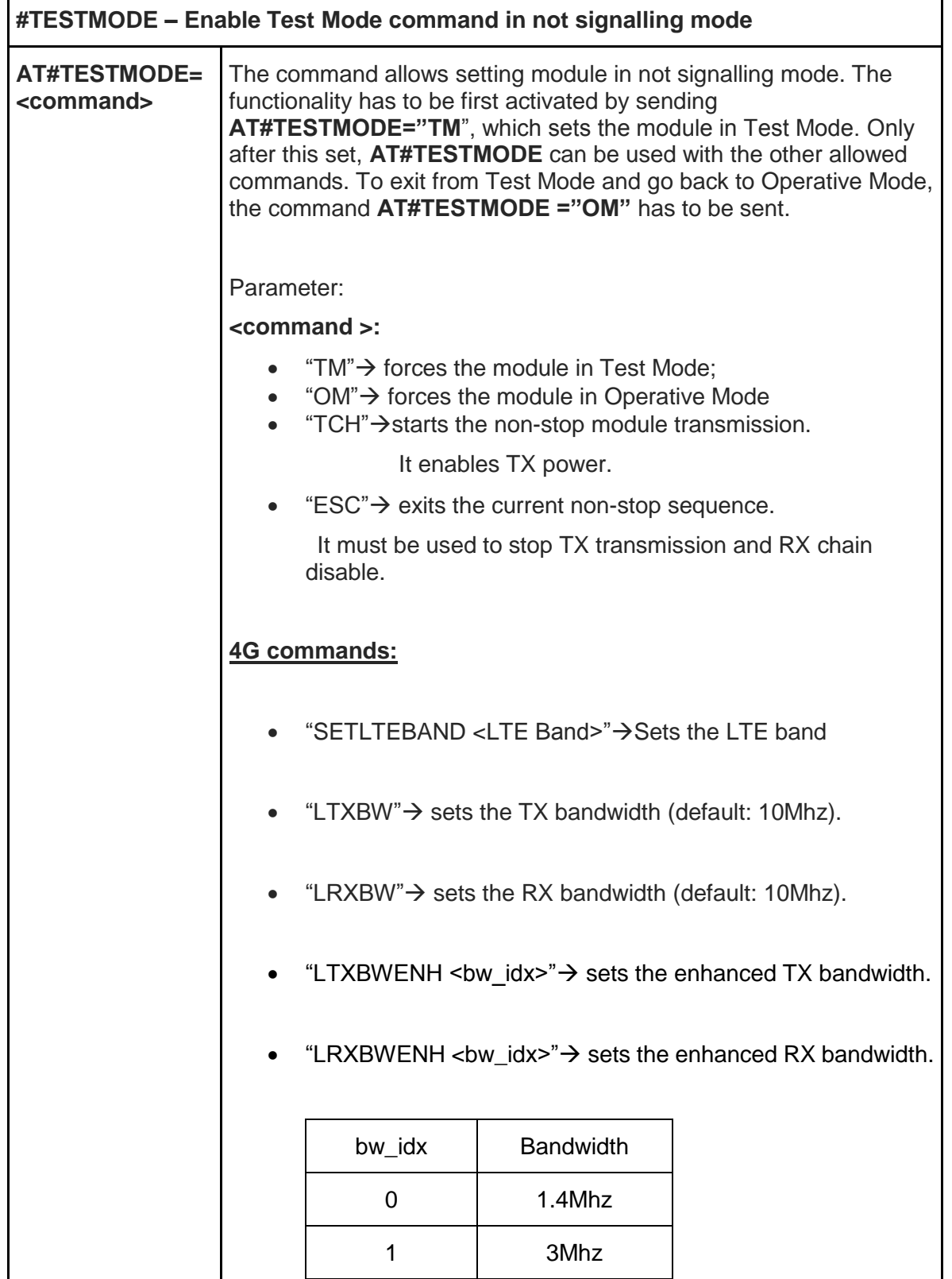

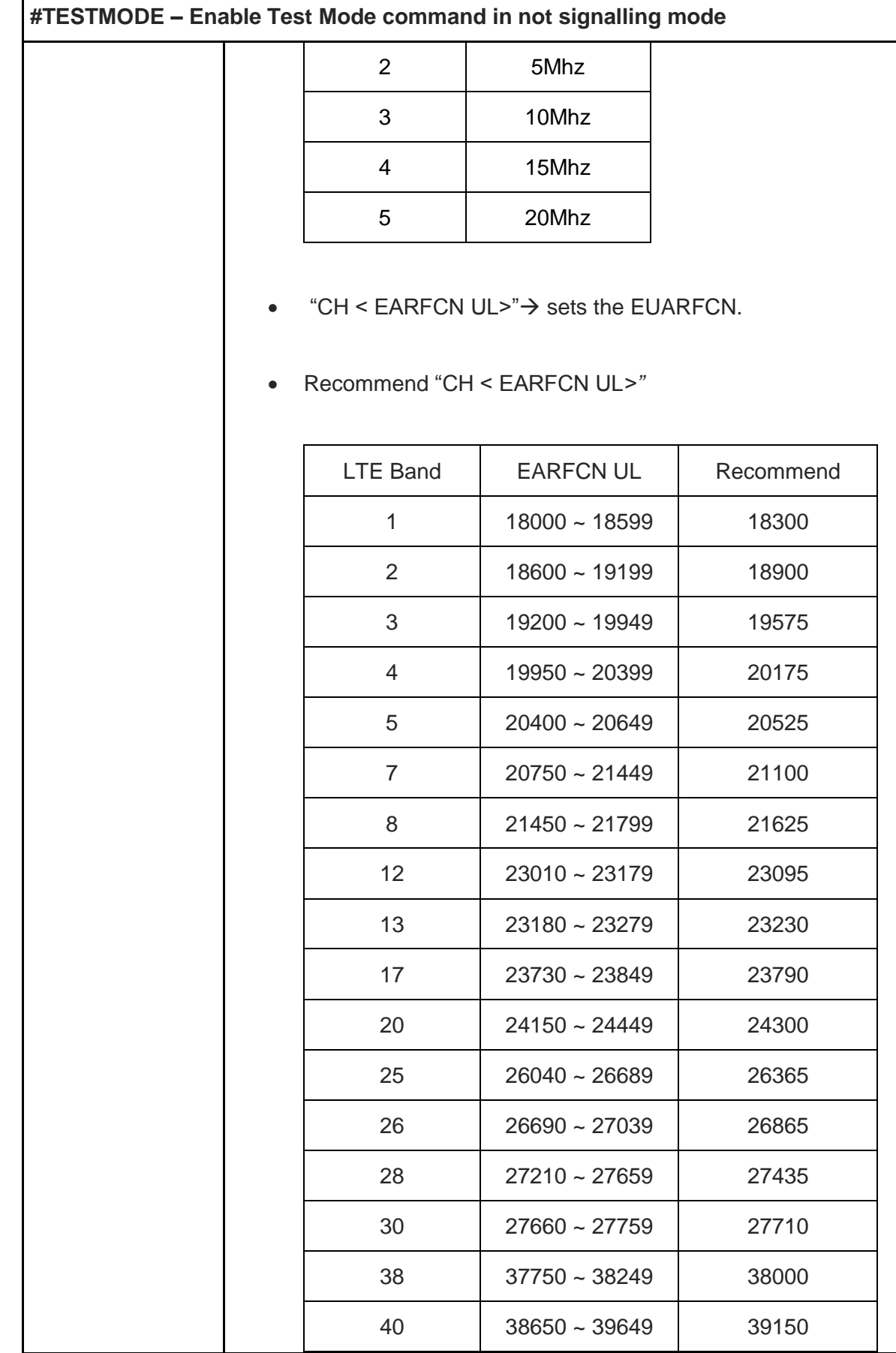

Ī

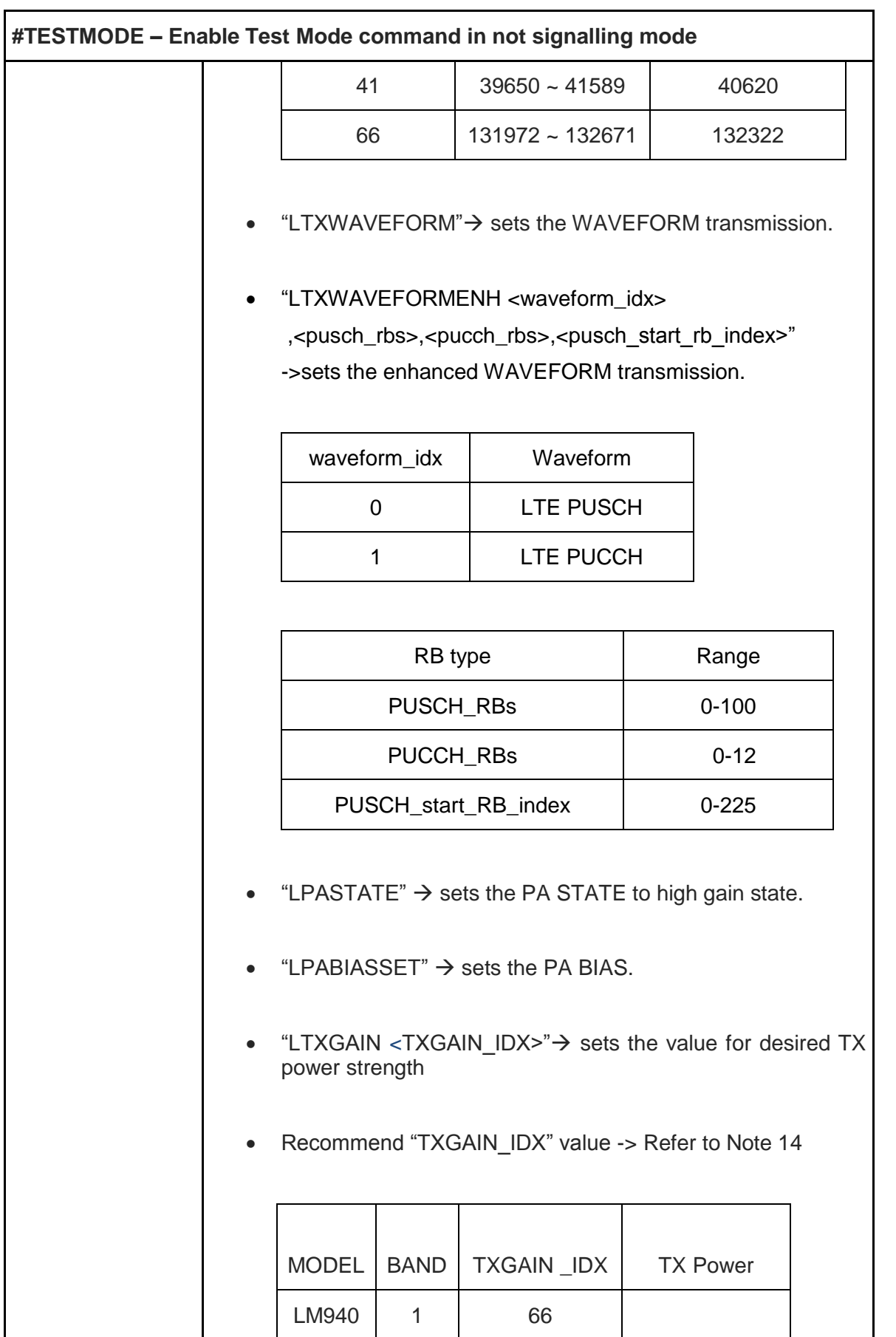

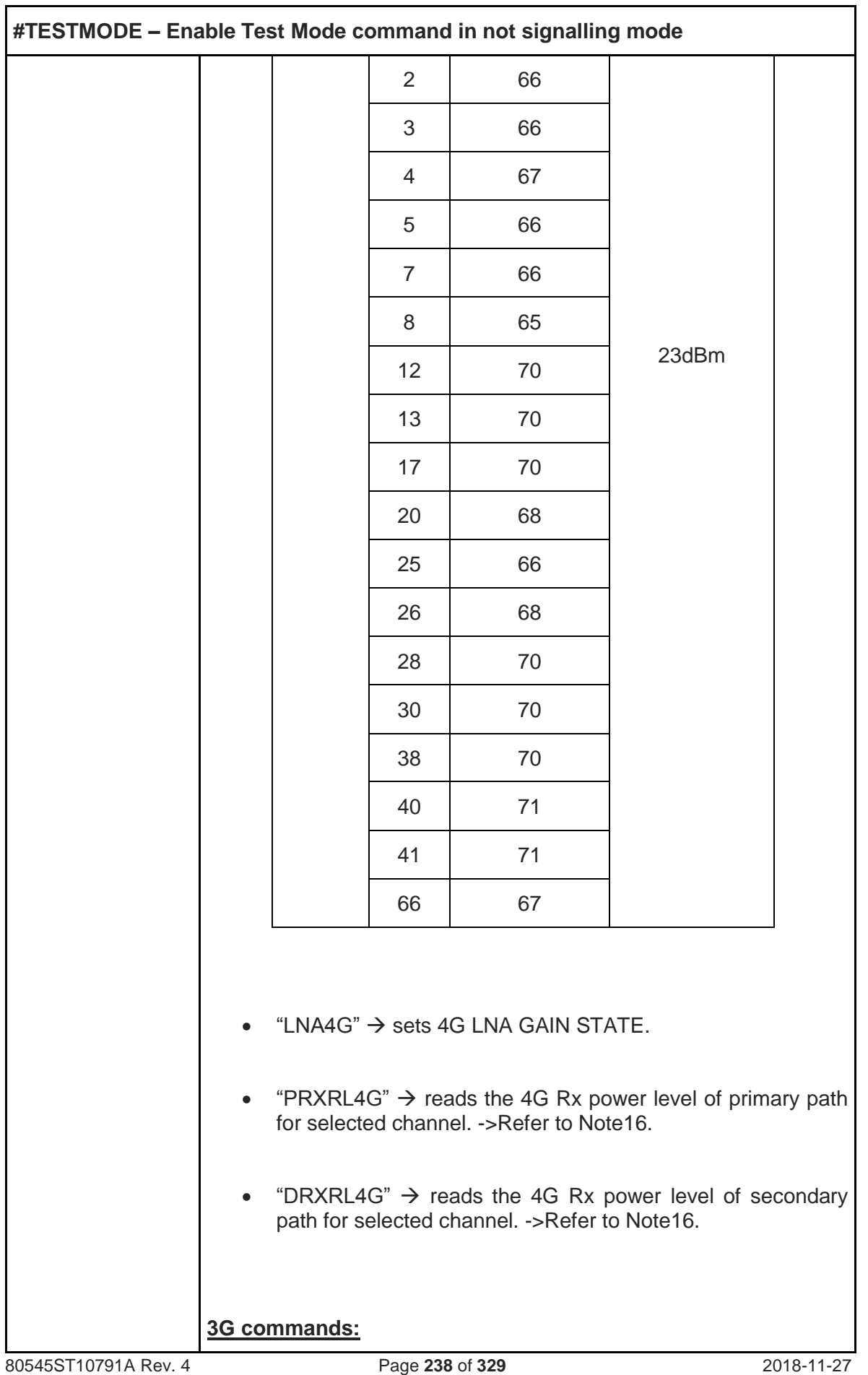

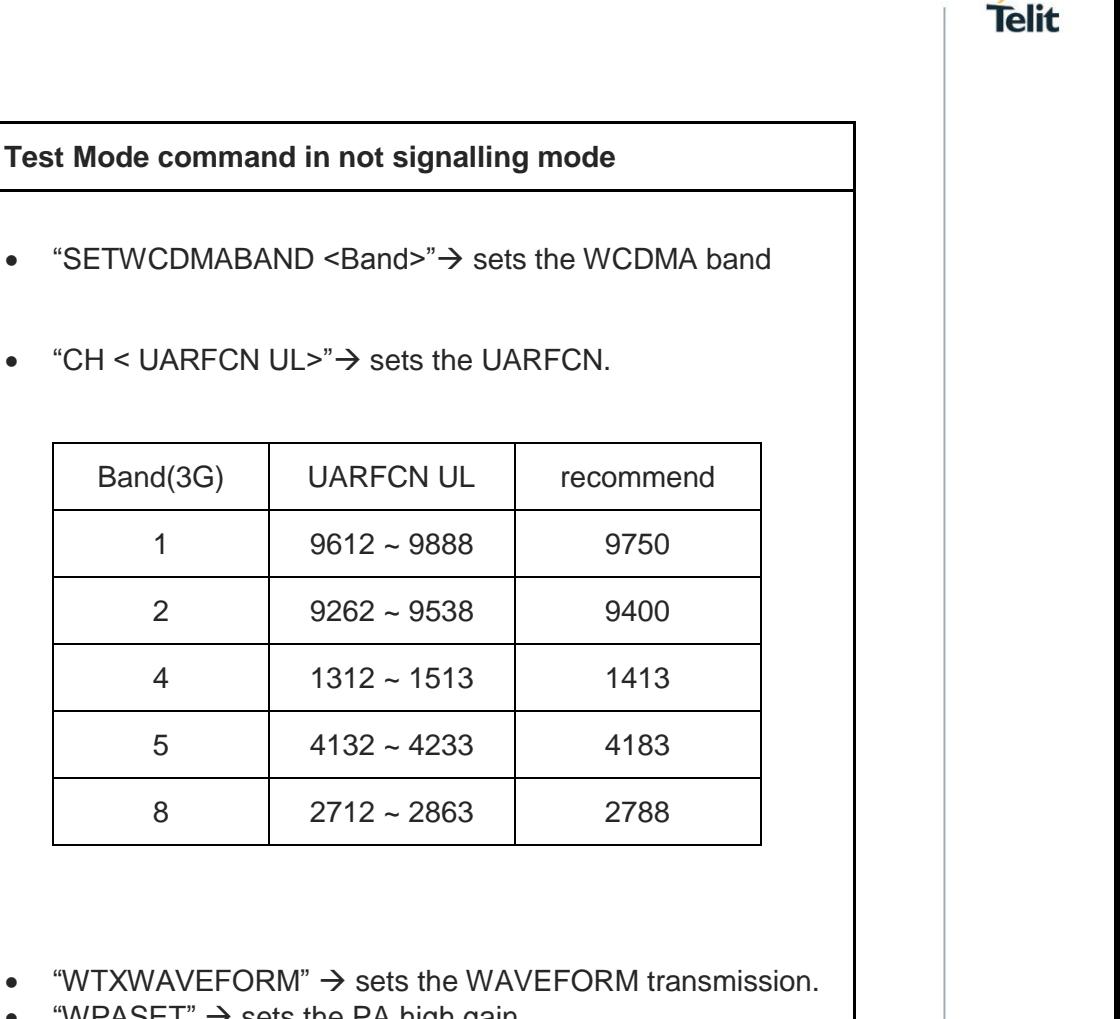

- "WTXWAVEFORM"  $\rightarrow$  sets the WAVEFORM transmission.
- "WPASET"  $\rightarrow$  sets the PA high gain.

**#TESTMODE – Enable Test Mode command in not signalling mode**

- "WPABIASSET"  $\rightarrow$  sets the PA BIAS.
- "TXPDM < TXPDM>" → Sets the value for desired TX power strength.
- Recommend "TXPDM" value. ->Refer to Note15.

 $"CH < UARFCN UL > " \rightarrow sets$  the UARFCN.

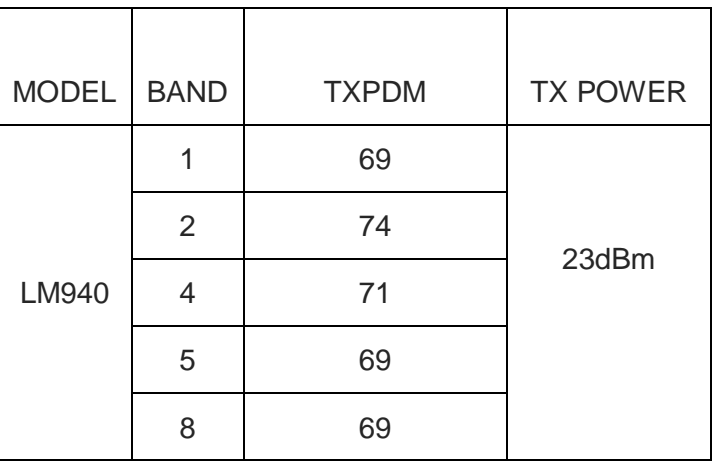

 $"LNA3G < LNA$  GAIN STATE>"  $\rightarrow$  Sets 3G LNA GAIN STATE. <LNA GAIN STATE> value have to set 0.

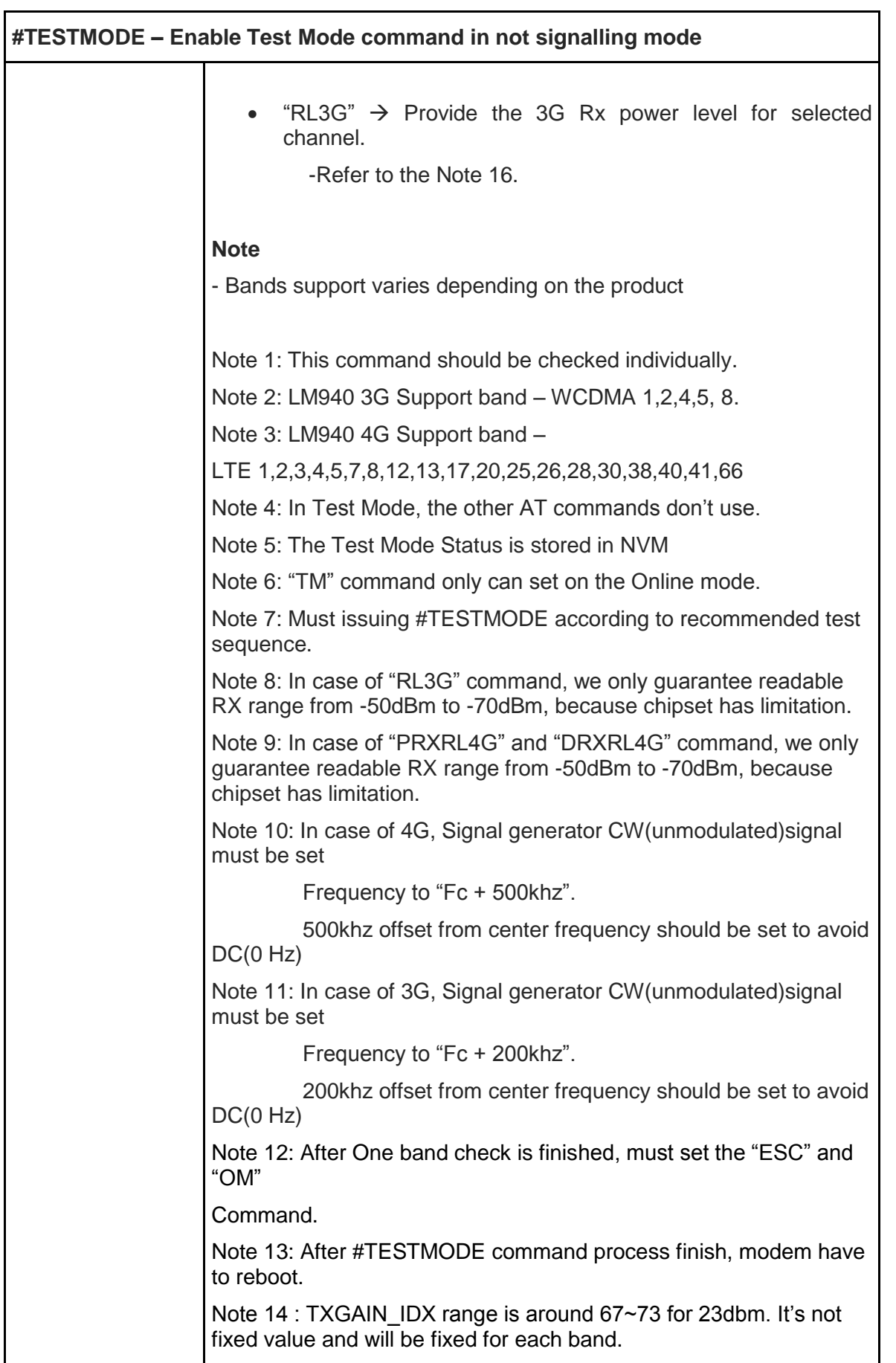

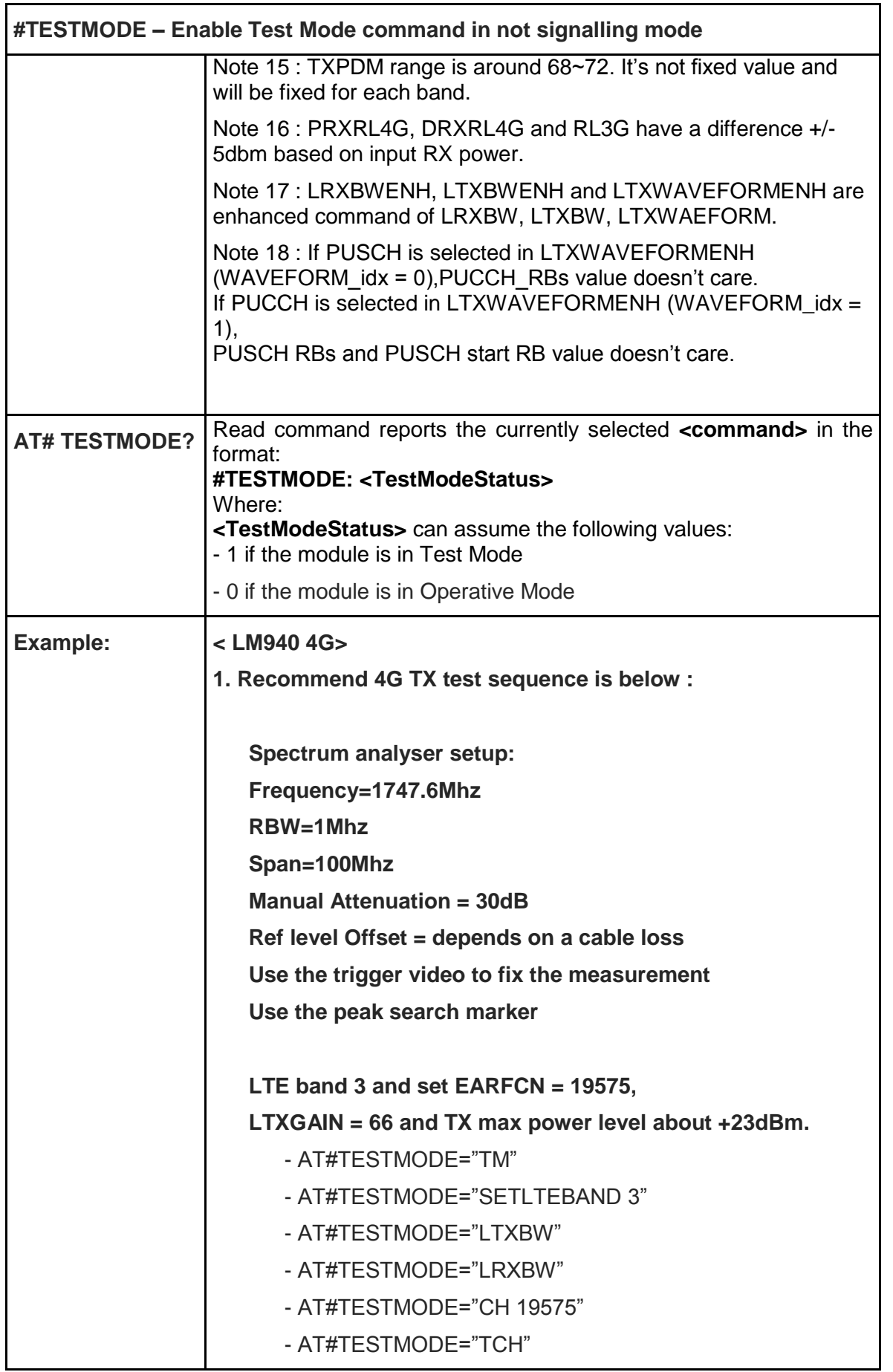

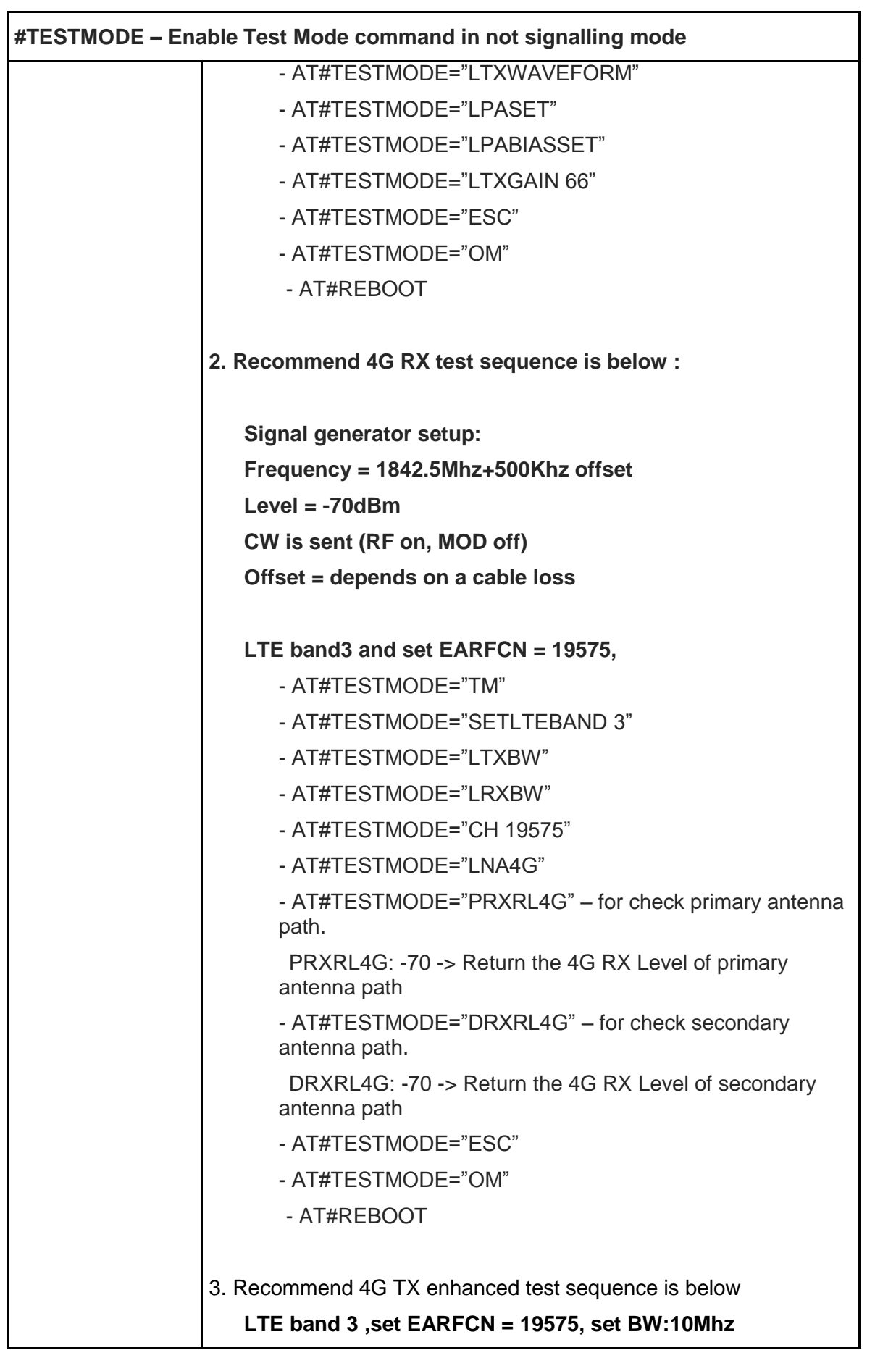

 $\overline{\phantom{a}}$ 

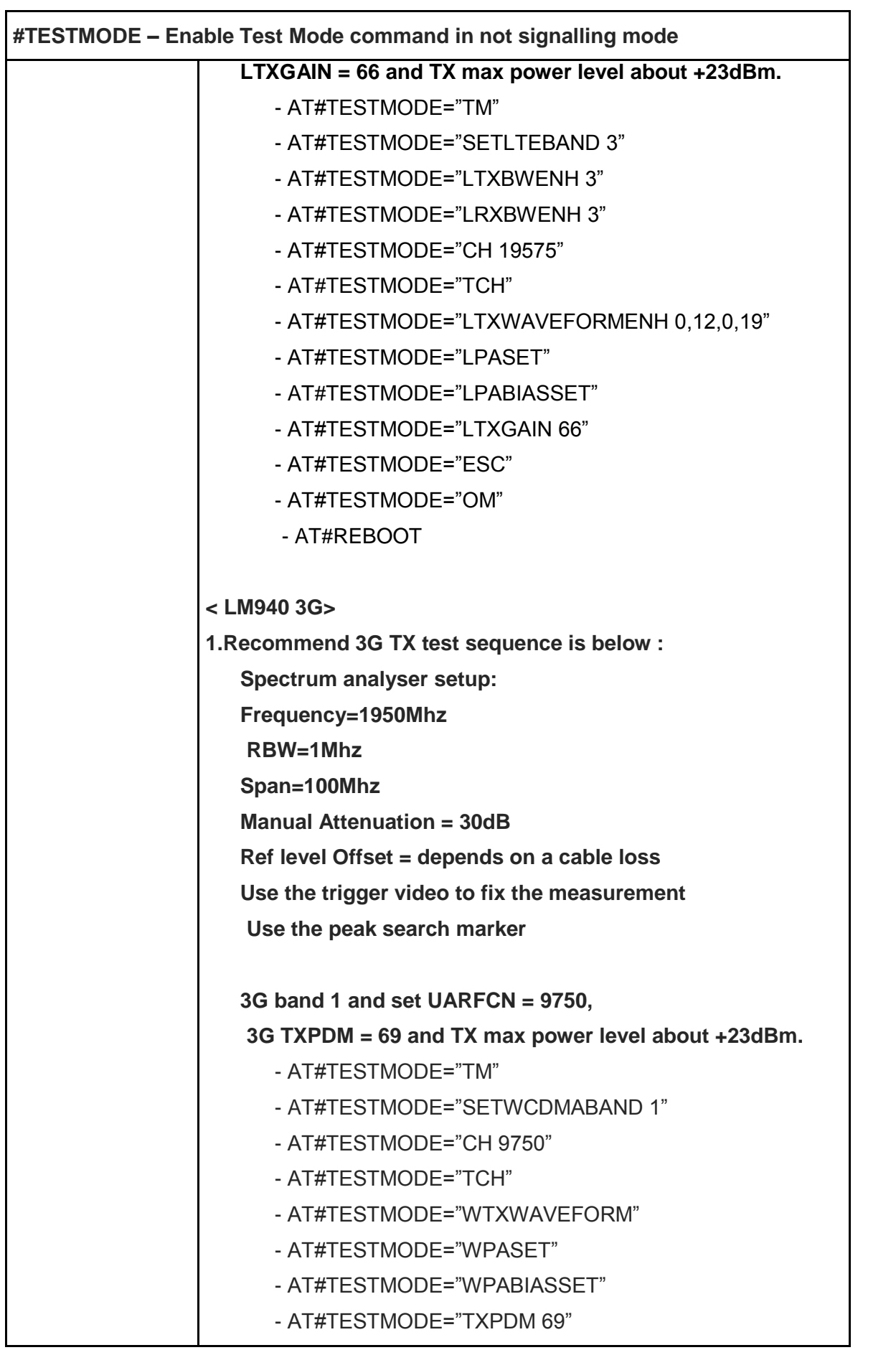

| #TESTMODE - Enable Test Mode command in not signalling mode |                                                           |
|-------------------------------------------------------------|-----------------------------------------------------------|
|                                                             | - AT#TESTMODE="ESC"                                       |
|                                                             | - AT#TESTMODE="OM"                                        |
|                                                             | - AT#REBOOT                                               |
|                                                             | 2. Recommend 3G RX test sequence is below :               |
|                                                             | Signal generator setup:                                   |
|                                                             | Frequency = 2140Mhz+200Khz offset                         |
|                                                             | Level = $-70$ dBm                                         |
|                                                             | CW is sent (RF on, MOD off)                               |
|                                                             | Offset = depends on a cable loss                          |
|                                                             | 3G band 1 and set EARFCN = 9750,                          |
|                                                             | - AT#TESTMODE="TM"                                        |
|                                                             | - AT#TESTMODE="SETWCDMABAND 1"                            |
|                                                             | - AT#TESTMODE="CH 9750"                                   |
|                                                             | - AT#TESTMODE="LNA3G 0"                                   |
|                                                             | - AT#TESTMODE="RL3G" - for check primary antenna<br>path. |
|                                                             | <b>RL3G: -70</b>                                          |
|                                                             | - AT#TESTMODE="ESC"                                       |
|                                                             | - AT#TESTMODE="OM"                                        |
|                                                             | - AT#REBOOT                                               |
|                                                             |                                                           |

5.6.1.23. Cell Monitor - #MONI

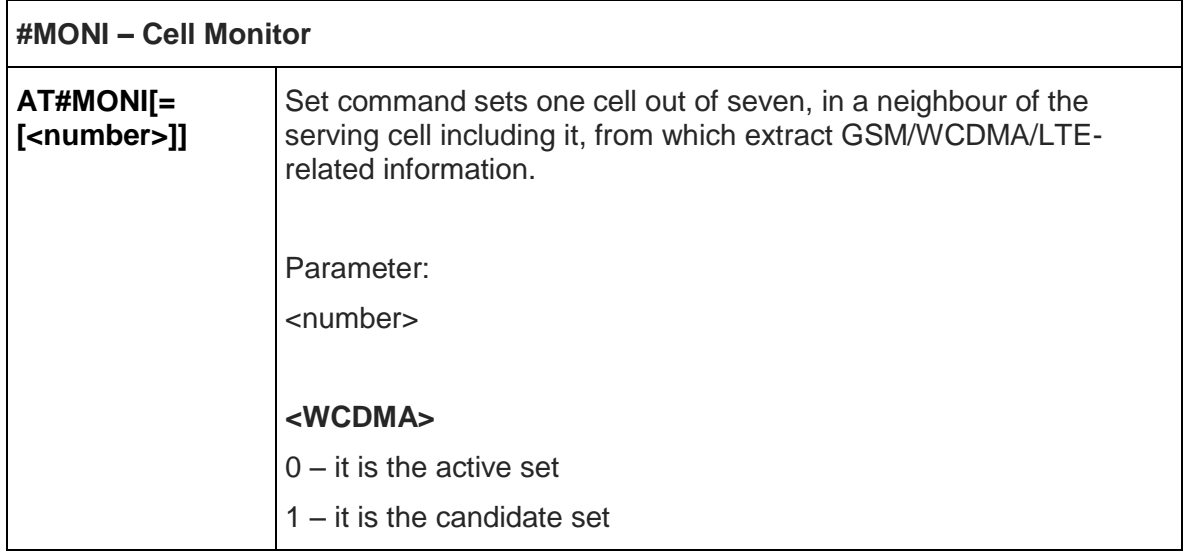

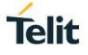

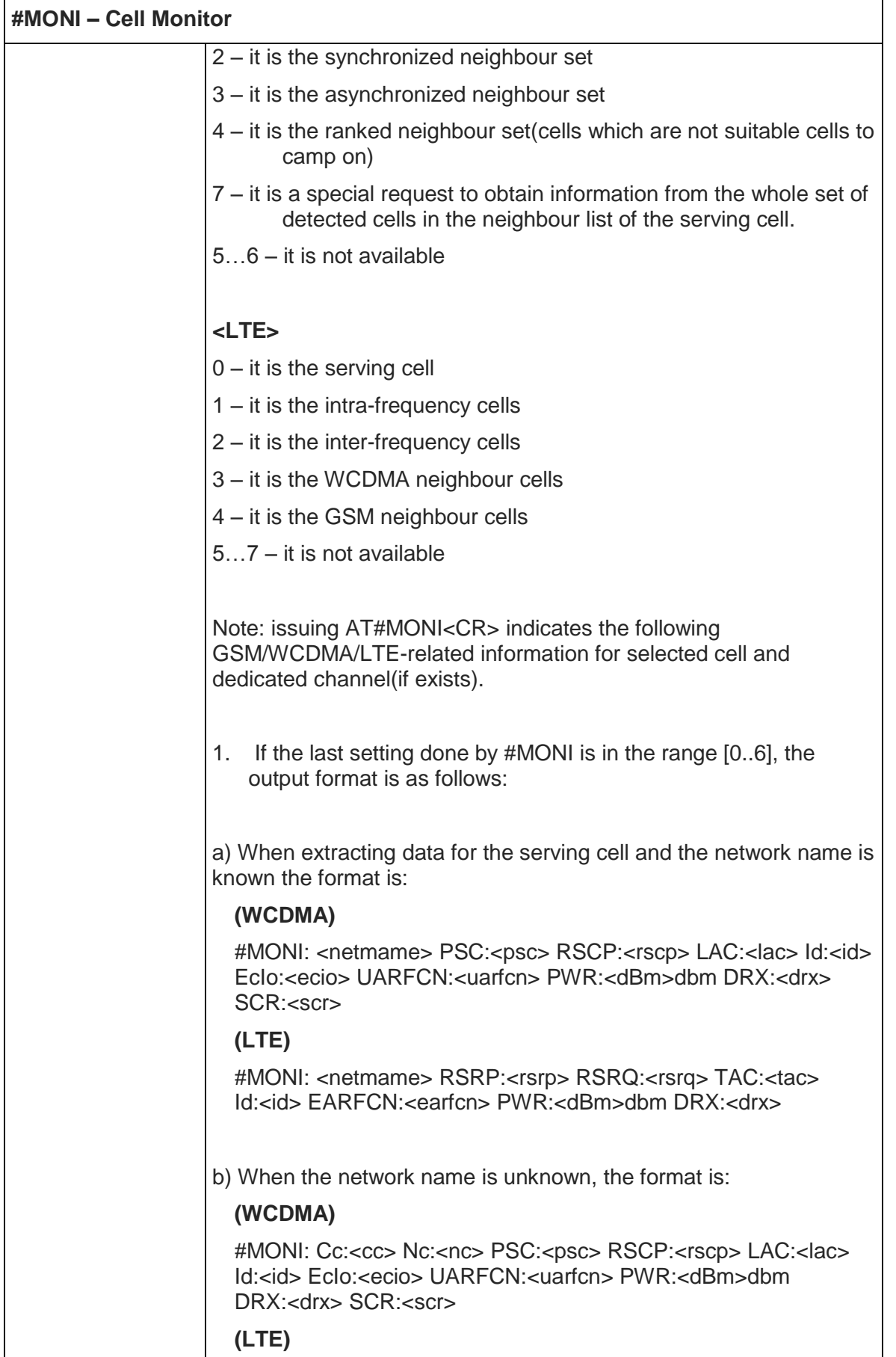

 $\mathsf{l}$ 

ń

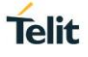

٦

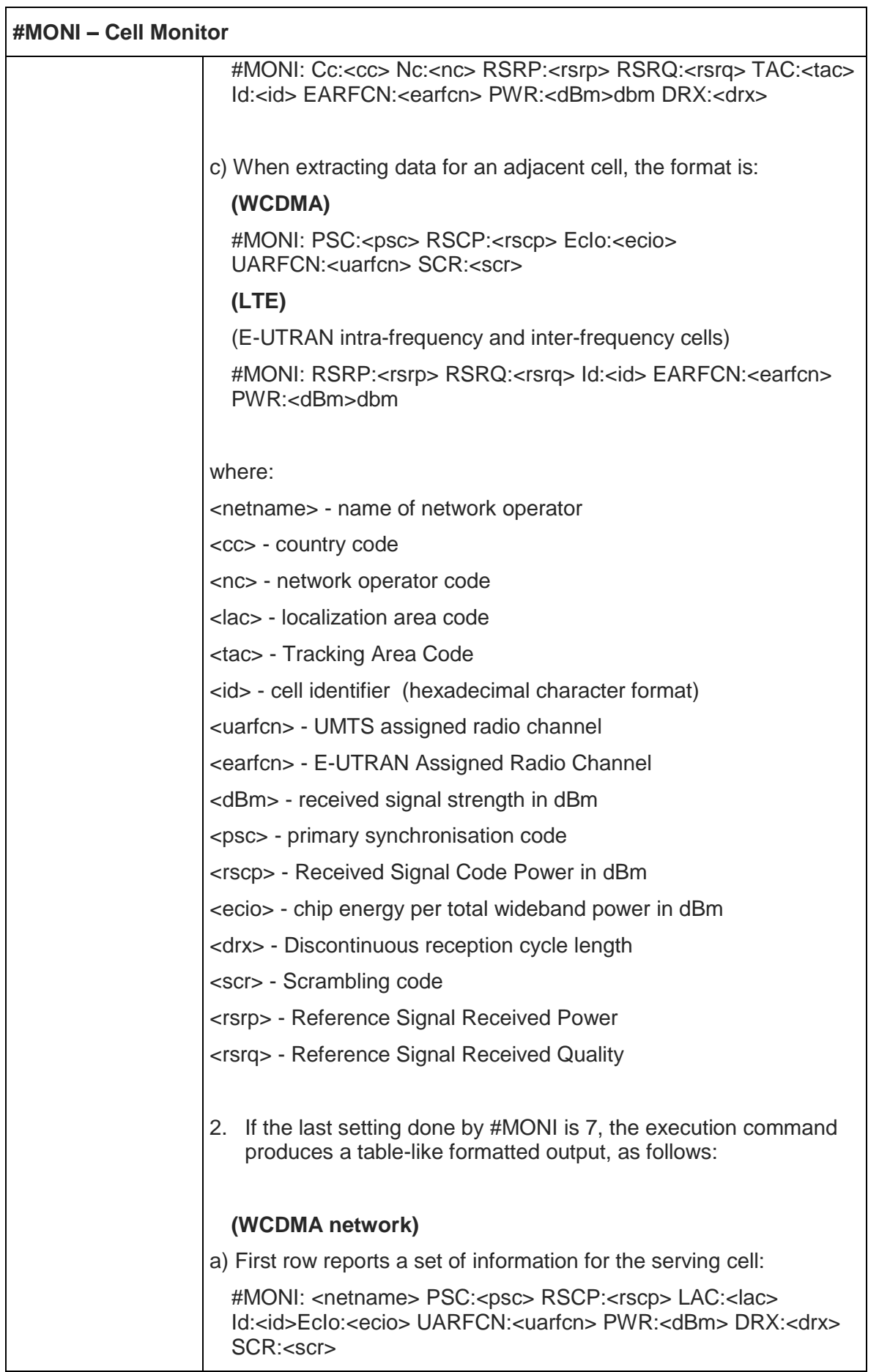

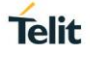

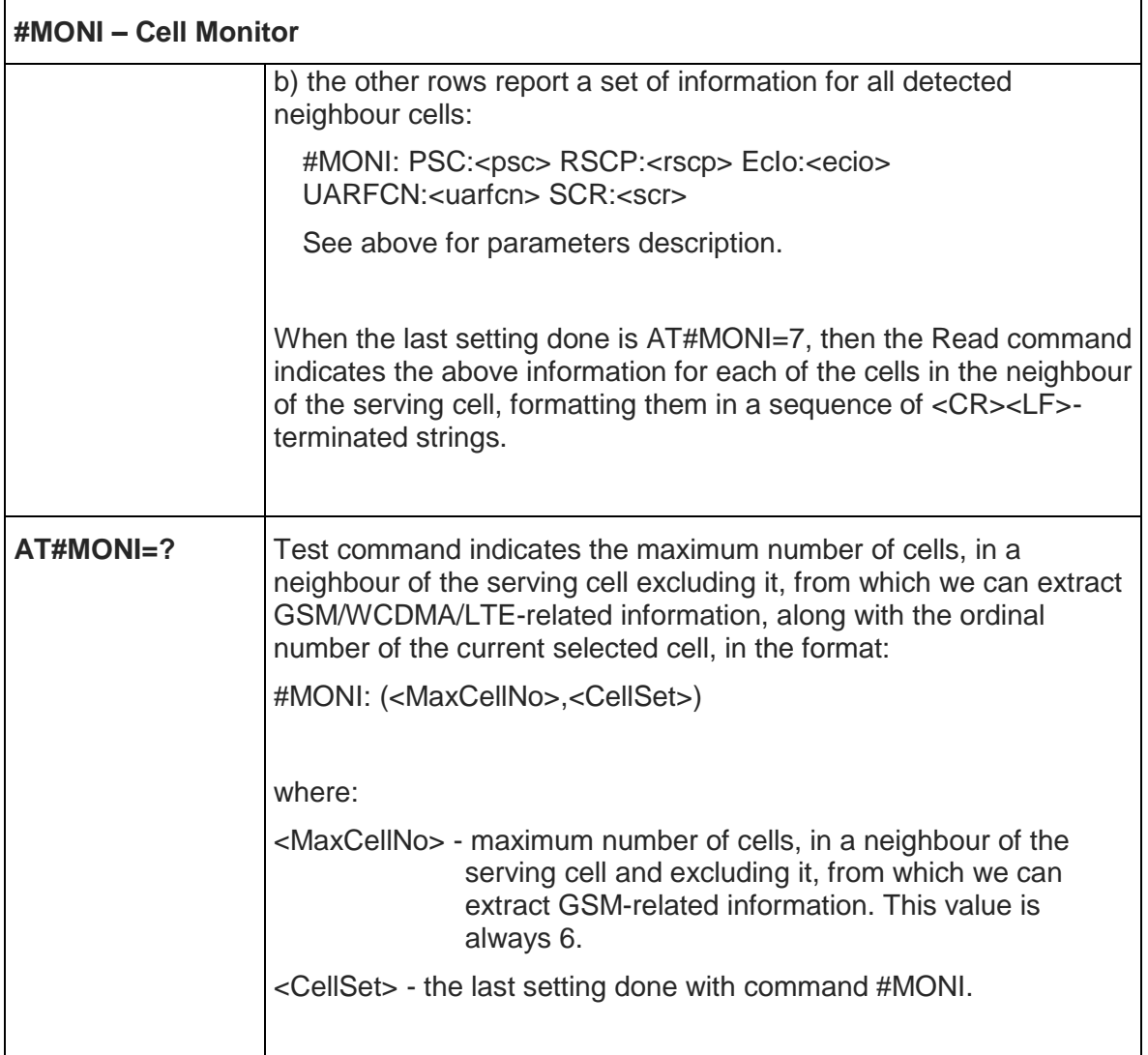

## 5.6.1.24. Read Current Network Status - #RFSTS

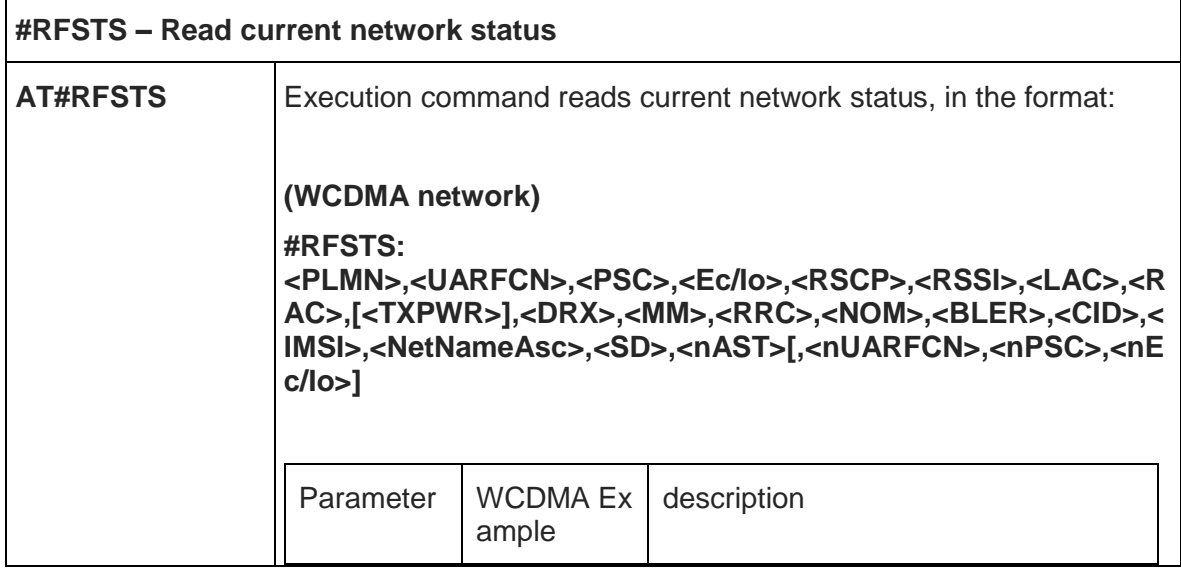

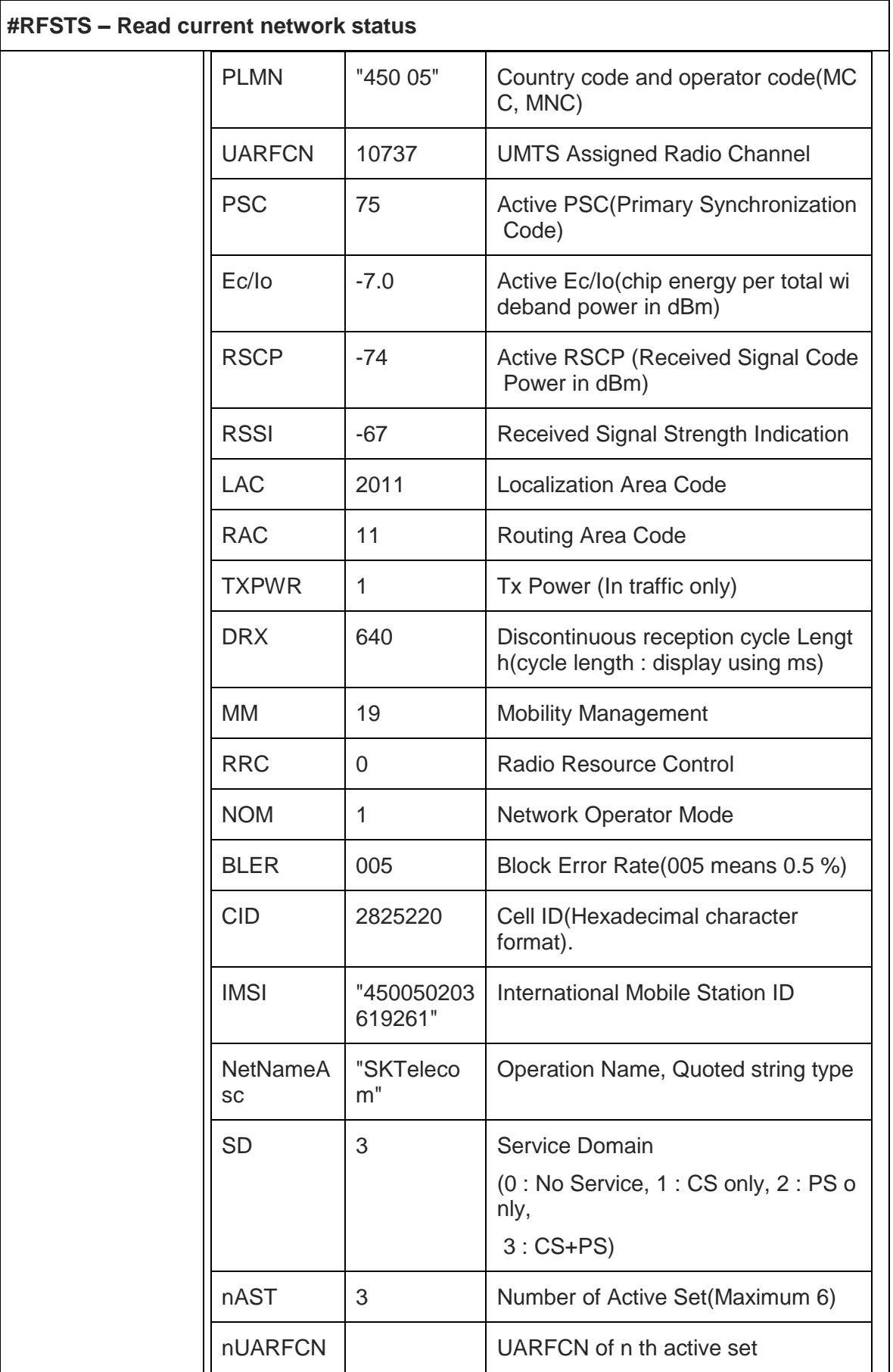

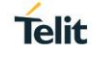

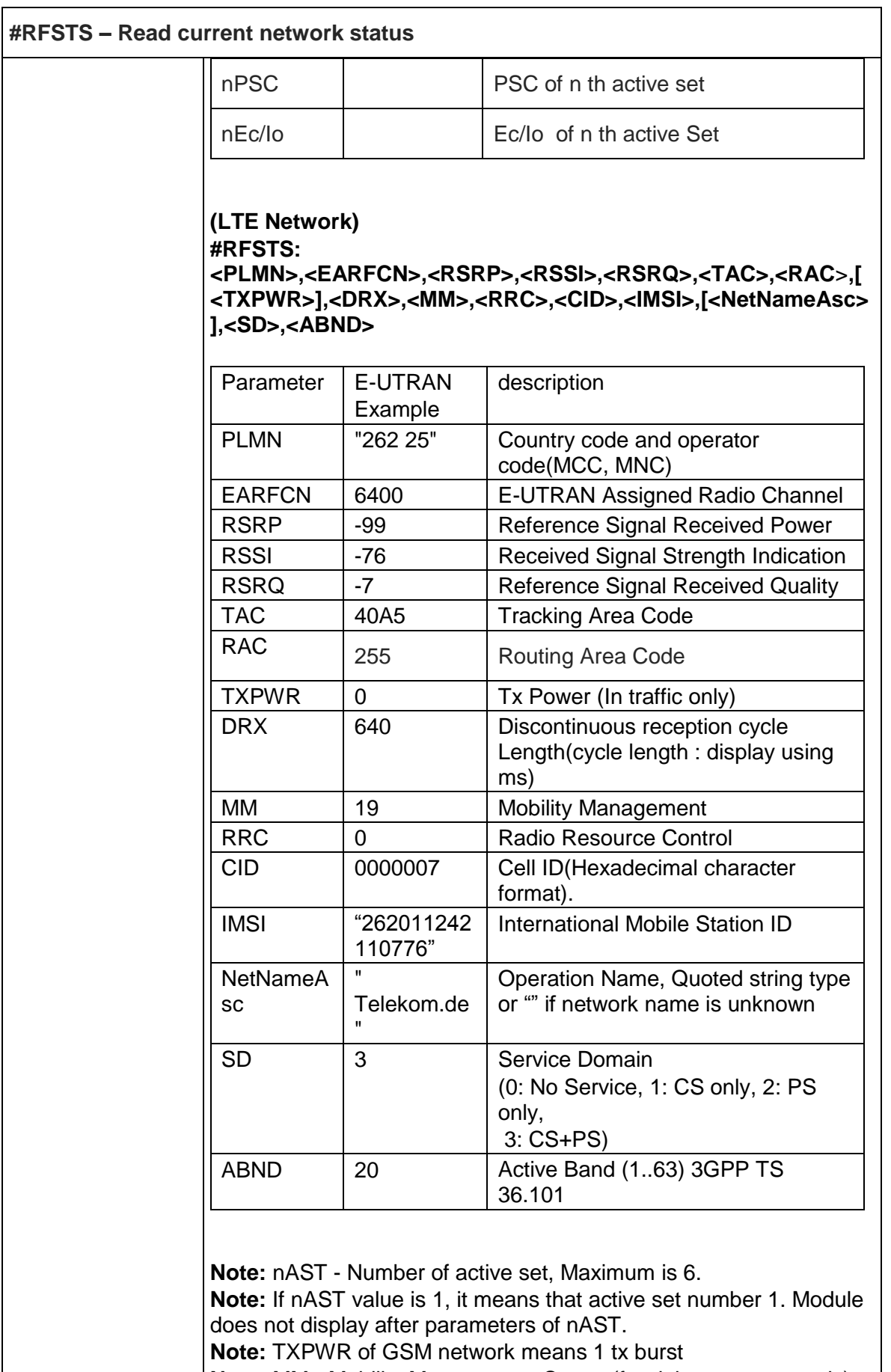

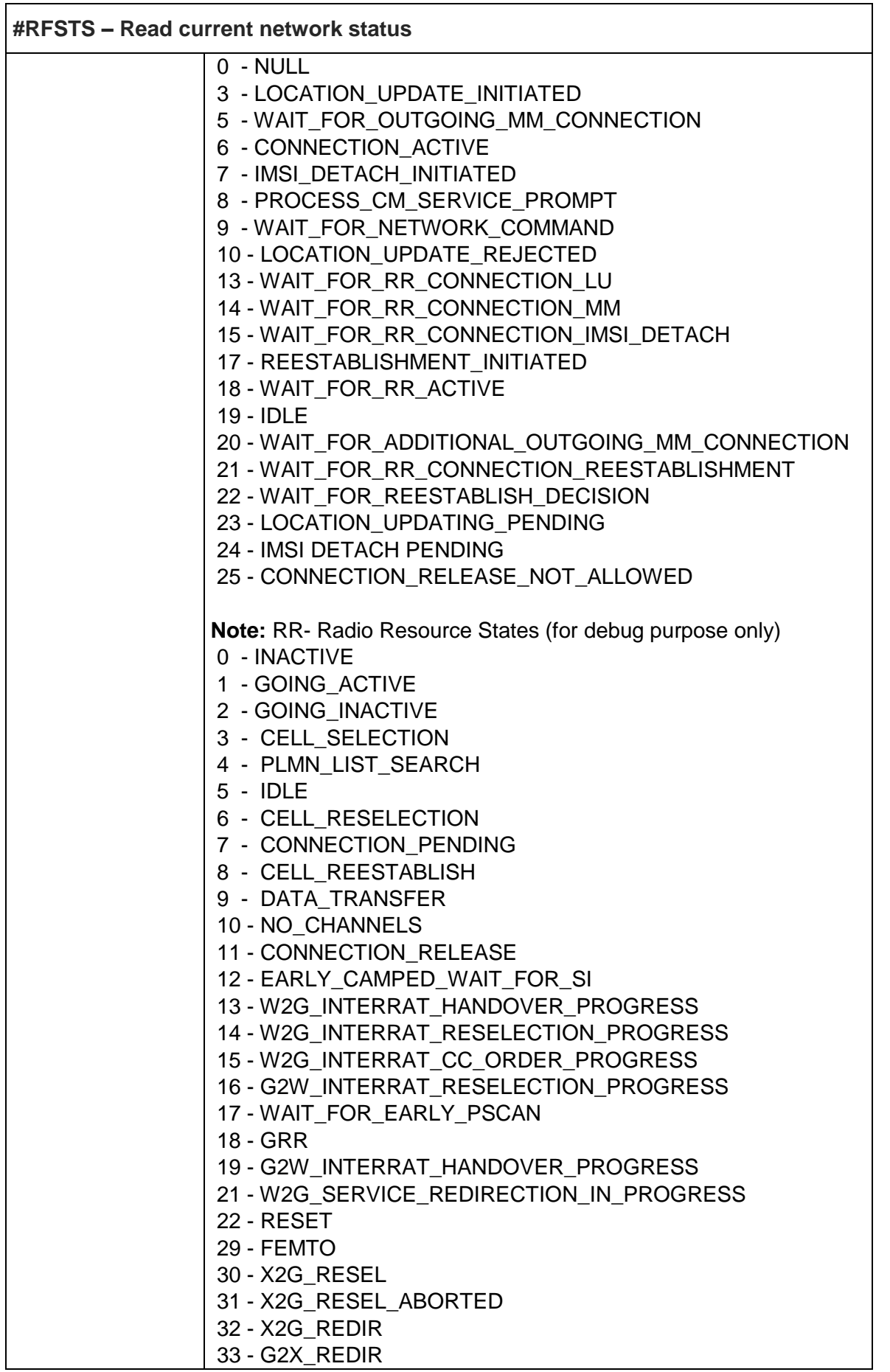

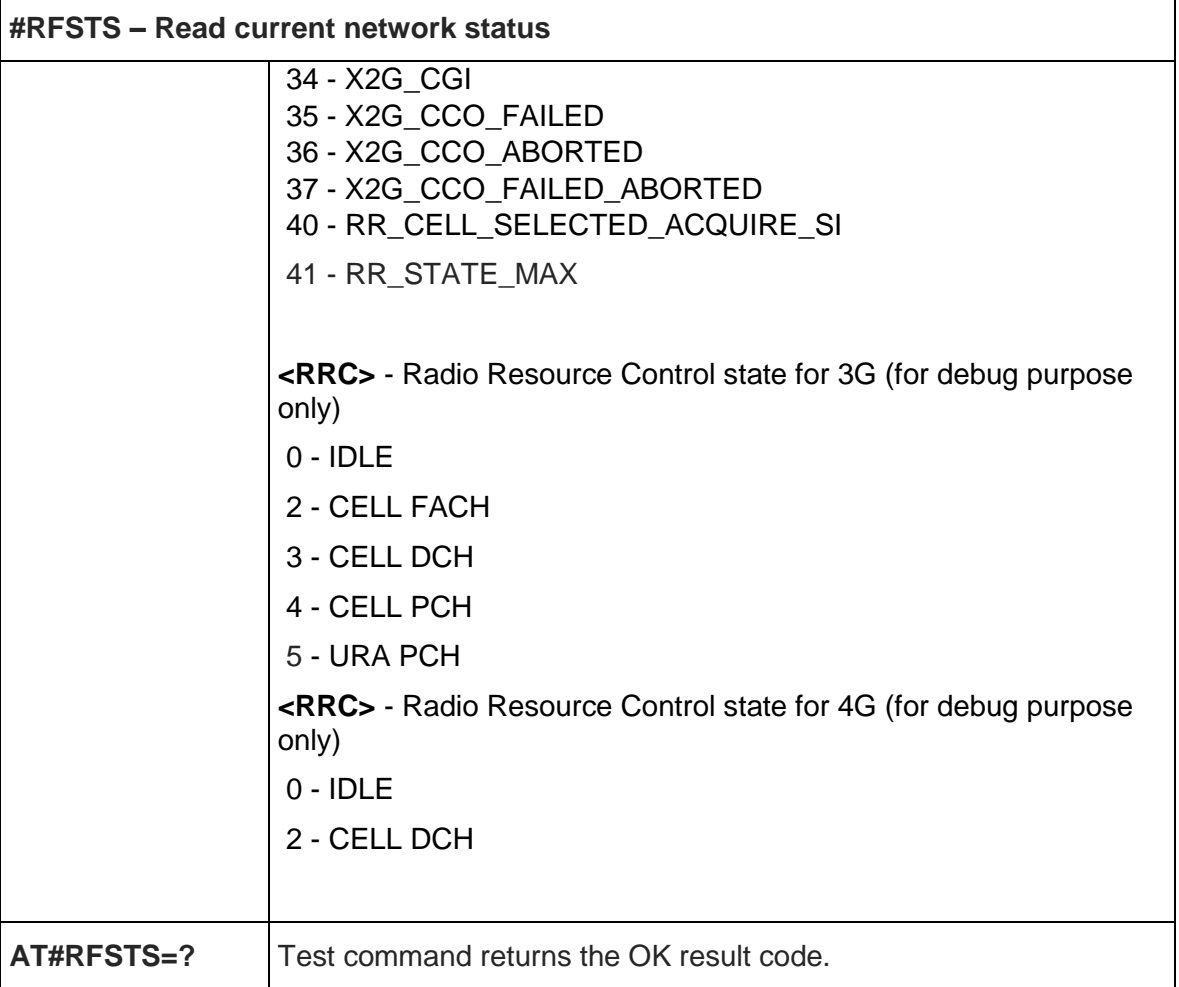

# 5.6.1.25. Serving Cell Information - #SERVINFO

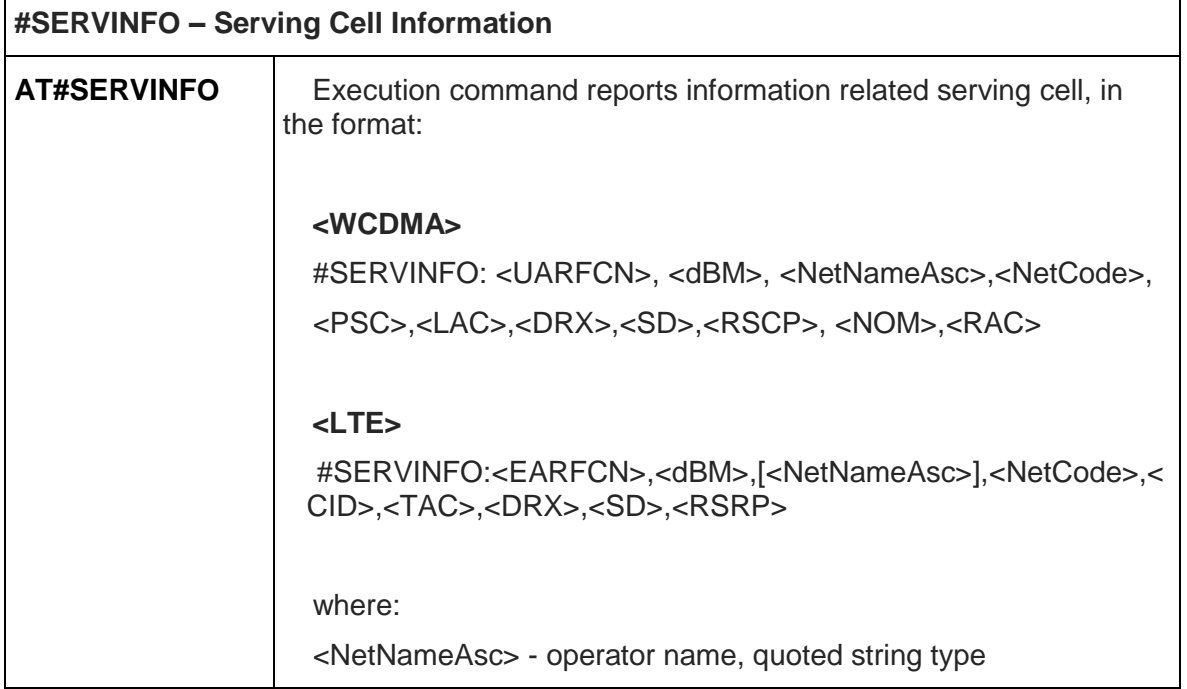

 $\overline{\mathbf{r}}$ 

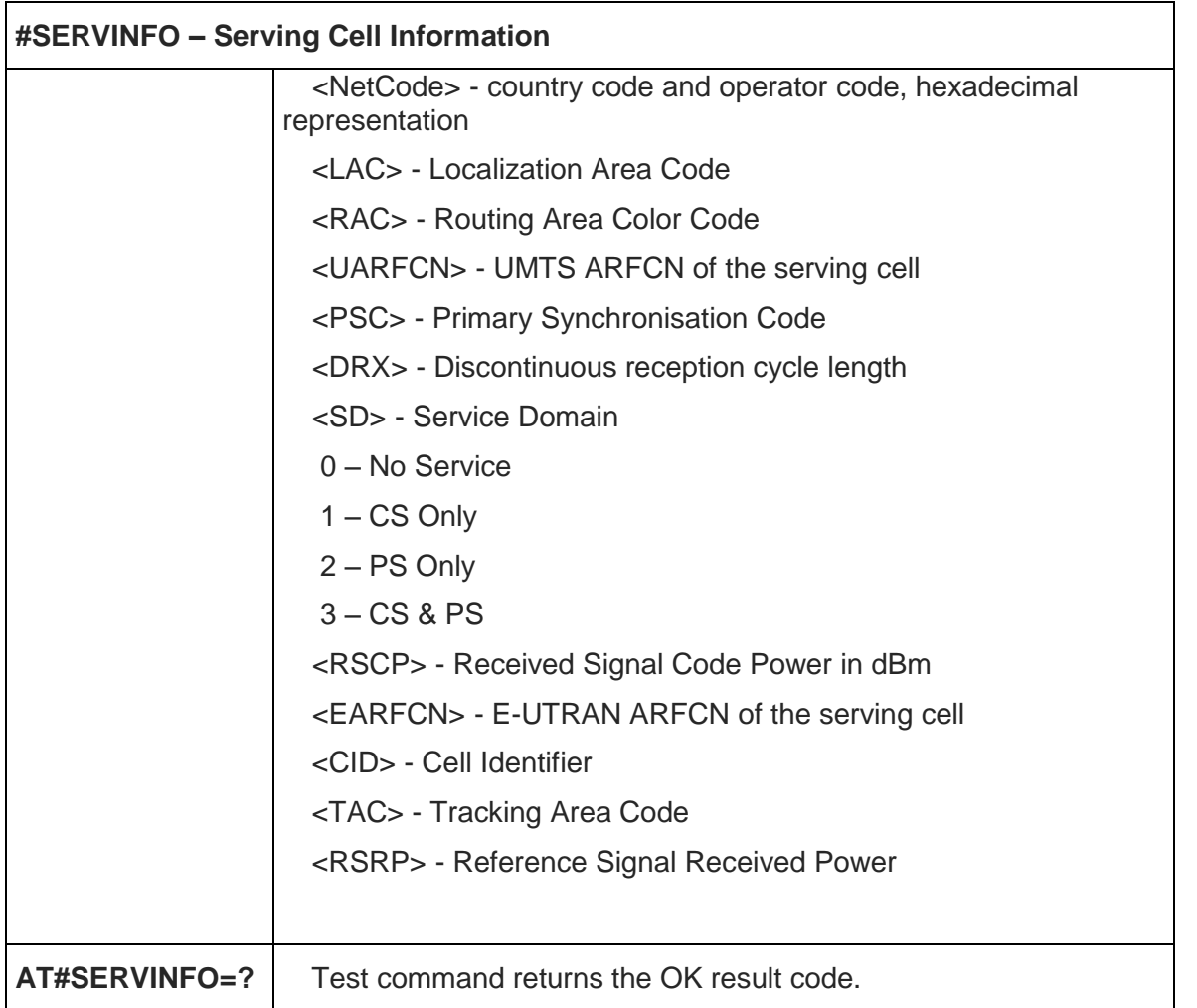

## 5.6.1.26. Network Timezone - #NITZ

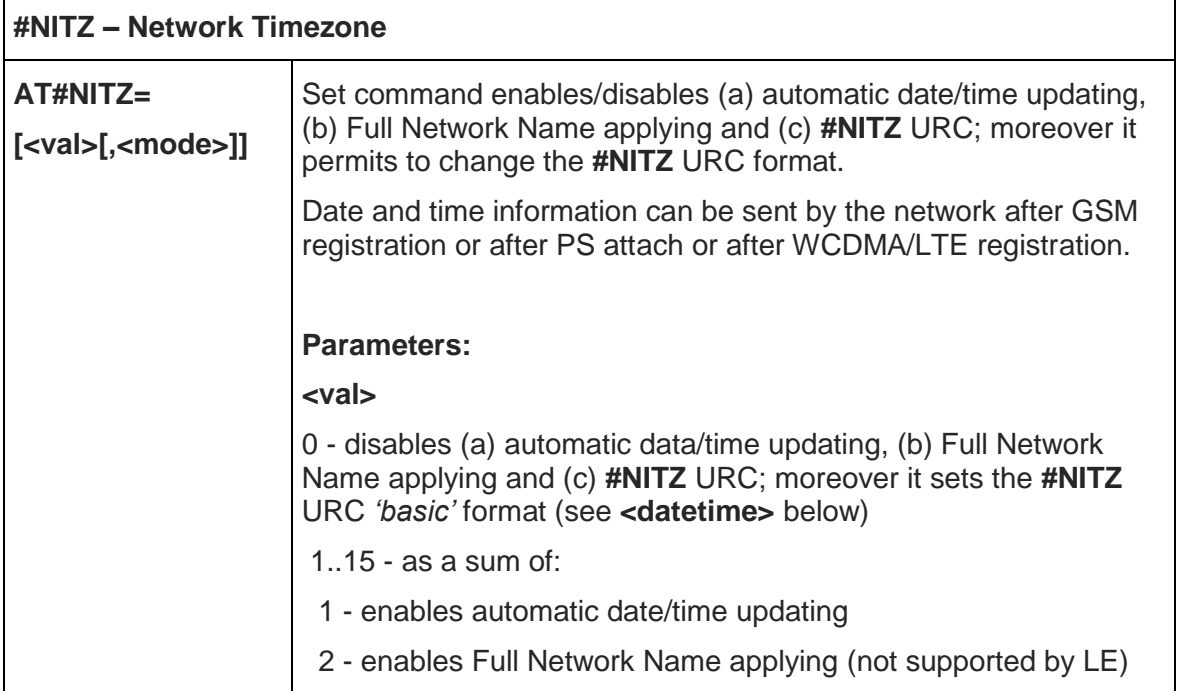
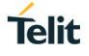

 $\overline{\phantom{0}}$ 

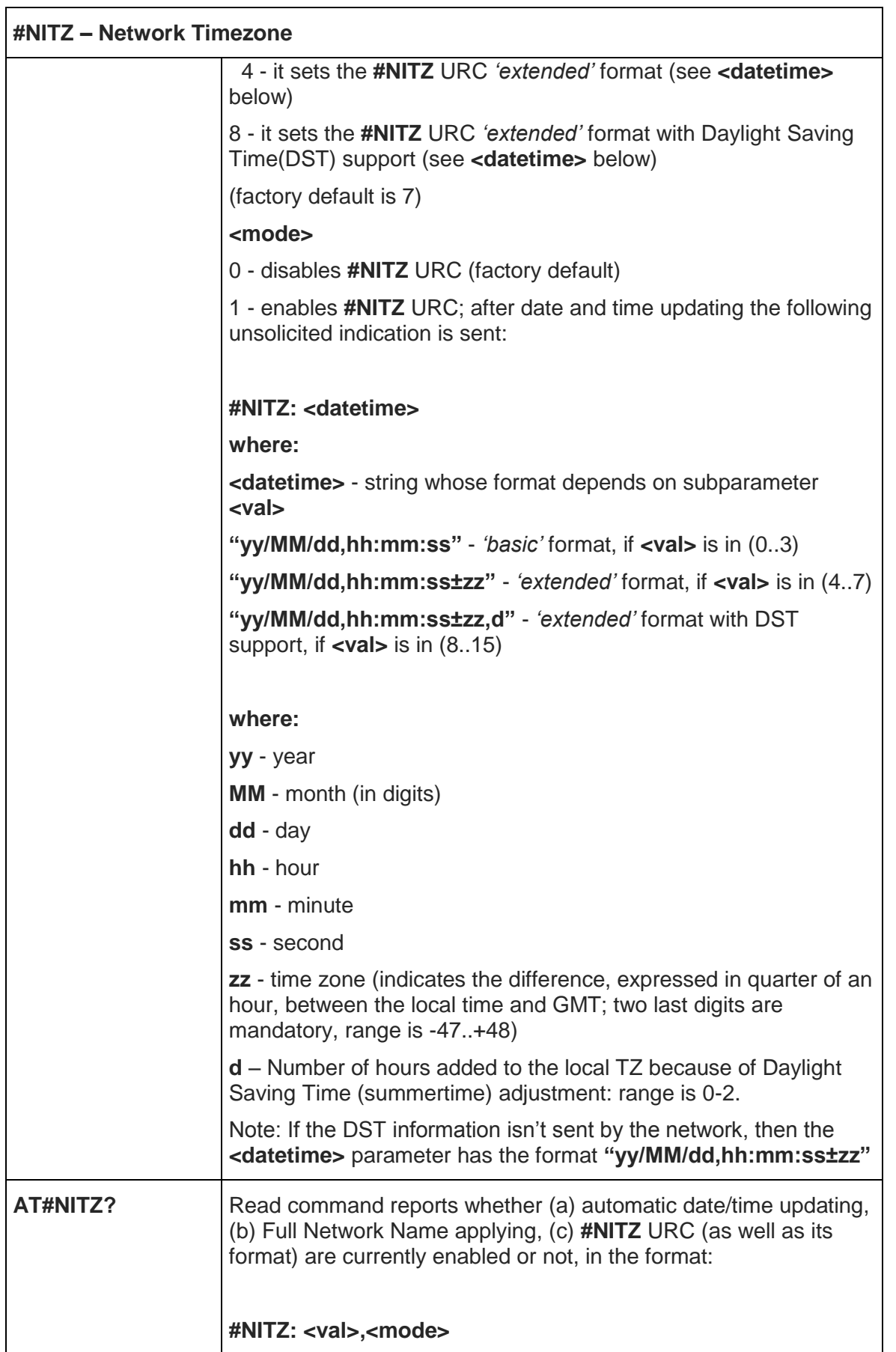

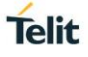

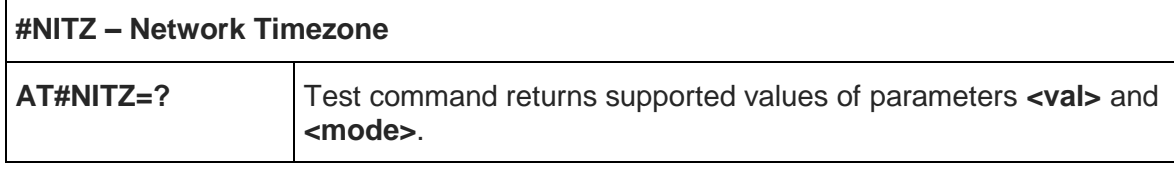

#### 5.6.1.27. Tune USB 3.0 PHY

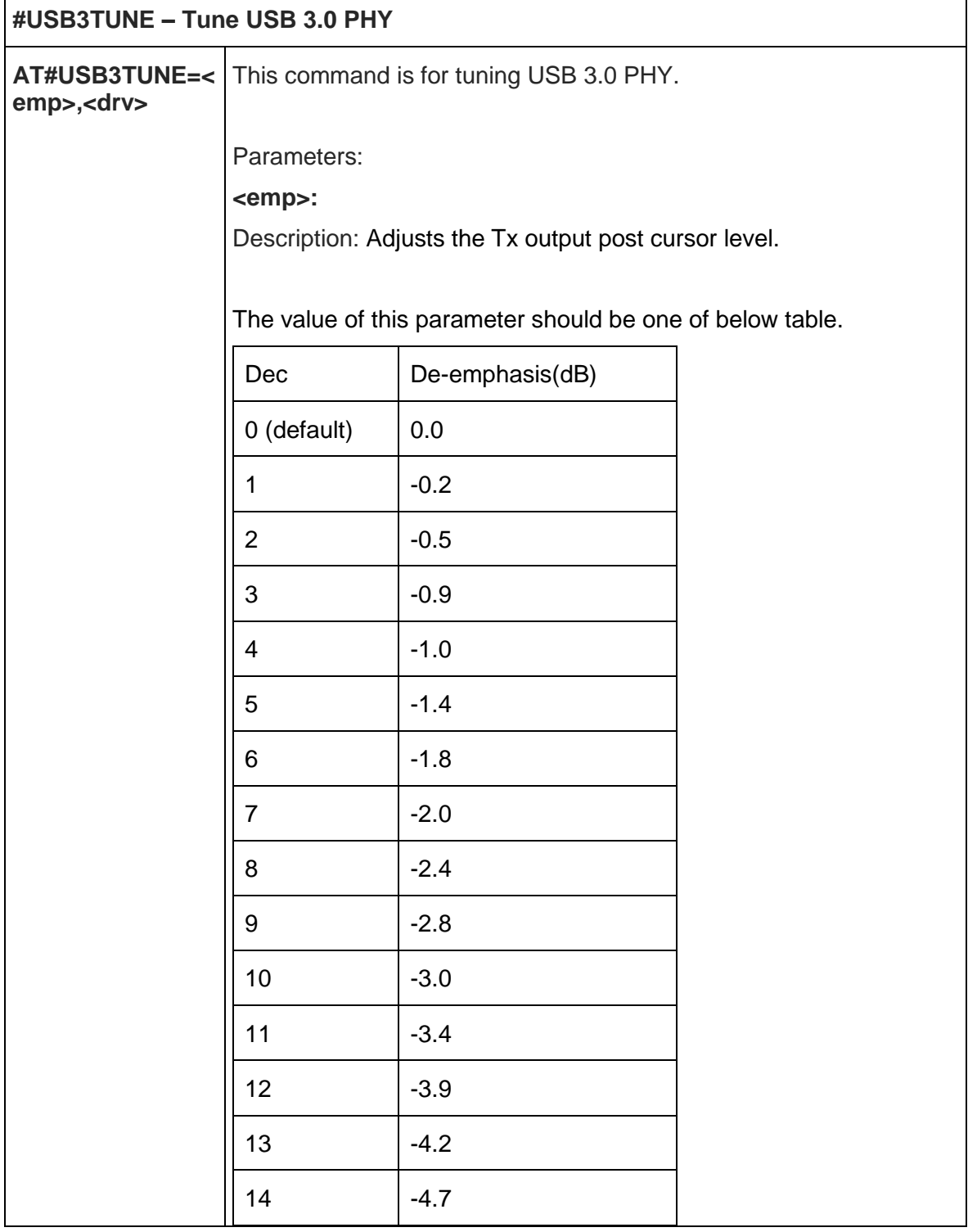

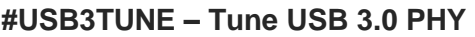

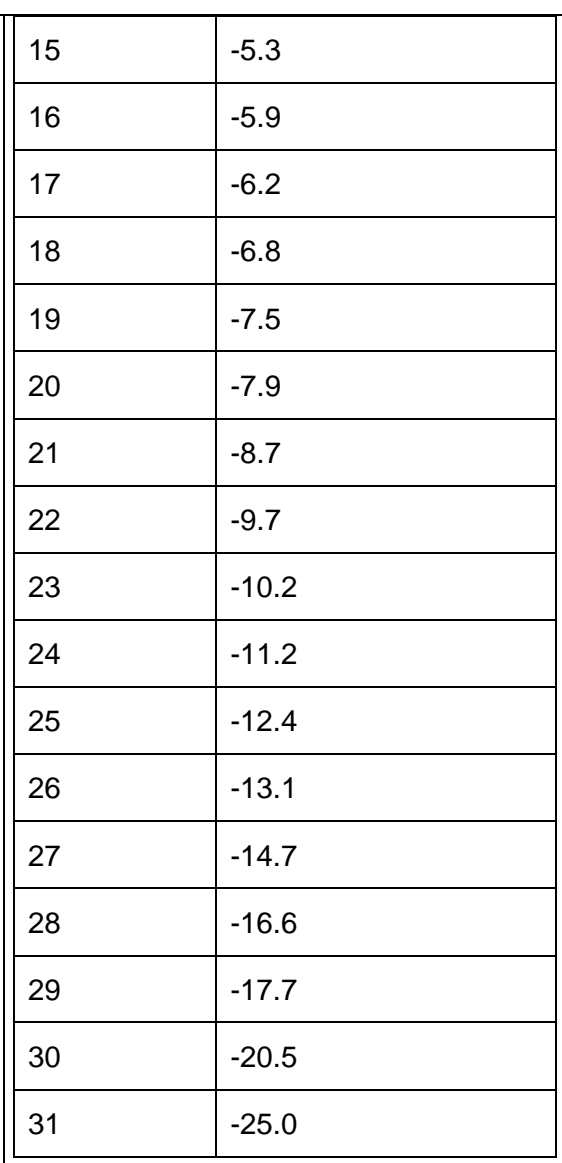

**<drv>:**

Description: Select Tx drive level.

The value of this parameter should be one of below table.

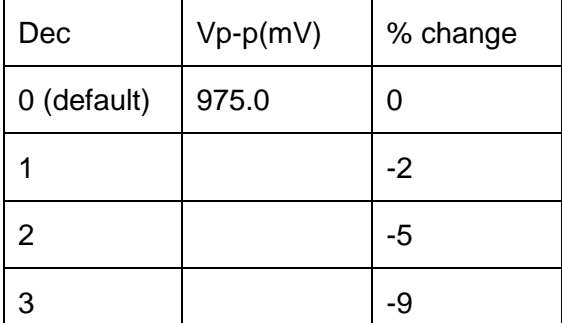

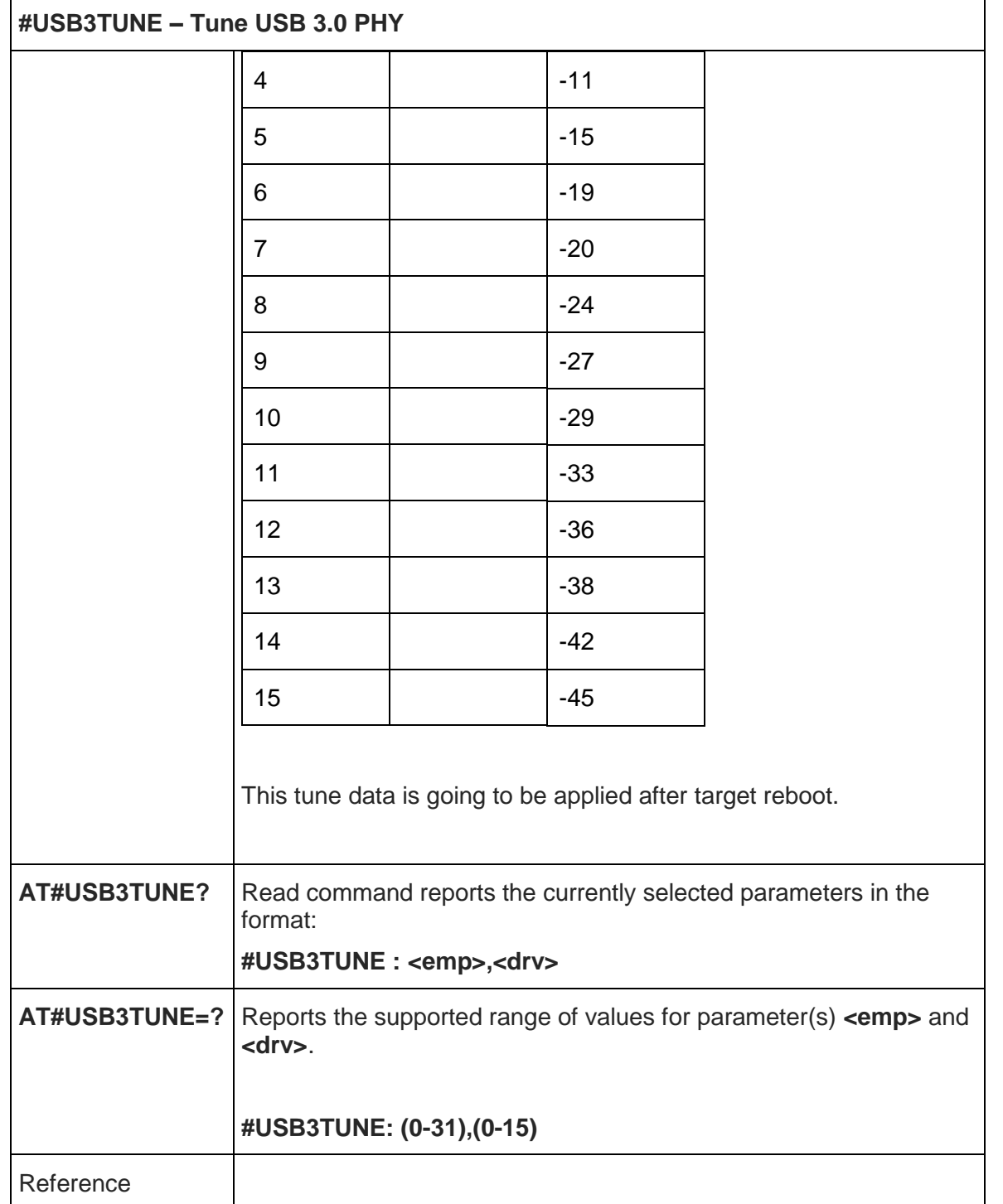

# 5.6.1.28. LTE Carrier Aggregation Frequencies and Combinations - #LCFC

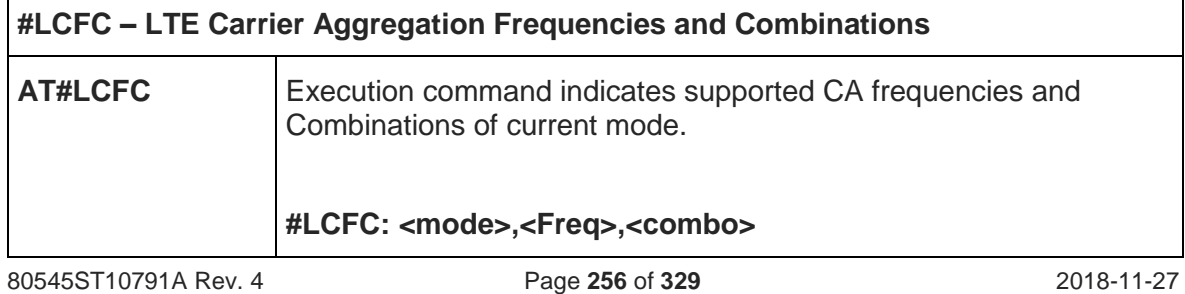

٦

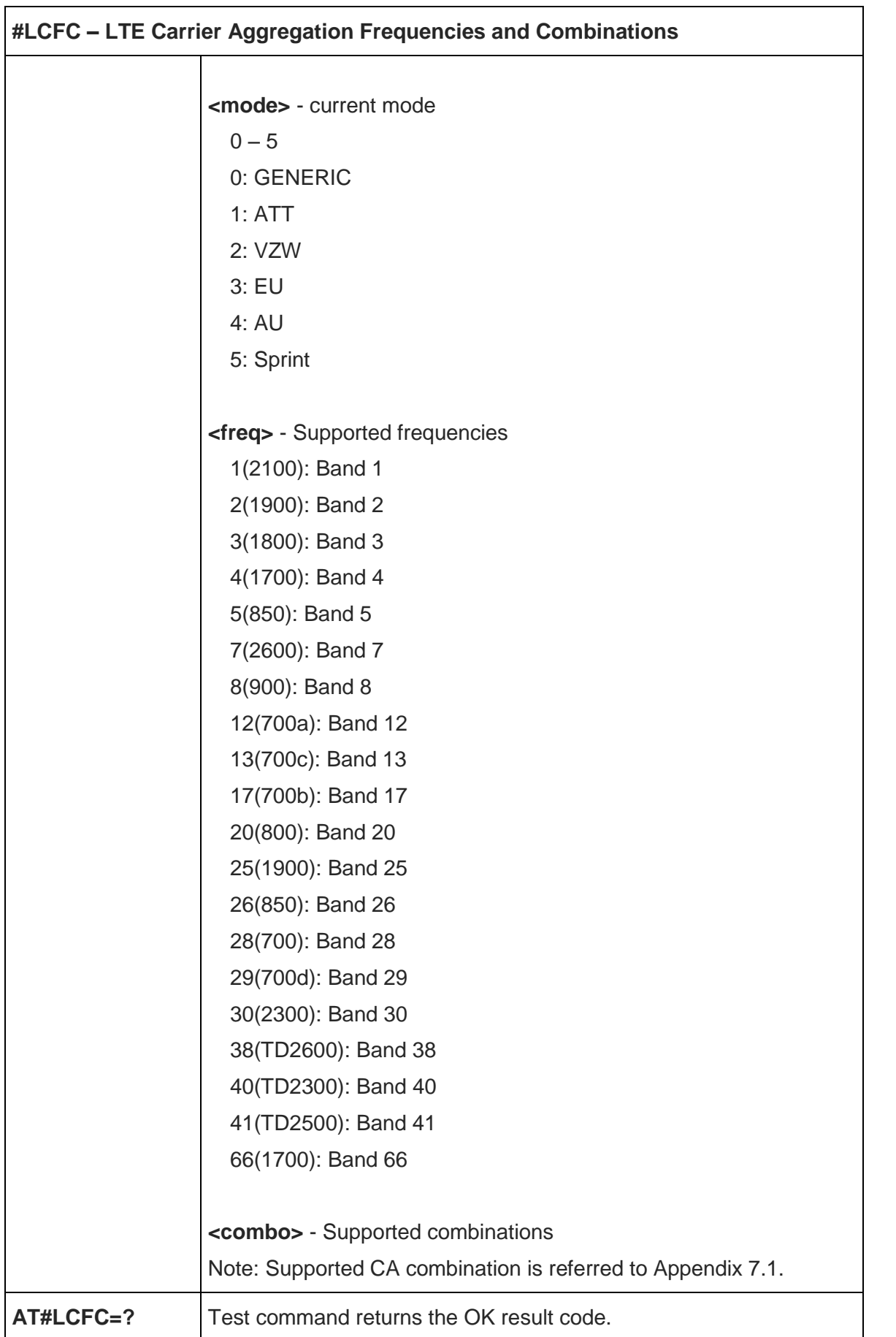

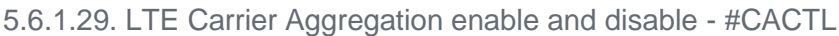

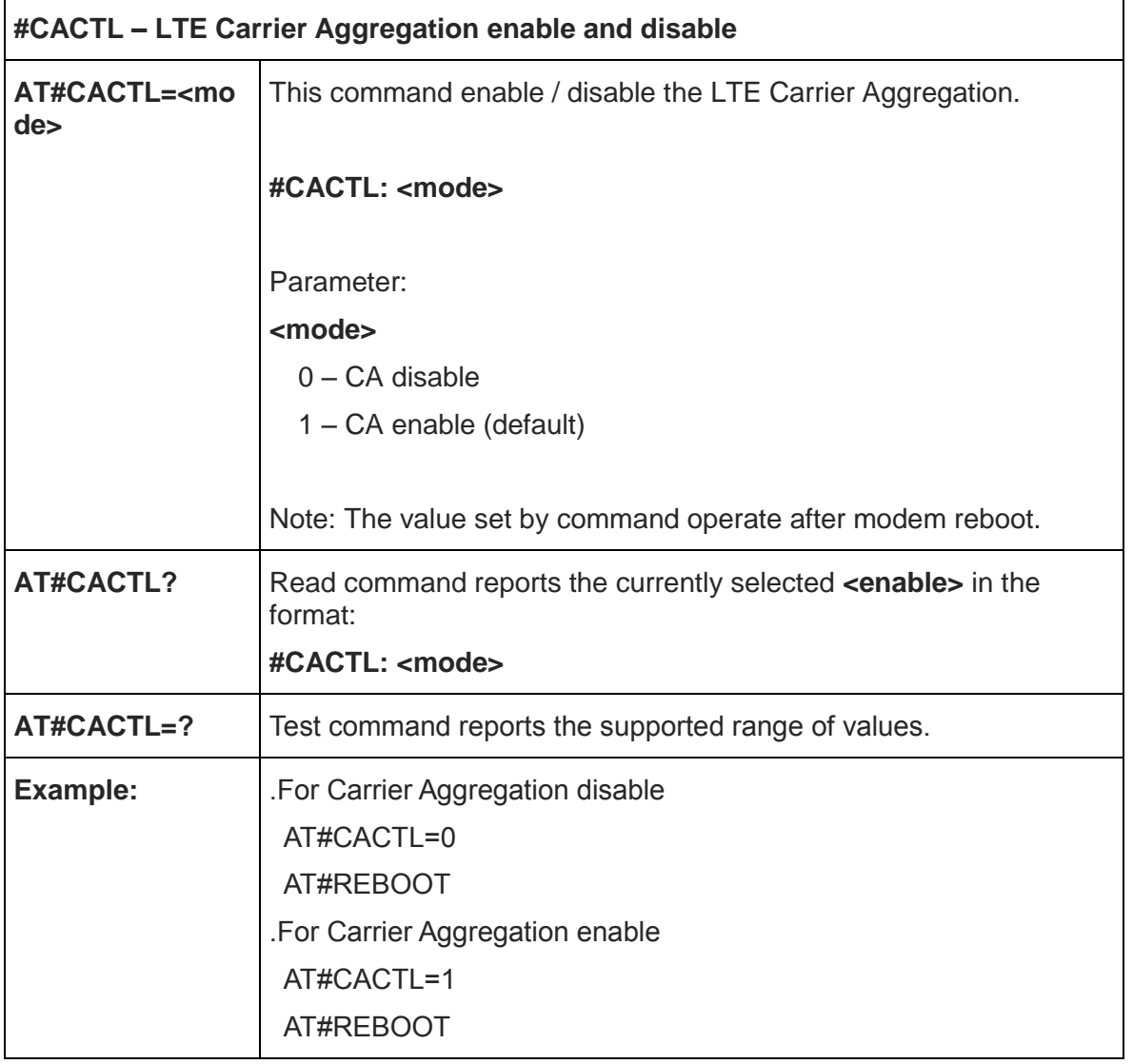

#### 5.6.1.30. Select language - #LANG

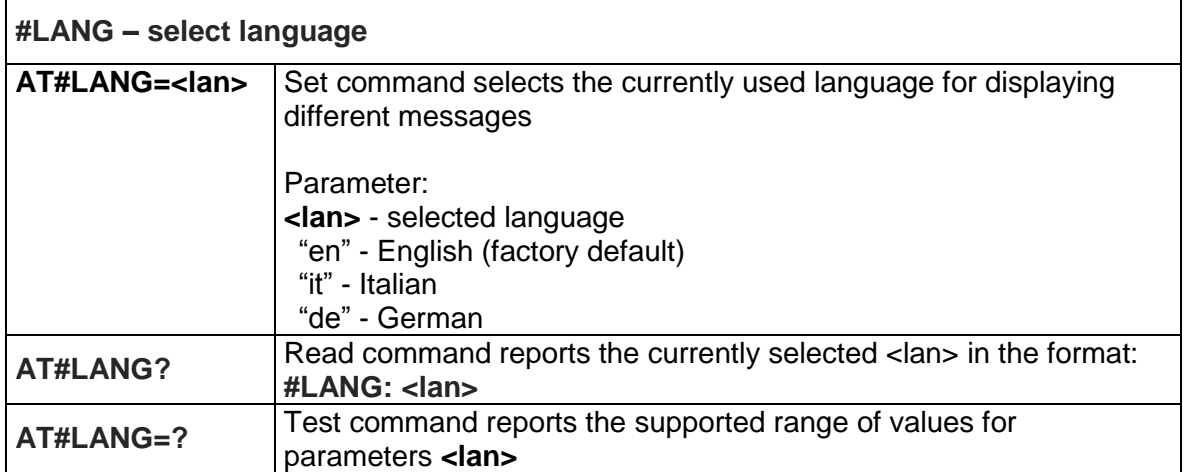

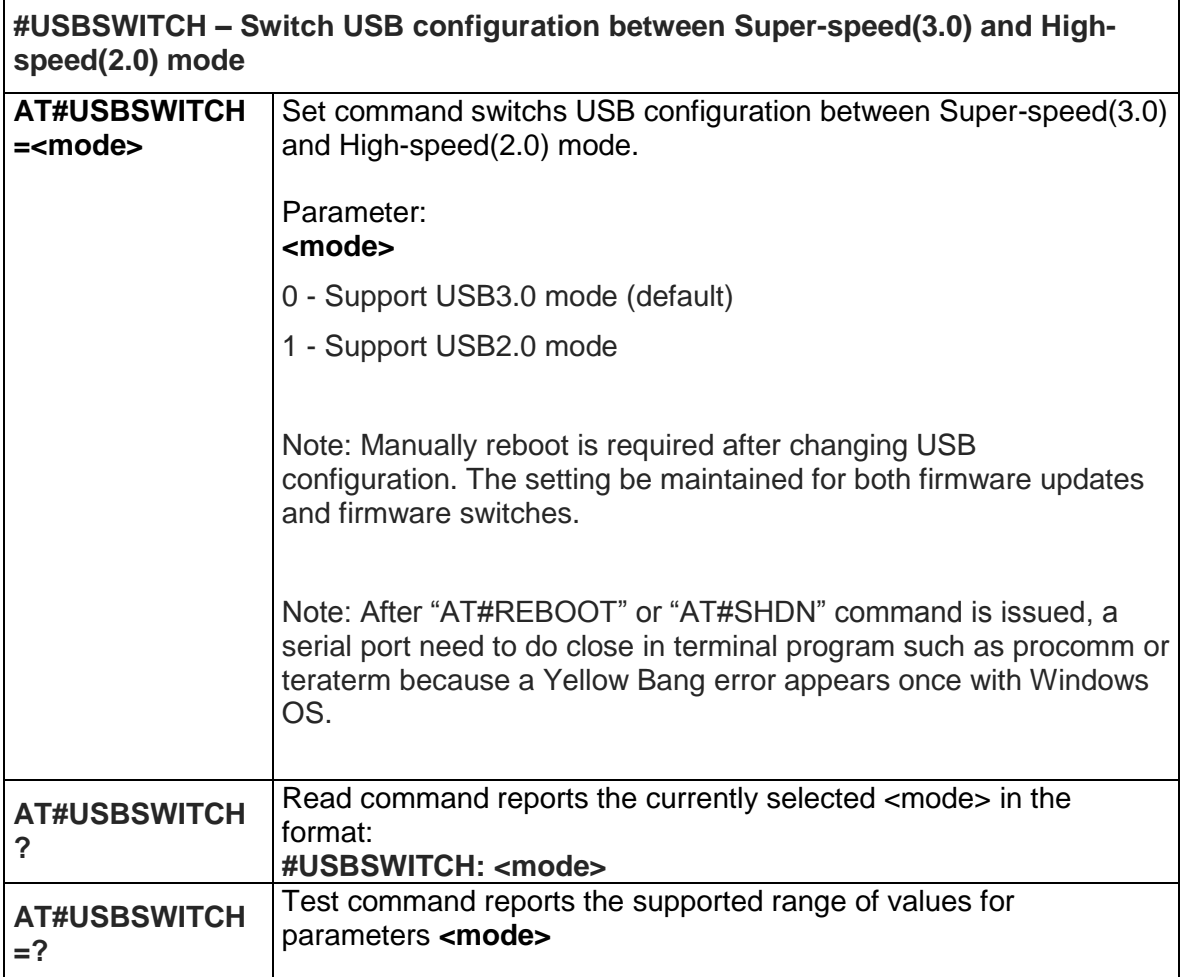

# 5.6.1.32. Get firmware status - #GETFW

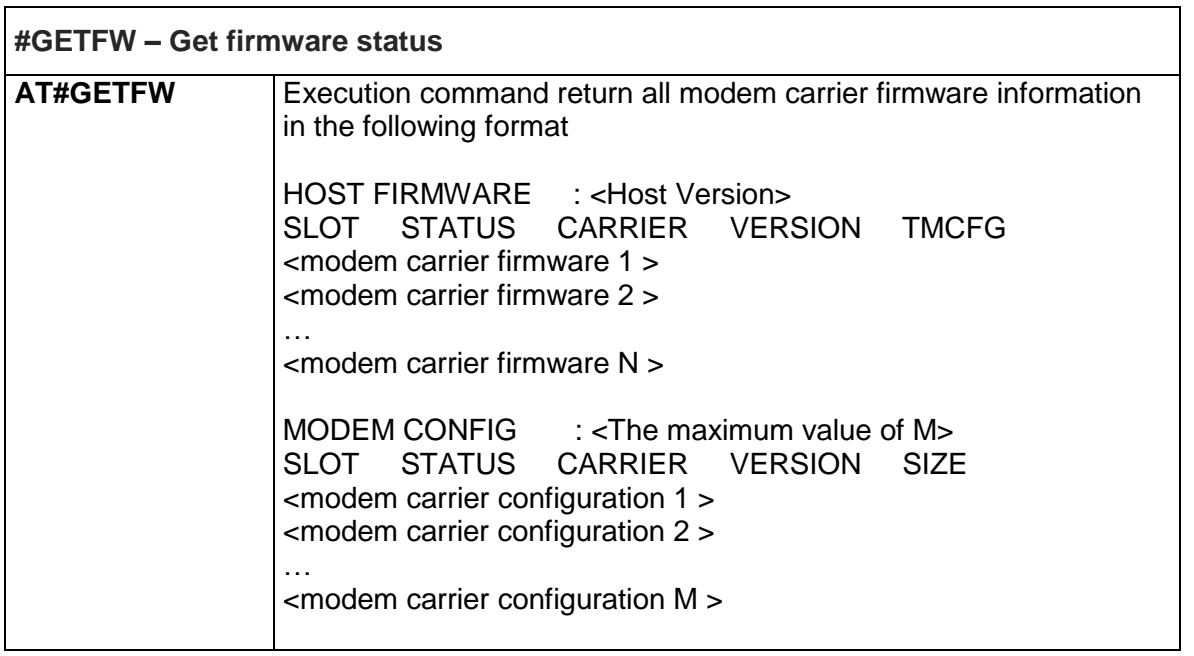

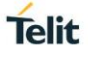

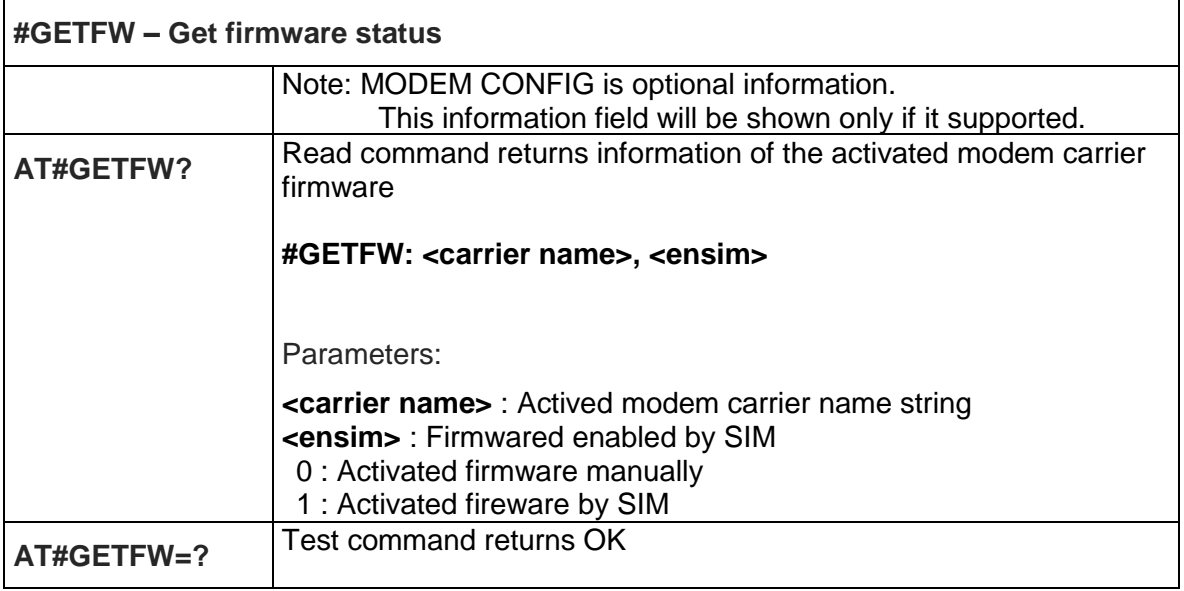

#### 5.6.1.33. Active firmware - #ACTIVEFW

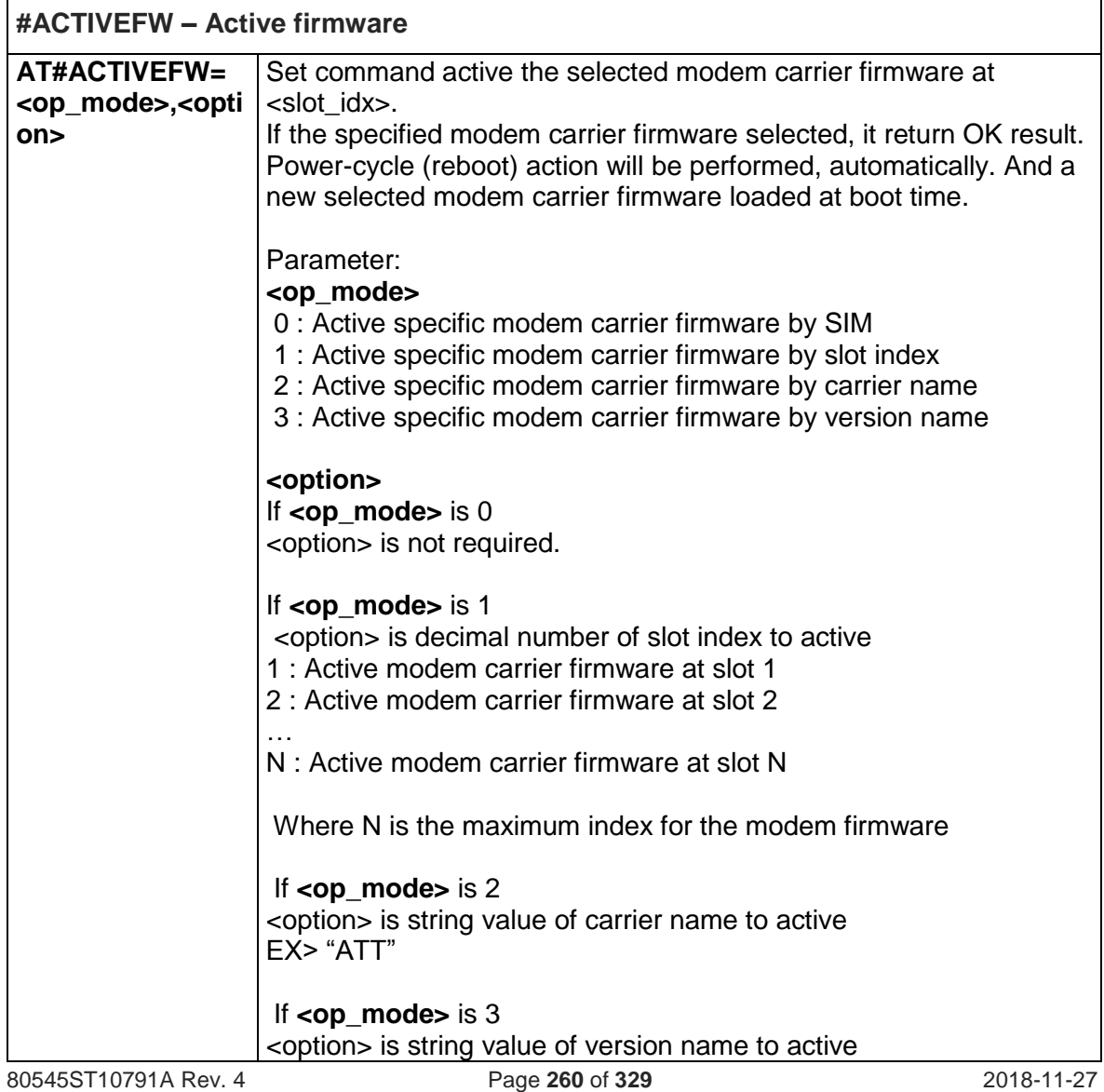

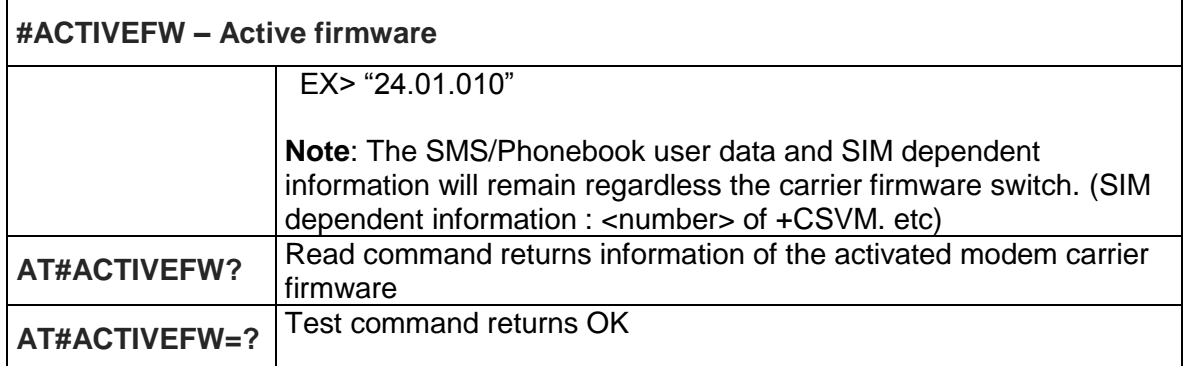

#### 5.6.1.34. Clear firmware - #CLEARFW

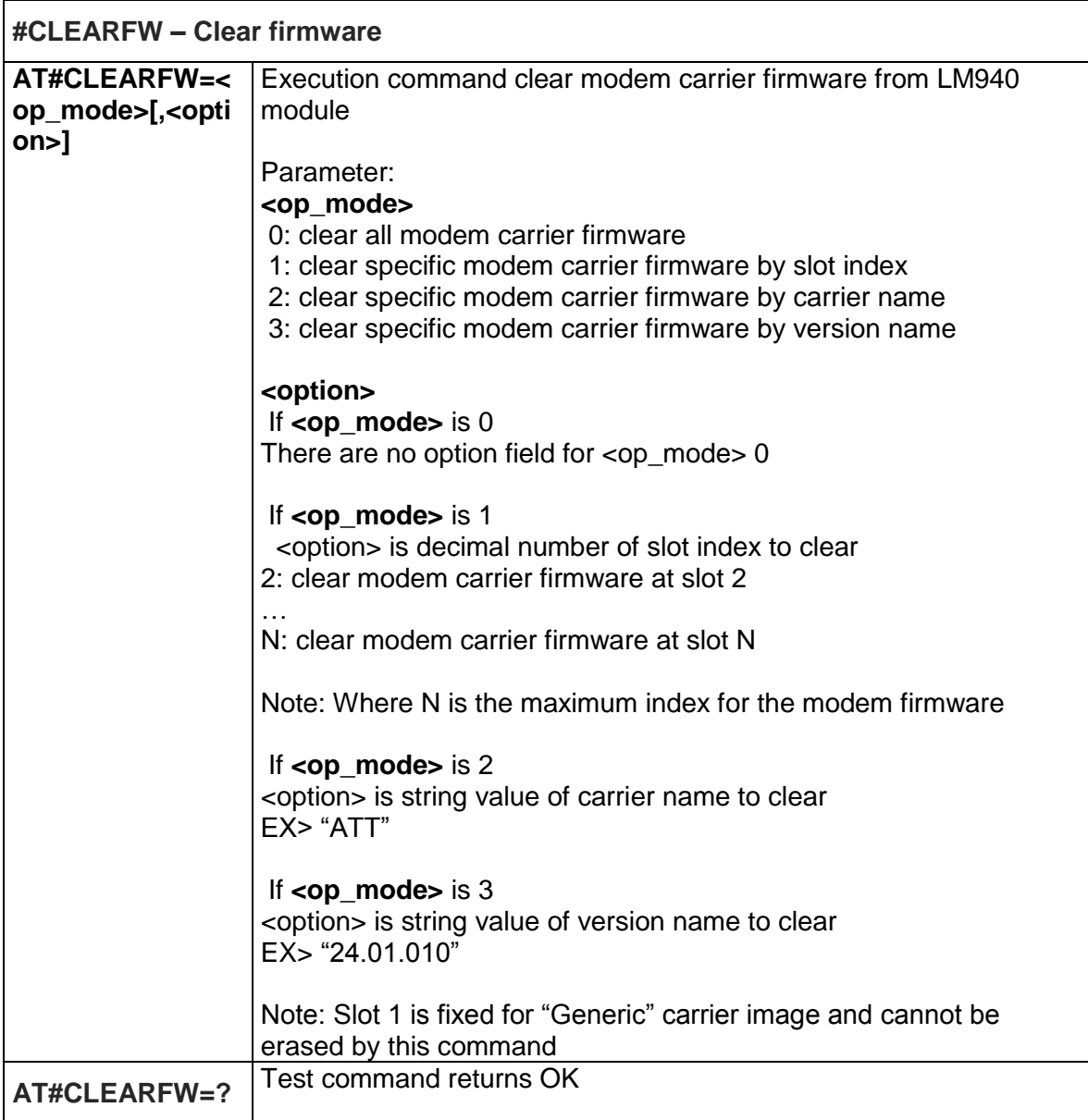

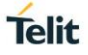

# 5.6.1.35. Active firmware and display firmware - #FIRMWARE

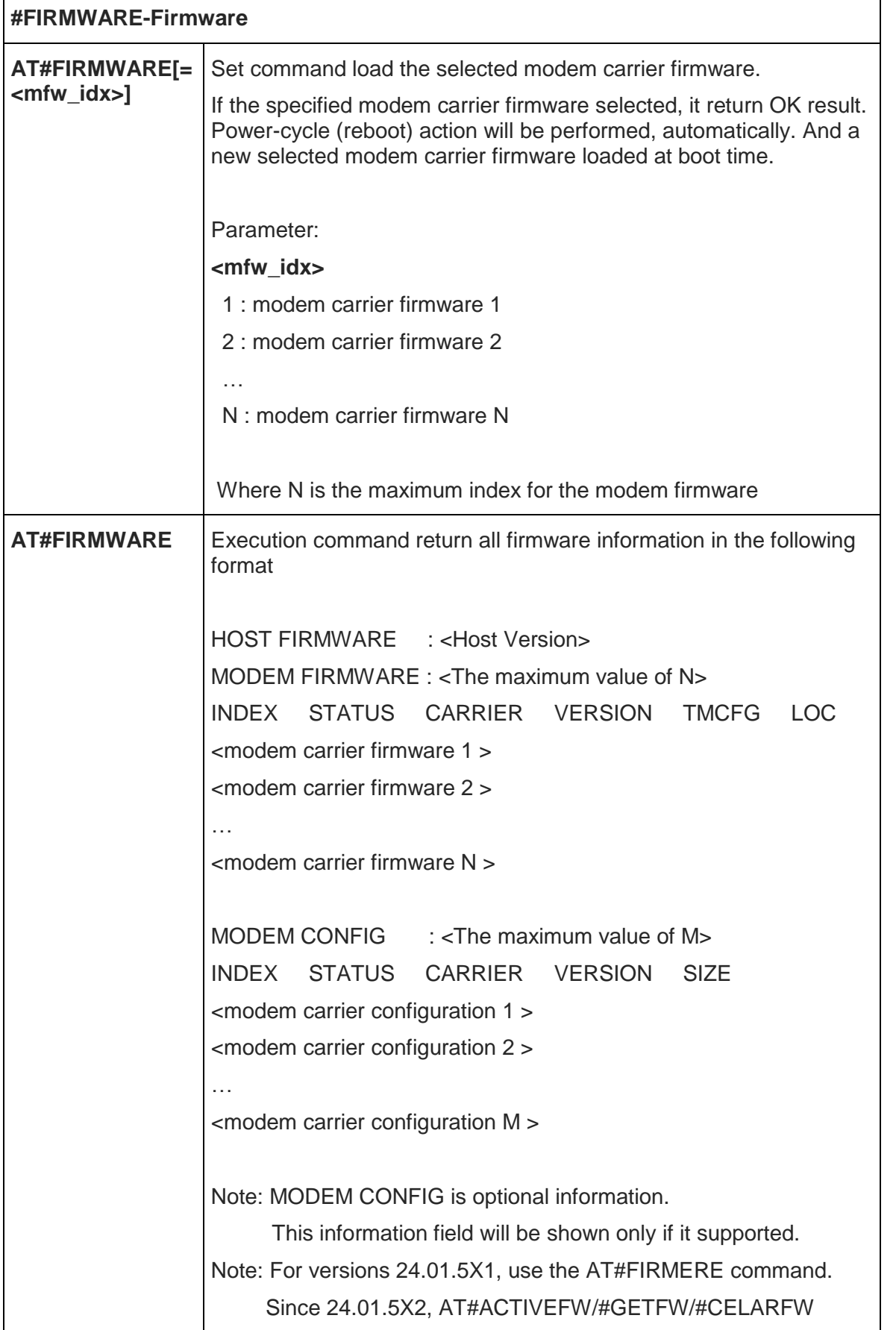

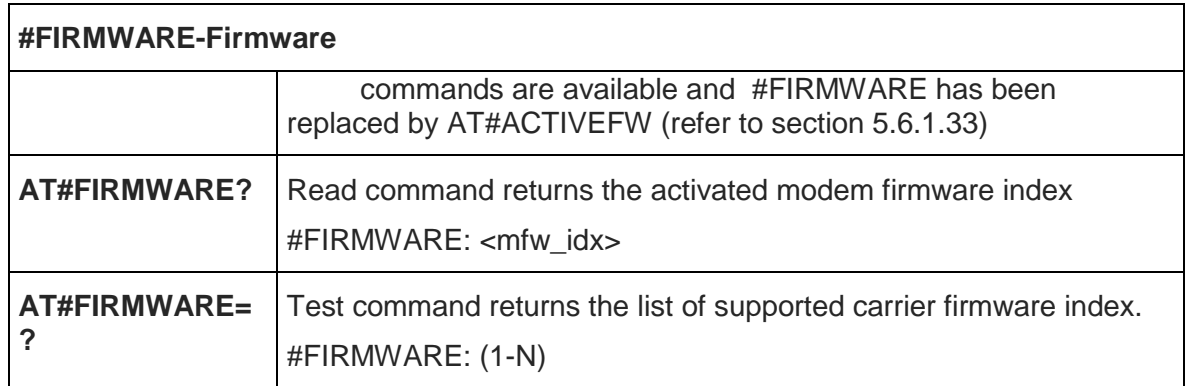

#### 5.6.1.36. Show LTE CA Information - #CAINFO

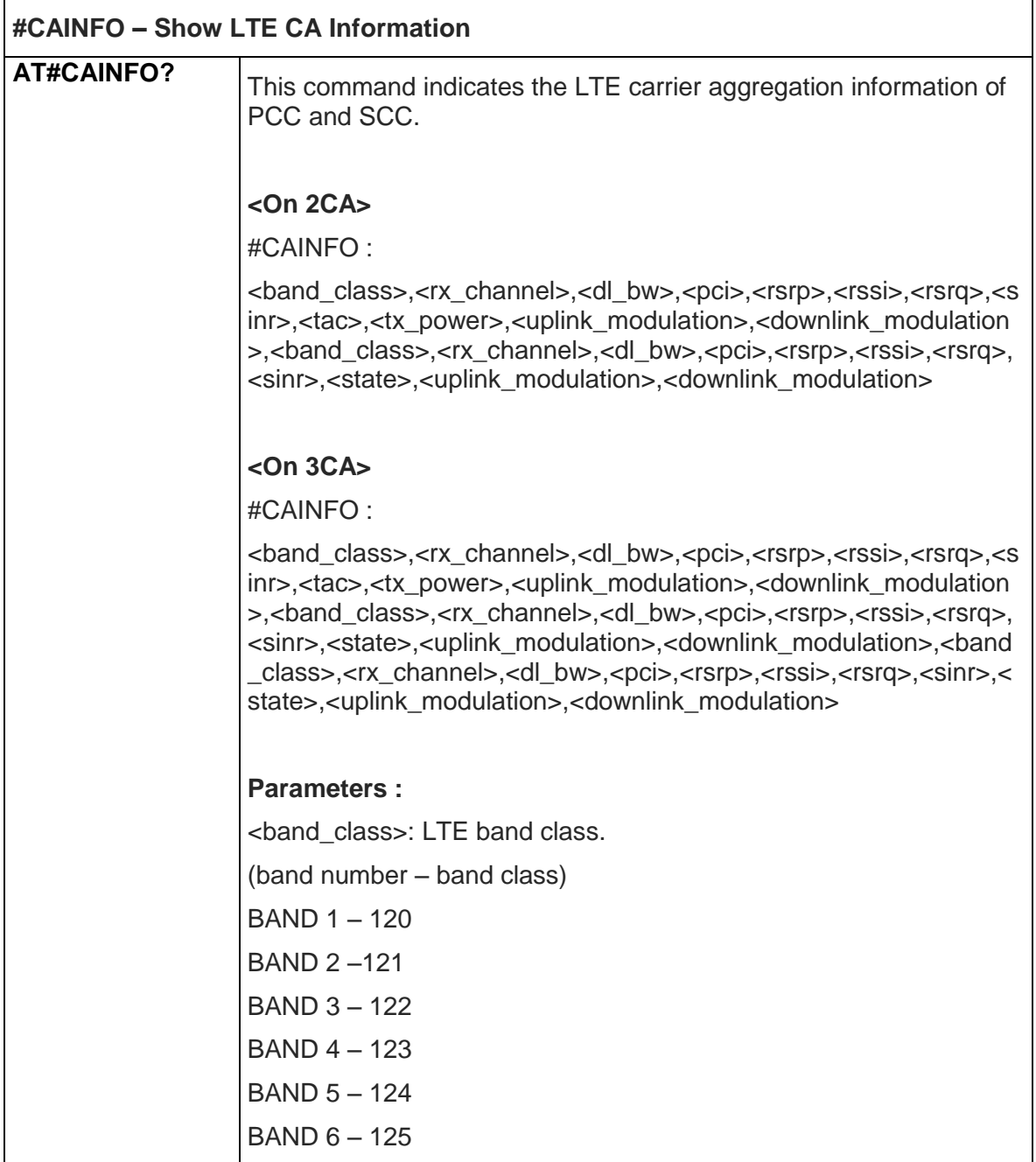

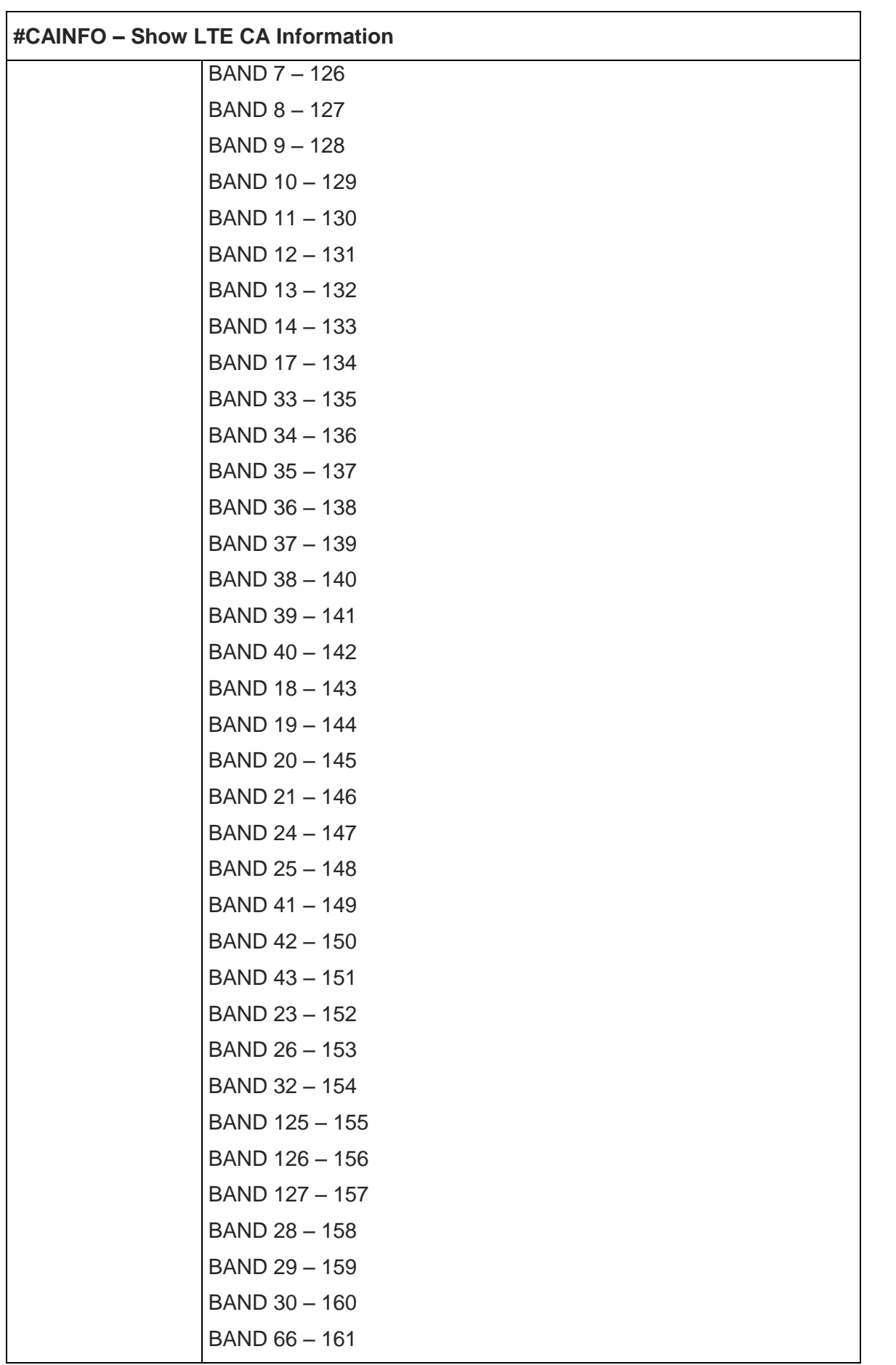

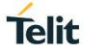

٦

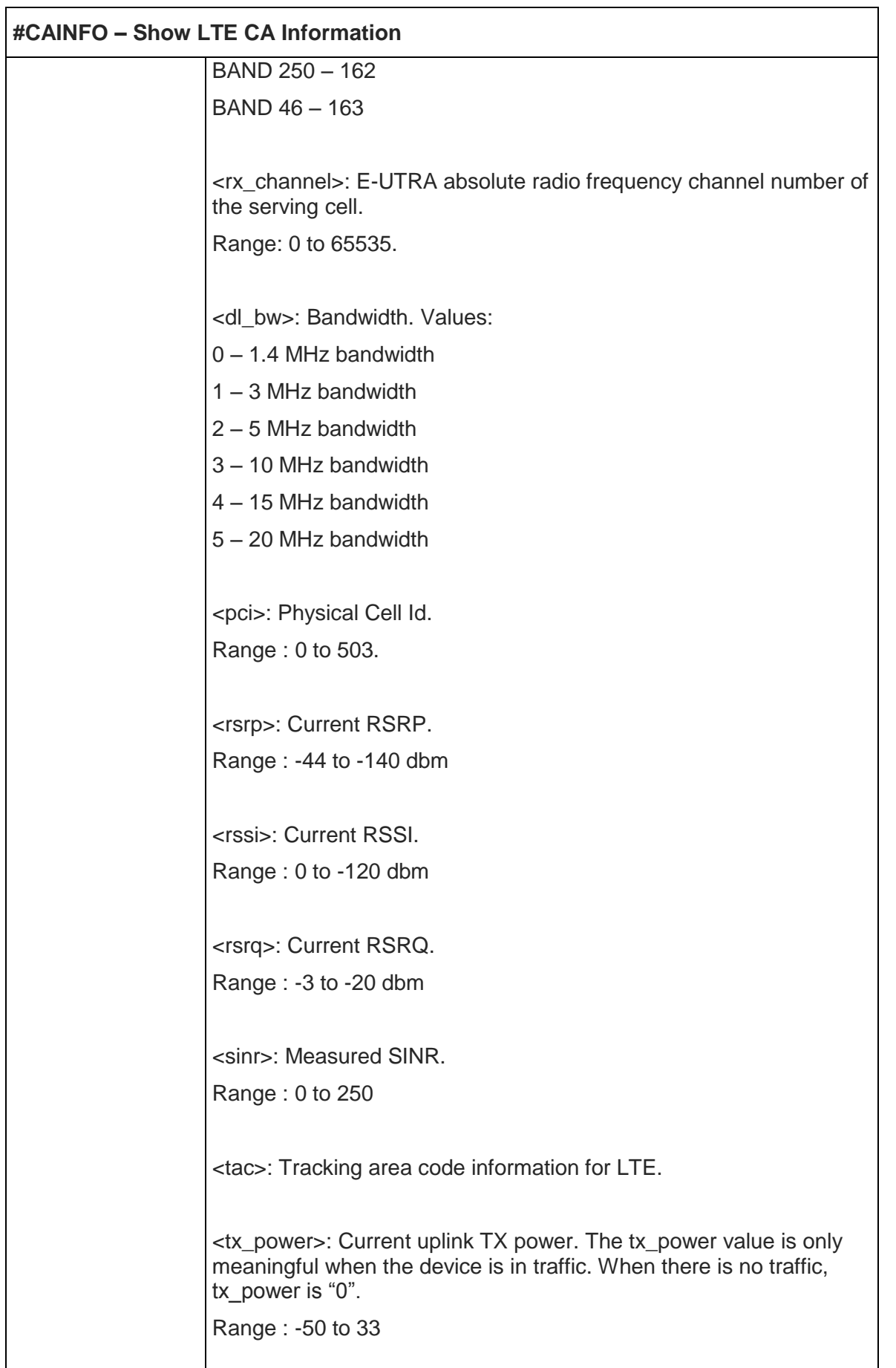

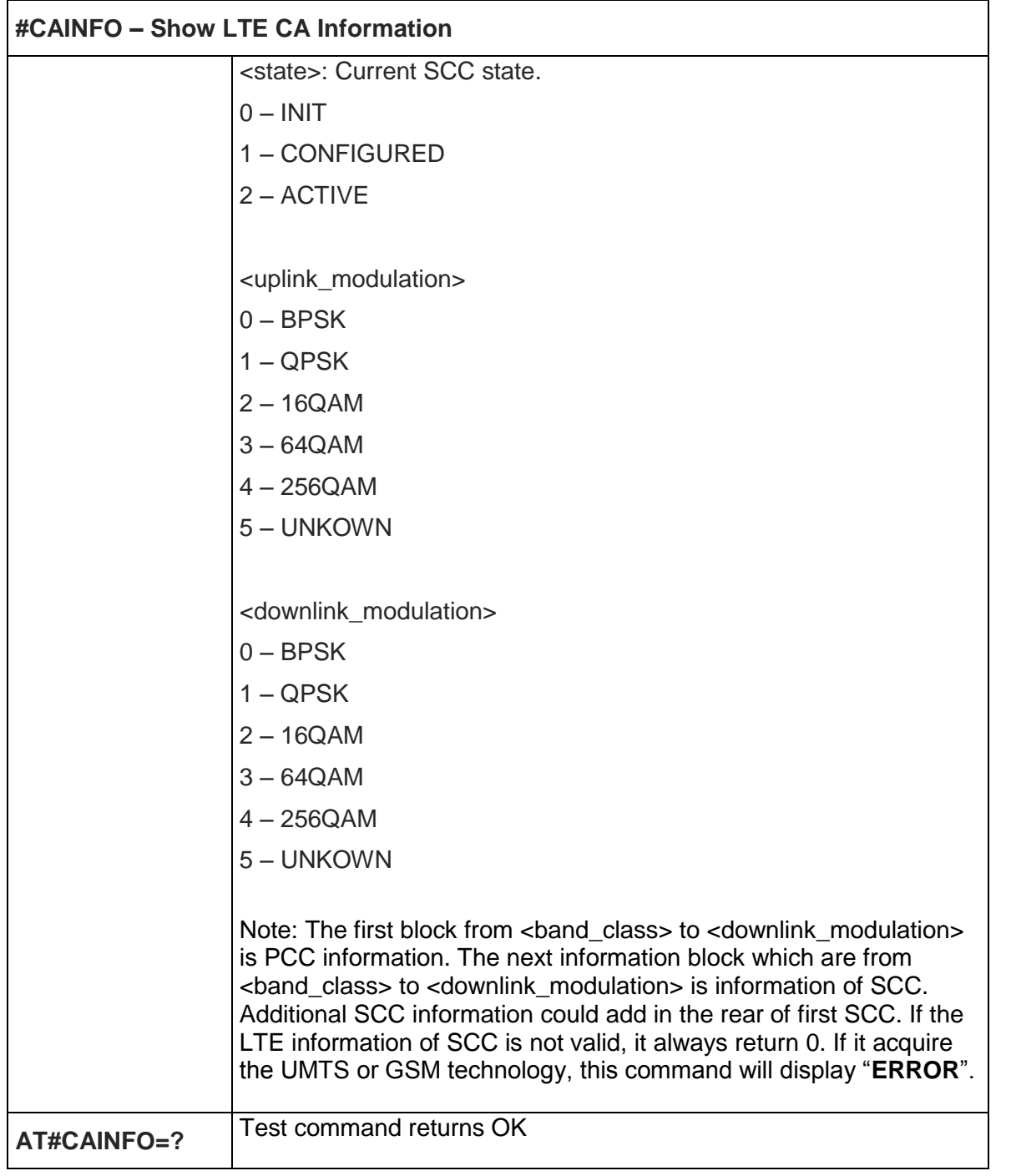

### 5.6.1.37. LTE Antenna Ports Signals - #LAPS

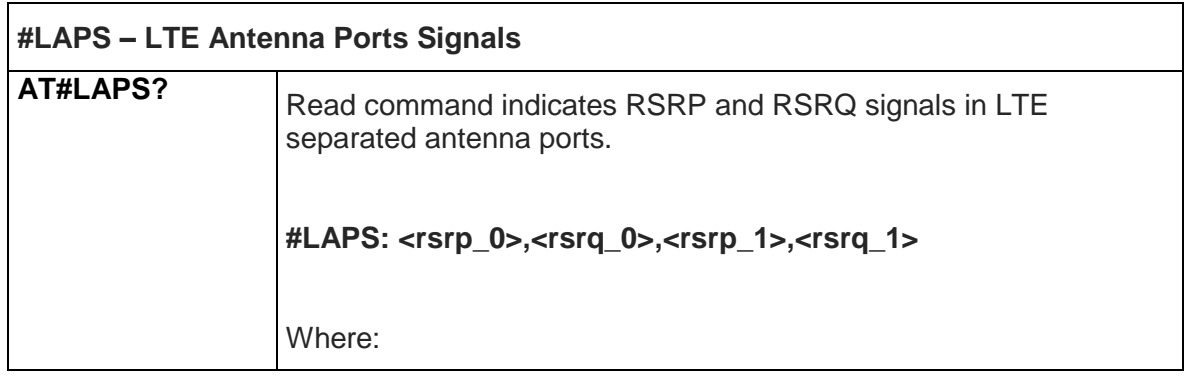

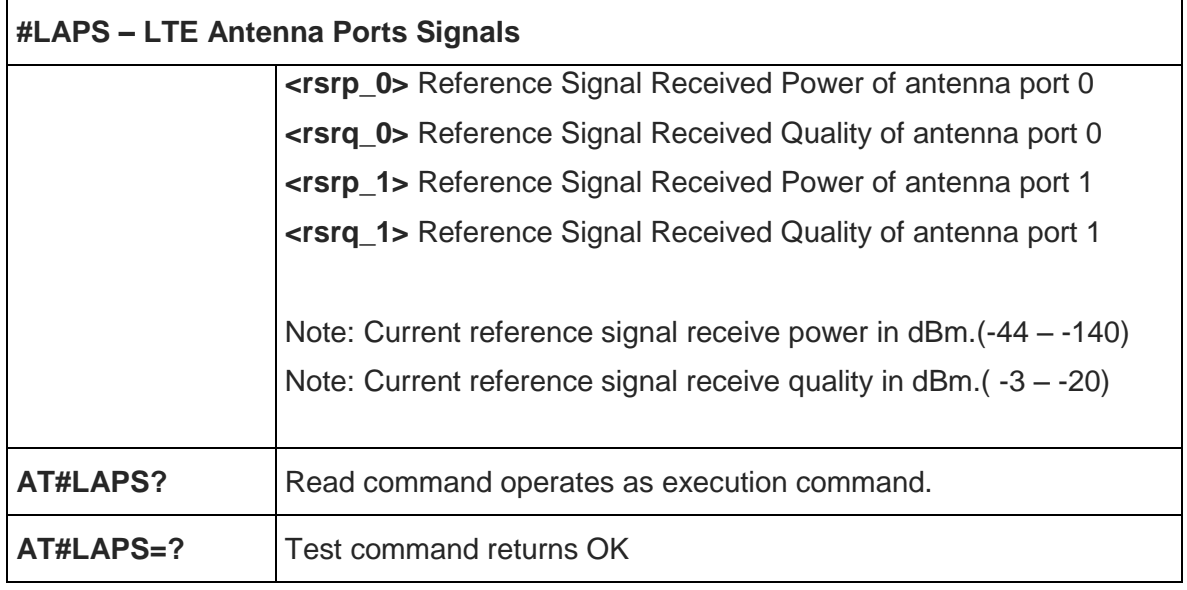

### 5.6.1.38. ICMP Ping Support - #ICMP

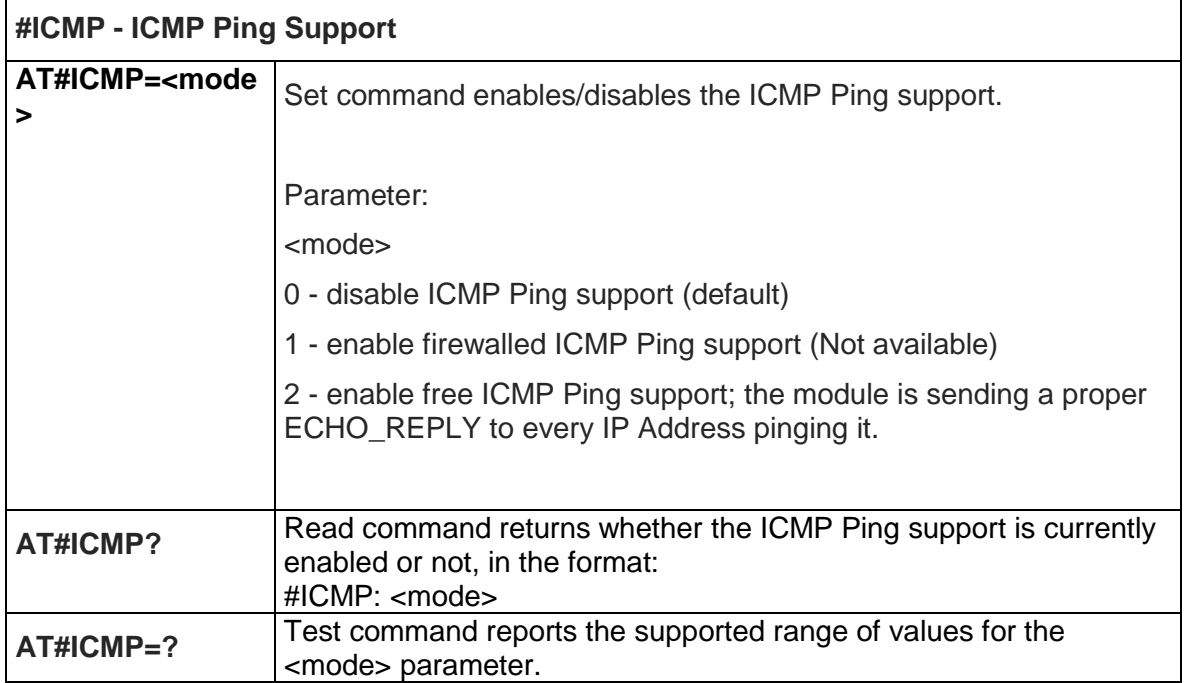

#### 5.6.2. GPS AT Commands

#### 5.6.2.1. GPS Controller Power Management - \$GPSP

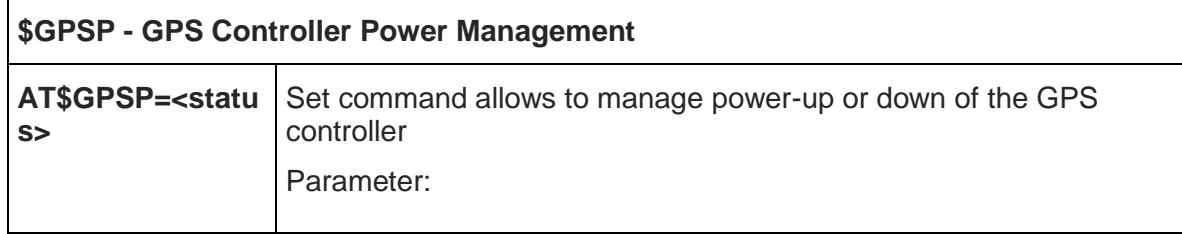

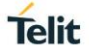

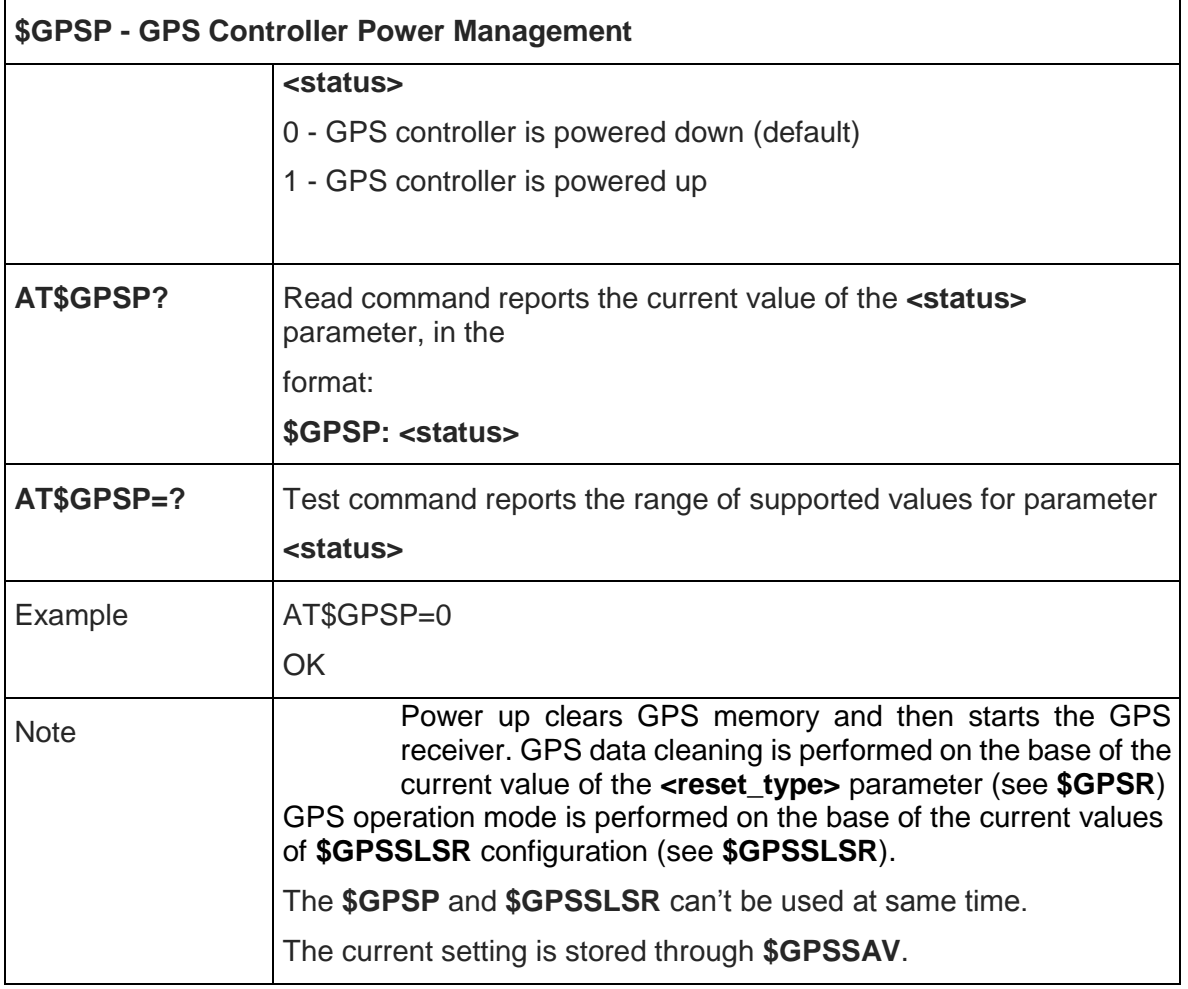

## 5.6.2.2. GPS Reset - \$GPSR

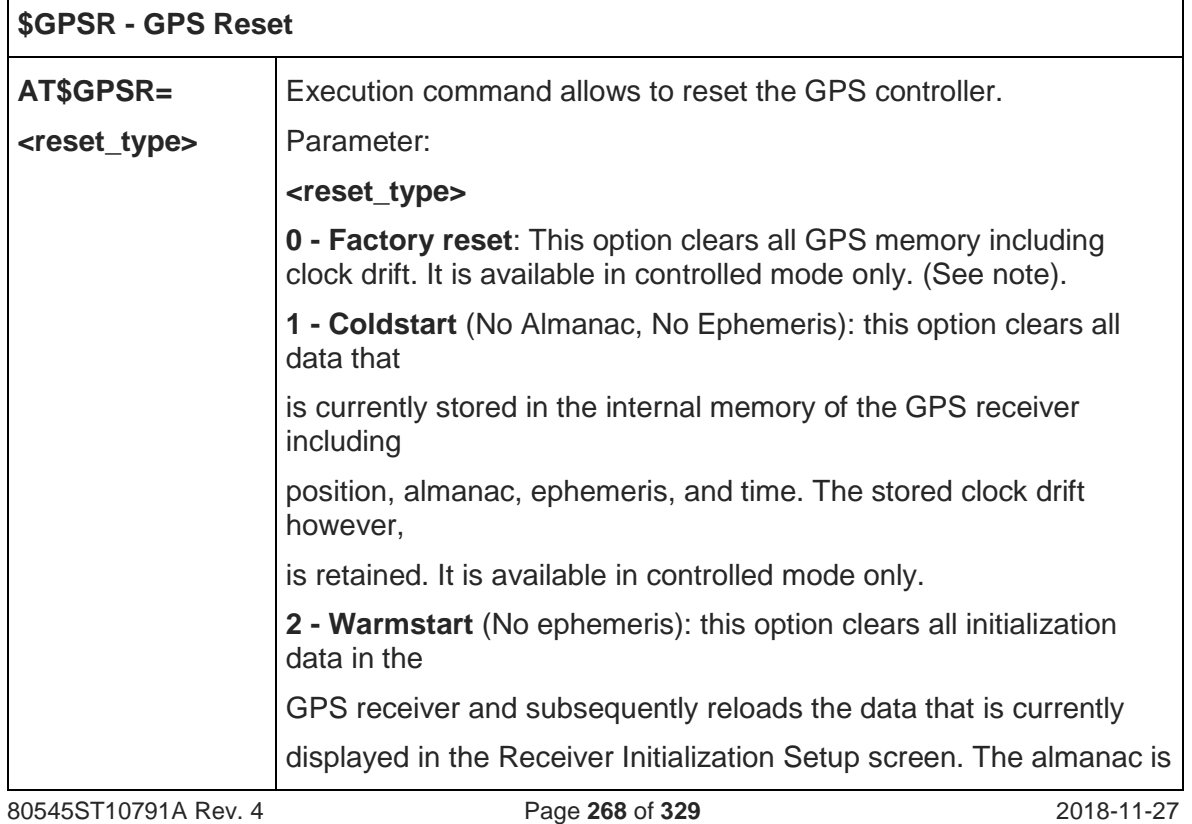

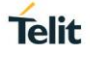

٦

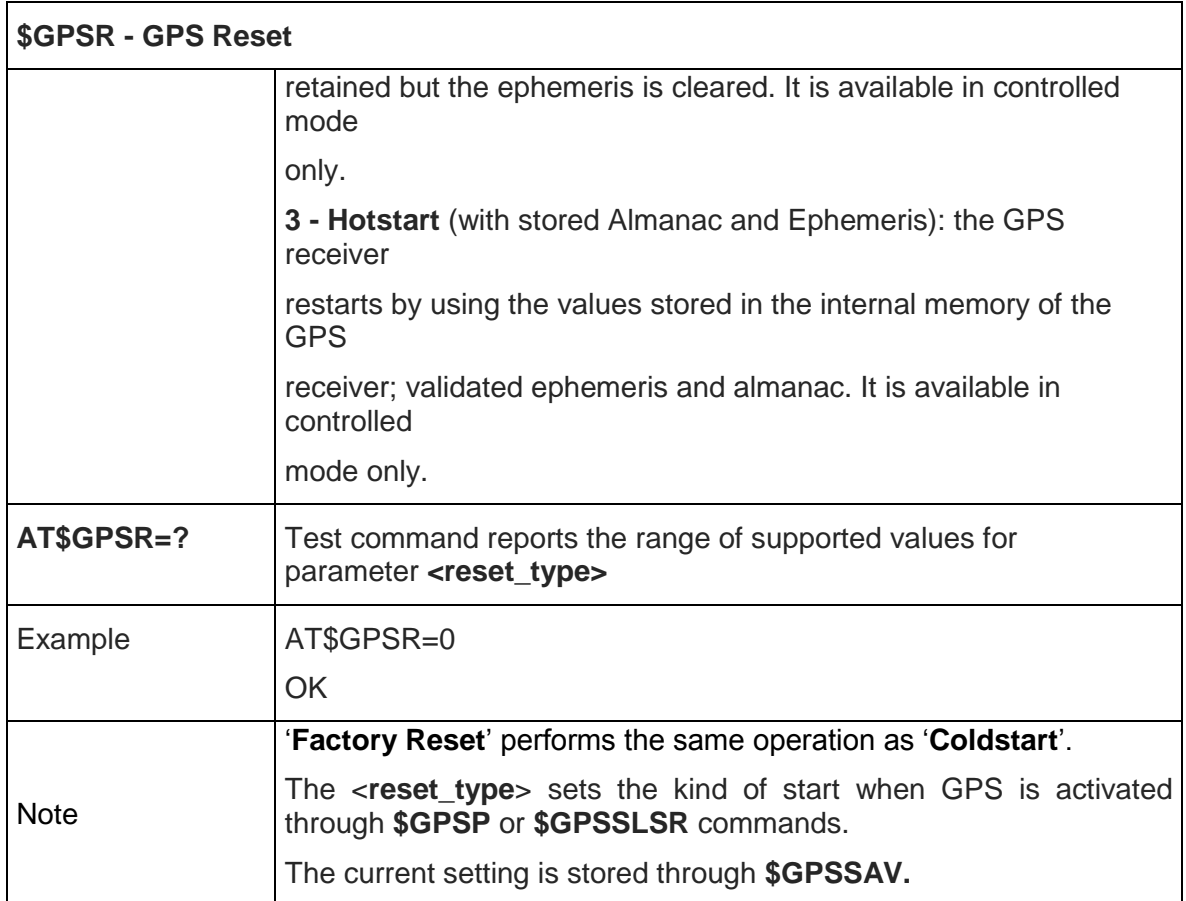

# 5.6.2.3. Unsolicited NMEA Data Configuration - \$GPSNMUN

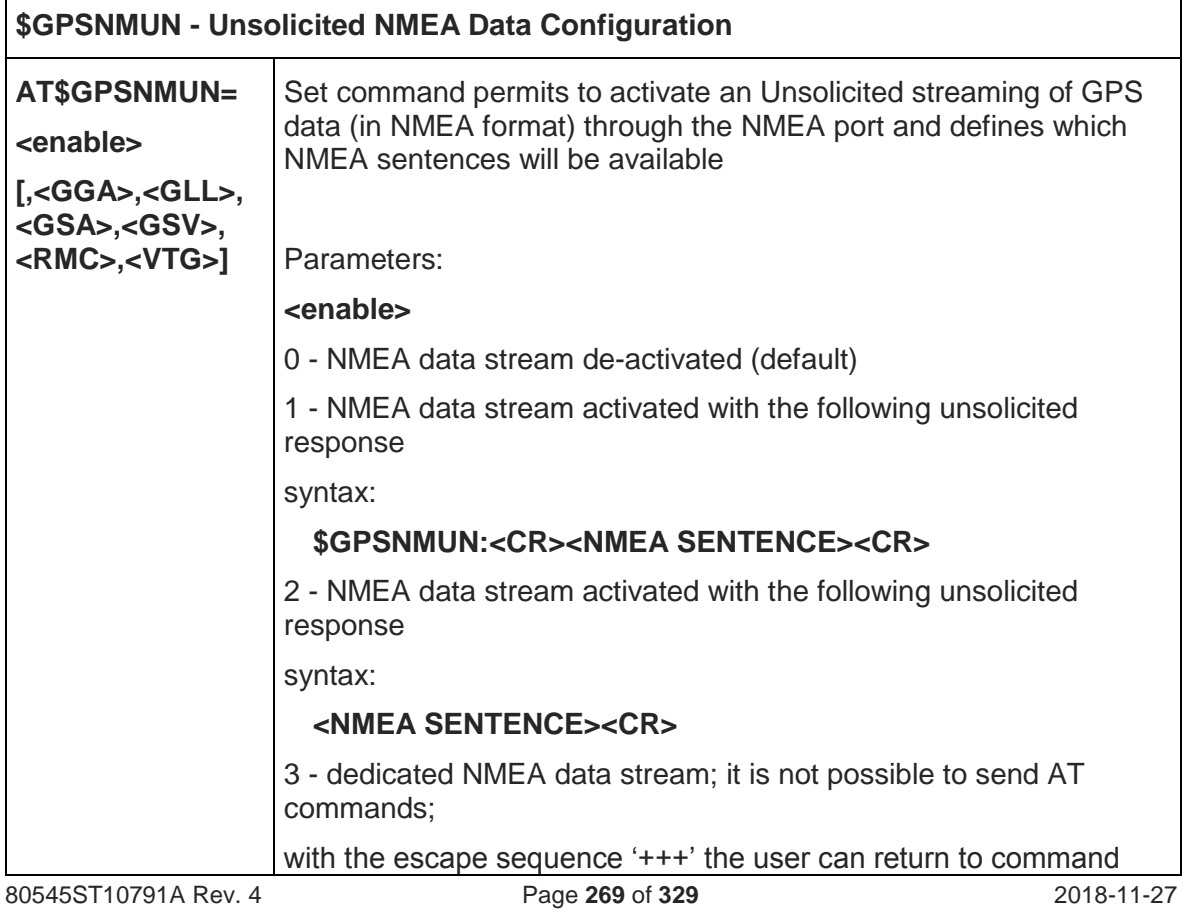

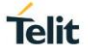

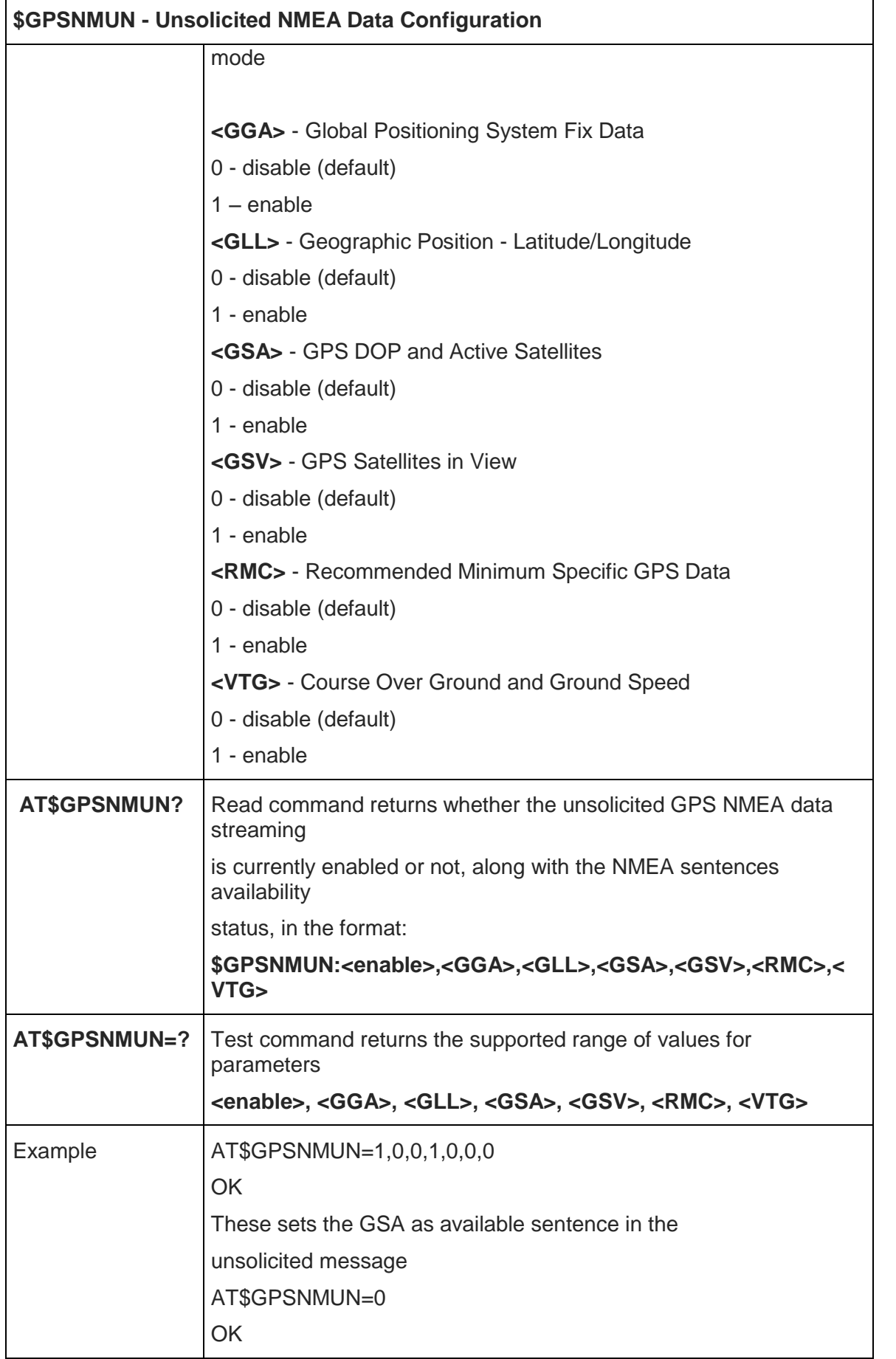

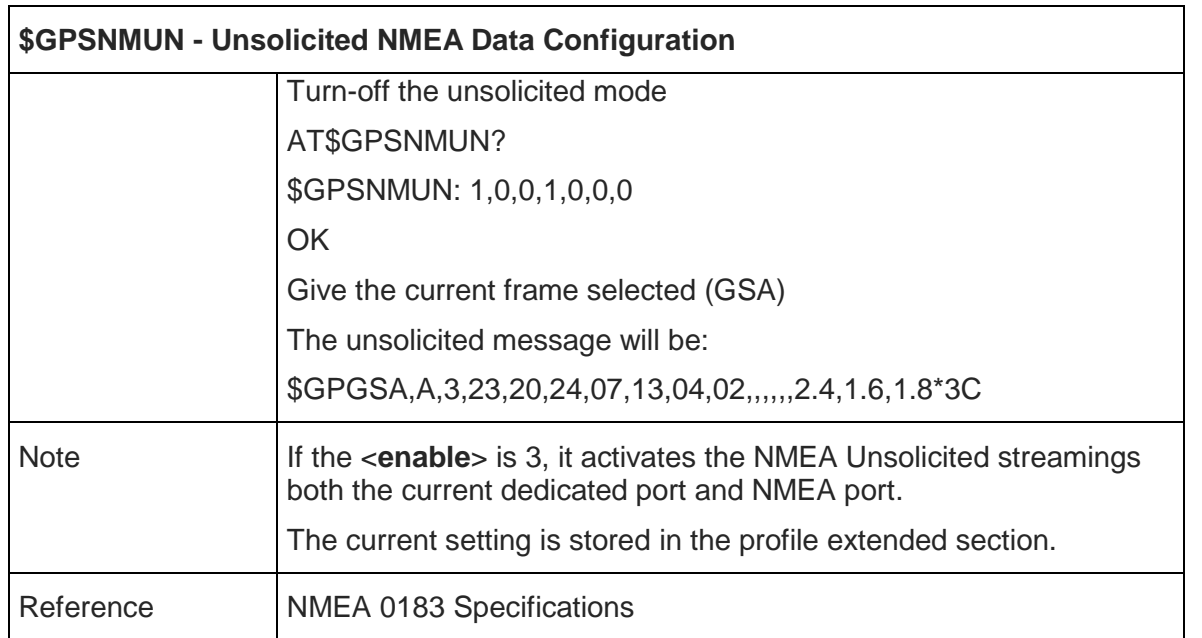

#### 5.6.2.4. Get Acquired Position - \$GPSACP

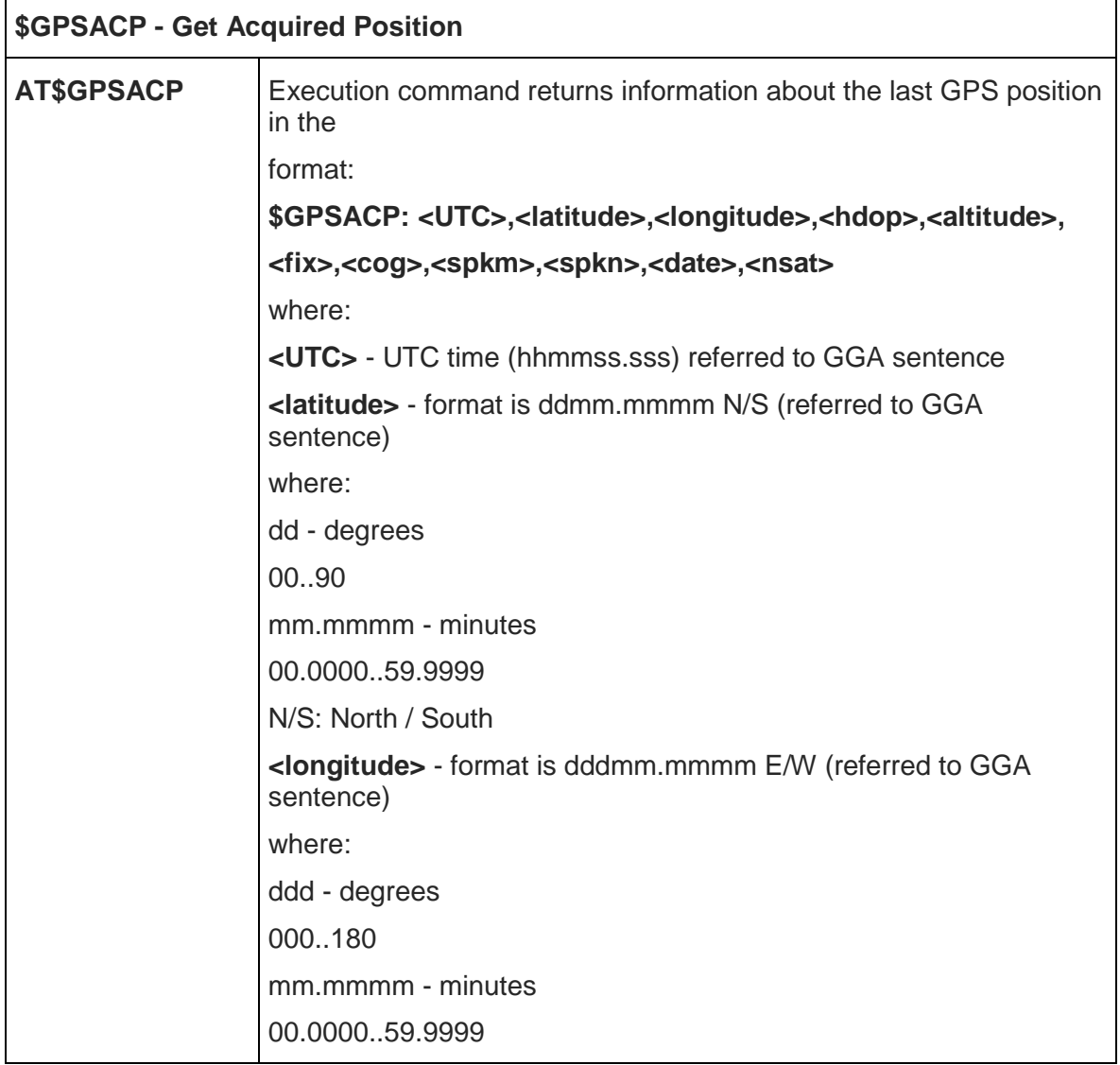

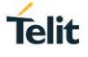

٦

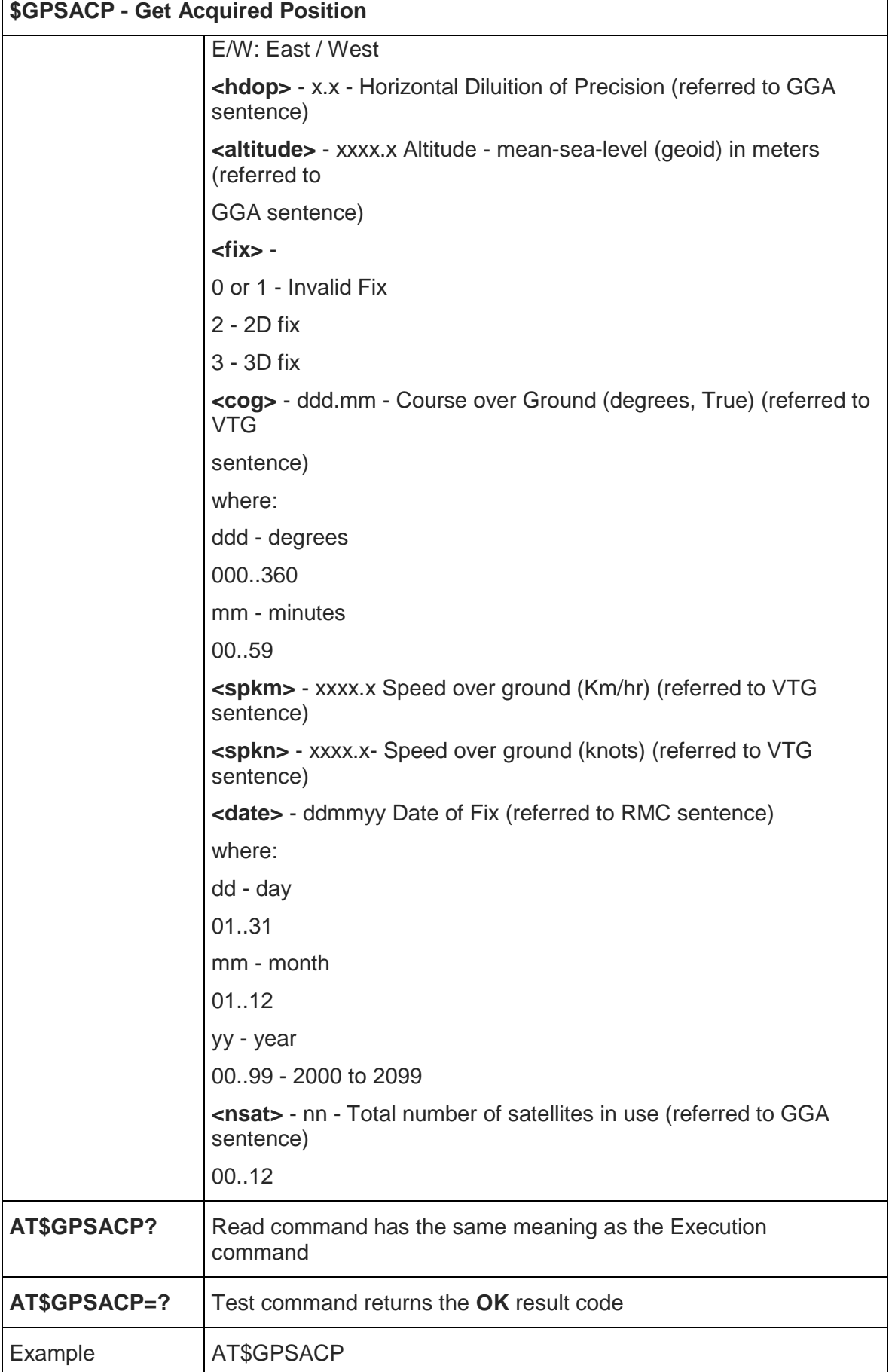

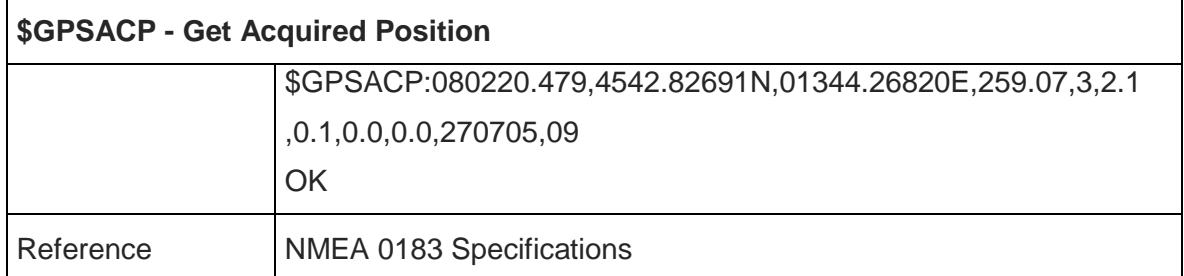

5.6.2.5. Save GPS Parameters Configuration - \$GPSSAV

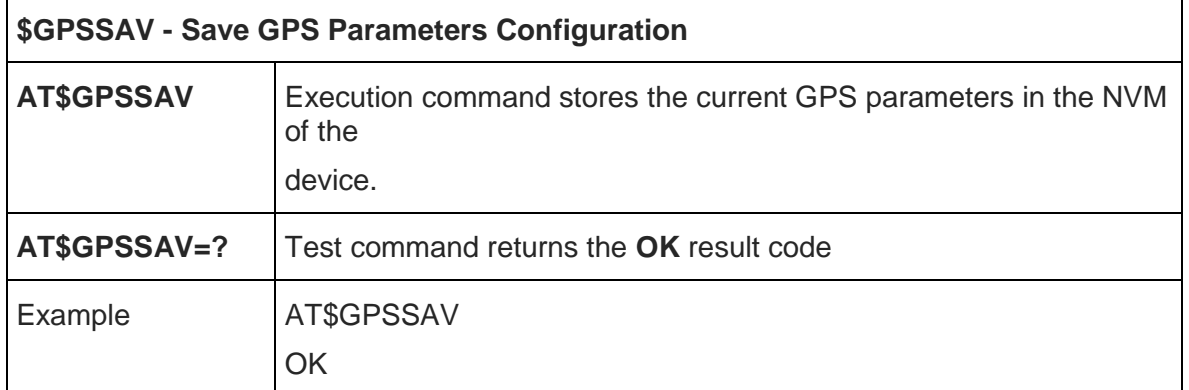

#### 5.6.2.6. Restore To Default GPS Parameters - \$GPSRST

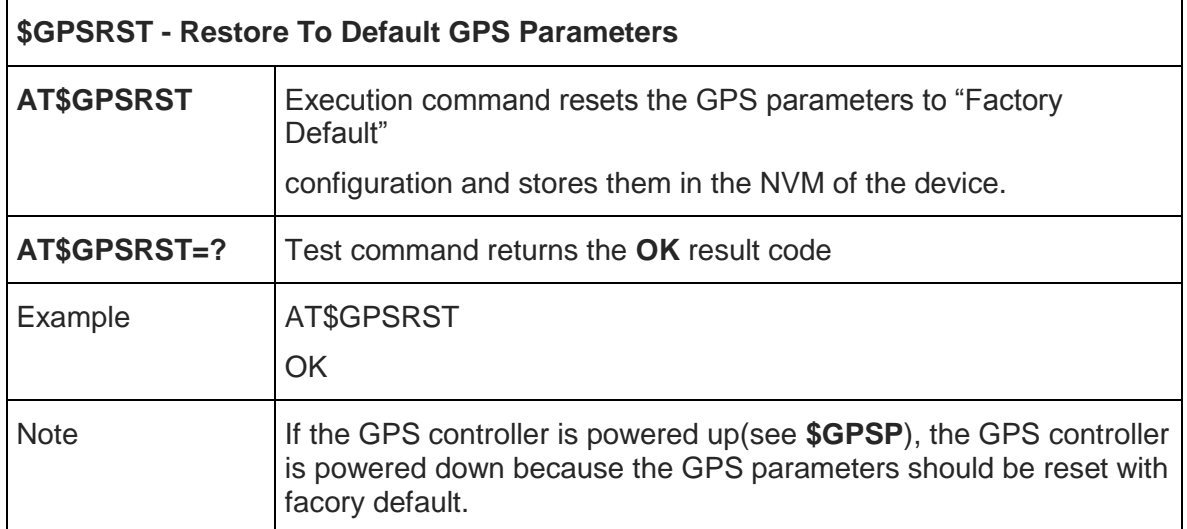

#### 5.6.2.7. Unsolicited NMEA Extended Data Configuration - \$GPSNMUNEX

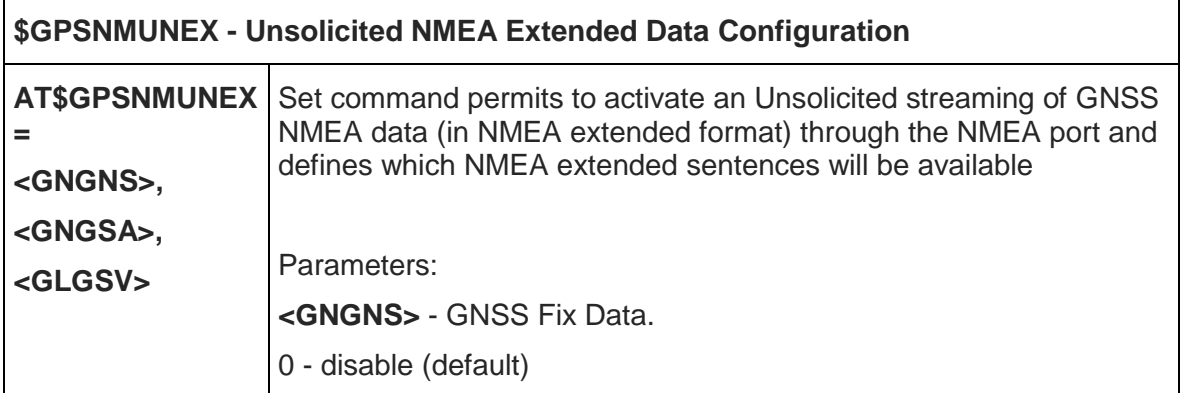

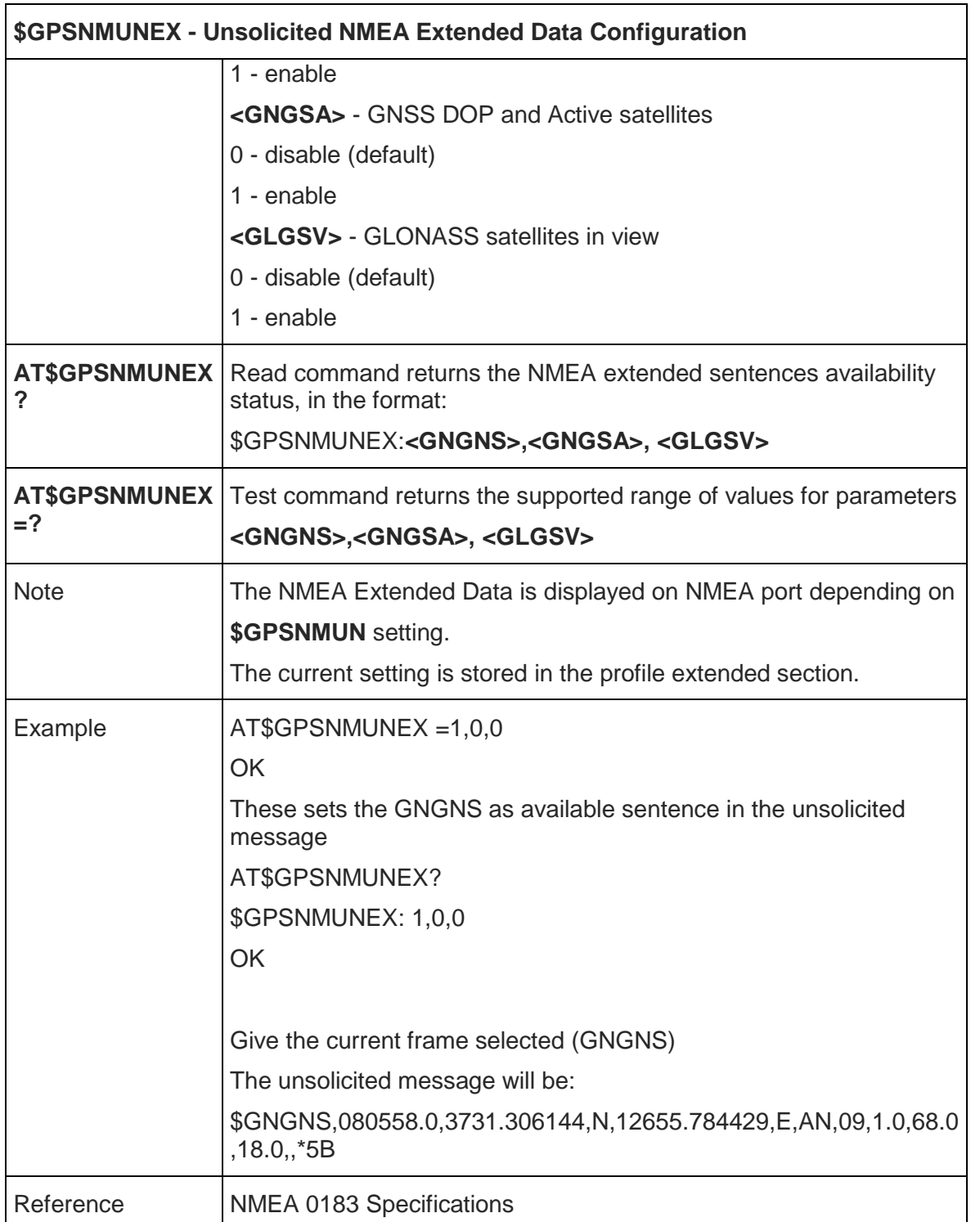

#### 5.6.2.8. GPS NVRAM Parameters Delete - \$GPSNVRAM

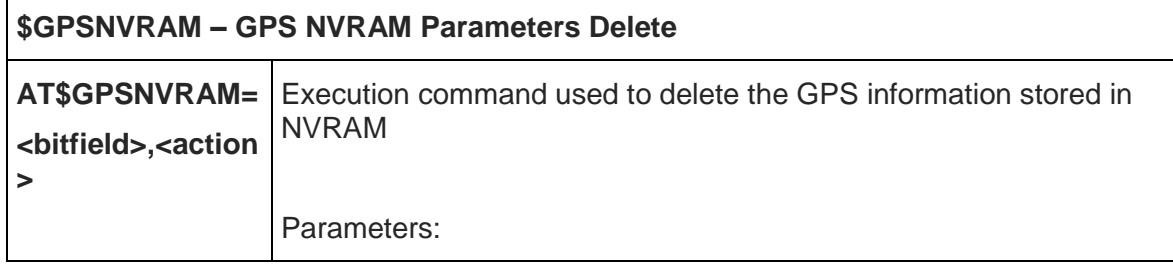

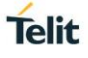

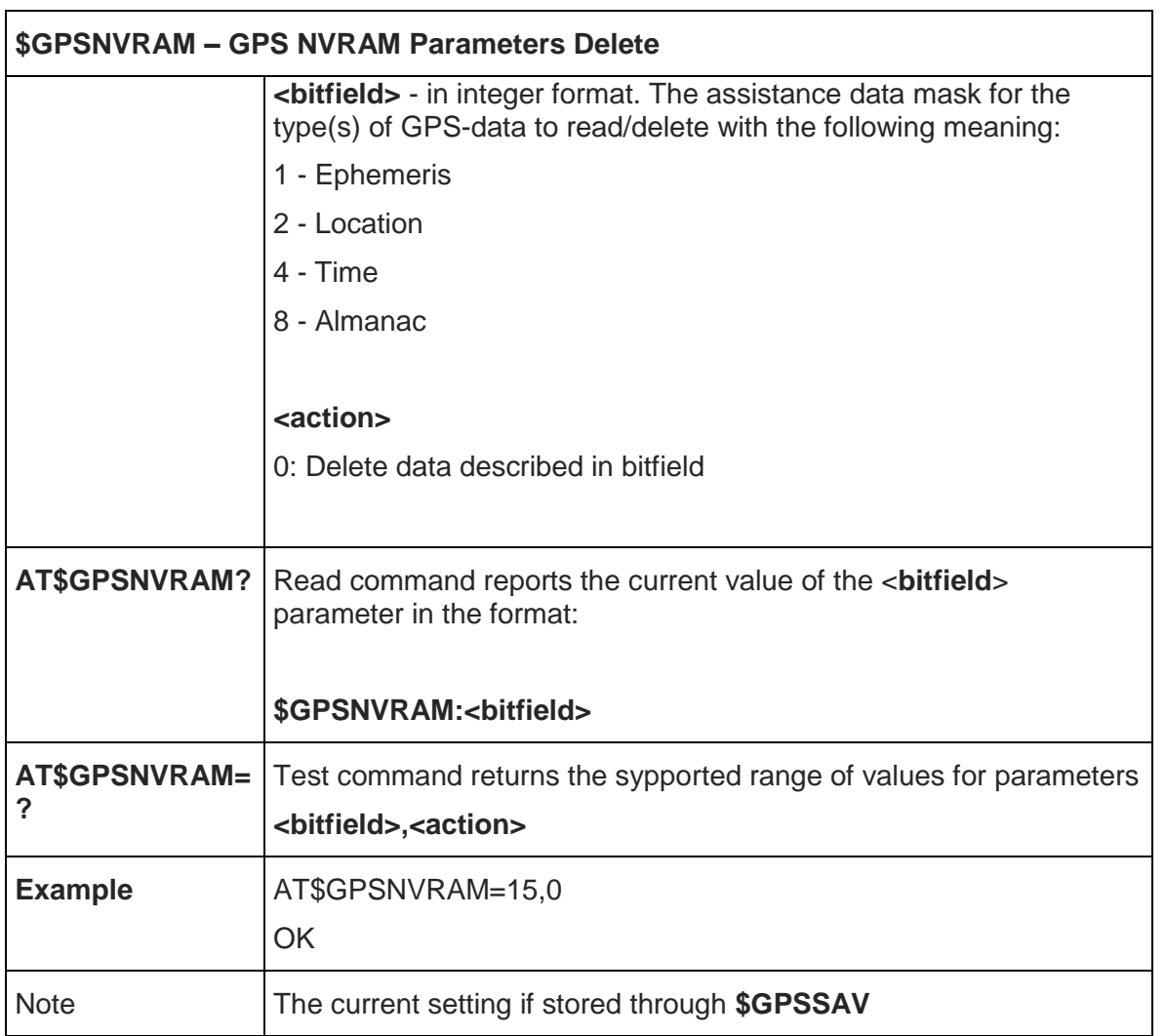

#### 5.6.2.9. GPS Quality of Service - \$GPSQOS

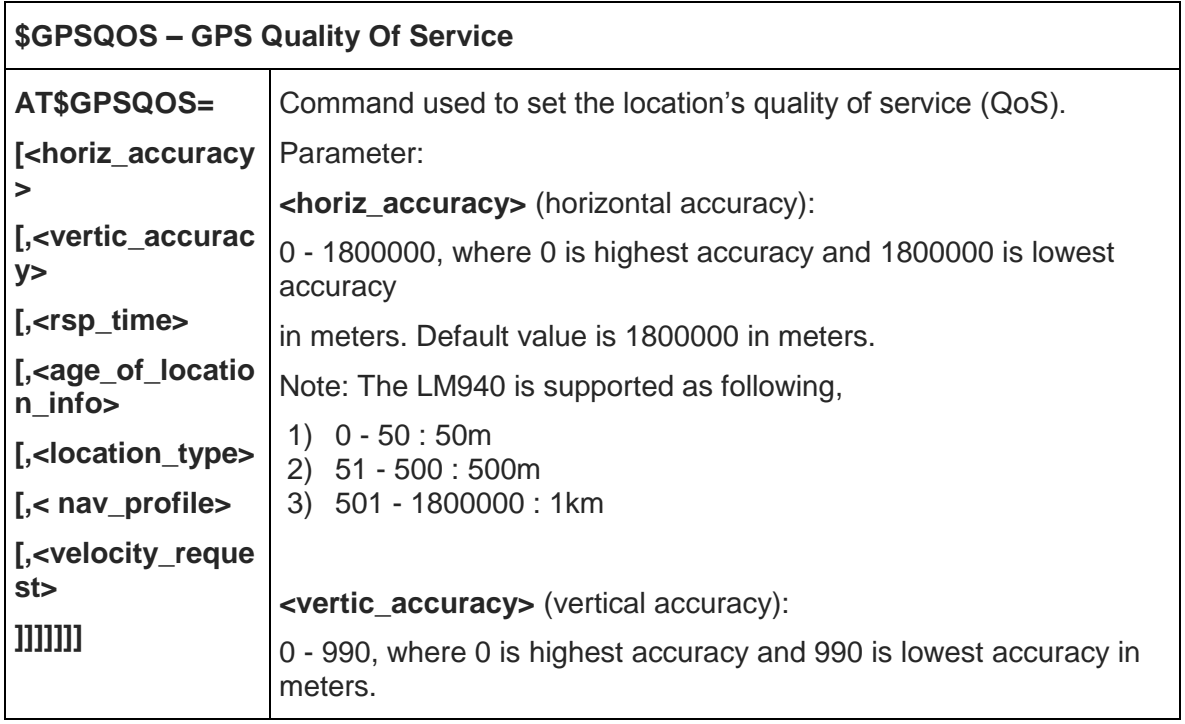

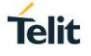

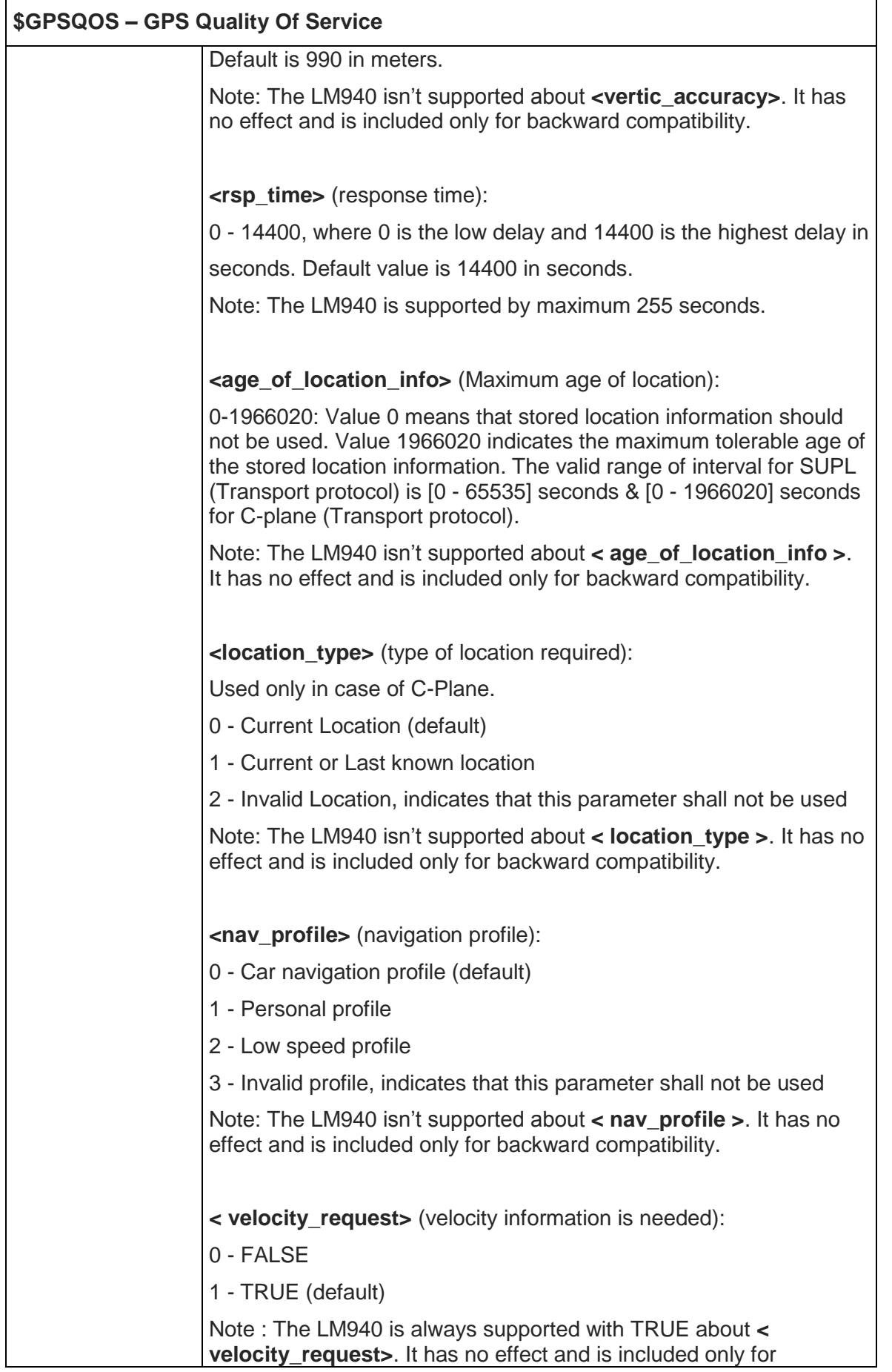

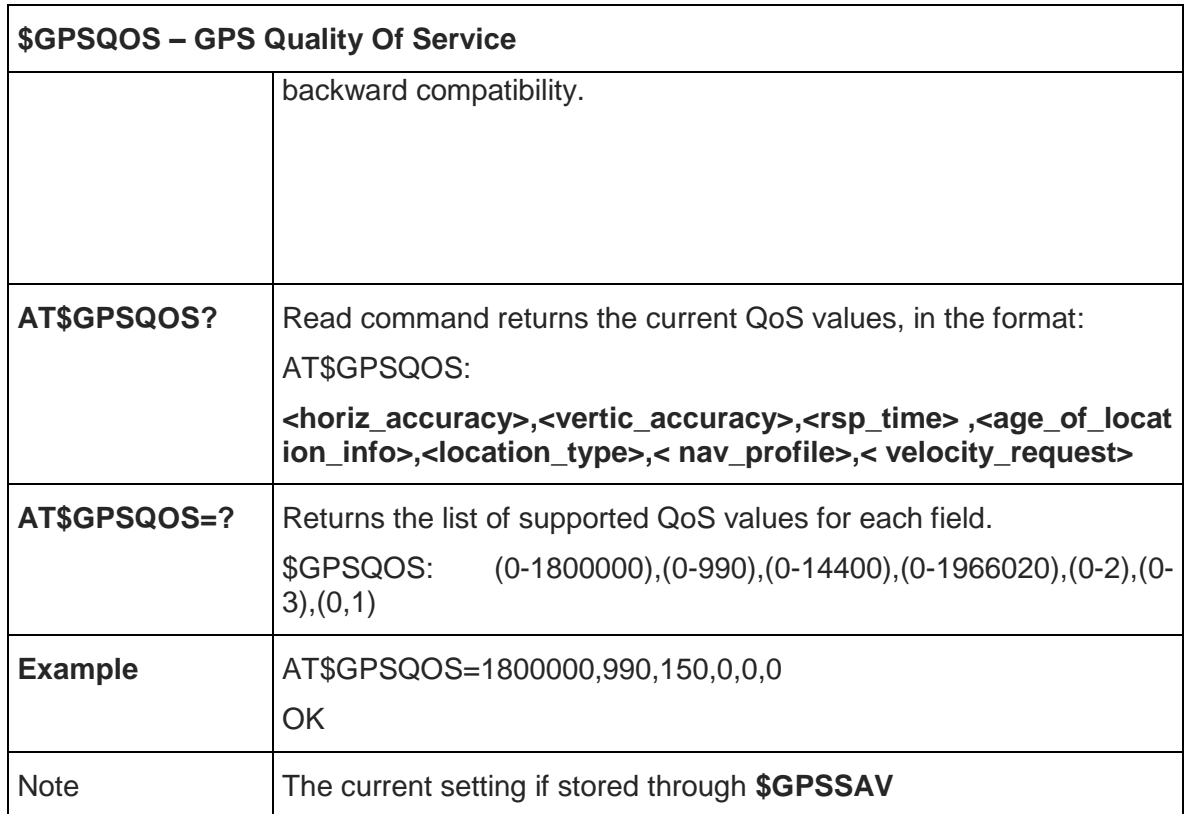

#### 5.6.2.10. GPS Start Location Service Request - \$GPSSLSR

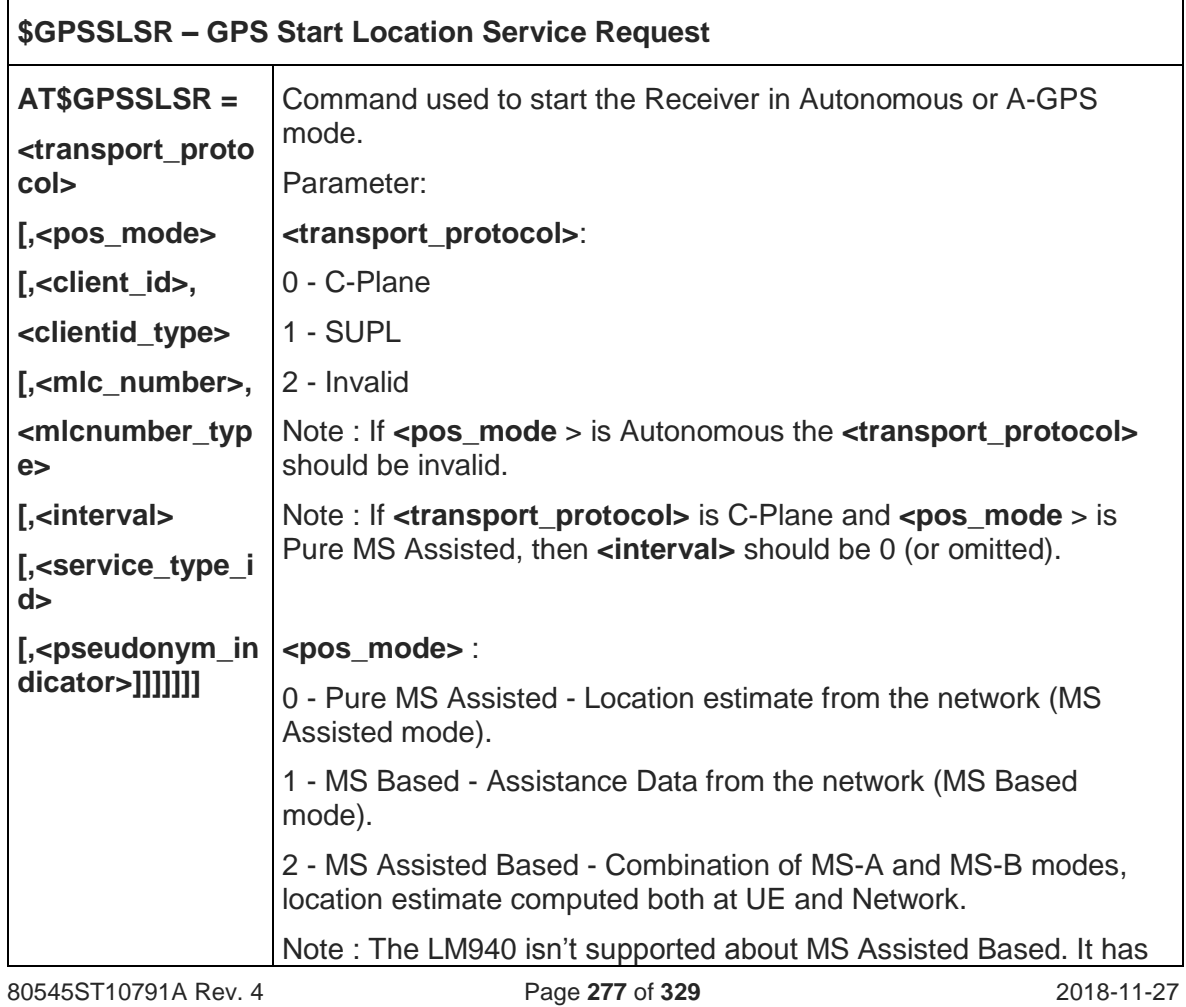

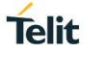

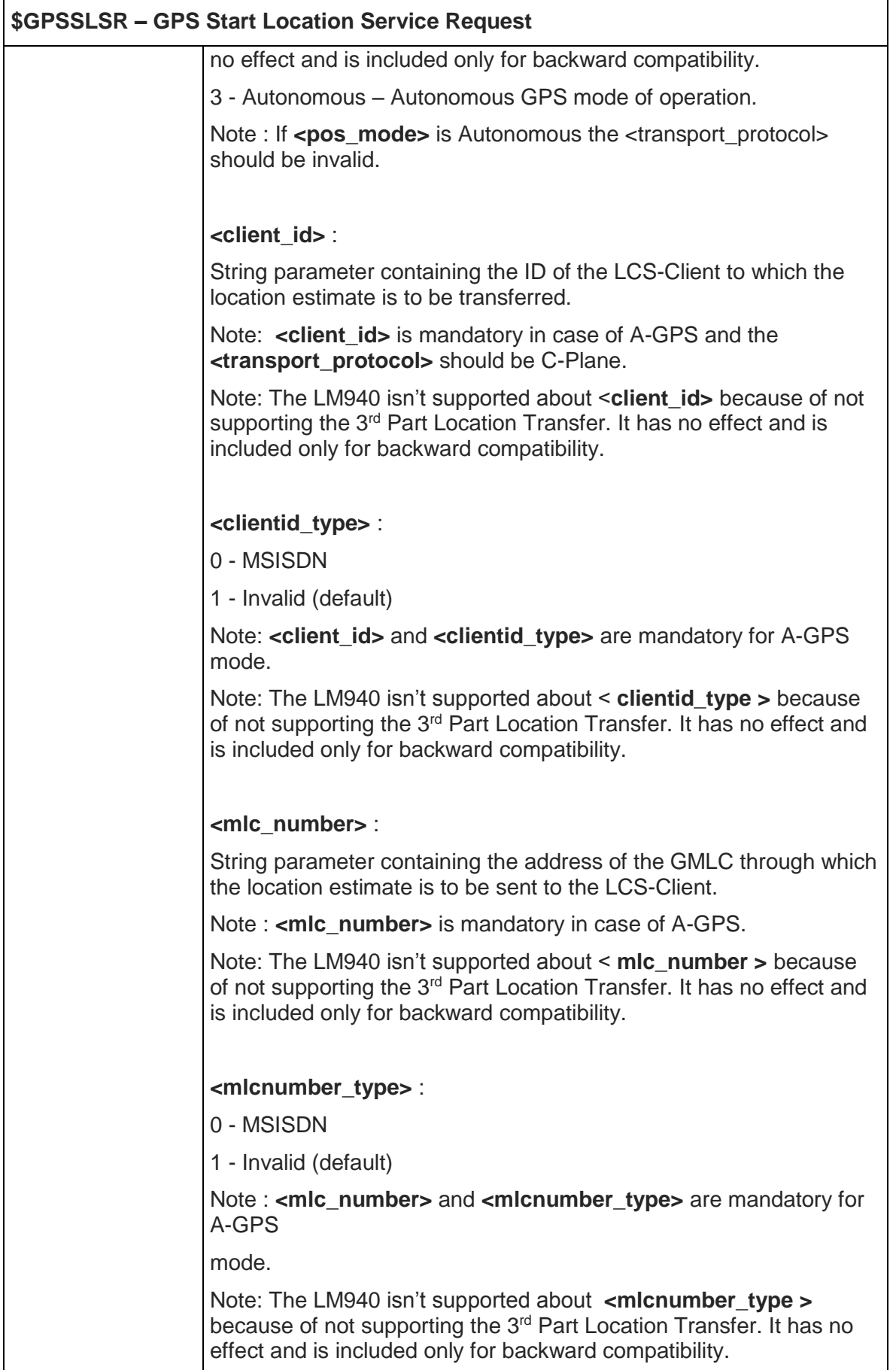

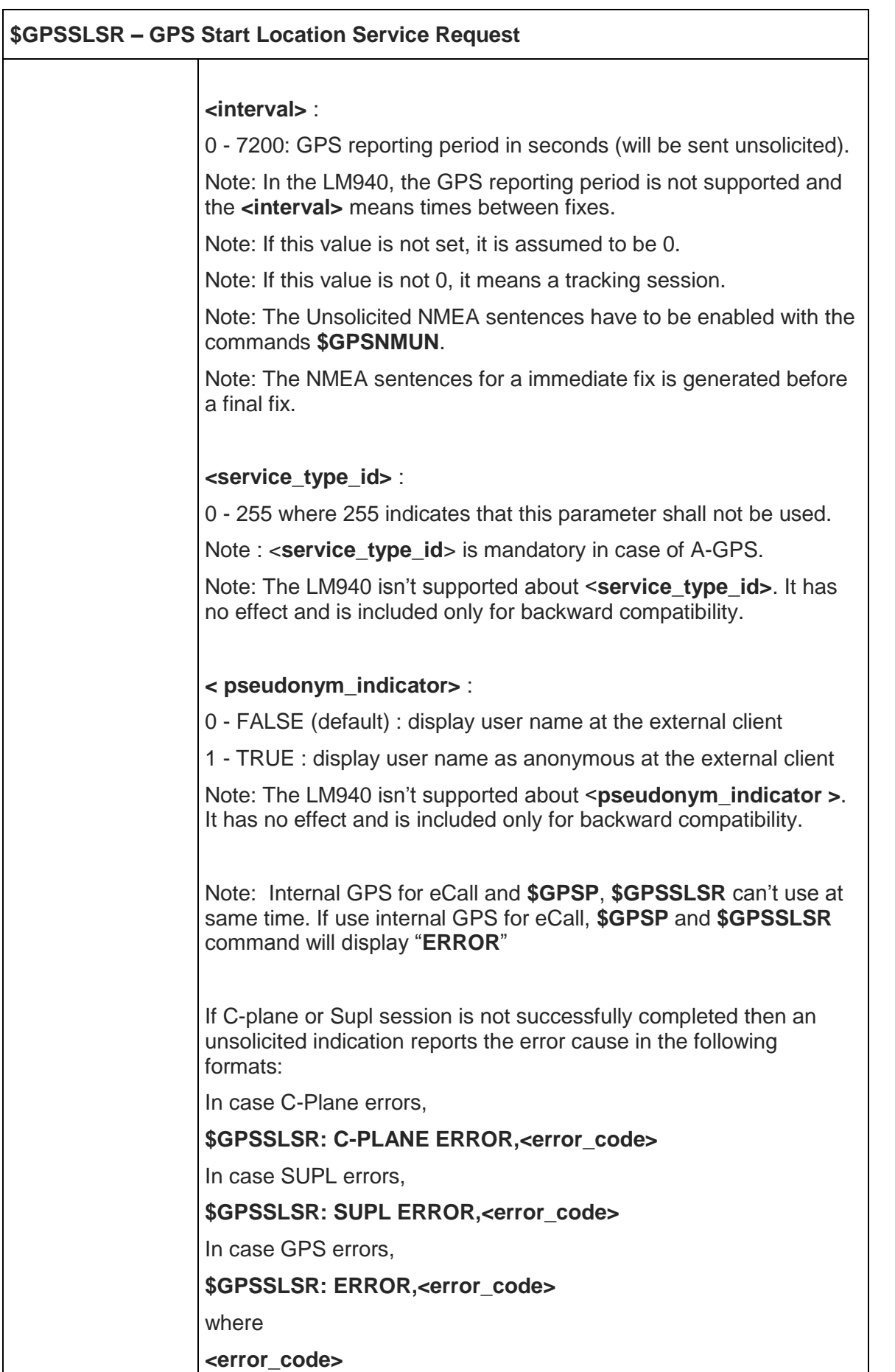

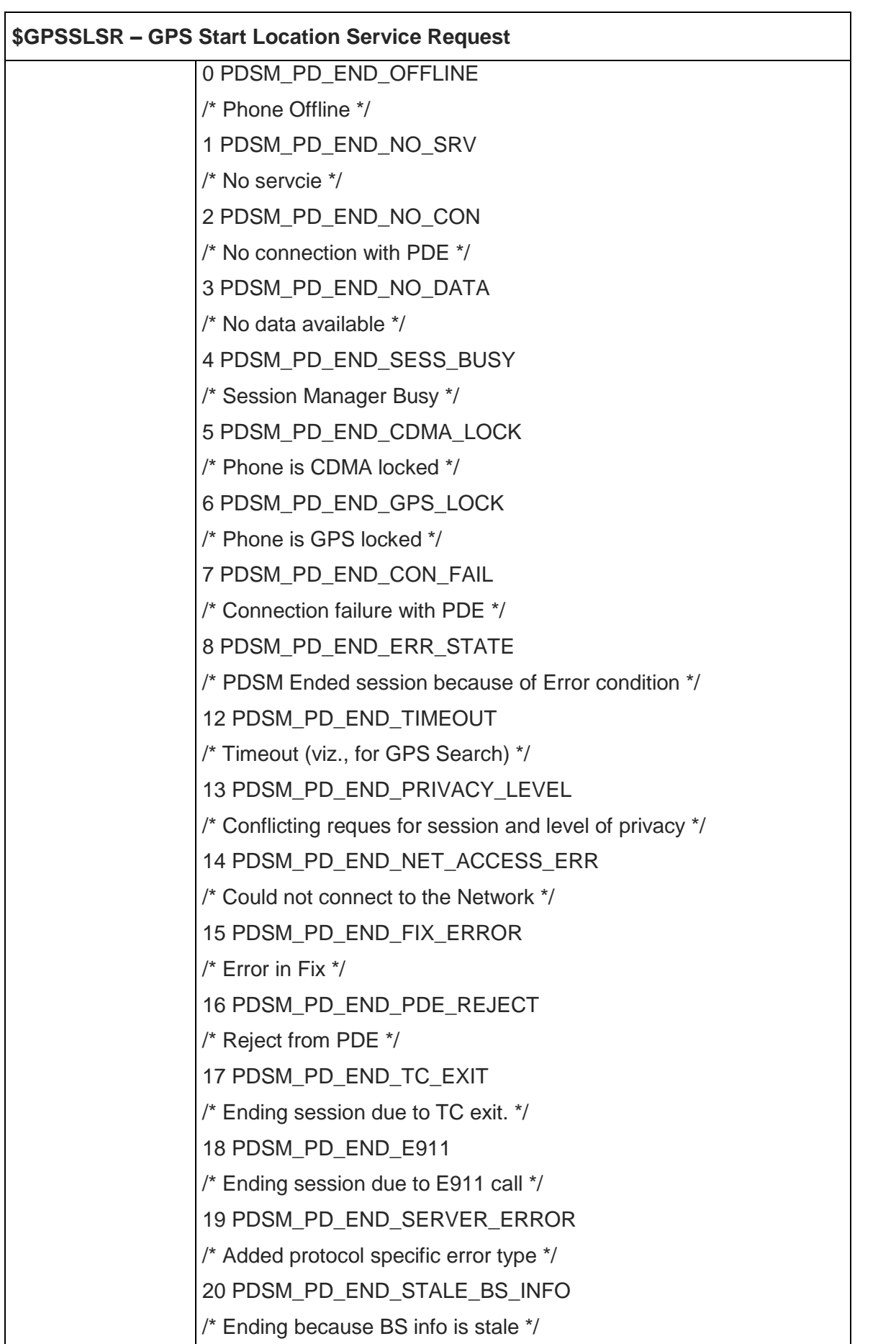

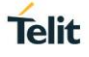

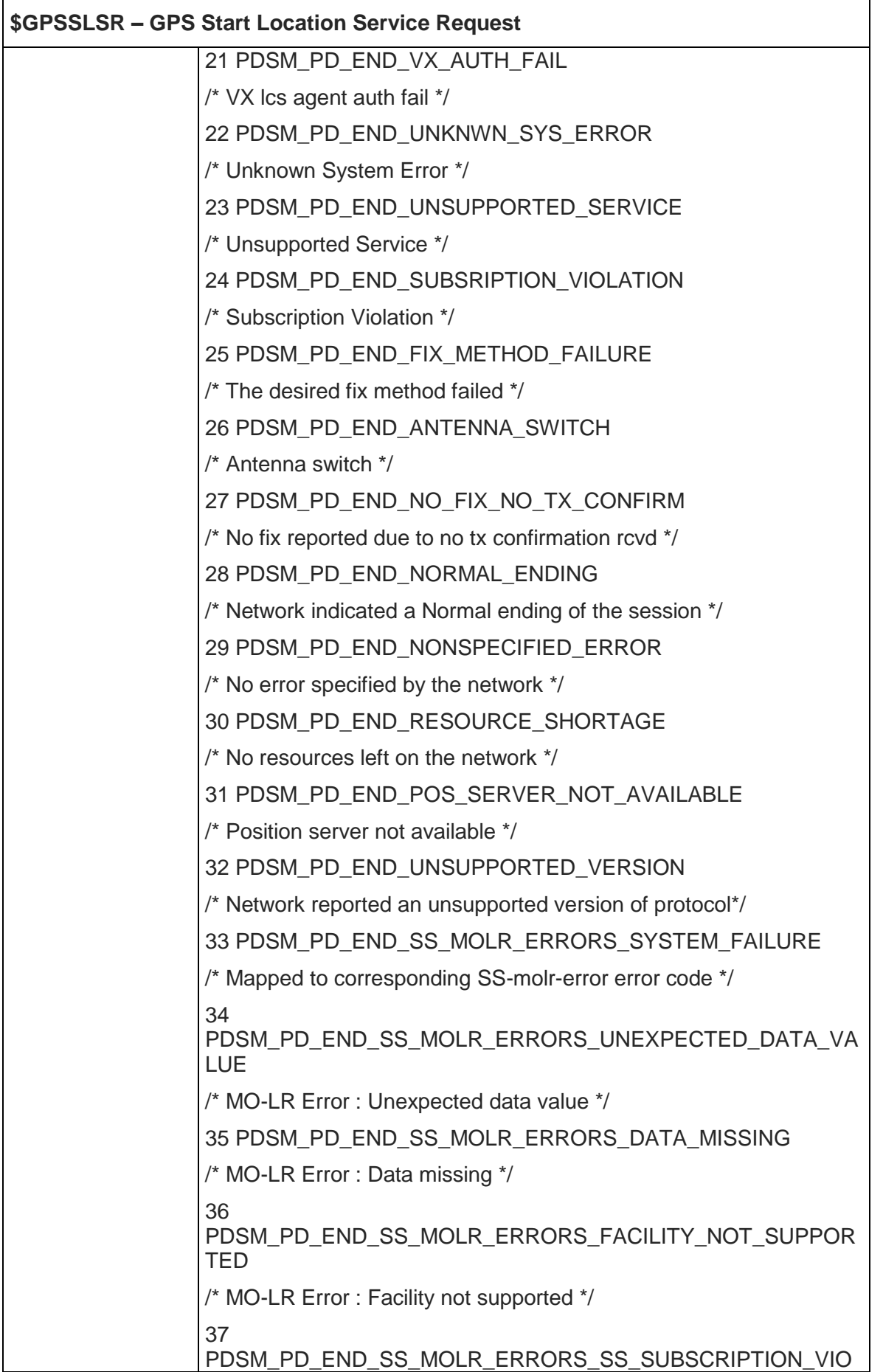

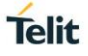

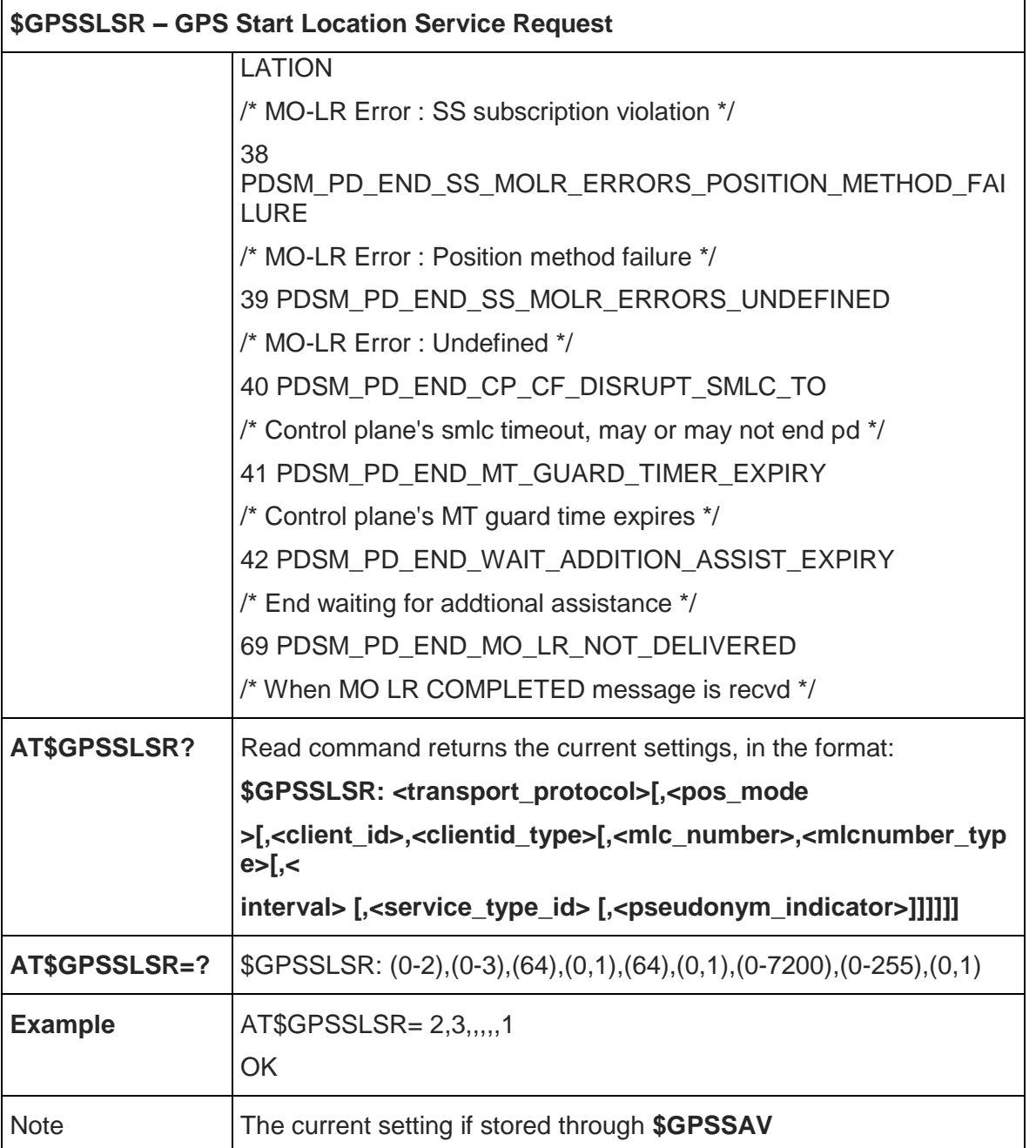

#### 5.6.2.11. GPS Stop Location Service Request - \$GPSSTOP

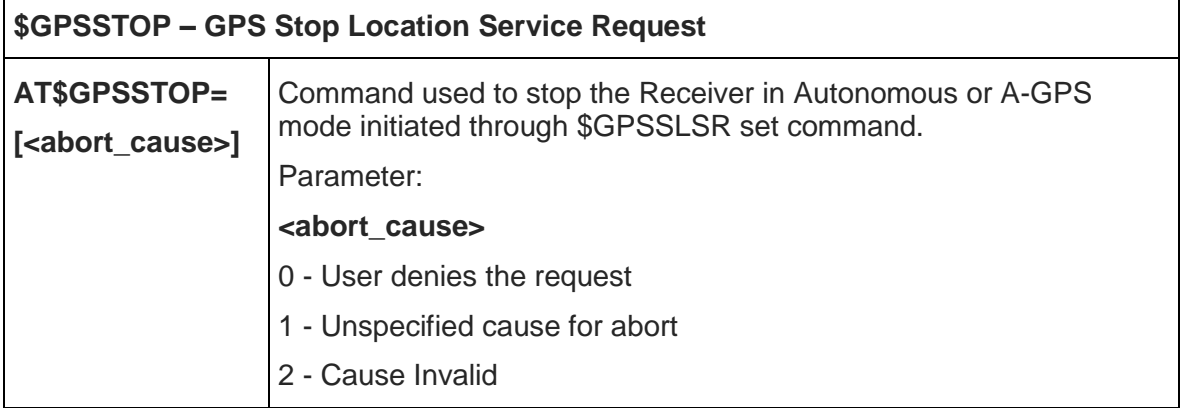

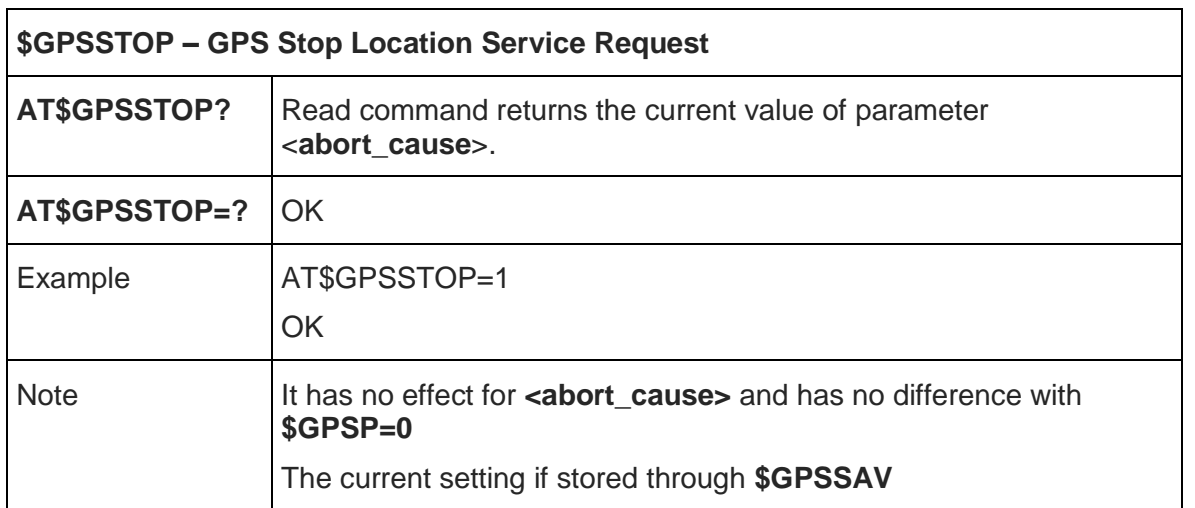

#### 5.6.2.12. Update SLP address - \$LCSSLP

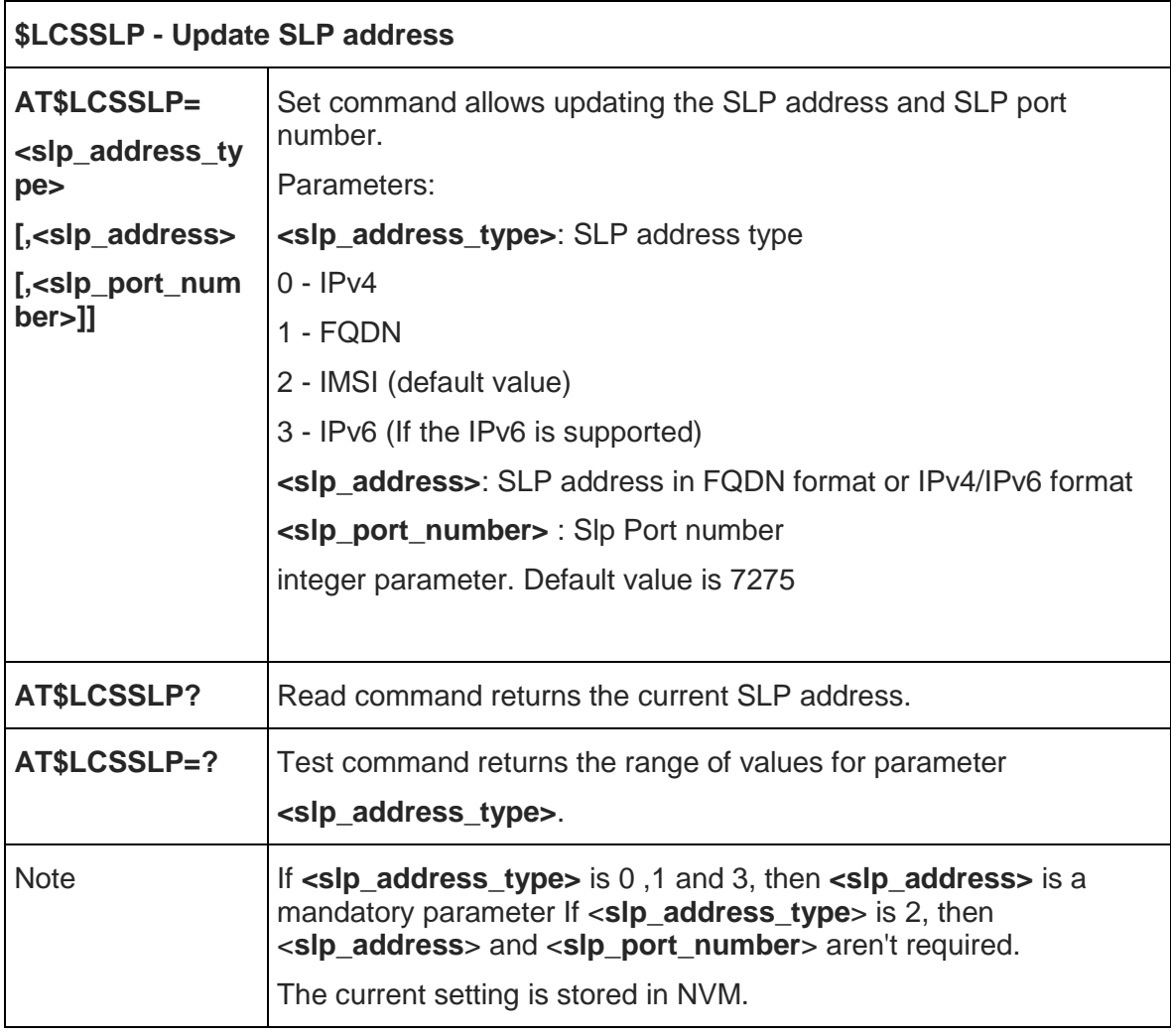

#### 5.6.2.13. Update terminal information - \$LCSTER

## **\$LCSTER - Update terminal information AT\$LCSTER=** Set command updates the terminal information like IMSI, MSISDN or IPv4 address.

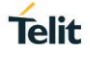

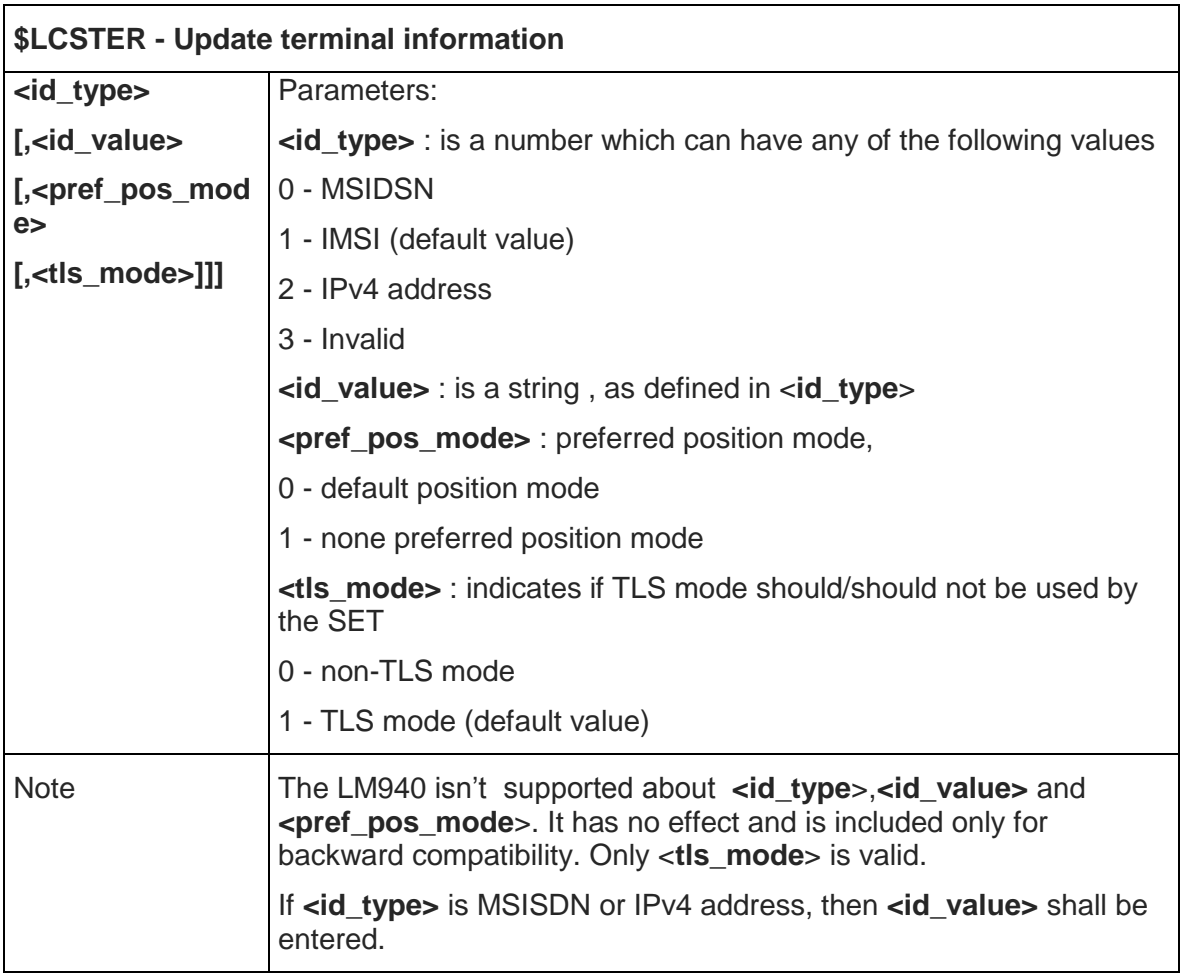

#### 5.6.2.14. MT Location Request Mode - \$LCSLRMT

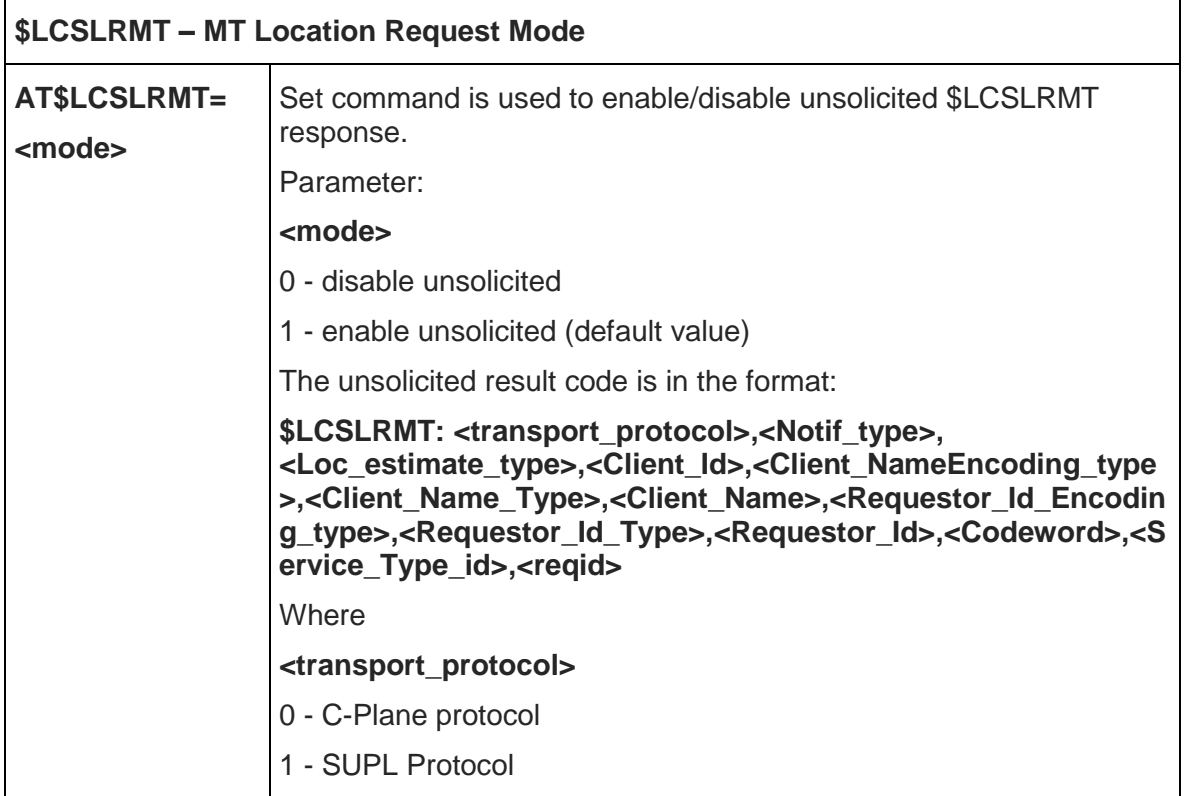

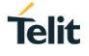

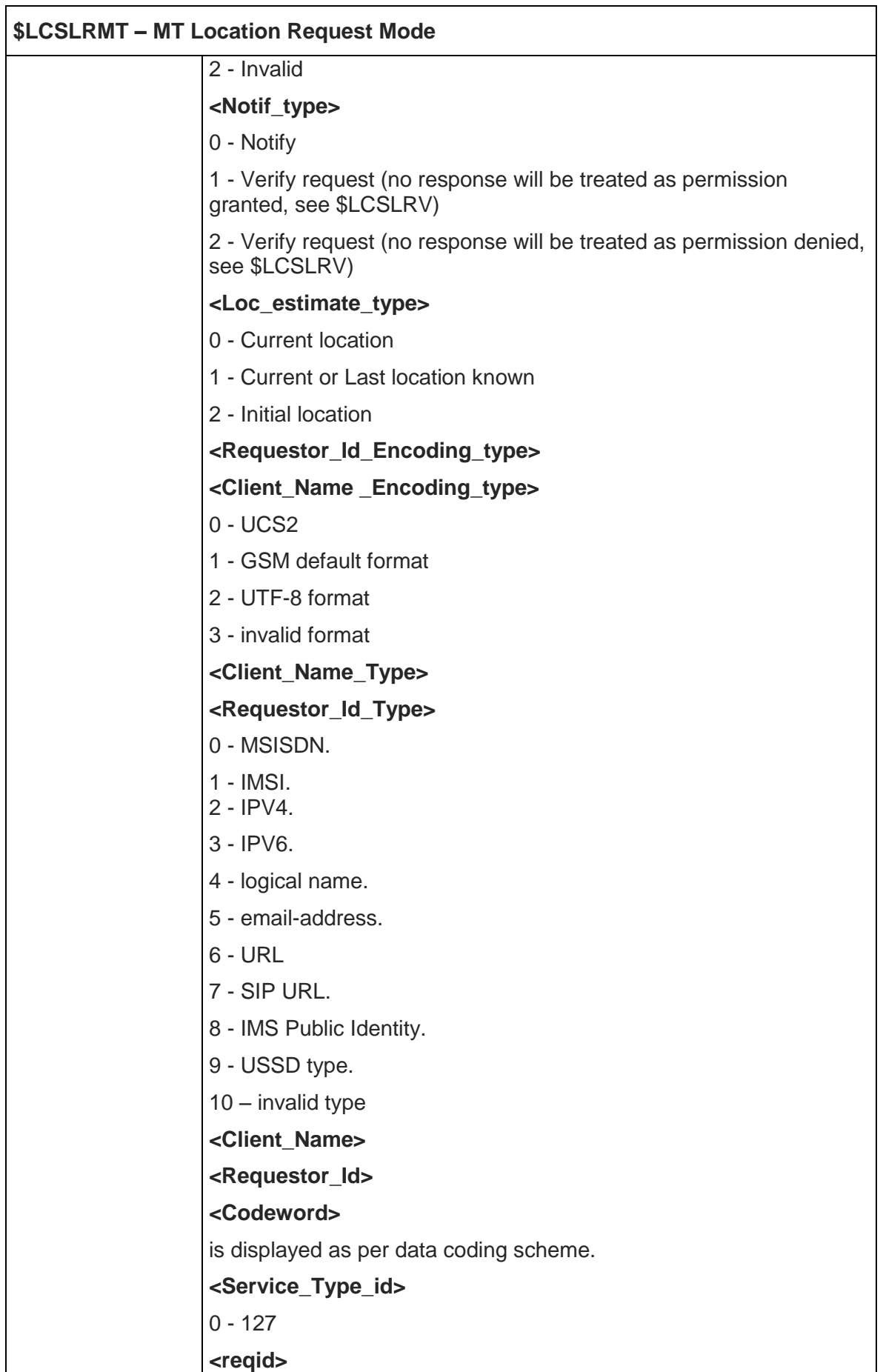

 $\lfloor$ 

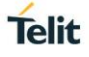

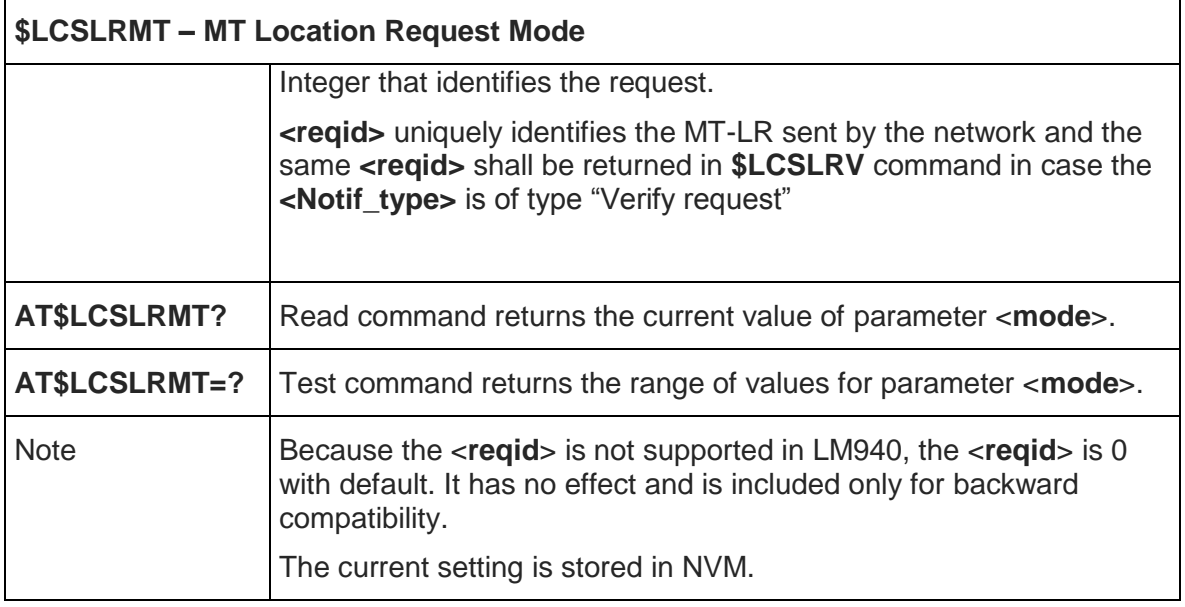

5.6.2.15. Location request verification - \$LCSLRV

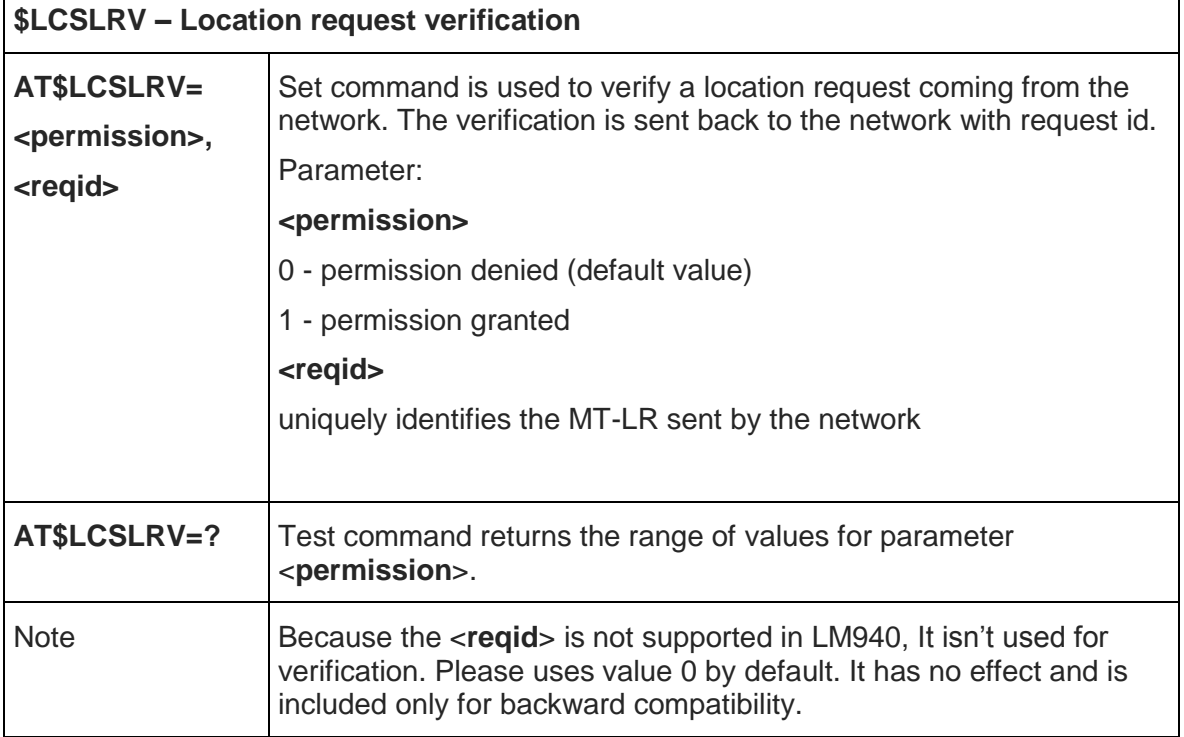

### 5.6.2.16. LCS certificate - \$LTC

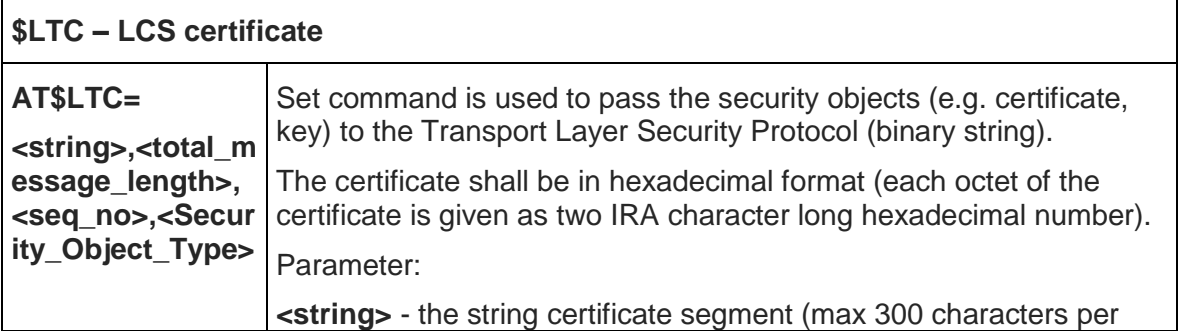

٦

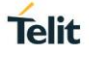

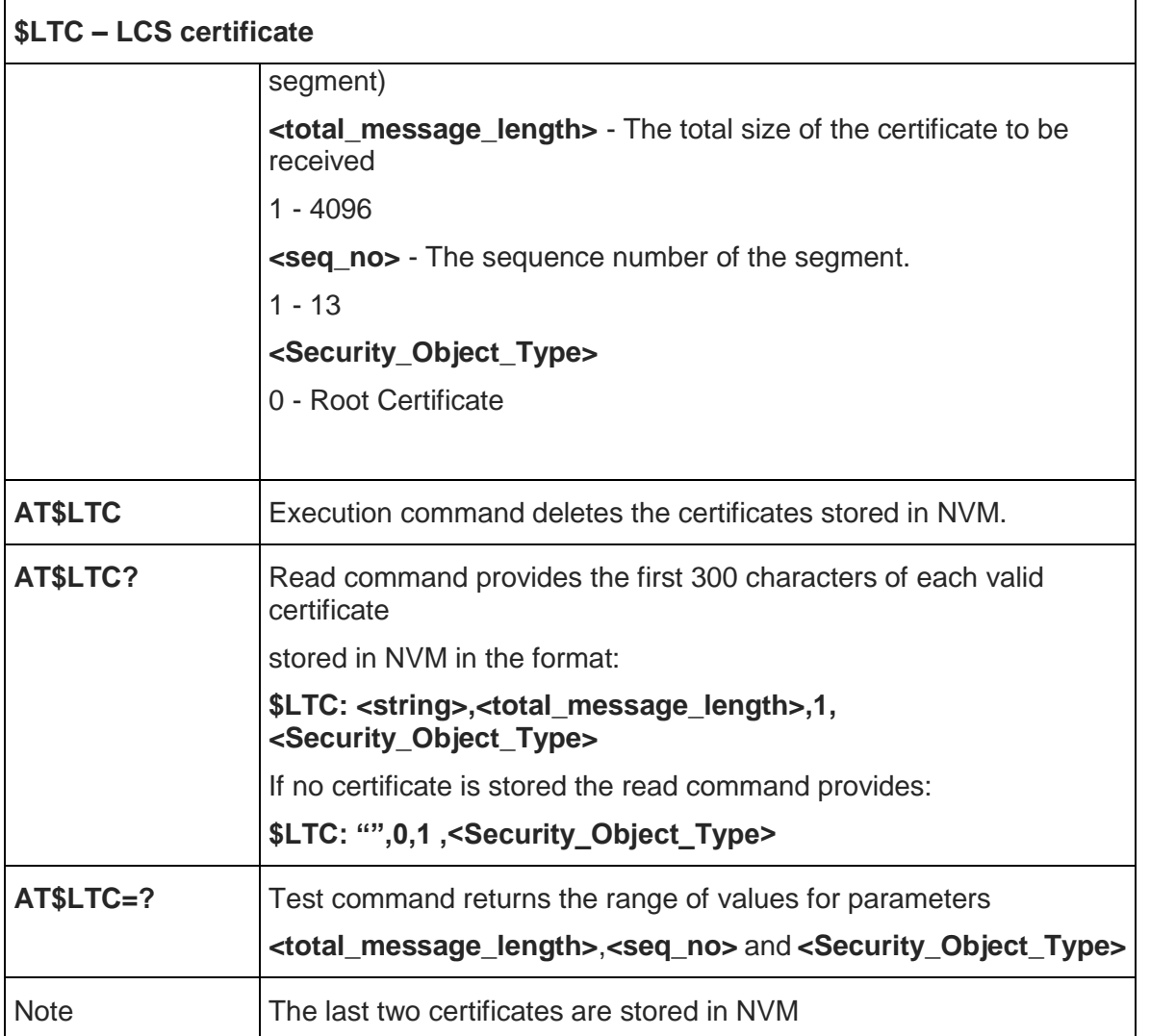

### 5.6.2.17. Configuration of the GNSS Receiver - \$GNSSCONF

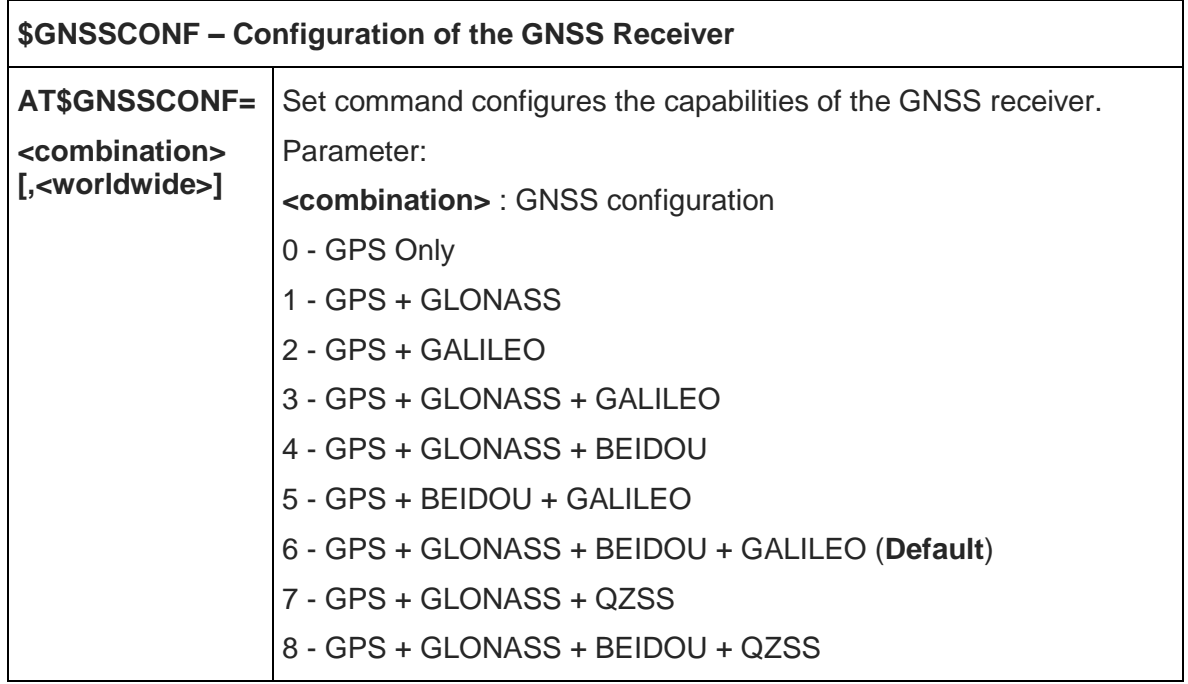

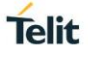

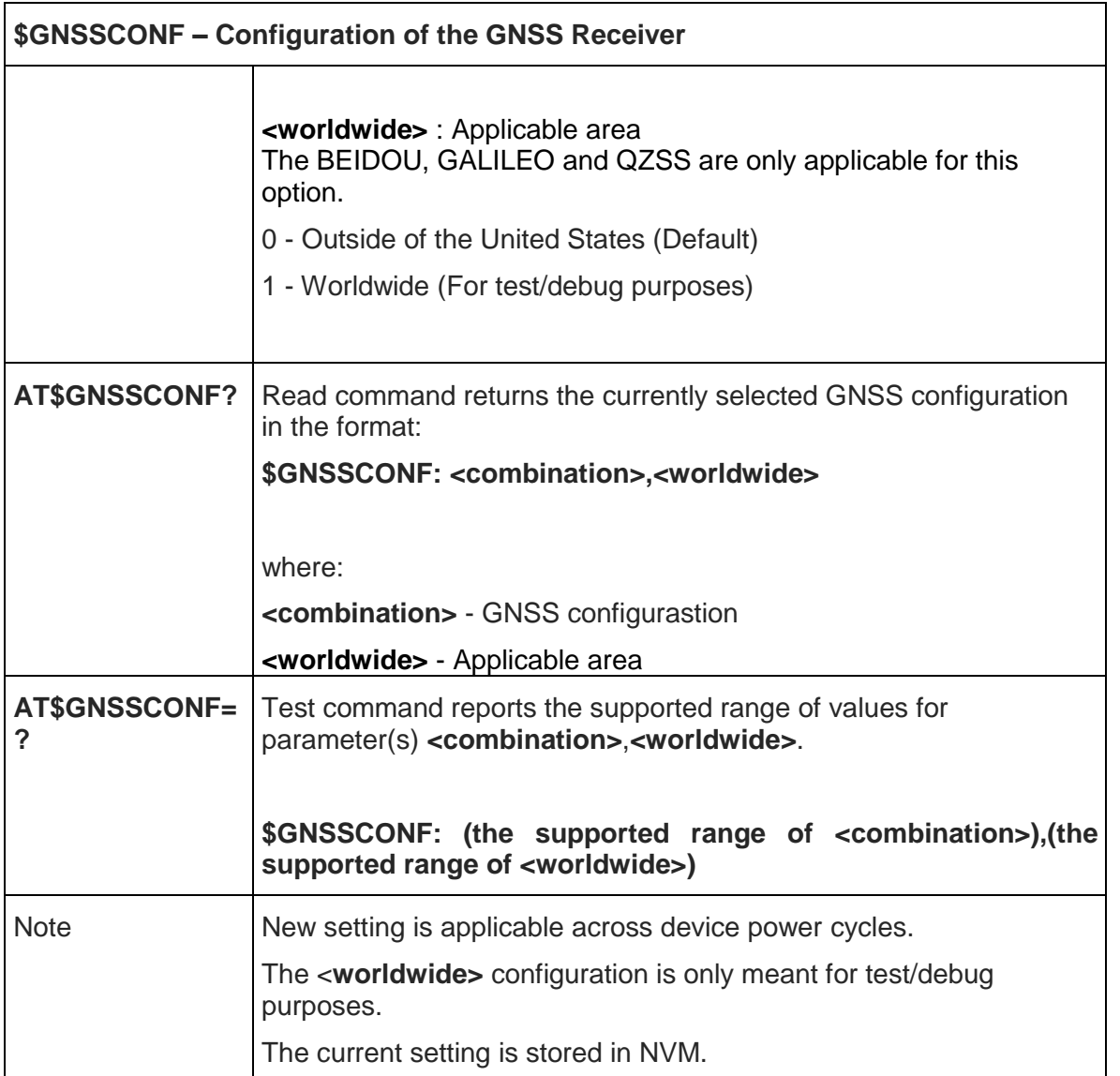

#### 5.6.2.18. GPS Lock Mode - \$GPSLOCK

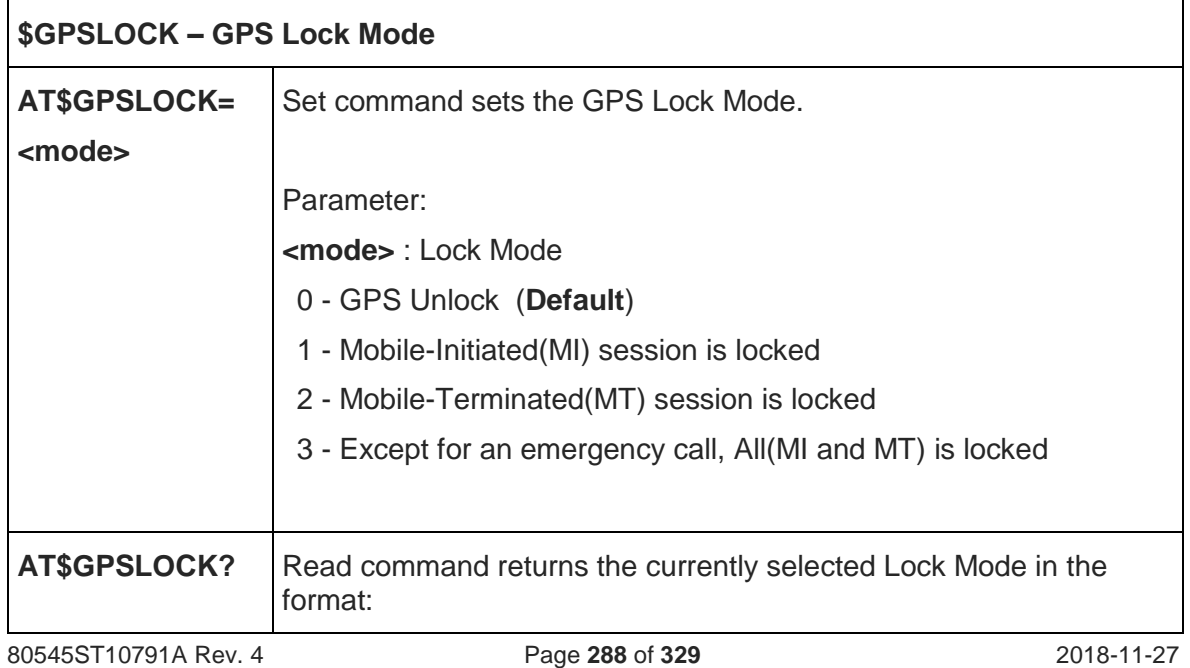
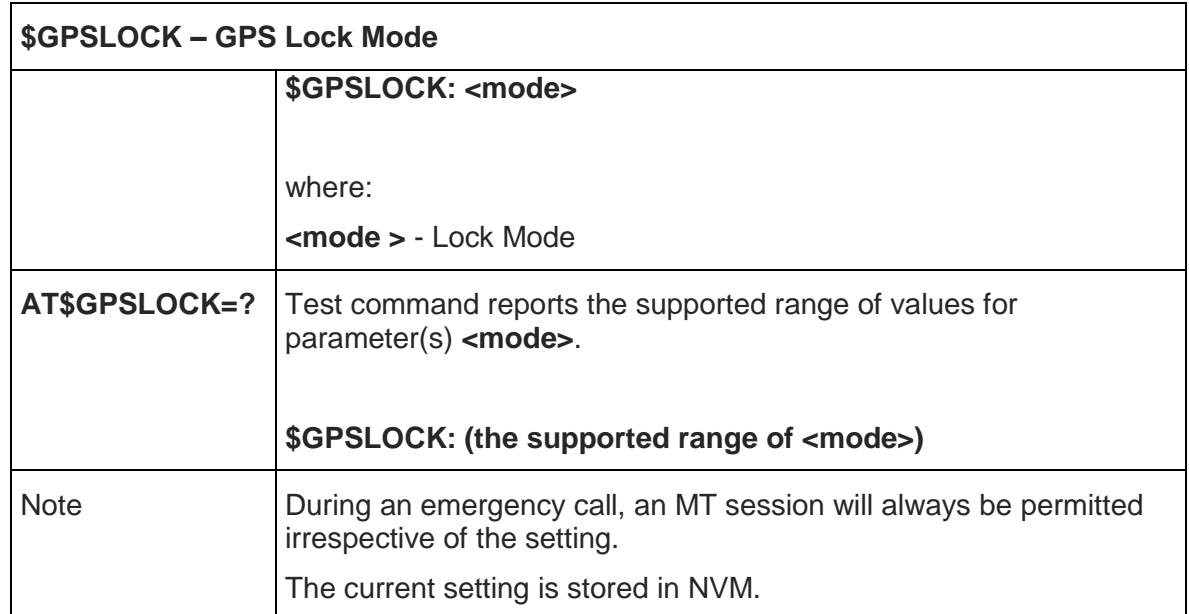

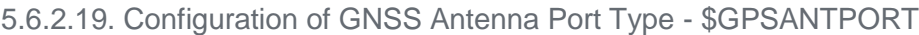

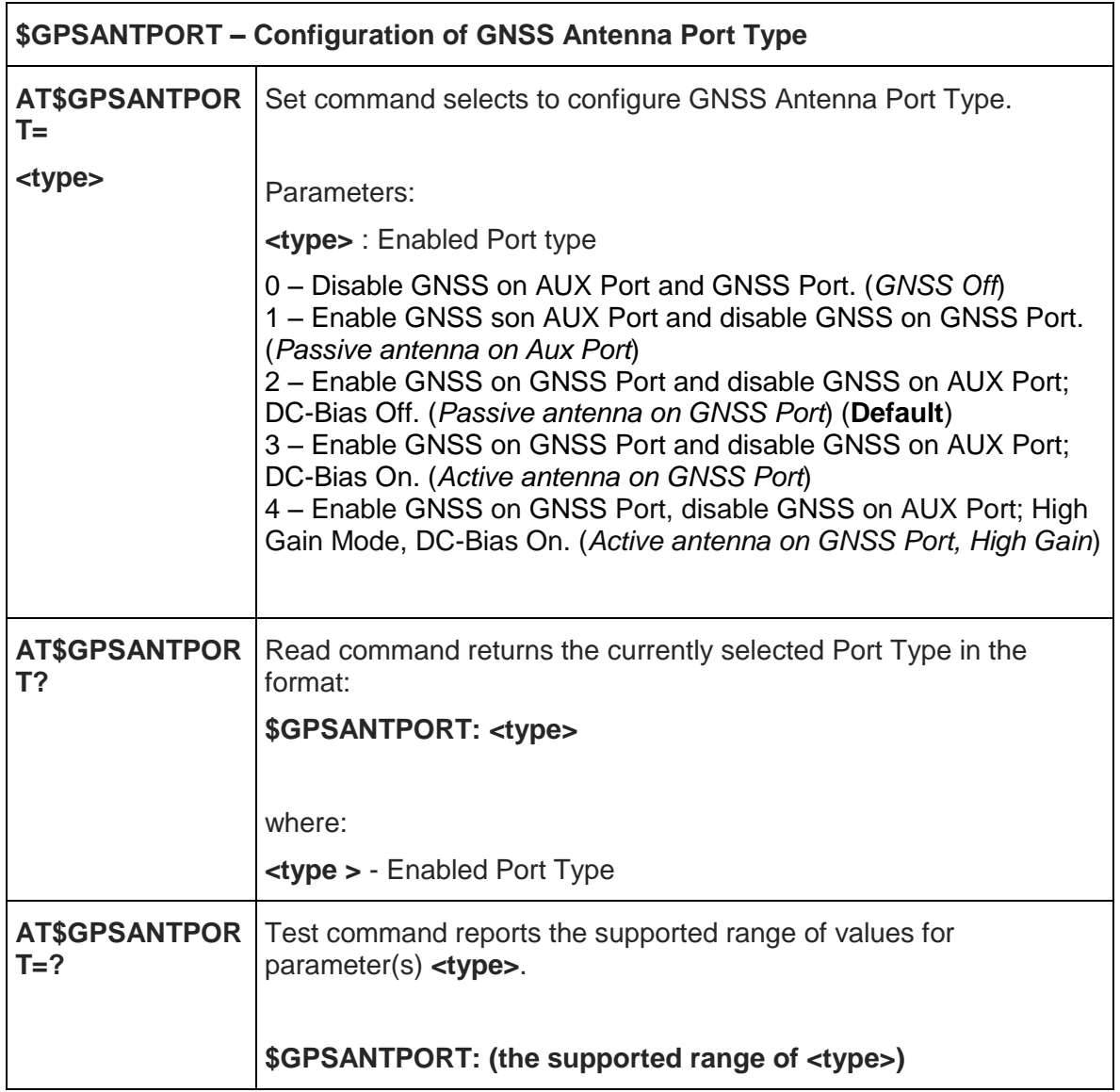

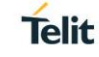

# **\$GPSANTPORT – Configuration of GNSS Antenna Port Type** Note The current setting is stored in NVM. 5.6.2.20. Position Mode Configuration - \$AGPSEN **\$AGPSEN – Set the Position Modes supported on the module. AT\$AGPSEN= <mode>**  Execution command set GPS/A-GPS/A-GLONASS capability supporting to module. Parameters: **<mode>** - GPS Capability 0 – Standalone GPS only(**Default** on Sprint Ver.) 1 – Full GPS Capability (Standalone GPS, A-GPS) (**Default** except for Sprint Ver.) 2 – Full GPS (Standalone GPS, A-GPS) and A-GLONASS Capability. 3 – Not support GPS **AT\$AGPSEN?** | Read command returns the currently selected GPS Capability in the format: **\$AGPSEN: <mode>** where: **<mode >** - GPS Capability **AT\$AGPSEN=?** Test command reports the supported range of values for parameter(s) **<mode>**. **\$AGPSEN: (the supported range of <mode>)** Note The current setting is stored in NVM.

## 5.6.2.21. LPP Configuration - \$LCSLPP

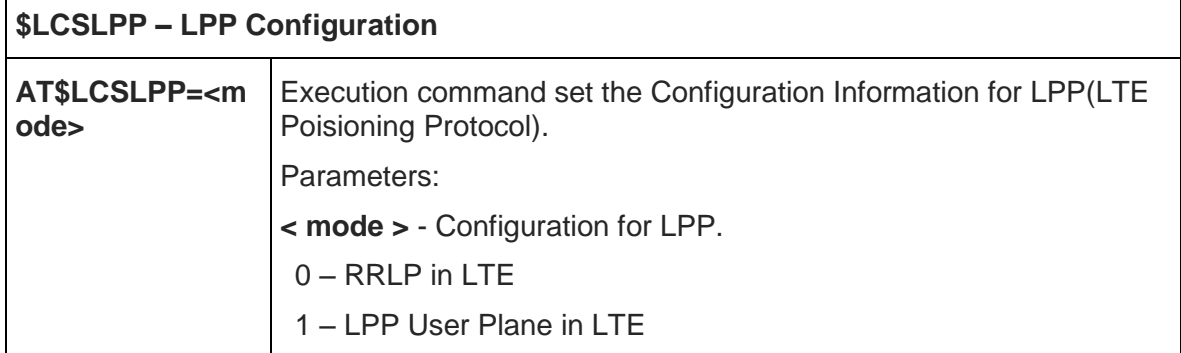

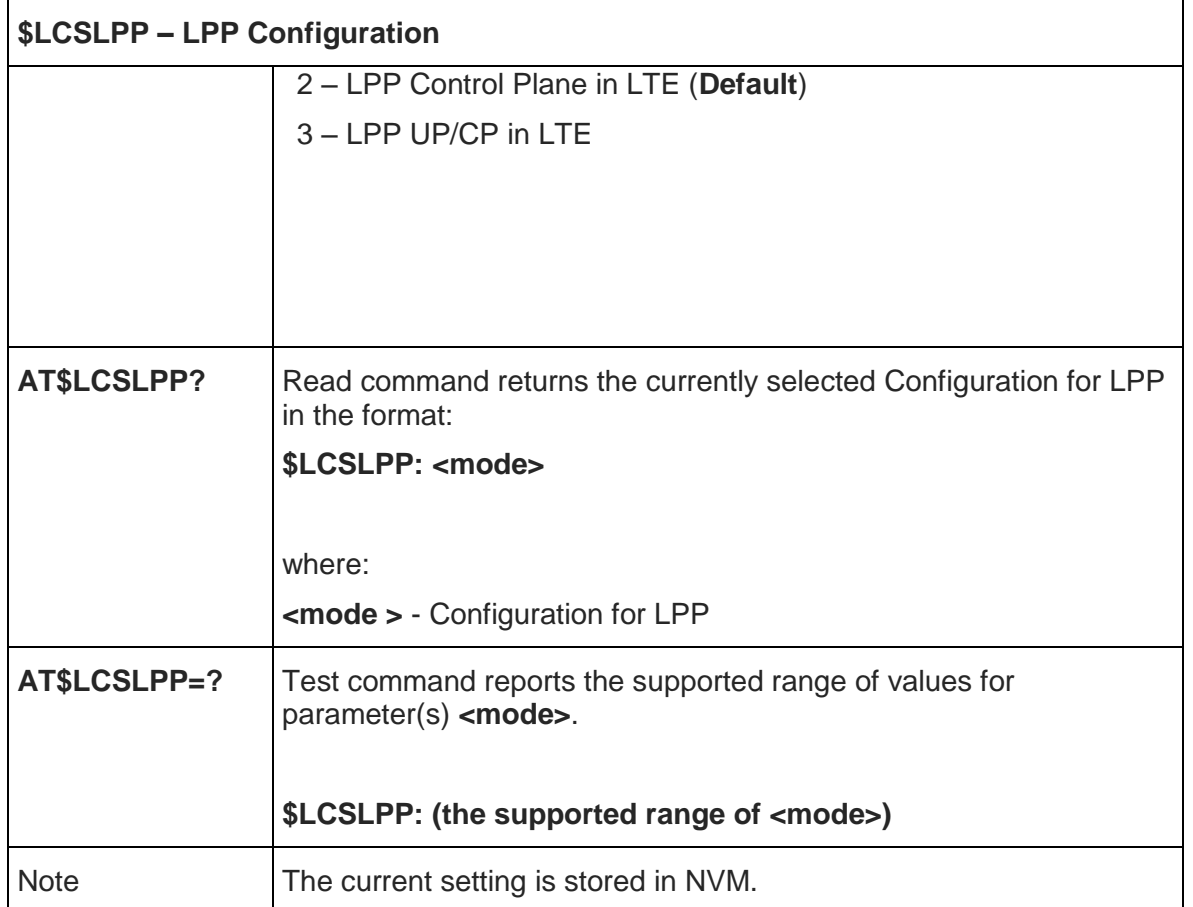

## 5.6.2.22. Selection of Positioning Protocol for A-GLONASS - \$LCSAGLO

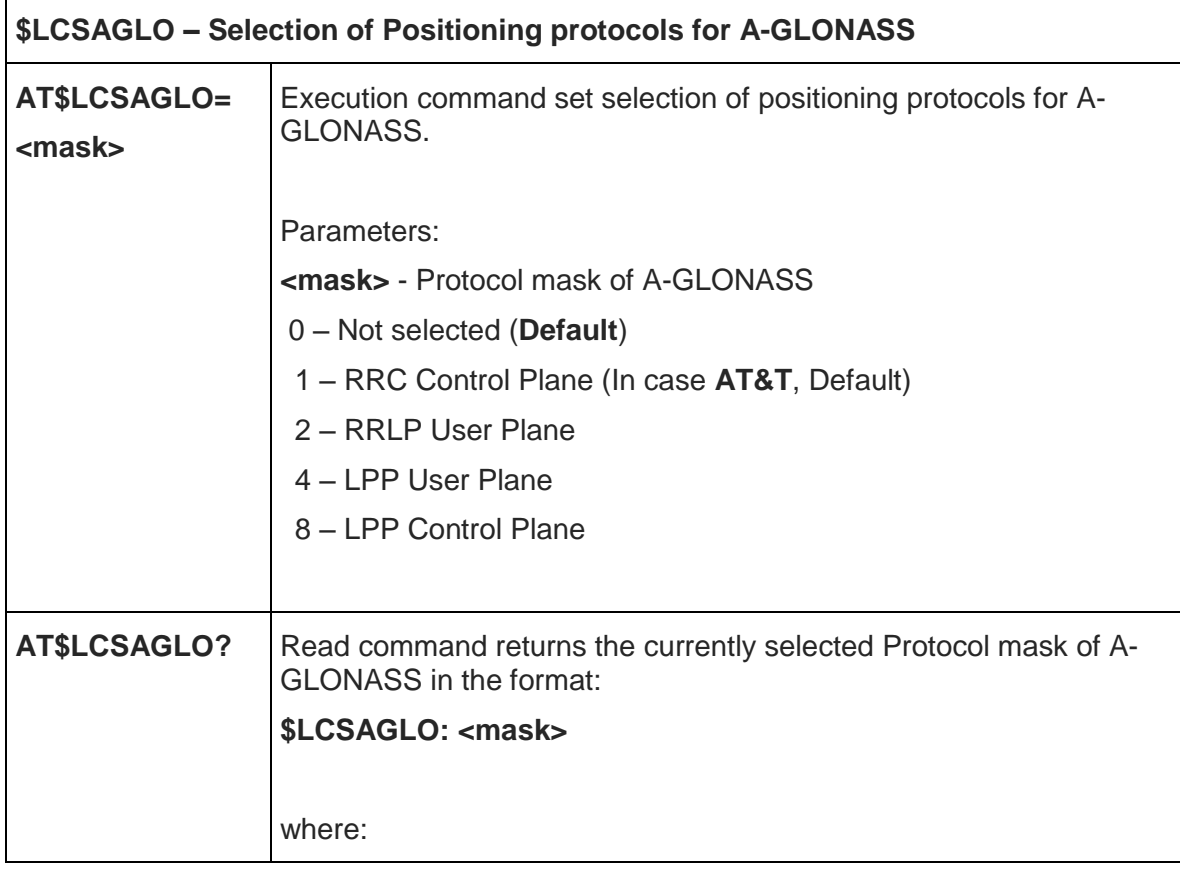

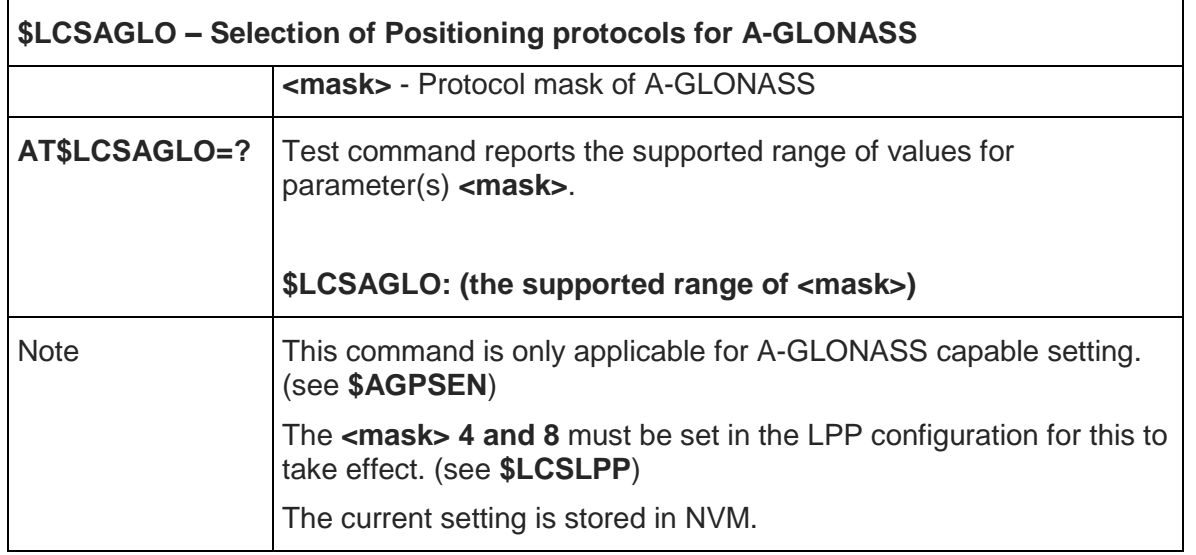

5.6.2.23. GPS Location Request Mode - \$LOCMODE

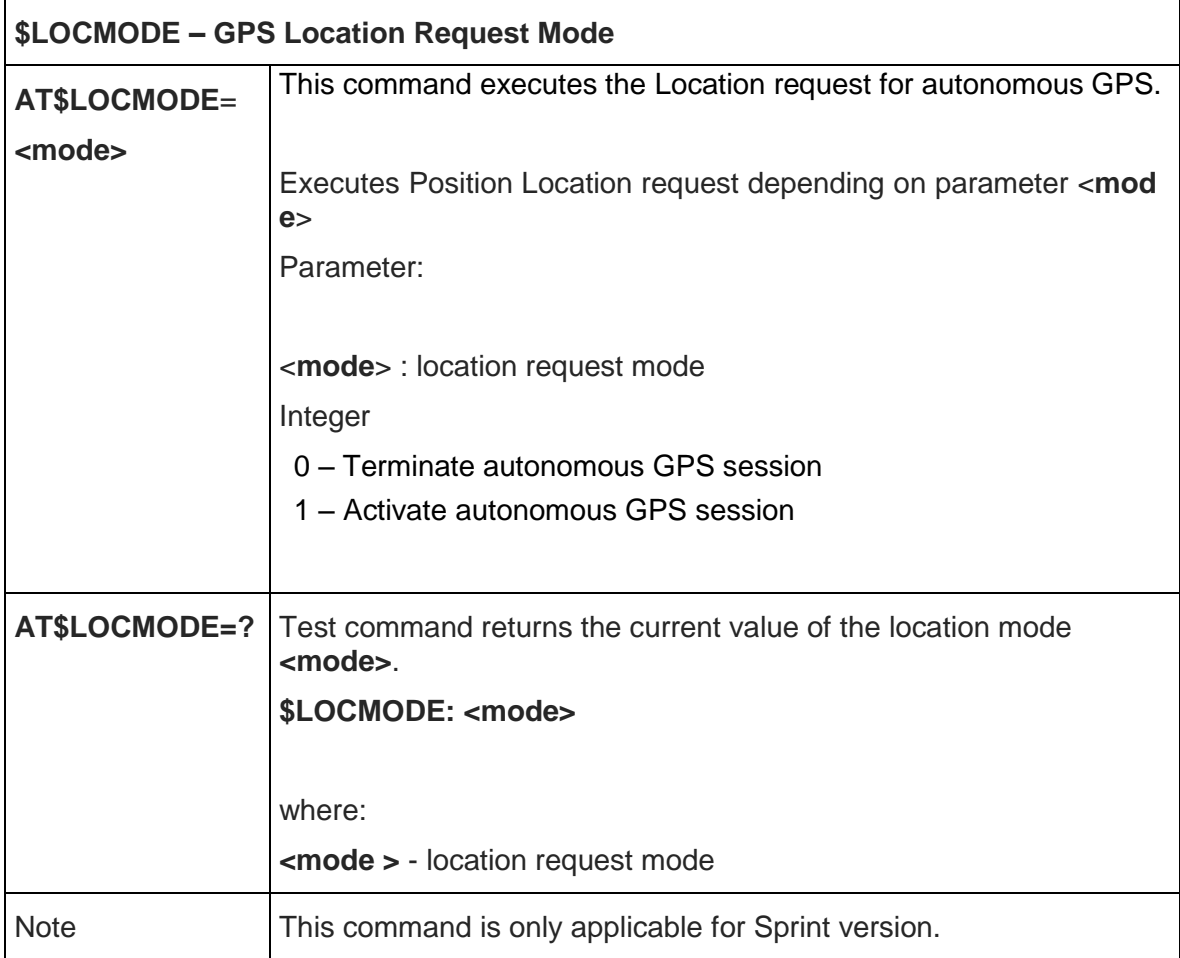

5.6.2.24. Enable NMEA Stream - \$NMEA

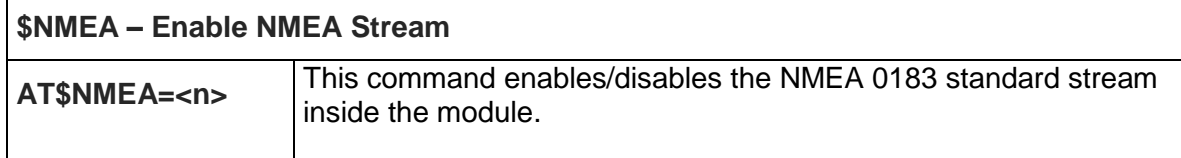

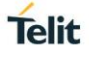

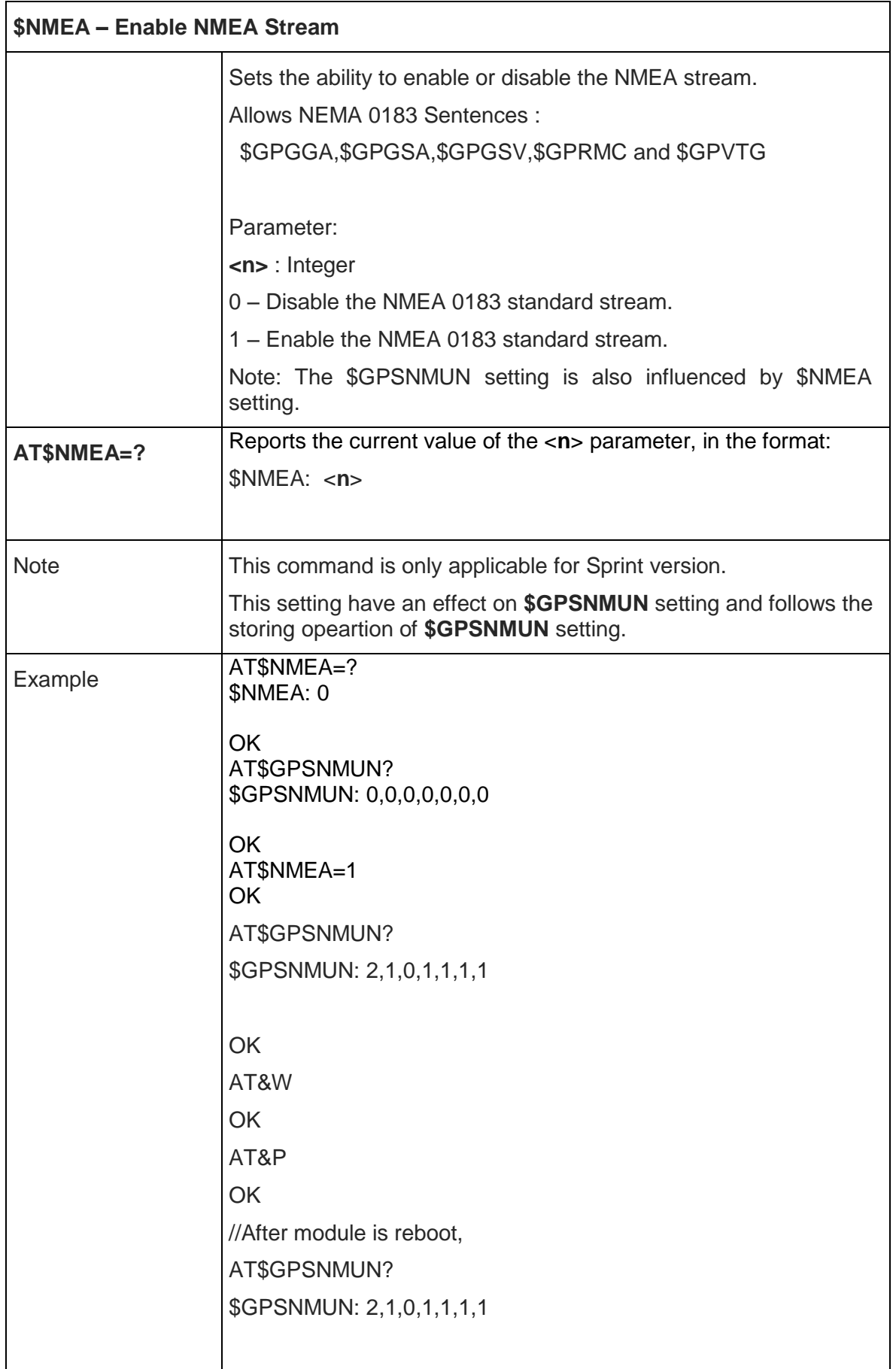

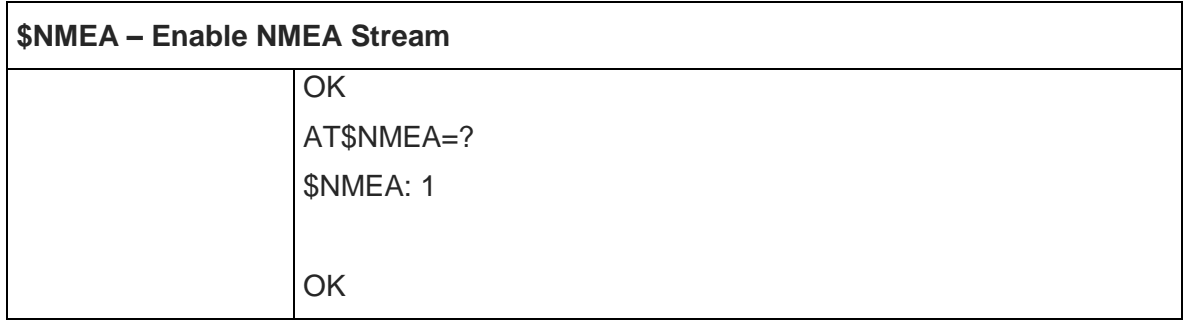

5.6.2.25. Enable Location Services - \$LOCATION

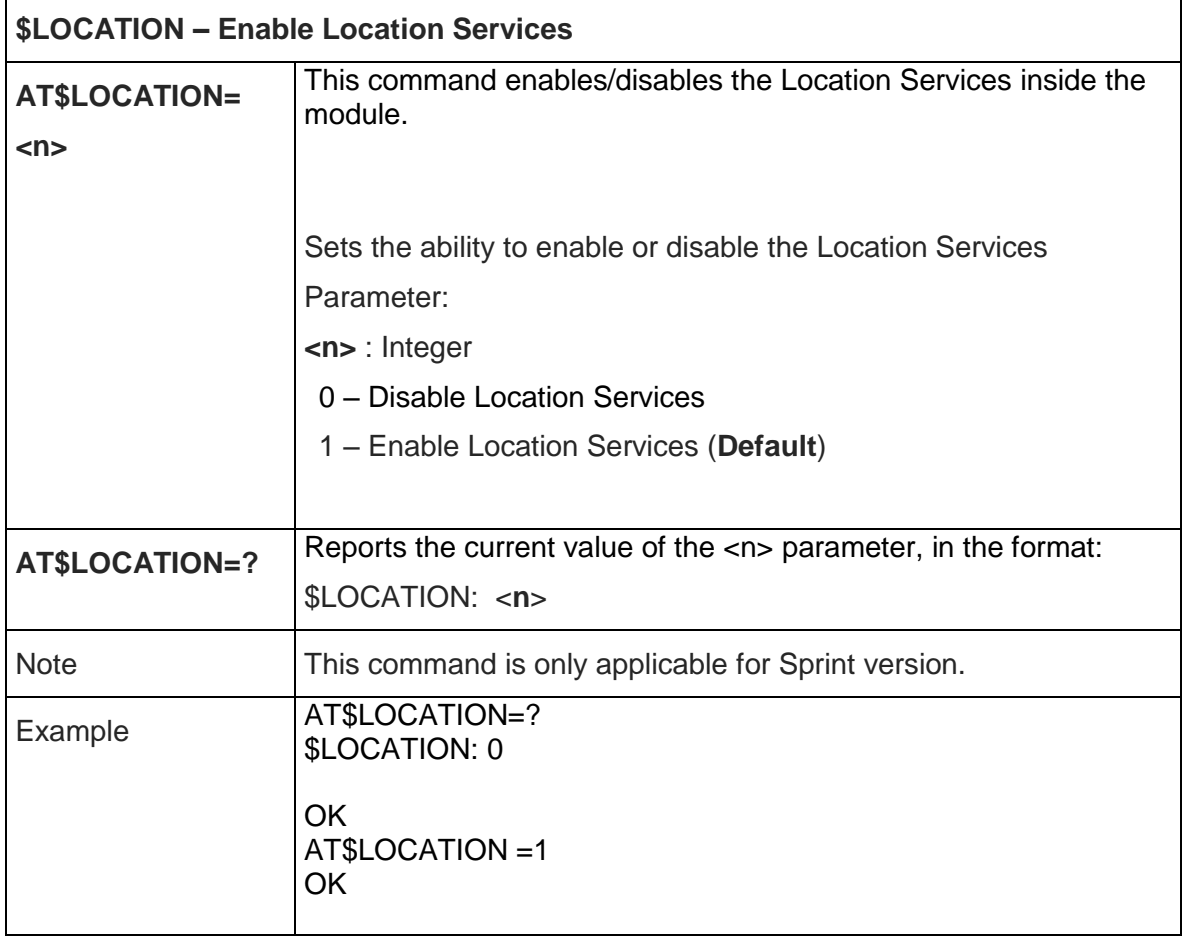

#### 5.6.2.26. Get Current Location - \$GETLOCATION

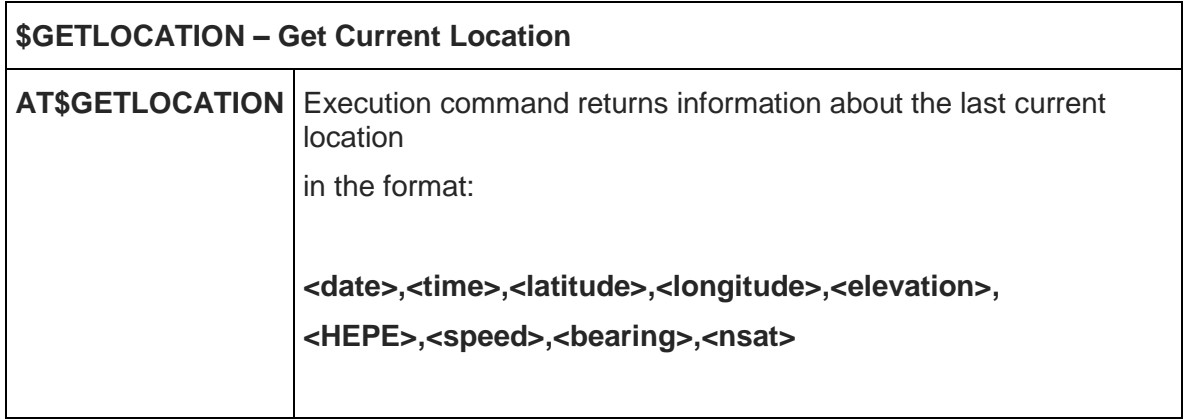

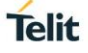

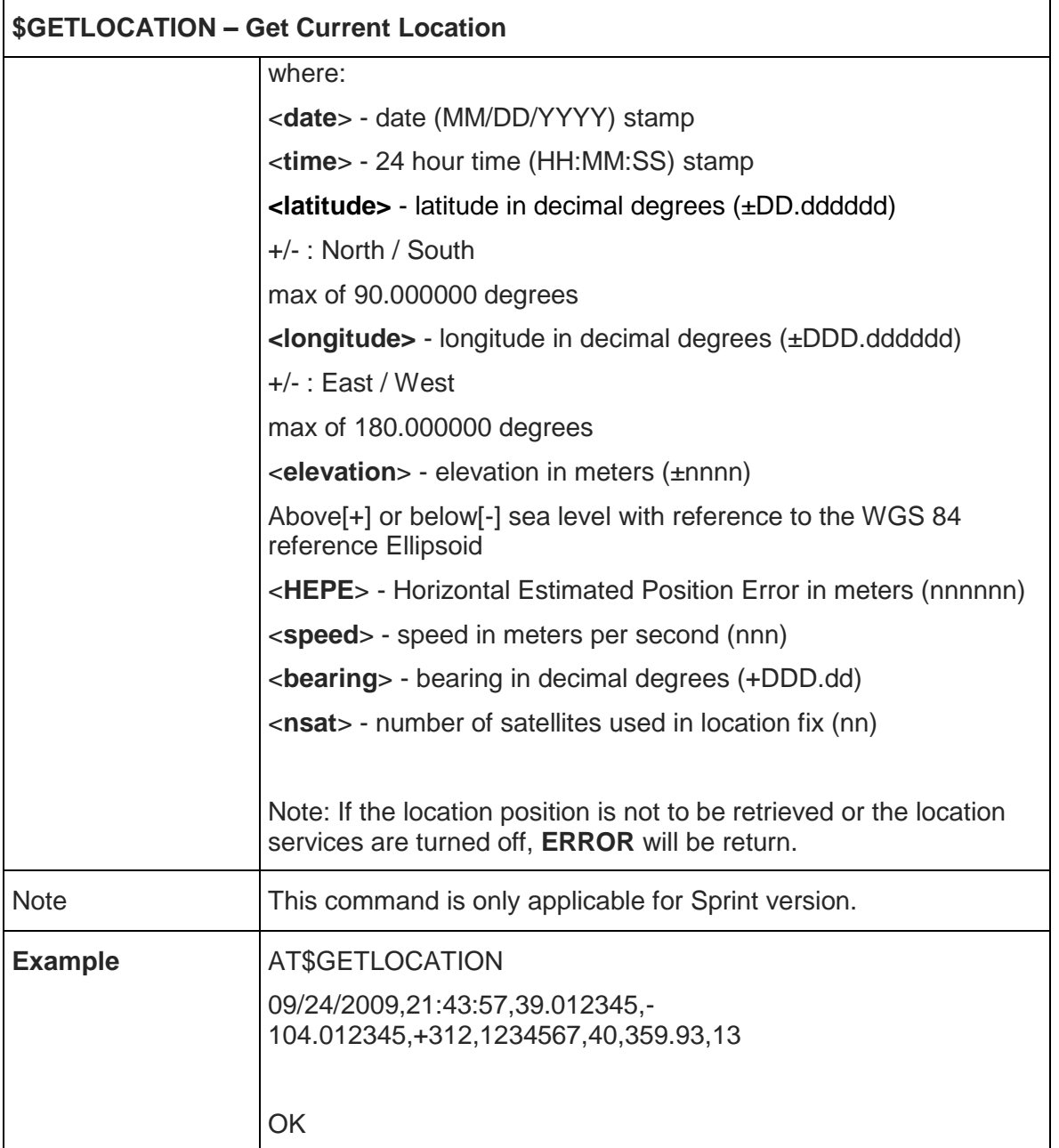

### 5.6.3. SMS AT Commands

5.6.3.1. Select 3GPP or 3GPP2 Format for MO SMS - #SMSFORMAT

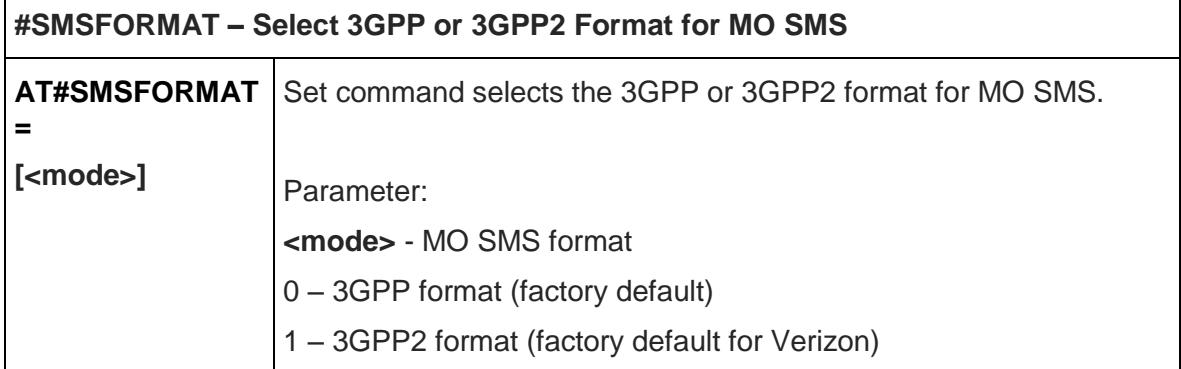

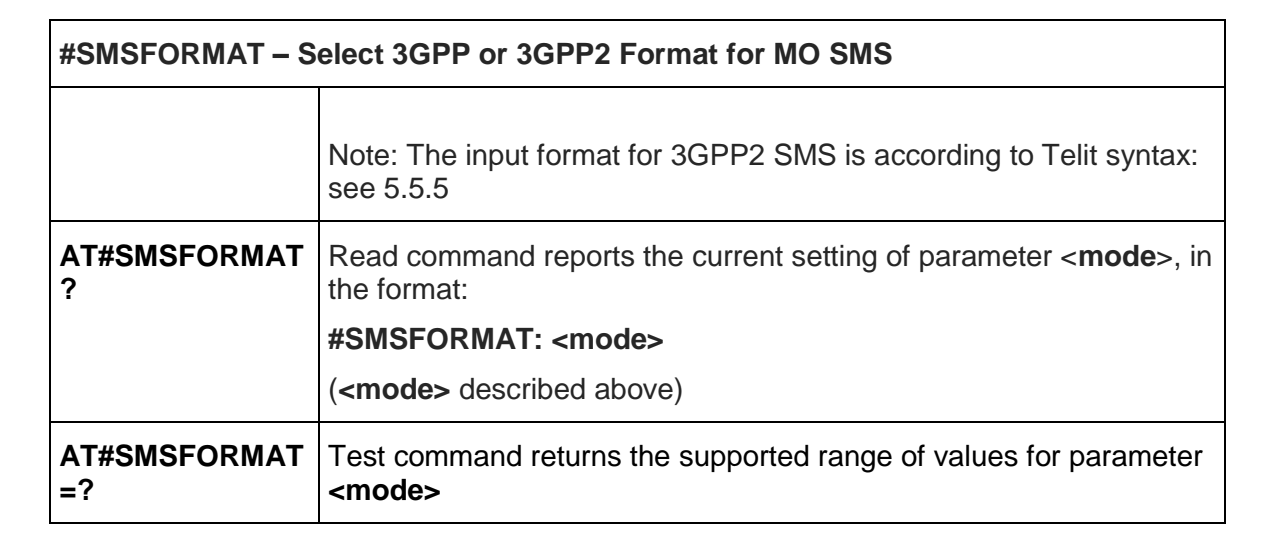

#### 5.6.3.2. Domain Configuration for Outgoing SMS - #ISMSCFG

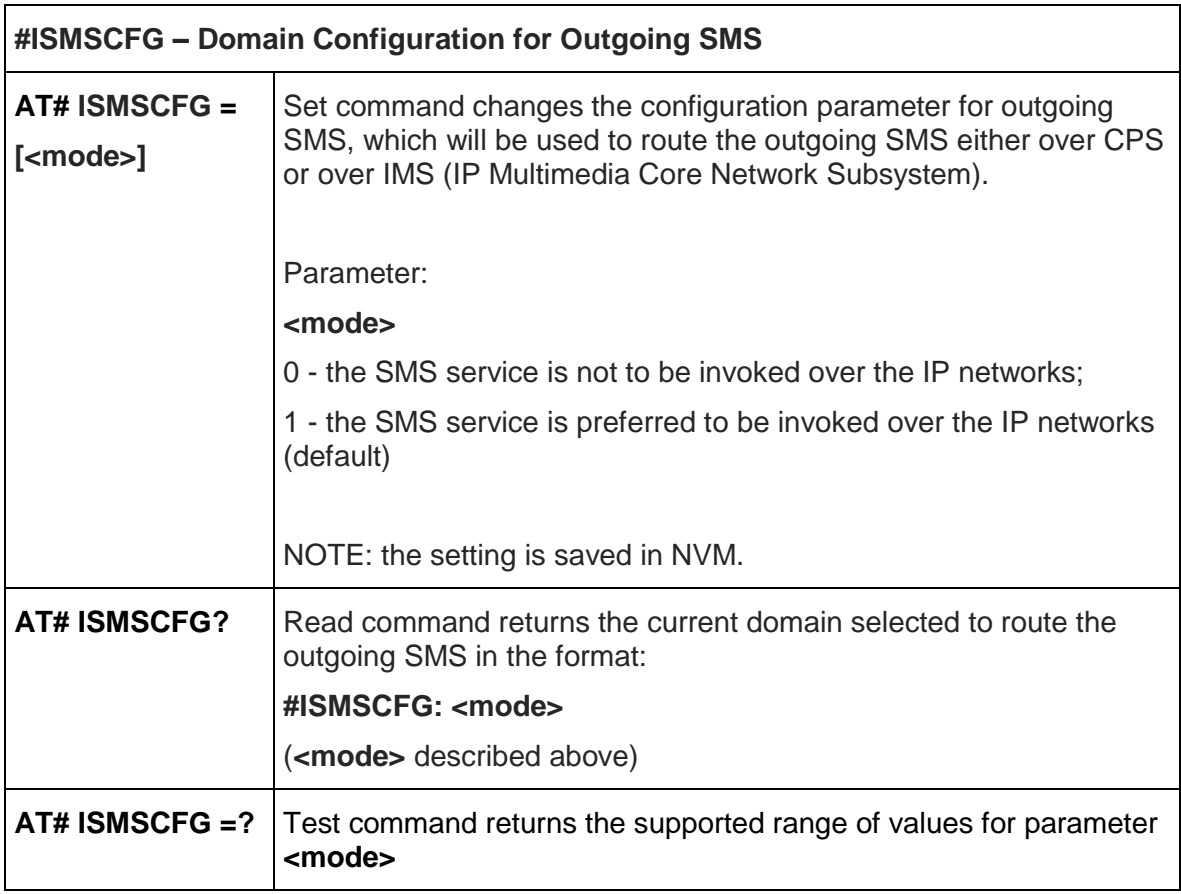

#### 5.6.4. SIM Toolkit AT Commands

#### 5.6.4.1. SIM Toolkit Interface Activation - #STIA

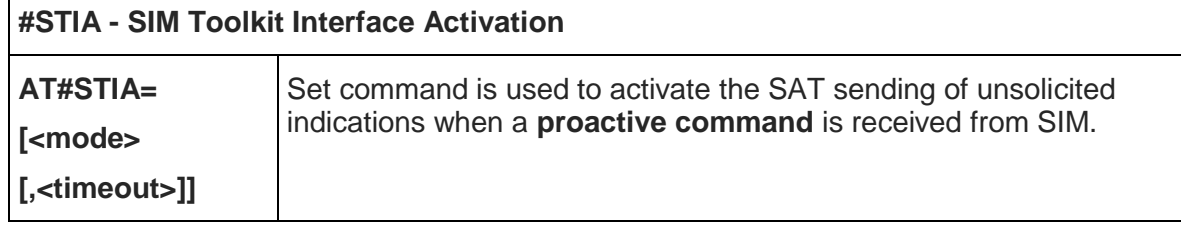

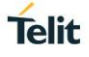

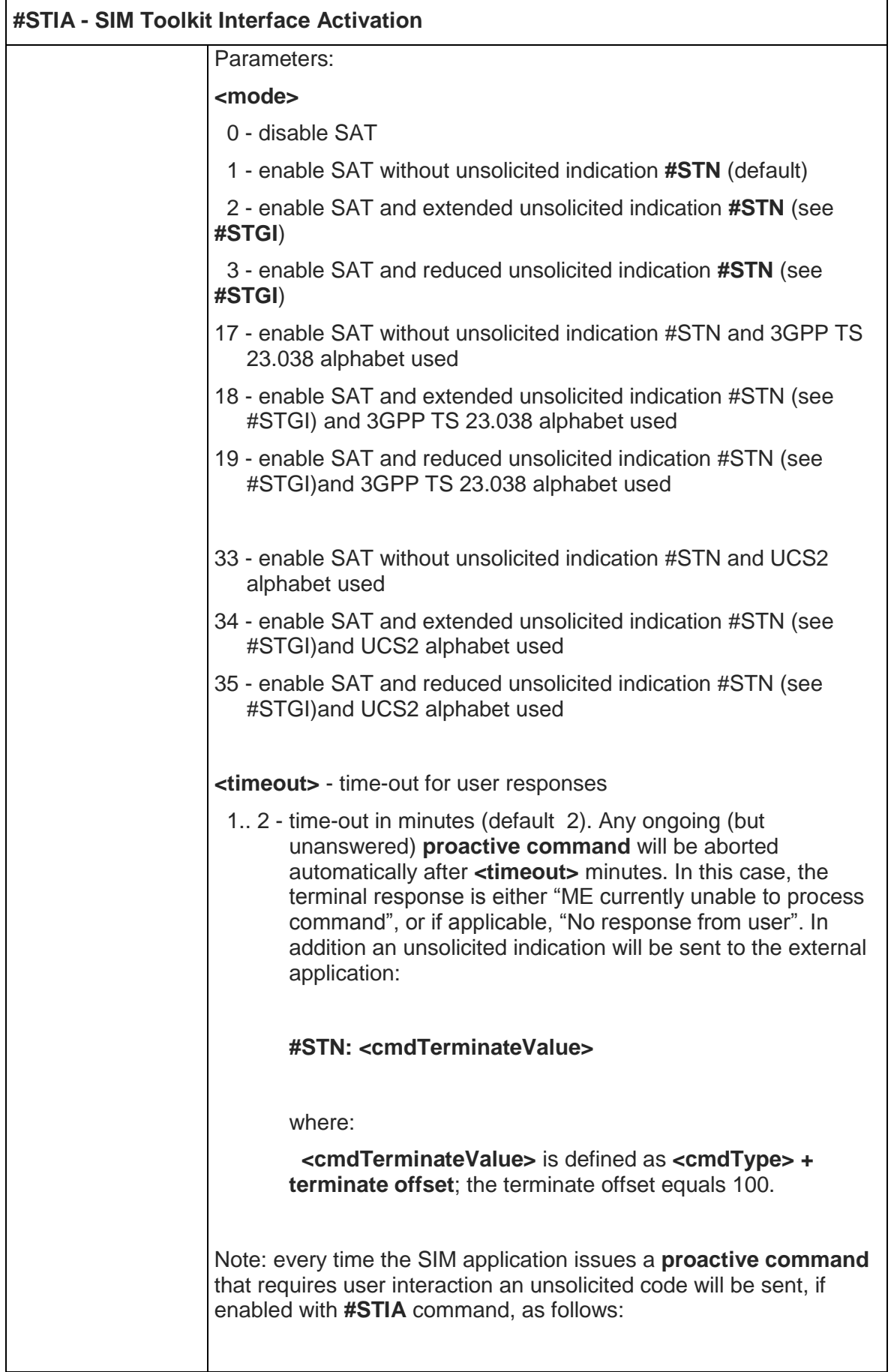

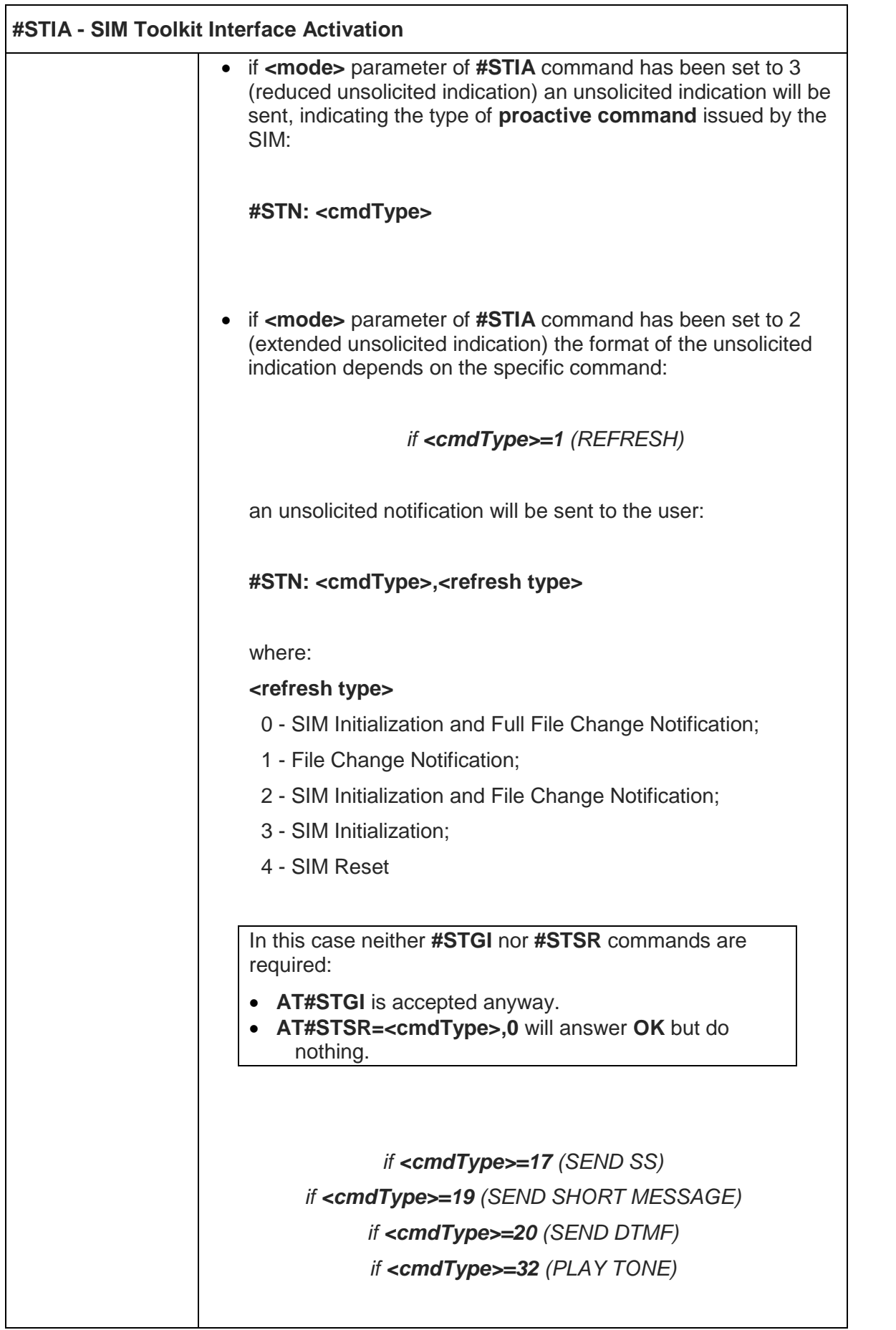

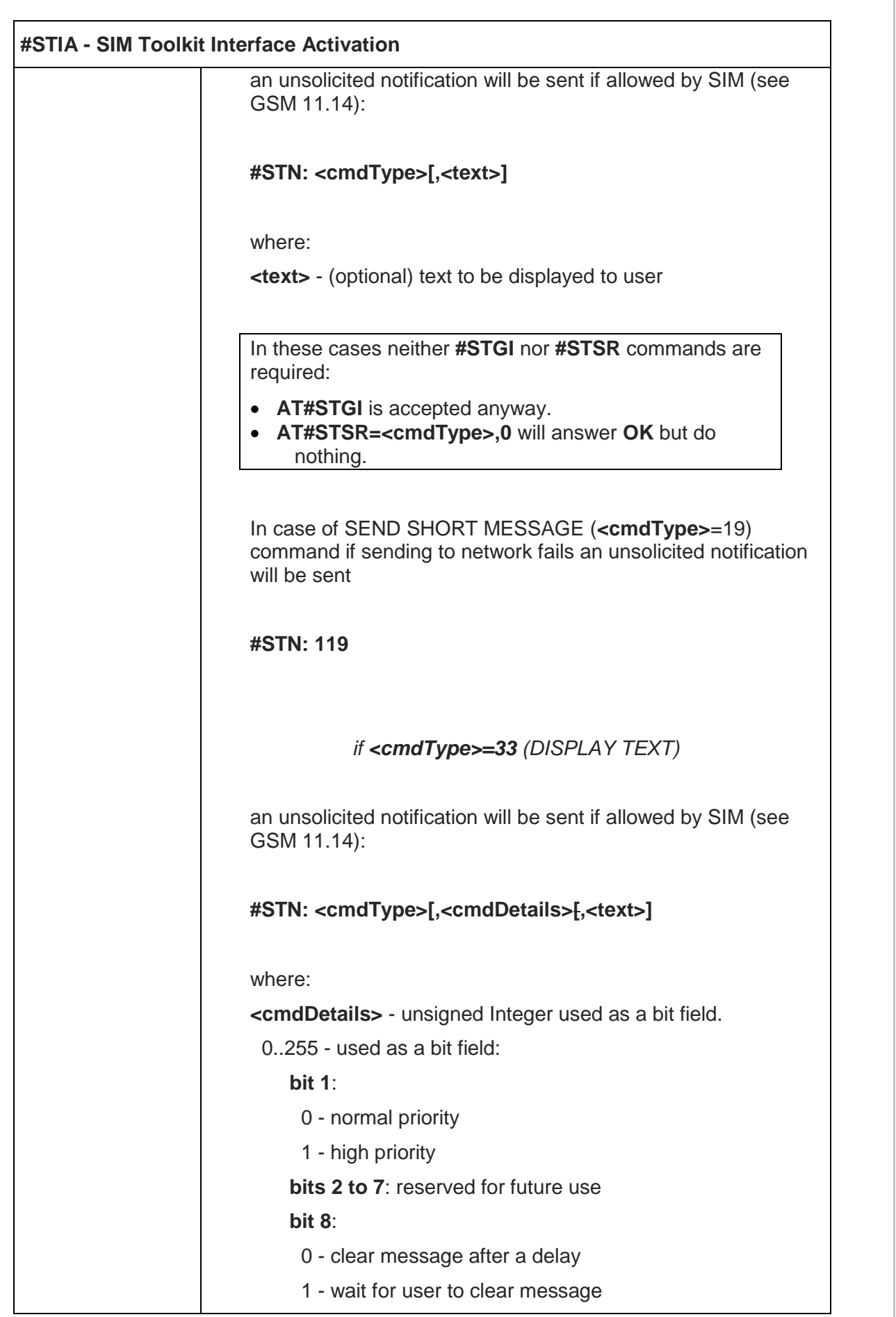

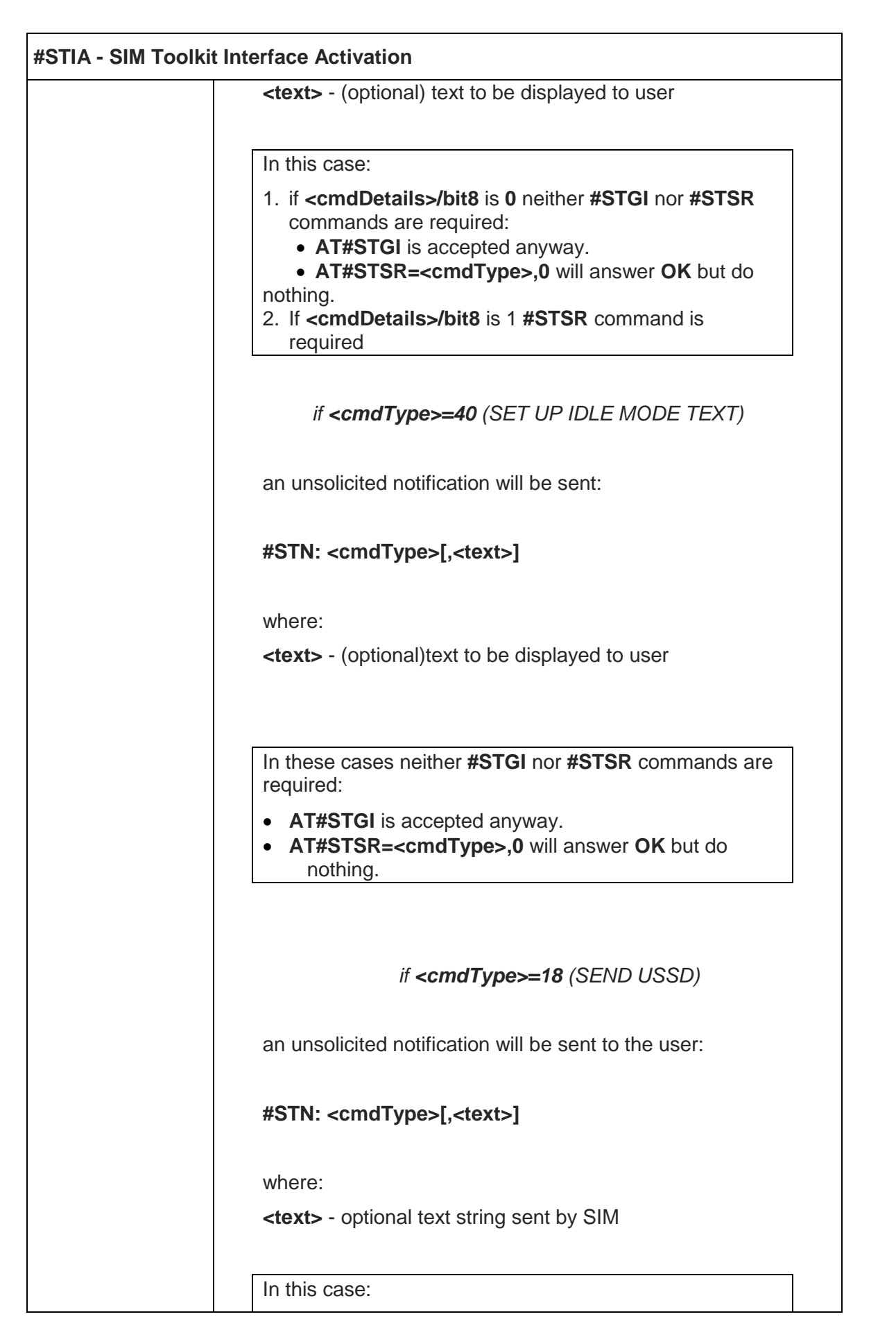

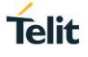

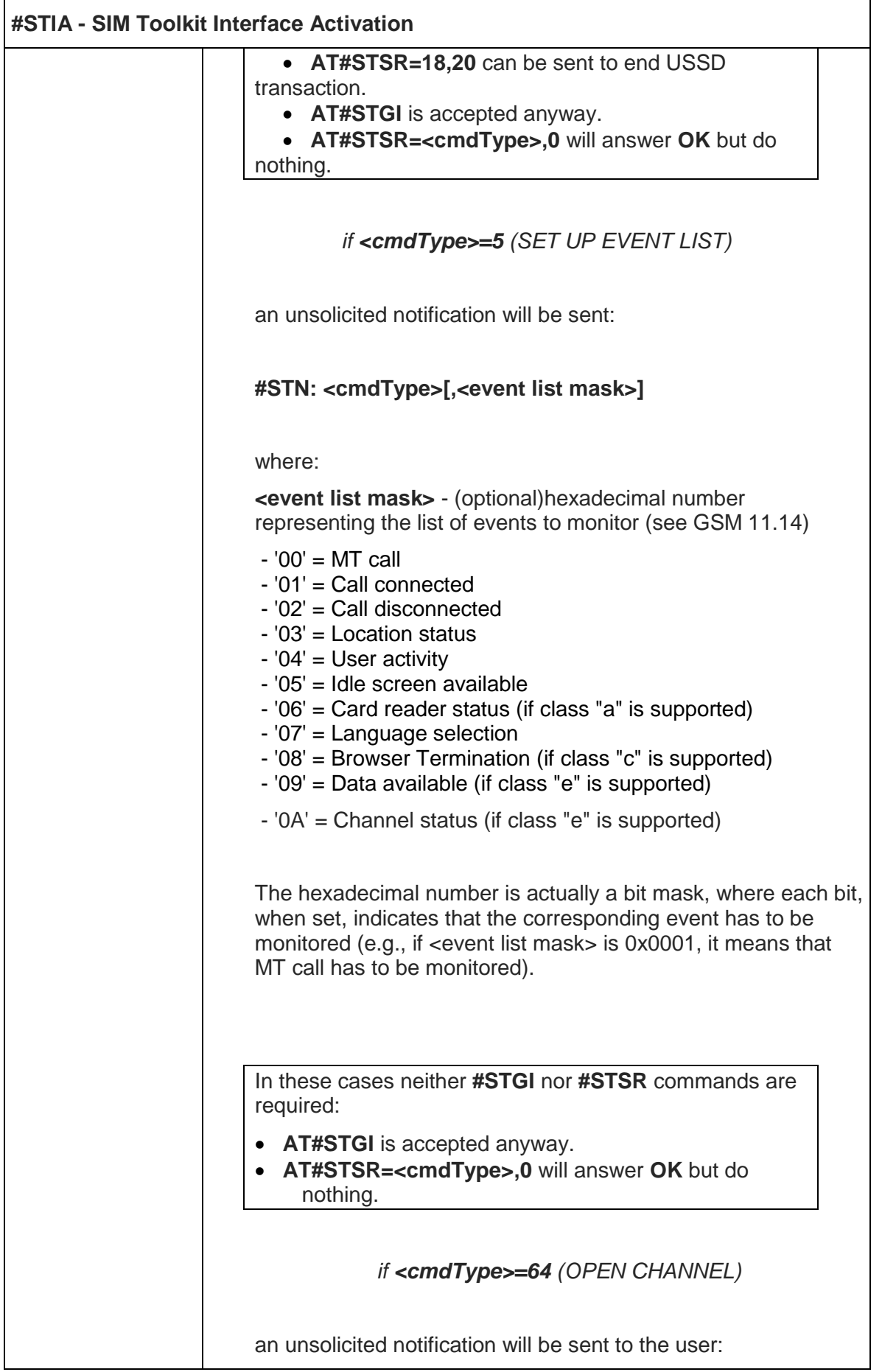

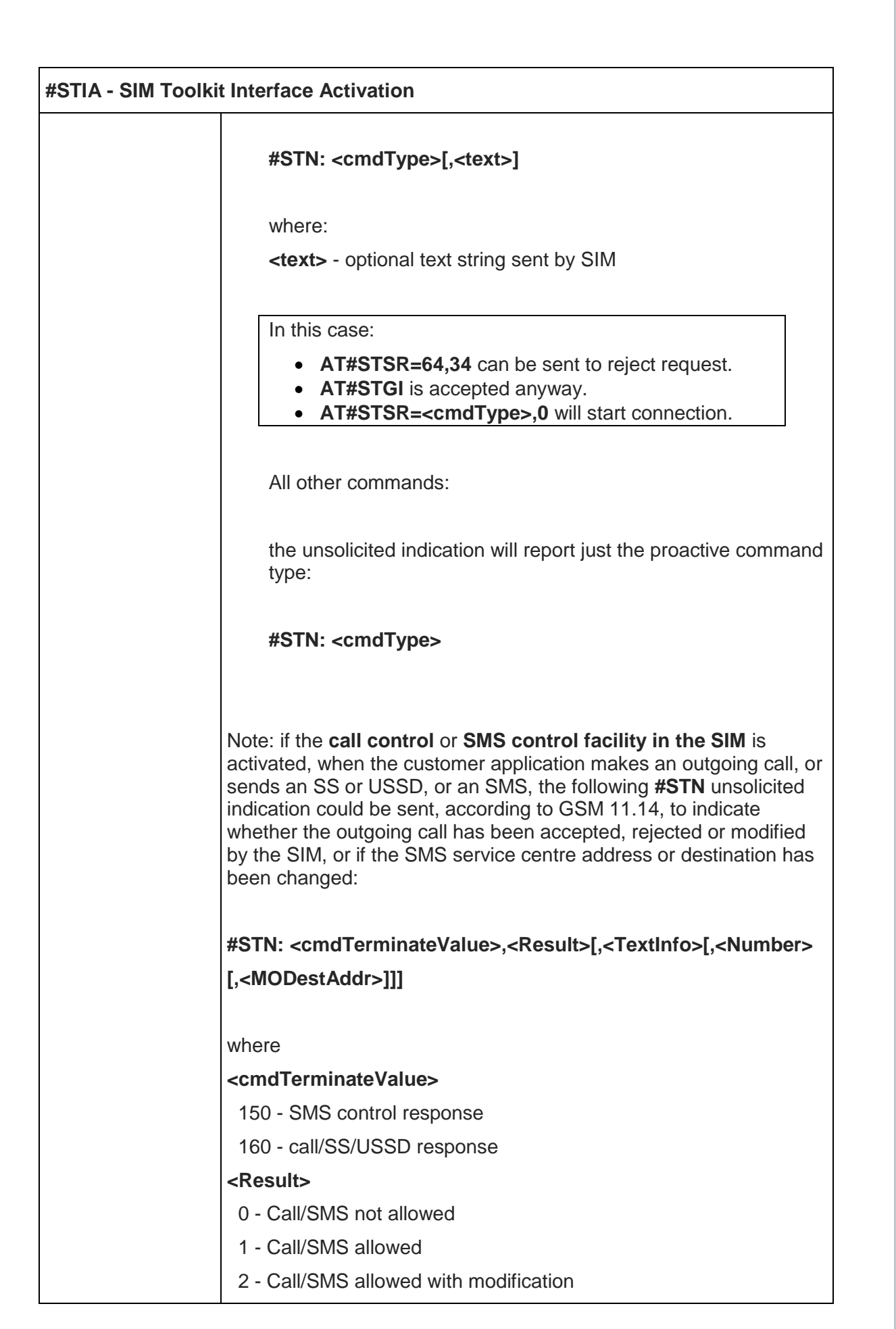

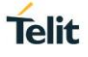

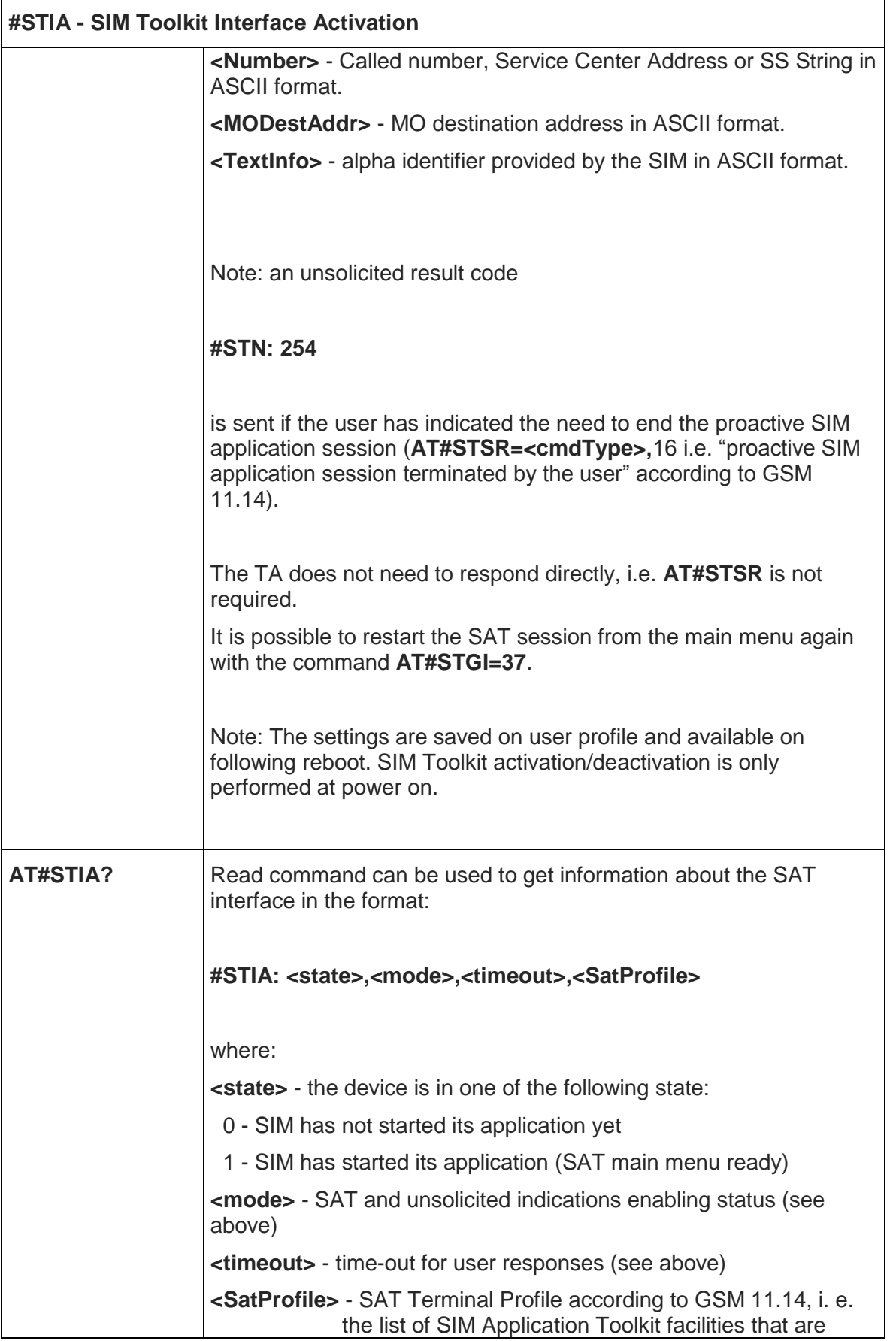

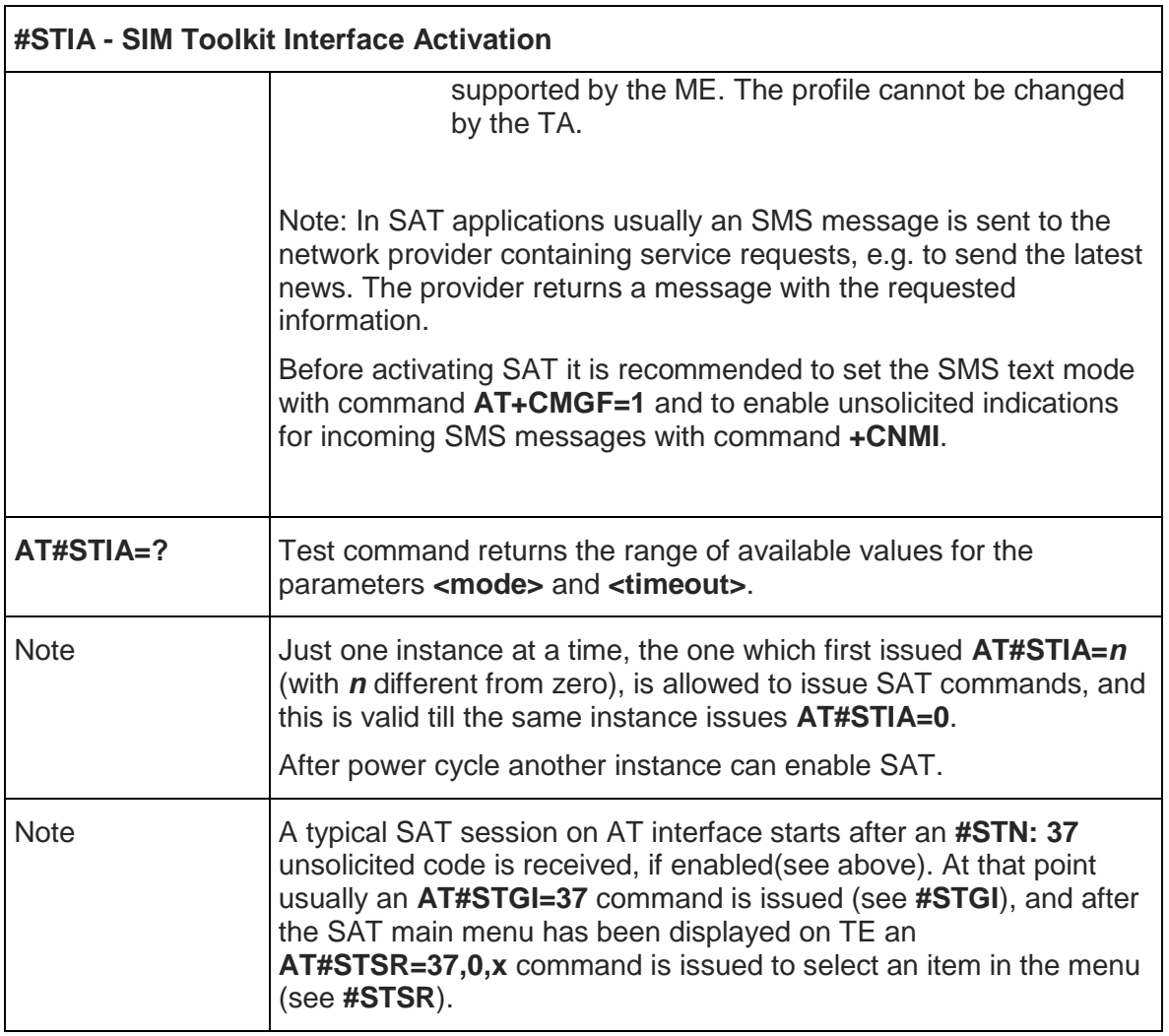

## <span id="page-303-0"></span>5.6.4.2. SIM Toolkit Get Information - #STGI

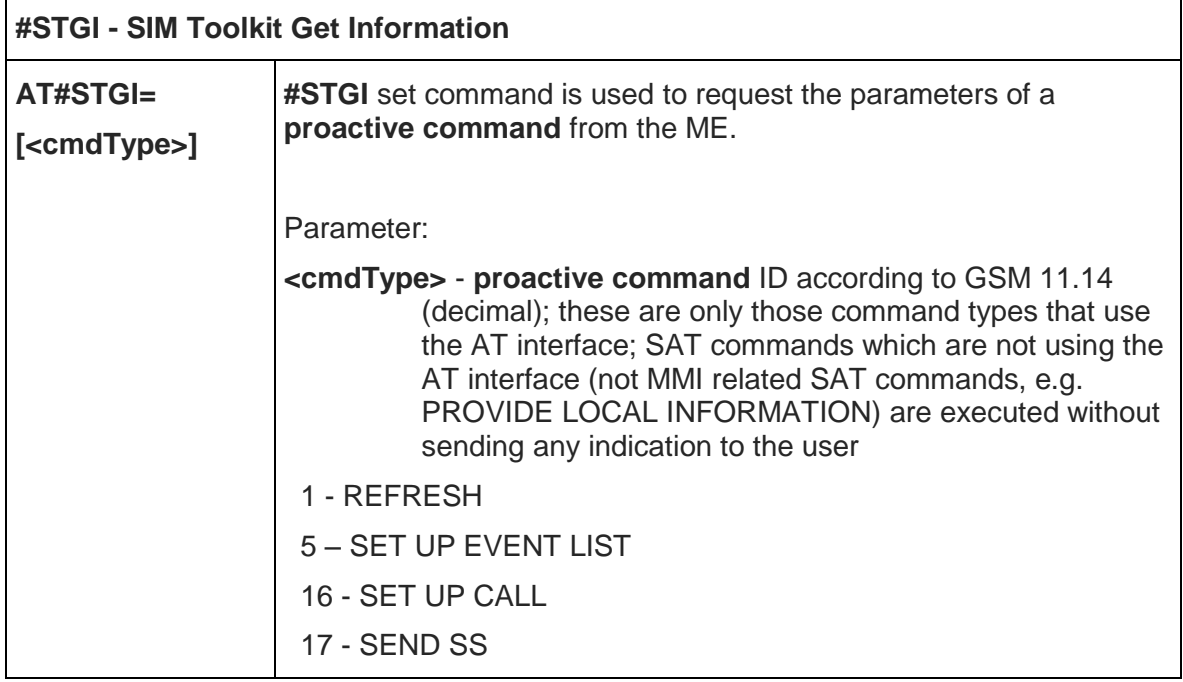

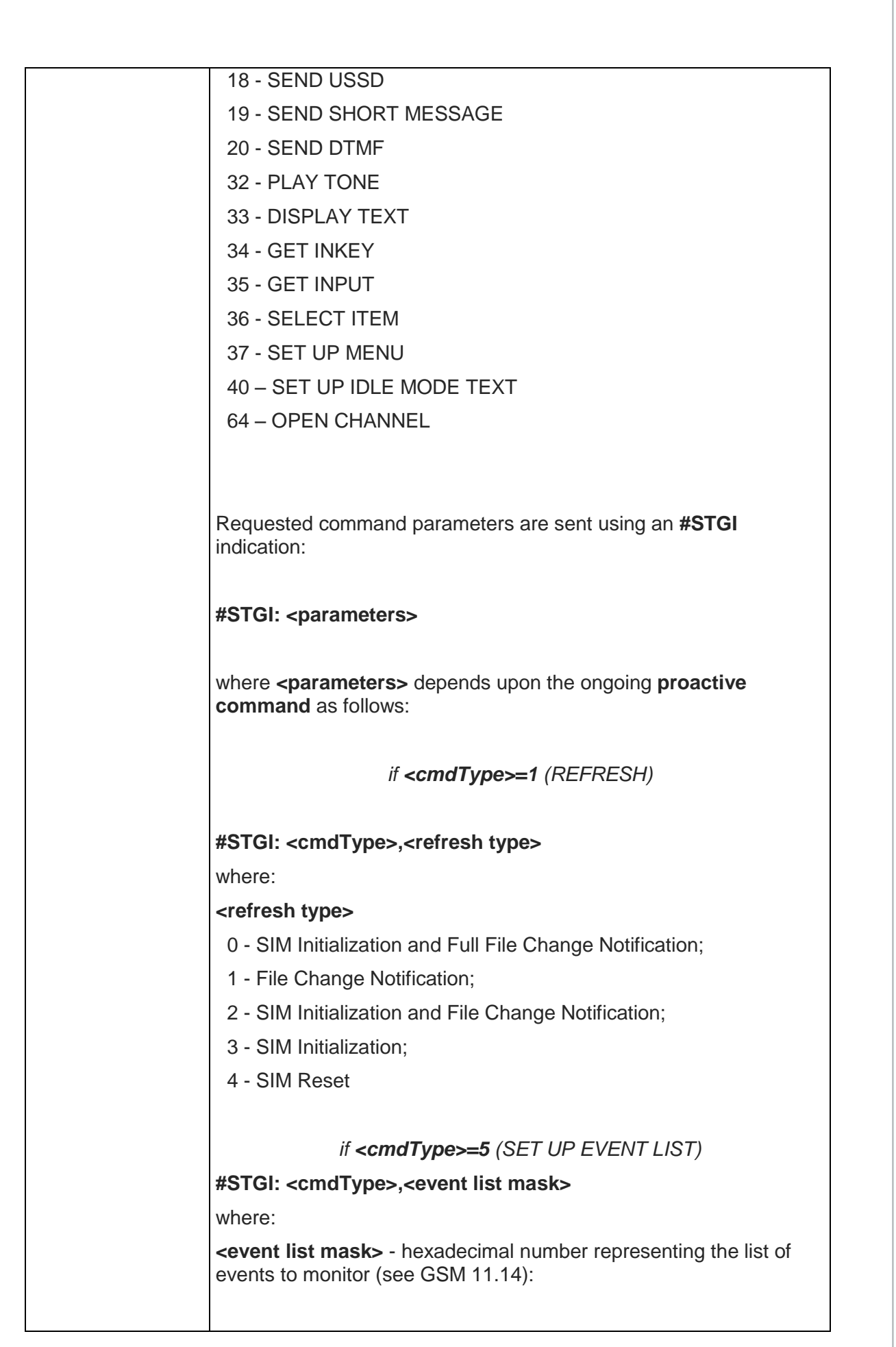

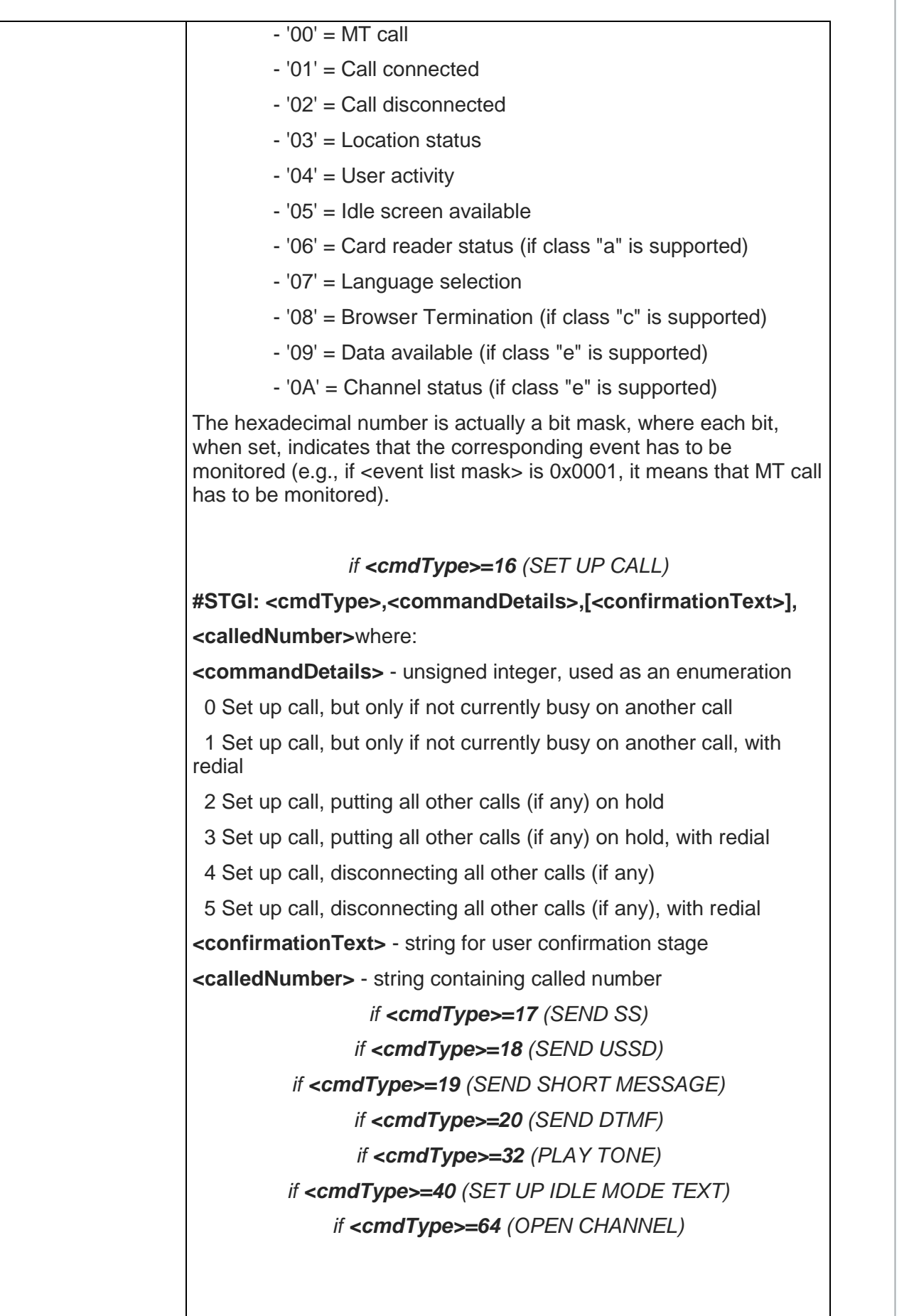

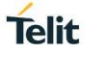

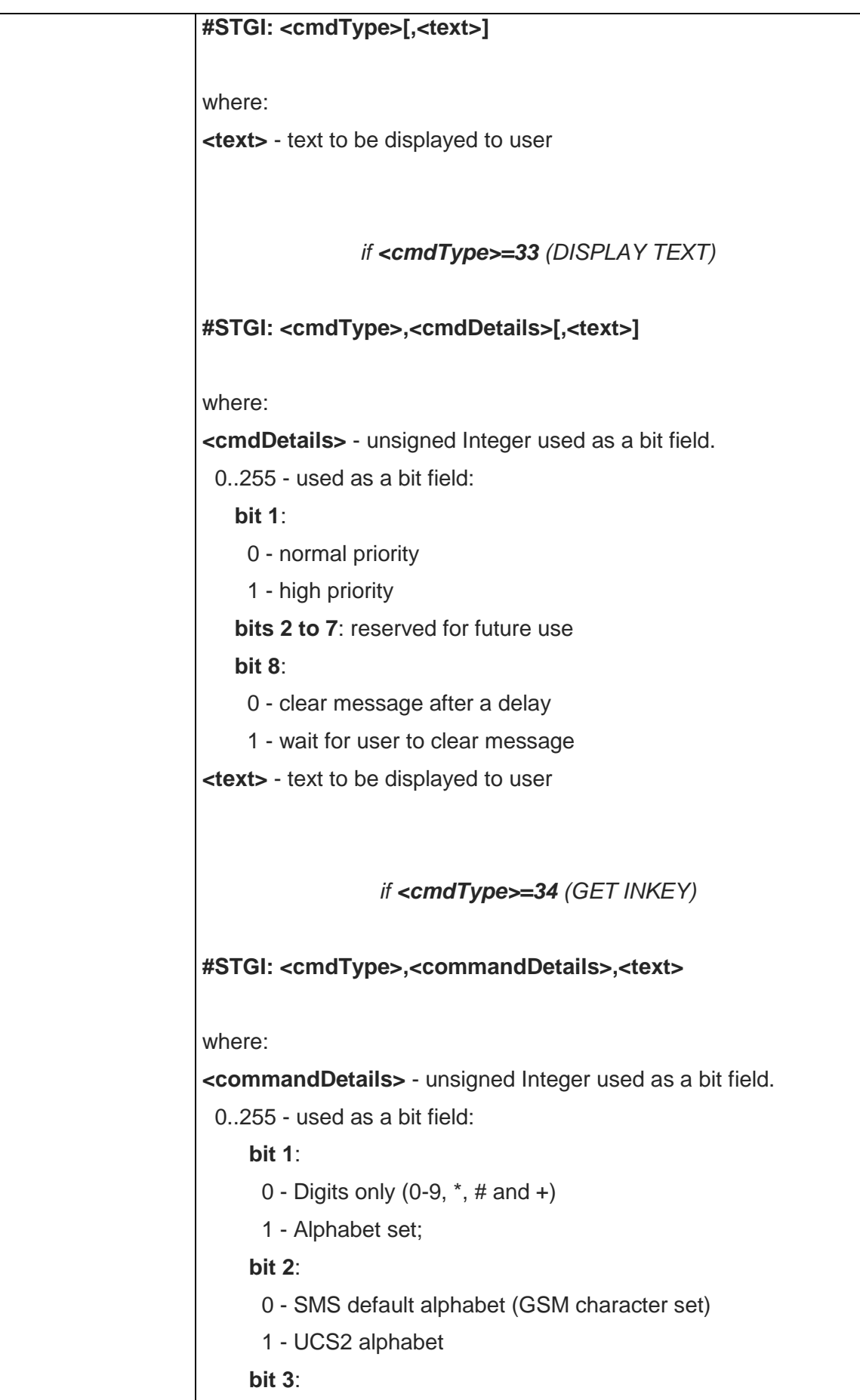

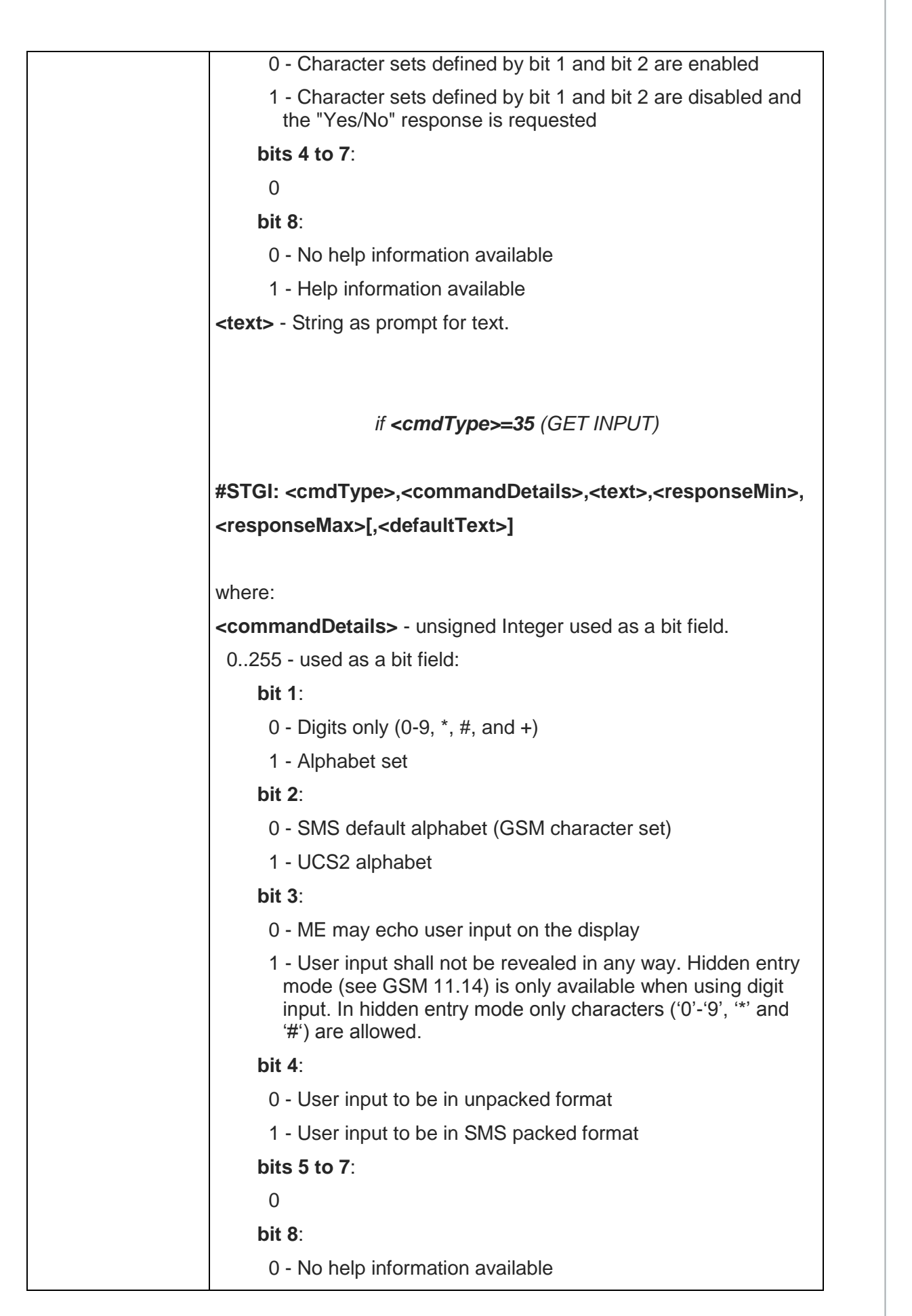

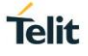

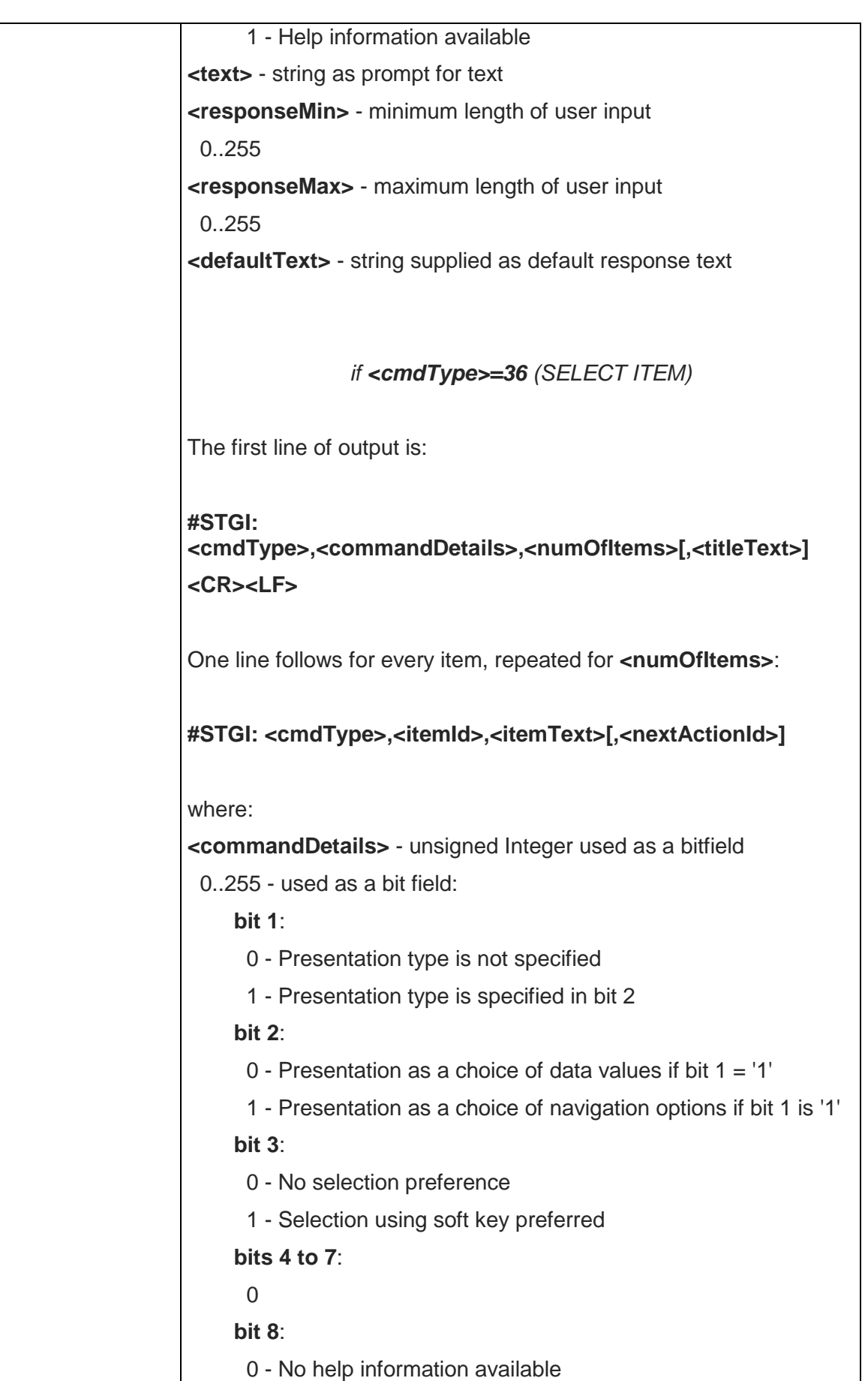

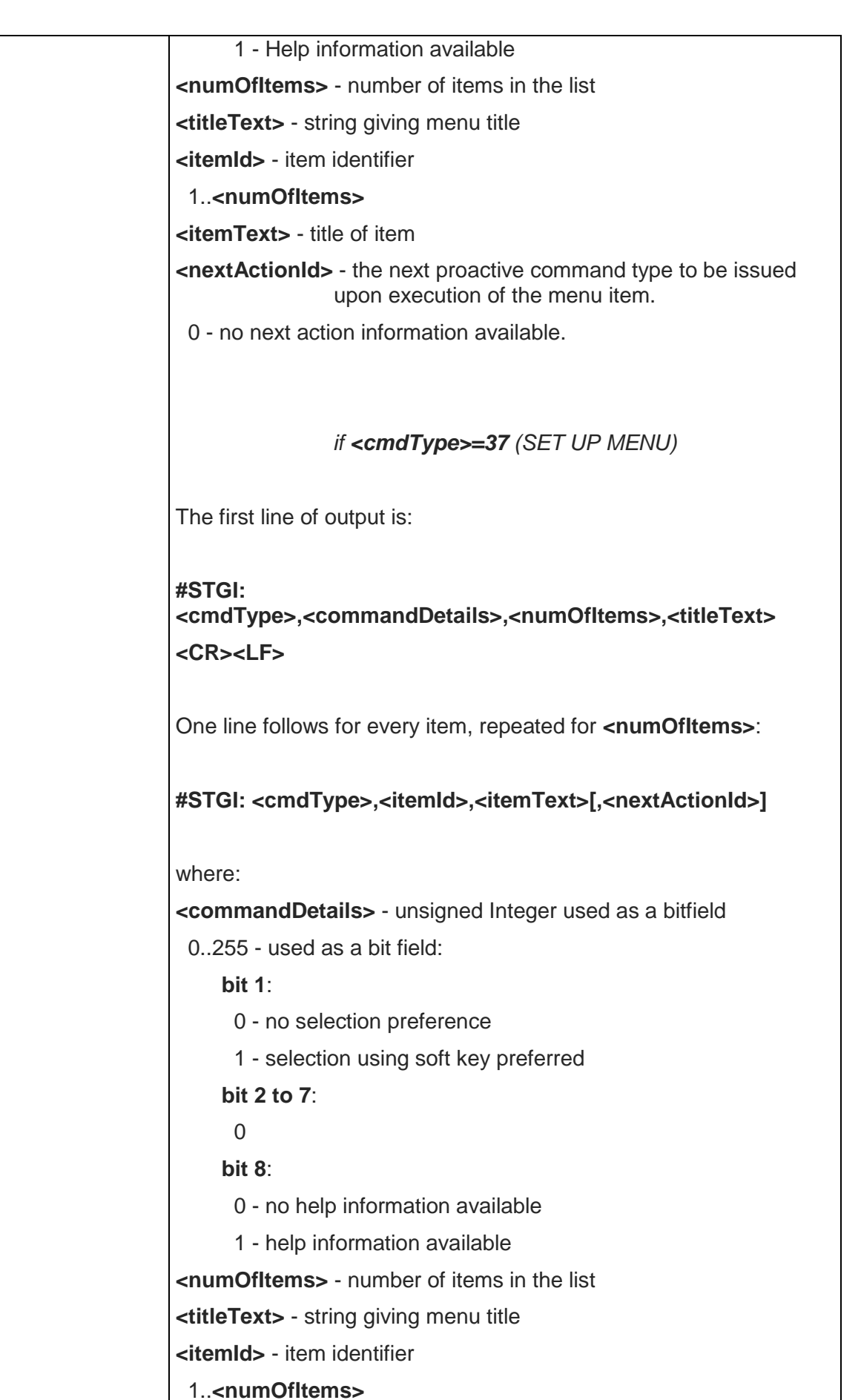

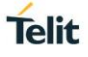

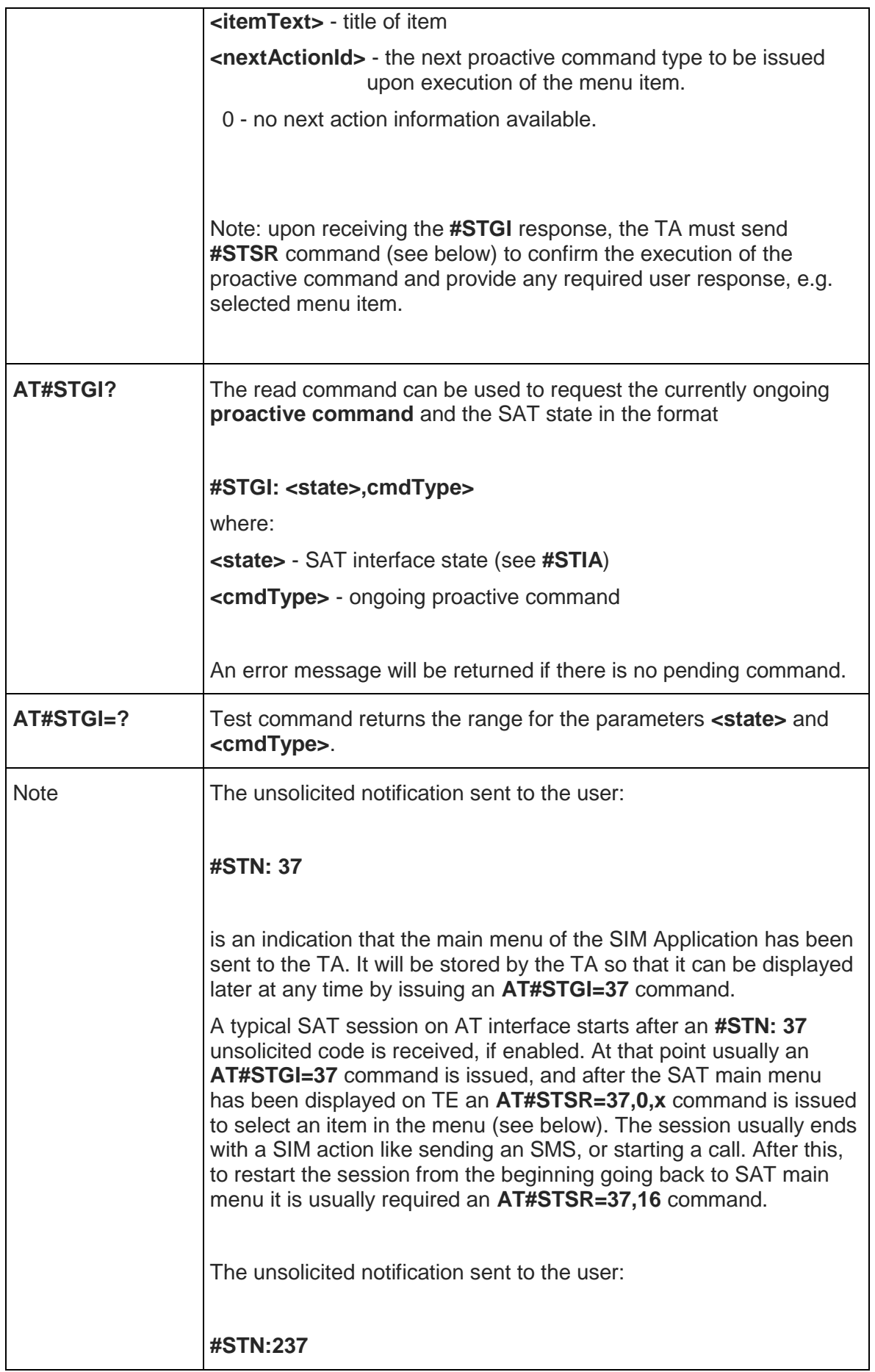

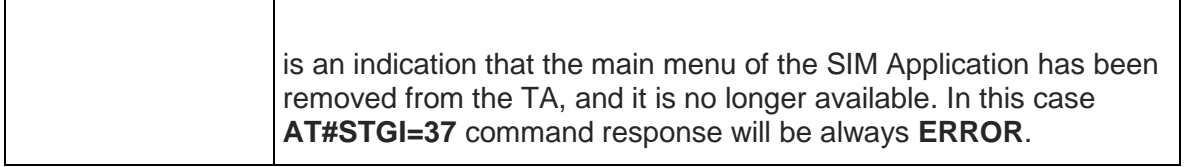

### 5.6.4.3. SIM Toolkit Send Response - #STSR

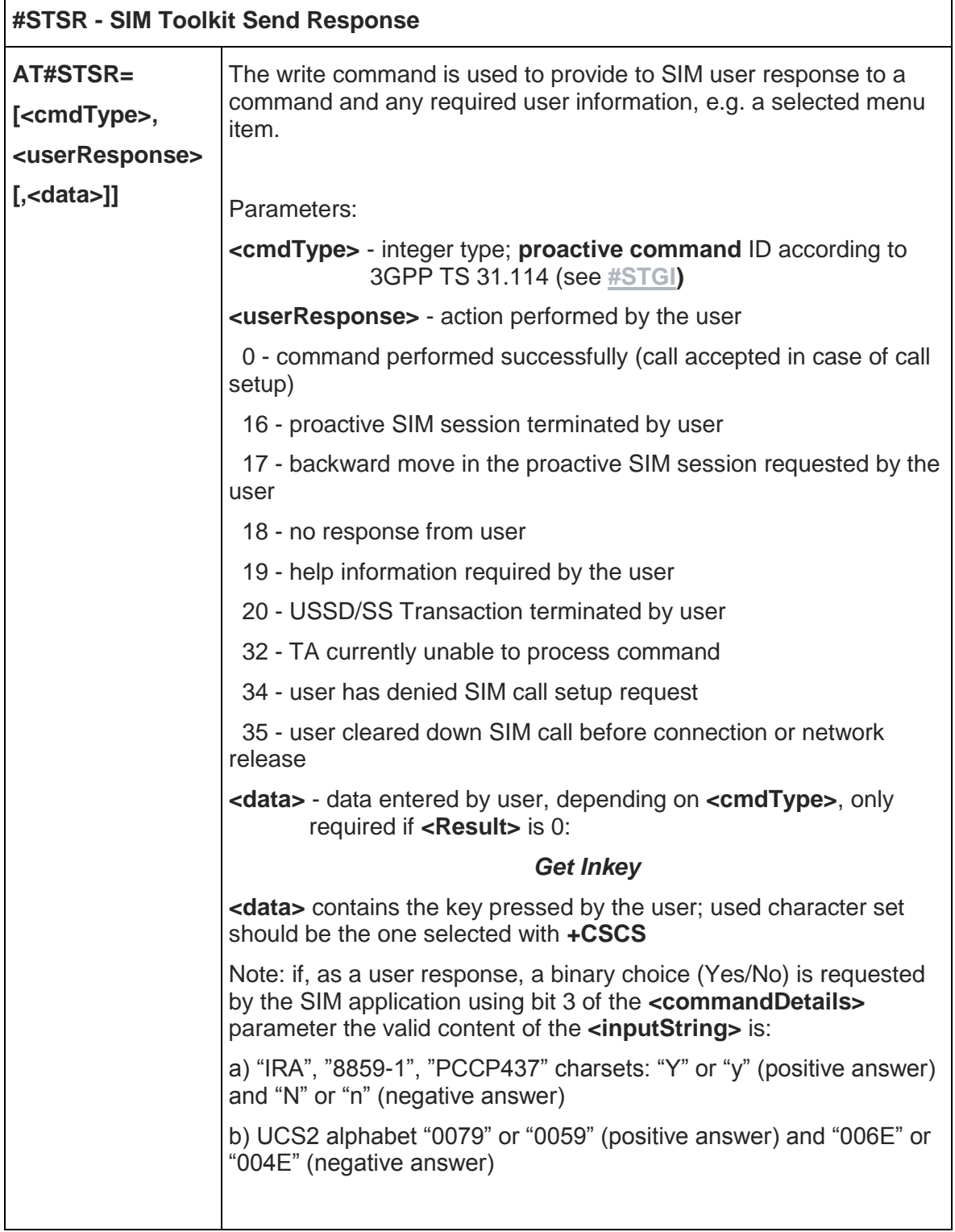

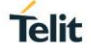

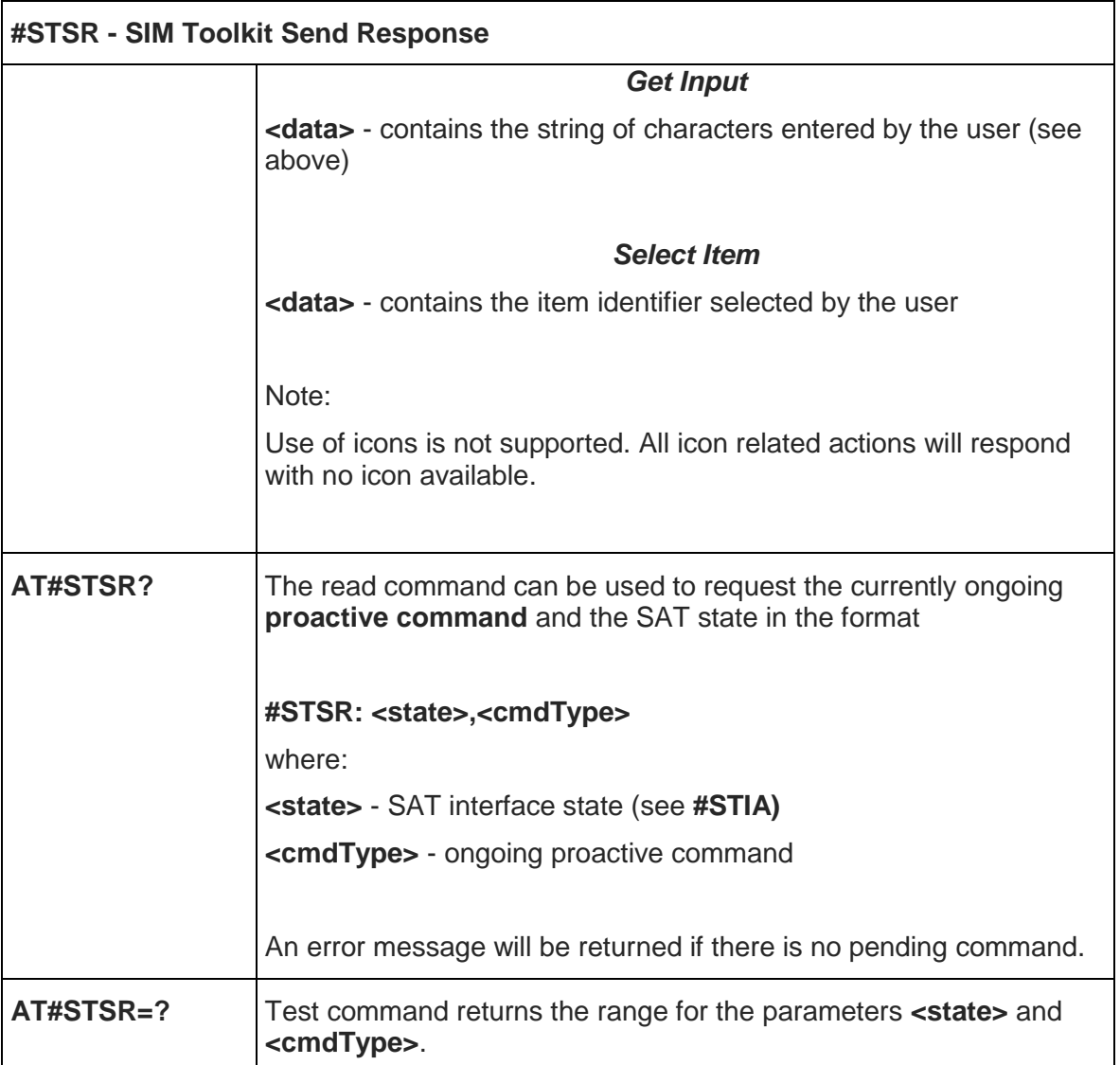

## 5.6.5. Device Management (OMA-DM) Commands

5.6.5.1. AT&T OMA-DM Configuration management - #ATTOMADMCFG

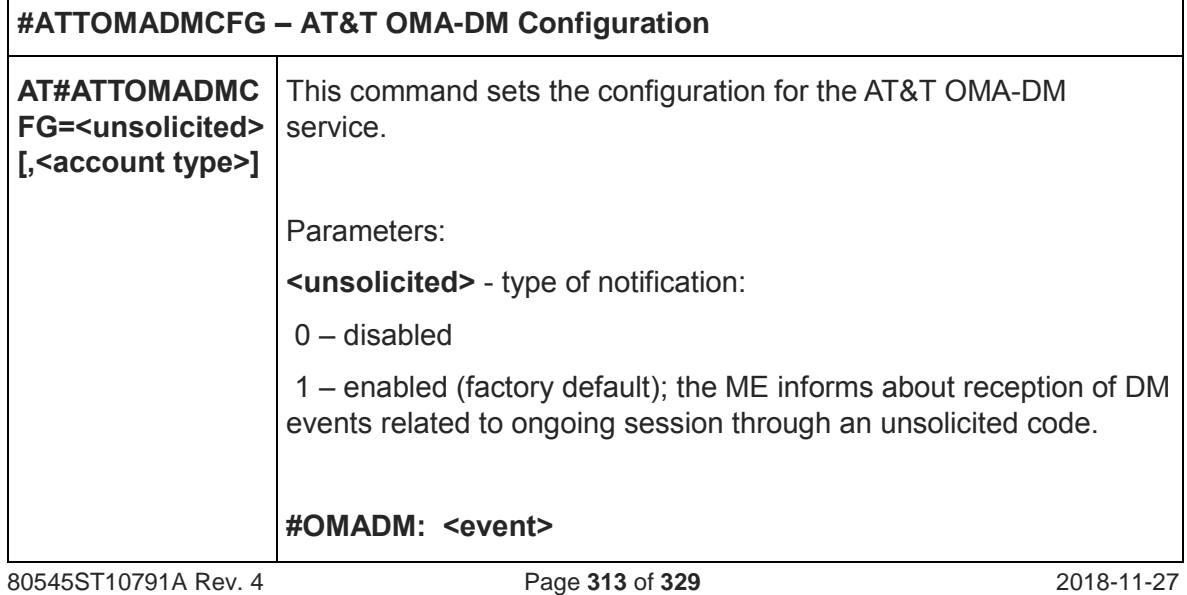

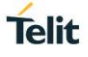

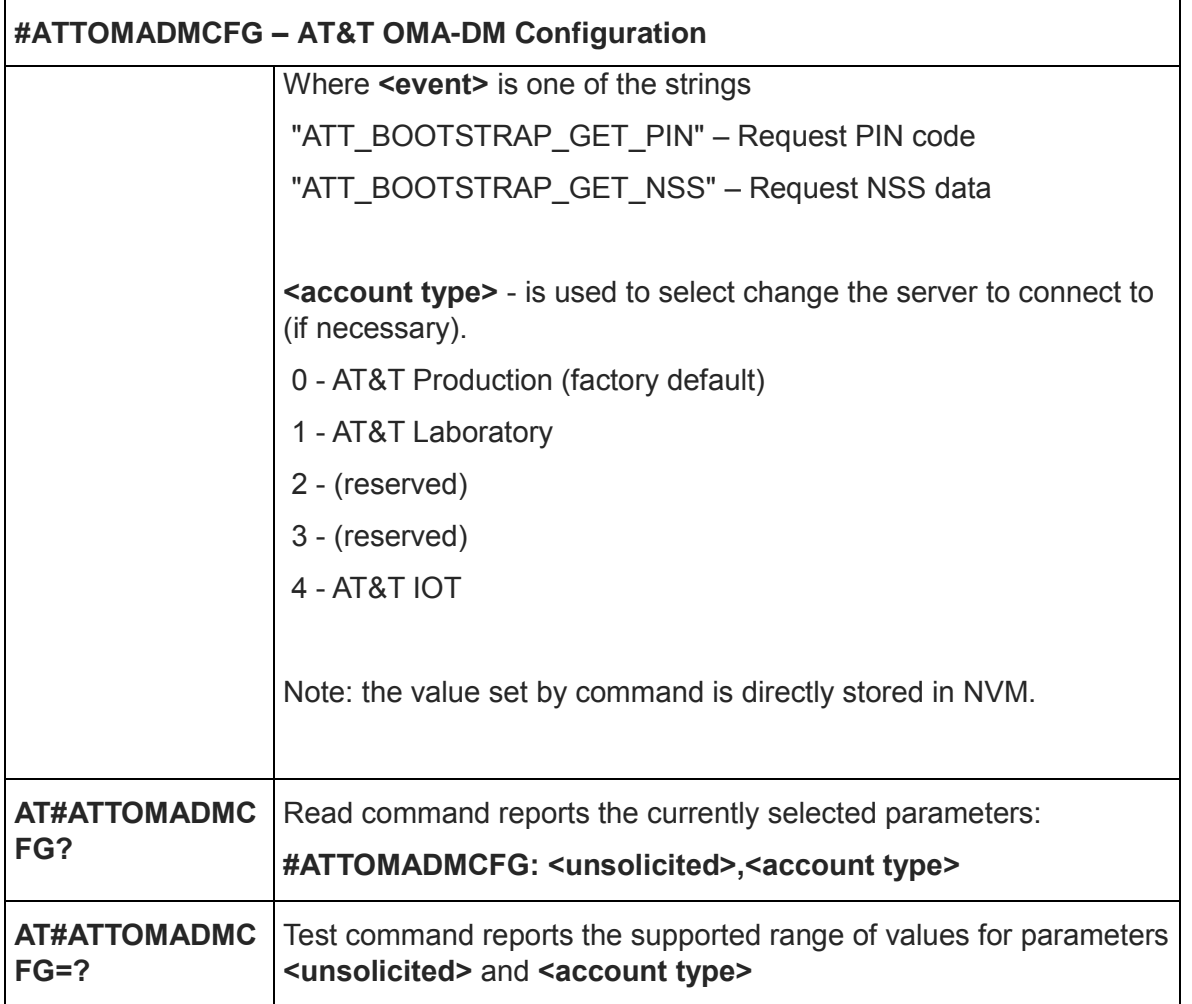

# 5.6.5.2. Host ODIS parameters management - #HOSTODIS

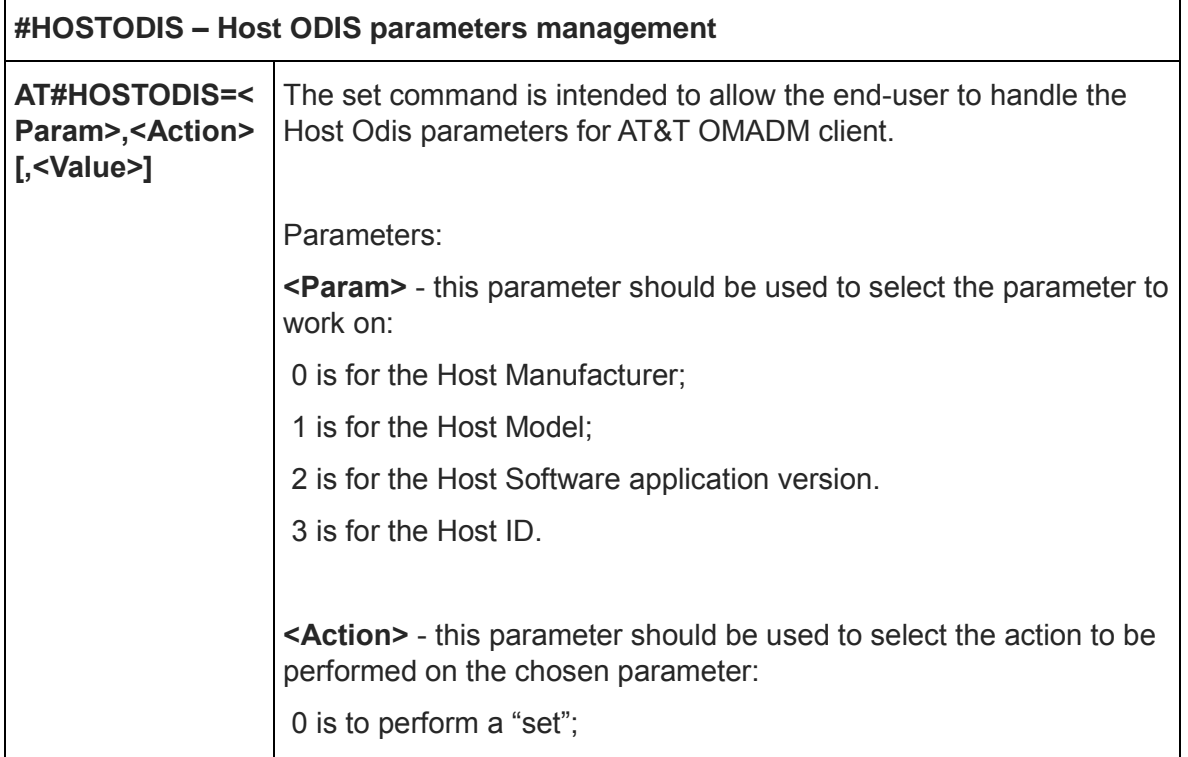

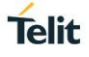

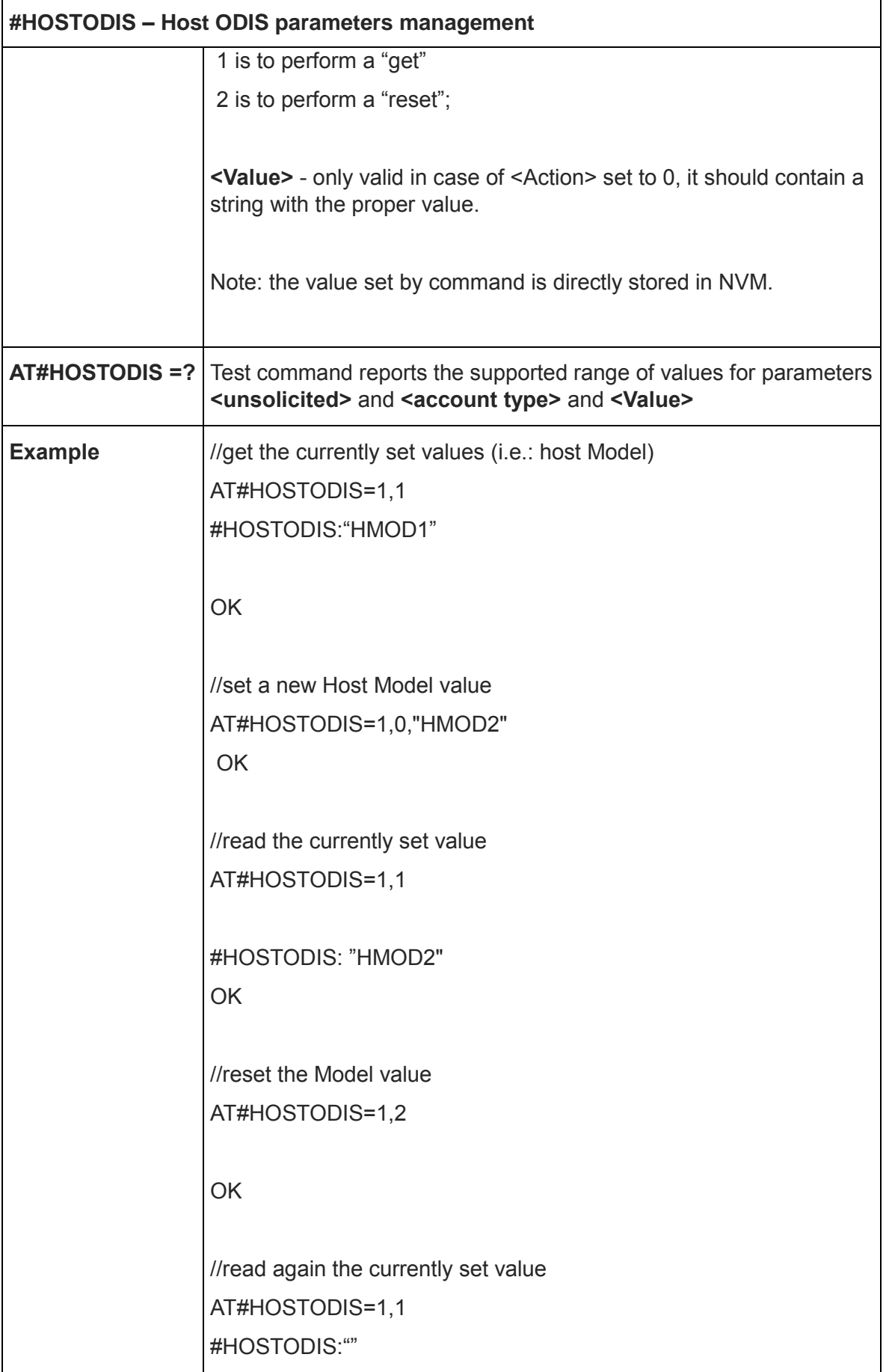

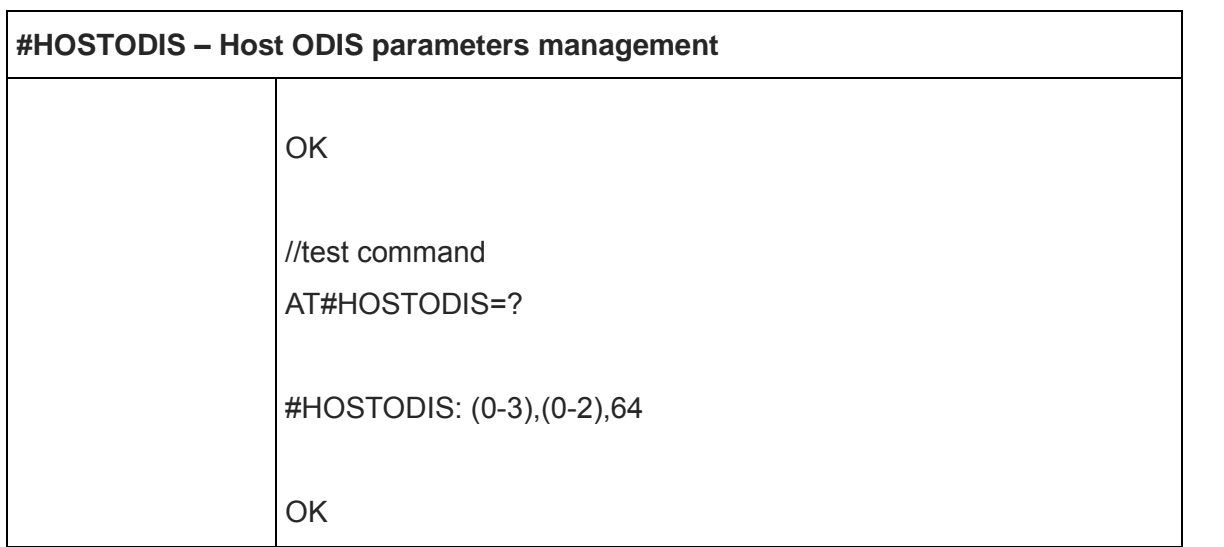

5.6.5.3. OMA-DM Send PIN or NSS - #OMASENDPIN

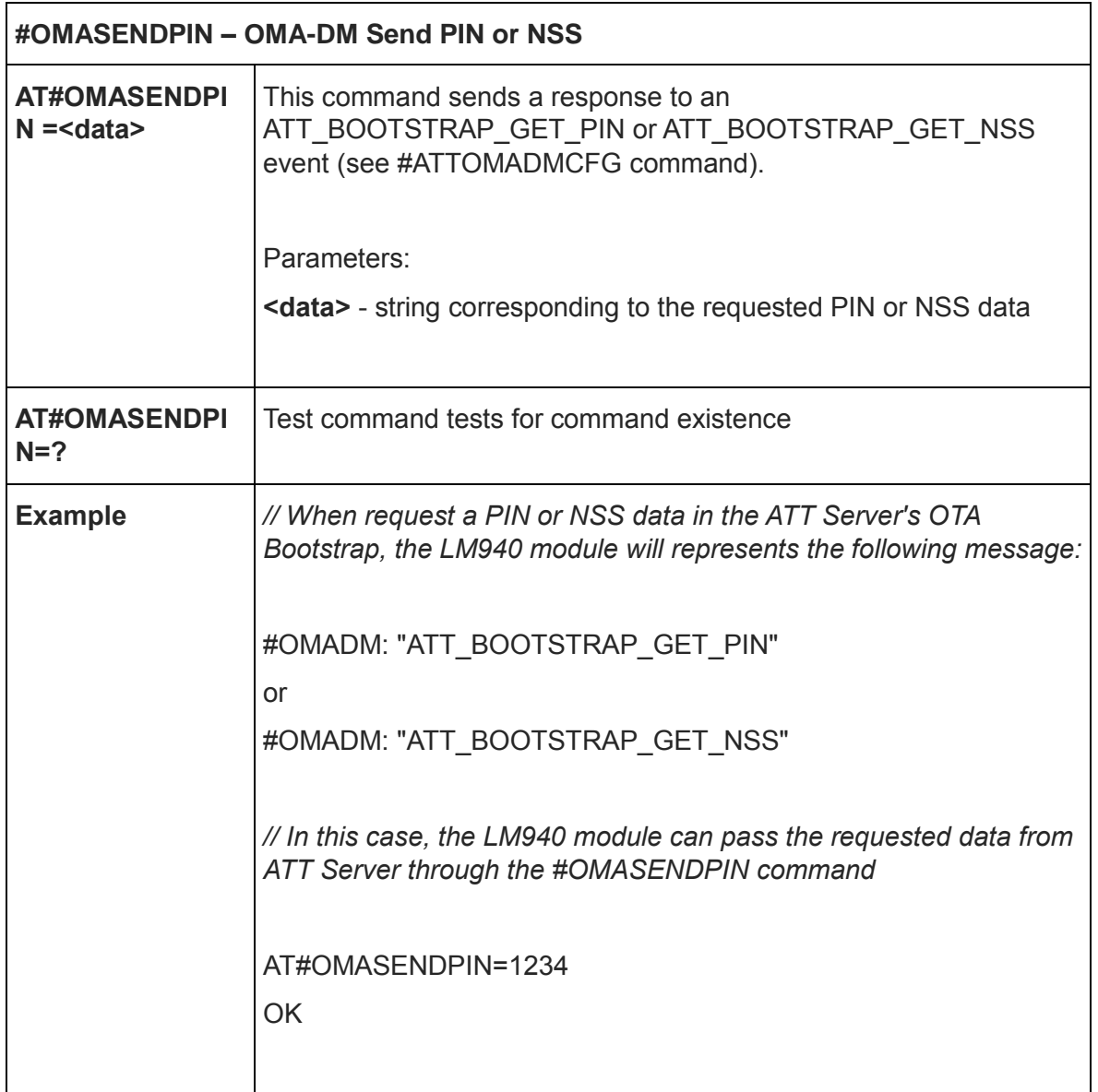

### 5.6.6. ECM/RNDIS commands

### 5.6.6.1. DISCONNECT/CONNECT - #ICMCONNECT

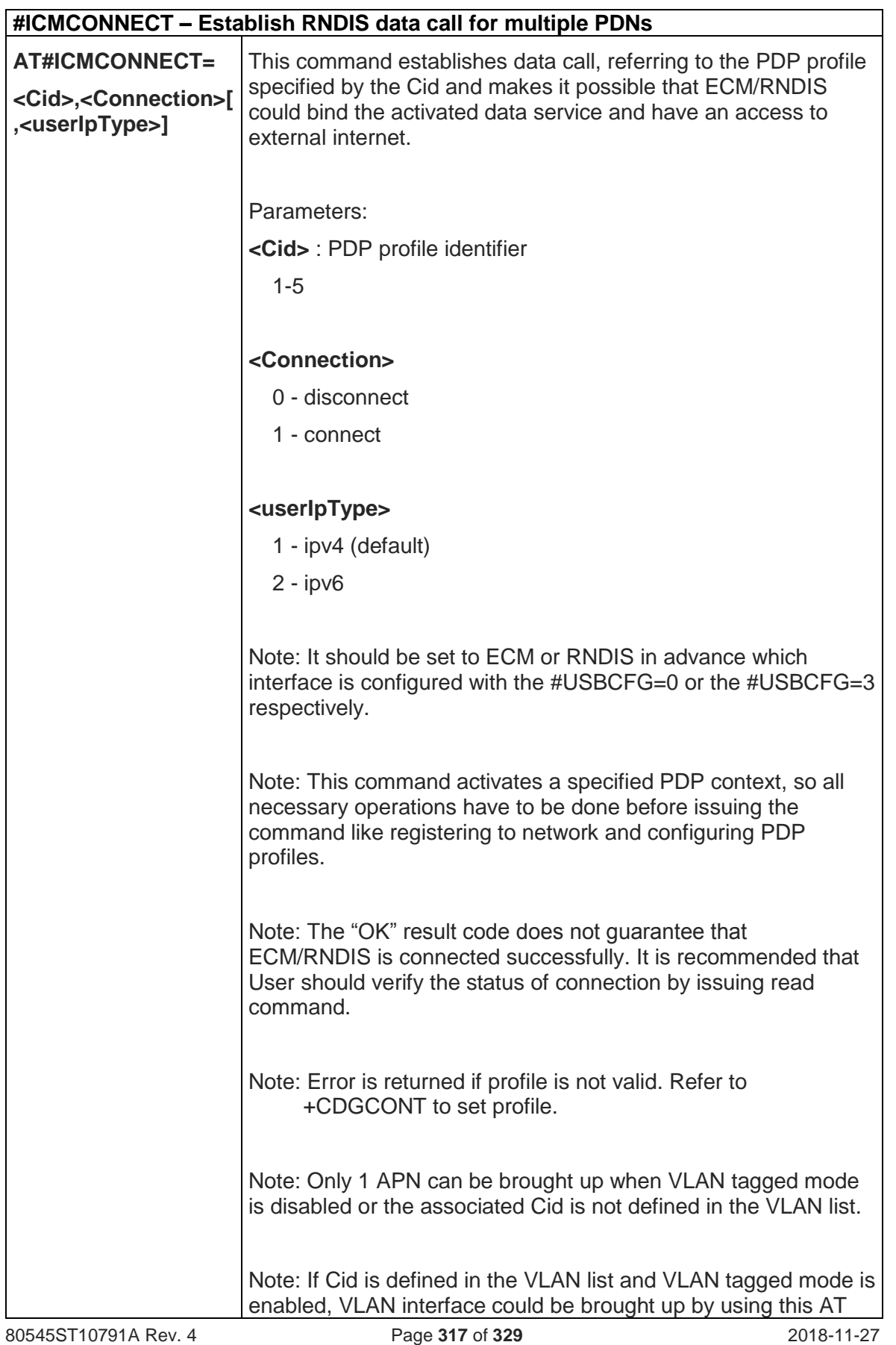

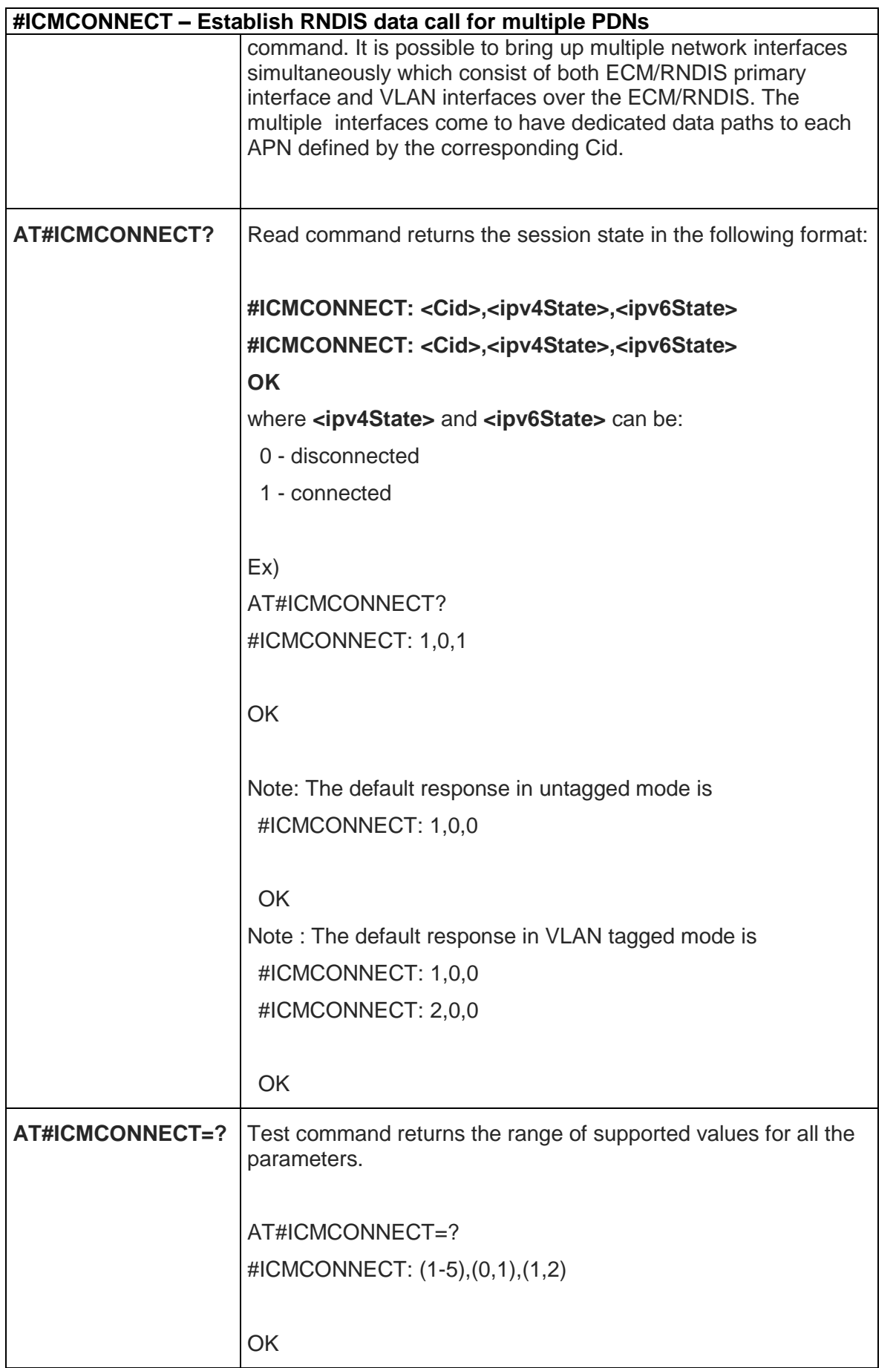

## 5.6.6.2. LAN configuration - #ICMLANCFG

![](_page_318_Picture_162.jpeg)

![](_page_318_Picture_5.jpeg)

![](_page_319_Picture_0.jpeg)

### 5.6.6.3. Set CID, VLAN ID - #VLANLIST

![](_page_319_Picture_141.jpeg)

![](_page_320_Picture_132.jpeg)

![](_page_321_Picture_0.jpeg)

## **#VLANLIST – To add or remove a pair of CID and VLAN ID** OK

5.6.6.4. Set VLAN mode over ECM/RNDIS - #VLANTAGGED

![](_page_321_Picture_131.jpeg)

![](_page_322_Picture_109.jpeg)

![](_page_322_Picture_110.jpeg)

## 5.6.6.5. Enable roaming data call - #ICMROAMINGEN

![](_page_322_Picture_111.jpeg)

## **6. AT PARSER ABORT**

The following AT Command list can be aborted, while executing the AT Command

ATD ATA +CMGS +CMSS +COPN +COPS

+CPOL

**NOTE:** If DTE transmit any character before receiving the response to the issued AT Command, this make current AT Command to be aborted.
#### **7. APPENDIX**

#### 7.1. CA List Supported Per Variant

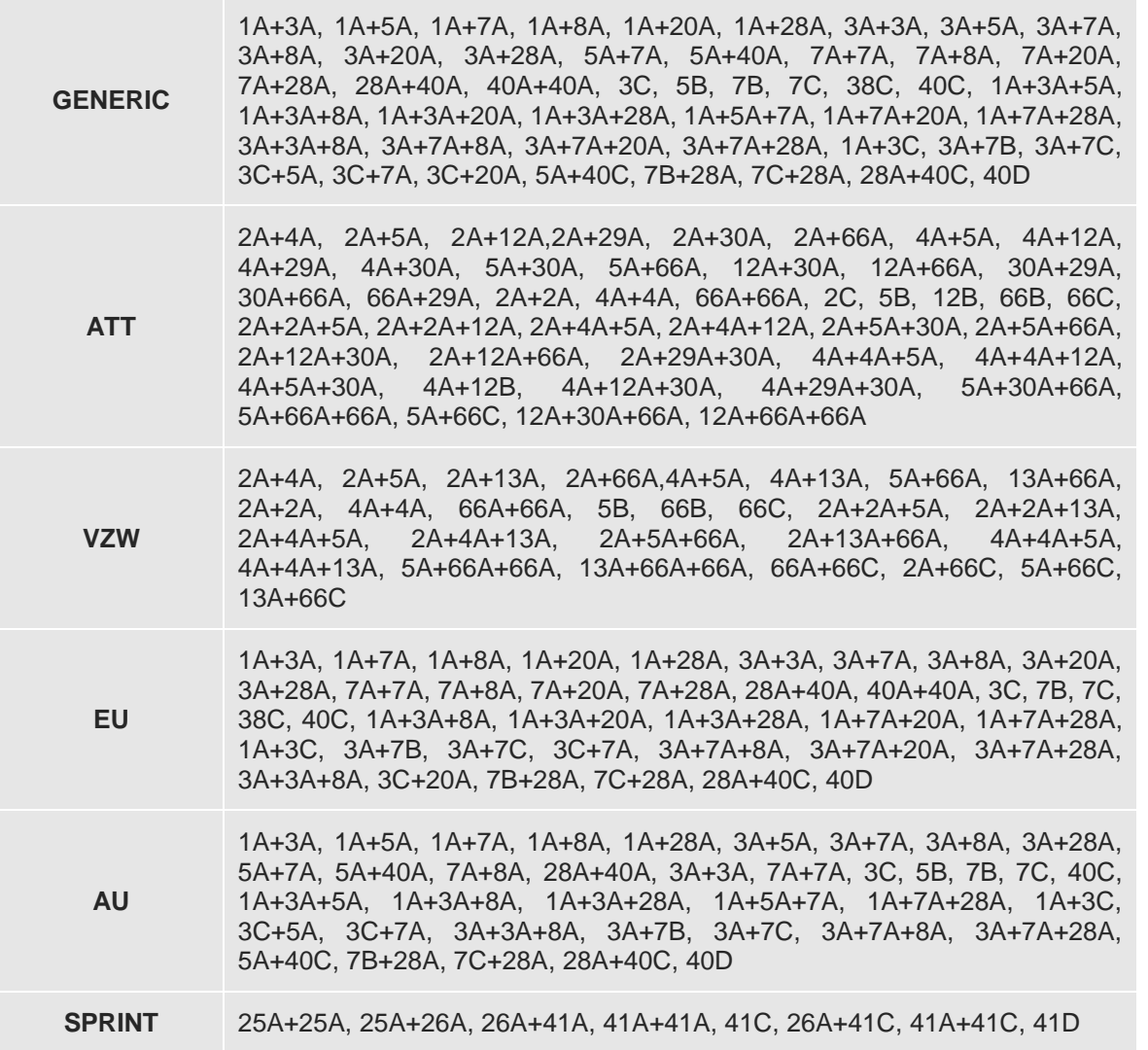

Telit

## **8. LIST OF ACRONYMS**

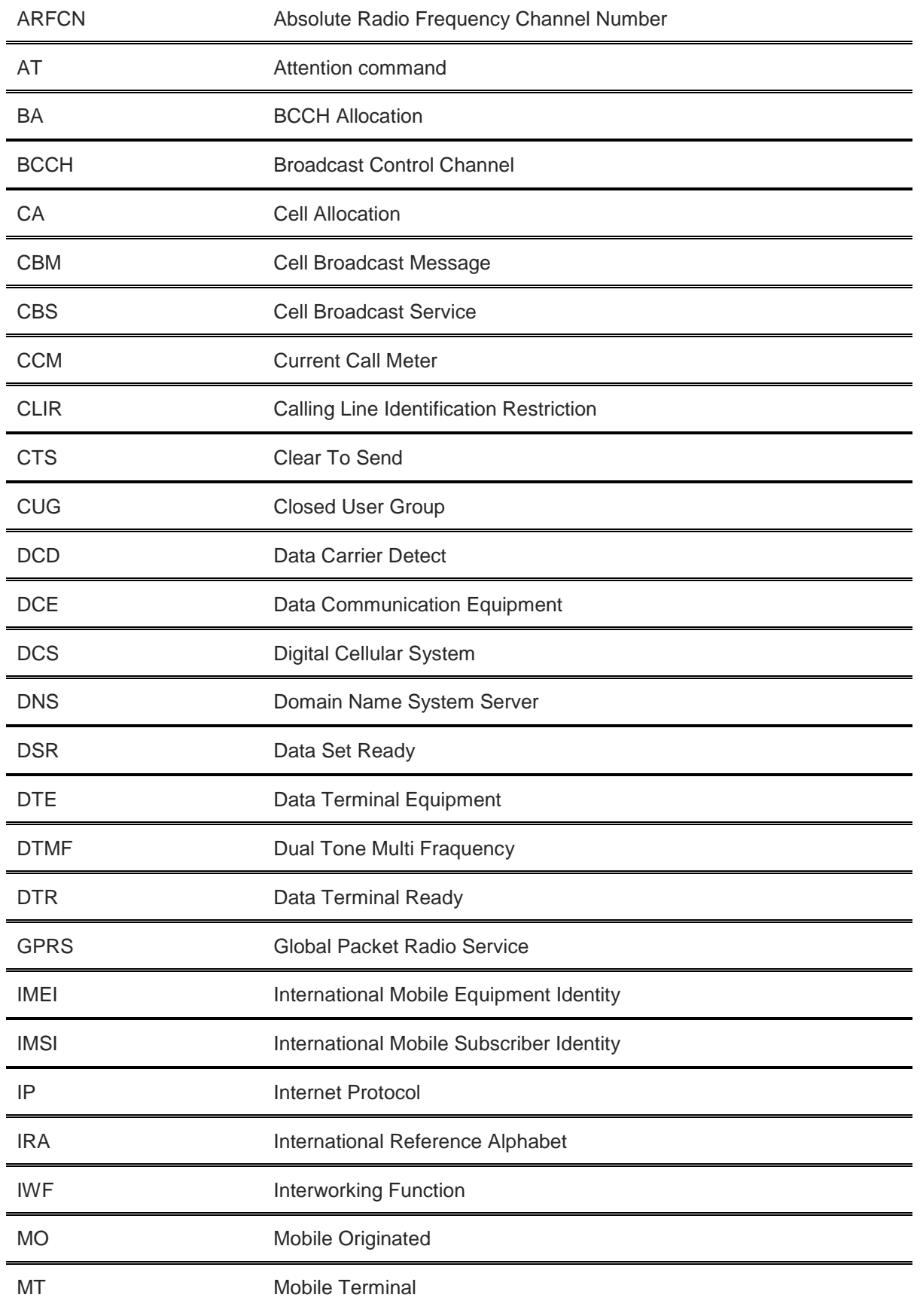

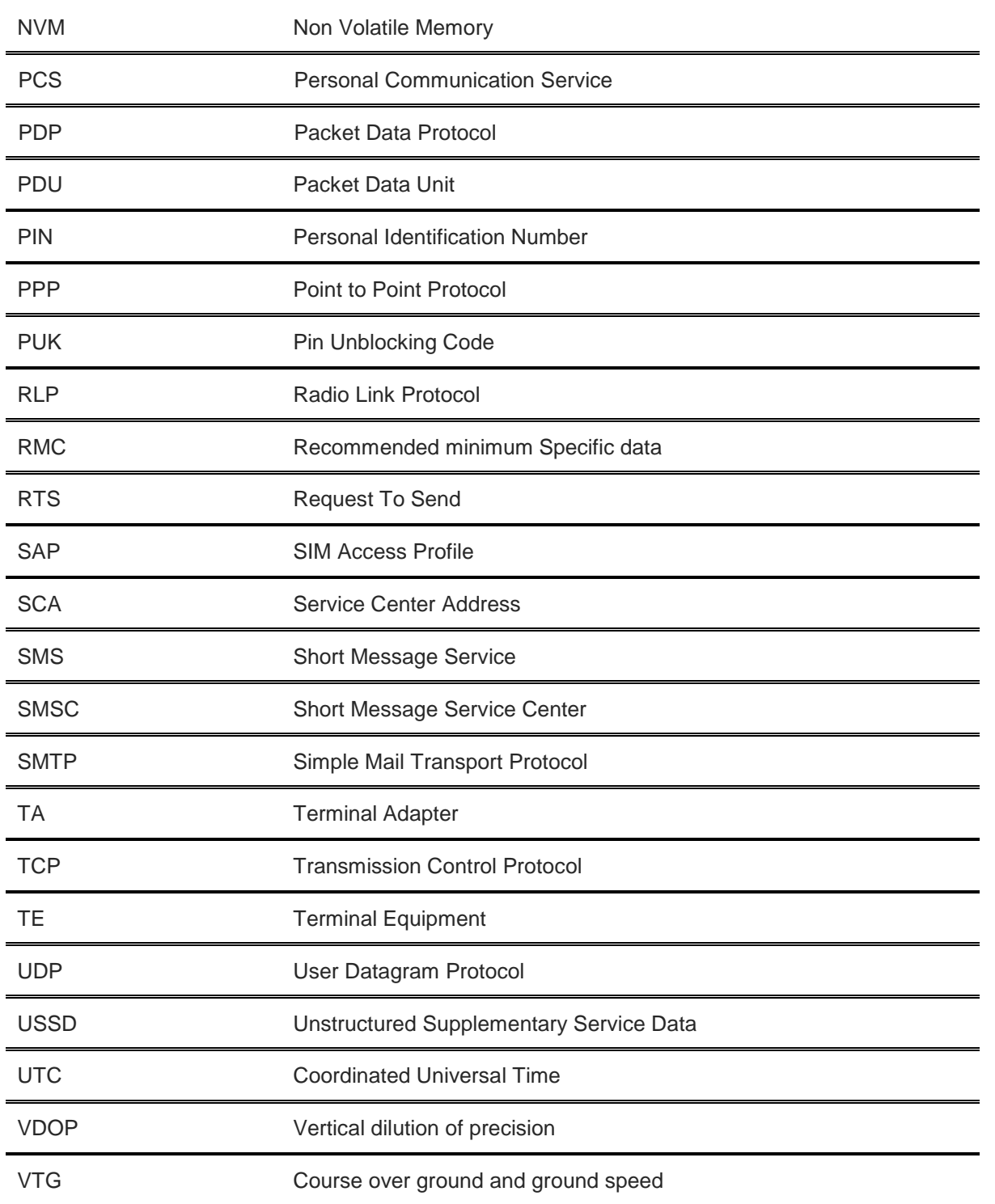

### **9. DOCUMENT HISTORY**

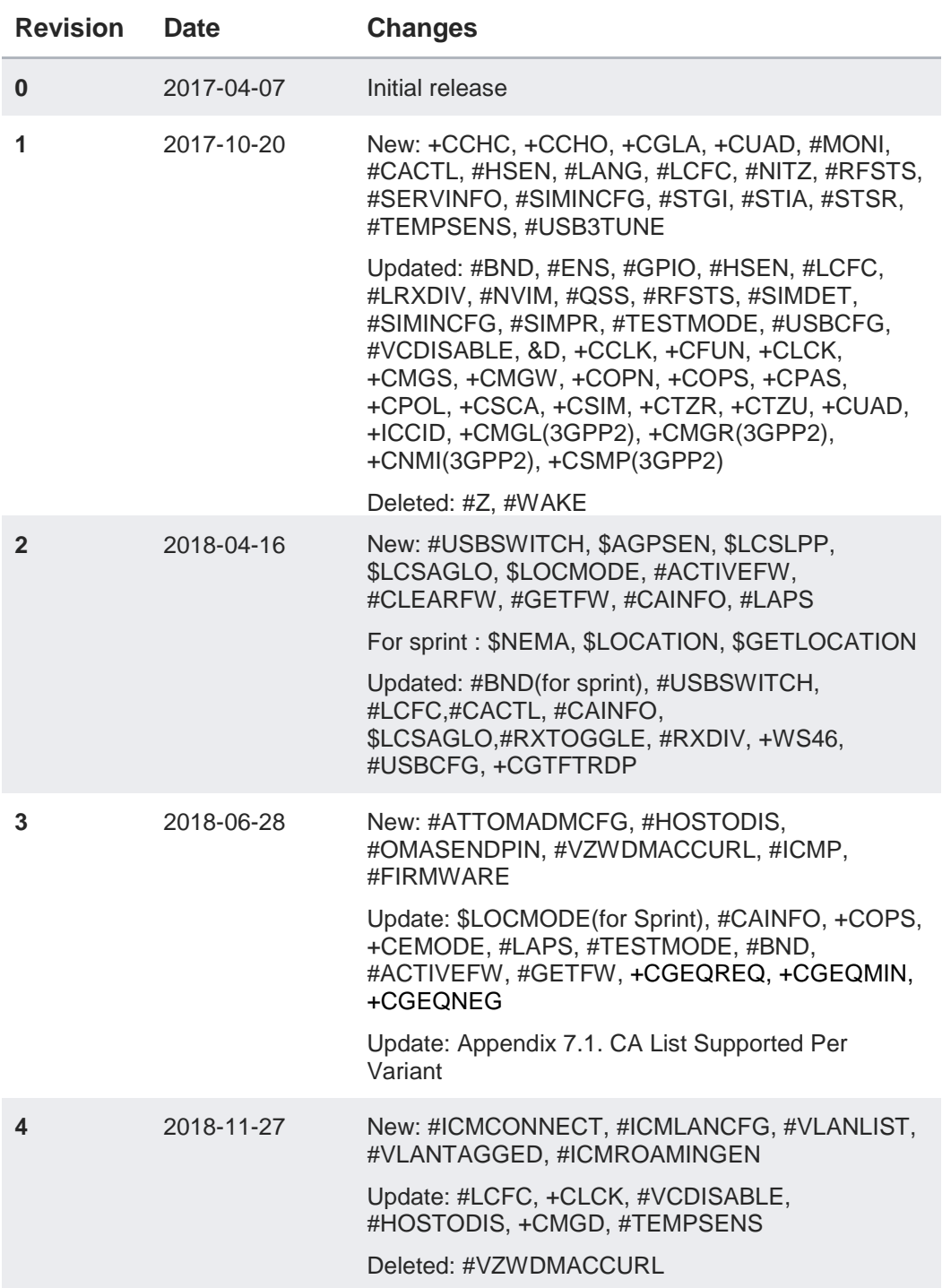

Telit

# **SUPPORT INQUIRIES**

Link to www.telit.com and contact our technical support team for any questions related to technical issues.

# www.telit.com

**Telit Communications S.p.A.** Via Stazione di Prosecco, 5/B I-34010 Sgonico (Trieste), Italy

**Telit IoT Platforms LLC** 5300 Broken Sound Blvd, Suite 150 Boca Raton, FL 33487, USA

**Telit Wireless Solutions Inc.** 3131 RDU Center Drive, Suite 135 Morrisville, NC 27560, USA

Telit Wireless Solutions Co., Ltd. 8th Fl., Shinyoung Securities Bld. 6, Gukjegeumyung-ro8-gil, Yeongdeungpo-gu Seoul, 150-884, Korea

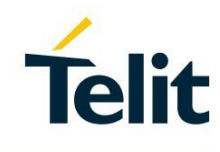

Telit Wireless Solutions Ltd. 10 Habarzel St. Tel Aviv 69710, Israel

**Telit Wireless Solutions** Technologia e Servicos Ltda Avenida Paulista, 1776, Room 10.C 01310-921 São Paulo, Brazil

Telit reserves all rights to this document and the information contained herein. Products, names, logos and designs described herein may in whole or in part be subject to intellectual property rights. The information contained herein is provided "as is". No warranty of any kind, either express or implied, is made in relation to the accuracy, reliability, fitness for a particular please visit www.telit.com